# **[MS-SSMDSWS]: Master Data Services Web Service**

#### **Intellectual Property Rights Notice for Open Specifications Documentation**

- **Technical Documentation.** Microsoft publishes Open Specifications documentation for protocols, file formats, languages, standards as well as overviews of the interaction among each of these technologies.
- **Copyrights.** This documentation is covered by Microsoft copyrights. Regardless of any other terms that are contained in the terms of use for the Microsoft website that hosts this documentation, you may make copies of it in order to develop implementations of the technologies described in the Open Specifications and may distribute portions of it in your implementations using these technologies or your documentation as necessary to properly document the implementation. You may also distribute in your implementation, with or without modification, any schema, IDL's, or code samples that are included in the documentation. This permission also applies to any documents that are referenced in the Open Specifications.
- **No Trade Secrets.** Microsoft does not claim any trade secret rights in this documentation.
- **Patents.** Microsoft has patents that may cover your implementations of the technologies described in the Open Specifications. Neither this notice nor Microsoft's delivery of the documentation grants any licenses under those or any other Microsoft patents. However, a given Open Specification may be covered by Microsoft [Open Specification Promise](http://go.microsoft.com/fwlink/?LinkId=214445) or the [Community](http://go.microsoft.com/fwlink/?LinkId=214448)  [Promise.](http://go.microsoft.com/fwlink/?LinkId=214448) If you would prefer a written license, or if the technologies described in the Open Specifications are not covered by the Open Specifications Promise or Community Promise, as applicable, patent licenses are available by contacting ipla@microsoft.com.
- **Trademarks.** The names of companies and products contained in this documentation may be covered by trademarks or similar intellectual property rights. This notice does not grant any licenses under those rights. For a list of Microsoft trademarks, visit [www.microsoft.com/trademarks.](http://www.microsoft.com/trademarks)
- **Fictitious Names.** The example companies, organizations, products, domain names, email addresses, logos, people, places, and events depicted in this documentation are fictitious. No association with any real company, organization, product, domain name, email address, logo, person, place, or event is intended or should be inferred.

**Reservation of Rights.** All other rights are reserved, and this notice does not grant any rights other than specifically described above, whether by implication, estoppel, or otherwise.

**Tools.** The Open Specifications do not require the use of Microsoft programming tools or programming environments in order for you to develop an implementation. If you have access to Microsoft programming tools and environments you are free to take advantage of them. Certain Open Specifications are intended for use in conjunction with publicly available standard specifications and network programming art, and assumes that the reader either is familiar with the aforementioned material or has immediate access to it.

*[MS-SSMDSWS] — v20130808 Master Data Services Web Service* 

*Copyright © 2013 Microsoft Corporation.* 

# **Revision Summary**

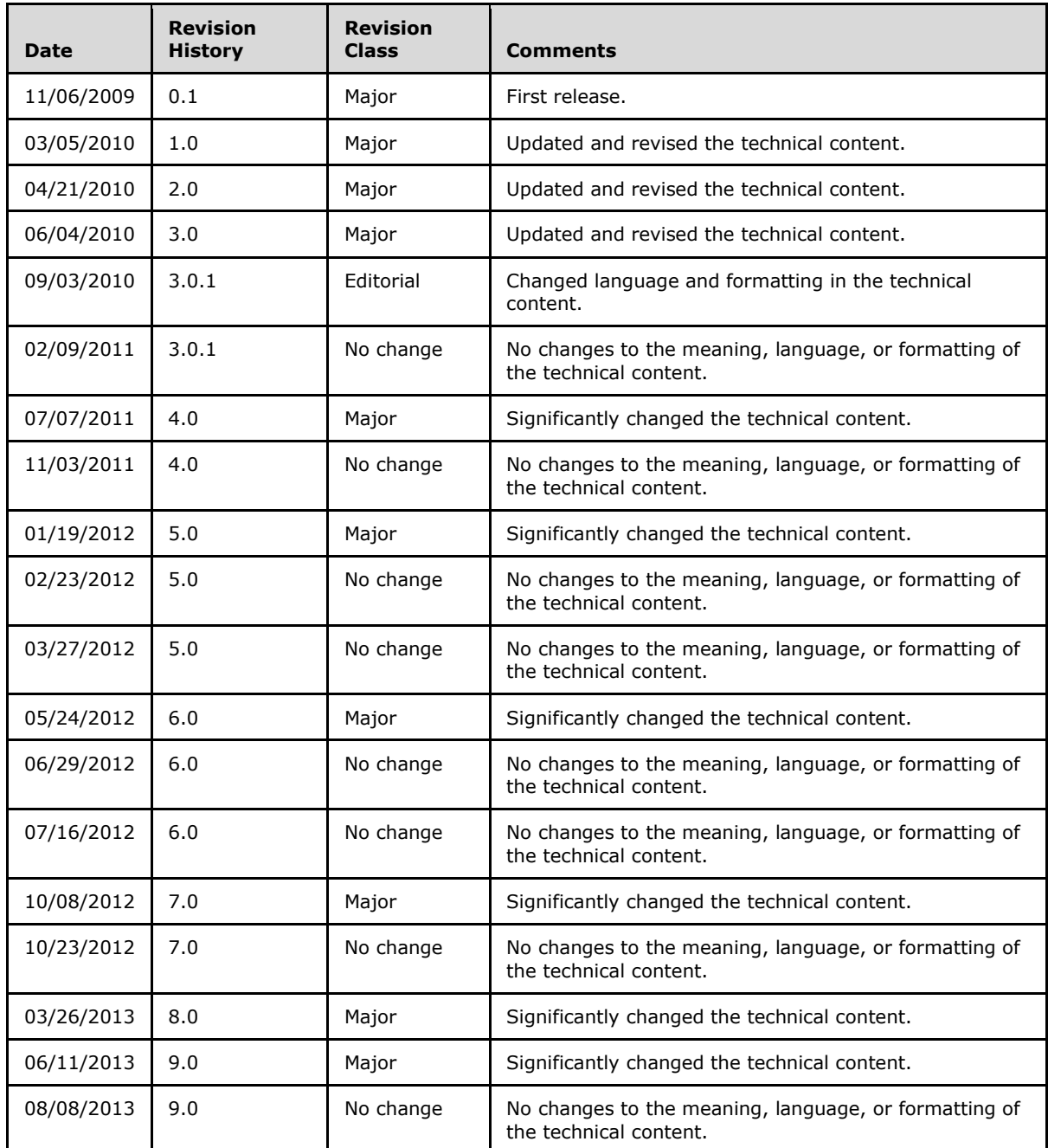

*[MS-SSMDSWS] — v20130808 Master Data Services Web Service* 

*Copyright © 2013 Microsoft Corporation.* 

# **Contents**

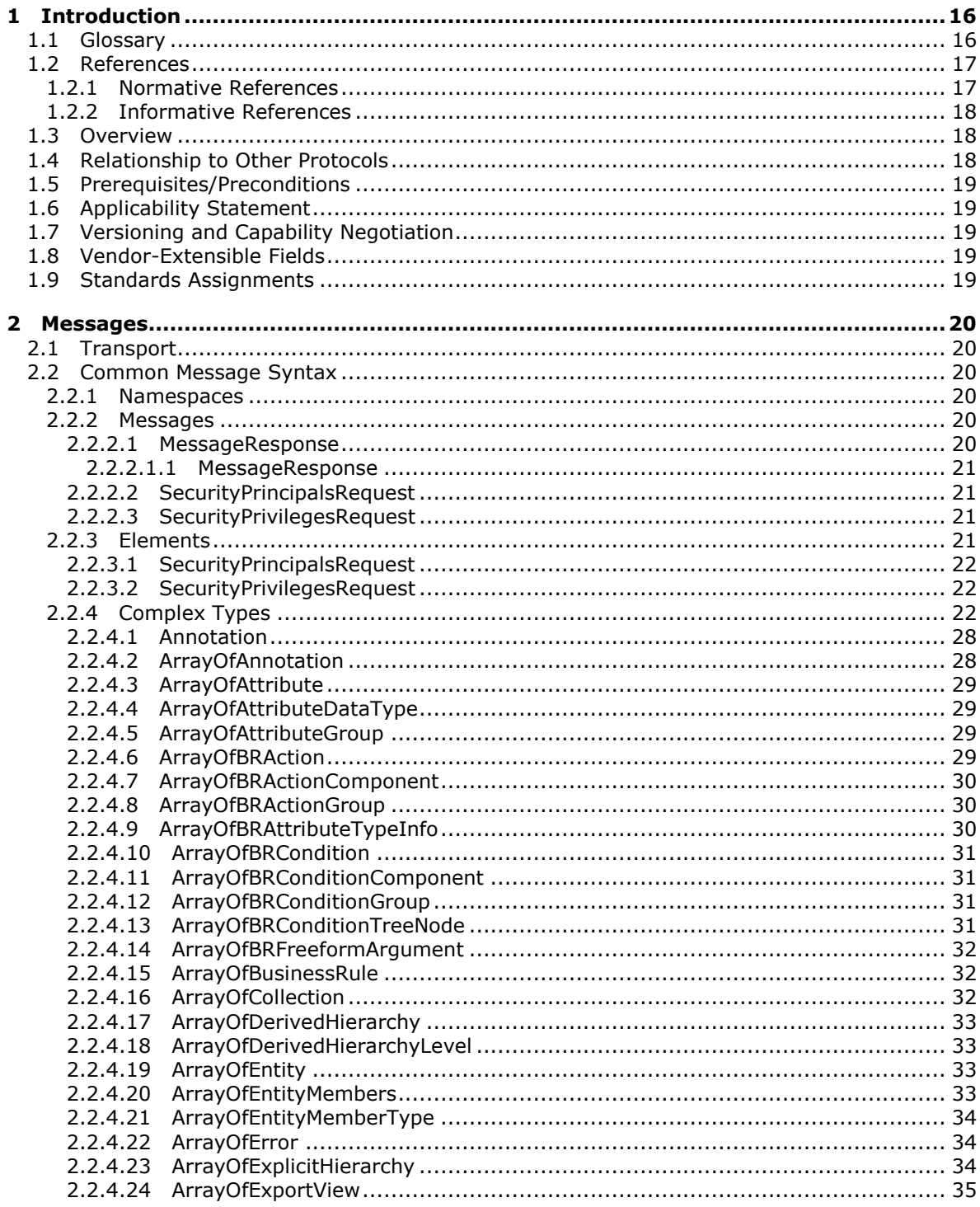

[MS-SSMDSWS] — v20130808<br>Master Data Services Web Service

Copyright © 2013 Microsoft Corporation.

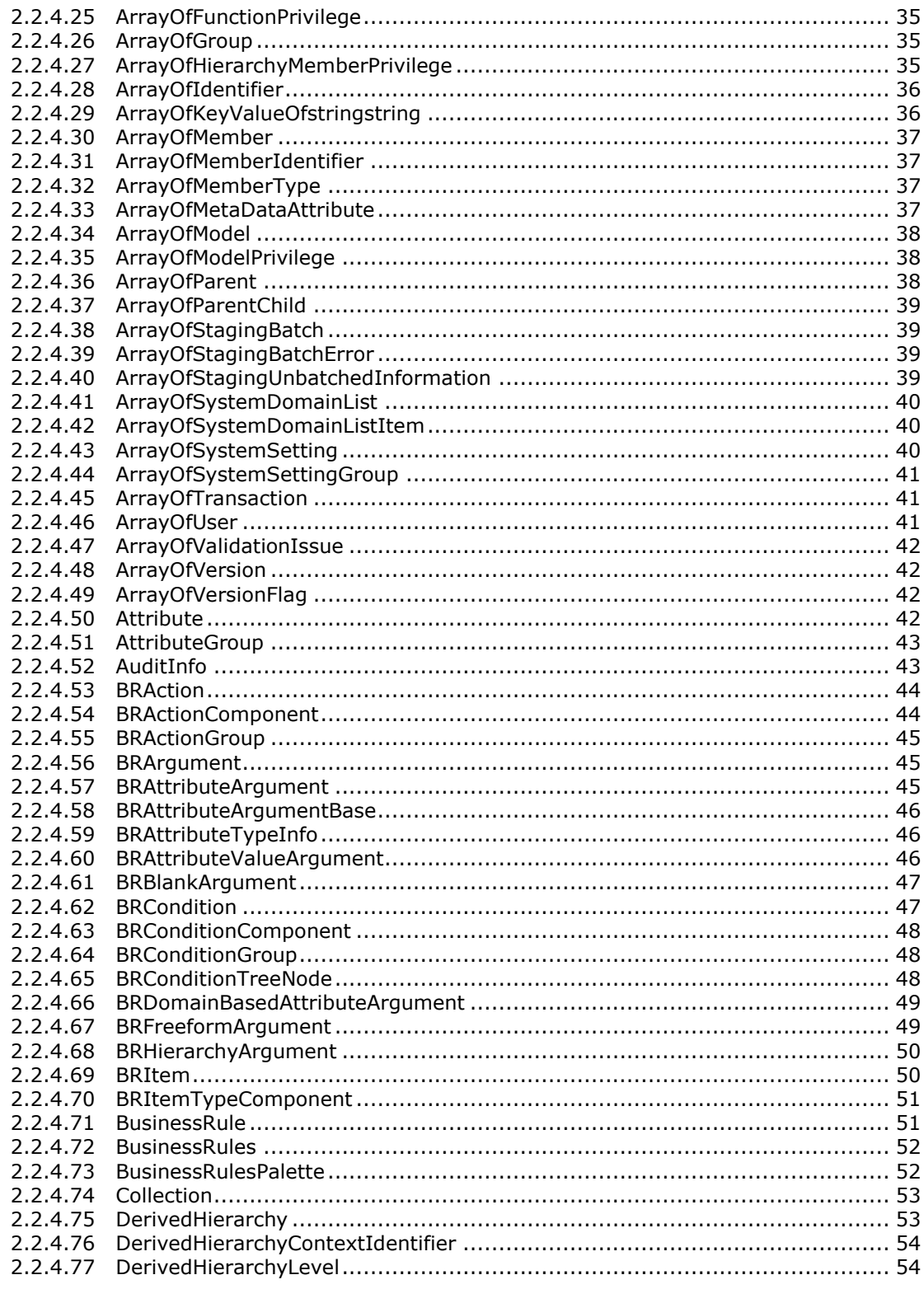

Copyright © 2013 Microsoft Corporation.

Release: Thursday, August 8, 2013

 $\overline{4/470}$ 

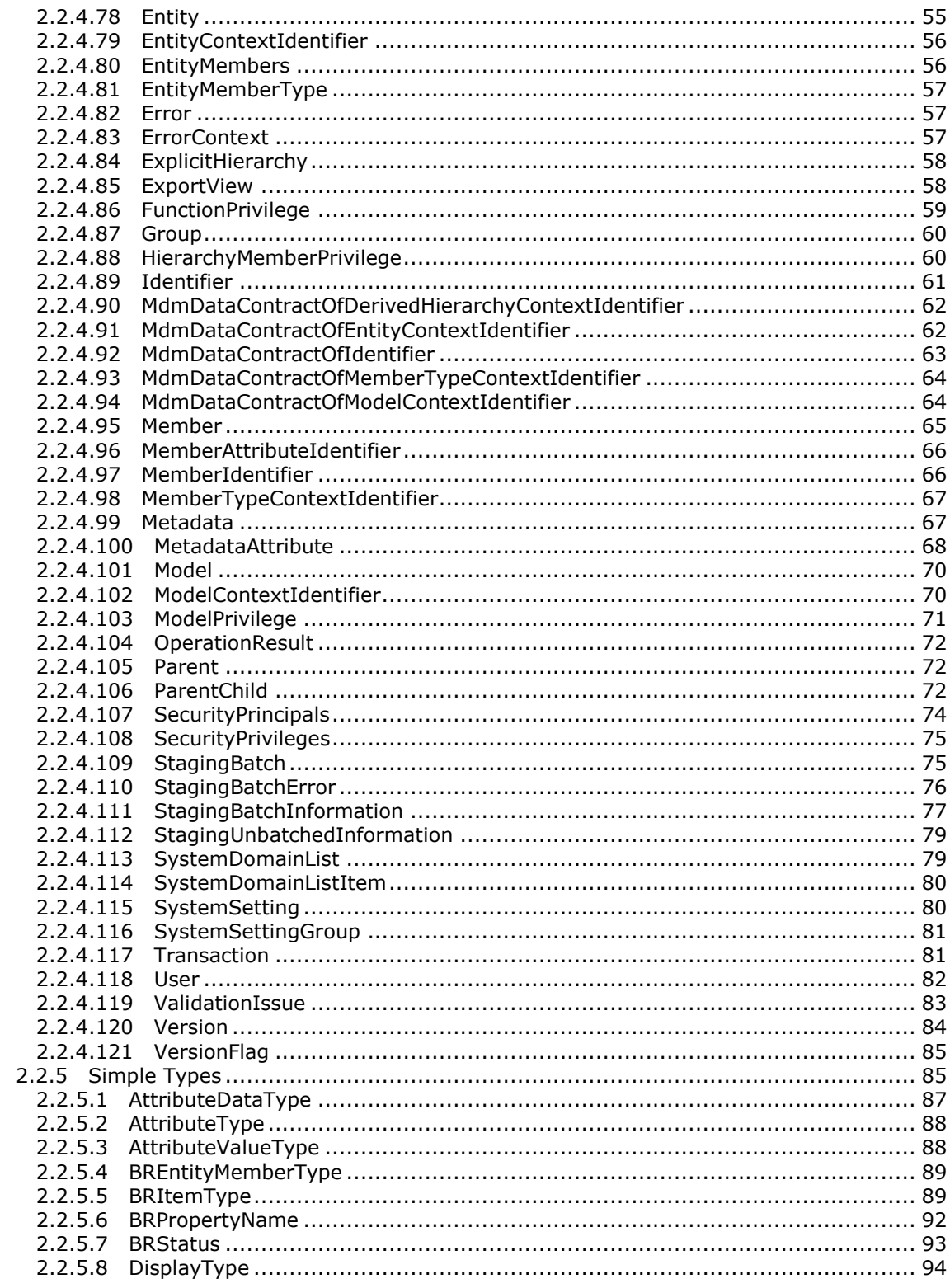

Copyright © 2013 Microsoft Corporation.

Release: Thursday, August 8, 2013

 $\frac{1}{5}/\sqrt{470}$ 

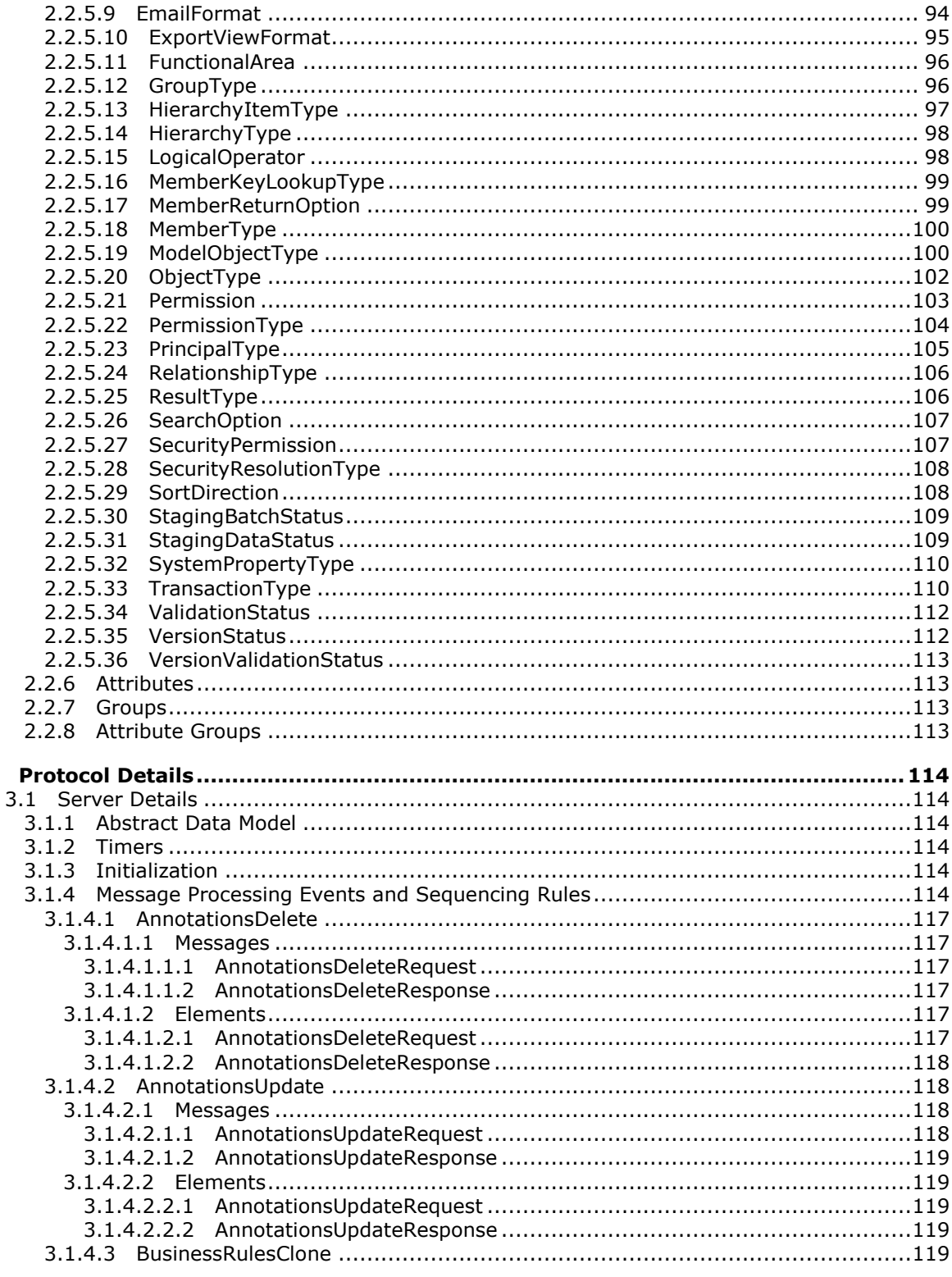

 $\mathbf{3}$ 

Copyright © 2013 Microsoft Corporation.

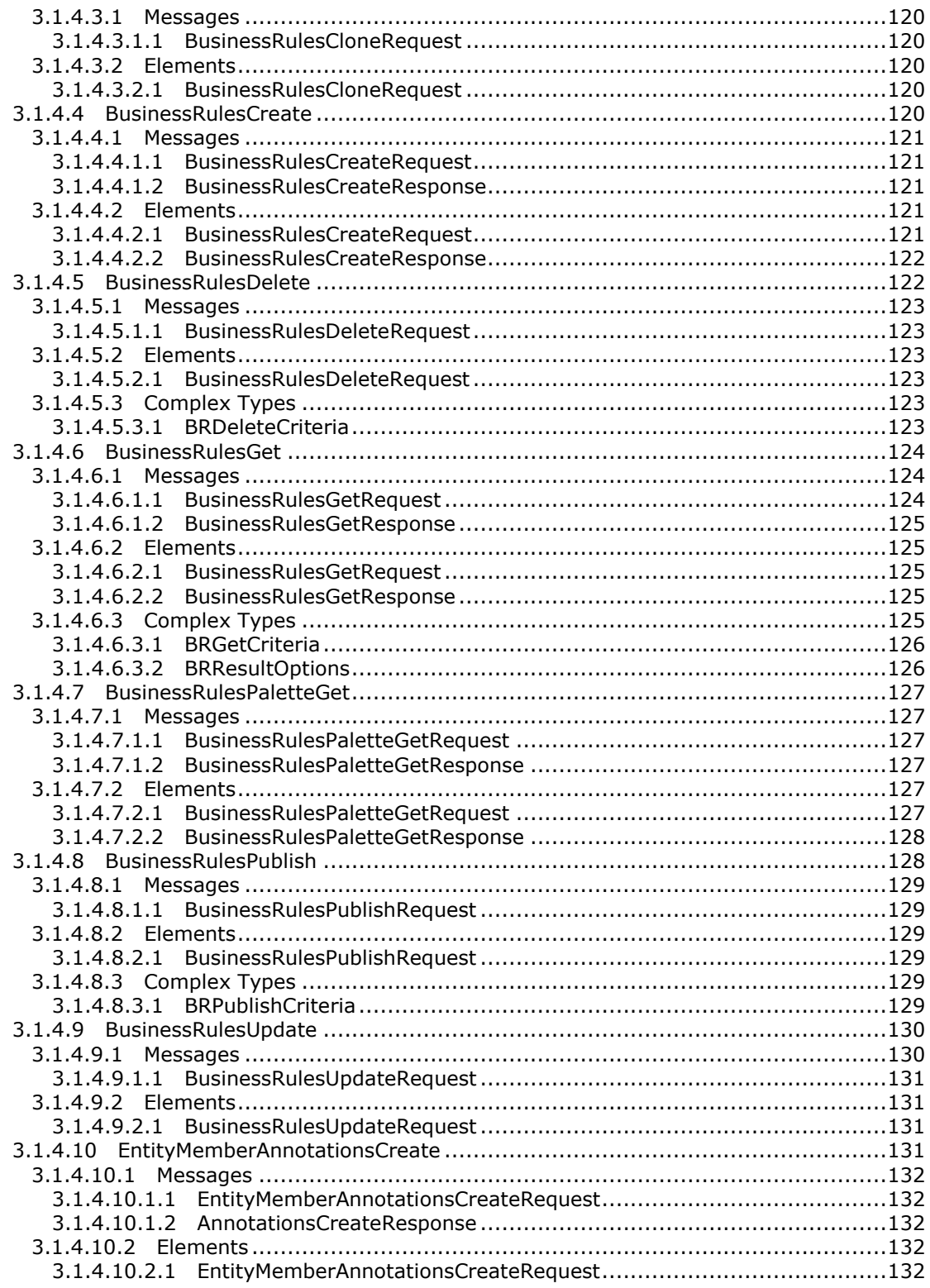

Copyright © 2013 Microsoft Corporation.

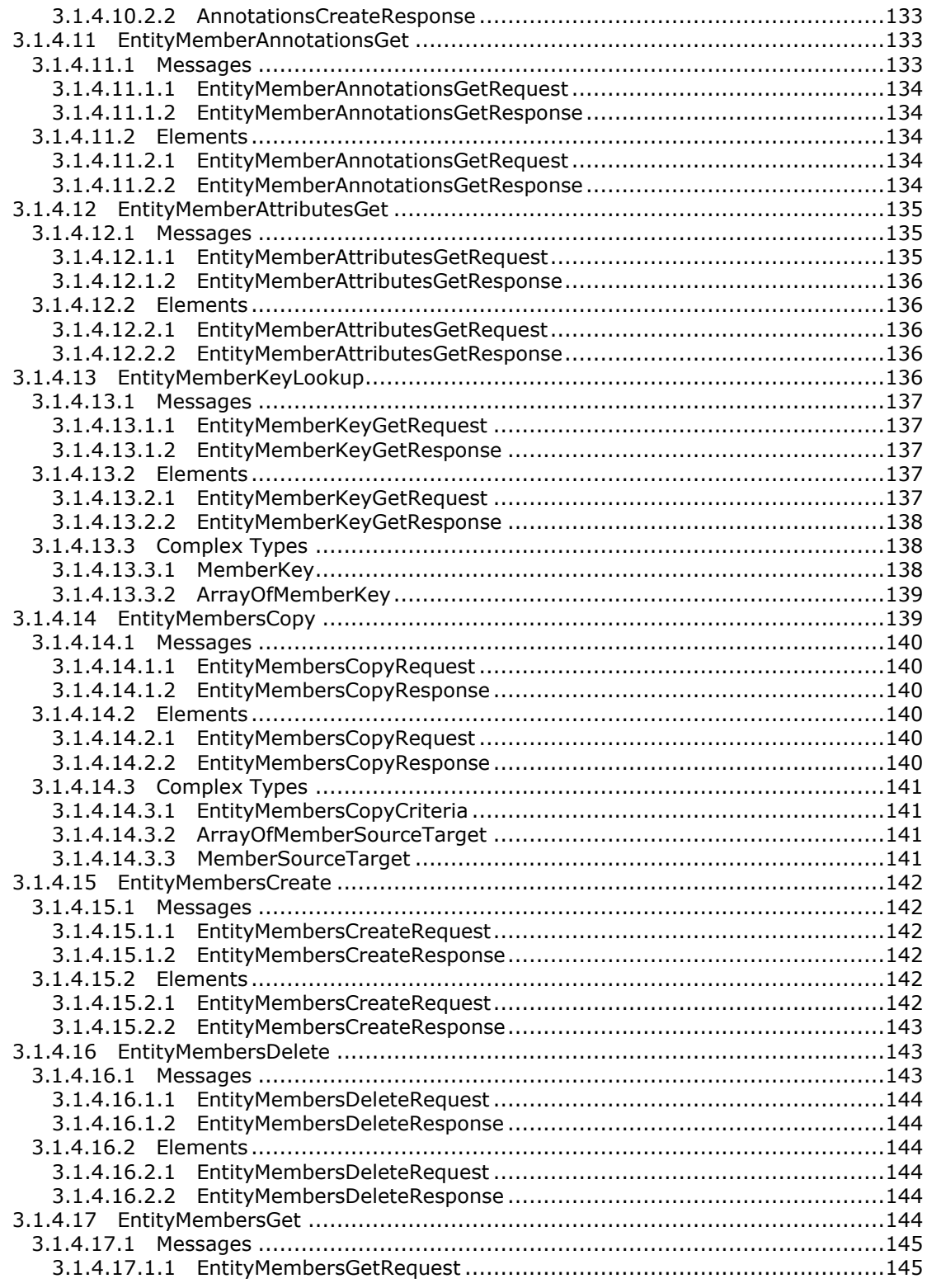

*Copyright © 2013 Microsoft Corporation.* 

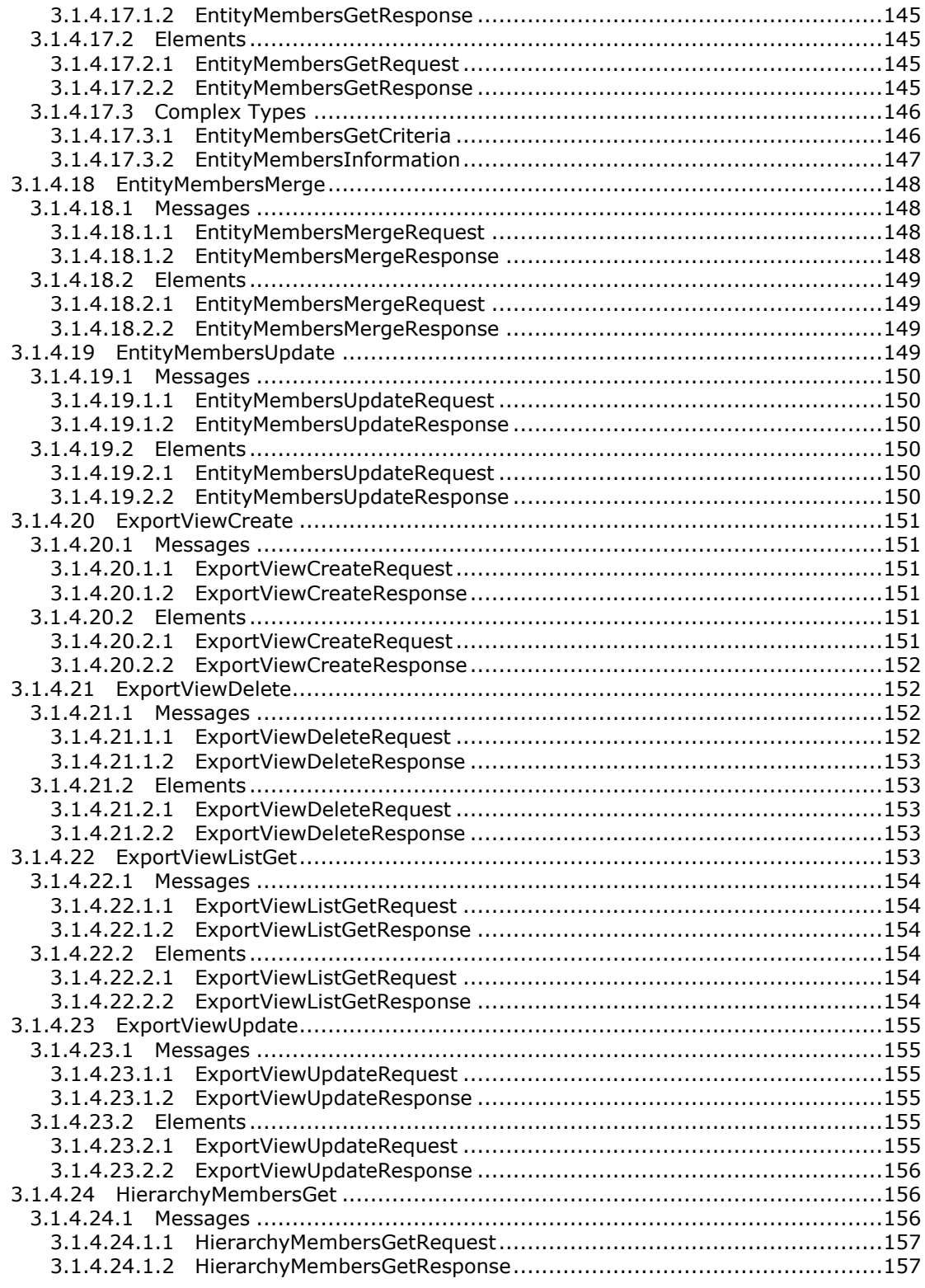

Copyright © 2013 Microsoft Corporation.

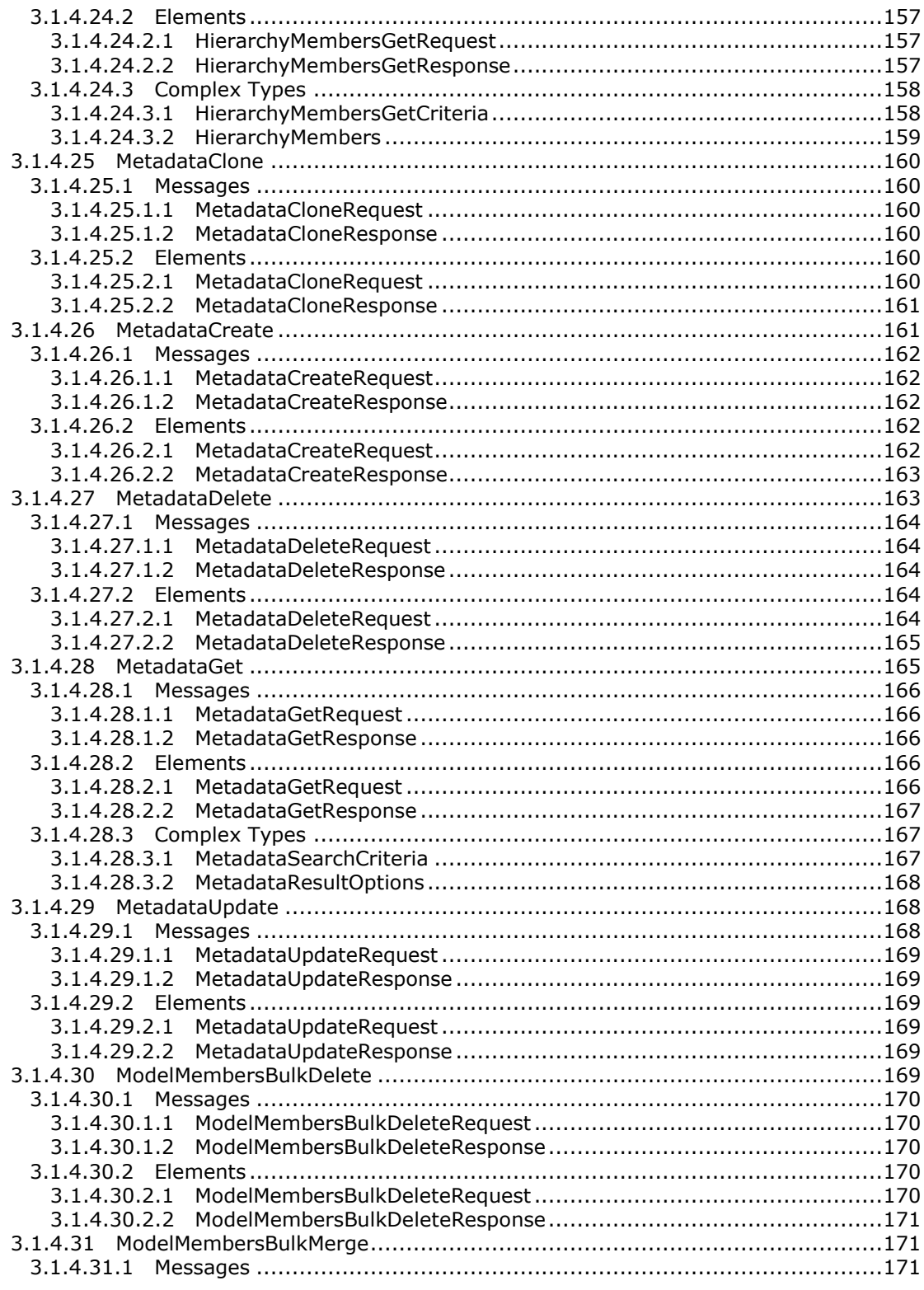

Copyright © 2013 Microsoft Corporation.

Release: Thursday, August 8, 2013

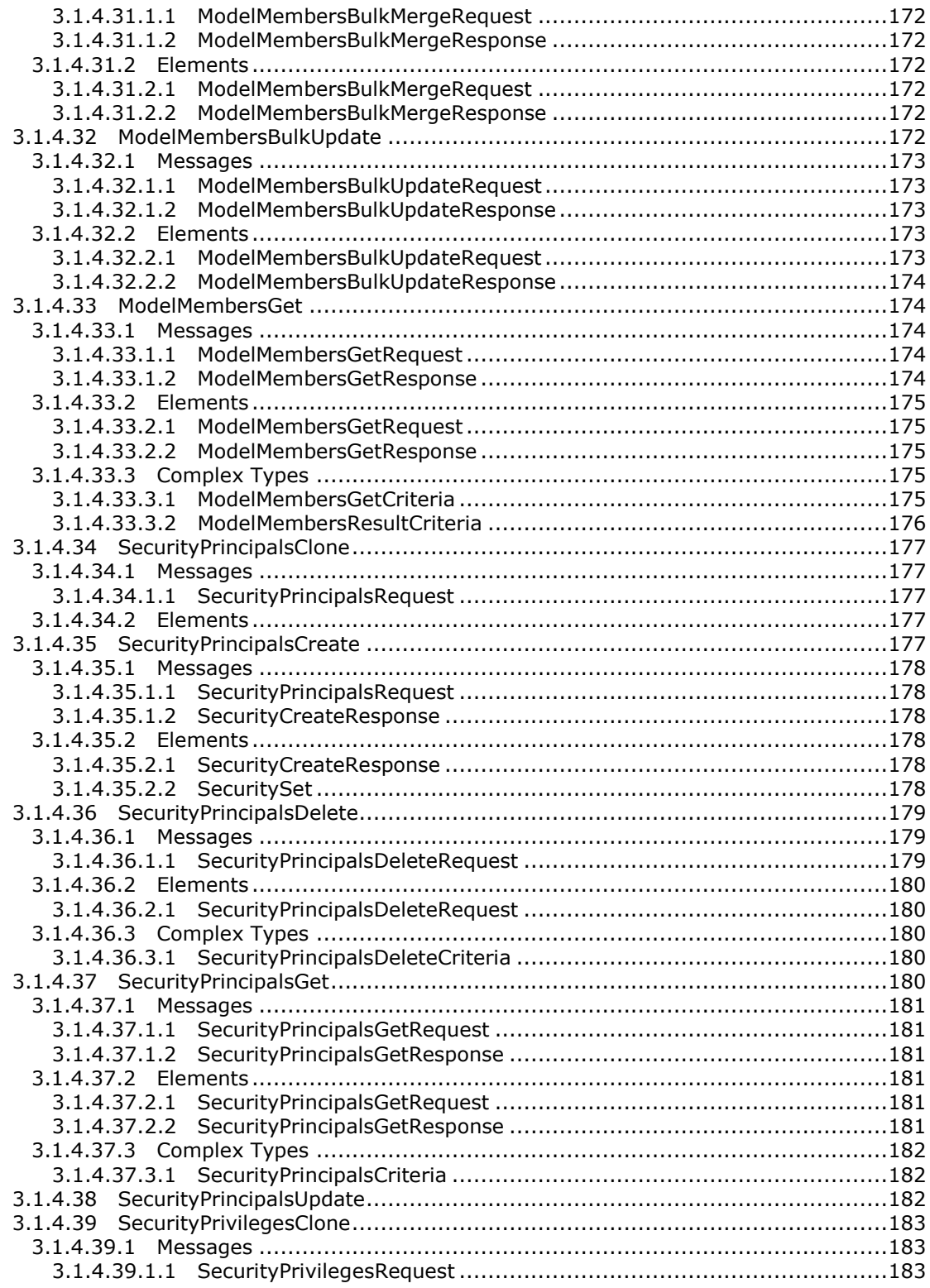

*Copyright © 2013 Microsoft Corporation.* 

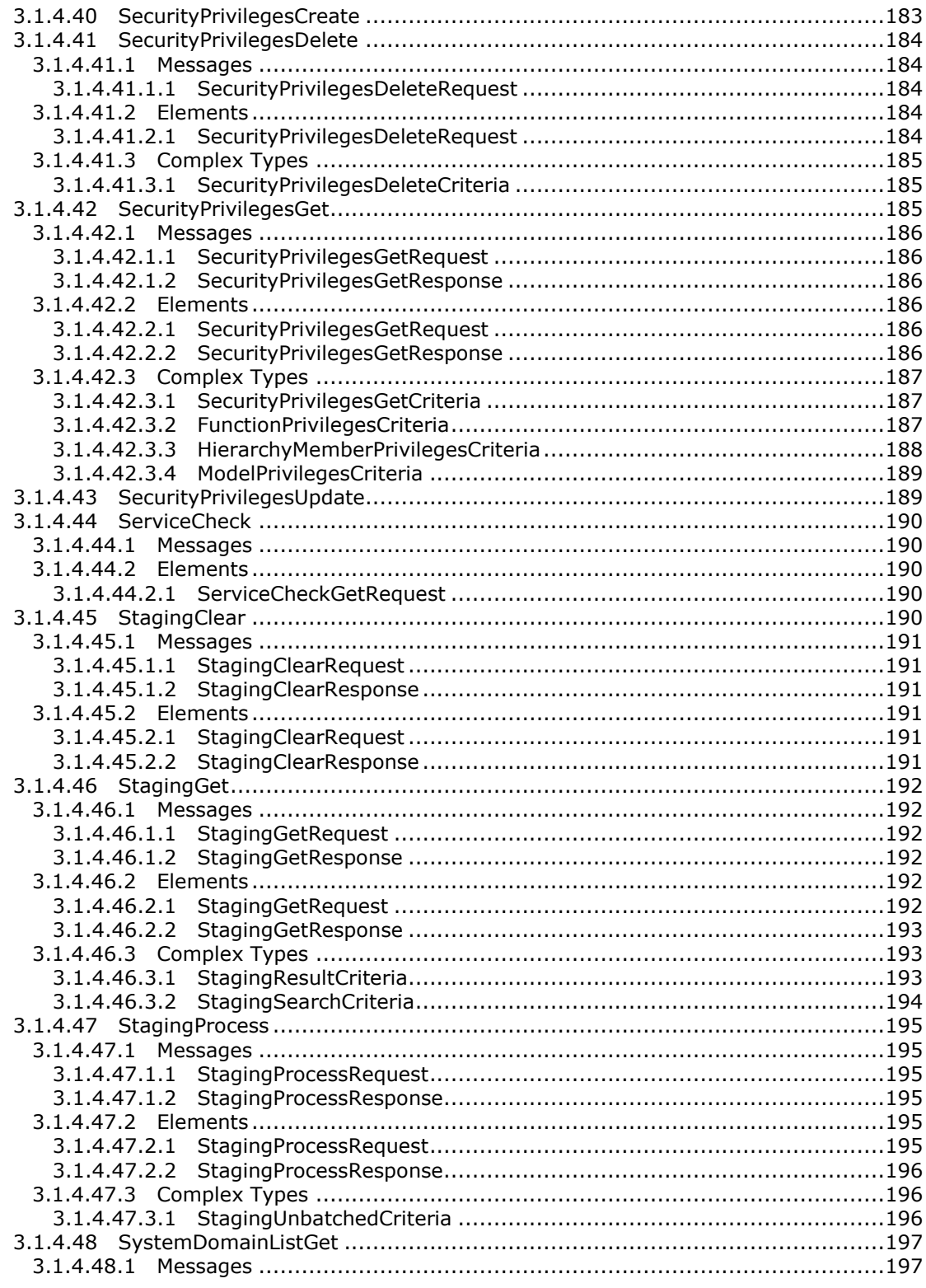

Copyright © 2013 Microsoft Corporation.

Release: Thursday, August 8, 2013

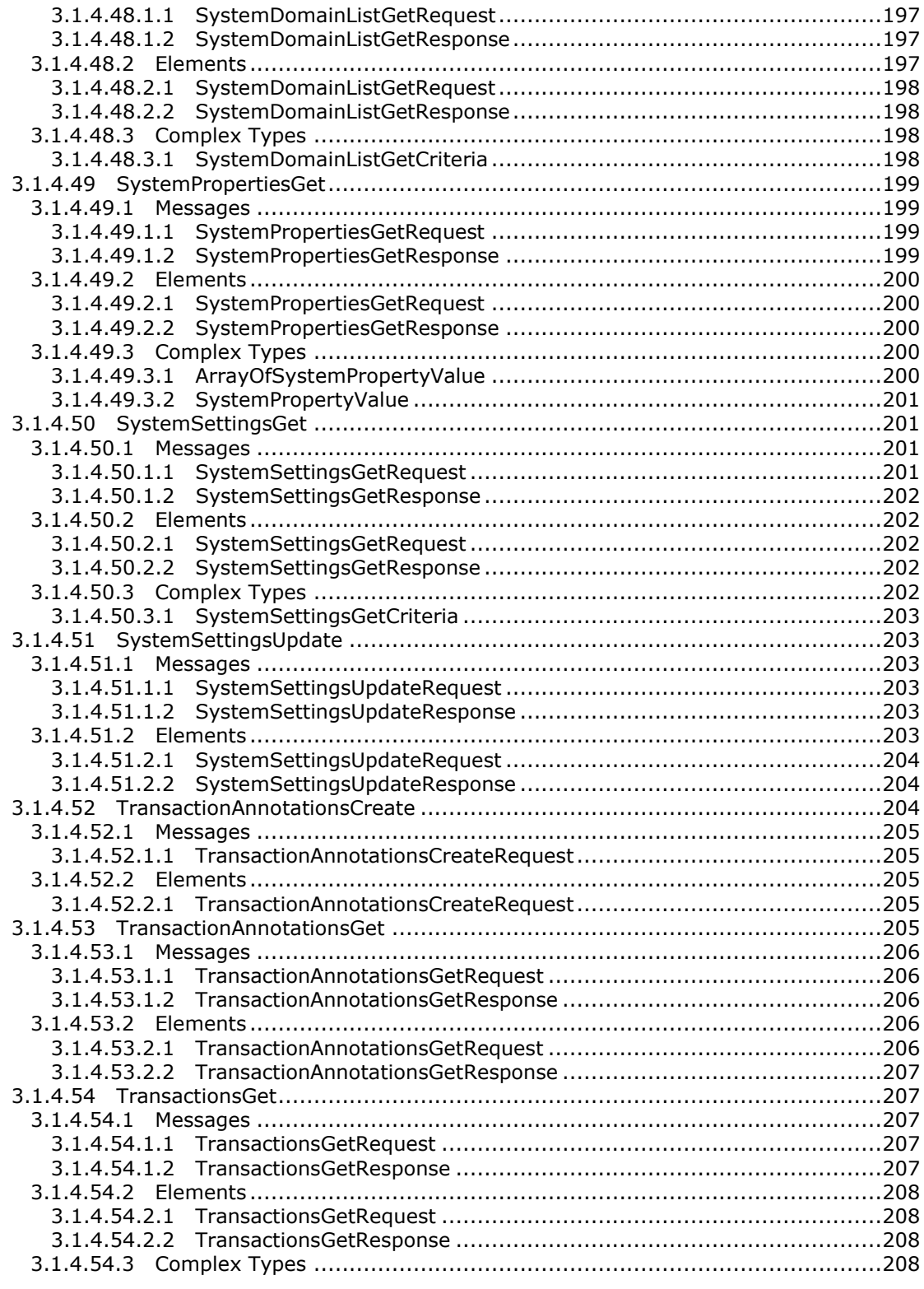

*Copyright © 2013 Microsoft Corporation.* 

*Release: Thursday, August 8, 2013* 

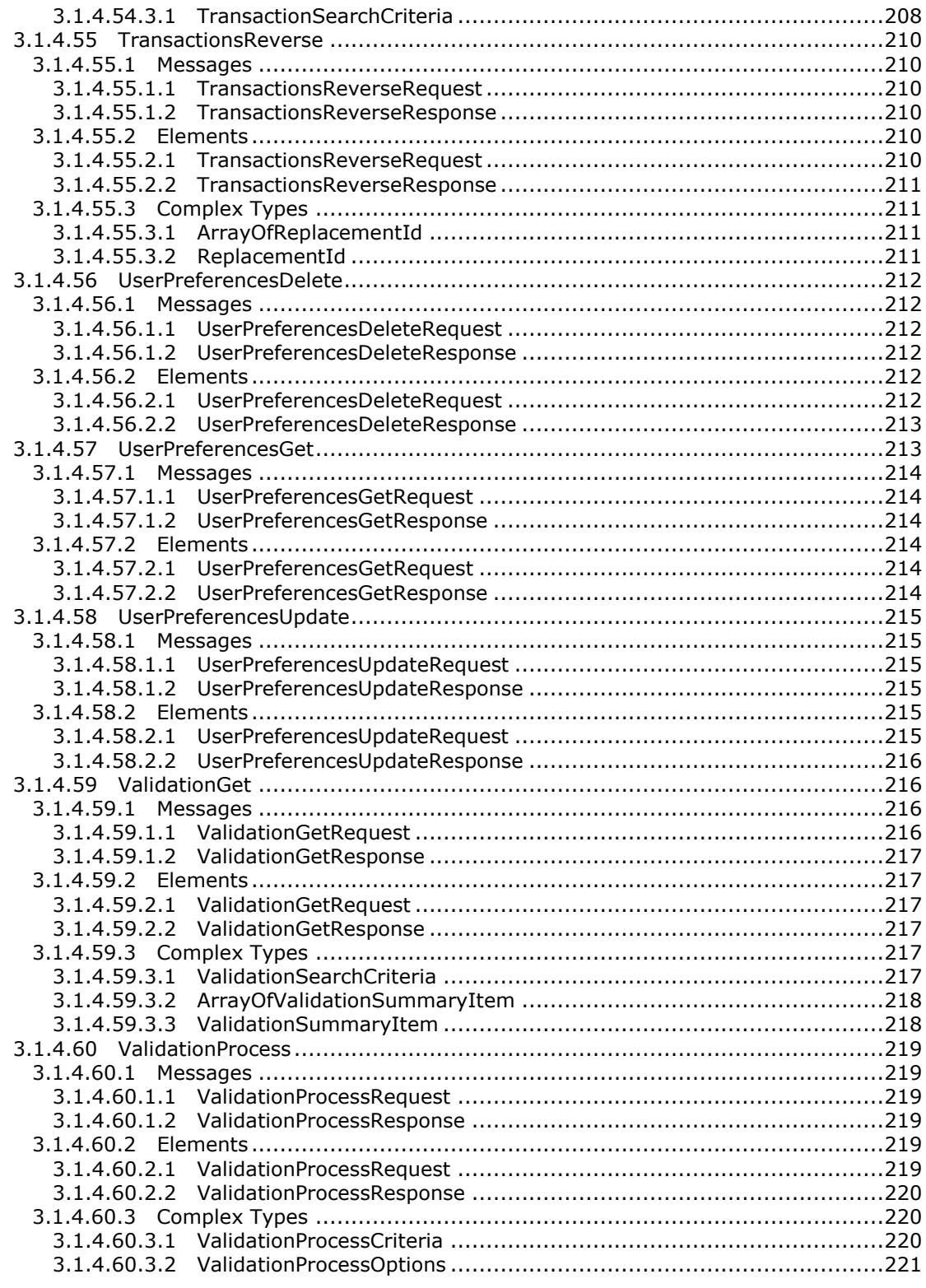

Copyright © 2013 Microsoft Corporation.

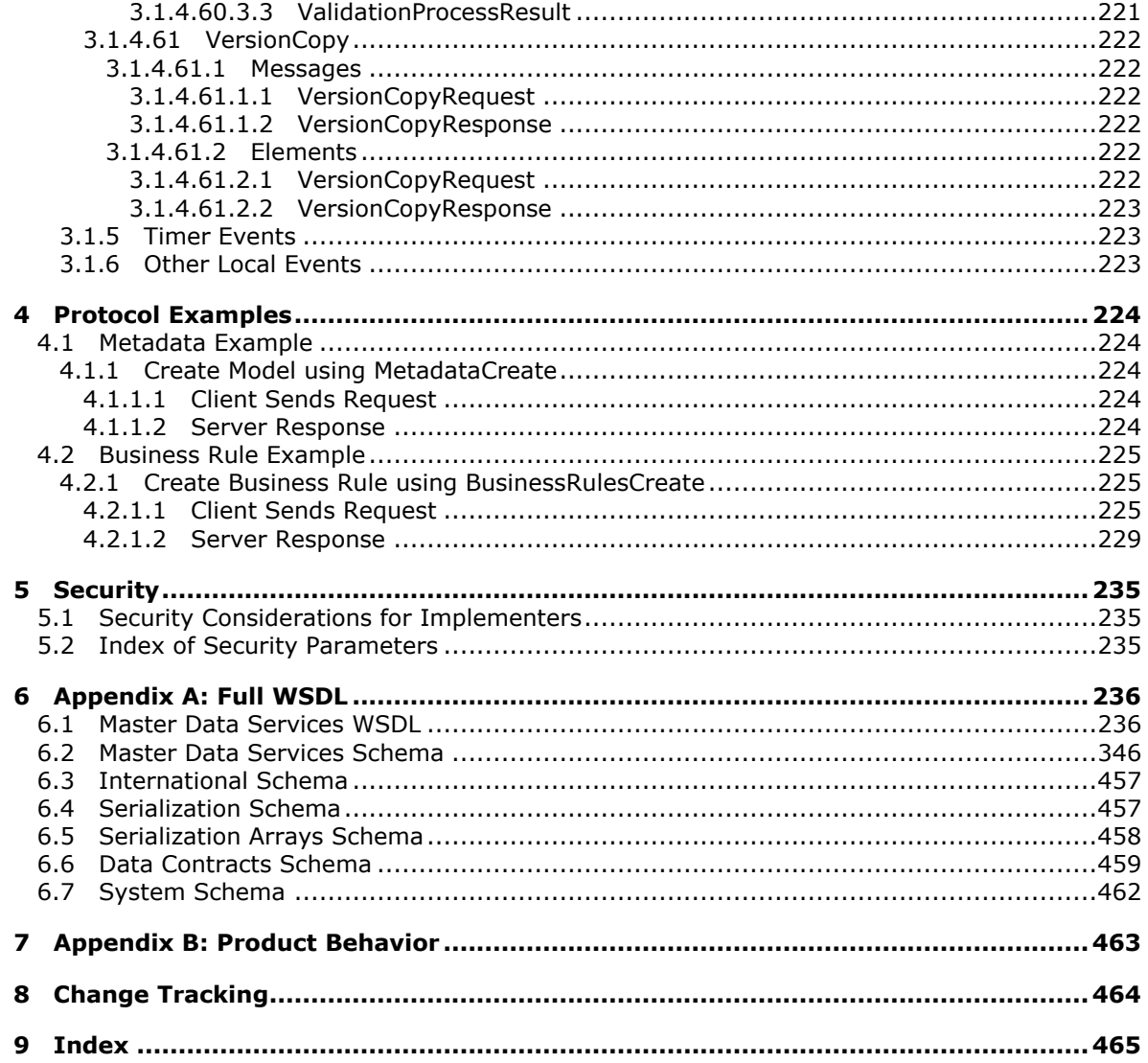

# <span id="page-15-0"></span>**1 Introduction**

The Master Data Services (MDS) Web Service protocol uses **[SOAP](%5bMS-GLOS%5d.pdf)** for all functions within MDS.

Sections 1.8, 2, and 3 of this specification are normative and can contain the terms MAY, SHOULD, MUST, MUST NOT, and SHOULD NOT as defined in RFC 2119. Sections 1.5 and 1.9 are also normative but cannot contain those terms. All other sections and examples in this specification are informative.

# <span id="page-15-1"></span>**1.1 Glossary**

The following terms are defined in [\[MS-GLOS\]:](%5bMS-GLOS%5d.pdf)

```
globally unique identifier (GUID)
SOAP
Web Services Description Language (WSDL)
WSDL message
WSDL port type
XML namespace
XML schema
```
The following terms are specific to this document:

- <span id="page-15-7"></span>**action:** A **business rule** argument that determines what occurs when the business rule is run at validation time.
- <span id="page-15-6"></span>**business rule:** A user-defined process that can proactively manage data within the Master Data Services database.
- <span id="page-15-9"></span>**child:** A data item within the Master Data Services system that has a superior data item. A child in Master Data Services can be a **leaf member** or a **consolidated member**.

<span id="page-15-3"></span>**collection:** A user-defined group of data items from the same **entity**.

- <span id="page-15-5"></span>**condition:** A **business rule** argument that determines when to apply the **actions** of the business rule. Conditions can be parsed together by using the logical operators AND and OR.
- <span id="page-15-12"></span>**consolidated member:** A container **member** within the Master Data Services system. Consolidated members can be superior to **leaf members** or to other consolidated members.
- <span id="page-15-4"></span>**entity:** Tabular data that is stored within the Master Data Services system.
- <span id="page-15-10"></span>**hierarchy:** An arrangement of data items within the Master Data Services system in a ranked or graduated series.
- **leaf member:** A standard **member** of any **entity** within the Master Data Services system.
- <span id="page-15-8"></span>**master data:** The nouns of the business, master data are non-transactional data sets that provide context to the organization.

<span id="page-15-2"></span>**member:** A single **master data** record that is stored in the Master Data Services system.

- <span id="page-15-11"></span>**model:** The highest level of data organization in Master Data Services. A model contains the following model objects:
	- **Entities**

*[MS-SSMDSWS] — v20130808 Master Data Services Web Service* 

*Copyright © 2013 Microsoft Corporation.* 

- Attributes and attribute groups
- Explicit and derived hierarchies
- Collections

A model contains entities. Entities contain attributes, explicit hierarchies, and collections. Attributes can be contained in attribute groups. Domain-based attributes (DBAs) exist when an entity is used as an attribute for another entity.

<span id="page-16-2"></span>**parent:** A data item within the Master Data Services system that can contain **child members**.

**publish:** An operation that makes **business rules** available for use within the Master Data Services system.

<span id="page-16-3"></span>**version:** A snapshot of data **members** within a model that may correspond to a specific period of time.

**MAY, SHOULD, MUST, SHOULD NOT, MUST NOT:** These terms (in all caps) are used as described in [\[RFC2119\].](http://go.microsoft.com/fwlink/?LinkId=145494) All statements of optional behavior use either MAY, SHOULD, or SHOULD NOT.

#### <span id="page-16-0"></span>**1.2 References**

References to Microsoft Open Specifications documentation do not include a publishing year because links are to the latest version of the documents, which are updated frequently. References to other documents include a publishing year when one is available.

## <span id="page-16-1"></span>**1.2.1 Normative References**

We conduct frequent surveys of the normative references to assure their continued availability. If you have any issue with finding a normative reference, please contact [dochelp@microsoft.com.](mailto:dochelp@microsoft.com) We will assist you in finding the relevant information. Please check the archive site, [http://msdn2.microsoft.com/en-us/library/E4BD6494-06AD-4aed-9823-445E921C9624,](http://msdn2.microsoft.com/en-us/library/E4BD6494-06AD-4aed-9823-445E921C9624) as an additional source.

[RFC2119] Bradner, S., "Key words for use in RFCs to Indicate Requirement Levels", BCP 14, RFC 2119, March 1997, [http://www.ietf.org/rfc/rfc2119.txt](http://go.microsoft.com/fwlink/?LinkId=90317)

[SOAP1.1] Box, D., Ehnebuske, D., Kakivaya, G., Layman, A., Mendelsohn, N., Nielsen, H. F., Thatte, S., and Winer, D., "Simple Object Access Protocol (SOAP) 1.1", May 2000, [http://www.w3.org/TR/2000/NOTE-SOAP-20000508/](http://go.microsoft.com/fwlink/?LinkId=90520)

[WSDL] Christensen, E., Curbera, F., Meredith, G., and Weerawarana, S., "Web Services Description Language (WSDL) 1.1", W3C Note, March 2001, [http://www.w3.org/TR/2001/NOTE-wsdl-20010315](http://go.microsoft.com/fwlink/?LinkId=90577)

[WSDLSOAP] Angelov, D., Ballinger, K., Butek, R., et al., "WSDL 1.1 Binding Extension for SOAP 1.2", W3c Member Submission, April 2006, [http://www.w3.org/Submission/wsdl11soap12/](http://go.microsoft.com/fwlink/?LinkId=131790)

[XMLNS3] World Wide Web Consortium, "Namespaces in XML 1.0 (Third Edition)", December 2009, [http://www.w3.org/TR/2009/REC-xml-names-20091208/](http://go.microsoft.com/fwlink/?LinkId=183354)

[XMLSCHEMA1] Thompson, H.S., Ed., Beech, D., Ed., Maloney, M., Ed., and Mendelsohn, N., Ed., "XML Schema Part 1: Structures", W3C Recommendation, May 2001, [http://www.w3.org/TR/2001/REC-xmlschema-1-20010502/](http://go.microsoft.com/fwlink/?LinkId=90608)

*[MS-SSMDSWS] — v20130808 Master Data Services Web Service* 

*Copyright © 2013 Microsoft Corporation.* 

[XMLSCHEMA2] Biron, P.V., Ed. and Malhotra, A., Ed., "XML Schema Part 2: Datatypes", W3C Recommendation, May 2001, [http://www.w3.org/TR/2001/REC-xmlschema-2-20010502/](http://go.microsoft.com/fwlink/?LinkId=90610)

#### <span id="page-17-0"></span>**1.2.2 Informative References**

[MS-GLOS] Microsoft Corporation, ["Windows Protocols Master Glossary"](%5bMS-GLOS%5d.pdf).

[MSDN-SQLXML] Microsoft Corporation, "SQLXML", [http://msdn.microsoft.com/en](http://go.microsoft.com/fwlink/?LinkId=114218)[us/library/aa286527.aspx](http://go.microsoft.com/fwlink/?LinkId=114218)

#### <span id="page-17-1"></span>**1.3 Overview**

The SQL Server Master Data Services service and API provide two main functions:

- Adoption of a service-oriented design architecture (SOA) that encapsulates and modularizes the internal workings of the product
- Creation of a standard API to interact and integrate with SQL Server Master Data Services

The SQL Server Master Data Services framework ensures that the internal functions of the product are better modularized to support both an API and a modular component development.

In this document, the term "services" includes but is not necessarily limited to web services. "Services" means a modular architecture based on the Windows Communication Foundation (WCF).

#### <span id="page-17-2"></span>**1.4 Relationship to Other Protocols**

SQL Server Master Data Services Web Services uses SOAP over HTTP as shown in the following layering diagram.

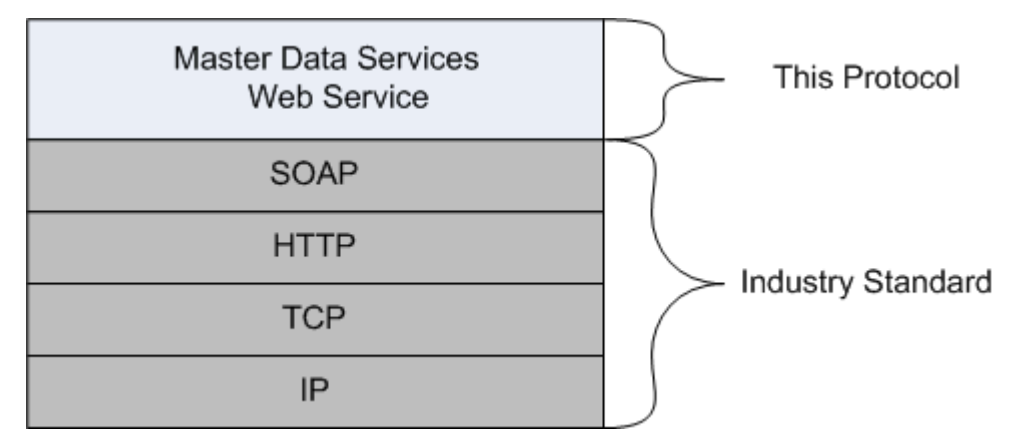

#### **Figure 1: SOAP over HTTP**

SQL Server Master Data Services Web Services uses SOAP over HTTPS as shown in the following layering diagram.

*[MS-SSMDSWS] — v20130808 Master Data Services Web Service* 

*Copyright © 2013 Microsoft Corporation.* 

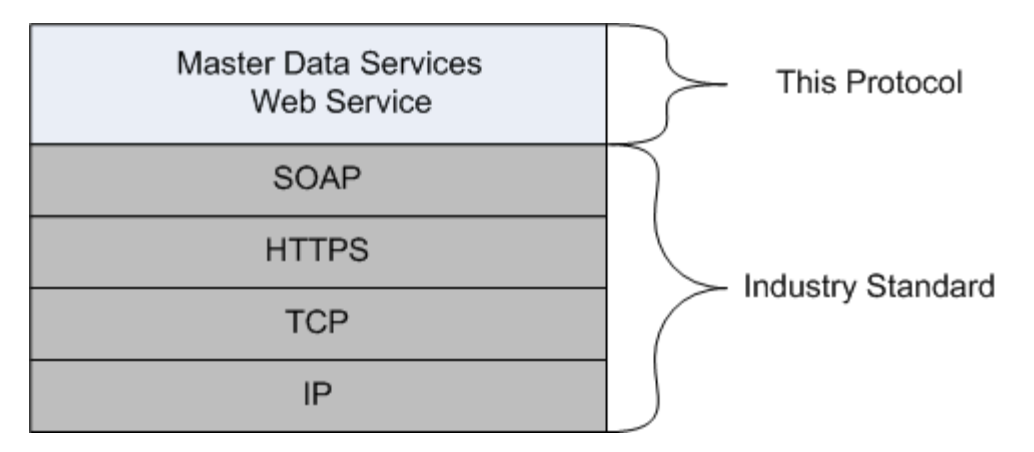

#### **Figure 2: SOAP over HTTPS**

#### <span id="page-18-0"></span>**1.5 Prerequisites/Preconditions**

None.

#### <span id="page-18-1"></span>**1.6 Applicability Statement**

The SQL Server Master Data Services web service protocol should be used in all instances when automating interactions with the Master Data Services (MDS) system. This protocol encapsulates all the MDS functionality that is exposed to the user.

#### <span id="page-18-2"></span>**1.7 Versioning and Capability Negotiation**

This document covers versioning issues for the SQL Server Master Data Services web service protocol in the following areas:

- **Supported Transports:** This protocol uses multiple transports with SOAP as specified in section [2.1.](#page-19-6)
- **Protocol Versions:** This protocol has a separate **[Web Services Description Language](%5bMS-GLOS%5d.pdf)  [\(WSDL\)](%5bMS-GLOS%5d.pdf)** port type for each version. These versions are defined in section [3.1.](#page-113-6)
- **Security and Authentication Methods:** This protocol supports the following authentication methods: LANMAN, NTLM, and Kerberos.
- **Localization:** This protocol includes text strings in various messages.
- **Capability Negotiation:** The Ethernet protocol does not support negotiation of the interface version to use. There are no additional versions of API to negotiate at this time.

#### <span id="page-18-3"></span>**1.8 Vendor-Extensible Fields**

None.

#### <span id="page-18-4"></span>**1.9 Standards Assignments**

None.

*[MS-SSMDSWS] — v20130808 Master Data Services Web Service* 

*Copyright © 2013 Microsoft Corporation.* 

*Release: Thursday, August 8, 2013* 

# <span id="page-19-0"></span>**2 Messages**

# <span id="page-19-1"></span>**2.1 Transport**

<span id="page-19-6"></span>The SOAP 1.1 web service message protocol (as specified in  $[SOAP1.1]$ ) and SOAP 1.2 (as specified in [\[WSDLSOAP\]\)](http://go.microsoft.com/fwlink/?LinkId=131790) are supported.

## <span id="page-19-2"></span>**2.2 Common Message Syntax**

This section contains common definitions that are used by this protocol. The syntax of the definitions uses **[XML schema](%5bMS-GLOS%5d.pdf)** as defined in [\[XMLSCHEMA1\]](http://go.microsoft.com/fwlink/?LinkId=90608) and [\[XMLSCHEMA2\],](http://go.microsoft.com/fwlink/?LinkId=145501) and it uses Web Services Description Language (WSDL) as defined in [\[WSDL\].](http://go.microsoft.com/fwlink/?LinkId=90577)

## <span id="page-19-3"></span>**2.2.1 Namespaces**

This specification defines and references various **[XML namespaces](%5bMS-GLOS%5d.pdf)** by using the mechanisms that are specified in [\[XMLNS3\].](http://go.microsoft.com/fwlink/?LinkId=183354) Although this specification associates a specific XML namespace prefix for each XML namespace that is used, the choice of any particular XML namespace prefix is implementation-specific and not significant for interoperability.

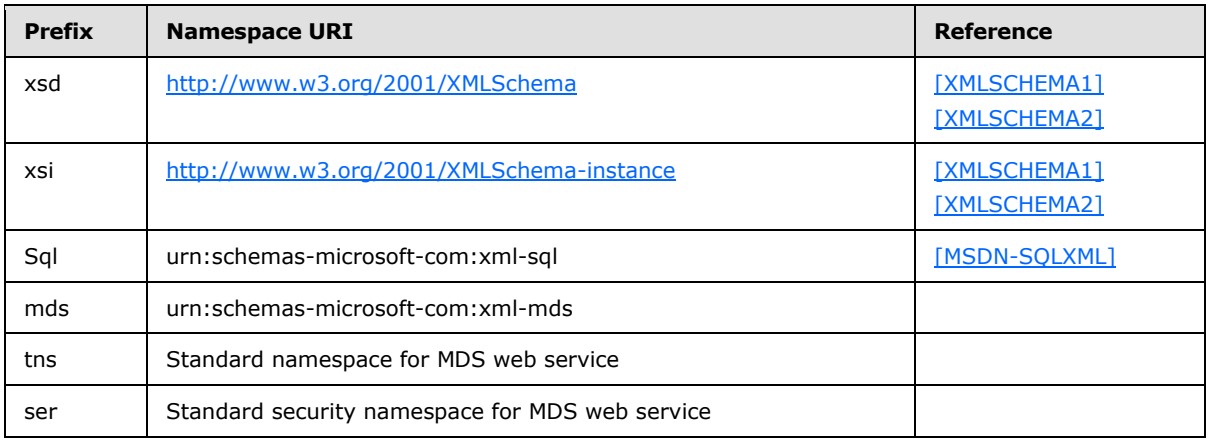

## <span id="page-19-4"></span>**2.2.2 Messages**

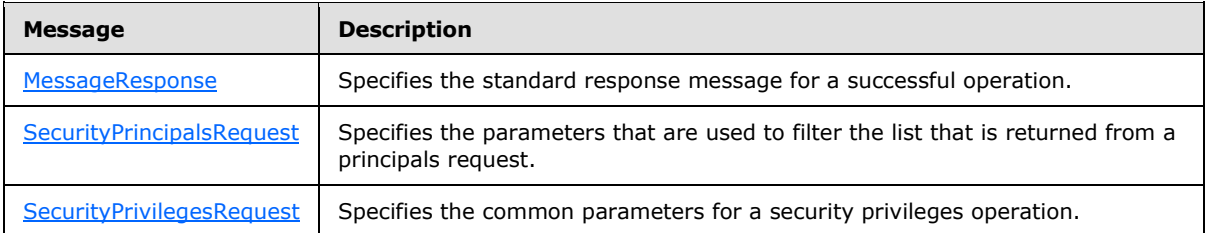

## <span id="page-19-5"></span>**2.2.2.1 MessageResponse**

<span id="page-19-7"></span>The **MessageResponse** is a standard message that is returned when the provided information is updated successfully within MDS.

The following is the WSDL definition of the **MessageResponse** message.

*[MS-SSMDSWS] — v20130808 Master Data Services Web Service* 

*Copyright © 2013 Microsoft Corporation.* 

```
<wsdl:message name="MessageResponse">
<wsdl:part name="parameters" element="tns:MessageResponse"/>
</wsdl:message>
```
# <span id="page-20-0"></span>**2.2.2.1.1 MessageResponse**

The **MessageResponse** element contains the **OperationResult** corresponding to the result of the MDS operation that is performed.

The following is the XML schema definition of the **MessageResponse** element.

```
<xs:element name="MessageResponse">
<xs:complexType>
<xs:sequence>
<xs:element xmlns:q53="http://schemas.microsoft.com/sqlserver/masterdataservices/2009/09" 
minOccurs="0" name="OperationResult" nillable="true" type="q53:OperationResult" /> 
</xs:sequence>
</xs:complexType>
</xs:element>
```
# <span id="page-20-1"></span>**2.2.2.2 SecurityPrincipalsRequest**

<span id="page-20-4"></span>The **SecurityPrincipalsRequest** message specifies the parameters that are used to filter the list of returned **SecurityPrincipals**.

The following is the WSDL definition of the **SecurityPrincipalsRequest** message.

```
<wsdl:message name="SecurityPrincipalsRequest">
<wsdl:part name="parameters" element="tns:SecurityPrincipalsRequest"/>
</wsdl:message>
```
## <span id="page-20-2"></span>**2.2.2.3 SecurityPrivilegesRequest**

The **SecurityPrivilegesRequest** message specifies the common parameters for a security privileges operation.

The following is the WSDL definition of the **SecurityPrivilegesRequest** message.

```
<wsdl:message name="SecurityPrivilegesRequest">
    <wsdl:part name="parameters" element="tns:SecurityPrivilegesRequest" />
  </wsdl:message>
```
## <span id="page-20-3"></span>**2.2.3 Elements**

The following table summarizes the set of common XML schema element definitions that are defined by this specification. XML schema element definitions that are specific to a particular operation are described with the operation.

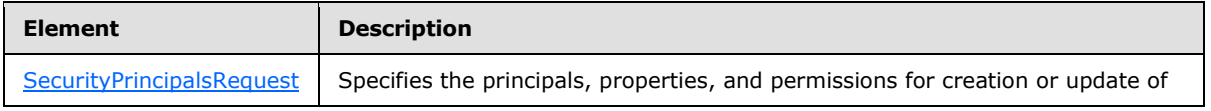

*[MS-SSMDSWS] — v20130808 Master Data Services Web Service* 

*Copyright © 2013 Microsoft Corporation.* 

*Release: Thursday, August 8, 2013* 

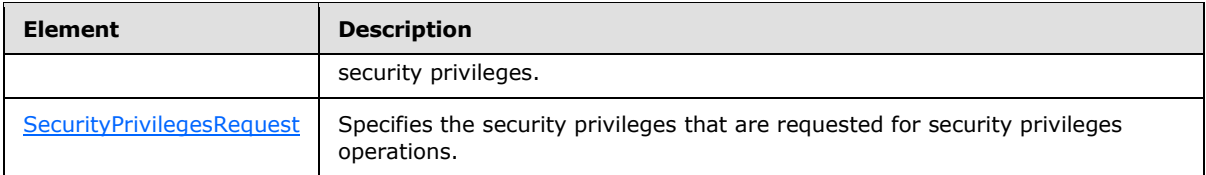

# <span id="page-21-0"></span>**2.2.3.1 SecurityPrincipalsRequest**

<span id="page-21-3"></span>The **SecurityPrincipalsRequest** request element specifies the principals, properties, and permissions for creation or update of security privileges.

The following is the XML schema definition of the **SecurityPrincipalsRequest** element.

```
 <xs:element name="SecurityPrincipalsRequest">
     <xs:complexType>
      <xs:sequence>
        <xs:element xmlns:q95="http://schemas.microsoft.com/office/mdm/2007/11" minOccurs="0" 
name="Principals" nillable="true" type="q95:SecurityPrincipals" />
        <xs:element minOccurs="0" name="ServiceConnectionName" nillable="true" 
type="xs:string" />
      </xs:sequence>
    </xs:complexType>
   </xs:element>
```
<span id="page-21-4"></span>**Principals**: Specifies the **SecurityPrincipals** complex type.

# <span id="page-21-1"></span>**2.2.3.2 SecurityPrivilegesRequest**

The **SecurityPrivilegesRequest** request element specifies the security privileges that are requested for security privileges operations.

The following is the XML schema definition of the **SecurityPrivilegesRequest** element.

```
<xs:element name="SecurityPrivilegesRequest">
     <xs:complexType>
       <xs:sequence>
         <xs:element xmlns:q103="http://schemas.microsoft.com/office/mdm/2007/11" 
minOccurs="0" name="Privileges" nillable="true" type="q103:SecurityPrivileges" />
        <xs:element minOccurs="0" name="ServiceConnectionName" nillable="true" 
type="xs:string" />
      </xs:sequence>
     </xs:complexType>
   </xs:element>
```
**Privileges:** Specifies the **SecurityPrivileges** complex type.

## <span id="page-21-2"></span>**2.2.4 Complex Types**

The following table summarizes the set of common XML schema complex type definitions that are defined by this specification. XML schema complex type definitions that are specific to a particular operation are described with the operation.

*[MS-SSMDSWS] — v20130808 Master Data Services Web Service* 

*Copyright © 2013 Microsoft Corporation.* 

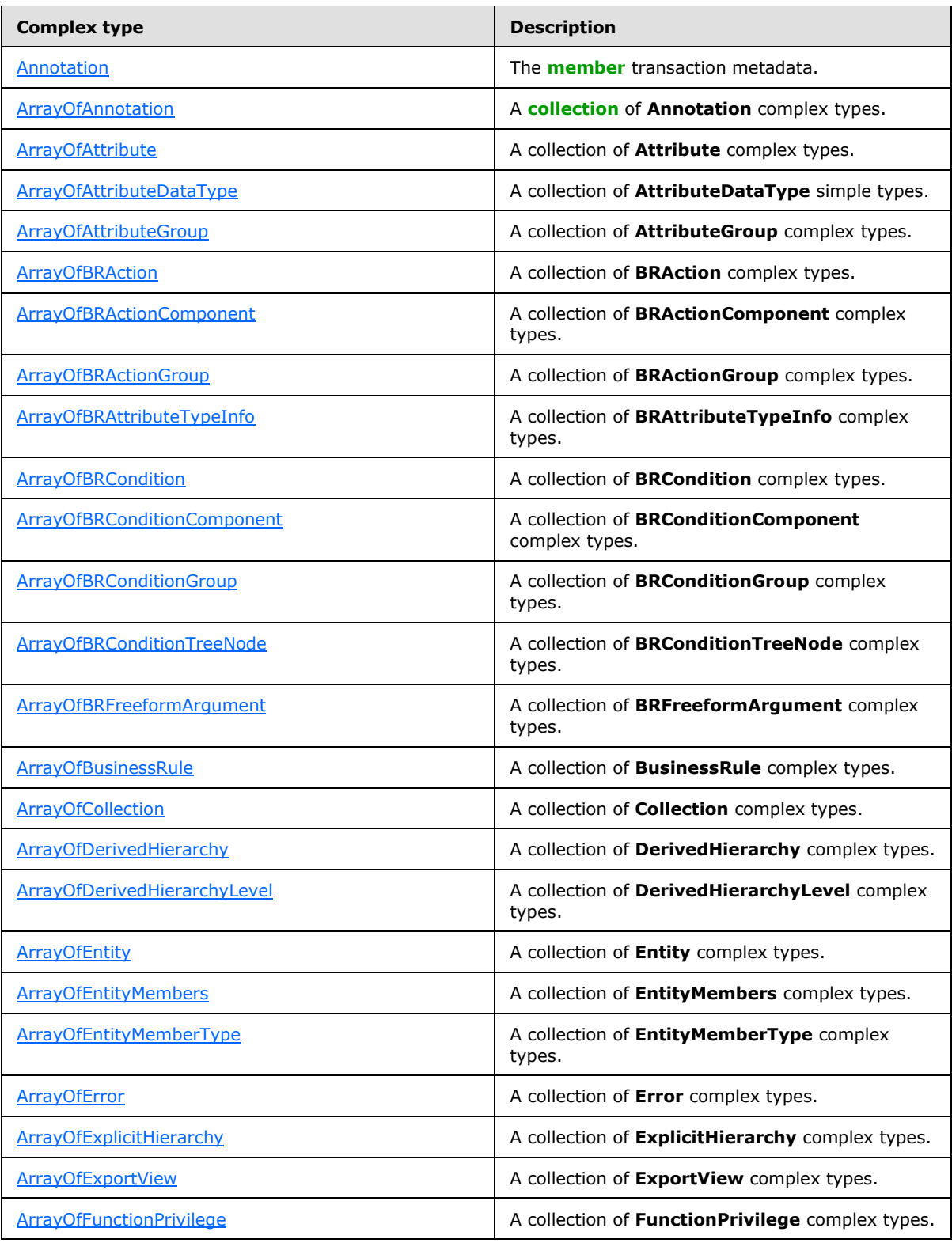

*Copyright © 2013 Microsoft Corporation.* 

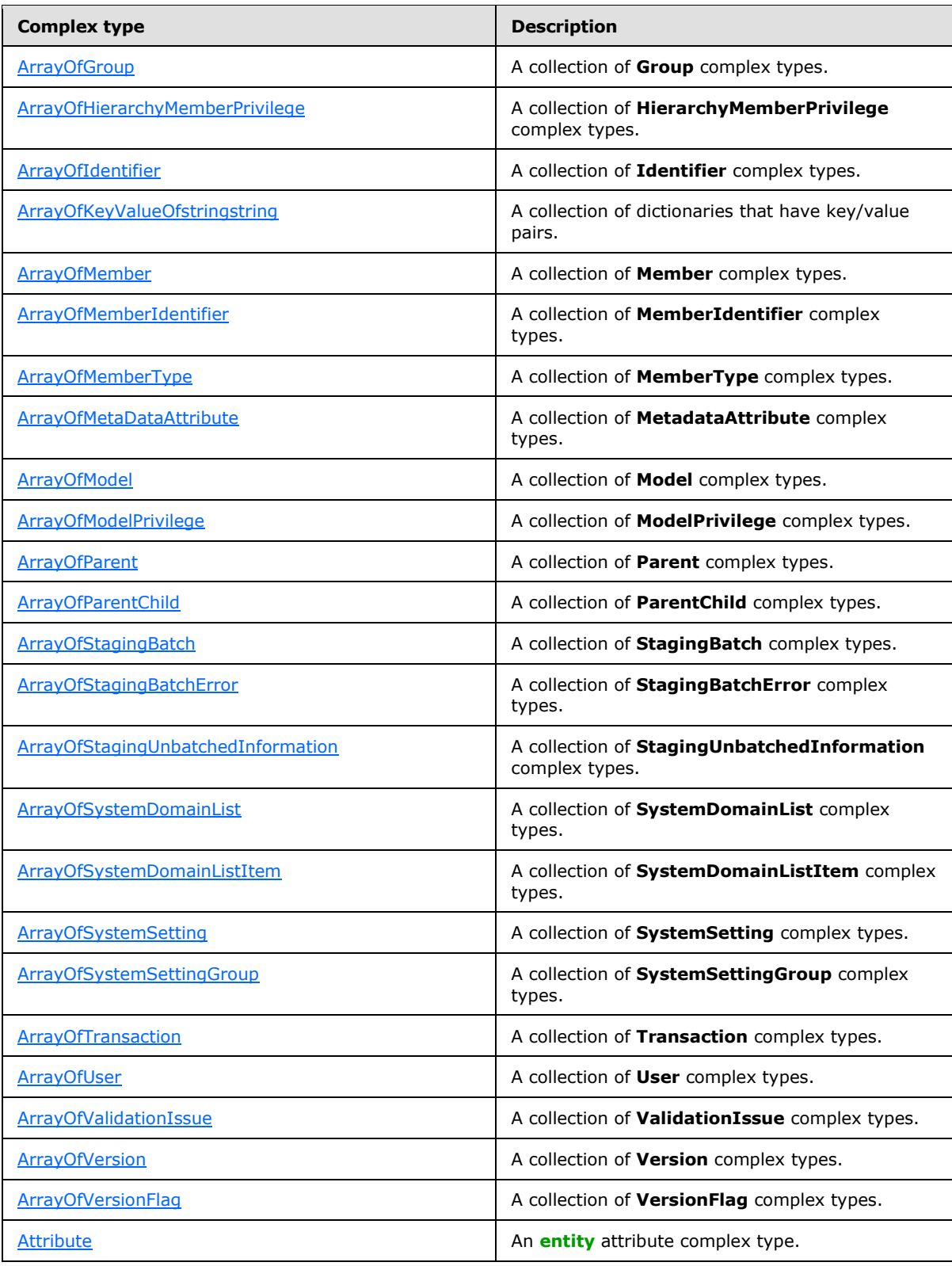

*Copyright © 2013 Microsoft Corporation.* 

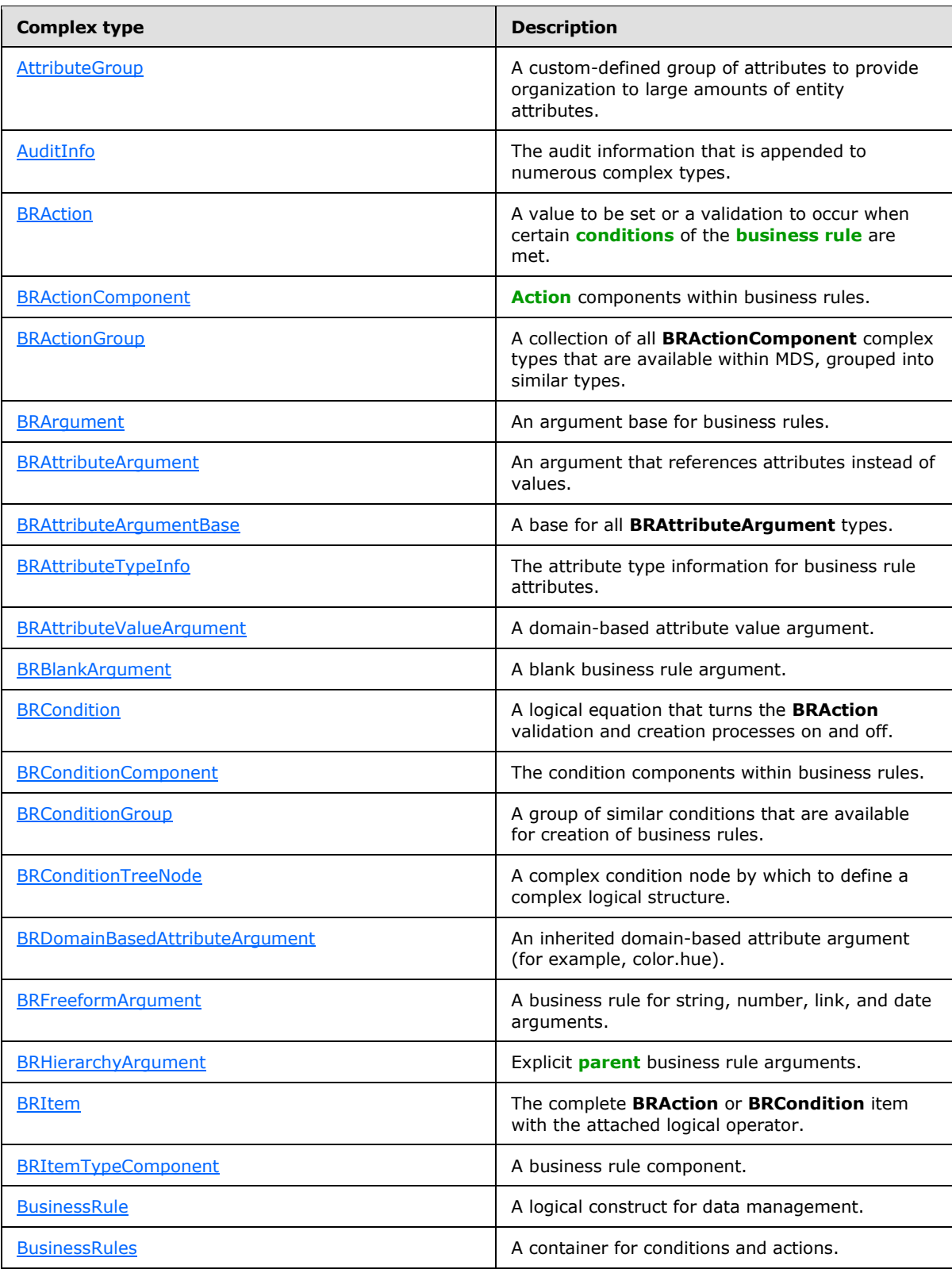

*Copyright © 2013 Microsoft Corporation.* 

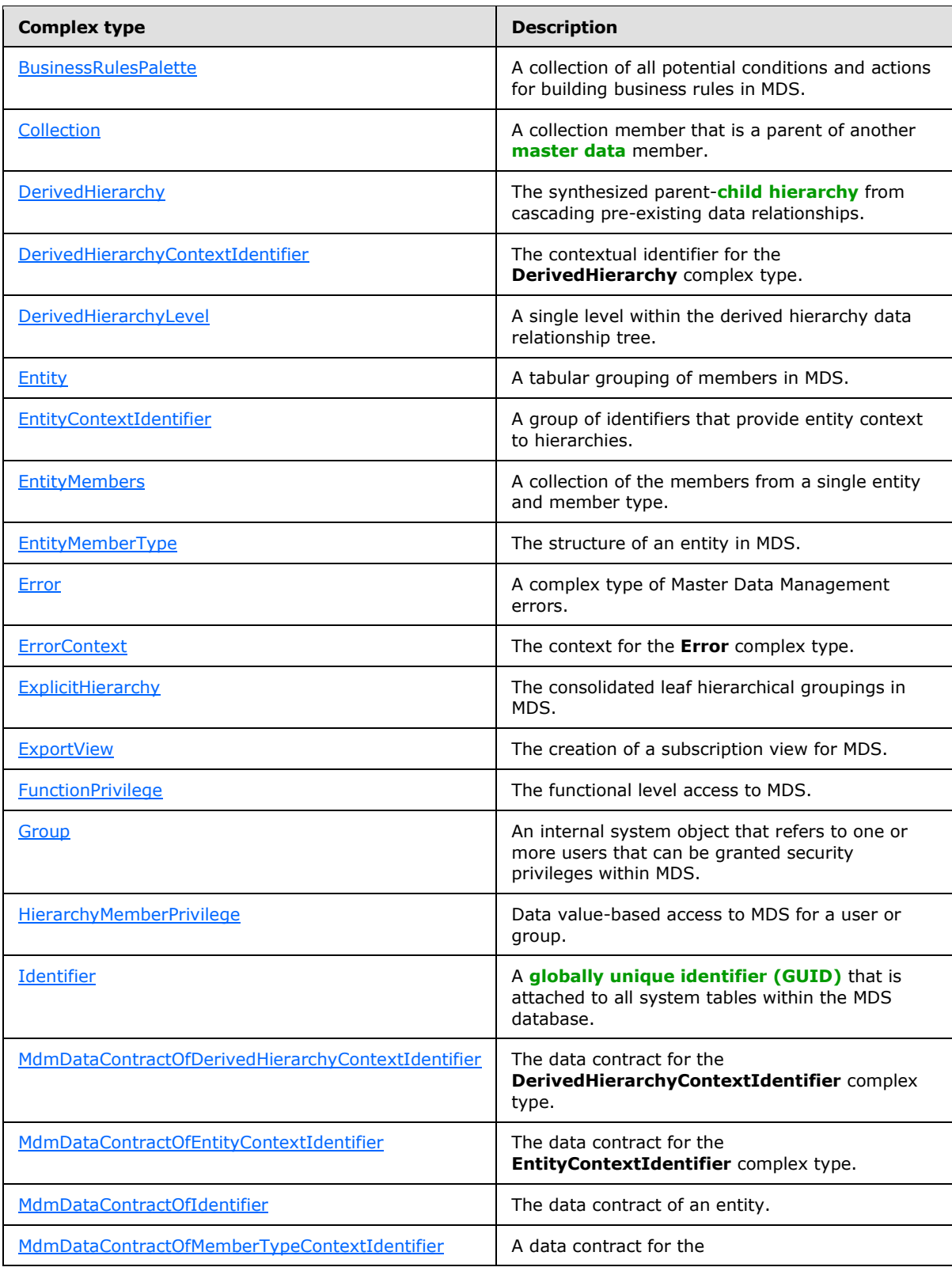

*Copyright © 2013 Microsoft Corporation.* 

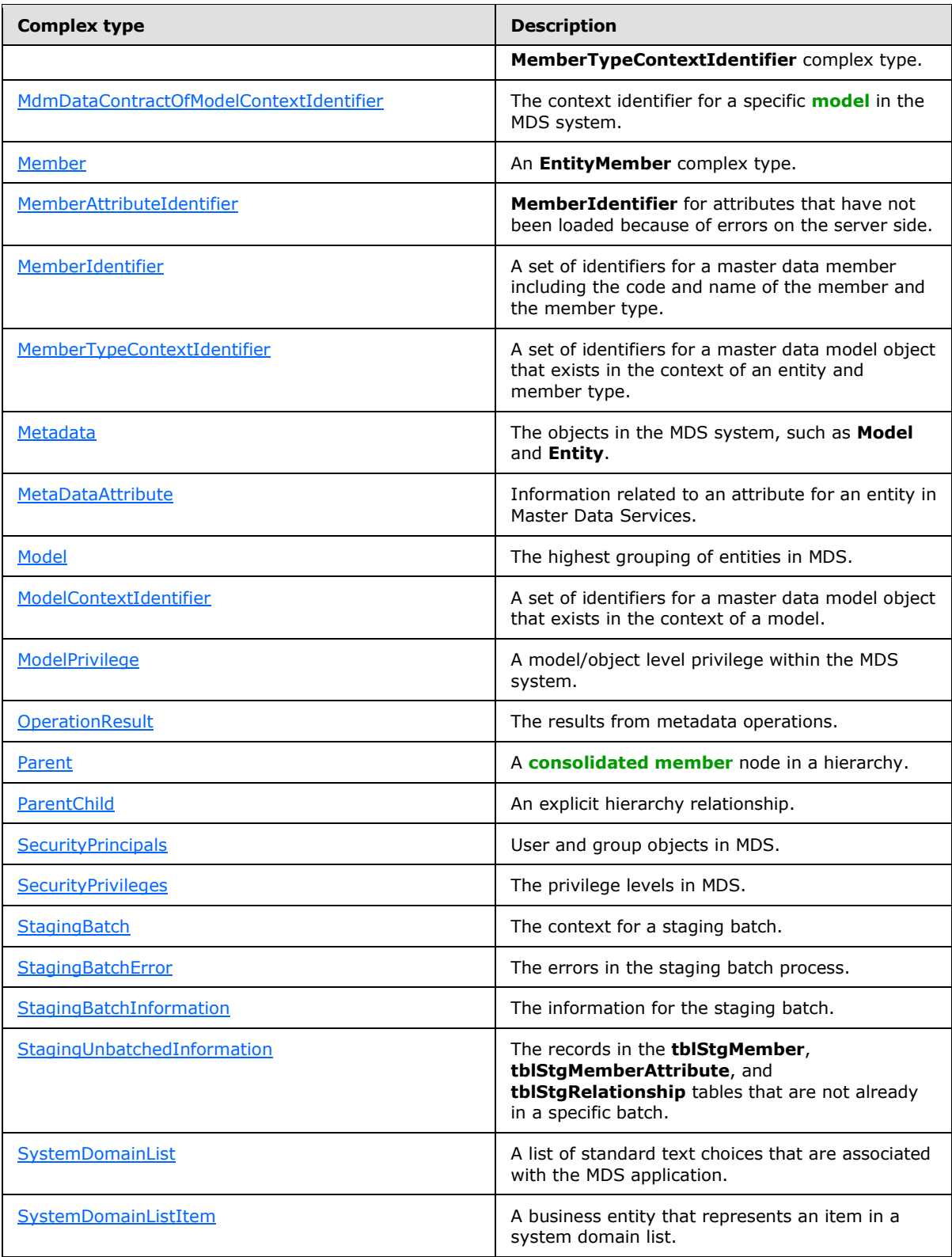

*Copyright © 2013 Microsoft Corporation.* 

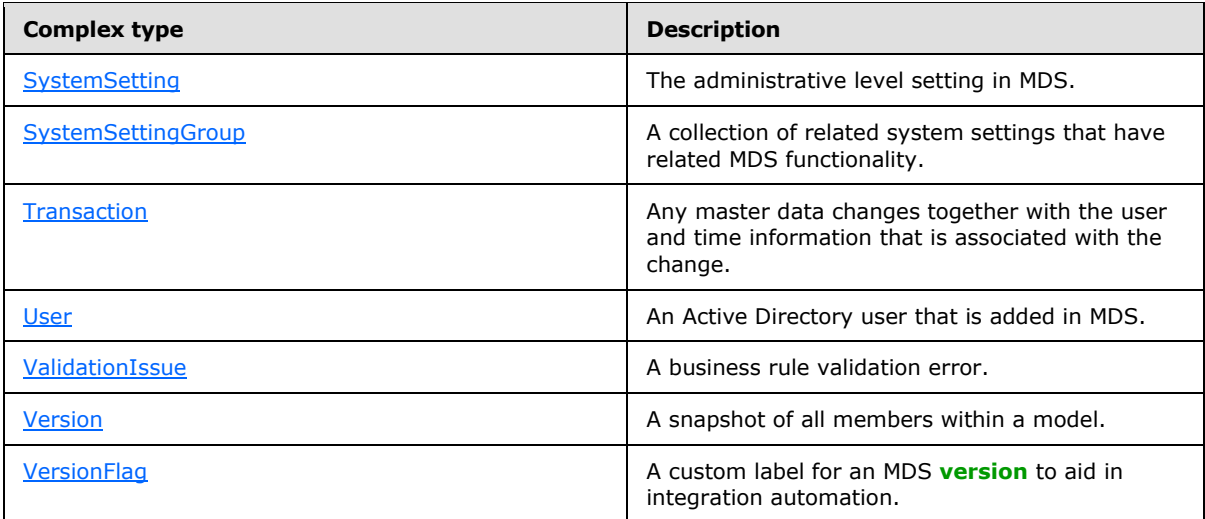

## <span id="page-27-0"></span>**2.2.4.1 Annotation**

<span id="page-27-2"></span>The **Annotation** complex type specifies an annotation (comment) on a transaction or member.

The following is the XML schema definition of the **Annotation** complex type.

```
 <xs:complexType name="Annotation">
  <xs:sequence>
    <xs:element minOccurs="0" name="AuditInfo" nillable="true" type="tns:AuditInfo" />
    <xs:element minOccurs="0" name="Comment" nillable="true" type="xs:string" />
     <xs:element minOccurs="0" name="Id" type="xs:int" />
  </xs:sequence>
 </xs:complexType>
```
AuditInfo: Specifies the **AuditInfo** complex type.

**Comment**: Specifies the comment text.

<span id="page-27-3"></span>**Id**: Specifies the unique integer ID of the annotation.

## <span id="page-27-1"></span>**2.2.4.2 ArrayOfAnnotation**

The **ArrayOfAnnotation** complex type specifies a collection of [Annotation](#page-27-2) complex types.

The following is the XML schema definition of the **ArrayOfAnnotation** complex type.

```
 <xs:complexType name="ArrayOfAnnotation">
    <xs:sequence>
      <xs:element minOccurs="0" maxOccurs="unbounded" name="Annotation" nillable="true" 
type="tns:Annotation" />
     </xs:sequence>
  </xs:complexType>
```
**Annotation**: Specifies the **Annotation** complex type.

*[MS-SSMDSWS] — v20130808 Master Data Services Web Service* 

*Copyright © 2013 Microsoft Corporation.* 

# <span id="page-28-0"></span>**2.2.4.3 ArrayOfAttribute**

<span id="page-28-4"></span>The **ArrayOfAttribute** complex type specifies a collection of [Attribute](#page-41-7) complex types.

The following is the XML schema definition of the **ArrayOfAttribute** complex type.

```
 <xs:complexType name="ArrayOfAttribute">
     <xs:sequence>
       <xs:element minOccurs="0" maxOccurs="unbounded" name="Attribute" nillable="true" 
type="tns:Attribute" />
    </xs:sequence>
  </xs:complexType>
```
<span id="page-28-5"></span>**Attribute**: Specifies the **Attribute** complex type.

## <span id="page-28-1"></span>**2.2.4.4 ArrayOfAttributeDataType**

The **ArrayOfAttributeDataType** complex type specifies a collection of [AttributeDataType](#page-86-1) simple types.

The following is the XML schema definition of the **ArrayOfAttributeDataType** complex type.

```
 <xs:complexType name="ArrayOfAttributeDataType">
     <xs:sequence>
      <xs:element minOccurs="0" maxOccurs="unbounded" name="AttributeDataType" 
type="tns:AttributeDataType" />
    </xs:sequence>
   </xs:complexType>
```
<span id="page-28-6"></span>**AttributeDataType**: Specifies the **AttributeDataType** simple type.

## <span id="page-28-2"></span>**2.2.4.5 ArrayOfAttributeGroup**

The **ArrayOfAttributeGroup** complex type specifies a collection of [AttributeGroup](#page-42-2) complex types.

The following is the XML schema definition of the **ArrayOfAttributeGroup** complex type.

```
 <xs:complexType name="ArrayOfAttributeGroup">
     <xs:sequence>
      <xs:element minOccurs="0" maxOccurs="unbounded" name="AttributeGroup" nillable="true" 
type="tns:AttributeGroup" />
    </xs:sequence>
   </xs:complexType>
```
**AttributeGroup**: Specifies the **AttributeGroup** complex type.

## <span id="page-28-3"></span>**2.2.4.6 ArrayOfBRAction**

The **ArrayOfBRAction** complex type specifies a collection of [BRAction](#page-43-2) complex types.

The following is the XML schema definition of the **ArrayOfBRAction** complex type.

```
 <xs:complexType name="ArrayOfBRAction">
  <xs:sequence>
```
*[MS-SSMDSWS] — v20130808 Master Data Services Web Service* 

*Copyright © 2013 Microsoft Corporation.* 

```
 <xs:element minOccurs="0" maxOccurs="unbounded" name="BRAction" nillable="true" 
type="tns:BRAction" />
    </xs:sequence>
   </xs:complexType>
```
<span id="page-29-3"></span>**BRAction**: Specifies the **BRAction** complex type.

## <span id="page-29-0"></span>**2.2.4.7 ArrayOfBRActionComponent**

The **ArrayOfBRActionComponent** complex type specifies a collection of [BRActionComponent](#page-43-3) complex types.

The following is the XML schema definition of the **ArrayOfBRActionComponent** complex type.

```
 <xs:complexType name="ArrayOfBRActionComponent">
     <xs:sequence>
      <xs:element minOccurs="0" maxOccurs="unbounded" name="BRActionComponent" 
nillable="true" type="tns:BRActionComponent" />
    </xs:sequence>
  </xs:complexType>
```
<span id="page-29-4"></span>**BRActionComponent**: Specifies the **BRActionComponent** complex type.

## <span id="page-29-1"></span>**2.2.4.8 ArrayOfBRActionGroup**

The **ArrayOfBRActionGroup** complex type specifies a collection of [BRActionGroup](#page-44-3) complex types.

The following is the XML schema definition of the **ArrayOfBRActionGroup** complex type.

```
 <xs:complexType name="ArrayOfBRActionGroup">
     <xs:sequence>
       <xs:element minOccurs="0" maxOccurs="unbounded" name="BRActionGroup" nillable="true" 
type="tns:BRActionGroup" />
    </xs:sequence>
   </xs:complexType>
```
<span id="page-29-5"></span>**BRActionGroup**: Specifies the **BRActionGroup** complex type.

## <span id="page-29-2"></span>**2.2.4.9 ArrayOfBRAttributeTypeInfo**

The **ArrayOfBRAttributeTypeInfo** complex type specifies a collection of **BRAttributeTypeInfo** complex types.

The following is the XML schema definition of the **ArrayOfBRAttributeTypeInfo** complex type.

```
 <xs:complexType name="ArrayOfBRAttributeTypeInfo">
     <xs:sequence>
       <xs:element minOccurs="0" maxOccurs="unbounded" name="BRAttributeTypeInfo" 
nillable="true" type="tns:BRAttributeTypeInfo" />
    </xs:sequence>
   </xs:complexType>
```
**BRAttributeTypeInfo**: Specifies the **BRAttributeTypeInfo** complex type.

*[MS-SSMDSWS] — v20130808 Master Data Services Web Service* 

*Copyright © 2013 Microsoft Corporation.* 

# <span id="page-30-0"></span>**2.2.4.10 ArrayOfBRCondition**

<span id="page-30-4"></span>The **ArrayOfBRCondition** complex type specifies a collection of [BRCondition](#page-46-3) complex types.

The following is the XML schema definition of the **ArrayOfBRCondition** complex type.

```
 <xs:complexType name="ArrayOfBRCondition">
     <xs:sequence>
       <xs:element minOccurs="0" maxOccurs="unbounded" name="BRCondition" nillable="true" 
type="tns:BRCondition" />
    </xs:sequence>
  </xs:complexType>
```
**BRCondition**: Specifies the **BRCondition** complex type.

#### <span id="page-30-1"></span>**2.2.4.11 ArrayOfBRConditionComponent**

<span id="page-30-5"></span>The **ArrayOfBRConditionComponent** complex type specifies a collection of [BRConditionComponent](#page-47-3) complex types.

The following is the XML schema definition of the **ArrayOfBRConditionComponent** complex type.

```
 <xs:complexType name="ArrayOfBRConditionComponent">
     <xs:sequence>
       <xs:element minOccurs="0" maxOccurs="unbounded" name="BRConditionComponent" 
nillable="true" type="tns:BRConditionComponent" />
     </xs:sequence>
   </xs:complexType>
```
<span id="page-30-6"></span>**BRConditionComponent**: Specifies the **BRConditionComponent** complex type.

## <span id="page-30-2"></span>**2.2.4.12 ArrayOfBRConditionGroup**

The **ArrayOfBRConditionGroup** complex type specifies a collection of [BRConditionGroup](#page-47-4) complex types.

The following is the XML schema definition of the **ArrayOfBRConditionGroup** complex type.

```
 <xs:complexType name="ArrayOfBRConditionGroup">
     <xs:sequence>
      <xs:element minOccurs="0" maxOccurs="unbounded" name="BRConditionGroup" nillable="true" 
type="tns:BRConditionGroup" />
    </xs:sequence>
   </xs:complexType>
```
<span id="page-30-7"></span>**BRConditionGroup**: Specifies the **BRConditionGroup** complex type.

## <span id="page-30-3"></span>**2.2.4.13 ArrayOfBRConditionTreeNode**

The **ArrayOfBRConditionTreeNode** complex type specifies a collection of [BRConditionTreeNode](#page-47-5) complex types.

The following is the XML schema definition of the **ArrayOfBRConditionTreeNode** complex type.

*[MS-SSMDSWS] — v20130808 Master Data Services Web Service* 

*Copyright © 2013 Microsoft Corporation.* 

```
 <xs:complexType name="ArrayOfBRConditionTreeNode">
     <xs:sequence>
       <xs:element minOccurs="0" maxOccurs="unbounded" name="BRConditionTreeNode" 
nillable="true" type="tns:BRConditionTreeNode" />
     </xs:sequence>
  </xs:complexType>
```
<span id="page-31-3"></span>**BRConditionTreeNode**: Specifies the **BRConditionTreeNode** complex type.

#### <span id="page-31-0"></span>**2.2.4.14 ArrayOfBRFreeformArgument**

The **ArrayOfBRFreeformArgument** complex type specifies a collection of [BRFreeformArgument](#page-48-3) complex types.

The following is the XML schema definition of the **ArrayOfBRFreeformArgument** complex type.

```
 <xs:complexType name="ArrayOfBRFreeformArgument">
     <xs:sequence>
      <xs:element minOccurs="0" maxOccurs="unbounded" name="BRFreeformArgument" 
nillable="true" type="tns:BRFreeformArgument" />
    </xs:sequence>
   </xs:complexType>
```
<span id="page-31-4"></span>**BRFreeformArgument**: Specifies the **BRFreeformArgument** complex type.

#### <span id="page-31-1"></span>**2.2.4.15 ArrayOfBusinessRule**

The **ArrayOfBusinessRule** complex type specifies a collection of **BusinessRule** complex types.

The following is the XML schema definition of the **ArrayOfBusinessRule** complex type.

```
 <xs:complexType name="ArrayOfBusinessRule">
     <xs:sequence>
      <xs:element minOccurs="0" maxOccurs="unbounded" name="BusinessRule" nillable="true" 
type="tns:BusinessRule" />
     </xs:sequence>
   </xs:complexType>
```
<span id="page-31-5"></span>**BusinessRule**: Specifies the **BusinessRule** complex type.

## <span id="page-31-2"></span>**2.2.4.16 ArrayOfCollection**

The **ArrayOfCollection** complex type specifies a collection of [Collection](#page-52-2) complex types.

The following is the XML schema definition of the **ArrayOfCollection** complex type.

```
 <xs:complexType name="ArrayOfCollection">
     <xs:sequence>
      <xs:element minOccurs="0" maxOccurs="unbounded" name="Collection" nillable="true" 
type="tns: Collection" />
    </xs:sequence>
  </xs:complexType>
```
*[MS-SSMDSWS] — v20130808 Master Data Services Web Service* 

*Copyright © 2013 Microsoft Corporation.* 

<span id="page-32-4"></span>**Collection**: Specifies the **Collection** complex type.

# <span id="page-32-0"></span>**2.2.4.17 ArrayOfDerivedHierarchy**

The **ArrayOfDerivedHierarchy** complex type specifies a collection of [DerivedHierarchy](#page-52-3) complex types.

The following is the XML schema definition of the **ArrayOfDerivedHierarchy** complex type.

```
 <xs:complexType name="ArrayOfDerivedHierarchy">
    <xs:sequence>
      <xs:element minOccurs="0" maxOccurs="unbounded" name="DerivedHierarchy" nillable="true" 
type="tns:DerivedHierarchy" />
    </xs:sequence>
  </xs:complexType>
```
<span id="page-32-5"></span>**DerivedHierarchy**: Specifies the **DerivedHierarchy** complex type.

#### <span id="page-32-1"></span>**2.2.4.18 ArrayOfDerivedHierarchyLevel**

The **ArrayOfDerivedHierarchyLevel** complex type specifies a collection of [DerivedHierarchyLevel](#page-53-3) complex types.

The following is the XML schema definition of the **ArrayOfDerivedHierarchyLevel** complex type.

```
 <xs:complexType name="ArrayOfDerivedHierarchyLevel">
     <xs:sequence>
      <xs:element minOccurs="0" maxOccurs="unbounded" name="DerivedHierarchyLevel" 
nillable="true" type="tns:DerivedHierarchyLevel" />
    </xs:sequence>
  </xs:complexType>
```
<span id="page-32-6"></span>**DerivedHierarchyLevel**: Specifies the **DerivedHierarchyLevel** complex type.

# <span id="page-32-2"></span>**2.2.4.19 ArrayOfEntity**

The **ArrayOfEntity** complex type specifies a collection of [Entity](#page-54-1) complex types.

The following is the XML schema definition of the **ArrayOfEntity** complex type.

```
 <xs:complexType name="ArrayOfEntity">
    <xs:sequence>
       <xs:element minOccurs="0" maxOccurs="unbounded" name="Entity" nillable="true" 
type="tns:Entity" />
    </xs:sequence>
   </xs:complexType>
```
<span id="page-32-7"></span>**Entity**: Specifies the **Entity** complex type.

## <span id="page-32-3"></span>**2.2.4.20 ArrayOfEntityMembers**

The **ArrayOfEntityMembers** complex type specifies a collection of [EntityMembers.](#page-55-3)

The following is the XML schema definition of the **ArrayOfEntityMembers** complex type.

*[MS-SSMDSWS] — v20130808 Master Data Services Web Service* 

*Copyright © 2013 Microsoft Corporation.* 

```
 <xs:complexType name="ArrayOfEntityMembers">
     <xs:sequence>
      <xs:element minOccurs="0" maxOccurs="unbounded" name="EntityMembers" nillable="true" 
type="tns:EntityMembers" />
     </xs:sequence>
  </xs:complexType>
```
<span id="page-33-3"></span>**EntityMembers**: Specifies the **EntityMembers** complex type.

#### <span id="page-33-0"></span>**2.2.4.21 ArrayOfEntityMemberType**

The **ArrayOfEntityMemberType** complex type specifies a collection of **EntityMemberType** complex types.

The following is the XML schema definition of the **ArrayOfEntityMemberType** complex type.

```
 <xs:complexType name="ArrayOfEntityMemberType">
     <xs:sequence>
      <xs:element minOccurs="0" maxOccurs="unbounded" name="EntityMemberType" nillable="true" 
type="tns:EntityMemberType" />
    </xs:sequence>
   </xs:complexType>
```
<span id="page-33-4"></span>**EntityMemberType**: Specifies the **EntityMemberType** complex type.

#### <span id="page-33-1"></span>**2.2.4.22 ArrayOfError**

The **ArrayOfError** complex type specifies a collection of [Error](#page-56-4) complex types.

The following is the XML schema definition of the **ArrayOfError** complex type.

```
 <xs:complexType name="ArrayOfError">
     <xs:sequence>
      <xs:element minOccurs="0" maxOccurs="unbounded" name="Error" nillable="true" 
type="tns:Error" />
     </xs:sequence>
   </xs:complexType>
```
<span id="page-33-5"></span>**Error**: Specifies the **Error** complex type.

#### <span id="page-33-2"></span>**2.2.4.23 ArrayOfExplicitHierarchy**

The **ArrayOfExplicitHierarchy** complex type specifies a collection of [ExplicitHierarchy](#page-57-2) complex types.

The following is the XML schema definition of the **ArrayOfExplicitHierarchy** complex type.

```
 <xs:complexType name="ArrayOfExplicitHierarchy">
     <xs:sequence>
      <xs:element minOccurs="0" maxOccurs="unbounded" name="ExplicitHierarchy" 
nillable="true" type="tns:ExplicitHierarchy" />
    </xs:sequence>
  </xs:complexType>
```
*[MS-SSMDSWS] — v20130808 Master Data Services Web Service* 

*Copyright © 2013 Microsoft Corporation.* 

<span id="page-34-4"></span>**ExplicitHierarchy**: Specifies the **ExplicitHierarchy** complex type.

# <span id="page-34-0"></span>**2.2.4.24 ArrayOfExportView**

The **ArrayOfExportView** complex type specifies a collection of **ExportView** complex types.

The following is the XML schema definition of the **ArrayOfExportView** complex type.

```
 <xs:complexType name="ArrayOfExportView">
    <xs:sequence>
       <xs:element minOccurs="0" maxOccurs="unbounded" name="ExportView" nillable="true" 
type="tns:ExportView" />
    </xs:sequence>
  </xs:complexType>
```
<span id="page-34-5"></span>**ExportView**: Specifies the **ExportView** complex type.

# <span id="page-34-1"></span>**2.2.4.25 ArrayOfFunctionPrivilege**

The **ArrayOfFunctionPrivilege** complex type specifies a collection of [FunctionPrivilege](#page-58-1) complex types.

The following is the XML schema definition of the **ArrayOfFunctionPrivilege** complex type.

```
 <xs:complexType name="ArrayOfFunctionPrivilege">
     <xs:sequence>
      <xs:element minOccurs="0" maxOccurs="unbounded" name="FunctionPrivilege" 
nillable="true" type="tns:FunctionPrivilege" />
    </xs:sequence>
  </xs:complexType>
```
<span id="page-34-6"></span>**FunctionPrivilege**: Specifies the **FunctionPrivilege** complex type.

## <span id="page-34-2"></span>**2.2.4.26 ArrayOfGroup**

The **ArrayOfGroup** complex type specifies a collection of [Group](#page-59-2) complex types.

The following is the XML schema definition of the **ArrayOfGroup** complex type.

```
 <xs:complexType name="ArrayOfGroup">
    <xs:sequence>
      <xs:element minOccurs="0" maxOccurs="unbounded" name="Group" nillable="true" 
type="tns:Group" />
    </xs:sequence>
   </xs:complexType>
```
<span id="page-34-7"></span>**Group**: Specifies the **Group** complex type.

## <span id="page-34-3"></span>**2.2.4.27 ArrayOfHierarchyMemberPrivilege**

The **ArrayOfHierarchyMemberPrivilege** complex type specifies a collection of [HierarchyMemberPrivilege](#page-59-3) complex types.

*[MS-SSMDSWS] — v20130808 Master Data Services Web Service* 

*Copyright © 2013 Microsoft Corporation.* 

The following is the XML schema definition of the **ArrayOfHierarchyMemberPrivilege** complex type.

```
 <xs:complexType name="ArrayOfHierarchyMemberPrivilege">
     <xs:sequence>
       <xs:element minOccurs="0" maxOccurs="unbounded" name="HierarchyMemberPrivilege" 
nillable="true" type="tns:HierarchyMemberPrivilege" />
    </xs:sequence>
  </xs:complexType>
```
<span id="page-35-2"></span>**HierarchyMemberPrivilege**: Specifies the **HierarchyMemberPrivilege** complex type.

#### <span id="page-35-0"></span>**2.2.4.28 ArrayOfIdentifier**

The **ArrayOfIdentifier** complex type specifies a collection of [Identifier](#page-60-1) complex types.

The following is the XML schema definition of the **ArrayOfIdentifier** complex type.

```
 <xs:complexType name="ArrayOfIdentifier">
     <xs:sequence>
       <xs:element minOccurs="0" maxOccurs="unbounded" name="Identifier" nillable="true" 
type="tns:Identifier" />
    </xs:sequence>
   </xs:complexType>
```
<span id="page-35-3"></span>**Identifier**: Specifies the **Identifier** complex type.

#### <span id="page-35-1"></span>**2.2.4.29 ArrayOfKeyValueOfstringstring**

The **ArrayOfKeyValueOfstringstring** complex type specifies a collection of dictionaries that have key/value pairs.

The following is the XML schema definition of the **ArrayOfKeyValueOfstringstring** complex type.

```
<xs:complexType name="ArrayOfKeyValueOfstringstring">
    <xs:annotation>
      <xs:appinfo>
         <IsDictionary 
xmlns="http://schemas.microsoft.com/2003/10/Serialization/">true</IsDictionary>
       </xs:appinfo>
     </xs:annotation>
     <xs:sequence>
      <xs:element minOccurs="0" maxOccurs="unbounded" name="KeyValueOfstringstring">
         <xs:complexType>
          <xs:sequence>
             <xs:element name="Key" nillable="true" type="xs:string" />
             <xs:element name="Value" nillable="true" type="xs:string" />
           </xs:sequence>
         </xs:complexType>
       </xs:element>
     </xs:sequence>
   </xs:complexType>
```
**Key**: Specifies the unique identifier for some data.

*[MS-SSMDSWS] — v20130808 Master Data Services Web Service* 

*Copyright © 2013 Microsoft Corporation.*
<span id="page-36-1"></span>**Value**: Specifies the data identified by the **Key**.

# **2.2.4.30 ArrayOfMember**

The **ArrayOfMember** complex type specifies a collection of [Member](#page-64-0) complex types.

The following is the XML schema definition of the **ArrayOfMember** complex type.

```
 <xs:complexType name="ArrayOfMember">
    <xs:sequence>
       <xs:element minOccurs="0" maxOccurs="unbounded" name="Member" nillable="true" 
type="tns:Member" />
    </xs:sequence>
  </xs:complexType>
```
**Member**: Specifies the **Member** complex type.

## **2.2.4.31 ArrayOfMemberIdentifier**

The **ArrayOfMemberIdentifier** complex type specifies a collection of [MemberIdentifier](#page-65-0) complex types.

The following is the XML schema definition of the **ArrayOfMemberIdentifier** complex type.

```
 <xs:complexType name="ArrayOfMemberIdentifier">
    <xs:sequence>
      <xs:element minOccurs="0" maxOccurs="unbounded" name="MemberIdentifier" nillable="true" 
type="tns:MemberIdentifier" />
    </xs:sequence>
  </xs:complexType>
```
**MemberIdentifier**: Specifies the **MemberIdentifier** complex type.

## **2.2.4.32 ArrayOfMemberType**

The **ArrayOfMemberType** complex type specifies a collection of [MemberType](#page-99-0) simple types.

The following is the XML schema definition of the **ArrayOfMemberType** complex type.

```
 <xs:complexType name="ArrayOfMemberType">
     <xs:sequence>
      <xs:element minOccurs="0" maxOccurs="unbounded" name="MemberType" type="tns:MemberType" 
/>
     </xs:sequence>
   </xs:complexType>
```
<span id="page-36-0"></span>**MemberType**: Specifies the **MemberType** simple type.

## **2.2.4.33 ArrayOfMetaDataAttribute**

The **ArrayOfMetaDataAttribute** complex type specifies a collection of **MetadataAttribute** complex types.

The following is the XML schema definition of the **ArrayOfMetadataAttribute** complex type.

*[MS-SSMDSWS] — v20130808 Master Data Services Web Service* 

*Copyright © 2013 Microsoft Corporation.* 

```
 <xs:complexType name="ArrayOfMetadataAttribute">
     <xs:sequence>
       <xs:element 
xmlns:q199="http://schemas.microsoft.com/sqlserver/masterdataservices/2009/09" minOccurs="0" 
maxOccurs="unbounded" name="MetadataAttribute" nillable="true" type="q199:MetadataAttribute" 
/>
    \langle xs:sequence \rangle </xs:complexType>
```
<span id="page-37-1"></span>**MetaDataAttribute**: Specifies the **MetaDataAttribute** complex type.

## **2.2.4.34 ArrayOfModel**

The **ArrayOfModel** complex type specifies a collection of [Model](#page-69-0) complex types.

The following is the XML schema definition of the **ArrayOfModel** complex type.

```
 <xs:complexType name="ArrayOfModel">
    <xs:sequence>
       <xs:element minOccurs="0" maxOccurs="unbounded" name="Model" nillable="true" 
type="tns:Model" />
    </xs:sequence>
   </xs:complexType>
```
**Model**: Specifies the **Model** complex type.

## **2.2.4.35 ArrayOfModelPrivilege**

The **ArrayOfModelPrivilege** complex type specifies a collection of [ModelPrivilege](#page-70-0) complex types.

The following is the XML schema definition of the **ArrayOfModelPrivilege** complex type.

```
 <xs:complexType name="ArrayOfModelPrivilege">
     <xs:sequence>
      <xs:element minOccurs="0" maxOccurs="unbounded" name="ModelPrivilege" nillable="true" 
type="tns:ModelPrivilege" />
    </xs:sequence>
  </xs:complexType>
```
<span id="page-37-0"></span>**ModelPrivilege**: Specifies the **ModelPrivilege** complex type.

## **2.2.4.36 ArrayOfParent**

The **ArrayOfParent** complex type specifies a collection of **Parent** complex types.

The following is the XML schema definition of the **ArrayOfParent** complex type.

```
 <xs:complexType name="ArrayOfParent">
    <xs:sequence>
      <xs:element minOccurs="0" maxOccurs="unbounded" name="Parent" nillable="true" 
type="tns:Parent" />
    </xs:sequence>
  </xs:complexType>
```
*[MS-SSMDSWS] — v20130808 Master Data Services Web Service* 

*Copyright © 2013 Microsoft Corporation.* 

**Parent**: Specifies the **Parent** complex type.

## **2.2.4.37 ArrayOfParentChild**

The **ArrayOfParentChild** complex type specifies a collection of **ParentChild** complex types.

The following is the XML schema definition of the **ArrayOfParentChild** complex type.

```
 <xs:complexType name="ArrayOfParentChild">
    <xs:sequence>
       <xs:element minOccurs="0" maxOccurs="unbounded" name="ParentChild" nillable="true" 
type="tns:ParentChild" />
    </xs:sequence>
  </xs:complexType>
```
**ParentChild**: Specifies the **ParentChild** complex type.

# **2.2.4.38 ArrayOfStagingBatch**

The **ArrayOfStagingBatch** complex type specifies a collection of [StagingBatch](#page-74-0) complex types.

The following is the XML schema definition of the **ArrayOfStagingBatch** complex type.

```
 <xs:complexType name="ArrayOfStagingBatch">
    <xs:sequence>
       <xs:element minOccurs="0" maxOccurs="unbounded" name="StagingBatch" nillable="true" 
type="tns:StagingBatch" />
    </xs:sequence>
   </xs:complexType>
```
**StagingBatch**: Specifies the **StagingBatch** complex type.

## **2.2.4.39 ArrayOfStagingBatchError**

The **ArrayOfStagingBatchError** complex type specifies a collection of [StagingBatchError](#page-75-0) complex types.

The following is the XML schema definition of the **ArrayOfStagingBatchError** complex type.

```
 <xs:complexType name="ArrayOfStagingBatchError">
    <xs:sequence>
       <xs:element minOccurs="0" maxOccurs="unbounded" name="StagingBatchError" 
nillable="true" type="tns:StagingBatchError" />
    </xs:sequence>
  </xs:complexType>
```
**StagingBatchError**: Specifies the **StagingBatchError** complex type.

## **2.2.4.40 ArrayOfStagingUnbatchedInformation**

The **ArrayOfStagingUnbatchedInformation** complex type specifies a collection of [StagingUnbatchedInformation](#page-78-0) complex types.

*[MS-SSMDSWS] — v20130808 Master Data Services Web Service* 

*Copyright © 2013 Microsoft Corporation.* 

The following is the XML schema definition of the **ArrayOfStagingUnbatchedInformation** complex type.

```
 <xs:complexType name="ArrayOfStagingUnbatchedInformation">
     <xs:sequence>
      <xs:element minOccurs="0" maxOccurs="unbounded" name="StagingUnbatchedInformation" 
nillable="true" type="tns:StagingUnbatchedInformation" />
    </xs:sequence>
  </xs:complexType>
```
**StagingUnbatchedInformation**: Specifies the **StagingUnbatchedInformation** complex type.

## **2.2.4.41 ArrayOfSystemDomainList**

The **ArrayOfSystemDomainList** complex type specifies a collection of [SystemDomainList](#page-78-1) complex types.

The following is the XML schema definition of the **ArrayOfSystemDomainList** complex type.

```
<xs:complexType name="ArrayOfSystemDomainList">
     <xs:sequence>
      <xs:element 
xmlns:q292="http://schemas.microsoft.com/sqlserver/masterdataservices/2009/09" minOccurs="0" 
maxOccurs="unbounded" name="SystemDomainList" nillable="true" type="q292:SystemDomainList" />
     </xs:sequence>
   </xs:complexType>
```
**SystemDomainList**: Specifies the **SystemDomainList** complex type.

### **2.2.4.42 ArrayOfSystemDomainListItem**

The **ArrayOfSystemDomainListItem** complex type specifies a collection of [SystemDomainListItem](#page-79-0) complex types.

The following is the XML schema definition of the **ArrayOfSystemDomainListItem** complex type.

```
<xs:complexType name="ArrayOfSystemDomainListItem">
     <xs:sequence>
       <xs:element 
xmlns:q281="http://schemas.microsoft.com/sqlserver/masterdataservices/2009/09" minOccurs="0" 
maxOccurs="unbounded" name="SystemDomainListItem" nillable="true" 
type="q281:SystemDomainListItem" />
     </xs:sequence>
   </xs:complexType>
```
**SystemDomainListItem**: Specifies the **SystemDomainListItem** complex type.

### **2.2.4.43 ArrayOfSystemSetting**

The **ArrayOfSystemSetting** complex type specifies a collection of [SystemSetting](#page-79-1) complex types.

The following is the XML schema definition of the **ArrayOfSystemSetting** complex type.

<xs:complexType name="ArrayOfSystemSetting">

*40 / 470*

*[MS-SSMDSWS] — v20130808 Master Data Services Web Service* 

*Copyright © 2013 Microsoft Corporation.* 

```
 <xs:sequence>
      <xs:element minOccurs="0" maxOccurs="unbounded" name="SystemSetting" nillable="true" 
type="tns:SystemSetting" />
     </xs:sequence>
   </xs:complexType>
```
**SystemSetting**: Specifies the **SystemSetting** complex type.

## **2.2.4.44 ArrayOfSystemSettingGroup**

The **ArrayOfSystemSettingGroup** complex type specifies a collection of [SystemSettingGroup](#page-80-0) complex types.

The following is the XML schema definition of the **ArrayOfSystemSettingGroup** complex type.

```
 <xs:complexType name="ArrayOfSystemSettingGroup">
     <xs:sequence>
       <xs:element minOccurs="0" maxOccurs="unbounded" name="SystemSettingGroup" 
nillable="true" type="tns:SystemSettingGroup" />
    </xs:sequence>
  </xs:complexType>
```
**SystemSettingGroup**: Specifies the **SystemSettingGroup** complex type.

### **2.2.4.45 ArrayOfTransaction**

The **ArrayOfTransaction** complex type specifies a collection of [Transaction](#page-80-1) complex types.

The following is the XML schema definition of the **ArrayOfTransaction** complex type.

```
 <xs:complexType name="ArrayOfTransaction">
     <xs:sequence>
       <xs:element minOccurs="0" maxOccurs="unbounded" name="Transaction" nillable="true" 
type="tns:Transaction" />
    </xs:sequence>
   </xs:complexType>
```
**Transaction**: Specifies the **Transaction** complex type.

### **2.2.4.46 ArrayOfUser**

The **ArrayOfUser** complex type specifies a collection of [User](#page-81-0) complex types.

The following is the XML schema definition of the **ArrayOfUser** complex type.

```
 <xs:complexType name="ArrayOfUser">
     <xs:sequence>
      <xs:element minOccurs="0" maxOccurs="unbounded" name="User" nillable="true" 
type="tns:User" />
    </xs:sequence>
   </xs:complexType>
```
**User**: Specifies the **User** complex type.

*[MS-SSMDSWS] — v20130808 Master Data Services Web Service* 

*Copyright © 2013 Microsoft Corporation.* 

# **2.2.4.47 ArrayOfValidationIssue**

The **ArrayOfValidationIssue** complex type specifies a collection of [ValidationIssue](#page-82-0) complex types.

The following is the XML schema definition of the **ArrayOfValidationIssue** complex type.

```
 <xs:complexType name="ArrayOfValidationIssue">
     <xs:sequence>
       <xs:element minOccurs="0" maxOccurs="unbounded" name="ValidationIssue" nillable="true" 
type="tns:ValidationIssue" />
    </xs:sequence>
  </xs:complexType>
```
<span id="page-41-1"></span>**ValidationIssue**: Specifies the **ValidationIssue** complex type.

## **2.2.4.48 ArrayOfVersion**

The **ArrayOfVersion** complex type specifies a collection of **Version** complex types.

The following is the XML schema definition of the **ArrayOfVersion** complex type.

```
 <xs:complexType name="ArrayOfVersion">
    <xs:sequence>
       <xs:element minOccurs="0" maxOccurs="unbounded" name="Version" nillable="true" 
type="tns:Version" />
    </xs:sequence>
   </xs:complexType>
```
<span id="page-41-0"></span>**Version**: Specifies the **Version** complex type.

## **2.2.4.49 ArrayOfVersionFlag**

The **ArrayOfVersionFlag** complex type specifies a collection of [VersionFlag](#page-84-0) complex types.

The following is the XML schema definition of the **ArrayOfVersionFlag** complex type.

```
 <xs:complexType name="ArrayOfVersionFlag">
     <xs:sequence>
      <xs:element minOccurs="0" maxOccurs="unbounded" name="VersionFlag" nillable="true" 
type="tns:VersionFlag" />
    </xs:sequence>
  </xs:complexType>
```
**VersionFlag**: Specifies the **VersionFlag** complex type.

### **2.2.4.50 Attribute**

The **Attribute** complex type specifies a master data attribute, including its identification and data value.

The following is the XML schema definition of the **Attribute** complex type.

```
 <xs:complexType name="Attribute">
  <xs:sequence>
```
*[MS-SSMDSWS] — v20130808 Master Data Services Web Service* 

*Copyright © 2013 Microsoft Corporation.* 

```
 <xs:element minOccurs="0" name="Identifier" nillable="true" type="tns:Identifier" />
    <xs:element minOccurs="0" name="Type" type="tns:AttributeValueType" />
    <xs:element minOccurs="0" name="Value" nillable="true" type="xs:anyType" />
  </xs:sequence>
 </xs:complexType>
```
**Identifier**: Specifies the *Identifier* of the attribute metadata object.

**Type**: Specifies the **AttributeValueType** or the type of value that is stored by the attribute.

**Value**: Specifies the value that is assigned to the master data attribute as a variant data type.

### **2.2.4.51 AttributeGroup**

The **AttributeGroup** complex type specifies a custom grouping of attributes that can contain a subset of the entity attributes and that can set a display order of these attributes. The attributes can be in multiple attribute groups.

The following is the XML schema definition of the **AttributeGroup** complex type.

```
 <xs:complexType name="AttributeGroup">
     <xs:complexContent mixed="false">
      <xs:extension base="tns:MdmDataContractOfMemberTypeContextIdentifier">
         <xs:sequence>
          <xs:element minOccurs="0" name="Attributes" nillable="true" 
type="tns:ArrayOfMetaDataAttribute" />
          <xs:element minOccurs="0" name="FullName" nillable="true" type="xs:string" />
           <xs:element minOccurs="0" name="IsNameCodeFrozen" type="xs:boolean" />
           <xs:element minOccurs="0" name="IsSystem" type="xs:boolean" />
           <xs:element minOccurs="0" name="SortOrder" type="xs:int" />
        </xs:sequence>
      </xs:extension>
     </xs:complexContent>
   </xs:complexType>
```
**Attributes**: Specifies the [ArrayOfMetaDataAttribute](#page-36-0) complex type.

**FullName**: Specifies a string that specifies the full name of the attribute group.

**IsNameCodeFrozen**: Specifies a **Boolean** that specifies whether the **Name** and **Code** fields should be static in the user interface.

**IsSystem**: Specifies a **Boolean** that specifies whether the attribute group is created by the MDS system.

<span id="page-42-0"></span>**SortOrder**: Specifies an integer value that specifies the sort order of attribute groups.

### **2.2.4.52 AuditInfo**

The **AuditInfo** complex type specifies a common complex type that is used to store object modification history.

The following is the XML schema definition of the **AuditInfo** complex type.

<xs:complexType name="AuditInfo">

*[MS-SSMDSWS] — v20130808 Master Data Services Web Service* 

*Copyright © 2013 Microsoft Corporation.* 

```
 <xs:sequence>
      <xs:element minOccurs="0" name="CreatedDateTime" type="xs:dateTime" />
      <xs:element minOccurs="0" name="CreatedUserId" nillable="true" type="tns:Identifier" />
      <xs:element minOccurs="0" name="CreatedVersionId" nillable="true" type="tns:Identifier" 
/ <xs:element minOccurs="0" name="UpdatedDateTime" type="xs:dateTime" />
      <xs:element minOccurs="0" name="UpdatedUserId" nillable="true" type="tns:Identifier" />
       <xs:element minOccurs="0" name="UpdatedVersionId" nillable="true" type="tns:Identifier" 
/>
    </xs:sequence>
   </xs:complexType>
```
**CreatedDateTime**: Specifies the date and time at which the associated object was created.

**CreatedUserId**: Specifies the [Identifier](#page-60-0) of the user who created the associated object.

**CreatedVersionId**: Specifies the **Identifier** of the version in which the associated object was created.

**UpdatedDateTime**: Specifies the date and time at which the associated object was last updated.

**UpdatedUserId**: Specifies the **Identifier** of the user who last updated the object.

**UpdatedVersionId**: Specifies the **Identifier** of the version in which the associated object was last updated.

## **2.2.4.53 BRAction**

The **BRAction** complex type specifies a value creation or validation action within a created business rule.

The following is the XML schema definition of the **BRAction** complex type.

```
 <xs:complexType name="BRAction">
     <xs:complexContent mixed="false">
      <xs:extension base="tns:BRItem">
         <xs:sequence>
          <xs:element minOccurs="0" name="PrefixArgument" nillable="true" 
type="tns:BRAttributeArgument" />
        </xs:sequence>
       </xs:extension>
     </xs:complexContent>
   </xs:complexType>
```
**PrefixArgument**: Specifies the [BRAttributeArgument](#page-44-0) complex type.

### **2.2.4.54 BRActionComponent**

The **BRActionComponent** complex type specifies the action components of business rules. **BRActionComponent** extends the [BRItemTypeComponent](#page-50-0) complex type.

The following is the XML schema definition of the **BRActionComponent** complex type.

```
 <xs:complexType name="BRActionComponent">
  <xs:complexContent mixed="false">
    <xs:extension base="tns:BRItemTypeComponent">
```
*[MS-SSMDSWS] — v20130808 Master Data Services Web Service* 

*Copyright © 2013 Microsoft Corporation.* 

```
 <xs:sequence />
     </xs:extension>
   </xs:complexContent>
 </xs:complexType>
```
## **2.2.4.55 BRActionGroup**

The **BRActionGroup** complex type specifies a grouping of related business rule action components that are currently available for use in MDS.

The following is the XML schema definition of the **BRActionGroup** complex type.

```
 <xs:complexType name="BRActionGroup">
     <xs:sequence>
      <xs:element minOccurs="0" name="BRActionComponents" nillable="true" 
type="tns:ArrayOfBRActionComponent" />
      <xs:element minOccurs="0" name="Name" nillable="true" type="xs:string" />
    </xs:sequence>
   </xs:complexType>
```
**BRActionComponents:** Specifies the **ArrayOfBRActionComponent** complex type.

<span id="page-44-1"></span>**Name**: Specifies a string identifier for the business rule action group.

#### **2.2.4.56 BRArgument**

The **BRArgument** complex type specifies the base type for all business rule arguments.

The following is the XML schema definition of the **BRArgument** complex type.

```
 <xs:complexType name="BRArgument">
  <xs:sequence>
    <xs:element minOccurs="0" name="Identifier" nillable="true" type="tns:Identifier" />
    <xs:element minOccurs="0" name="PropertyName" type="tns:BRPropertyName" />
  </xs:sequence>
 </xs:complexType>
```
**Identifier**: Specifies the **Identifier** complex type.

<span id="page-44-0"></span>**PropertyName:** Specifies the **BRPropertyName** simple type.

#### **2.2.4.57 BRAttributeArgument**

The **BRAttributeArgument** complex type specifies the argument type for comparing attributes within a business rule. This is the values that are set for each member as opposed to a specific value against all members. **BRAttributeArgument** extends the [BRAttributeArgumentBase](#page-45-0) complex type.

The following is the XML schema definition of the **BRAttributeArgument** complex type.

```
 <xs:complexType name="BRAttributeArgument">
  <xs:complexContent mixed="false">
    <xs:extension base="tns:BRAttributeArgumentBase">
      <xs:sequence>
```
*[MS-SSMDSWS] — v20130808 Master Data Services Web Service* 

*Copyright © 2013 Microsoft Corporation.* 

```
 <xs:element minOccurs="0" name="ChildArguments" nillable="true" 
type="tns:ArrayOfBRFreeformArgument" />
         </xs:sequence>
       </xs:extension>
     </xs:complexContent>
   </xs:complexType>
```
<span id="page-45-0"></span>**ChildArguments**: Specifies the [ArrayOfBRFreeformArgument](#page-31-0) complex type.

## **2.2.4.58 BRAttributeArgumentBase**

The **BRAttributeArgumentBase** complex type specifies a base complex type for business rule attribute arguments. **BRAttributeArgumentBase** extends the [BRArgument](#page-44-1) complex type.

The following is the XML schema definition of the **BRAttributeArgumentBase** complex type.

```
 <xs:complexType name="BRAttributeArgumentBase">
     <xs:complexContent mixed="false">
      <xs:extension base="tns:BRArgument">
         <xs:sequence>
           <xs:element minOccurs="0" name="AttributeId" nillable="true" type="tns:Identifier" 
/ </xs:sequence>
       </xs:extension>
     </xs:complexContent>
   </xs:complexType>
```
**AttributeId**: Specifies the [Identifier](#page-60-0) complex type.

## **2.2.4.59 BRAttributeTypeInfo**

The **BRAttributeTypeInfo** complex type specifies the attribute type information for business rule attributes.

The following is the XML schema definition of the **BRAttributeTypeInfo** complex type.

```
 <xs:complexType name="BRAttributeTypeInfo">
     <xs:sequence>
      <xs:element minOccurs="0" name="AttributeDataTypes" nillable="true" 
type="tns:ArrayOfAttributeDataType" />
      <xs:element minOccurs="0" name="AttributeType" type="tns:AttributeType" />
     </xs:sequence>
   </xs:complexType>
```
**AttributeDataTypes**: Specifies the [ArrayOfAttributeDataType](#page-28-0) complex type.

**AttributeType**: Specifies the **AttributeType** simple type.

## **2.2.4.60 BRAttributeValueArgument**

The **BRAttributeValueArgument** complex type specifies the [BRArgument](#page-44-1) freeform value set in conditions and validation actions and is used where the BRArgument complex type is used.

The following is the XML schema definition of the **BRAttributeValueArgument** complex type.

*[MS-SSMDSWS] — v20130808 Master Data Services Web Service* 

*Copyright © 2013 Microsoft Corporation.* 

```
 <xs:complexType name="BRAttributeValueArgument">
  <xs:complexContent mixed="false">
    <xs:extension base="tns:BRArgument">
      <xs:sequence>
         <xs:element minOccurs="0" name="AttributeCode" nillable="true" type="xs:string" />
       </xs:sequence>
    </xs:extension>
  </xs:complexContent>
 </xs:complexType>
```
**AttributeCode**: Specifies a string value that is to be compared in an argument.

## **2.2.4.61 BRBlankArgument**

The **BRBlankArgument** complex type is used to create business rules in an evaluation against a blank argument and is used where the **BRArgument** complex type is used.

The following is the XML schema definition of the **BRBlankArgument** complex type.

```
 <xs:complexType name="BRBlankArgument">
  <xs:complexContent mixed="false">
    <xs:extension base="tns:BRArgument">
      <xs:sequence />
    </xs:extension>
  </xs:complexContent>
 </xs:complexType>
```
## **2.2.4.62 BRCondition**

The **BRCondition** complex type specifies a container for conditions to be evaluated to trigger actions that are defined in a created business rule.

The following is the XML schema definition of the **BRCondition** complex type.

```
 <xs:complexType name="BRCondition">
    <xs:complexContent mixed="false">
       <xs:extension base="tns:BRItem">
         <xs:sequence>
          <xs:element minOccurs="1" name="ConditionTreeNodeId" nillable="true" 
type="tns:Identifier" />
          <xs:element minOccurs="0" name="PrefixArgument" nillable="true" type="xs:anyType" 
/>
        </xs:sequence>
      </xs:extension>
     </xs:complexContent>
   </xs:complexType>
```
**ConditionTreeNodeId**: Specifies the [Identifier](#page-60-0) complex type.

**PrefixArgument**: Specifies a prefix argument to define the logic of a business rule.

*[MS-SSMDSWS] — v20130808 Master Data Services Web Service* 

*Copyright © 2013 Microsoft Corporation.* 

## **2.2.4.63 BRConditionComponent**

The **BRConditionComponent** complex type specifies condition components of business rules. **BRConditionComponent** extends the [BRItemTypeComponent](#page-50-0) complex type.

The following is the XML schema definition of the **BRConditionComponent** complex type.

```
 <xs:complexType name="BRConditionComponent">
  <xs:complexContent mixed="false">
    <xs:extension base="tns:BRItemTypeComponent">
      <xs:sequence />
    </xs:extension>
  </xs:complexContent>
 </xs:complexType>
```
## **2.2.4.64 BRConditionGroup**

The **BRConditionGroup** complex type specifies a group of conditions that have a similar type of logical evaluator.

The following is the XML schema definition of the **BRConditionGroup** complex type.

```
 <xs:complexType name="BRConditionGroup">
     <xs:sequence>
      <xs:element minOccurs="0" name="BRConditionComponents" nillable="true" 
type="tns:ArrayOfBRConditionComponent" />
      <xs:element minOccurs="0" name="Name" nillable="true" type="xs:string" />
     </xs:sequence>
   </xs:complexType>
```
**BRConditionComponents**: The [ArrayOfBRConditionComponent](#page-30-0) complex type.

<span id="page-47-0"></span>**Name**: Specifies a grouping of condition components.

### **2.2.4.65 BRConditionTreeNode**

The **BRConditionTreeNode** complex type specifies a node within a possible complex logic tree in a business rule in MDS. A **BRConditionTreeNode** MUST exist for each business rule condition that is created.

The following is the XML schema definition of the **BRConditionTreeNode** complex type.

```
 <xs:complexType name="BRConditionTreeNode">
     <xs:sequence>
      <xs:element minOccurs="0" name="AuditInfo" nillable="true" type="tns:AuditInfo" />
      <xs:element minOccurs="0" name="BRConditions" nillable="true" 
type="tns:ArrayOfBRCondition" />
       <xs:element minOccurs="0" name="BusinessRuleId" nillable="true" 
type="tns:MemberTypeContextIdentifier" />
      <xs:element minOccurs="0" name="ConditionTreeChildNodes" nillable="true" 
type="tns:ArrayOfBRConditionTreeNode" />
       <xs:element minOccurs="0" name="ConditionTreeParentNode" nillable="true" 
type="tns:Identifier" />
      <xs:element minOccurs="0" name="Identifier" nillable="true" type="tns:Identifier" />
      <xs:element minOccurs="0" name="LogicalOperator" type="tns:LogicalOperator" />
      <xs:element minOccurs="0" name="Sequence" type="xs:int" />
```
*[MS-SSMDSWS] — v20130808 Master Data Services Web Service* 

*Copyright © 2013 Microsoft Corporation.* 

 </xs:sequence> </xs:complexType>

**AuditInfo**: Specifies the [AuditInfo](#page-42-0) complex type.

**BRConditions**: Specifies the [ArrayOfBRCondition](#page-30-1) complex type.

**BusinessRuleId**: Specifies the **MemberTypeContextIdentifier** complex type.

**ConditionTreeChildNodes**: Specifies the [ArrayOfBRConditionTreeNode](#page-30-2) complex type.

**ConditionTreeParentNode**: Specifies the [Identifier](#page-60-0) complex type.

**Identifier**: Specifies the **Identifier** complex type.

**LogicalOperator**: Specifies the [LogicalOperator](#page-97-0) simple type.

**Sequence**: Specifies an integer value that represents the order in which the tree node should be displayed and evaluated.

## **2.2.4.66 BRDomainBasedAttributeArgument**

The **BRDomainBasedAttributeArgument** complex type specifies the container for defining arguments based on values in related entity attributes. **BRDomainBasedAttributeArgument** extends the **BRAttributeArgumentBase** complex type and is used where the **BRArgument** complex type is used.

The following is the WSDL definition of the **BRDomainBasedAttributeArgument** complex type.

```
 <xs:complexType name="BRDomainBasedAttributeArgument">
     <xs:complexContent mixed="false">
       <xs:extension base="tns:BRAttributeArgumentBase">
         <xs:sequence>
          <xs:element minOccurs="0" name="ChildArgument" nillable="true" 
type="tns:BRAttributeArgument" />
         </xs:sequence>
       </xs:extension>
     </xs:complexContent>
   </xs:complexType>
```
**ChildArgument**: The [BRAttributeArgument](#page-44-0) complex type.

## **2.2.4.67 BRFreeformArgument**

The **BRFreeformArgument** complex type specifies the freeform argument type for business rule arguments. **BRFreeformArgument** extends the [BRArgument](#page-44-1) complex type.

The following is the XML schema definition of the **BRFreeformArgument** complex type.

```
 <xs:complexType name="BRFreeformArgument">
  <xs:complexContent mixed="false">
    <xs:extension base="tns:BRArgument">
       <xs:sequence>
         <xs:element minOccurs="0" name="Value" nillable="true" type="xs:string" />
```
*[MS-SSMDSWS] — v20130808 Master Data Services Web Service*  *49 / 470*

*Copyright © 2013 Microsoft Corporation.* 

```
 </xs:sequence>
     </xs:extension>
   </xs:complexContent>
 </xs:complexType>
```
**Value**: Specifies a string that represents the business rule freeform argument.

## **2.2.4.68 BRHierarchyArgument**

The **BRHierarchyArgument** complex type holds the business rule arguments that relate to child members from an explicit hierarchy. **BRHierarchyArgument** extends the [BRArgument](#page-44-1) complex type and is used where **BRArgument** is used.

The following is the XML schema definition of the **BRHierarchyArgument** complex type.

```
 <xs:complexType name="BRHierarchyArgument">
    <xs:complexContent mixed="false">
       <xs:extension base="tns:BRArgument">
         <xs:sequence>
           <xs:element minOccurs="0" name="ChildArgument" nillable="true" 
type="tns:BRAttributeArgument" />
           <xs:element minOccurs="0" name="HierarchyId" nillable="true" type="tns:Identifier" 
/ </xs:sequence>
      </xs:extension>
     </xs:complexContent>
   </xs:complexType>
```
**ChildArgument**: Specifies the [BRAttributeArgument](#page-44-0) complex type.

HierarchyId: Specifies the **Identifier** complex type.

### **2.2.4.69 BRItem**

The **BRItem** complex type specifies a logical part of a complete business rule.

The following is the XML schema definition of the **BRItem** complex type.

```
 <xs:complexType name="BRItem">
     <xs:sequence>
      <xs:element minOccurs="0" name="AuditInfo" nillable="true" type="tns:AuditInfo" />
      <xs:element minOccurs="0" name="BusinessRuleId" nillable="true" 
type="tns:MemberTypeContextIdentifier" />
      <xs:element minOccurs="0" name="Identifier" nillable="true" type="tns:Identifier" />
       <xs:element minOccurs="0" name="Operator" type="tns:BRItemType" />
       <xs:element xmlns:q49="http://schemas.microsoft.com/2003/10/Serialization/Arrays" 
minOccurs="0" name="PostfixArguments" nillable="true" type="q49:ArrayOfAnyType" />
       <xs:element minOccurs="0" name="Sequence" type="xs:int" />
      <xs:element minOccurs="0" name="Text" nillable="true" type="xs:string" />
     </xs:sequence>
   </xs:complexType>
```
AuditInfo: Specifies the **AuditInfo** complex type.

**BusinessRuleId**: Specifies the [MemberTypeContextIdentifier](#page-66-0) complex type.

*[MS-SSMDSWS] — v20130808 Master Data Services Web Service* 

*Copyright © 2013 Microsoft Corporation.* 

*Release: Thursday, August 8, 2013* 

*50 / 470*

**Identifier**: Specifies the **Identifier** complex type.

**Operator:** Specifies the **BRItemType** simple type.

**PostfixArguments**: Specifies an **ArrayOfAnyType**.

**Sequence**: Specifies an integer value that represents the order in which business rule items should be displayed and evaluated.

<span id="page-50-0"></span>**Text**: Specifies the text describing the business rule item.

## **2.2.4.70 BRItemTypeComponent**

The **BRItemTypeComponent** complex type specifies the base-level components type of business rules.

The following is the XML schema definition of the **BRItemTypeComponent** complex type.

```
 <xs:complexType name="BRItemTypeComponent">
     <xs:sequence>
      <xs:element minOccurs="0" name="CompatibleAttributeTypes" nillable="true" 
type="tns:ArrayOfBRAttributeTypeInfo" />
       <xs:element minOccurs="0" name="Description" nillable="true" type="xs:string" />
       <xs:element minOccurs="0" name="ItemType" type="tns:BRItemType" />
     </xs:sequence>
   </xs:complexType>
```
**CompatibleAttributeTypes**: Specifies the [ArrayOfBRAttributeTypeInfo](#page-29-1) complex type.

**Description**: Specifies a description of the component.

**ItemType**: Specifies the **BRItemType** simple type.

### **2.2.4.71 BusinessRule**

The **BusinessRule** complex type specifies a business rule container object.

The following is the XML schema definition of the **BusinessRule** complex type.

```
 <xs:complexType name="BusinessRule">
     <xs:sequence>
      <xs:element minOccurs="0" name="AuditInfo" nillable="true" type="tns:AuditInfo" />
      <xs:element minOccurs="0" name="BRActions" nillable="true" type="tns:ArrayOfBRAction" 
/>
      <xs:element minOccurs="0" name="BRConditionTree" nillable="true" 
type="tns:BRConditionTreeNode" />
      <xs:element minOccurs="0" name="Description" nillable="true" type="xs:string" />
       <xs:element minOccurs="0" name="Identifier" nillable="true" 
type="tns:MemberTypeContextIdentifier" />
       <xs:element minOccurs="0" name="IsSystemRule" type="xs:boolean" />
       <xs:element minOccurs="0" name="NotificationGroup" nillable="true" type="ser:guid" />
       <xs:element minOccurs="0" name="NotificationUser" nillable="true" type="ser:guid" />
      <xs:element minOccurs="0" name="Priority" type="xs:int" />
      <xs:element minOccurs="0" name="RuleActionText" nillable="true" type="xs:string" />
      <xs:element minOccurs="0" name="RuleConditionText" nillable="true" type="xs:string" />
      <xs:element minOccurs="0" name="Status" type="tns:BRStatus" />
    \langle xs:sequence \rangle
```
*[MS-SSMDSWS] — v20130808 Master Data Services Web Service* 

*Copyright © 2013 Microsoft Corporation.* 

*Release: Thursday, August 8, 2013* 

*51 / 470*

</xs:complexType>

AuditInfo: Specifies the **AuditInfo** complex type.

**BRActions**: Specifies the [ArrayOfBRAction](#page-28-1) complex type.

**BRConditionTree**: Specifies the **BRConditionTreeNode** complex type.

**Description**: Specifies a description of the business rule.

**Identifier**: Specifies the business rule identifier.

**IsSystemRule**: Specifies a **Boolean** value that indicates whether the rule has been created by the MDS system.

**RuleActionText**: Specifies a string representation of business rule actions that are included in the current business rule.

**RuleConditionText**: Specifies a string representation of business rule conditions that are included in the current business rule.

**Status:** Specifies the **BRStatus** simple type.

#### **2.2.4.72 BusinessRules**

The **BusinessRules** complex type specifies containers for conditions and actions.

The following is the XML schema definition of the **BusinessRules** complex type.

```
 <xs:complexType name="BusinessRules">
     <xs:sequence>
      <xs:element minOccurs="0" name="BRActions" nillable="true" type="tns:ArrayOfBRAction" 
/>
      <xs:element minOccurs="0" name="BRConditionTreeNodes" nillable="true" 
type="tns:ArrayOfBRConditionTreeNode" />
       <xs:element minOccurs="0" name="BRConditions" nillable="true" 
type="tns:ArrayOfBRCondition" />
       <xs:element minOccurs="0" name="BusinessRules" nillable="true" 
type="tns:ArrayOfBusinessRule" />
    </xs:sequence>
   </xs:complexType>
```
**BRActions**: Specifies the [ArrayOfBRAction](#page-28-1) complex type.

**BRConditionTreeNodes**: Specifies the [ArrayOfBRConditionTreeNode](#page-30-2) complex type.

**BRConditions**: Specifies the [ArrayOfBRCondition](#page-30-1) complex type.

**BusinessRules:** Specifies the **ArrayOfBusinessRule** complex type.

### **2.2.4.73 BusinessRulesPalette**

The **BusinessRulesPalette** complex type is a collection of all possible actions and conditions that are used for building business rules within the MDS system.

The following is the XML schema definition of the **BusinessRulesPalette** complex type.

*[MS-SSMDSWS] — v20130808 Master Data Services Web Service* 

*Copyright © 2013 Microsoft Corporation.* 

```
 <xs:complexType name="BusinessRulesPalette">
     <xs:sequence>
      <xs:element minOccurs="0" name="BRActionGroups" nillable="true" 
type="tns:ArrayOfBRActionGroup" />
       <xs:element minOccurs="0" name="BRConditionGroups" nillable="true" 
type="tns:ArrayOfBRConditionGroup" />
    </xs:sequence>
   </xs:complexType>
```
**BRActionGroups**: Specifies the [ArrayOfBRActionGroup](#page-29-2) complex type.

**BRConditionGroups**: Specifies the [ArrayOfBRConditionGroup](#page-30-3) complex type.

### **2.2.4.74 Collection**

The **Collection** complex type specifies a collection member that is a parent of another master data member and is used where the [Member](#page-64-0) complex type is used.

The following is the XML schema definition of the **Collection** complex type.

```
 <xs:complexType name="Collection">
     <xs:complexContent mixed="false">
      <xs:extension 
xmlns:q39="http://schemas.microsoft.com/sqlserver/masterdataservices/2009/09" 
base="q39:DataContractBase">
         <xs:sequence>
           <xs:element minOccurs="0" name="CollectionId" nillable="true" 
type="q39:MemberIdentifier" />
          <xs:element minOccurs="0" name="Remove" type="xs:boolean" />
           <xs:element minOccurs="0" name="SortOrder" type="xs:int" />
         </xs:sequence>
       </xs:extension>
     </xs:complexContent>
   </xs:complexType>
```
**CollectionId**: Specifies the **MemberIdentifier** of the parent collection member.

**Remove**: Specifies a **Boolean** value that is set to true in Update operations to remove a member from the identified parent collection.

**SortOrder**: Specifies the sort order for related member of the collection.

### **2.2.4.75 DerivedHierarchy**

The **DerivedHierarchy** complex type specifies an already defined data relationship and prepares that relationship to be displayed in a hierarchical fashion.

The following is the XML schema definition of the **DerivedHierarchy** complex type.

```
 <xs:complexType name="DerivedHierarchy">
     <xs:complexContent mixed="false">
       <xs:extension base="tns:MdmDataContractOfModelContextIdentifier">
         <xs:sequence>
          <xs:element minOccurs="0" name="FullyQualifiedName" nillable="true" 
type="xs:string" />
```
*[MS-SSMDSWS] — v20130808 Master Data Services Web Service* 

*Copyright © 2013 Microsoft Corporation.* 

```
 <xs:element minOccurs="0" name="Levels" nillable="true" 
type="tns:ArrayOfDerivedHierarchyLevel" />
         </xs:sequence>
       </xs:extension>
     </xs:complexContent>
   </xs:complexType>
```
**FullyQualifiedName**: Specifies the string value of the fully qualified name of the entity.

**Levels**: Specifies the **ArrayOfDerivedHierarchyLevel** complex type.

### **2.2.4.76 DerivedHierarchyContextIdentifier**

<span id="page-53-0"></span>The **DerivedHierarchyContextIdentifier** complex type specifies a set of IDs for a master data model object that exists in the context of a derived hierarchy. This complex type includes identifiers for the context of the object, including the parent derived hierarchy and model. This complex type is used by derived hierarchy levels and is an extension of the base type [ModelContextIdentifier.](#page-69-1)

The following is the XML schema definition of the **DerivedHierarchyContextIdentifier** complex type.

```
 <xs:complexType name="DerivedHierarchyContextIdentifier">
     <xs:complexContent mixed="false">
       <xs:extension base="tns:ModelContextIdentifier">
         <xs:sequence>
          <xs:element minOccurs="0" name="DerivedHierarchyId" nillable="true" 
type="tns:Identifier" />
         </xs:sequence>
       </xs:extension>
     </xs:complexContent>
   </xs:complexType>
```
**DerivedHierarchyId:** Specifies the [Identifier](#page-60-0) of the parent derived hierarchy of the object.

## **2.2.4.77 DerivedHierarchyLevel**

The **DerivedHierarchyLevel** complex type specifies a single level within the derived hierarchy data relationship tree. **DerivedHierarchyLevel** extends the [MdmDataContractOfDerivedHierarchyContextIdentifier](#page-61-0) complex type.

The following is the XML schema definition of the **DerivedHierarchyLevel** complex type.

```
 <xs:complexType name="DerivedHierarchyLevel">
    <xs:complexContent mixed="false">
       <xs:extension base="tns:MdmDataContractOfDerivedHierarchyContextIdentifier">
         <xs:sequence>
          <xs:element minOccurs="0" name="DisplayName" nillable="true" type="xs:string" />
          <xs:element minOccurs="0" name="ForeignEntityId" nillable="true" 
type="tns:Identifier" />
          <xs:element minOccurs="0" name="ForeignId" nillable="true" type="tns:Identifier" />
           <xs:element 
xmlns:q41="http://schemas.datacontract.org/2004/07/Microsoft.Office.MDM.Services.DataContract
s" minOccurs="0" name="ForeignType" type="q41:HierarchyItemType" />
           <xs:element minOccurs="0" name="IsVisible" type="xs:boolean" />
           <xs:element minOccurs="0" name="LevelNumber" type="xs:int" />
           <xs:element minOccurs="0" name="MemberType" type="tns:MemberType" />
```
*[MS-SSMDSWS] — v20130808 Master Data Services Web Service*  *54 / 470*

*Copyright © 2013 Microsoft Corporation.* 

```
 </xs:sequence>
     </xs:extension>
   </xs:complexContent>
 </xs:complexType>
```
**DisplayName**: Specifies the string name to be displayed.

**ForeignEntityId**: Specifies the **Identifier** complex type.

**ForeignId**: Specifies the **Identifier** complex type.

**ForeignType:** Specifies the [HierarchyItemType](#page-96-0) simple type.

**IsVisible**: Specifies a **Boolean** value to express the visibility of the level.

**LevelNumber**: Specifies an integer that represents the depth of the level.

**MemberType**: Specifies the [MemberType](#page-99-0) simple type.

### **2.2.4.78 Entity**

The **Entity** complex type specifies a container for members and their attribute values and explicit hierarchy. **Entity** extends the [MdmDataContractOfModelContextIdentifier](#page-63-0) complex type.

The following is the XML schema definition of the **Entity** complex type.

```
 <xs:complexType name="Entity">
     <xs:complexContent mixed="false">
      <xs:extension base="tns:MdmDataContractOfModelContextIdentifier">
         <xs:sequence>
          <xs:element minOccurs="0" name="ExplicitHierarchies" nillable="true" 
type="tns:ArrayOfExplicitHierarchy" />
          <xs:element minOccurs="0" name="IsBase" type="xs:boolean" />
          <xs:element minOccurs="0" name="IsFlat" type="xs:boolean" />
          <xs:element minOccurs="0" name="IsSystem" type="xs:boolean" />
           <xs:element minOccurs="0" name="MemberTypes" nillable="true" 
type="tns:ArrayOfEntityMemberType" />
        </xs:sequence>
      </xs:extension>
     </xs:complexContent>
   </xs:complexType>
```
**ExplicitHierarchies**: Specifies the [ArrayOfExplicitHierarchy](#page-33-0) complex type.

**IsBase**: Specifies a flag that determines whether an entity shows on a model explorer initial screen as a main entity.

**IsFlat**: Specifies a flag that determines whether an entity supports explicit hierarchies.

**IsSystem**: Specifies a flag that indicates whether an entity was created by the MDS system. System entities cannot be deleted.

**MemberTypes**: Specifies the [ArrayOfEntityMemberType](#page-33-1) complex type.

*[MS-SSMDSWS] — v20130808 Master Data Services Web Service* 

*Copyright © 2013 Microsoft Corporation.* 

# **2.2.4.79 EntityContextIdentifier**

<span id="page-55-0"></span>The **EntityContextIdentifier** complex type specifies a set of IDs for a master data model object that exists in the context of an entity. This type includes identifiers for the context of the object, including parent entity and model. An example of an object that has an entity context is an explicit hierarchy.

This complex type is an extension of the **ModelContextIdentifier** base type.

The following is the XML schema definition of the **EntityContextIdentifier** complex type.

```
 <xs:complexType name="EntityContextIdentifier">
  <xs:complexContent mixed="false">
    <xs:extension base="tns:ModelContextIdentifier">
      <xs:sequence>
        <xs:element minOccurs="0" name="EntityId" nillable="true" type="tns:Identifier" />
      </xs:sequence>
    </xs:extension>
  </xs:complexContent>
 </xs:complexType>
```
**EntityId:** Specifies the [Identifier](#page-60-0) of the parent entity of the object.

# **2.2.4.80 EntityMembers**

The **EntityMembers** complex type contains a collection of the members from a single entity and member type, along with their context information.

The following is the XML schema definition of the **EntityMembers** complex type.

```
 <xs:complexType name="EntityMembers">
  <xs:sequence>
    <xs:element minOccurs="0" name="EntityId" nillable="true" type="tns:Identifier" />
    <xs:element minOccurs="0" name="MemberType" nillable="true" type="tns:MemberType" />
    <xs:element minOccurs="0" name="Members" nillable="true" type="tns:ArrayOfMember" />
    <xs:element minOccurs="0" name="ModelId" nillable="true" type="tns:Identifier" />
    <xs:element minOccurs="0" name="VersionId" nillable="true" type="tns:Identifier" />
  </xs:sequence>
 </xs:complexType>
```
**EntityId**: Specifies the *Identifier* of the entity for the contained members.

**MemberType**: Specifies the [MemberType](#page-99-0) simple type.

**Members**: Specifies an [ArrayOfMember](#page-36-1) that contains a list of members for the identified entity and member type.

**ModelId**: Specifies the **Identifier** of the model for the contained members.

**VersionId**: Specifies the **Identifier** of the version for the contained members.

*[MS-SSMDSWS] — v20130808 Master Data Services Web Service* 

*Copyright © 2013 Microsoft Corporation.* 

# **2.2.4.81 EntityMemberType**

The **EntityMemberType** complex type specifies the structure of an entity within MDS, including attributes and attribute groups. **EntityMemberType** extends the [MdmDataContractOfIdentifier](#page-62-0) complex type.

The following is the XML schema definition for the **EntityMemberType** complex type.

```
 <xs:complexType name="EntityMemberType">
     <xs:complexContent mixed="false">
      <xs:extension base="tns:MdmDataContractOfIdentifier">
         <xs:sequence>
          <xs:element minOccurs="0" name="AttributeGroups" nillable="true" 
type="tns:ArrayOfAttributeGroup" />
          <xs:element minOccurs="0" name="Attributes" nillable="true" 
type="tns:ArrayOfMetaDataAttribute" />
          <xs:element minOccurs="0" name="EntityId" nillable="true" type="tns:Identifier" />
           <xs:element minOccurs="0" name="Type" type="tns:MemberType" />
         </xs:sequence>
      </xs:extension>
     </xs:complexContent>
   </xs:complexType>
```
**AttributeGroups**: Specifies the [ArrayOfAttributeGroup](#page-28-2) complex type.

**Attributes**: Specifies the [ArrayOfMetaDataAttribute](#page-36-0) complex type.

**EntityId**: Specifies the **[Identifier](#page-60-0)** complex type.

**Type**: Specifies the [MemberType](#page-99-0) simple type.

#### **2.2.4.82 Error**

The **Error** complex type specifies an information container for an error that occurred during the processing of a request.

The following is the XML schema definition of the **Error** complex type.

```
 <xs:complexType name="Error">
  <xs:sequence>
    <xs:element minOccurs="0" name="Code" nillable="true" type="xs:string" />
    <xs:element minOccurs="0" name="Context" nillable="true" type="tns:ErrorContext" />
    <xs:element minOccurs="0" name="Description" nillable="true" type="xs:string" />
  </xs:sequence>
 </xs:complexType>
```
**Code**: Specifies the error code.

**Context**: Specifies the context of the error as an **ErrorContext** complex type.

**Description**: Specifies the localized description of the error.

## **2.2.4.83 ErrorContext**

The **ErrorContext** complex type specifies the context of a particular error. This type identifies the object that was operated on when the error occurred.

*[MS-SSMDSWS] — v20130808 Master Data Services Web Service* 

*Copyright © 2013 Microsoft Corporation.* 

*Release: Thursday, August 8, 2013* 

*57 / 470*

The following is the XML schema definition of the **ErrorContext** complex type.

```
 <xs:complexType name="ErrorContext">
  <xs:sequence>
     <xs:element minOccurs="0" name="FullyQualifiedName" nillable="true" type="xs:string" />
     <xs:element minOccurs="0" name="Identifier" nillable="true" type="tns:Identifier" />
     <xs:element minOccurs="0" name="Type" type="tns:ObjectType" />
  </xs:sequence>
 </xs:complexType>
```
**FullyQualifiedName**: Specifies the fully qualified name of an object (for example, sufficient context to uniquely identify the object).

**Identifier**: Specifies the *Identifier* of the object that is involved in the error.

**Type**: Specifies the [ObjectType](#page-101-0) of the object that is involved in the error.

#### **2.2.4.84 ExplicitHierarchy**

The **ExplicitHierarchy** complex type specifies a parent–child representation that requires that all **[leaf members](#page-15-0)** be expressed exactly one time.

The following is the XML schema definition of the **ExplicitHierarchy** complex type.

```
<xs:complexType name="ExplicitHierarchy">
     <xs:complexContent mixed="false">
       <xs:extension base="tns:MdmDataContractOfEntityContextIdentifier">
         <xs:sequence>
          <xs:element minOccurs="0" name="FullyQualifiedName" nillable="true" 
type="xs:string" />
          <xs:element minOccurs="0" name="IsMandatory" type="xs:boolean" />
         </xs:sequence>
      </xs:extension>
     </xs:complexContent>
   </xs:complexType>
```
**FullyQualifiedName**: Specifies the fully qualified name for the hierarchy.

**IsMandatory**: Specifies a **Boolean** flag that indicates whether all leaf members are required in the hierarchy. Non-mandatory entities create a special parent member called "unused" that initially holds all leaf members.

## **2.2.4.85 ExportView**

The **ExportView** complex type specifies information that is related to a user-created view within the MDS system. These views are created to provide simplified SQL access to the data that is stored in the MDS system in a number of common formats.

The following is the XML schema definition of the **ExportView** complex type.

```
 <xs:complexType name="ExportView">
     <xs:sequence>
      <xs:element minOccurs="0" name="DerivedHierarchyId" nillable="true" 
type="tns:Identifier" />
      <xs:element minOccurs="0" name="EntityId" nillable="true" type="tns:Identifier" />
```
*[MS-SSMDSWS] — v20130808 Master Data Services Web Service*  *58 / 470*

*Copyright © 2013 Microsoft Corporation.* 

```
 <xs:element minOccurs="0" name="Identifier" nillable="true" type="tns:Identifier" />
    <xs:element minOccurs="0" name="IsDirty" type="xs:boolean" />
    <xs:element minOccurs="0" name="Levels" type="xs:int" />
    <xs:element minOccurs="0" name="ModelId" nillable="true" type="tns:Identifier" />
    <xs:element minOccurs="0" name="VersionFlagId" nillable="true" type="tns:Identifier" />
    <xs:element minOccurs="0" name="VersionId" nillable="true" type="tns:Identifier" />
    <xs:element minOccurs="0" name="ViewFormat" type="tns:ExportViewFormat" />
  </xs:sequence>
 </xs:complexType>
```
**DerivedHierarchyId**: Specifies the **Identifier** of the derived hierarchy that is queried by the export view. This value is populated only for view formats that are specific to derived hierarchies.

**EntityId**: Specifies the **Identifier** of the entity that is queried by the export view.

**Identifier**: Specifies the **Identifier** of the export view.

**IsDirty**: Specifies a **Boolean** that is set to true if the view needs to be re-created due to underlying metadata changes.

**Levels**: Specifies the number of hierarchy levels in the view if the view is a level-based hierarchy view.

**ModelId**: Specifies the **Identifier** of the model that is queried by the export view.

**VersionFlagId**: Specifies the **Identifier** of the version flag that is queried by the export view.

**VersionId**: Specifies the **Identifier** of the version that is queried by the export view.

**ViewFormat**: Specifies the [ExportViewFormat](#page-94-0) simple type of the export view.

#### **2.2.4.86 FunctionPrivilege**

The **FunctionPrivilege** complex type specifies a function privilege security assignment for a user or group.

The following is the XML schema definition of the **FunctionPrivilege** complex type.

```
 <xs:complexType name="FunctionPrivilege">
    <xs:sequence>
      <xs:element minOccurs="0" name="AuditInfo" nillable="true" type="tns:AuditInfo" />
       <xs:element 
xmlns:q21="http://schemas.datacontract.org/2004/07/Microsoft.Office.MDM.Services.DataContract
s" minOccurs="0" name="Function" type="q21:FunctionalArea" />
      <xs:element minOccurs="0" name="Identifier" nillable="true" type="tns:Identifier" />
       <xs:element minOccurs="0" name="IsAuthorized" type="xs:boolean" />
      <xs:element minOccurs="0" name="PrincipalId" nillable="true" type="tns:Identifier" />
      <xs:element 
xmlns:q22="http://schemas.datacontract.org/2004/07/Microsoft.Office.MDM.Services.DataContract
s" minOccurs="0" name="PrincipalType" type="q22:PrincipalType" />
    \langle xs:sequence \rangle </xs:complexType>
```
**AuditInfo**: Specifies the [AuditInfo](#page-42-0) complex type.

Function: Specifies the **FunctionalArea** that is assigned to the security principal.

*[MS-SSMDSWS] — v20130808 Master Data Services Web Service* 

*Copyright © 2013 Microsoft Corporation.* 

**Identifier**: Specifies the [Identifier](#page-60-0) of the function privilege assignment.

**IsAuthorized**: Specifies a **Boolean** that is set to true if the function is assigned to the principal. Function privileges are either on or off (authorized or not authorized).

**PrincipalId**: Specifies the **Identifier** of the principal in the function privilege assignment.

**PrincipalType**: Specifies the **PrincipalType** of the principal in the function privilege assignment.

### **2.2.4.87 Group**

The **Group** complex type specifies a security group that is associated with MDS.

The following is the XML schema definition of the **Group** complex type.

```
 <xs:complexType name="Group">
     <xs:sequence>
      <xs:element minOccurs="0" name="AuditInfo" nillable="true" type="tns:AuditInfo" />
      <xs:element minOccurs="0" name="Description" nillable="true" type="xs:string" />
      <xs:element 
xmlns:q20="http://schemas.datacontract.org/2004/07/Microsoft.Office.MDM.Services.DataContract
s" minOccurs="0" name="GroupType" type="q20:GroupType" />
      <xs:element minOccurs="0" name="Identifier" nillable="true" type="tns:Identifier" />
      <xs:element minOccurs="0" name="SID" nillable="true" type="xs:string" />
      <xs:element minOccurs="0" name="SecurityPrivilege" nillable="true" 
type="tns:SecurityPrivileges" />
      <xs:element minOccurs="0" name="UserAssignments" nillable="true" 
type="tns:ArrayOfIdentifier" />
    </xs:sequence>
   </xs:complexType>
```
AuditInfo: Specifies **AuditInfo** complex types.

**Description**: Specifies a description of the security group that is sourced from an Active Directory directory or a local security account manager (SAM).

**GroupType**: Specifies the [GroupType](#page-95-1) of the security group (Active Directory group or local group).

**Identifier**: Specifies the **Identifier** of the security group.

**SID**: Specifies the security identifier (SID) of the group from Windows.

**SecurityPrivilege**: Specifies a [SecurityPrivileges](#page-74-1) complex type that contains the set of MDS privileges that are assigned to the group.

**UserAssignments**: Specifies an [ArrayOfIdentifier](#page-35-0) complex type that contains the set of user identifiers that are assigned to the security group.

### **2.2.4.88 HierarchyMemberPrivilege**

The **HierarchyMemberPrivilege** complex type specifies a hierarchy member privilege security assignment for a user or group.

The following is the XML schema definition of the **HierarchyMemberPrivilege** complex type.

```
 <xs:complexType name="HierarchyMemberPrivilege">
  <xs:sequence>
```
*[MS-SSMDSWS] — v20130808 Master Data Services Web Service* 

*Copyright © 2013 Microsoft Corporation.* 

```
 <xs:element minOccurs="0" name="AuditInfo" nillable="true" type="tns:AuditInfo" />
       <xs:element minOccurs="0" name="EntityId" nillable="true" type="tns:Identifier" />
       <xs:element minOccurs="0" name="HierarchyId" nillable="true" type="tns:Identifier" />
       <xs:element 
xmlns:q23="http://schemas.datacontract.org/2004/07/Microsoft.Office.MDM.Services.DataContract
s" minOccurs="0" name="HierarchyType" type="q23:HierarchyType" />
       <xs:element minOccurs="0" name="Identifier" nillable="true" type="tns:Identifier" />
       <xs:element minOccurs="0" name="IsModelAdministrator" type="xs:boolean" />
       <xs:element minOccurs="0" name="MemberId" nillable="true" type="tns:MemberIdentifier" 
/>
       <xs:element minOccurs="0" name="ModelId" nillable="true" type="tns:Identifier" />
       <xs:element 
xmlns:q24="http://schemas.datacontract.org/2004/07/Microsoft.Office.MDM.Services.DataContract
s" minOccurs="0" name="Permission" type="q24:Permission" />
      <xs:element minOccurs="0" name="PrincipalId" nillable="true" type="tns:Identifier" />
       <xs:element 
xmlns:q25="http://schemas.datacontract.org/2004/07/Microsoft.Office.MDM.Services.DataContract
s" minOccurs="0" name="PrincipalType" type="q25:PrincipalType" />
      <xs:element minOccurs="0" name="VersionId" nillable="true" type="tns:Identifier" />
    </xs:sequence>
   </xs:complexType>
```
**AuditInfo**: Specifies the [AuditInfo](#page-42-0) complex type.

**EntityId**: Specifies the *Identifier* of the entity that is associated with the security privilege of the hierarchy member.

**HierarchyId**: Specifies the **Identifier** of the hierarchy that is associated with the security privilege of the hierarchy member.

**HierarchyType**: Specifies the **HierarchyType** (explicit or derived) of the hierarchy that is associated with the security privilege of the hierarchy member.

**Identifier**: Specifies the **Identifier** of the privilege assignment of the hierarchy member.

**IsModelAdministrator**: Specifies a **Boolean** that is set to true if the user's effective permission for the model is model administrator.

**MemberId**: Specifies the **Identifier** of the master data member that is associated with the security privilege of the hierarchy member.

**ModelId**: Specifies the **Identifier** of the model that is associated with the security privilege of the hierarchy member.

**Permission**: Specifies the [Permission](#page-102-0) that is assigned for the member and security principal.

**PrincipalId**: Specifies the principal ID.

**PrincipalType**: Specifies the principal type.

<span id="page-60-0"></span>**VersionId**: Specifies the **Identifier** of the version that is being updated.

### **2.2.4.89 Identifier**

The **Identifier** complex type specifies a set of IDs for a master data model object, including a globally unique identifier (GUID) and unique name within context.

The following is the XML schema definition of the **Identifier** complex type.

*[MS-SSMDSWS] — v20130808 Master Data Services Web Service* 

*Copyright © 2013 Microsoft Corporation.* 

```
 <xs:complexType name="Identifier">
   <xs:sequence>
    <xs:element minOccurs="0" name="Id" type="ser:guid" />
    <xs:element minOccurs="0" name="Name" nillable="true" type="xs:string" />
     <xs:element minOccurs="0" name="InternalId" type="xs:int" />
  \langle xs:sequence \rangle </xs:complexType>
```
**Id**: Specifies a GUID that uniquely identifies the object across all instances and contexts.

**Name**: Specifies a descriptive name that uniquely identifies the object within its context only.

**InternalId**: Specifies an integer ID that uniquely identifies an object within an MDS instance. This value MUST NOT be used. **Id** SHOULD be used instead of **InternalId**.

### **2.2.4.90 MdmDataContractOfDerivedHierarchyContextIdentifier**

<span id="page-61-0"></span>The **MdmDataContractOfDerivedHierarchyContextIdentifier** complex type is the specific context that identifies a derived hierarchy in the MDS system.

The following is the XML schema definition of the **MdmDataContractOfDerivedHierarchyContextIdentifier** complex type.

```
 <xs:complexType name="MdmDataContractOfDerivedHierarchyContextIdentifier">
     <xs:annotation>
       <xs:appinfo>
         <GenericType Name="MdmDataContractOf{0}" 
Namespace="http://schemas.microsoft.com/office/mdm/2007/11" 
xmlns="http://schemas.microsoft.com/2003/10/Serialization/">
           <GenericParameter Name="DerivedHierarchyContextIdentifier" 
Namespace="http://schemas.microsoft.com/office/mdm/2007/11" />
         </GenericType>
      </xs:appinfo>
     </xs:annotation>
     <xs:sequence>
      <xs:element minOccurs="0" name="AuditInfo" nillable="true" type="tns:AuditInfo" />
       <xs:element minOccurs="0" name="Identifier" nillable="true" 
type="tns:DerivedHierarchyContextIdentifier" />
       <xs:element 
xmlns:q42="http://schemas.datacontract.org/2004/07/Microsoft.Office.MDM.Services.DataContract
s" minOccurs="0" name="Permission" type="q42:PermissionType" />
     </xs:sequence>
   </xs:complexType>
```
AuditInfo: Specifies the **AuditInfo** complex type.

**Identifier**: Specifies the **DerivedHierarchyContextIdentifier** complex type.

**Permission:** Specifies the [PermissionType](#page-103-0) simple type.

#### **2.2.4.91 MdmDataContractOfEntityContextIdentifier**

The **MdmDataContractOfEntityContextIdentifier** specifies a data contract for the [EntityContextIdentifier](#page-55-0) complex type.

*[MS-SSMDSWS] — v20130808 Master Data Services Web Service* 

*Copyright © 2013 Microsoft Corporation.* 

The following is the XML schema definition of the **MdmDataContractOfEntityContextIdentifier** complex type.

```
 <xs:complexType name="MdmDataContractOfEntityContextIdentifier">
     <xs:annotation>
       <xs:appinfo>
         <GenericType Name="MdmDataContractOf{0}" 
Namespace="http://schemas.microsoft.com/office/mdm/2007/11" 
xmlns="http://schemas.microsoft.com/2003/10/Serialization/">
           <GenericParameter Name="EntityContextIdentifier" 
Namespace="http://schemas.microsoft.com/office/mdm/2007/11" />
         </GenericType>
       </xs:appinfo>
     </xs:annotation>
     <xs:sequence>
       <xs:element minOccurs="0" name="AuditInfo" nillable="true" type="tns:AuditInfo" />
       <xs:element minOccurs="0" name="Identifier" nillable="true" 
type="tns:EntityContextIdentifier" />
       <xs:element 
xmlns:q43="http://schemas.datacontract.org/2004/07/Microsoft.Office.MDM.Services.DataContract
s" minOccurs="0" name="Permission" type="q43:PermissionType" />
    \langle xs:sequence \rangle </xs:complexType>
```
AuditInfo: Specifies the **AuditInfo** complex type.

**Identifier**: Specifies the **EntityContextIdentifier** complex type.

<span id="page-62-0"></span>**Permission**: Specifies the **PermissionType** simple type.

#### **2.2.4.92 MdmDataContractOfIdentifier**

The **MdmDataContractOfIdentifier** complex type specifies the data contract for identifiers, including helper types such as [AuditInfo](#page-42-0) and [Permission.](#page-102-0)

The following is the XML schema definition for the **MdmDataContractOfIdentifier** complex type.

```
 <xs:complexType name="MdmDataContractOfIdentifier">
     <xs:annotation>
       <xs:appinfo>
         <GenericType Name="MdmDataContractOf{0}" 
Namespace="http://schemas.microsoft.com/office/mdm/2007/11" 
xmlns="http://schemas.microsoft.com/2003/10/Serialization/">
           <GenericParameter Name="Identifier" 
Namespace="http://schemas.microsoft.com/office/mdm/2007/11" />
        </GenericType>
      </xs:appinfo>
     </xs:annotation>
     <xs:sequence>
       <xs:element minOccurs="0" name="AuditInfo" nillable="true" type="tns:AuditInfo" />
      <xs:element minOccurs="0" name="Identifier" nillable="true" type="tns:Identifier" />
       <xs:element 
xmlns:q44="http://schemas.datacontract.org/2004/07/Microsoft.Office.MDM.Services.DataContract
s" minOccurs="0" name="Permission" type="q44:PermissionType" />
    </xs:sequence>
  </xs:complexType>
```
*[MS-SSMDSWS] — v20130808 Master Data Services Web Service* 

*Copyright © 2013 Microsoft Corporation.* 

**AuditInfo**: Specifies the **AuditInfo** complex type.

**Identifier**: Specifies the **Identifier** complex type.

**Permission**: Specifies the **PermissionType** simple type.

### **2.2.4.93 MdmDataContractOfMemberTypeContextIdentifier**

The **MdmDataContractOfMemberTypeContextIdentifier** complex type specifies a data contract for the [MemberTypeContextIdentifier](#page-66-0) complex type.

The following is the XML schema definition of the **MdmDataContractOfMemberTypeContextIdentifier** complex type.

```
 <xs:complexType name="MdmDataContractOfMemberTypeContextIdentifier">
     <xs:annotation>
       <xs:appinfo>
        <GenericType Name="MdmDataContractOf{0}" 
Namespace="http://schemas.microsoft.com/office/mdm/2007/11" 
xmlns="http://schemas.microsoft.com/2003/10/Serialization/">
           <GenericParameter Name="MemberTypeContextIdentifier" 
Namespace="http://schemas.microsoft.com/office/mdm/2007/11" />
         </GenericType>
      </xs:appinfo>
     </xs:annotation>
     <xs:sequence>
       <xs:element minOccurs="0" name="AuditInfo" nillable="true" type="tns:AuditInfo" />
       <xs:element minOccurs="0" name="Identifier" nillable="true" 
type="tns:MemberTypeContextIdentifier" />
       <xs:element 
xmlns:q38="http://schemas.datacontract.org/2004/07/Microsoft.Office.MDM.Services.DataContract
s" minOccurs="0" name="Permission" type="q38:PermissionType" />
     </xs:sequence>
   </xs:complexType>
```
AuditInfo: Specifies the **AuditInfo** complex type.

**Identifier**: Specifies the **MemberTypeContextIdentifier** complex type.

<span id="page-63-0"></span>**Permission**: Specifies the **PermissionType** simple type.

#### **2.2.4.94 MdmDataContractOfModelContextIdentifier**

The **MdmDataContractOfModelContextIdentifier** complex type specifies the context identifier for a specific model in the MDS system.

The following is the XML schema definition of the **MdmDataContractOfModelContextIdentifier** complex type.

```
 <xs:complexType name="MdmDataContractOfModelContextIdentifier">
     <xs:annotation>
       <xs:appinfo>
         <GenericType Name="MdmDataContractOf{0}" 
Namespace="http://schemas.microsoft.com/office/mdm/2007/11" 
xmlns="http://schemas.microsoft.com/2003/10/Serialization/">
           <GenericParameter Name="ModelContextIdentifier" 
Namespace="http://schemas.microsoft.com/office/mdm/2007/11" />
```
*[MS-SSMDSWS] — v20130808 Master Data Services Web Service* 

*Copyright © 2013 Microsoft Corporation.* 

```
 </GenericType>
       </xs:appinfo>
     </xs:annotation>
     <xs:sequence>
       <xs:element minOccurs="0" name="AuditInfo" nillable="true" type="tns:AuditInfo" />
       <xs:element minOccurs="0" name="Identifier" nillable="true" 
type="tns:ModelContextIdentifier" />
       <xs:element 
xmlns:q40="http://schemas.datacontract.org/2004/07/Microsoft.Office.MDM.Services.DataContract
s" minOccurs="0" name="Permission" type="q40:PermissionType" />
     </xs:sequence>
   </xs:complexType>
```
**AuditInfo**: Specifies the [AuditInfo](#page-42-0) complex type.

**Identifier**: Specifies the **ModelContextIdentifier** complex type.

<span id="page-64-0"></span>**Permission**: Specifies the **PermissionType** simple type.

#### **2.2.4.95 Member**

The **Member** complex type specifies a master data member or row of data.

The following is the XML schema definition of the **Member** complex type.

```
 <xs:complexType name="Member">
     <xs:sequence>
      <xs:element minOccurs="0" name="Attributes" nillable="true" type="tns:ArrayOfAttribute" 
/>
      <xs:element minOccurs="0" name="AuditInfo" nillable="true" type="tns:AuditInfo" />
       <xs:element minOccurs="0" name="Collections" nillable="true" 
type="tns:ArrayOfCollection" />
      <xs:element minOccurs="0" name="MemberId" nillable="true" type="tns:MemberIdentifier" 
/>
       <xs:element minOccurs="0" name="Parents" nillable="true" type="tns:ArrayOfParent" />
      <xs:element 
xmlns:q5="http://schemas.datacontract.org/2004/07/Microsoft.Office.MDM.Services.DataContracts
" minOccurs="0" name="SecurityPermission" nillable="true" type="q5:SecurityPermission" />
       <xs:element 
xmlns:q6="http://schemas.datacontract.org/2004/07/Microsoft.Office.MDM.Services.DataContracts
" minOccurs="0" name="ValidationStatus" type="q6:ValidationStatus" />
     </xs:sequence>
   </xs:complexType>
```
Attributes: Specifies the **ArrayOfAttribute** complex type.

**AuditInfo**: Specifies the [AuditInfo](#page-42-0) complex type. This property is always read-only.

**Collections**: Specifies an **ArrayOfCollection** that includes collection type parent members.

MemberID: Specifies the **MemberIdentifier** of the member.

**Parents**: Specifies an [ArrayOfParent](#page-37-0) that includes parents of the member from explicit hierarchies.

**SecurityPermission**: Specifies the authorization of the user for the member. This property is always read-only.

*[MS-SSMDSWS] — v20130808 Master Data Services Web Service* 

*Copyright © 2013 Microsoft Corporation.* 

**ValidationStatus**: Specifies the [ValidationStatus](#page-111-0) simple type. This property is always read-only.

## **2.2.4.96 MemberAttributeIdentifier**

The **MemberAttributeIdentifier** complex type specifies the attribute that identifies errors in **EntityMember** operations and is used where the [Identifier](#page-60-0) complex type is used. The **MemberAttributeIdentifier** is a known identifier type.

This complex type is an extension of the base type **MemberTypeContextIdentifier**.

The following is the XML schema definition of the **MemberAttributeIdentifier** complex type.

```
 <xs:complexType name="MemberAttributeIdentifier">
     <xs:complexContent mixed="false">
       <xs:extension 
xmlns:q13="http://schemas.microsoft.com/sqlserver/masterdataservices/2009/09" 
base="q13:MemberTypeContextIdentifier">
         <xs:sequence>
           <xs:element minOccurs="0" name="MemberId" nillable="true" 
type="q13:MemberIdentifier">
             <xs:annotation>
               <xs:appinfo>
                 <DefaultValue EmitDefaultValue="false" 
xmlns="http://schemas.microsoft.com/2003/10/Serialization/" />
               </xs:appinfo>
             </xs:annotation>
           </xs:element>
         </xs:sequence>
       </xs:extension>
     </xs:complexContent>
   </xs:complexType>
```
**MemberId**: Specifies the attribute that caused the current issue in a MDS member that is passed in the request.

### **2.2.4.97 MemberIdentifier**

<span id="page-65-0"></span>The **MemberIdentifier** complex type specifies a set of IDs for a master data member, including the code and name of the member and the member type.

This complex type is an extension of the base type [Identifier.](#page-60-0) In this case, the inherited ID property MUST NOT be used.

The following is the XML schema definition of the **MemberIdentifier** complex type.

```
 <xs:complexType name="MemberIdentifier">
  <xs:complexContent mixed="false">
     <xs:extension base="tns:Identifier">
       <xs:sequence>
         <xs:element name="Code" nillable="true" type="xs:string" />
         <xs:element minOccurs="0" name="MemberType" type="tns:MemberType" />
       </xs:sequence>
     </xs:extension>
  </xs:complexContent>
 </xs:complexType>
```
*[MS-SSMDSWS] — v20130808 Master Data Services Web Service* 

*Copyright © 2013 Microsoft Corporation.* 

**Code**: Specifies the user key of the master data member that is unique within the context of the entity.

<span id="page-66-0"></span>**MemberType**: Specifies the [MemberType](#page-99-0) simple type.

### **2.2.4.98 MemberTypeContextIdentifier**

The **MemberTypeContextIdentifier** complex type specifies a set of IDs for a master data model object that exists in the context of an entity and member type. This type includes identifiers for the context of the object, including parent entity, member type, and model. Examples of objects that have an entity and member type context are attributes, attribute groups, and business rules.

This complex type is an extension of the base type **EntityContextIdentifier**.

The following is the XML schema definition of the **MemberTypeContextIdentifier** complex type.

```
 <xs:complexType name="MemberTypeContextIdentifier">
  <xs:complexContent mixed="false">
    <xs:extension base="tns:EntityContextIdentifier">
       <xs:sequence>
         <xs:element minOccurs="0" name="MemberType" type="tns:MemberType" />
      </xs:sequence>
     </xs:extension>
  </xs:complexContent>
 </xs:complexType>
```
**MemberType**: Specifies the [MemberType](#page-99-0) simple type.

### **2.2.4.99 Metadata**

The **Metadata** complex type specifies a superset of all container objects within the MDS system.

The following is the XML schema definition of the **Metadata** complex type.

```
 <xs:complexType name="Metadata">
     <xs:sequence>
      <xs:element minOccurs="0" name="AttributeGroups" nillable="true" 
type="tns:ArrayOfAttributeGroup" />
       <xs:element minOccurs="0" name="Attributes" nillable="true" 
type="tns:ArrayOfMetaDataAttribute" />
       <xs:element minOccurs="0" name="DerivedHierarchies" nillable="true" 
type="tns:ArrayOfDerivedHierarchy" />
      <xs:element minOccurs="0" name="DerivedHierarchyLevels" nillable="true" 
type="tns:ArrayOfDerivedHierarchyLevel" />
       <xs:element minOccurs="0" name="Entities" nillable="true" type="tns:ArrayOfEntity" />
       <xs:element minOccurs="0" name="ExplicitHierarchies" nillable="true" 
type="tns:ArrayOfExplicitHierarchy" />
      <xs:element minOccurs="0" name="Models" nillable="true" type="tns:ArrayOfModel" />
      <xs:element minOccurs="0" name="VersionFlags" nillable="true" 
type="tns:ArrayOfVersionFlag" />
       <xs:element minOccurs="0" name="Versions" nillable="true" type="tns:ArrayOfVersion" />
     </xs:sequence>
   </xs:complexType>
```
**AttributeGroups**: Specifies the [ArrayOfAttributeGroup](#page-28-2) complex type.

*[MS-SSMDSWS] — v20130808 Master Data Services Web Service* 

*Copyright © 2013 Microsoft Corporation.* 

**Attributes**: Specifies the [ArrayOfMetaDataAttribute](#page-36-0) complex type.

**DerivedHierarchies**: Specifies the [ArrayOfDerivedHierarchy](#page-32-1) complex type.

**DerivedHierarchyLevels**: Specifies the [ArrayOfDerivedHierarchyLevel](#page-32-0) complex type.

**Entities**: Specifies the **ArrayOfEntity** complex type.

**ExplicitHierarchies**: Specifies the [ArrayOfExplicitHierarchy](#page-33-0) complex type.

**Models**: Specifies the [ArrayOfModel](#page-37-1) complex type.

**VersionFlags:** Specifies the **ArrayOfVersionFlag** complex type.

<span id="page-67-0"></span>**Versions**: Specifies the [ArrayOfVersion](#page-41-1) complex type.

# **2.2.4.100 MetadataAttribute**

The **MetadataAttribute** complex type specifies an attribute for an entity within the MDS system.

The following is the XML schema definition of the **MetadataAttribute** complex type.

```
 <xs:complexType name="MetadataAttribute">
     <xs:complexContent mixed="false">
       <xs:extension 
xmlns:q201="http://schemas.microsoft.com/sqlserver/masterdataservices/2009/09" 
base="q201:MdmDataContractOfMemberTypeContextIdentifier">
         <xs:sequence>
           <xs:element minOccurs="0" name="AttributeType" nillable="true" 
type="q201:AttributeType">
             <xs:annotation>
               <xs:appinfo>
                 <DefaultValue EmitDefaultValue="false" 
xmlns="http://schemas.microsoft.com/2003/10/Serialization/" />
               </xs:appinfo>
             </xs:annotation>
           </xs:element>
           <xs:element minOccurs="0" name="ChangeTrackingGroup" type="xs:int" />
           <xs:element minOccurs="0" name="DataType" type="q201:AttributeDataType">
             <xs:annotation>
               <xs:appinfo>
                 <DefaultValue EmitDefaultValue="false" 
xmlns="http://schemas.microsoft.com/2003/10/Serialization/" />
               </xs:appinfo>
             </xs:annotation>
           </xs:element>
           <xs:element minOccurs="0" name="DataTypeInformation" nillable="true" type="xs:int" 
/>
           <xs:element minOccurs="0" name="DisplayWidth" type="xs:int" />
           <xs:element minOccurs="0" name="DomainEntityId" nillable="true" 
type="q201:Identifier">
             <xs:annotation>
               <xs:appinfo>
                 <DefaultValue EmitDefaultValue="false" 
xmlns="http://schemas.microsoft.com/2003/10/Serialization/" />
               </xs:appinfo>
             </xs:annotation>
           </xs:element>
           <xs:element minOccurs="0" name="DomainEntityIsFlat" type="xs:boolean" />
```
*[MS-SSMDSWS] — v20130808 Master Data Services Web Service*  *68 / 470*

*Copyright © 2013 Microsoft Corporation.* 

```
 <xs:element minOccurs="0" name="DomainEntityPermission" type="q201:PermissionType">
             <xs:annotation>
               <xs:appinfo>
                 <DefaultValue EmitDefaultValue="false" 
xmlns="http://schemas.microsoft.com/2003/10/Serialization/" />
               </xs:appinfo>
             </xs:annotation>
           </xs:element>
           <xs:element minOccurs="0" name="FullyQualifiedName" nillable="true" 
type="xs:string" />
           <xs:element minOccurs="0" name="InputMaskId" nillable="true" 
type="q201:Identifier">
             <xs:annotation>
               <xs:appinfo>
                 <DefaultValue EmitDefaultValue="false" 
xmlns="http://schemas.microsoft.com/2003/10/Serialization/" />
               </xs:appinfo>
             </xs:annotation>
           </xs:element>
           <xs:element minOccurs="0" name="IsCode" type="xs:boolean" />
           <xs:element minOccurs="0" name="IsName" type="xs:boolean" />
           <xs:element minOccurs="0" name="IsReadOnly" type="xs:boolean" />
          <xs:element minOccurs="0" name="IsSystem" type="xs:boolean" />
           <xs:element minOccurs="0" name="SortOrder" type="xs:int" />
         </xs:sequence>
       </xs:extension>
     </xs:complexContent>
   </xs:complexType>
```
**AttributeType**: Specifies the **AttributeType** simple type.

**ChangeTrackingGroup**: Specifies the change tracking group id for the attribute.

**DataType**: Specifies the data type of the attribute.

**DataTypeInformation**: Specifies additional information that is based on the data type of the attribute.

**DisplayWidth**: Specifies the display width in picas for the attribute in the web UI.

**DomainEntityId**: Specifies the id for the entity that is associated with the attribute.

**DomainEntityIsFlat**: Specifies the **Boolean** hierarchy support for the entity that the attribute is associated with.

**DomainEntityPermission**: Specifies the permissions associated with the attribute.

**FullyQualifiedName**: Specifies the full name of the attribute.

**InputMaskId**: Specifies the mask id for a number or datetime attribute.

**IsCode**: Specifies the **Boolean** for the specific code attribute of the entity.

**IsName**: Specifies the **Boolean** for the specific name attribute of the entity.

**IsReadOnly**: Specifies the **Boolean** for attribute read-only status.

**IsSystem**: Specifies the **Boolean** for attributes managed by the MDS application.

*[MS-SSMDSWS] — v20130808 Master Data Services Web Service* 

*Copyright © 2013 Microsoft Corporation.* 

**SortOrder**: Specifies the order of the attribute in the collection. This can be per attribute group depending on the request.

## **2.2.4.101 Model**

<span id="page-69-0"></span>The **Model** complex type specifies the highest level of data organization. **Model** contains all the members, entities, attributes, hierarchy relationships, collections, business rules, and versions that describe an aspect of the business. **Model** extends the [MdmDataContractOfIdentifier](#page-62-0) complex type.

The following is the XML schema definition of the **Model** complex type.

```
 <xs:complexType name="Model">
     <xs:complexContent mixed="false">
      <xs:extension base="tns:MdmDataContractOfIdentifier">
        <xs:sequence>
          <xs:element minOccurs="0" name="DerivedHierarchies" nillable="true" 
type="tns:ArrayOfDerivedHierarchy" />
           <xs:element minOccurs="0" name="Entities" nillable="true" type="tns:ArrayOfEntity" 
/>
          <xs:element minOccurs="0" name="ExplicitHierarchies" nillable="true" 
type="tns:ArrayOfExplicitHierarchy" />
           <xs:element minOccurs="0" name="IsAdministrator" type="xs:boolean" />
           <xs:element minOccurs="0" name="IsSystem" type="xs:boolean" />
          <xs:element minOccurs="0" name="VersionFlags" nillable="true" 
type="tns:ArrayOfVersionFlag" />
          <xs:element minOccurs="0" name="Versions" nillable="true" type="tns:ArrayOfVersion" 
/>
         </xs:sequence>
       </xs:extension>
     </xs:complexContent>
   </xs:complexType>
```
**DerivedHierarchies**: Specifies the [ArrayOfDerivedHierarchy](#page-32-1) complex type.

**Entities:** Specifies the **ArrayOfEntity** complex type.

**ExplicitHierarchies**: Specifies the **ArrayOfExplicitHierarchy** complex type.

**IsAdministrator**: Specifies whether the calling user is an administrator of the model.

**IsSystem**: Specifies a **Boolean** to determine whether this model is a system-generated model.

**VersionFlags**: Specifies the [ArrayOfVersionFlag](#page-41-0) complex type.

<span id="page-69-1"></span>**Versions:** Specifies the **ArrayOfVersion** complex type.

## **2.2.4.102 ModelContextIdentifier**

The **ModelContextIdentifier** complex type specifies a set of IDs for a master data model object that exists in the context of a model. This type includes identifiers for the context of the object (the parent model). Examples of objects that have a model context are entities, versions, version flags, and derived hierarchies.

This complex type is an extension of the base type [Identifier.](#page-60-0)

The following is the XML schema definition of the **ModelContextIdentifier** complex type.

*[MS-SSMDSWS] — v20130808 Master Data Services Web Service* 

*Copyright © 2013 Microsoft Corporation.* 

```
 <xs:complexType name="ModelContextIdentifier">
  <xs:complexContent mixed="false">
    <xs:extension base="tns:Identifier">
       <xs:sequence>
         <xs:element minOccurs="0" name="ModelId" nillable="true" type="tns:Identifier" />
       </xs:sequence>
    </xs:extension>
  </xs:complexContent>
 </xs:complexType>
```
<span id="page-70-0"></span>**ModelId**: Specifies the **Identifier** of the parent entity of the object.

## **2.2.4.103 ModelPrivilege**

The **ModelPrivilege** complex type specifies a model/object level privilege within the MDS system.

The following is the XML schema definition of the **ModelPrivilege** complex type.

```
 <xs:complexType name="ModelPrivilege">
     <xs:sequence>
      <xs:element minOccurs="0" name="AuditInfo" nillable="true" type="tns:AuditInfo" />
       <xs:element minOccurs="0" name="Identifier" nillable="true" type="tns:Identifier" />
       <xs:element minOccurs="0" name="IsModelAdministrator" type="xs:boolean" />
       <xs:element minOccurs="0" name="ModelId" nillable="true" type="tns:Identifier" />
       <xs:element minOccurs="0" name="ObjectId" nillable="true" type="tns:Identifier" />
       <xs:element 
xmlns:q26="http://schemas.datacontract.org/2004/07/Microsoft.Office.MDM.Services.DataContract
s" minOccurs="0" name="ObjectType" type="q26:ModelObjectType" />
       <xs:element 
xmlns:q27="http://schemas.datacontract.org/2004/07/Microsoft.Office.MDM.Services.DataContract
s" minOccurs="0" name="Permission" type="q27:Permission" />
       <xs:element minOccurs="0" name="PrincipalId" nillable="true" type="tns:Identifier" />
       <xs:element 
xmlns:q28="http://schemas.datacontract.org/2004/07/Microsoft.Office.MDM.Services.DataContract
s" minOccurs="0" name="PrincipalType" type="q28:PrincipalType" />
     </xs:sequence>
   </xs:complexType>
```
AuditInfo: Specifies the **AuditInfo** complex type.

**Identifier**: Specifies the **Identifier** complex type.

**IsModelAdministrator**: Specifies a **Boolean** value that indicates model administrator status.

**ModelId**: Specifies the model to be the privileged **Identifier** complex type.

**ObjectId**: Specifies the **Identifier** complex type.

**ObjectType**: Specifies the [ModelObjectType](#page-99-1) simple type.

**Permission:** Specifies the **Permission** simple type.

**PrincipalId**: Specifies the **Identifier** complex type.

**PrincipalType:** Specifies the **PrincipalType** simple type.

*[MS-SSMDSWS] — v20130808 Master Data Services Web Service* 

*Copyright © 2013 Microsoft Corporation.* 

## **2.2.4.104 OperationResult**

The **OperationResult** complex type specifies a standard container for all operation responses that includes a list of errors.

The following is the XML schema definition of the **OperationResult** complex type.

```
 <xs:complexType name="OperationResult">
  <xs:sequence>
    <xs:element minOccurs="0" name="Errors" nillable="true" type="tns:ArrayOfError" />
    <xs:element minOccurs="0" name="RequestId" type="ser:guid" />
  </xs:sequence>
 </xs:complexType>
```
**Errors**: Specifies an [ArrayOfError](#page-33-2) complex type that contains any and all errors that occurred during the operation request.

<span id="page-71-0"></span>**RequestId**: This value MUST NOT be used.

### **2.2.4.105 Parent**

The **Parent** complex type specifies a member that is a parent or a prior sibling of another master data member within an explicit hierarchy.

The following is the XML schema definition of the **Parent** complex type.

```
 <xs:complexType name="Parent">
     <xs:sequence>
      <xs:element minOccurs="0" name="HierarchyId" nillable="true" type="tns:Identifier" />
      <xs:element minOccurs="0" name="ParentId" nillable="true" type="tns:MemberIdentifier" 
/>
       <xs:element 
xmlns:q7="http://schemas.datacontract.org/2004/07/Microsoft.Office.MDM.Services.DataContracts
" minOccurs="0" name="RelationshipType" nillable="true" type="q7:RelationshipType" />
     </xs:sequence>
  </xs:complexType>
```
**HierarchyId**: Specifies the **Identifier** of the parent member's explicit hierarchy.

**ParentId:** Specifies the [MemberIdentifier](#page-65-0) of the parent member in a hierarchy.

**RelationshipType**: Specifies the [RelationshipType](#page-105-0) of the member that is represented by **Parent**. The relationship can be a sibling relationship and a parent relationship when **Parent** is used in a Create operation or an Update operation.

## **2.2.4.106 ParentChild**

<span id="page-71-1"></span>The **ParentChild** complex type specifies a parent-child relationship record from a hierarchy.

The following is the XML schema definition of the **ParentChild** complex type.

```
 <xs:complexType name="ParentChild">
     <xs:complexContent mixed="false">
      <xs:extension 
xmlns:q406="http://schemas.microsoft.com/sqlserver/masterdataservices/2009/09" 
base="q406:DataContractBase">
```
*[MS-SSMDSWS] — v20130808 Master Data Services Web Service* 

*Copyright © 2013 Microsoft Corporation.*
```
 <xs:sequence>
           <xs:element minOccurs="0" name="AttributeId" nillable="true" 
type="q406:Identifier">
             <xs:annotation>
               <xs:appinfo>
                 <DefaultValue EmitDefaultValue="false" 
xmlns="http://schemas.microsoft.com/2003/10/Serialization/" />
               </xs:appinfo>
             </xs:annotation>
           </xs:element>
           <xs:element minOccurs="0" name="AuditInfo" nillable="true" type="q406:AuditInfo">
             <xs:annotation>
               <xs:appinfo>
                 <DefaultValue EmitDefaultValue="false" 
xmlns="http://schemas.microsoft.com/2003/10/Serialization/" />
               </xs:appinfo>
             </xs:annotation>
           </xs:element>
           <xs:element minOccurs="0" name="Child" nillable="true" 
type="q406:MemberIdentifier">
             <xs:annotation>
               <xs:appinfo>
                 <DefaultValue EmitDefaultValue="false" 
xmlns="http://schemas.microsoft.com/2003/10/Serialization/" />
               </xs:appinfo>
             </xs:annotation>
           </xs:element>
           <xs:element minOccurs="0" name="ChildEntityId" nillable="true" 
type="q406:Identifier">
             <xs:annotation>
               <xs:appinfo>
                 <DefaultValue EmitDefaultValue="false" 
xmlns="http://schemas.microsoft.com/2003/10/Serialization/" />
               </xs:appinfo>
             </xs:annotation>
           </xs:element>
           <xs:element minOccurs="0" name="ChildPermission" type="q406:SecurityPermission" />
           <xs:element minOccurs="0" name="NextRelationshipId" nillable="true" 
type="q406:Identifier">
             <xs:annotation>
               <xs:appinfo>
                 <DefaultValue EmitDefaultValue="false" 
xmlns="http://schemas.microsoft.com/2003/10/Serialization/" />
               </xs:appinfo>
             </xs:annotation>
           </xs:element>
           <xs:element minOccurs="0" name="NextRelationshipType" type="q406:HierarchyItemType" 
/>
           <xs:element minOccurs="0" name="Parent" nillable="true" 
type="q406:MemberIdentifier">
             <xs:annotation>
               <xs:appinfo>
                 <DefaultValue EmitDefaultValue="false" 
xmlns="http://schemas.microsoft.com/2003/10/Serialization/" />
               </xs:appinfo>
             </xs:annotation>
           </xs:element>
           <xs:element minOccurs="0" name="ParentEntityId" nillable="true" 
type="q406:Identifier">
             <xs:annotation>
```
*[MS-SSMDSWS] — v20130808 Master Data Services Web Service* 

*Copyright © 2013 Microsoft Corporation.* 

*Release: Thursday, August 8, 2013* 

*73 / 470*

```
 <xs:appinfo>
                  <DefaultValue EmitDefaultValue="false" 
xmlns="http://schemas.microsoft.com/2003/10/Serialization/" />
              \langle xs:approx\text{info}\rangle </xs:annotation>
           </xs:element>
           <xs:element minOccurs="0" name="ParentPermission" type="q406:SecurityPermission" />
           <xs:element minOccurs="0" name="RelationshipId" nillable="true" 
type="q406:Identifier">
             <xs:annotation>
               <xs:appinfo>
                  <DefaultValue EmitDefaultValue="false" 
xmlns="http://schemas.microsoft.com/2003/10/Serialization/" />
               </xs:appinfo>
             </xs:annotation>
           </xs:element>
           <xs:element minOccurs="0" name="RelationshipType" type="q406:HierarchyItemType" />
           <xs:element minOccurs="0" name="SortOrder" type="xs:int" />
         </xs:sequence>
       </xs:extension>
     </xs:complexContent>
   </xs:complexType>
```
**AttributeId**: Specifies the ID of the attribute in a derived hierarchy.

AuditInfo: Specifies the **AuditInfo** complex type.

**Child**: Specifies the **MemberIdentifier** of the child member in the relationship.

**ChildEntityId**: Specifies the [Identifier](#page-60-0) of the child member's entity.

**ChildPermission**: Specifies the **SecurityPermission** of the user for the child member.

**NextRelationshipId**: Specifies the ID of the next member in the hierarchy.

**NextRelationshipType**: Specifies the **Hierarchy Item Type** of the next member in the hierarchy.

**Parent**: Specifies the **MemberIdentifier** of the parent member in the relationship.

**ParentEntityId**: Specifies the **Identifier** of the parent member's entity.

**ParentPermission**: Specifies the SecurityPermission of the user for the parent member.

**RelationshipId**: Specifies the **Identifier** of the object (attribute or hierarchy) that associates one node with another.

**RelationshipType**: Specifies the **Hierarchy Item Type** of the current member in the hierarchy.

**SortOrder**: Specifies an integer that represents the order of the child member among its siblings, relative to the parent.

## **2.2.4.107 SecurityPrincipals**

The **SecurityPrincipals** complex type specifies a set of users and user groups.

The following is the XML schema definition of the **SecurityPrincipals** complex type.

<xs:complexType name="SecurityPrincipals">

*[MS-SSMDSWS] — v20130808 Master Data Services Web Service* 

*Copyright © 2013 Microsoft Corporation.* 

```
 <xs:sequence>
    <xs:element minOccurs="0" name="Groups" nillable="true" type="tns:ArrayOfGroup" />
    <xs:element minOccurs="0" name="Users" nillable="true" type="tns:ArrayOfUser" />
  </xs:sequence>
 </xs:complexType>
```
**Groups**: Specifies an **ArrayOfGroup** complex type that contains security groups.

<span id="page-74-0"></span>**Users**: Specifies an **Array Of User** complex type that contains security users.

#### **2.2.4.108 SecurityPrivileges**

The **SecurityPrivileges** complex type specifies a set of security privilege assignments at the function, model object, and member levels.

The following is the XML schema definition of the **SecurityPrivileges** complex type.

```
 <xs:complexType name="SecurityPrivileges">
     <xs:sequence>
      <xs:element minOccurs="0" name="FunctionPrivileges" nillable="true" 
type="tns:ArrayOfFunctionPrivilege" />
       <xs:element minOccurs="0" name="HierarchyMemberPrivileges" nillable="true" 
type="tns:ArrayOfHierarchyMemberPrivilege" />
       <xs:element minOccurs="0" name="ModelPrivileges" nillable="true" 
type="tns:ArrayOfModelPrivilege" />
    </xs:sequence>
   </xs:complexType>
```
**FunctionPrivileges**: Specifies an [ArrayOfFunctionPrivilege](#page-34-1) complex type.

**HierarchyMemberPrivileges**: Specifies an [ArrayOfHierarchyMemberPrivilege](#page-34-2) complex type.

**ModelPrivileges**: Specifies an [ArrayOfModelPrivilege](#page-37-0) complex type.

#### **2.2.4.109 StagingBatch**

The **StagingBatch** complex type specifies a container for a staging batch, including the batch identification, errors, statistics, and members.

The following is the XML schema definition of the **StagingBatch** complex type.

```
 <xs:complexType name="StagingBatch">
    <xs:sequence>
      <xs:element minOccurs="0" name="BatchId" nillable="true" type="tns:Identifier" />
       <xs:element minOccurs="0" name="Errors" nillable="true" 
type="tns:ArrayOfStagingBatchError" />
       <xs:element minOccurs="0" name="Information" nillable="true" 
type="tns:StagingBatchInformation" />
       <xs:element minOccurs="0" name="Members" nillable="true" 
type="tns:ArrayOfEntityMembers" />
     </xs:sequence>
   </xs:complexType>
```
**BatchId**: Specifies an [Identifier](#page-60-0) that uniquely identifies the batch.

*[MS-SSMDSWS] — v20130808 Master Data Services Web Service* 

*Copyright © 2013 Microsoft Corporation.* 

**Errors**: Specifies the [ArrayOfStagingBatchError](#page-38-0) complex type.

**Information**: Specifies the **StagingBatchInformation** complex type.

**Members**: Specifies the [ArrayOfEntityMembers](#page-32-0) complex type.

#### **2.2.4.110 StagingBatchError**

The **StagingBatchError** complex type  $\leq 1$  specifies a process error that is associated with a member in a staging batch.

The following is the XML schema definition of the **StagingBatchError** complex type.

```
 <xs:complexType name="StagingBatchError">
     <xs:complexContent mixed="false">
      <xs:extension 
xmlns:q480="http://schemas.microsoft.com/sqlserver/masterdataservices/2009/09" 
base="q480:DataContractBase">
         <xs:sequence>
           <xs:element minOccurs="0" name="AttributeId" nillable="true" 
type="q480:Identifier">
             <xs:annotation>
               <xs:appinfo>
                 <DefaultValue EmitDefaultValue="false" 
xmlns="http://schemas.microsoft.com/2003/10/Serialization/" />
               </xs:appinfo>
             </xs:annotation>
           </xs:element>
           <xs:element minOccurs="0" name="EntityId" nillable="true" type="q480:Identifier">
             <xs:annotation>
               <xs:appinfo>
                 <DefaultValue EmitDefaultValue="false" 
xmlns="http://schemas.microsoft.com/2003/10/Serialization/" />
               </xs:appinfo>
             </xs:annotation>
           </xs:element>
           <xs:element minOccurs="0" name="ErrorCode" nillable="true" type="xs:string" />
           <xs:element minOccurs="0" name="HierarchyId" nillable="true" 
type="q480:Identifier">
             <xs:annotation>
               <xs:appinfo>
                 <DefaultValue EmitDefaultValue="false" 
xmlns="http://schemas.microsoft.com/2003/10/Serialization/" />
              \langle xs:approx\text{info}\rangle </xs:annotation>
           </xs:element>
           <xs:element minOccurs="0" name="MemberId" nillable="true" 
type="q480:MemberIdentifier">
             <xs:annotation>
               <xs:appinfo>
                 <DefaultValue EmitDefaultValue="false" 
xmlns="http://schemas.microsoft.com/2003/10/Serialization/" />
               </xs:appinfo>
             </xs:annotation>
           </xs:element>
           <xs:element minOccurs="0" name="Message" nillable="true" type="xs:string" />
           <xs:element minOccurs="0" name="TargetCode" nillable="true" type="xs:string" />
           <xs:element minOccurs="0" name="TargetType" nillable="true" 
type="q480:RelationshipType" />
```
*[MS-SSMDSWS] — v20130808 Master Data Services Web Service* 

*Copyright © 2013 Microsoft Corporation.* 

```
 <xs:element minOccurs="0" name="VersionId" nillable="true" type="q480:Identifier">
             <xs:annotation>
               <xs:appinfo>
                 <DefaultValue EmitDefaultValue="false" 
xmlns="http://schemas.microsoft.com/2003/10/Serialization/" />
               </xs:appinfo>
             </xs:annotation>
           </xs:element>
         </xs:sequence>
       </xs:extension>
     </xs:complexContent>
   </xs:complexType>
```
**AttributeId**: Specifies the [Identifier](#page-60-0) of the attribute that is being updated. This property is applicable only for attribute value updates.

**EntityId**: Specifies the **Identifier** of the entity that is being updated.

**ErrorCode**: Specifies the **Identifier** of the batch error.

**HierarchyId**: Specifies the **Identifier** of the hierarchy that is being updated. This property is applicable only for hierarchy parent or sibling updates.

**MemberId**: Specifies the [MemberIdentifier](#page-65-0) of the attribute that is being updated.

**Message**: Specifies the description of the error.

**TargetCode**: Specifies the target code of the batch member.

**TargetType**: Specifies the target type of the batch member.

<span id="page-76-0"></span>**VersionId**: Specifies the **Identifier** of the version that is being updated.

#### **2.2.4.111 StagingBatchInformation**

The **StagingBatchInformation** complex type specifies a read-only container for statistical information about a staging batch, including row counts, data source, and prior batch.

The following is the XML schema definition of the **StagingBatchInformation** complex type.

```
 <xs:complexType name="StagingBatchInformation">
     <xs:complexContent mixed="false">
      <xs:extension 
xmlns:q482="http://schemas.microsoft.com/sqlserver/masterdataservices/2009/09" 
base="q482:DataContractBase">
         <xs:sequence>
           <xs:element minOccurs="0" name="BatchId" nillable="true" type="q482:Identifier">
             <xs:annotation>
               <xs:appinfo>
                 <DefaultValue EmitDefaultValue="false" 
xmlns="http://schemas.microsoft.com/2003/10/Serialization/" />
               </xs:appinfo>
             </xs:annotation>
           </xs:element>
           <xs:element minOccurs="0" name="LastRunEndDate" type="xs:dateTime" />
           <xs:element minOccurs="0" name="LastRunStartDate" type="xs:dateTime" />
           <xs:element minOccurs="0" name="MemberAttributeErrorCount" type="xs:int" />
```
*[MS-SSMDSWS] — v20130808 Master Data Services Web Service*  *77 / 470*

*Copyright © 2013 Microsoft Corporation.* 

```
 <xs:element minOccurs="0" name="MemberAttributeTotalCount" type="xs:int" />
           <xs:element minOccurs="0" name="MemberErrorCount" type="xs:int" />
           <xs:element minOccurs="0" name="MemberRelationshipErrorCount" type="xs:int" />
           <xs:element minOccurs="0" name="MemberRelationshipTotalCount" type="xs:int" />
           <xs:element minOccurs="0" name="MemberTotalCount" type="xs:int" />
           <xs:element minOccurs="0" name="ModelName" nillable="true" type="xs:string" />
           <xs:element minOccurs="0" name="PriorBatchId" nillable="true" 
type="q482:Identifier">
             <xs:annotation>
               <xs:appinfo>
                 <DefaultValue EmitDefaultValue="false" 
xmlns="http://schemas.microsoft.com/2003/10/Serialization/" />
               </xs:appinfo>
             </xs:annotation>
           </xs:element>
           <xs:element minOccurs="0" name="SourceId" nillable="true" type="q482:Identifier">
             <xs:annotation>
               <xs:appinfo>
                 <DefaultValue EmitDefaultValue="false" 
xmlns="http://schemas.microsoft.com/2003/10/Serialization/" />
               </xs:appinfo>
             </xs:annotation>
           </xs:element>
           <xs:element minOccurs="0" name="Status" type="q482:StagingBatchStatus" />
           <xs:element minOccurs="0" name="VersionId" type="xs:int" />
           <xs:element minOccurs="0" name="VersionName" nillable="true" type="xs:string" />
        </xs:sequence>
       </xs:extension>
     </xs:complexContent>
   </xs:complexType>
```
**BatchId**: Specifies the **Identifier** of the staging batch.

**LastRunEndDate**: Specifies the last date the staging batch was run.

**LastRunStartDate**: Specifies the last date the staging batch was started.

**MemberAttributeErrorCount**: Specifies the number of attribute updates that resulted in errors.

**MemberAttributeTotalCount**: Specifies the number of attribute updates that were attempted.

**MemberErrorCount**: Specifies the number of member Create operations that resulted in errors.

**MemberRelationshipErrorCount**: Specifies the number of hierarchy moves that resulted in errors.

**MemberRelationshipTotalCount**: Specifies the number of hierarchy moves that were attempted.

**MemberTotalCount**: Specifies the number of member Create operations that were attempted.

**ModelName**: Specifies the name of the model for the staging batch.

**PriorBatchId**: Specifies the **Identifier** of a prior attempted batch if the current batch is a reload of the prior batch's corrected error records.

**SourceId**: Specifies an optional **Identifier** to associate the batch with a source system.

**Status**: Specifies the **StagingBatchStatus**; describes the status of a staging batch.

*[MS-SSMDSWS] — v20130808 Master Data Services Web Service* 

*Copyright © 2013 Microsoft Corporation.* 

**VersionId**: Specifies the **Identifier** of the version that is being updated.

**VersionName**: Specifies the name of the version for the staging batch.

#### **2.2.4.112 StagingUnbatchedInformation**

The **StagingUnbatchedInformation** complex type  $\leq 2$  specifies a read-only container for counts of unbatched staging records for a model.

The following is the XML schema definition of the **StagingUnbatchedInformation** complex type.

```
 <xs:complexType name="StagingUnbatchedInformation">
  <xs:sequence>
    <xs:element minOccurs="0" name="MemberAttributeCount" type="xs:int" />
     <xs:element minOccurs="0" name="MemberCount" type="xs:int" />
    <xs:element minOccurs="0" name="MemberRelationshipCount" type="xs:int" />
    <xs:element minOccurs="0" name="ModelId" nillable="true" type="tns:Identifier" />
  </xs:sequence>
 </xs:complexType>
```
**MemberAttributeCount**: Specifies the number of unbatched staging records for attribute updates.

**MemberCount**: Specifies the number of unbatched staging records for member creations.

**MemberRelationshipCount**: Specifies the number of unbatched staging records for hierarchy moves.

<span id="page-78-0"></span>**ModelId**: Specifies the *Identifier* of the target model for the unbatched staging records.

#### **2.2.4.113 SystemDomainList**

The **SystemDomainList** complex type specifies a list of standard text choices that are associated with the Master Data Services (MDS) application.

The following is the XML schema definition of the **SystemDomainList** complex type.

```
 <xs:complexType name="SystemDomainList">
     <xs:complexContent mixed="false">
      <xs:extension 
xmlns:q279="http://schemas.microsoft.com/sqlserver/masterdataservices/2009/09" 
base="q279:DataContractBase">
         <xs:sequence>
           <xs:element minOccurs="0" name="Code" nillable="true" type="xs:string" />
           <xs:element minOccurs="0" name="Items" nillable="true" 
type="q279:ArrayOfSystemDomainListItem" />
           <xs:element minOccurs="0" name="Name" nillable="true" type="xs:string" />
        </xs:sequence>
       </xs:extension>
     </xs:complexContent>
   </xs:complexType>
```
**Code**: Specifies the code of the system domain list.

**Items**: Specifies an [ArrayOfSystemDomainListItem](#page-39-0) complex type that contains the list of the items (see section [2.2.4.114\)](#page-79-0) that are associated with the system domain list.

*[MS-SSMDSWS] — v20130808 Master Data Services Web Service* 

*Copyright © 2013 Microsoft Corporation.* 

<span id="page-79-0"></span>**Name**: Specifies the name of the system domain list.

#### **2.2.4.114 SystemDomainListItem**

The **SystemDomainListItem** complex type specifies a business entity that represents an item in a system domain list.

The following is the XML schema definition of the **SystemDomainListItem** complex type.

```
 <xs:complexType name="SystemDomainListItem">
     <xs:complexContent mixed="false">
      <xs:extension 
xmlns:q283="http://schemas.microsoft.com/sqlserver/masterdataservices/2009/09" 
base="q283:DataContractBase">
         <xs:sequence>
           <xs:element minOccurs="0" name="ListGroup" type="xs:int" />
           <xs:element minOccurs="0" name="Name" nillable="true" type="xs:string" />
           <xs:element minOccurs="0" name="Value" nillable="true" type="xs:string" />
         </xs:sequence>
       </xs:extension>
     </xs:complexContent>
   </xs:complexType>
```
**ListGroup**: Specifies the list group or category to which the system domain list item belongs.

**Name**: Specifies the name of the system domain list item.

**Value**: Specifies the value of the system domain list item.

#### **2.2.4.115 SystemSetting**

The **SystemSetting** complex type specifies a single setting within the MDM system. These settings SHOULD be a member of a **SystemSettingGroup**.

The following is the XML schema definition of the **SystemSetting** complex type.

```
 <xs:complexType name="SystemSetting">
     <xs:complexContent mixed="false">
       <xs:extension base="tns:MdmDataContractOfIdentifier">
         <xs:sequence>
           <xs:element minOccurs="0" name="DataType" type="tns:AttributeDataType" />
           <xs:element minOccurs="0" name="Description" nillable="true" type="xs:string" />
           <xs:element minOccurs="0" name="DisplayName" nillable="true" type="xs:string" />
           <xs:element minOccurs="0" name="DisplaySequence" type="xs:int" />
           <xs:element minOccurs="0" name="IsVisible" type="xs:boolean" />
           <xs:element minOccurs="0" name="MaxValue" nillable="true" type="xs:string" />
           <xs:element minOccurs="0" name="MinValue" nillable="true" type="xs:string" />
          <xs:element minOccurs="0" name="SettingType" type="tns:AttributeType" />
          <xs:element minOccurs="0" name="SettingValue" nillable="true" type="xs:string" />
          <xs:element minOccurs="0" name="SystemDomainList" nillable="true" 
type="tns:SystemDomainList" />
         </xs:sequence>
       </xs:extension>
     </xs:complexContent>
   </xs:complexType>
```
*[MS-SSMDSWS] — v20130808 Master Data Services Web Service*  *80 / 470*

*Copyright © 2013 Microsoft Corporation.* 

**DataType:** Specifies the **AttributeDataType** simple type.

**Description**: Specifies a string that represents the long description of the setting.

**DisplayName**: Specifies a string that represents a short name for the setting that is suitable for presentation to a user.

**DisplaySequence**: Specifies an integer that represents the preferred order of display of the setting.

**IsVisible**: Specifies a **Boolean** flag that determines whether the setting is visible in the MDS configuration screen.

**MaxValue**: Specifies a string that constrains the maximum possible value for the setting.

**MinValue**: Specifies a string that constrains the minimum possible value for the setting.

**SettingType**: Specifies the [AttributeType](#page-87-0) simple type.

**SettingValue**: Specifies the string value of the setting.

<span id="page-80-0"></span>**SystemDomainList:** Specifies the **SystemDomainList** complex type.

#### **2.2.4.116 SystemSettingGroup**

The **SystemSettingGroup** complex type specifies a group of related system settings that manage system level functionality within MDS.

The following is the XML schema definition of the **SystemSettingGroup** complex type.

```
 <xs:complexType name="SystemSettingGroup">
     <xs:sequence>
      <xs:element minOccurs="0" name="Description" nillable="true" type="xs:string" />
      <xs:element minOccurs="0" name="DisplayName" nillable="true" type="xs:string" />
      <xs:element minOccurs="0" name="DisplaySequence" type="xs:int" />
      <xs:element minOccurs="0" name="Identifier" nillable="true" type="tns:Identifier" />
       <xs:element minOccurs="0" name="SystemSettings" nillable="true" 
type="tns:ArrayOfSystemSetting" />
    </xs:sequence>
   </xs:complexType>
```
**Description**: Specifies a string description for the setting group.

**DisplayName**: Specifies a string display name for the group.

**DisplaySequence**: Specifies the sequence in which the setting groups are most logically displayed.

Identifier: Specifies the **Identifier** complex type.

**SystemSettings**: Specifies the [ArrayOfSystemSetting](#page-39-1) complex type.

#### **2.2.4.117 Transaction**

The **Transaction** complex type specifies a master data change transaction.

The following is the XML schema definition of the **Transaction** complex type.

<xs:complexType name="Transaction">

*[MS-SSMDSWS] — v20130808 Master Data Services Web Service* 

*Copyright © 2013 Microsoft Corporation.* 

```
 <xs:sequence>
       <xs:element minOccurs="0" name="AttributeId" nillable="true" type="tns:Identifier" />
       <xs:element minOccurs="0" name="Date" type="xs:dateTime" />
       <xs:element minOccurs="0" name="EntityId" nillable="true" type="tns:Identifier" />
       <xs:element minOccurs="0" name="ExplicitHierarchyId" nillable="true" 
type="tns:Identifier" />
      <xs:element minOccurs="0" name="Id" type="xs:int" />
       <xs:element minOccurs="0" name="MemberId" nillable="true" type="tns:MemberIdentifier" 
/ <xs:element minOccurs="0" name="MemberType" type="tns:MemberType" />
      <xs:element minOccurs="0" name="ModelId" nillable="true" type="tns:Identifier" />
       <xs:element minOccurs="0" name="NewValue" nillable="true" type="xs:string" />
       <xs:element minOccurs="0" name="PriorValue" nillable="true" type="xs:string" />
       <xs:element 
xmlns:q18="http://schemas.datacontract.org/2004/07/Microsoft.Office.MDM.Services.DataContract
s" minOccurs="0" name="TransactionType" type="q18:TransactionType" />
      <xs:element minOccurs="0" name="UserId" nillable="true" type="tns:Identifier" />
       <xs:element minOccurs="0" name="VersionId" nillable="true" type="tns:Identifier" />
    </xs:sequence>
   </xs:complexType>
```
**AttributeId**: Specifies the [Identifier](#page-60-0) of the attribute that is updated in the transaction (if applicable).

**Date**: Specifies the **DateTime** of the transaction.

**EntityId**: Specifies the **Identifier** of the entity that is updated in the transaction.

**ExplicitHierarchyId**: Specifies the **Identifier** of the explicit hierarchy that is updated in the transaction (if applicable).

**Id**: Specifies the integer ID of the transaction.

**MemberId**: Specifies the **Identifier** of the master data member that is updated in the transaction.

**MemberType:** Specifies the **MemberType** simple type.

**ModelId**: Specifies the **Identifier** of the model that is updated in the transaction.

**NewValue**: Specifies the new value that is created by the transaction.

**PriorValue**: Specifies the old value that is replaced by the transaction.

**TransactionType:** Specifies the [TransactionType](#page-109-0) of the transaction.

**UserId**: Specifies the **Identifier** of the user who created the transaction.

**VersionId**: Specifies the **Identifier** of the version that is updated in the transaction.

#### **2.2.4.118 User**

The **User** complex type specifies an Active Directory user who has specific privileges assigned. These privileges were either inherited from an Active Directory group or directly assigned.

The following is the XML schema definition of the **User** complex type.

```
 <xs:complexType name="User">
  <xs:sequence>
```
*[MS-SSMDSWS] — v20130808 Master Data Services Web Service* 

*Copyright © 2013 Microsoft Corporation.* 

```
 <xs:element minOccurs="0" name="AuditInfo" nillable="true" type="tns:AuditInfo" />
       <xs:element minOccurs="0" name="Description" nillable="true" type="xs:string" />
       <xs:element minOccurs="0" name="DisplayName" nillable="true" type="xs:string" />
       <xs:element minOccurs="0" name="EmailAddress" nillable="true" type="xs:string" />
       <xs:element 
xmlns:q29="http://schemas.datacontract.org/2004/07/Microsoft.Office.MDM.Services.DataContract
s" minOccurs="0" name="EmailFormat" type="q29:EmailFormat" />
       <xs:element minOccurs="0" name="GroupPrivileges" nillable="true" 
type="tns:ArrayOfIdentifier" />
       <xs:element minOccurs="0" name="Identifier" nillable="true" type="tns:Identifier" />
       <xs:element minOccurs="0" name="LastLogOn" type="xs:dateTime" />
       <xs:element minOccurs="0" name="LoggedIn" type="xs:boolean" />
      <xs:element minOccurs="0" name="SID" nillable="true" type="xs:string" />
      <xs:element minOccurs="0" name="SecurityPrivilege" nillable="true" 
type="tns:SecurityPrivileges" />
    </xs:sequence>
  </xs:complexType>
```
**AuditInfo**: Specifies the **AuditInfo** complex type.

**Description**: Specifies the description of the user.

**DisplayName**: Specifies the display name of the user.

**EmailAddress**: Specifies a valid email address that is associated with the user.

**EmailFormat**: Specifies the [EmailFormat](#page-93-0) simple type.

**GroupPrivileges**: Specifies the [ArrayOfIdentifier](#page-35-0) complex type.

**Identifier**: Specifies the [Identifier](#page-60-0) complex type.

**LoggedIn**: Specifies whether the user is currently logged in.

**LastLogOn**: Specifies the date and time of the last logon.

**SID**: Specifies the internal security ID.

**SecurityPrivilege:** Specifies the **SecurityPrivileges** complex type.

## **2.2.4.119 ValidationIssue**

The **ValidationIssue** complex type specifies a validation issue that is recorded against a master data member and attribute based on a validation business rule.

The following is the XML schema definition of the **ValidationIssue** complex type.

```
 <xs:complexType name="ValidationIssue">
     <xs:sequence>
       <xs:element minOccurs="0" name="AuditInfo" nillable="true" type="tns:AuditInfo" />
       <xs:element minOccurs="0" name="BusinessRuleId" nillable="true" type="tns:Identifier" 
/>
       <xs:element minOccurs="0" name="BusinessRuleItemId" nillable="true" 
type="tns:Identifier" />
       <xs:element minOccurs="0" name="Description" nillable="true" type="xs:string" />
       <xs:element minOccurs="0" name="EntityId" nillable="true" type="tns:Identifier" />
       <xs:element minOccurs="0" name="HierarchyId" nillable="true" type="tns:Identifier" />
       <xs:element minOccurs="0" name="Id" type="xs:int" />
```
*83 / 470*

*[MS-SSMDSWS] — v20130808 Master Data Services Web Service* 

*Copyright © 2013 Microsoft Corporation.* 

```
 <xs:element minOccurs="0" name="MemberId" nillable="true" type="tns:MemberIdentifier" 
/>
       <xs:element minOccurs="0" name="ModelId" nillable="true" type="tns:Identifier" />
       <xs:element minOccurs="0" name="NotificationSent" type="xs:boolean" />
       <xs:element minOccurs="0" name="VersionId" nillable="true" type="tns:Identifier" />
     </xs:sequence>
   </xs:complexType>
```
**AuditInfo**: Specifies the [AuditInfo](#page-42-0) complex type.

**BusinessRuleId**: Specifies the [Identifier](#page-60-0) of the business rule that created the validation issue.

**BusinessRuleItemId**: Specifies the **Identifier** of the action in the business rule that created the validation issue.

**Description**: Specifies the description of the business rule issue.

**EntityId**: Specifies the **Identifier** of the entity that is associated with the validation issue.

**HierarchyId**: Specifies the **Identifier** of the hierarchy that is associated with the validation issue (if applicable).

**Id**: Specifies the **Identifier** of the validation issue.

**MemberId**: Specifies the [MemberIdentifier](#page-65-0) of the master data member that is associated with the validation issue.

**ModelId**: Specifies the **Identifier** of the model that is associated with the validation issue.

**NotificationSent**: Specifies a **Boolean** that is set to true if a notification has been sent for the validation issue.

**VersionId**: Specifies the **Identifier** of the version that is associated with the validation issue.

#### **2.2.4.120 Version**

The **Version** complex type specifies a snapshot that contains all model members, attributes, hierarchies, and collections for a model, usually denoting a specific time period. **Version** extends the [MdmDataContractOfModelContextIdentifier](#page-63-0) complex type.

The following is the XML schema definition of the **Version** complex type.

```
 <xs:complexType name="Version">
    <xs:complexContent mixed="false">
       <xs:extension base="tns:MdmDataContractOfModelContextIdentifier">
        <xs:sequence>
          <xs:element minOccurs="0" name="CopiedFromVersionId" nillable="true" 
type="tns:Identifier" />
          <xs:element minOccurs="0" name="Description" nillable="true" type="xs:string" />
           <xs:element 
xmlns:q45="http://schemas.datacontract.org/2004/07/Microsoft.Office.MDM.Services.DataContract
s" minOccurs="0" name="ValidationStatus" type="q45:VersionValidationStatus" />
          <xs:element minOccurs="0" name="VersionFlagId" nillable="true" 
type="tns:Identifier" />
          <xs:element minOccurs="0" name="VersionNumber" type="xs:int" />
           <xs:element 
xmlns:q46="http://schemas.datacontract.org/2004/07/Microsoft.Office.MDM.Services.DataContract
s" minOccurs="0" name="VersionStatus" type="q46:VersionStatus" />
```
*[MS-SSMDSWS] — v20130808 Master Data Services Web Service*  *84 / 470*

*Copyright © 2013 Microsoft Corporation.* 

```
 </xs:sequence>
     </xs:extension>
   </xs:complexContent>
 </xs:complexType>
```
**CopiedFromVersionId**: Specifies the [Identifier](#page-60-0) complex type.

**Description**: Specifies a string description of the version.

**ValidationStatus**: Specifies the cumulative business rule evaluation status of the version.

**VersionFlagId**: Specifies the **Identifier** complex type.

**VersionNumber**: Specifies the integer identifier for the version. This value is set by the system.

**VersionStatus**: Specifies the [VersionStatus](#page-111-0) simple type.

## **2.2.4.121 VersionFlag**

The **VersionFlag** complex type specifies tags that provide a standard identifier that can be attached to a version to reduce integration rework. These identifiers can be limited to only committed versions or can be available to all versions based on a **Boolean** setting.

The following is the XML schema definition of the **VersionFlag** complex type.

```
 <xs:complexType name="VersionFlag">
     <xs:complexContent mixed="false">
       <xs:extension base="tns:MdmDataContractOfModelContextIdentifier">
         <xs:sequence>
           <xs:element minOccurs="0" name="AssignedVersionId" nillable="true" 
type="tns:Identifier" />
          <xs:element minOccurs="0" name="Description" nillable="true" type="xs:string" />
          <xs:element minOccurs="0" name="IsCommittedOnly" type="xs:boolean" />
         </xs:sequence>
       </xs:extension>
     </xs:complexContent>
   </xs:complexType>
```
AssignedVersionId: Specifies the **Identifier** complex type.

**Description**: Specifies a string description of the version flag.

**IsCommittedOnly**: Specifies a **Boolean** flag that indicates the type of version that this flag can identify.

## **2.2.5 Simple Types**

The following table summarizes the set of common XML schema simple type definitions that are defined by this specification. XML schema simple type definitions that are specific to a particular operation are described with the operation.

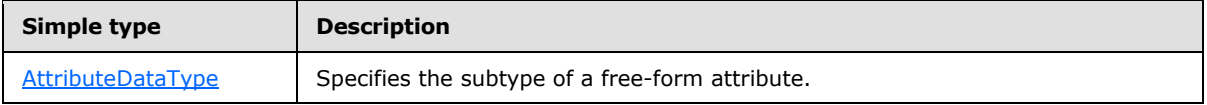

*[MS-SSMDSWS] — v20130808 Master Data Services Web Service* 

*Copyright © 2013 Microsoft Corporation.* 

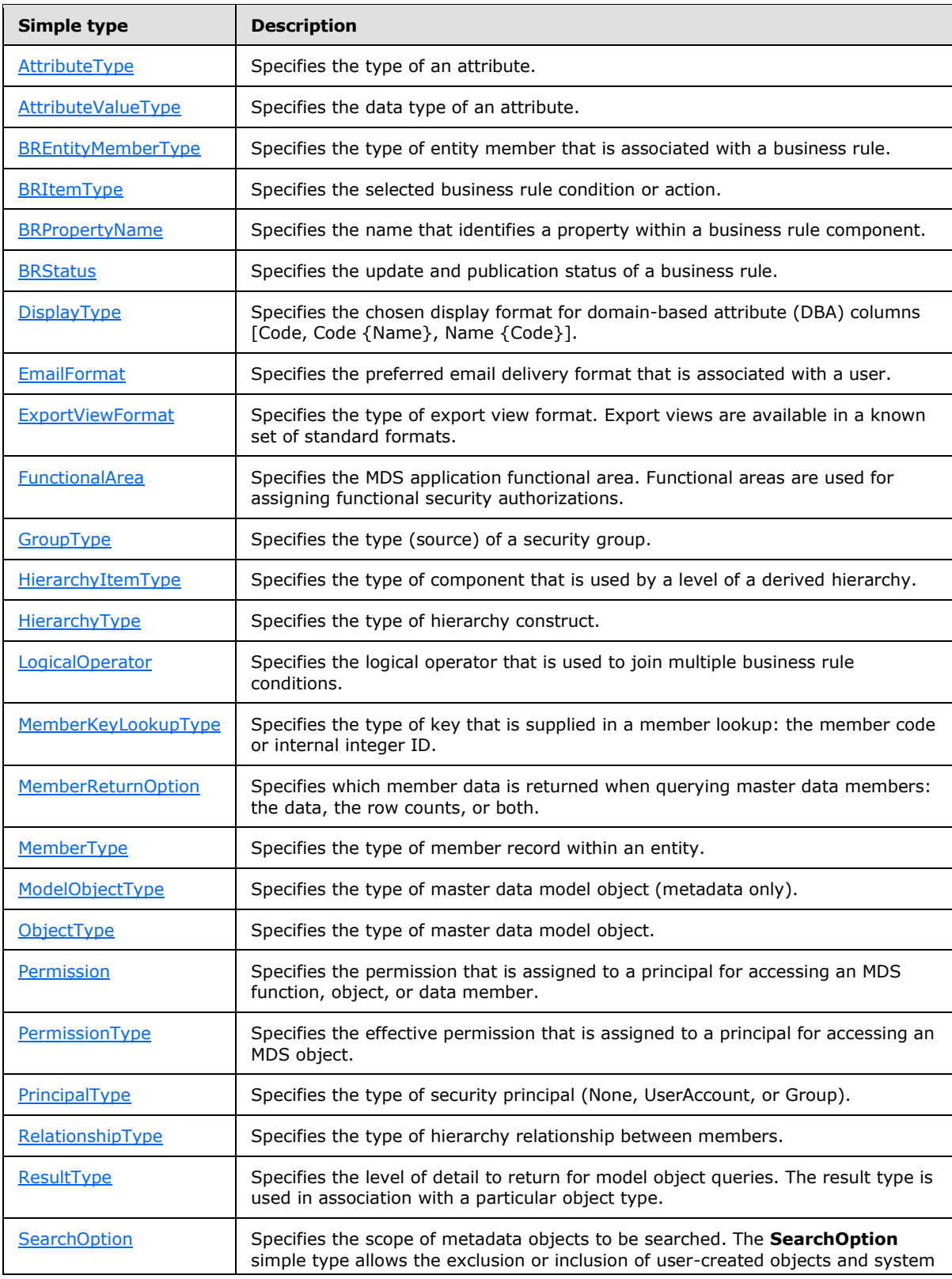

*[MS-SSMDSWS] — v20130808 Master Data Services Web Service* 

*Copyright © 2013 Microsoft Corporation.* 

*Release: Thursday, August 8, 2013* 

*86 / 470*

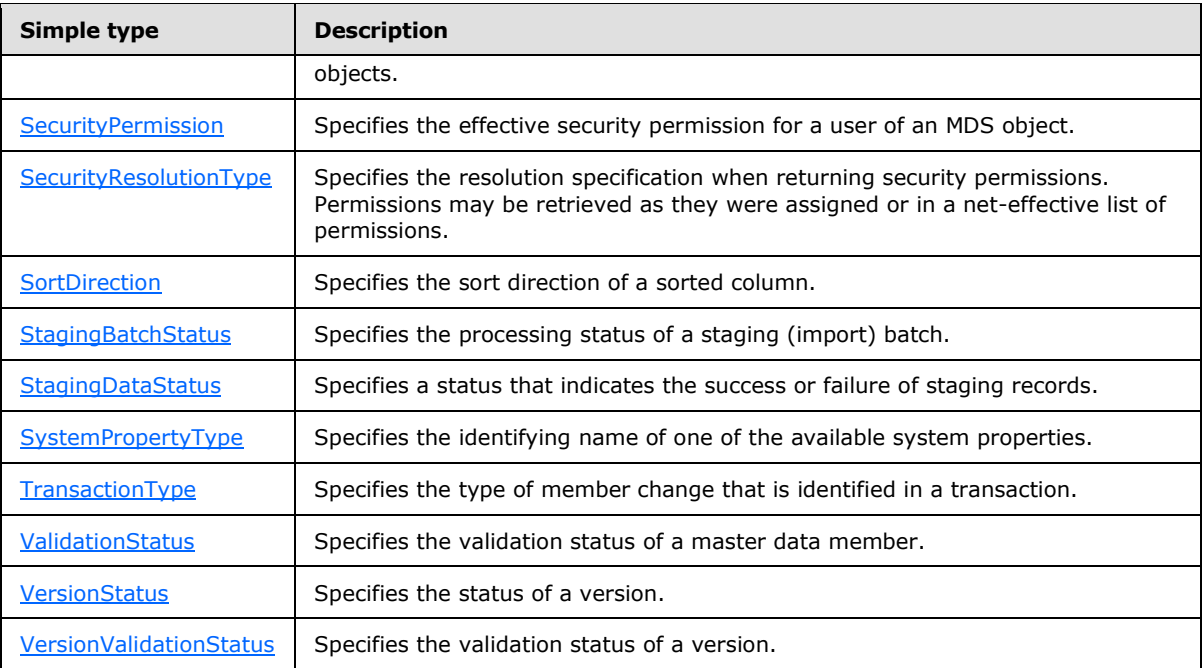

# **2.2.5.1 AttributeDataType**

<span id="page-86-0"></span>The **AttributeDataType** simple type specifies the subtype of a free-form attribute.

The following is the XML schema definition of the **AttributeDataType** simple type.

```
<xs:simpleType name="AttributeDataType">
    <xs:restriction base="xs:string">
      <xs:enumeration value="NotSpecified" />
      <xs:enumeration value="Text" />
      <xs:enumeration value="Number" />
      <xs:enumeration value="DateTime" />
       <xs:enumeration value="Link">
         <xs:annotation>
           <xs:appinfo>
            <EnumerationValue 
xmlns="http://schemas.microsoft.com/2003/10/Serialization/">6</EnumerationValue>
           </xs:appinfo>
         </xs:annotation>
       </xs:enumeration>
     </xs:restriction>
   </xs:simpleType>
```
The values of the enumeration are described in the following table.

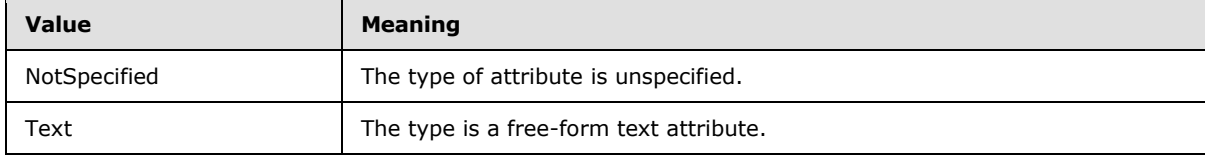

*[MS-SSMDSWS] — v20130808 Master Data Services Web Service* 

*Copyright © 2013 Microsoft Corporation.* 

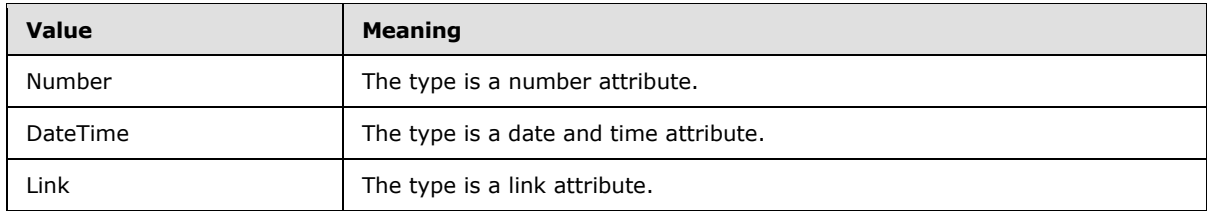

# **2.2.5.2 AttributeType**

<span id="page-87-0"></span>The **AttributeType** simple type specifies the type of an attribute.

The following is the XML schema definition of the **AttributeType** simple type.

```
 <xs:simpleType name="AttributeType">
  <xs:restriction base="xs:string">
    <xs:enumeration value="NotSpecified" />
    <xs:enumeration value="FreeForm" />
    <xs:enumeration value="Domain" />
    <xs:enumeration value="System" />
    <xs:enumeration value="File" />
  </xs:restriction>
 </xs:simpleType>
```
The values of the enumeration are described in the following table.

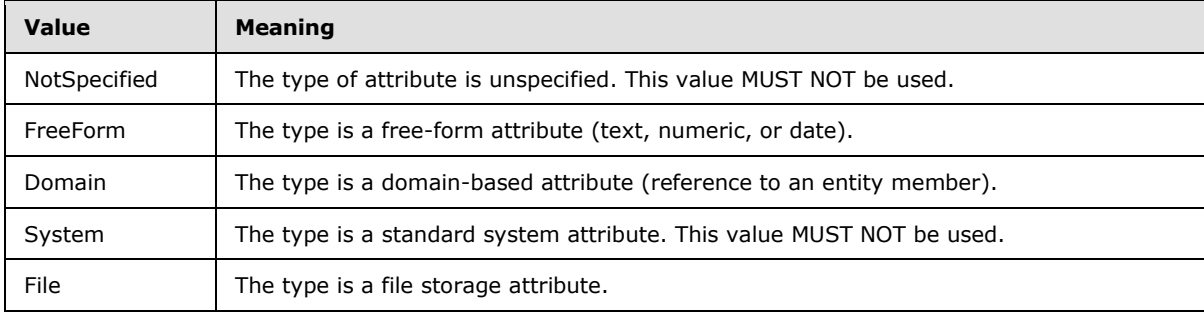

## **2.2.5.3 AttributeValueType**

The **AttributeValueType** simple type specifies the data type of an attribute.

The following is the XML schema definition of the **AttributeValueType** simple type.

```
 <xs:simpleType name="AttributeValueType">
  <xs:restriction base="xs:string">
    <xs:enumeration value="NotSpecified" />
    <xs:enumeration value="String" />
     <xs:enumeration value="Number" />
    <xs:enumeration value="DateTime" />
    <xs:enumeration value="Domain" />
    <xs:enumeration value="File" />
  </xs:restriction>
 </xs:simpleType>
```
*[MS-SSMDSWS] — v20130808 Master Data Services Web Service* 

*Copyright © 2013 Microsoft Corporation.* 

The values of the enumeration are described in the following table.

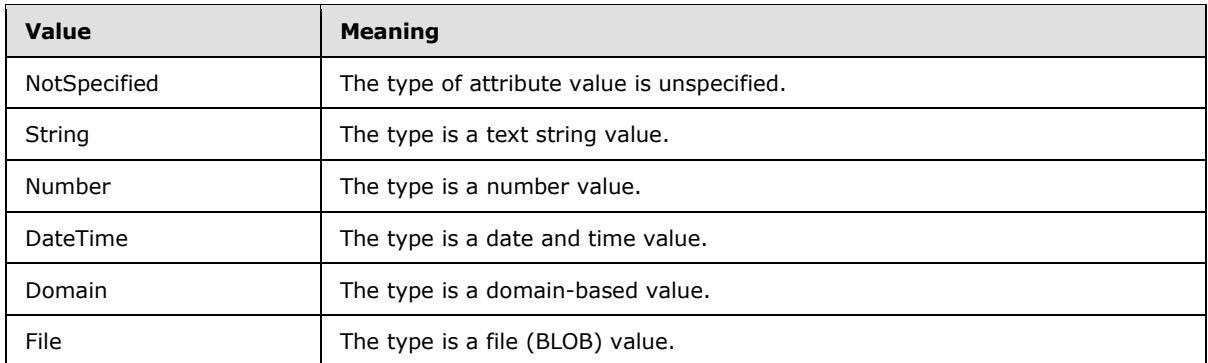

# **2.2.5.4 BREntityMemberType**

<span id="page-88-0"></span>The **BREntityMemberType** simple type specifies the type of entity member that is associated with a business rule.

The following is the XML schema definition of the **BREntityMemberType** simple type.

```
 <xs:simpleType name="BREntityMemberType">
  <xs:restriction base="xs:string">
    <xs:enumeration value="NotSpecified" />
    <xs:enumeration value="Leaf" />
    <xs:enumeration value="Consolidated" />
    <xs:enumeration value="Collection" />
  </xs:restriction>
 </xs:simpleType>
```
The values of the enumeration are described in the following table.

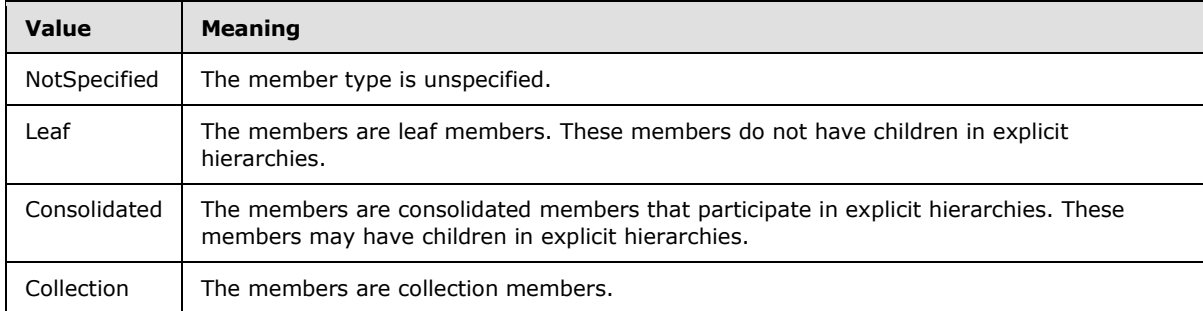

## **2.2.5.5 BRItemType**

<span id="page-88-1"></span>The **BRItemType** simple type specifies the selected business rule condition or action.

The following is the XML schema definition of the **BRItemType** simple type.

```
 <xs:simpleType name="BRItemType">
  <xs:restriction base="xs:string">
    <xs:enumeration value="NotSpecified" />
    <xs:enumeration value="IsEqual" />
```
*[MS-SSMDSWS] — v20130808 Master Data Services Web Service* 

*Copyright © 2013 Microsoft Corporation.* 

```
 <xs:enumeration value="IsNotEqual" />
       <xs:enumeration value="Contains" />
       <xs:enumeration value="StartsWith" />
       <xs:enumeration value="EndsWith" />
       <xs:enumeration value="ContainsSubset" />
       <xs:enumeration value="IsGreaterThan" />
       <xs:enumeration value="IsGreaterThanOrEqual" />
       <xs:enumeration value="IsLessThan" />
       <xs:enumeration value="IsLessThanOrEqual" />
       <xs:enumeration value="IsBetween" />
       <xs:enumeration value="DefaultsToValue" />
       <xs:enumeration value="DefaultsToGeneratedValue" />
       <xs:enumeration value="EqualsValue" />
       <xs:enumeration value="EqualsConcatenatedValue" />
       <xs:enumeration value="MustBeGreaterThan" />
       <xs:enumeration value="MustBeGreaterThanOrEqual" />
       <xs:enumeration value="MustBeLessThan" />
       <xs:enumeration value="MustBeLessThanOrEqual" />
       <xs:enumeration value="MustBeBetween" />
       <xs:enumeration value="MinimumLength" />
       <xs:enumeration value="MaximumLength" />
       <xs:enumeration value="AllowableValues" />
       <xs:enumeration value="Unique" />
       <xs:enumeration value="Mandatory" />
       <xs:enumeration value="Invalid">
         <xs:annotation>
           <xs:appinfo>
             <EnumerationValue 
xmlns="http://schemas.microsoft.com/2003/10/Serialization/">27</EnumerationValue>
           </xs:appinfo>
         </xs:annotation>
       </xs:enumeration>
       <xs:enumeration value="DefaultsToConcatenatedValue">
         <xs:annotation>
           <xs:appinfo>
             <EnumerationValue 
xmlns="http://schemas.microsoft.com/2003/10/Serialization/">28</EnumerationValue>
           </xs:appinfo>
         </xs:annotation>
       </xs:enumeration>
       <xs:enumeration value="MustBeEqual">
         <xs:annotation>
           <xs:appinfo>
             <EnumerationValue 
xmlns="http://schemas.microsoft.com/2003/10/Serialization/">29</EnumerationValue>
           </xs:appinfo>
         </xs:annotation>
       </xs:enumeration>
       <xs:enumeration value="ContainsPattern">
         <xs:annotation>
           <xs:appinfo>
             <EnumerationValue 
xmlns="http://schemas.microsoft.com/2003/10/Serialization/">30</EnumerationValue>
           </xs:appinfo>
         </xs:annotation>
       </xs:enumeration>
       <xs:enumeration value="MustContainPattern">
         <xs:annotation>
           <xs:appinfo>
```
*[MS-SSMDSWS] — v20130808 Master Data Services Web Service* 

*Copyright © 2013 Microsoft Corporation.* 

```
 <EnumerationValue 
xmlns="http://schemas.microsoft.com/2003/10/Serialization/">31</EnumerationValue>
           </xs:appinfo>
         </xs:annotation>
       </xs:enumeration>
       <xs:enumeration value="StartSiteWorkflow">
         <xs:annotation>
           <xs:appinfo>
             <EnumerationValue 
xmlns="http://schemas.microsoft.com/2003/10/Serialization/">32</EnumerationValue>
           </xs:appinfo>
         </xs:annotation>
       </xs:enumeration>
       <xs:enumeration value="HasChanged">
         <xs:annotation>
           <xs:appinfo>
             <EnumerationValue 
xmlns="http://schemas.microsoft.com/2003/10/Serialization/">33</EnumerationValue>
           </xs:appinfo>
         </xs:annotation>
       </xs:enumeration>
     </xs:restriction>
   </xs:simpleType>
```
**Value Meaning** NotSpecified The business rule item type is not specified. IsEqual Condition: "is equal to" (=). IsNotEqual Condition: "is not equal to" (<>). Contains **Condition:** The attribute contains one of the following values. StartsWith Condition: The attribute value starts with a value. EndsWith Condition: The attribute value ends with a value. ContainsSubset Condition: The attribute value contains a substring. IsGreaterThan | Condition: "is greater than" (>). IsGreaterThanOrEqual  $\vert$  Condition: "is greater than or equal to" (>=). IsLessThan Condition: "is less than" (<). IsLessThanOrEqual  $\vert$  Condition: "is less than or equal to"  $\vert$  < =  $\vert$ . IsBetween **Condition:** The attribute value is between two values. DefaultsToValue **Data Generation Action: Set the attribute to a value when it is blank.** DefaultsToGeneratedValue Data Generation Action: Set the attribute to a generated (incremental) value when it is blank. EqualsValue **Data Generation Action: Set the attribute to a value.** 

The values of the enumeration are described in the following table.

*[MS-SSMDSWS] — v20130808 Master Data Services Web Service* 

*Copyright © 2013 Microsoft Corporation.* 

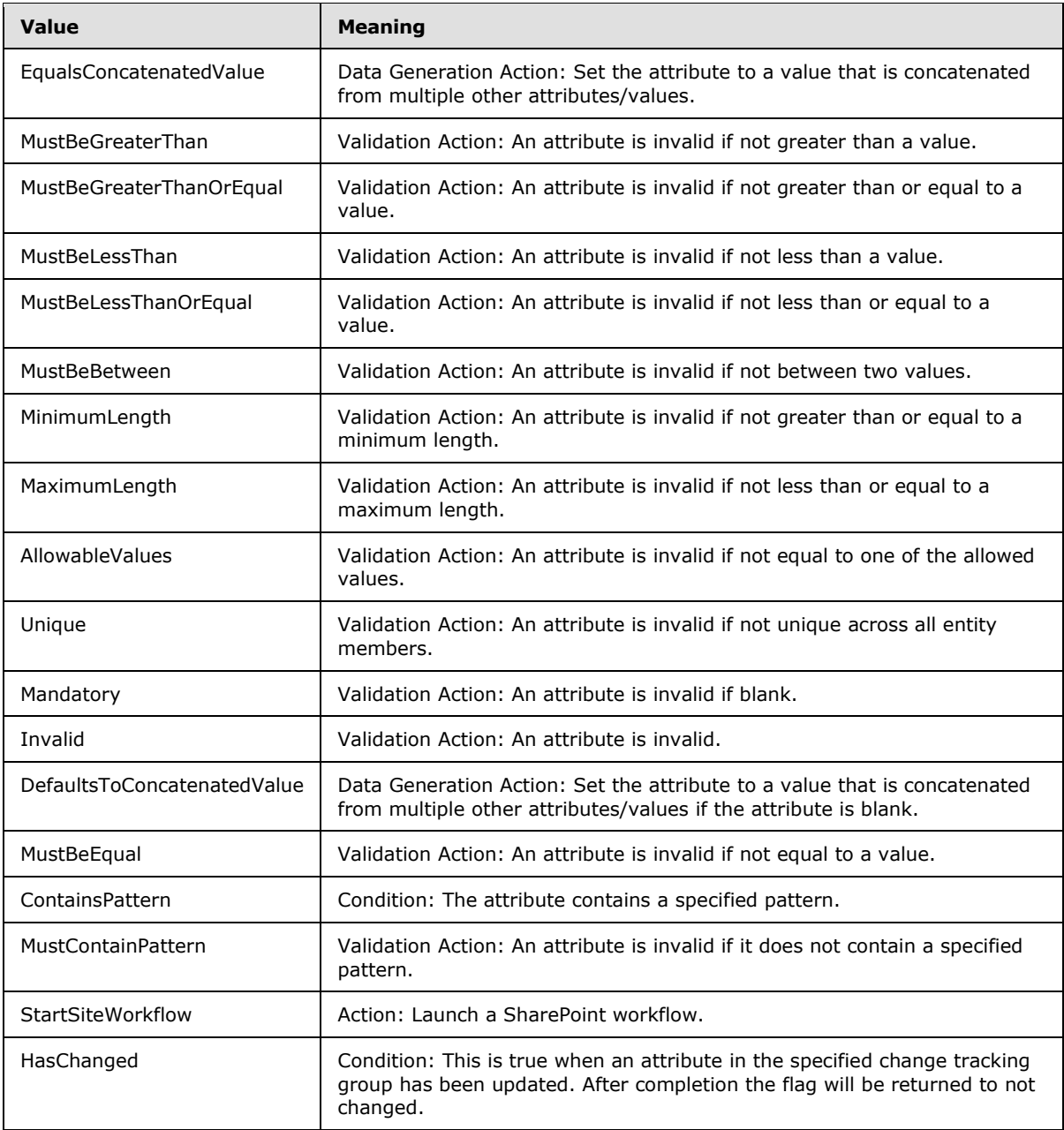

# **2.2.5.6 BRPropertyName**

<span id="page-91-0"></span>The **BRPropertyName** simple type specifies the name that identifies a property within a business rule component.

The following is the XML schema definition of the **BRPropertyName** simple type.

```
 <xs:simpleType name="BRPropertyName">
  <xs:restriction base="xs:string">
    <xs:enumeration value="NotSpecified" />
```
*[MS-SSMDSWS] — v20130808 Master Data Services Web Service* 

*Copyright © 2013 Microsoft Corporation.* 

```
 <xs:enumeration value="Value" />
    <xs:enumeration value="StartPosition" />
    <xs:enumeration value="RangeLow" />
    <xs:enumeration value="RangeHigh" />
     <xs:enumeration value="StartingValue" />
     <xs:enumeration value="IncrementValue" />
     <xs:enumeration value="Length" />
    <xs:enumeration value="Substring" />
    <xs:enumeration value="Anchor" />
  </xs:restriction>
 </xs:simpleType>
```
The values of the enumeration are described in the following table.

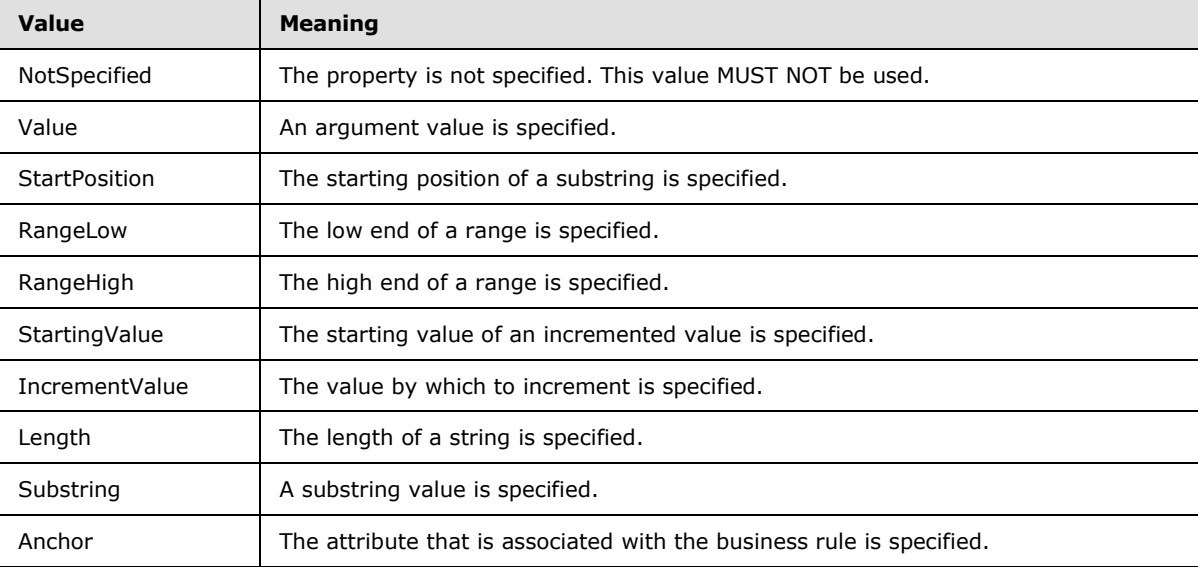

# **2.2.5.7 BRStatus**

<span id="page-92-0"></span>The **BRStatus** simple type specifies the update and publication status of a business rule.

The following is the XML schema definition of the **BRStatus** simple type.

```
 <xs:simpleType name="BRStatus">
  <xs:restriction base="xs:string">
    <xs:enumeration value="Undefined" />
    <xs:enumeration value="Active" />
    <xs:enumeration value="Excluded" />
    <xs:enumeration value="PendingActivation" />
    <xs:enumeration value="PendingChanges" />
    <xs:enumeration value="PendingExclusion" />
    <xs:enumeration value="PendingDeletion" />
   </xs:restriction>
 </xs:simpleType>
```
The values of the enumeration are described in the following table.

*[MS-SSMDSWS] — v20130808 Master Data Services Web Service* 

*Copyright © 2013 Microsoft Corporation.* 

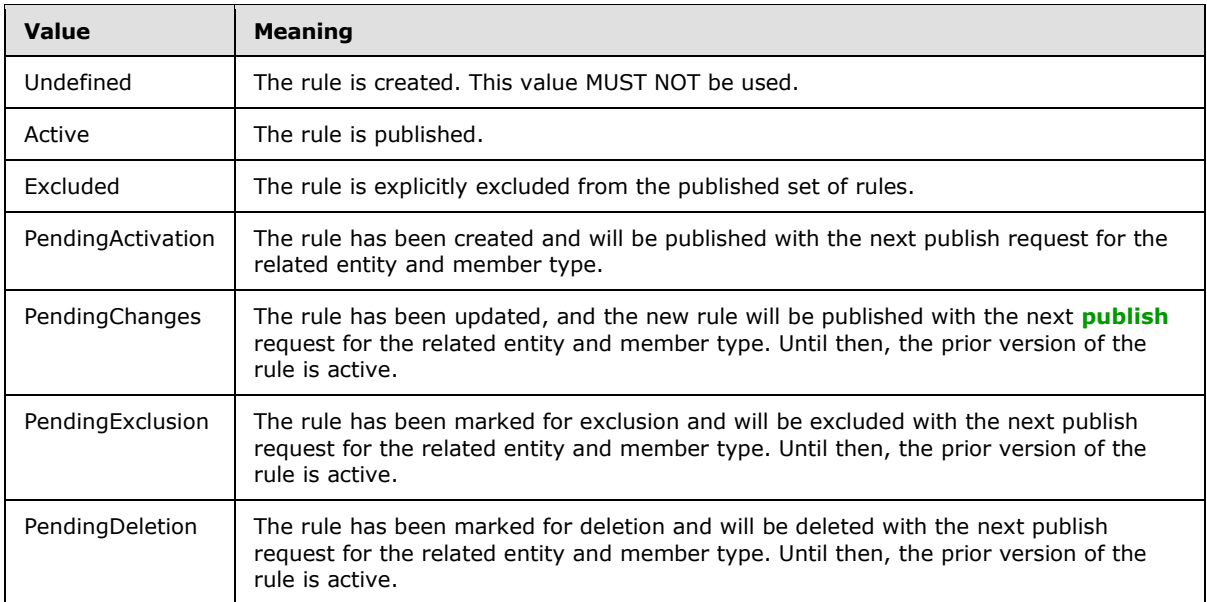

# **2.2.5.8 DisplayType**

<span id="page-93-1"></span>The **DisplayType** simple type specifies the chosen display format for domain-based attribute (DBA) columns [Code, Code {Name}, Name {Code}].

The following is the XML schema definition of the **DisplayType** simple type.

```
 <xs:simpleType name="DisplayType">
   <xs:restriction base="xs:string">
    <xs:enumeration value="NotSpecified" />
    <xs:enumeration value="Code" />
    <xs:enumeration value="CodeName" />
    <xs:enumeration value="NameCode" />
   </xs:restriction>
 </xs:simpleType>
```
The values of the enumeration are described in the following table.

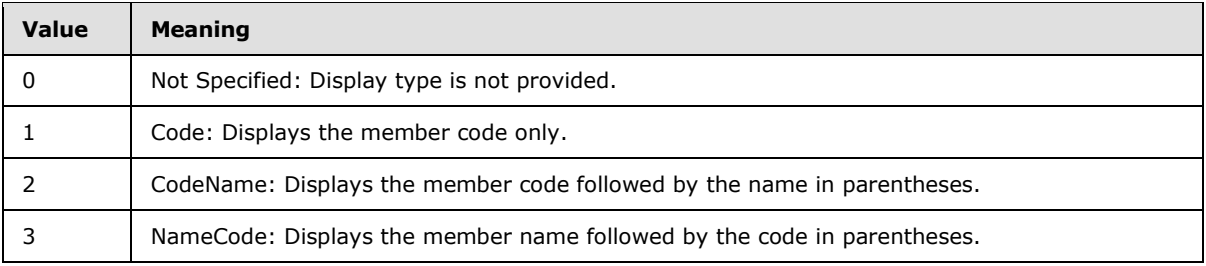

## **2.2.5.9 EmailFormat**

<span id="page-93-0"></span>The **EmailFormat** simple type specifies the preferred email delivery format that is associated with a user.

*[MS-SSMDSWS] — v20130808 Master Data Services Web Service* 

*Copyright © 2013 Microsoft Corporation.* 

The following is the XML schema definition of the **EmailFormat** simple type.

```
 <xs:simpleType name="EmailFormat">
  <xs:restriction base="xs:string">
     <xs:enumeration value="NotSpecified" />
     <xs:enumeration value="HTML" />
     <xs:enumeration value="Text" />
  </xs:restriction>
 </xs:simpleType>
```
The values of the enumeration are described in the following table.

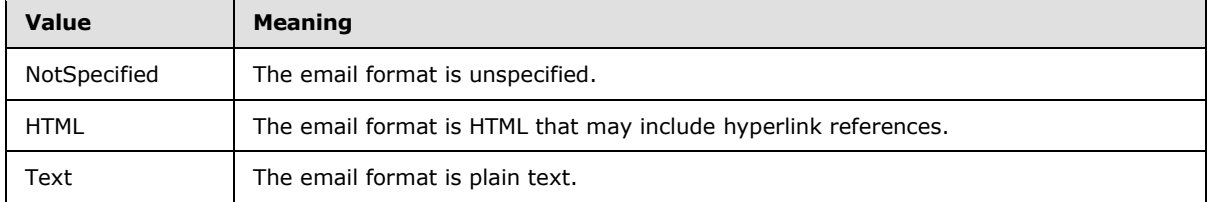

## **2.2.5.10 ExportViewFormat**

<span id="page-94-0"></span>The **ExportViewFormat** simple type specifies the type of export view format. Export views are available in a known set of standard formats.

The following is the XML schema definition of the **ExportViewFormat** simple type.

```
 <xs:simpleType name="ExportViewFormat">
  <xs:restriction base="xs:string">
    <xs:enumeration value="NotSpecified" />
    <xs:enumeration value="LeafAttributes" />
     <xs:enumeration value="ConsolidatedAttributes" />
     <xs:enumeration value="CollectionAttributes" />
    <xs:enumeration value="Collections" />
    <xs:enumeration value="ExplicitParentChild" />
    <xs:enumeration value="ExplicitLevels" />
    <xs:enumeration value="DerivedParentChild" />
    <xs:enumeration value="DerivedLevels" />
  </xs:restriction>
 </xs:simpleType>
```
The values of the enumeration are described in the following table.

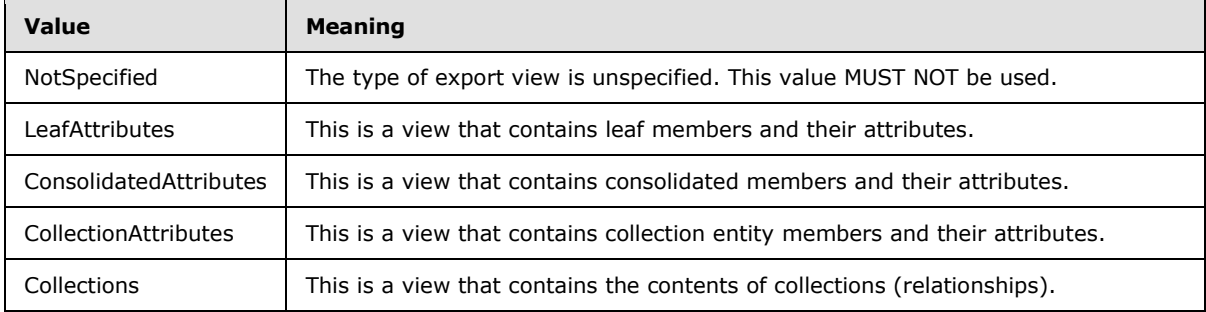

*[MS-SSMDSWS] — v20130808 Master Data Services Web Service* 

*Copyright © 2013 Microsoft Corporation.* 

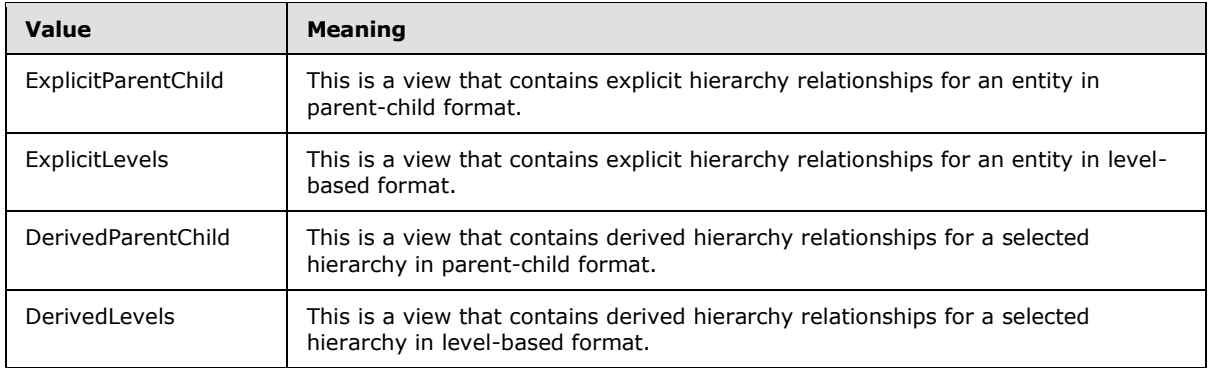

## **2.2.5.11 FunctionalArea**

<span id="page-95-0"></span>The **FunctionalArea** simple type specifies the MDS application functional area. Functional areas are used for assigning functional security authorizations.

The following is the XML schema definition of the **FunctionalArea** simple type.

```
 <xs:simpleType name="FunctionalArea">
  <xs:restriction base="xs:string">
    <xs:enumeration value="None" />
    <xs:enumeration value="Explorer" />
     <xs:enumeration value="Versions" />
     <xs:enumeration value="ImportExport" />
    <xs:enumeration value="Security" />
    <xs:enumeration value="SystemAdministration" />
  </xs:restriction>
 </xs:simpleType>
```
The values of the enumeration are described in the following table.

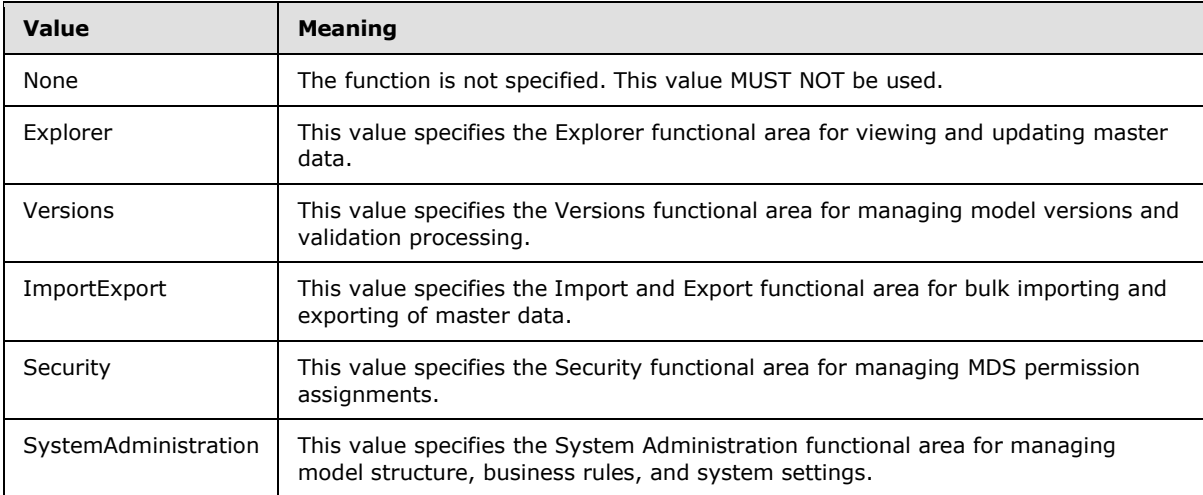

# **2.2.5.12 GroupType**

<span id="page-95-1"></span>The **GroupType** simple type specifies the type (source) of a security group.

*[MS-SSMDSWS] — v20130808 Master Data Services Web Service* 

*Copyright © 2013 Microsoft Corporation.* 

*Release: Thursday, August 8, 2013* 

*96 / 470*

#### The following is the XML schema definition of the **GroupType** simple type.

```
 <xs:simpleType name="GroupType">
     <xs:restriction base="xs:string">
       <xs:enumeration value="None" />
       <xs:enumeration value="InternalGroup" />
       <xs:enumeration value="ActiveDirectoryGroup" />
       <xs:enumeration value="LocalGroup" />
       <xs:enumeration value="OtherGroup">
         <xs:annotation>
           <xs:appinfo>
            <EnumerationValue 
xmlns="http://schemas.microsoft.com/2003/10/Serialization/">99</EnumerationValue>
           </xs:appinfo>
         </xs:annotation>
       </xs:enumeration>
     </xs:restriction>
   </xs:simpleType>
```
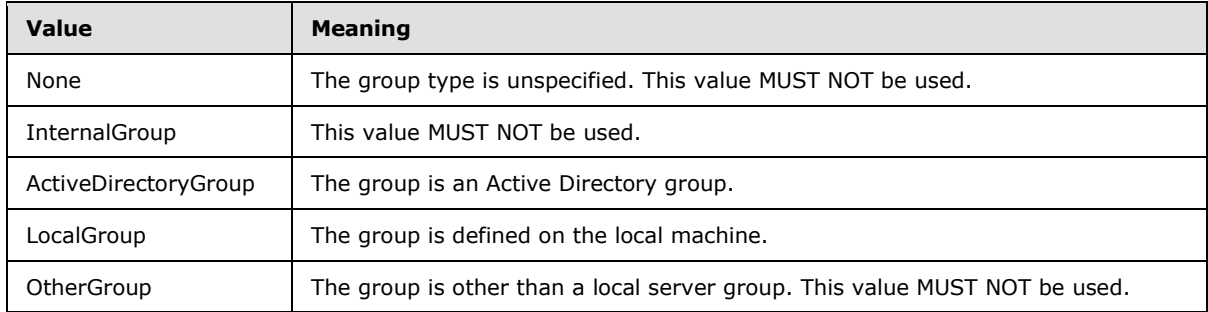

The values of the enumeration are described in the following table.

## **2.2.5.13 HierarchyItemType**

<span id="page-96-0"></span>The **HierarchyItemType** simple type specifies the type of component that is used by a level of a derived hierarchy.

The following is the XML schema definition of the **HierarchyItemType** simple type.

```
<xs:simpleType name="HierarchyItemType">
   <xs:restriction base="xs:string">
     <xs:enumeration value="Entity" />
     <xs:enumeration value="DBA" />
     <xs:enumeration value="Hierarchy" />
     <xs:enumeration value="ConsolidatedDBA" />
     <xs:enumeration value="NotApplicable" />
    </xs:restriction>
  </xs:simpleType>
```
The values of the enumeration are described in the following table.

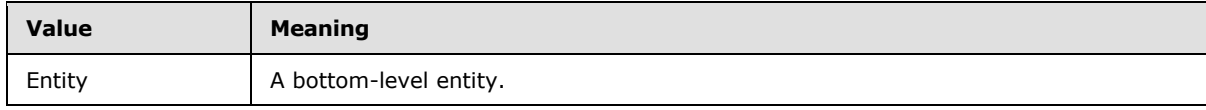

*[MS-SSMDSWS] — v20130808 Master Data Services Web Service* 

*Copyright © 2013 Microsoft Corporation.* 

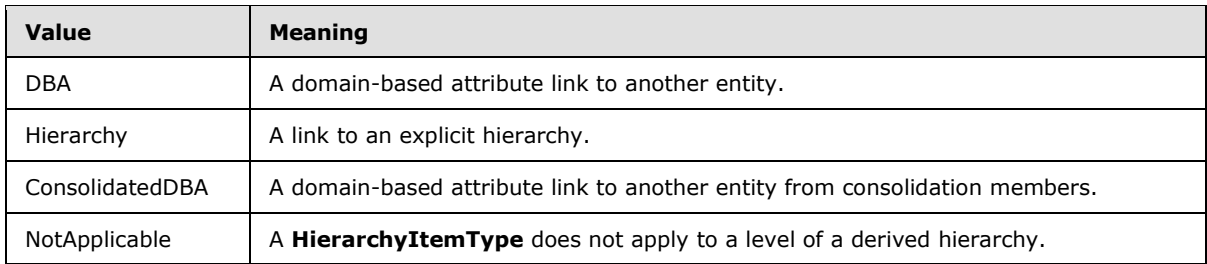

## **2.2.5.14 HierarchyType**

<span id="page-97-0"></span>The **HierarchyType** simple type specifies the type of hierarchy construct.

The following is the XML schema definition of the **HierarchyType** simple type.

```
 <xs:simpleType name="HierarchyType">
   <xs:restriction base="xs:string">
    <xs:enumeration value="Explicit" />
    <xs:enumeration value="Derived" />
    <xs:enumeration value="Collection" />
     <xs:enumeration value="All" />
   </xs:restriction>
 </xs:simpleType>
```
The values of the enumeration are described in the following table.

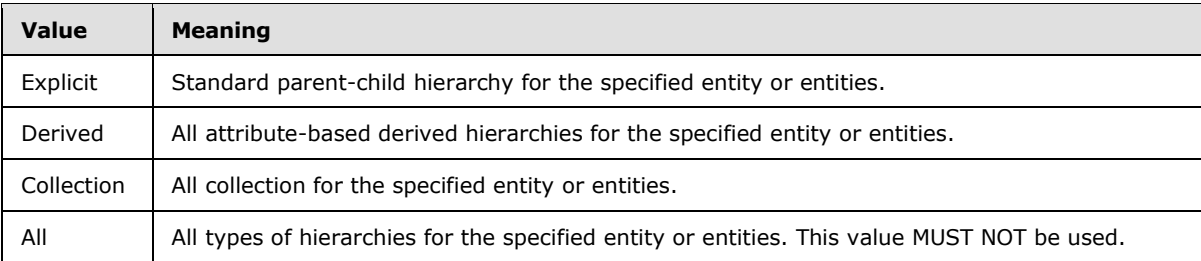

## **2.2.5.15 LogicalOperator**

<span id="page-97-1"></span>The **LogicalOperator** simple type specifies the logical operator that is used to join multiple business rule conditions.

The following is the XML schema definition of the **LogicalOperator** simple type.

```
 <xs:simpleType name="LogicalOperator">
  <xs:restriction base="xs:string">
    <xs:enumeration value="NotSpecified" />
    <xs:enumeration value="And" />
     <xs:enumeration value="Or" />
  </xs:restriction>
 </xs:simpleType>
```
The values of the enumeration are described in the following table.

*[MS-SSMDSWS] — v20130808 Master Data Services Web Service* 

*Copyright © 2013 Microsoft Corporation.* 

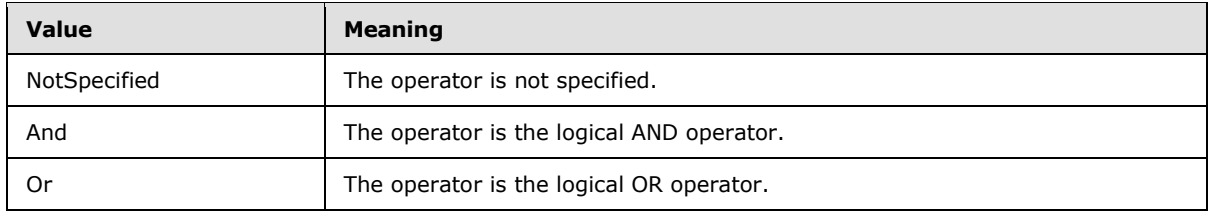

#### **2.2.5.16 MemberKeyLookupType**

<span id="page-98-0"></span>The **MemberKeyLookupType** simple type specifies the type of key that is supplied in a member lookup: the member code or the internal integer ID.

The following is the XML schema definition of the **MemberKeyLookupType** simple type.

```
<xs:simpleType name="MemberKeyLookupType">
    <xs:restriction base="xs:string">
       <xs:enumeration value="MemberCode" />
       <xs:enumeration value="MemberId" />
     </xs:restriction>
   </xs:simpleType>
```
The values of the enumeration are described in the following table.

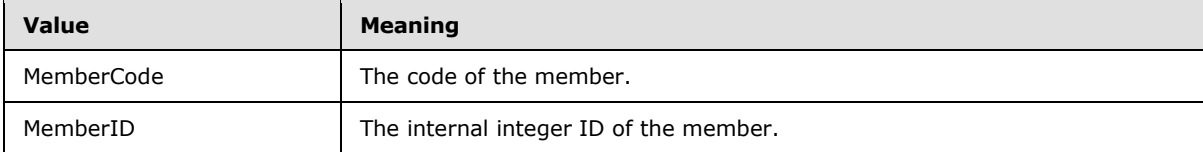

#### **2.2.5.17 MemberReturnOption**

<span id="page-98-1"></span>The **MemberReturnOption** simple type specifies which member data is returned when querying master data members: the data, the row counts, or both.

The following is the XML schema definition of the **MemberReturnOption** simple type.

```
<xs:simpleType name="MemberReturnOption">
    <xs:restriction base="xs:string">
      <xs:enumeration value="Data" />
      <xs:enumeration value="Counts" />
       <xs:enumeration value="DataAndCounts" />
     </xs:restriction>
   </xs:simpleType>
```
The values of the enumeration are described in the following table.

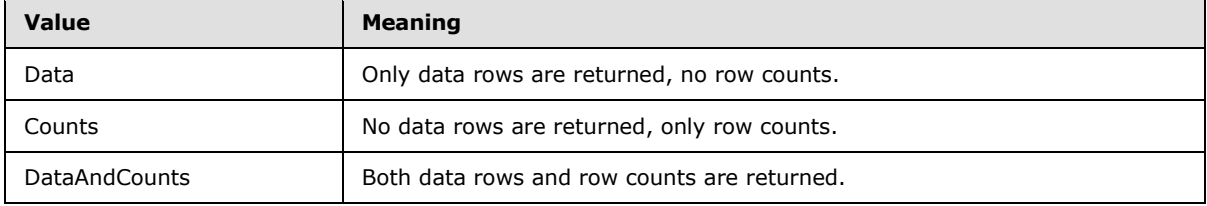

*[MS-SSMDSWS] — v20130808 Master Data Services Web Service* 

*Copyright © 2013 Microsoft Corporation.* 

# **2.2.5.18 MemberType**

The **MemberType** simple type specifies the type of member record within an entity.

The following is the XML schema definition of the **MemberType** simple type.

```
 <xs:simpleType name="MemberType">
  <xs:restriction base="xs:string">
     <xs:enumeration value="NotSpecified" />
    <xs:enumeration value="Leaf" />
    <xs:enumeration value="Consolidated" />
    <xs:enumeration value="Collection" />
    <xs:enumeration value="Hierarchy" />
    <xs:enumeration value="CollectionMember" />
  </xs:restriction>
 </xs:simpleType>
```
The values of the enumeration are described in the following table.

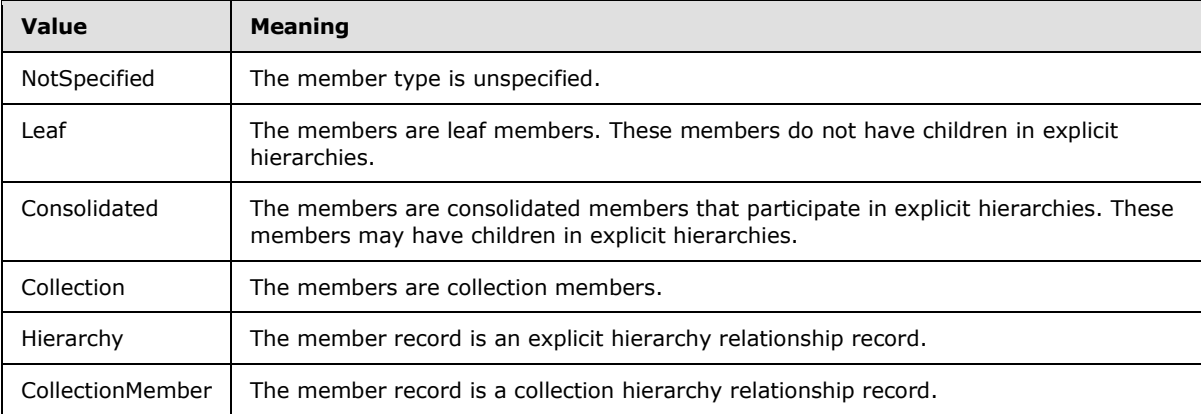

## **2.2.5.19 ModelObjectType**

<span id="page-99-1"></span>The **ModelObjectType** simple type specifies the type of master data model object (for metadata only).

The following is the XML schema definition of the **ModelObjectType** simple type.

```
<xs:simpleType name="ModelObjectType">
    <xs:restriction base="xs:string">
      <xs:enumeration value="None" />
      <xs:enumeration value="Model" />
      <xs:enumeration value="Entity">
        <xs:annotation>
          <xs:appinfo>
             <EnumerationValue 
xmlns="http://schemas.microsoft.com/2003/10/Serialization/">3</EnumerationValue>
          </xs:appinfo>
         </xs:annotation>
       </xs:enumeration>
       <xs:enumeration value="Attribute">
        <xs:annotation>
          <xs:appinfo>
```
*[MS-SSMDSWS] — v20130808 Master Data Services Web Service* 

*Copyright © 2013 Microsoft Corporation.* 

```
 <EnumerationValue 
xmlns="http://schemas.microsoft.com/2003/10/Serialization/">4</EnumerationValue>
           </xs:appinfo>
         </xs:annotation>
       </xs:enumeration>
       <xs:enumeration value="AttributeGroup">
         <xs:annotation>
           <xs:appinfo>
             <EnumerationValue 
xmlns="http://schemas.microsoft.com/2003/10/Serialization/">5</EnumerationValue>
           </xs:appinfo>
         </xs:annotation>
       </xs:enumeration>
       <xs:enumeration value="ExplicitHierarchy">
         <xs:annotation>
           <xs:appinfo>
             <EnumerationValue 
xmlns="http://schemas.microsoft.com/2003/10/Serialization/">6</EnumerationValue>
          \langle xs:appinfo \rangle </xs:annotation>
       </xs:enumeration>
       <xs:enumeration value="DerivedHierarchy">
         <xs:annotation>
           <xs:appinfo>
             <EnumerationValue 
xmlns="http://schemas.microsoft.com/2003/10/Serialization/">7</EnumerationValue>
           </xs:appinfo>
         </xs:annotation>
       </xs:enumeration>
       <xs:enumeration value="LeafMemberType">
         <xs:annotation>
           <xs:appinfo>
             <EnumerationValue 
xmlns="http://schemas.microsoft.com/2003/10/Serialization/">8</EnumerationValue>
           </xs:appinfo>
         </xs:annotation>
       </xs:enumeration>
       <xs:enumeration value="ConsolidatedMemberType">
         <xs:annotation>
           <xs:appinfo>
             <EnumerationValue 
xmlns="http://schemas.microsoft.com/2003/10/Serialization/">9</EnumerationValue>
           </xs:appinfo>
         </xs:annotation>
       </xs:enumeration>
       <xs:enumeration value="CollectionMemberType">
         <xs:annotation>
           <xs:appinfo>
             <EnumerationValue 
xmlns="http://schemas.microsoft.com/2003/10/Serialization/">10</EnumerationValue>
           </xs:appinfo>
         </xs:annotation>
       </xs:enumeration>
     </xs:restriction>
   </xs:simpleType>
```
The values of the enumeration are described in the following table.

*[MS-SSMDSWS] — v20130808 Master Data Services Web Service* 

*Copyright © 2013 Microsoft Corporation.* 

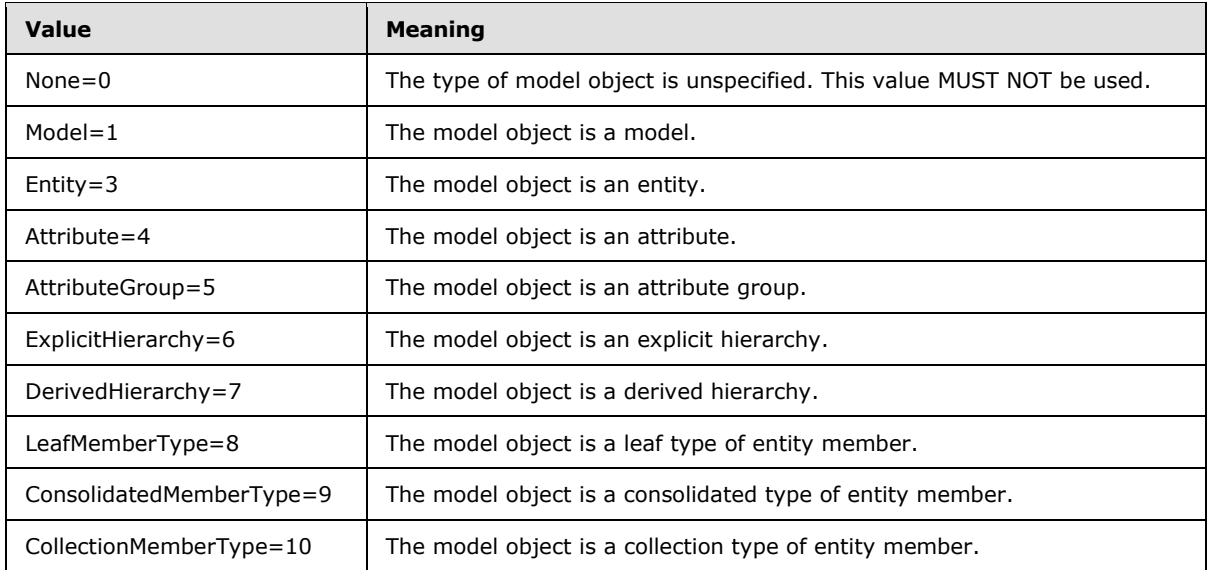

# **2.2.5.20 ObjectType**

<span id="page-101-0"></span>The **ObjectType** simple type specifies the type of master data model object.

The following is the XML schema definition of the **ObjectType** simple type.

```
 <xs:simpleType name="ObjectType">
  <xs:restriction base="xs:string">
    <xs:enumeration value="Unknown" />
    <xs:enumeration value="Model" />
    <xs:enumeration value="DerivedHierarchy" />
    <xs:enumeration value="DerivedHierarchyLevel" />
     <xs:enumeration value="Version" />
     <xs:enumeration value="Entity" />
     <xs:enumeration value="Hierarchy" />
     <xs:enumeration value="Attribute" />
     <xs:enumeration value="AttributeGroup" />
     <xs:enumeration value="StagingBatch" />
     <xs:enumeration value="VersionFlag" />
     <xs:enumeration value="User" />
     <xs:enumeration value="MemberCode" />
     <xs:enumeration value="Annotation" />
     <xs:enumeration value="BusinessRule" />
    <xs:enumeration value="BusinessRuleConditionTreeNode" />
     <xs:enumeration value="BusinessRuleItem" />
     <xs:enumeration value="BusinessRuleArgument" />
     <xs:enumeration value="Transaction" />
     <xs:enumeration value="MemberId" />
  </xs:restriction>
 </xs:simpleType>
```
The values of the enumeration are described in the following table.

*[MS-SSMDSWS] — v20130808 Master Data Services Web Service* 

*Copyright © 2013 Microsoft Corporation.* 

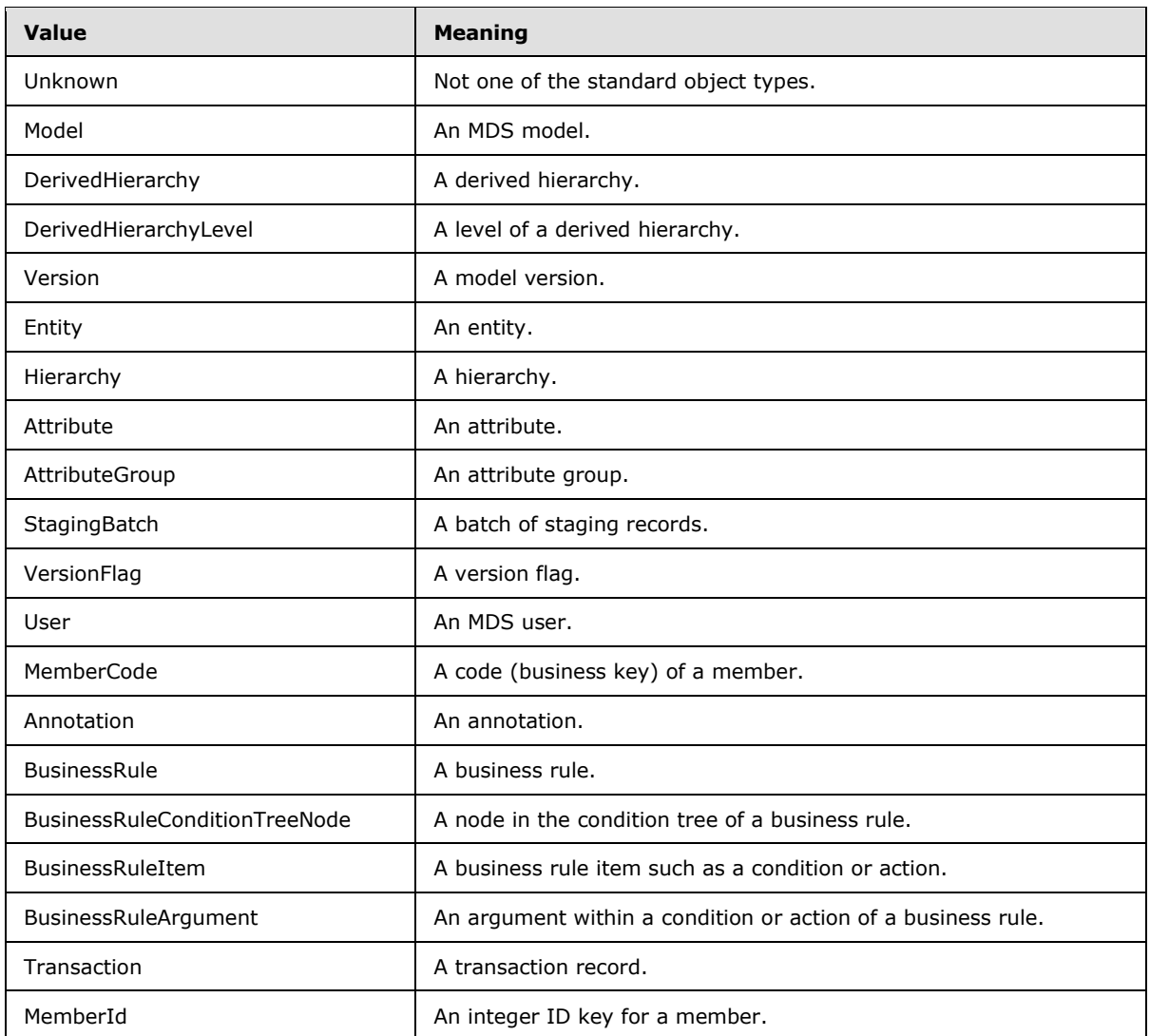

## **2.2.5.21 Permission**

<span id="page-102-0"></span>The **Permission** simple type specifies the permission that is assigned to a principal for accessing an MDS function, object, or data member.

The following is the XML schema definition of the **Permission** simple type.

```
 <xs:simpleType name="Permission">
  <xs:restriction base="xs:string">
    <xs:enumeration value="None" />
    <xs:enumeration value="Deny" />
    <xs:enumeration value="Update" />
    <xs:enumeration value="ReadOnly" />
   </xs:restriction>
 </xs:simpleType>
```
*[MS-SSMDSWS] — v20130808 Master Data Services Web Service* 

*Copyright © 2013 Microsoft Corporation.* 

The values of the enumeration are described in the following table.

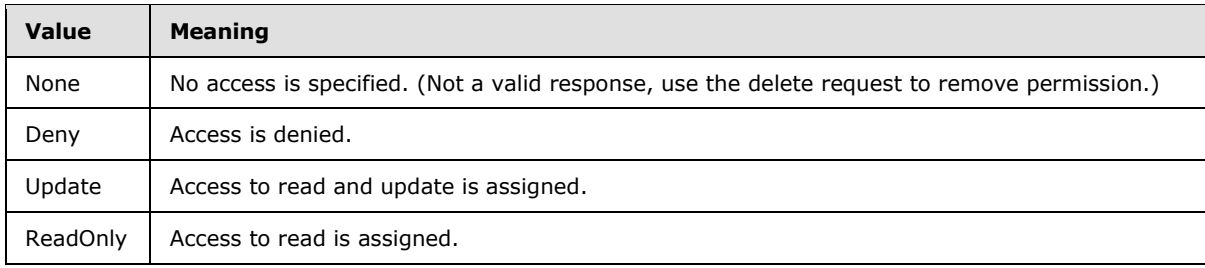

## **2.2.5.22 PermissionType**

<span id="page-103-0"></span>The **PermissionType** simple type specifies the effective permission that is assigned to a principal for accessing an MDS object.

The following is the XML schema definition of the **PermissionType** simple type.

```
<xs:simpleType name="PermissionType">
     <xs:restriction base="xs:string">
       <xs:enumeration value="NotSpecified">
         <xs:annotation>
           <xs:appinfo>
             <EnumerationValue 
xmlns="http://schemas.microsoft.com/2003/10/Serialization/">99</EnumerationValue>
           </xs:appinfo>
         </xs:annotation>
       </xs:enumeration>
       <xs:enumeration value="DenyAccess">
         <xs:annotation>
           <xs:appinfo>
             <EnumerationValue 
xmlns="http://schemas.microsoft.com/2003/10/Serialization/">1</EnumerationValue>
           </xs:appinfo>
         </xs:annotation>
       </xs:enumeration>
       <xs:enumeration value="Update">
         <xs:annotation>
           <xs:appinfo>
             <EnumerationValue 
xmlns="http://schemas.microsoft.com/2003/10/Serialization/">2</EnumerationValue>
           </xs:appinfo>
         </xs:annotation>
       </xs:enumeration>
       <xs:enumeration value="ReadOnly">
         <xs:annotation>
           <xs:appinfo>
             <EnumerationValue 
xmlns="http://schemas.microsoft.com/2003/10/Serialization/">3</EnumerationValue>
           </xs:appinfo>
         </xs:annotation>
       </xs:enumeration>
       <xs:enumeration value="Delete">
         <xs:annotation>
           <xs:appinfo>
             <EnumerationValue 
xmlns="http://schemas.microsoft.com/2003/10/Serialization/">4</EnumerationValue>
```
*[MS-SSMDSWS] — v20130808 Master Data Services Web Service* 

*Copyright © 2013 Microsoft Corporation.* 

```
 </xs:appinfo>
         </xs:annotation>
       </xs:enumeration>
       <xs:enumeration value="Execute">
         <xs:annotation>
           <xs:appinfo>
             <EnumerationValue 
xmlns="http://schemas.microsoft.com/2003/10/Serialization/">5</EnumerationValue>
           </xs:appinfo>
         </xs:annotation>
       </xs:enumeration>
       <xs:enumeration value="Control">
         <xs:annotation>
           <xs:appinfo>
             <EnumerationValue 
xmlns="http://schemas.microsoft.com/2003/10/Serialization/">6</EnumerationValue>
           </xs:appinfo>
         </xs:annotation>
       </xs:enumeration>
     </xs:restriction>
   </xs:simpleType>
```
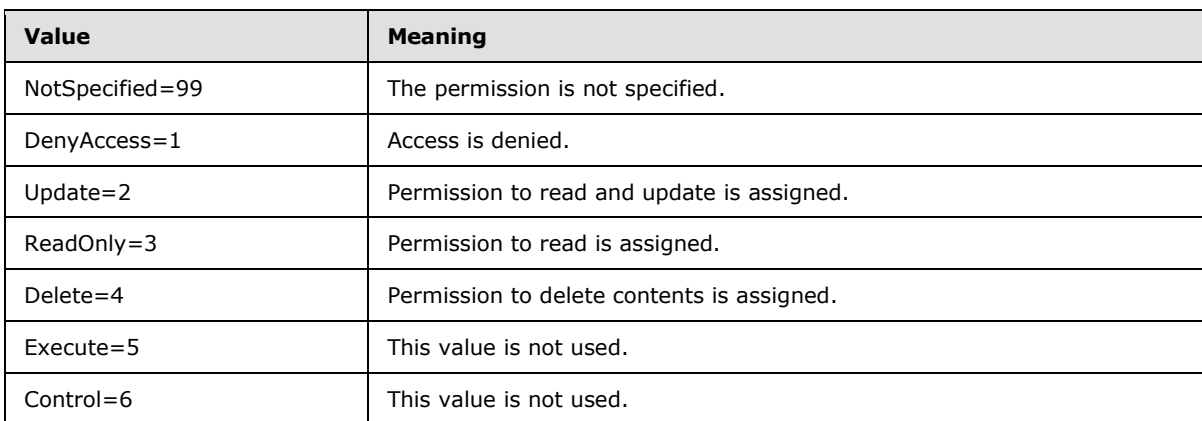

The values of the enumeration are described in the following table.

## **2.2.5.23 PrincipalType**

<span id="page-104-0"></span>The **PrincipalType** simple type specifies the type of security principal (user or group).

The following is the XML schema definition of the **PrincipalType** simple type.

```
 <xs:simpleType name="PrincipalType">
  <xs:restriction base="xs:string">
    <xs:enumeration value="None" />
    <xs:enumeration value="UserAccount" />
    <xs:enumeration value="Group" />
  </xs:restriction>
 </xs:simpleType>
```
The values of the enumeration are described in the following table.

*[MS-SSMDSWS] — v20130808 Master Data Services Web Service* 

*Copyright © 2013 Microsoft Corporation.* 

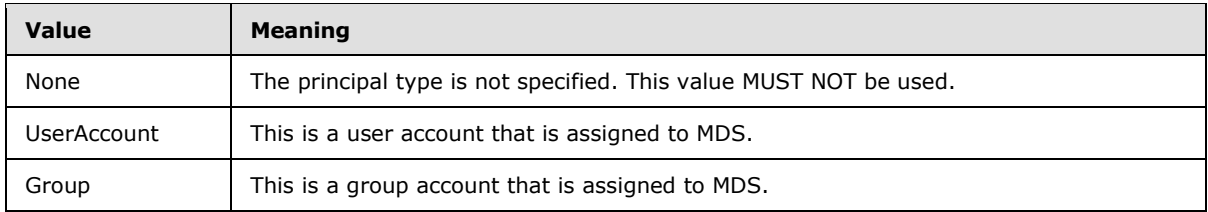

## **2.2.5.24 RelationshipType**

The **RelationshipType** simple type specifies the type of hierarchy relationship between members.

The following is the XML schema definition of the **RelationshipType** simple type.

```
 <xs:simpleType name="RelationshipType">
  <xs:restriction base="xs:string">
    <xs:enumeration value="All" />
    <xs:enumeration value="Parent" />
    <xs:enumeration value="Sibling" />
  </xs:restriction>
 </xs:simpleType>
```
The values of the enumeration are described in the following table.

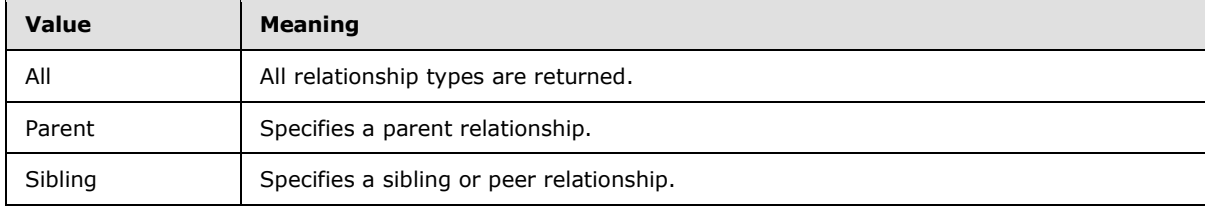

#### **2.2.5.25 ResultType**

<span id="page-105-1"></span>The **ResultType** simple type specifies the level of detail to return for model object queries. The result type is used in association with a particular object type.

The following is the XML schema definition of the **ResultType** simple type.

```
 <xs:simpleType name="ResultType">
   <xs:restriction base="xs:string">
    <xs:enumeration value="None" />
    <xs:enumeration value="Identifiers" />
    <xs:enumeration value="Details" />
   </xs:restriction>
 </xs:simpleType>
```
The values of the enumeration are described in the following table.

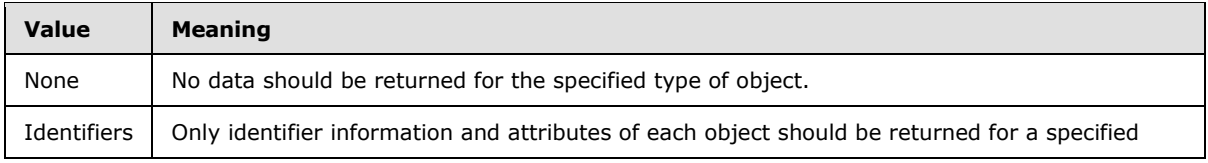

*[MS-SSMDSWS] — v20130808 Master Data Services Web Service* 

*Copyright © 2013 Microsoft Corporation.* 

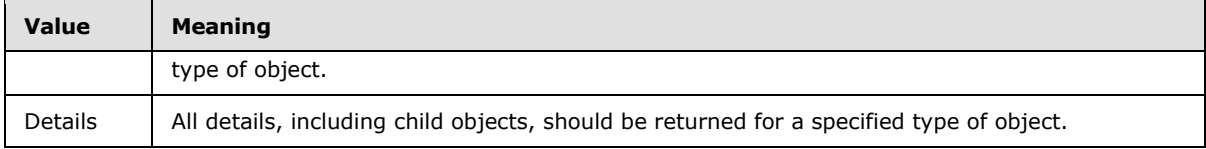

## **2.2.5.26 SearchOption**

<span id="page-106-1"></span>The **SearchOption** simple type specifies the scope of metadata objects to be searched. **SearchOption** allows the exclusion or inclusion of user-created objects and system objects.

The following is the XML schema definition of the **SearchOption** simple type.

```
 <xs:simpleType name="SearchOption">
  <xs:restriction base="xs:string">
    <xs:enumeration value="UserDefinedObjectsOnly" />
    <xs:enumeration value="SystemObjectsOnly" />
    <xs:enumeration value="BothUserDefinedAndSystemObjects" />
  </xs:restriction>
 </xs:simpleType>
```
The values of the enumeration are described in the following table.

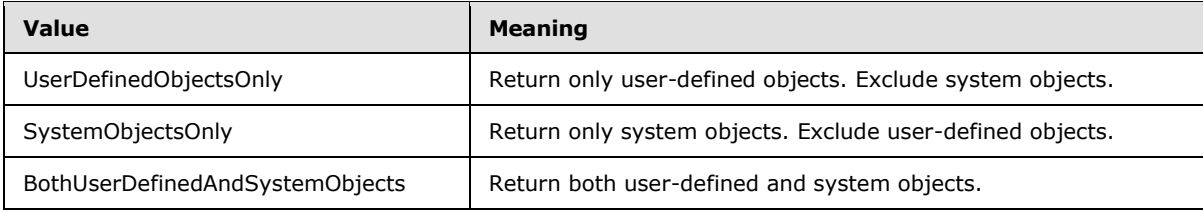

#### **2.2.5.27 SecurityPermission**

<span id="page-106-0"></span>The **SecurityPermission** simple type specifies the effective security permission for a user of an MDS object.

The following is the XML schema definition of the **SecurityPermission** simple type.

```
<xs:simpleType name="SecurityPermission">
     <xs:restriction base="xs:string">
       <xs:enumeration value="NotSpecified" />
       <xs:enumeration value="Read">
         <xs:annotation>
           <xs:appinfo>
             <EnumerationValue 
xmlns="http://schemas.microsoft.com/2003/10/Serialization/">3</EnumerationValue>
           </xs:appinfo>
         </xs:annotation>
       </xs:enumeration>
       <xs:enumeration value="Update" />
       <xs:enumeration value="Inferred">
         <xs:annotation>
           <xs:appinfo>
             <EnumerationValue 
xmlns="http://schemas.microsoft.com/2003/10/Serialization/">99</EnumerationValue>
           </xs:appinfo>
```
*[MS-SSMDSWS] — v20130808 Master Data Services Web Service*  *107 / 470*

*Copyright © 2013 Microsoft Corporation.* 

```
 </xs:annotation>
     </xs:enumeration>
   </xs:restriction>
 </xs:simpleType>
```
The values of the enumeration are described in the following table.

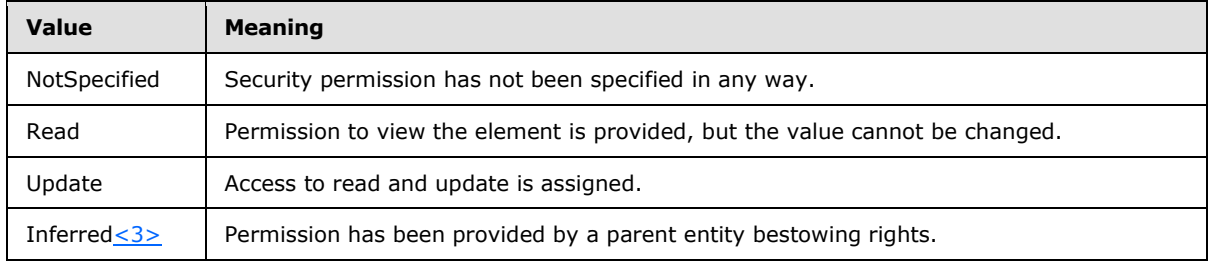

#### **2.2.5.28 SecurityResolutionType**

<span id="page-107-0"></span>The **SecurityResolutionType** simple type specifies the resolution specification when returning security permissions. Permissions may be retrieved as they were assigned or in a net effective list of permissions.

The following is the XML schema definition of the **SecurityResolutionType** simple type.

```
 <xs:simpleType name="SecurityResolutionType">
   <xs:restriction base="xs:string">
    <xs:enumeration value="UserAndGroup" />
    <xs:enumeration value="Users" />
    <xs:enumeration value="Effective" />
   </xs:restriction>
 </xs:simpleType>
```
The values of the enumeration are described in the following table.

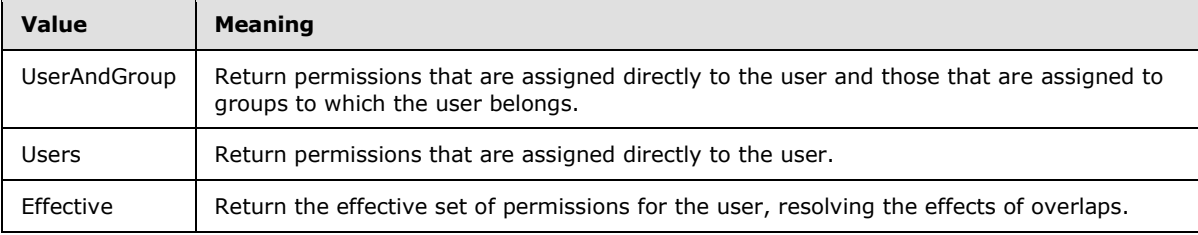

## **2.2.5.29 SortDirection**

<span id="page-107-1"></span>The **SortDirection** simple type specifies the sort direction of a sorted column.

The following is the XML schema definition of the **SortDirection** simple type.

```
<xs:simpleType name="SortDirection">
    <xs:restriction base="xs:string">
     <xs:enumeration value="Asc" />
     <xs:enumeration value="Desc" />
```
*[MS-SSMDSWS] — v20130808 Master Data Services Web Service* 

*Copyright © 2013 Microsoft Corporation.*
```
 </xs:restriction>
 </xs:simpleType>
```
The values of the enumeration are described in the following table.

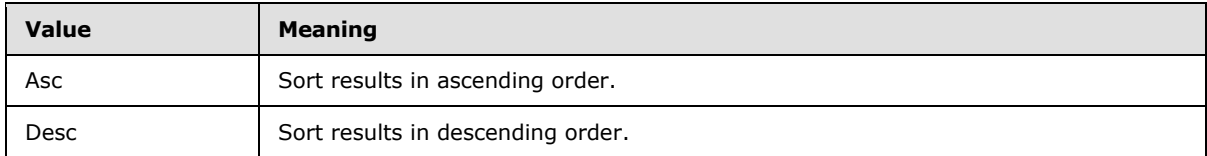

### **2.2.5.30 StagingBatchStatus**

The **StagingBatchStatus** simple type specifies the processing status of a staging (import) batch.

The following is the XML schema definition of the **StagingBatchStatus** simple type.

```
 <xs:simpleType name="StagingBatchStatus">
  <xs:restriction base="xs:string">
    <xs:enumeration value="All" />
    <xs:enumeration value="QueuedToRun" />
    <xs:enumeration value="NotRunning" />
    <xs:enumeration value="Running" />
    <xs:enumeration value="QueuedToClear" />
    <xs:enumeration value="Cleared" />
    <xs:enumeration value="AllExceptCleared" />
    <xs:enumeration value="Completed" />
  </xs:restriction>
 </xs:simpleType>
```
The values of the enumeration are described in the following table.

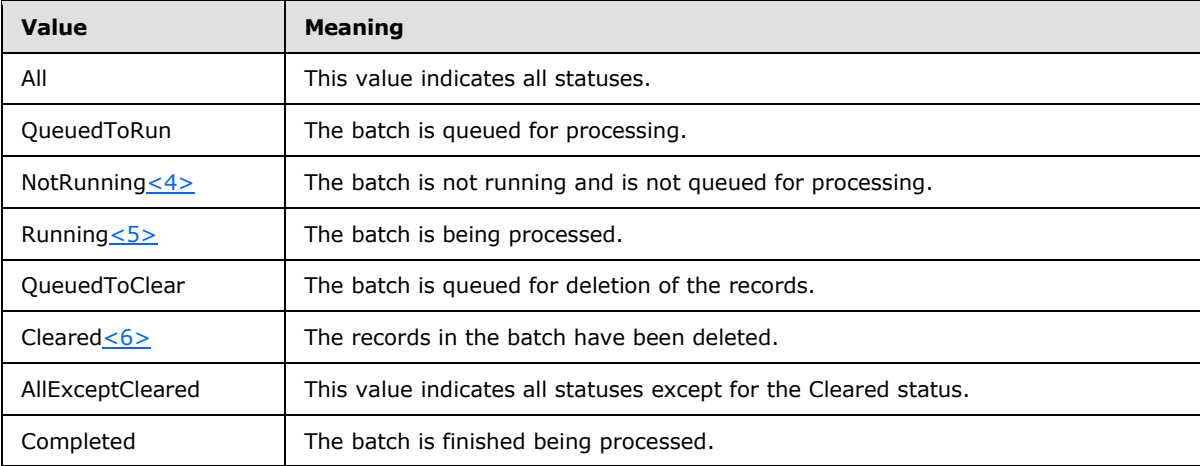

### **2.2.5.31 StagingDataStatus**

The **StagingDataStatus** simple type specifies a status that indicates the success or failure of staging records.

*[MS-SSMDSWS] — v20130808 Master Data Services Web Service* 

*Copyright © 2013 Microsoft Corporation.* 

*Release: Thursday, August 8, 2013* 

The following is the XML schema definition of the **StagingDataStatus** simple type.

```
 <xs:simpleType name="StagingDataStatus">
   <xs:restriction base="xs:string">
     <xs:enumeration value="All" />
     <xs:enumeration value="Successful" />
     <xs:enumeration value="Error" />
  </xs:restriction>
 </xs:simpleType>
```
The values of the enumeration are described in the following table.

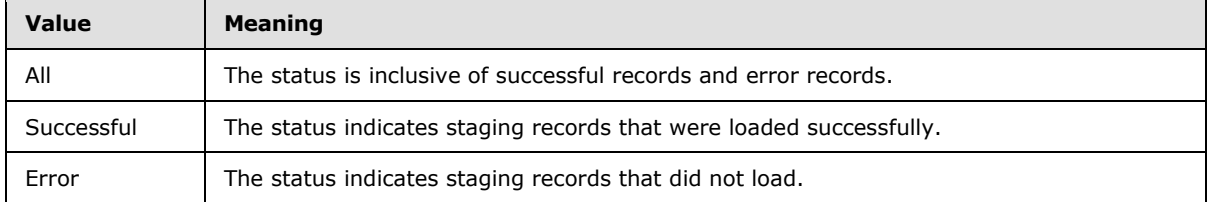

## **2.2.5.32 SystemPropertyType**

The **SystemPropertyType** simple type specifies the identifying name of one of the available system properties.

The following is the XML schema definition of the **SystemPropertyType** simple type.

```
 <xs:simpleType name="SystemPropertyType">
  <xs:restriction base="xs:string">
    <xs:enumeration value="DatabaseSchemaVersion" />
   </xs:restriction>
 </xs:simpleType>
```
The values of the enumeration are described in the following table.

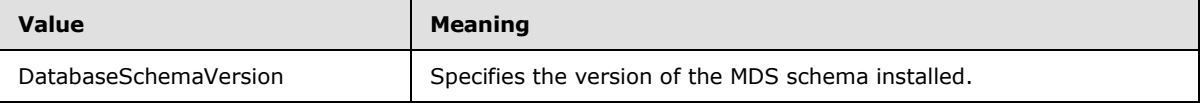

## **2.2.5.33 TransactionType**

The **TransactionType** simple type specifies the type of member change that is identified in a transaction.

The following is the XML schema definition of the **TransactionType** simple type.

```
 <xs:simpleType name="TransactionType">
     <xs:restriction base="xs:string">
       <xs:enumeration value="CreateMember">
         <xs:annotation>
           <xs:appinfo>
             <EnumerationValue 
xmlns="http://schemas.microsoft.com/2003/10/Serialization/">1</EnumerationValue>
           </xs:appinfo>
```
*[MS-SSMDSWS] — v20130808 Master Data Services Web Service* 

*Copyright © 2013 Microsoft Corporation.* 

*Release: Thursday, August 8, 2013* 

```
 </xs:annotation>
       </xs:enumeration>
       <xs:enumeration value="ChangeMemberStatus">
         <xs:annotation>
           <xs:appinfo>
             <EnumerationValue 
xmlns="http://schemas.microsoft.com/2003/10/Serialization/">2</EnumerationValue>
           </xs:appinfo>
         </xs:annotation>
       </xs:enumeration>
       <xs:enumeration value="SetAttributeValue">
         <xs:annotation>
           <xs:appinfo>
             <EnumerationValue 
xmlns="http://schemas.microsoft.com/2003/10/Serialization/">3</EnumerationValue>
           </xs:appinfo>
         </xs:annotation>
       </xs:enumeration>
       <xs:enumeration value="MoveMemberToParent">
         <xs:annotation>
           <xs:appinfo>
             <EnumerationValue 
xmlns="http://schemas.microsoft.com/2003/10/Serialization/">4</EnumerationValue>
           </xs:appinfo>
         </xs:annotation>
       </xs:enumeration>
       <xs:enumeration value="MoveMemberToSibling">
         <xs:annotation>
           <xs:appinfo>
             <EnumerationValue 
xmlns="http://schemas.microsoft.com/2003/10/Serialization/">5</EnumerationValue>
           </xs:appinfo>
         </xs:annotation>
       </xs:enumeration>
       <xs:enumeration value="AnnotateMember">
         <xs:annotation>
           <xs:appinfo>
             <EnumerationValue 
xmlns="http://schemas.microsoft.com/2003/10/Serialization/">6</EnumerationValue>
           </xs:appinfo>
         </xs:annotation>
       </xs:enumeration>
     </xs:restriction>
   </xs:simpleType>
```
The values of the enumeration are described in the following table.

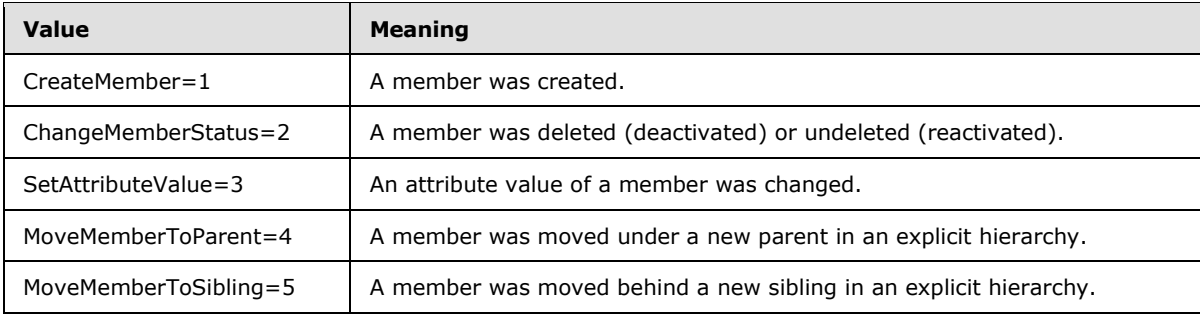

*[MS-SSMDSWS] — v20130808 Master Data Services Web Service* 

*Copyright © 2013 Microsoft Corporation.* 

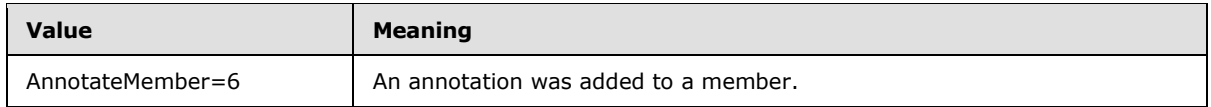

### **2.2.5.34 ValidationStatus**

The **ValidationStatus** simple type specifies the validation status of a master data member.

The following is the XML schema definition of the **ValidationStatus** simple type.

```
<xs:simpleType name="ValidationStatus">
     <xs:restriction base="xs:string">
       <xs:enumeration value="NewAwaitingValidation" />
      <xs:enumeration value="ValidationFailed" />
      <xs:enumeration value="ValidationSucceeded" />
      <xs:enumeration value="AwaitingRevalidation" />
      <xs:enumeration value="AwaitingDependentMemberRevalidation" />
     </xs:restriction>
   </xs:simpleType>
```
The values of the enumeration are described in the following table.

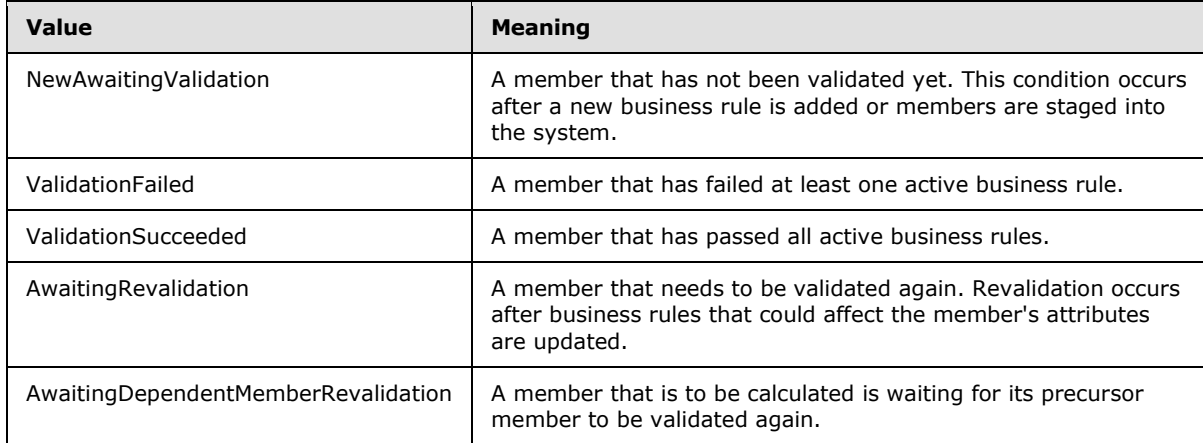

#### **2.2.5.35 VersionStatus**

The **VersionStatus** simple type specifies the status of a version.

The following is the XML schema definition of the **VersionStatus** simple type.

```
 <xs:simpleType name="VersionStatus">
  <xs:restriction base="xs:string">
    <xs:enumeration value="NotSpecified" />
    <xs:enumeration value="Open" />
     <xs:enumeration value="Locked" />
     <xs:enumeration value="Committed" />
   </xs:restriction>
 </xs:simpleType>
```
The values of the enumeration are described in the following table.

*[MS-SSMDSWS] — v20130808 Master Data Services Web Service* 

*Copyright © 2013 Microsoft Corporation.* 

*Release: Thursday, August 8, 2013* 

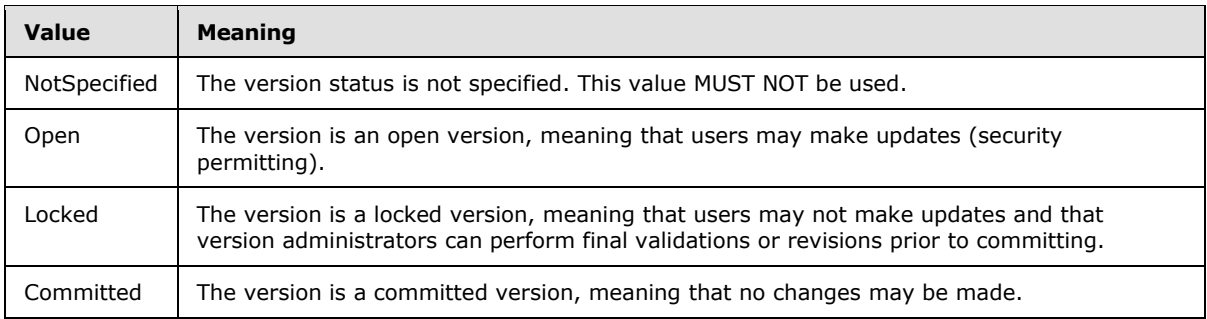

# **2.2.5.36 VersionValidationStatus**

The **VersionValidationStatus** simple type specifies the validation status of a version.

The following is the XML schema definition of the **VersionValidationStatus** simple type.

```
 <xs:simpleType name="VersionValidationStatus">
  <xs:restriction base="xs:string">
    <xs:enumeration value="NotSpecified" />
    <xs:enumeration value="NotValidated" />
    <xs:enumeration value="Validated" />
  </xs:restriction>
 </xs:simpleType>
```
The values of the enumeration are described in the following table.

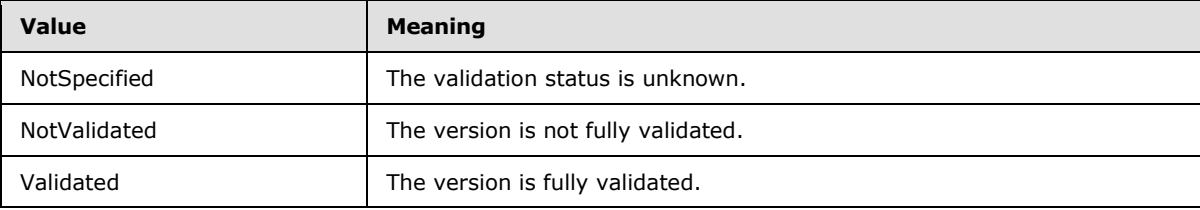

## **2.2.6 Attributes**

This specification does not define any common XML schema attribute definitions.

#### **2.2.7 Groups**

This specification does not define any common XML schema group definitions.

## **2.2.8 Attribute Groups**

This specification does not define any common XML schema attribute group definitions.

*113 / 470*

*Copyright © 2013 Microsoft Corporation.* 

# **3 Protocol Details**

The client side of this protocol is simply a pass-through. That is, no additional timers or other state is required on the client side of this protocol. Calls made by the higher-layer protocol or application are passed directly to the transport, and the results returned by the transport are passed directly back to the higher-layer protocol or application.

## **3.1 Server Details**

### **3.1.1 Abstract Data Model**

This section describes a conceptual model of possible data organization that an implementation maintains to participate in this protocol. The described organization is provided to facilitate the explanation of how the protocol behaves. This document does not mandate that implementations adhere to this model as long as their external behavior is consistent with what is described in this document.

The MDS model high-level features are as follows:

- A model is a collection of entities and derived hierarchies.
- An entity is a collection of leaf members, attributes, attribute groups, and (if explicit hierarchies are enabled) a collection of consolidated members and conditions.
- A derived hierarchy is a collection of derived hierarchy levels.
- A derived hierarchy level is an entity that is connected by a domain-based attribute relationship.
- A business rule is a collection of business rule actions and business rule conditions.

### **3.1.2 Timers**

None.

## **3.1.3 Initialization**

The server MUST start and begin listening for requests. All connections are stateless, so no further initialization is required.

## **3.1.4 Message Processing Events and Sequencing Rules**

The following table summarizes the list of operations as defined by this specification.

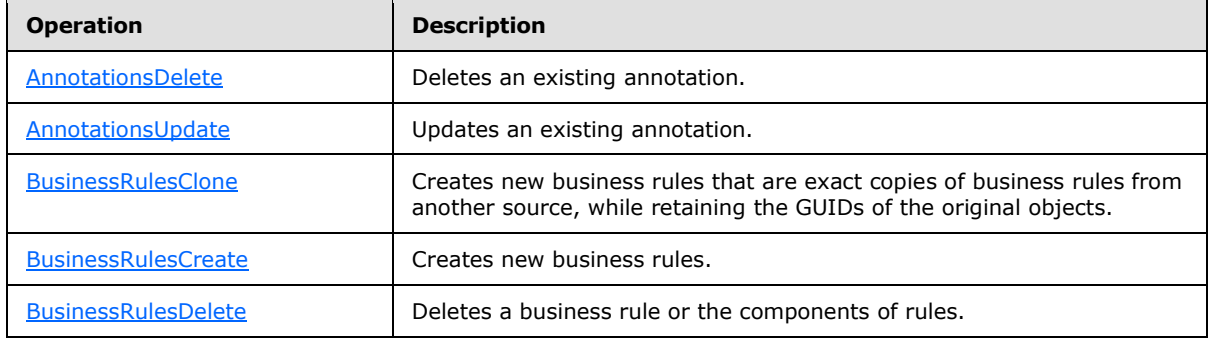

*[MS-SSMDSWS] — v20130808 Master Data Services Web Service* 

*Copyright © 2013 Microsoft Corporation.* 

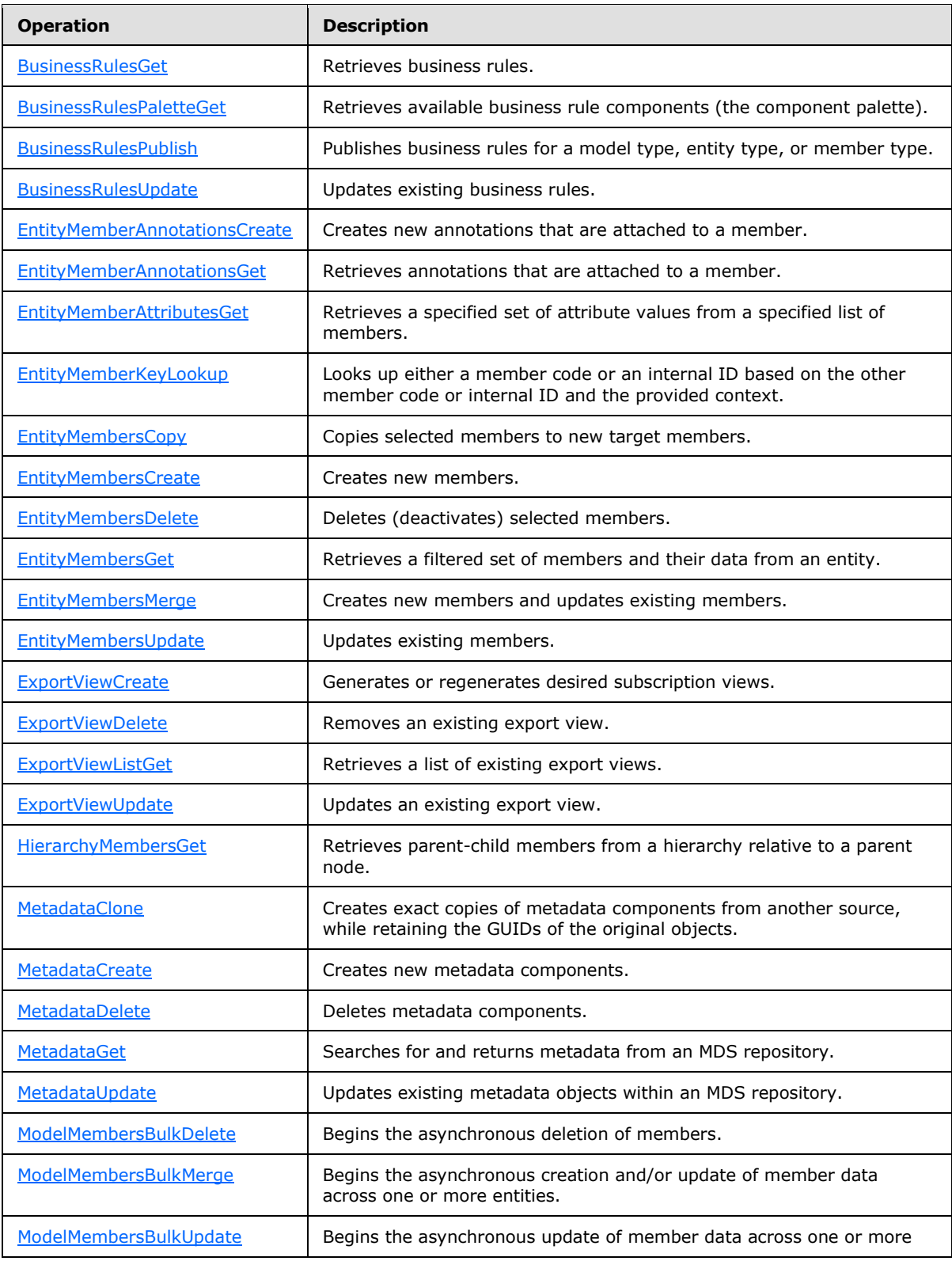

*[MS-SSMDSWS] — v20130808 Master Data Services Web Service* 

*Copyright © 2013 Microsoft Corporation.* 

*Release: Thursday, August 8, 2013* 

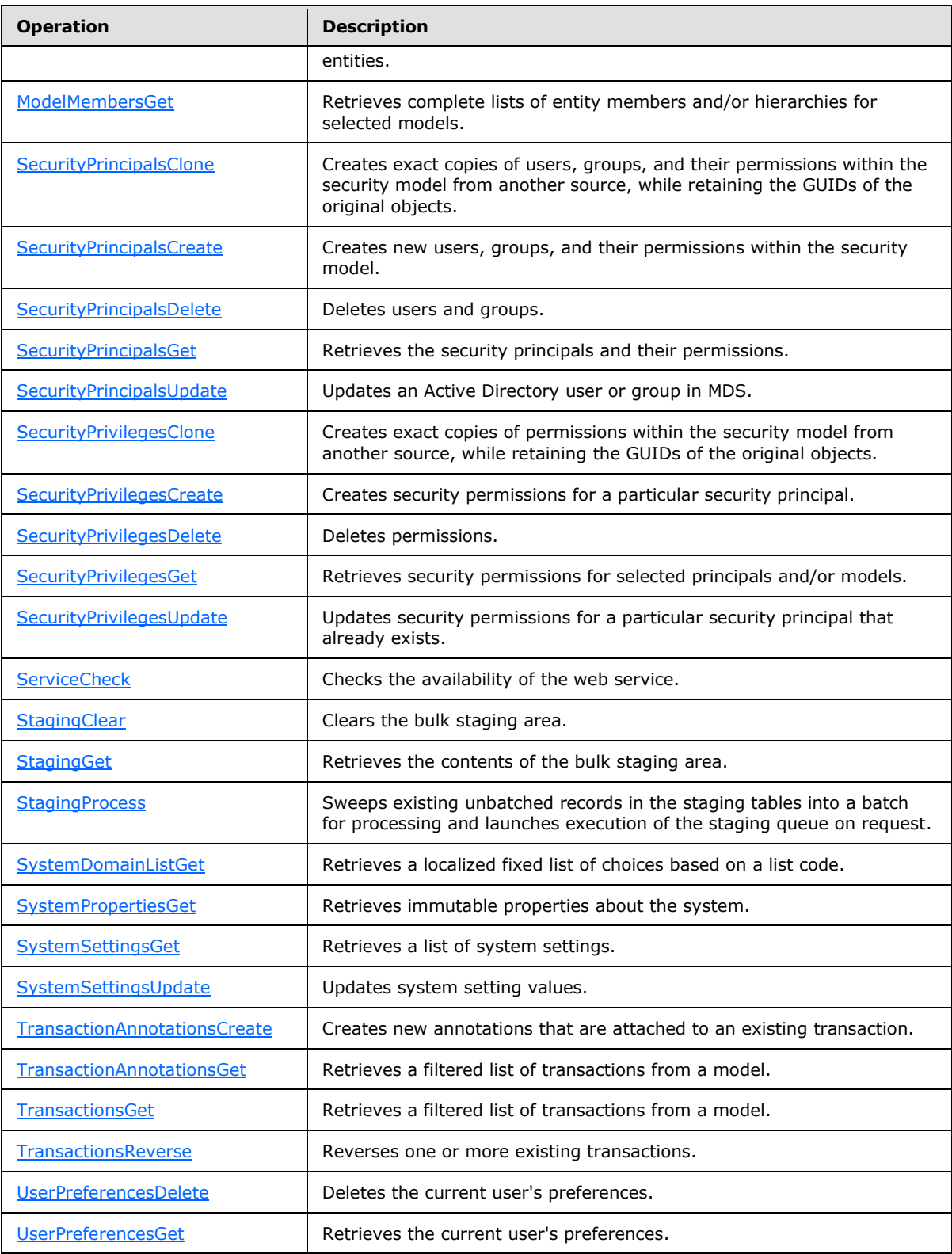

*[MS-SSMDSWS] — v20130808 Master Data Services Web Service* 

*Copyright © 2013 Microsoft Corporation.* 

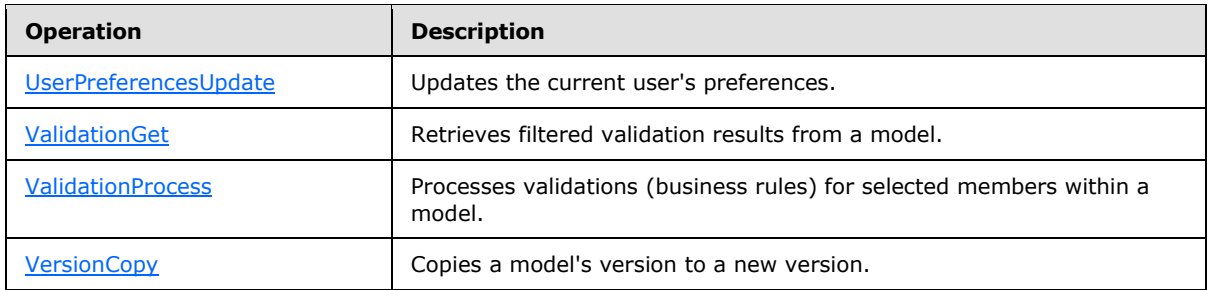

## **3.1.4.1 AnnotationsDelete**

<span id="page-116-0"></span>The **AnnotationsDelete** operation deletes an existing annotation by annotation ID. Only the user who created the annotation or a model administrator can delete an annotation. The annotations are found by ID.

The following is the WSDL definition of the **AnnotationsDelete** operation.

```
 <wsdl:operation name="AnnotationsDelete">
       <wsdl:input 
wsaw:Action="http://schemas.microsoft.com/sqlserver/masterdataservices/2009/09/IService/Annot
ationsDelete" name="AnnotationsDeleteRequest" message="tns:AnnotationsDeleteRequest" />
       <wsdl:output 
wsaw:Action="http://schemas.microsoft.com/sqlserver/masterdataservices/2009/09/IService/Annot
ationsDeleteResponse" name="AnnotationsDeleteResponse" 
message="tns:AnnotationsDeleteResponse" />
     </wsdl:operation>
```
# **3.1.4.1.1 Messages**

The following **[WSDL message](%5bMS-GLOS%5d.pdf)** definitions are specific to the **AnnotationsDelete** operation.

## **3.1.4.1.1.1 AnnotationsDeleteRequest**

The **AnnotationsDeleteRequest** message contains the **AnnotationsDeleteRequest** element.

#### **3.1.4.1.1.2 AnnotationsDeleteResponse**

The **AnnotationsDeleteResponse** message contains the **AnnotationsDeleteResponse** element.

## **3.1.4.1.2 Elements**

The following XML schema element definitions are specific to the **AnnotationsDelete** operation.

## **3.1.4.1.2.1 AnnotationsDeleteRequest**

The **AnnotationsDeleteRequest** element specifies the details of the request.

The following is the XML schema definition of the **AnnotationsDeleteRequest** element.

```
 <xs:element name="AnnotationsDeleteRequest">
  <xs:complexType>
    <xs:sequence>
```
*[MS-SSMDSWS] — v20130808 Master Data Services Web Service* 

*Copyright © 2013 Microsoft Corporation.* 

```
 <xs:element minOccurs="0" name="Id" type="xs:int" />
    </xs:sequence>
  </xs:complexType>
 </xs:element>
```
**ID**: Specifies the integer ID of the annotation to be deleted.

# **3.1.4.1.2.2 AnnotationsDeleteResponse**

The **AnnotationsDeleteResponse** element holds the details of the response.

The following is the XML schema definition of the **AnnotationsDeleteResponse** element.

```
 <xs:element name="AnnotationsDeleteResponse">
    <xs:complexType>
      <xs:sequence>
        <xs:element xmlns:q75="http://schemas.microsoft.com/office/mdm/2007/11" minOccurs="0" 
name="OperationResult" nillable="true" type="q75:OperationResult" />
       </xs:sequence>
     </xs:complexType>
   </xs:element>
```
<span id="page-117-0"></span>**OperationResult:** Specifies the [OperationResult](#page-71-0) complex type.

# **3.1.4.2 AnnotationsUpdate**

The **AnnotationsUpdate** operation updates the comment text of an existing annotation. Only the user who created the annotation or a model administrator can update an annotation. A model administrator is one who has "Update" permission on the model and no other model permissions. The annotations are found by ID. The annotation's text is replaced with the supplied **Comment** property.

The following is the WSDL definition of the **AnnotationsUpdate** operation.

```
 <wsdl:operation name="AnnotationsUpdate">
       <wsdl:input 
wsaw:Action="http://schemas.microsoft.com/sqlserver/masterdataservices/2009/09/IService/Annot
ationsUpdate" name="AnnotationsUpdateRequest" message="tns:AnnotationsUpdateRequest" />
       <wsdl:output 
wsaw:Action="http://schemas.microsoft.com/sqlserver/masterdataservices/2009/09/IService/Annot
ationsUpdateResponse" name="AnnotationsUpdateResponse" 
message="tns:AnnotationsUpdateResponse" />
     </wsdl:operation>
```
## **3.1.4.2.1 Messages**

The following WSDL message definitions are specific to the **AnnotationsUpdate** operation.

## **3.1.4.2.1.1 AnnotationsUpdateRequest**

The **AnnotationsUpdateRequest** message contains the **AnnotationsUpdateRequest** element.

*[MS-SSMDSWS] — v20130808 Master Data Services Web Service* 

*Copyright © 2013 Microsoft Corporation.* 

*Release: Thursday, August 8, 2013* 

## **3.1.4.2.1.2 AnnotationsUpdateResponse**

The **AnnotationsUpdateResponse** message contains the **AnnotationsUpdateResponse** element.

## **3.1.4.2.2 Elements**

The following XML schema element definitions are specific to the **AnnotationsUpdate** operation.

## **3.1.4.2.2.1 AnnotationsUpdateRequest**

The **AnnotationsUpdateRequest** element specifies the details of the annotations update request.

The following is the XML schema definition of the **AnnotationsUpdateRequest** element.

```
 <xs:element name="AnnotationsUpdateRequest">
  <xs:complexType>
    <xs:sequence>
       <xs:element minOccurs="0" name="Comment" nillable="true" type="xs:string" />
       <xs:element minOccurs="0" name="Id" type="xs:int" />
    </xs:sequence>
  </xs:complexType>
 </xs:element>
```
**Comment**: Specifies the string of the annotation comment.

**ID**: Specifies the annotation ID.

### **3.1.4.2.2.2 AnnotationsUpdateResponse**

The **AnnotationsUpdateResponse** element holds the details of the response from [AnnotationsUpdateRequest.](#page-118-1)

The following is the XML schema definition of the **AnnotationsUpdateResponse** element.

```
 <xs:element name="AnnotationsUpdateResponse">
    <xs:complexType>
      <xs:sequence>
        <xs:element xmlns:q74="http://schemas.microsoft.com/office/mdm/2007/11" minOccurs="0" 
name="OperationResult" nillable="true" type="q74:OperationResult" />
       </xs:sequence>
     </xs:complexType>
   </xs:element>
```
<span id="page-118-0"></span>**OperationResult:** Specifies the **OperationResult** complex type.

## **3.1.4.3 BusinessRulesClone**

The **BusinessRulesClone** operation creates new business rule objects as exact copies of objects in another MDM hub instance. This operation is similar to [BusinessRulesCreate](#page-119-0) except as specified here.

The GUID of each item (and the name for business rules) is required in the request. Rules have names, but actions, conditions, and condition tree nodes do not. The GUID is inserted rather than

*[MS-SSMDSWS] — v20130808 Master Data Services Web Service* 

*Copyright © 2013 Microsoft Corporation.* 

*Release: Thursday, August 8, 2013* 

generated (as in a Create operation). If the request contains a GUID that matches an existing object in the hub of the same type, that object is updated.

This operation returns a standard [MessageResponse](#page-19-0) message.

The following is the WSDL definition of the **BusinessRulesClone** operation.

```
 <wsdl:operation name="BusinessRulesClone">
       <wsdl:input 
wsaw:Action="http://schemas.microsoft.com/sqlserver/masterdataservices/2009/09/IService/Busin
essRulesClone" name="BusinessRulesCloneRequest" message="tns:BusinessRulesCloneRequest" />
       <wsdl:output 
wsaw:Action="http://schemas.microsoft.com/sqlserver/masterdataservices/2009/09/IService/Busin
essRulesCloneResponse" name="MessageResponse" message="tns:MessageResponse" />
     </wsdl:operation>
```
### **3.1.4.3.1 Messages**

The following XML schema message definitions are specific to the **BusinessRulesClone** operation.

### **3.1.4.3.1.1 BusinessRulesCloneRequest**

The **BusinessRulesCloneRequest** request message contains the **BusinessRulesCloneRequest** element.

### **3.1.4.3.2 Elements**

The following XML schema element definitions are specific to the **BusinessRulesClone** operation.

### **3.1.4.3.2.1 BusinessRulesCloneRequest**

The **BusinessRulesCloneRequest** request element MUST include a [BusinessRules](#page-51-0) type that contains business rules and/or business rule components for creation in the MDS repository.

The following is the XML schema definition of the **BusinessRulesCloneRequest** request element.

```
<xs:element name="BusinessRulesCloneRequest" xmlns:xs="http://www.w3.org/2001/XMLSchema">
  <xs:complexType>
    <xs:sequence>
      <xs:element 
xmlns:q350="http://schemas.microsoft.com/sqlserver/masterdataservices/2009/09" minOccurs="0" 
name="BusinessRuleSet" nillable="true" type="q350:BusinessRules" />
     </xs:sequence>
  </xs:complexType>
</xs:element>
```
<span id="page-119-0"></span>**BusinessRuleSet**: Specifies a **BusinessRules** complex type.

#### **3.1.4.4 BusinessRulesCreate**

The **BusinessRulesCreate** operation creates new business rules and business rule components within the MDS repository. Each new business rule or component is created with the names that are provided, and a new GUID is generated for each item. Any components in the request that already

*[MS-SSMDSWS] — v20130808 Master Data Services Web Service* 

*Copyright © 2013 Microsoft Corporation.* 

*Release: Thursday, August 8, 2013* 

exist in the model, matched by name and parent context (**EntityId** and **MemberType**), result in errors.

The [BusinessRules](#page-51-0) data type in the request includes placeholders for all information about a business rule, including its descriptive and state information and its component conditions and actions.

GUIDs may be included in a request (for example, the business rule definition was sourced from another MDM hub instance). However, the GUIDs are ignored. For more information about the preservation of GUIDs, see section [3.1.4.3.](#page-118-0)

Newly created objects and their GUIDs are returned in the response as a **BusinessRules** type if **ReturnCreatedIdentifiers** is set to true in the request.

Specified domain-based attribute values in arguments of conditions or actions are validated against all open versions. Attribute values that are not found result in errors.

The following is the WSDL definition of the **BusinessRulesCreate** operation.

```
 <wsdl:operation name="BusinessRulesCreate">
       <wsdl:input 
wsaw:Action="http://schemas.microsoft.com/sqlserver/masterdataservices/2009/09/IService/Busin
essRulesCreate" name="BusinessRulesCreateRequest" message="tns:BusinessRulesCreateRequest" />
       <wsdl:output 
wsaw:Action="http://schemas.microsoft.com/sqlserver/masterdataservices/2009/09/IService/Busin
essRulesCreateResponse" name="BusinessRulesCreateResponse" 
message="tns:BusinessRulesCreateResponse" />
     </wsdl:operation>
```
### **3.1.4.4.1 Messages**

The following XML schema message definitions are specific to the **BusinessRulesCreate** operation.

#### **3.1.4.4.1.1 BusinessRulesCreateRequest**

The **BusinessRulesCreateRequest** request message contains the **BusinessRulesCreateRequest** element.

#### **3.1.4.4.1.2 BusinessRulesCreateResponse**

The **BusinessRulesCreateResponse** message contains the **BusinessRulesCreateResponse** element.

#### **3.1.4.4.2 Elements**

The following XML schema element definitions are specific to the **BusinessRulesCreate** operation.

#### **3.1.4.4.2.1 BusinessRulesCreateRequest**

The **BusinessRulesCreateRequest** request element MUST include a [BusinessRules](#page-51-0) type that contains new business rules or business rule components for creation.

The following is the XML schema definition of the **BusinessRulesCreateRequest** element.

*[MS-SSMDSWS] — v20130808 Master Data Services Web Service* 

*Copyright © 2013 Microsoft Corporation.* 

```
<xs:element name="BusinessRulesCreateRequest" xmlns:xs="http://www.w3.org/2001/XMLSchema">
  <xs:complexType>
    <xs:sequence>
      <xs:element 
xmlns:q410="http://schemas.microsoft.com/sqlserver/masterdataservices/2009/09" minOccurs="0" 
name="BusinessRuleSet" nillable="true" type="q410:BusinessRules" />
      <xs:element minOccurs="0" name="ReturnCreatedIdentifiers" type="xs:boolean" />
     </xs:sequence>
  </xs:complexType>
</xs:element>
```
**BusinessRuleSet**: Specifies a **BusinessRules** complex type that contains items to be created.

**ReturnCreatedIdentifiers**: Specifies a **Boolean** that is set to true to request the return of created items, including their assigned GUIDs.

## **3.1.4.4.2.2 BusinessRulesCreateResponse**

The following is the XML schema definition of the **BusinessRulesCreateResponse** element.

```
 <xs:element name="BusinessRulesCreateResponse">
     <xs:complexType>
       <xs:sequence>
         <xs:element xmlns:q144="http://schemas.microsoft.com/office/mdm/2007/11" 
minOccurs="0" name="BusinessRuleSet" nillable="true" type="q144:BusinessRules" />
        <xs:element xmlns:q145="http://schemas.microsoft.com/office/mdm/2007/11" 
minOccurs="0" name="OperationResult" nillable="true" type="q145:OperationResult" />
      </xs:sequence>
     </xs:complexType>
  </xs:element>
```
**BusinessRuleSet**: Specifies a [BusinessRules](#page-51-0) complex type that echoes the created items if **ReturnCreatedItems** is set to true in the request.

## **3.1.4.5 BusinessRulesDelete**

<span id="page-121-0"></span>The **BusinessRulesDelete** operation deletes one or more business rules or deletes conditions or actions from business rules. This operation issues individual Delete transactions for each item. An error is reported for each item that is not found.

The failure or inability to delete one item does not affect the attempt to delete or the successful deletion of other items. Multiple granular calls for individual items can be implemented if alternative error handling is required.

With the input from [BRDeleteCriteria,](#page-122-0) one of the following sets of GUIDs is specified:

- The GUIDs of one or more business rules.
- The GUIDs of the conditions, actions, or condition tree nodes (ANDs, ORs) of the business rules.

Delete transactions cascade to dependent objects. For example, when a business rule is deleted, all components that are attached to that business rule are deleted.

This operation returns a standard [MessageResponse](#page-19-0) message.

*[MS-SSMDSWS] — v20130808 Master Data Services Web Service* 

*Copyright © 2013 Microsoft Corporation.* 

*Release: Thursday, August 8, 2013* 

The following is the WSDL definition of the **BusinessRulesDelete** operation.

```
 <wsdl:operation name="BusinessRulesDelete">
       <wsdl:input 
wsaw:Action="http://schemas.microsoft.com/sqlserver/masterdataservices/2009/09/IService/Busin
essRulesDelete" name="BusinessRulesDeleteRequest" message="tns:BusinessRulesDeleteRequest" />
       <wsdl:output
wsaw:Action="http://schemas.microsoft.com/sqlserver/masterdataservices/2009/09/IService/Busin
essRulesDeleteResponse" name="MessageResponse" message="tns:MessageResponse" />
     </wsdl:operation>
```
## **3.1.4.5.1 Messages**

The following XML schema message definitions are specific to the **BusinessRulesDelete** operation.

### **3.1.4.5.1.1 BusinessRulesDeleteRequest**

The **BusinessRulesDeleteRequest** request message contains the **BusinessRulesDeleteRequest** element.

### **3.1.4.5.2 Elements**

The following XML schema element definitions are specific to the **BusinessRulesDelete** operation.

### **3.1.4.5.2.1 BusinessRulesDeleteRequest**

The **BusinessRulesDeleteRequest** request element MUST include a [BRDeleteCriteria](#page-122-0) that contains business rule GUIDs and/or business rule component GUIDs for deletion.

The following is the XML schema definition of the **BusinessRulesDeleteRequest** element.

```
<xs:element name="BusinessRulesDeleteRequest" xmlns:xs="http://www.w3.org/2001/XMLSchema">
  <xs:complexType>
    <xs:sequence>
      <xs:element 
xmlns:q413="http://schemas.microsoft.com/sqlserver/masterdataservices/2009/09" minOccurs="0" 
name="DeleteCriteria" nillable="true" type="q413:BRDeleteCriteria" />
    </xs:sequence>
  </xs:complexType>
</xs:element>
```
## **3.1.4.5.3 Complex Types**

The following XML schema complex type definitions are specific to the **BusinessRulesDelete** operation.

#### **3.1.4.5.3.1 BRDeleteCriteria**

<span id="page-122-0"></span>The **BRDeleteCriteria** complex type specifies lists of GUIDs for business rule items to be deleted.

The following is the XML schema definition of the **BRDeleteCriteria** complex type.

*[MS-SSMDSWS] — v20130808 Master Data Services Web Service* 

*Copyright © 2013 Microsoft Corporation.* 

```
 <xs:complexType name="BRDeleteCriteria">
     <xs:sequence>
       <xs:element xmlns:q50="http://schemas.microsoft.com/2003/10/Serialization/Arrays" 
minOccurs="0" name="BRConditionTreeNodes" nillable="true" type="q50:ArrayOfguid" />
       <xs:element xmlns:q51="http://schemas.microsoft.com/2003/10/Serialization/Arrays" 
minOccurs="0" name="BRItems" nillable="true" type="q51:ArrayOfguid" />
      <xs:element xmlns:q52="http://schemas.microsoft.com/2003/10/Serialization/Arrays" 
minOccurs="0" name="BusinessRules" nillable="true" type="q52:ArrayOfguid" />
     </xs:sequence>
   </xs:complexType>
```
**BRConditionTreeNodes**: Specifies an **ArrayOfGuid** that contains GUIDs of condition tree nodes to be deleted.

**BRItems**: Specifies an **ArrayOfGuid** that contains GUIDs of conditions or actions to be deleted.

<span id="page-123-0"></span>**BusinessRules**: Specifies an **ArrayOfGuid** that contains GUIDs of business rules to be deleted.

#### **3.1.4.6 BusinessRulesGet**

The **BusinessRulesGet** operation queries the existing business rules from an MDS repository. The operation returns a representative data model of the business rule structure and content.

The **BRGetCriteria** complex type specifies the desired filters. Each parameter is optional, and those that are specified are combined with AND logic.

The [BRResultOptions](#page-125-1) complex type specifies the details that are desired in the output model. [ResultType](#page-105-0) defaults to "none" in each case. The returned [BusinessRules](#page-51-0) type may contain collection of business rules, condition tree nodes, conditions, and/or actions. Each property of the resulting **BusinessRules** type is populated or not, according to the corresponding **ResultType**. A request that does not specify at least one **BRResultOption** other than "none" results in an error, as this does not provide any data.

The following is the WSDL definition of the **BusinessRulesGet** operation.

```
 <wsdl:operation name="BusinessRulesGet">
       <wsdl:input 
wsaw:Action="http://schemas.microsoft.com/sqlserver/masterdataservices/2009/09/IService/Busin
essRulesGet" name="BusinessRulesGetRequest" message="tns:BusinessRulesGetRequest" />
       <wsdl:output 
wsaw:Action="http://schemas.microsoft.com/sqlserver/masterdataservices/2009/09/IService/Busin
essRulesGetResponse" name="BusinessRulesGetResponse" message="tns:BusinessRulesGetResponse" 
/>
     </wsdl:operation>
```
#### **3.1.4.6.1 Messages**

The following XML schema message definitions are specific to the **BusinessRulesGet** operation.

#### **3.1.4.6.1.1 BusinessRulesGetRequest**

The **BusinessRulesGetRequest** request message contains the **BusinessRulesGetRequest** element.

*[MS-SSMDSWS] — v20130808 Master Data Services Web Service* 

*Copyright © 2013 Microsoft Corporation.* 

*Release: Thursday, August 8, 2013* 

## **3.1.4.6.1.2 BusinessRulesGetResponse**

The **BusinessRulesGetResponse** response message contains the **BusinessRulesGetResponse** element.

#### **3.1.4.6.2 Elements**

The following XML schema element definitions are specific to the **BusinessRulesGet** operation.

### **3.1.4.6.2.1 BusinessRulesGetRequest**

The **BusinessRulesGetRequest** request message MUST have a populated [BRGetCriteria](#page-125-0) complex type.

The following is the XML schema definition of the **BusinessRulesGetRequest** message.

```
<xs:element name="BusinessRulesGetRequest" xmlns:xs="http://www.w3.org/2001/XMLSchema">
   <xs:complexType>
     <xs:sequence>
      <xs:element 
xmlns:q418="http://schemas.microsoft.com/sqlserver/masterdataservices/2009/09" minOccurs="0" 
name="GetCriteria" nillable="true" type="q418:BRGetCriteria" />
       <xs:element 
xmlns:q419="http://schemas.microsoft.com/sqlserver/masterdataservices/2009/09" minOccurs="0" 
name="ResultOptions" nillable="true" type="q419:BRResultOptions" />
     </xs:sequence>
   </xs:complexType>
</xs:element>
```
# **3.1.4.6.2.2 BusinessRulesGetResponse**

The **BusinessRulesGetResponse** response message returns a [BusinessRules](#page-51-0) type that contains requested business rules or rule components.

The following is the XML schema definition of the **BusinessRulesGetResponse** message.

```
 <xs:element name="BusinessRulesGetResponse">
     <xs:complexType>
      <xs:sequence>
         <xs:element xmlns:q149="http://schemas.microsoft.com/office/mdm/2007/11" 
minOccurs="0" name="BusinessRuleSet" nillable="true" type="q149:BusinessRules" />
        <xs:element xmlns:q150="http://schemas.microsoft.com/office/mdm/2007/11" 
minOccurs="0" name="OperationResult" nillable="true" type="q150:OperationResult" />
      </xs:sequence>
     </xs:complexType>
  </xs:element>
```
## **3.1.4.6.3 Complex Types**

The following XML schema complex type definitions are specific to the **BusinessRulesGet** operation.

*[MS-SSMDSWS] — v20130808 Master Data Services Web Service* 

*Copyright © 2013 Microsoft Corporation.* 

## **3.1.4.6.3.1 BRGetCriteria**

<span id="page-125-0"></span>The **BRGetCriteria** complex type specifies GUIDs or names of the desired model, entity, or member type.

The following is the XML schema definition of the **BRGetCriteria** complex type.

```
 <xs:complexType name="BRGetCriteria">
     <xs:sequence>
      <xs:element minOccurs="0" name="AttributeId" nillable="true" type="tns:Identifier" />
       <xs:element minOccurs="0" name="BusinessRuleIds" nillable="true" 
type="tns:ArrayOfIdentifier" />
      <xs:element minOccurs="0" name="EntityId" nillable="true" type="tns:Identifier" />
      <xs:element minOccurs="0" name="MemberType" type="tns:BREntityMemberType" />
      <xs:element minOccurs="0" name="ModelId" nillable="true" type="tns:Identifier" />
     </xs:sequence>
   </xs:complexType>
```
**ModelId**: Specifies an identifier that specifies the GUID or the exact name of the model.

**EntityId**: Specifies an identifier that specifies the GUID or the exact name of the entity.

**MemberType**: Specifies a **BREntityMemberType** that specifies leaf, parent, or collection members.

**AttributeId**: Specifies an identifier that specifies the GUID or the exact name of the attribute to retrieve business rules that are related to the specified attribute.

**BusinessRuleIds**: Specifies an array of identifiers that specify the GUIDs of the business rules to retrieve.

#### **3.1.4.6.3.2 BRResultOptions**

<span id="page-125-1"></span>The **BRResultOptions** complex type specifies the desired format of the returned **BusinessRules** type.

The following is the XML schema definition of the **BRResultOptions** complex type.

```
 <xs:complexType name="BRResultOptions">
  <xs:sequence>
    <xs:element minOccurs="0" name="BRActions" type="tns:ResultType" />
    <xs:element minOccurs="0" name="BRConditionTreeNodes" type="tns:ResultType" />
    <xs:element minOccurs="0" name="BRConditions" type="tns:ResultType" />
     <xs:element minOccurs="0" name="BusinessRules" type="tns:ResultType" />
 \langle xs:sequence \rangle </xs:complexType>
```
**BRActions**: Specifies a [ResultType](#page-105-0) that controls the population of the **BRActions** property in **BusinessRules**.

**BRConditionTreeNodes**: Specifies a **ResultType** that controls the population of the **BRConditionTreeNodes** property in **BusinessRules**.

**BRConditions**: Specifies a **ResultType** that controls the population of the **BRConditions** property in **BusinessRules**.

*[MS-SSMDSWS] — v20130808 Master Data Services Web Service* 

*Copyright © 2013 Microsoft Corporation.* 

**BusinessRules**: Specifies a **ResultType** that controls the population of the **BusinessRules** property in **BusinessRules**.

## **3.1.4.7 BusinessRulesPaletteGet**

<span id="page-126-0"></span>The **BusinessRulesPaletteGet** operation retrieves a palette of available rule components within the system. Obtaining the desired, valid component ID is essential in building a new rule or adding a new rule component. The rule components list includes available actions and available conditions. The available actions are grouped into the following action groups:

- Default value
- Change value
- Validation

The following is the WSDL definition of the **BusinessRulesPaletteGet** operation.

```
<wsdl:operation name="BusinessRulesPaletteGet">
<wsdl:input 
wsaw:Action="http://schemas.microsoft.com/sqlserver/masterdataservices/2009/09/IService/Busin
essRulesPaletteGet" name="BusinessRulesPaletteGetRequest" 
message="tns:BusinessRulesPaletteGetRequest"/>
<wsdl:output 
wsaw:Action="http://schemas.microsoft.com/sqlserver/masterdataservices/2009/09/IService/Busin
essRulesPaletteGetResponse" name="BusinessRulesPaletteGetResponse" 
message="tns:BusinessRulesPaletteGetResponse"/>
</wsdl:operation>
```
# **3.1.4.7.1 Messages**

The following XML schema message definitions are specific to the **BusinessRulesPaletteGet** operation.

## **3.1.4.7.1.1 BusinessRulesPaletteGetRequest**

The **BusinessRulesPaletteGetRequest** request message contains the [BusinessRulesPaletteGetRequest](#page-126-1) element.

# **3.1.4.7.1.2 BusinessRulesPaletteGetResponse**

The **BusinessRulesPaletteGetResponse** response message contains the **BusinessRulesPaletteGetResponse** element.

## **3.1.4.7.2 Elements**

<span id="page-126-1"></span>The following XML schema element definitions are specific to the **BusinessRulesPaletteGet** operation.

## **3.1.4.7.2.1 BusinessRulesPaletteGetRequest**

The **BusinessRulesPaletteGetRequest** request element MUST include a **MemberType** input. The allowable business rule components may be limited based on the member type that is specified.

The following is the XML schema definition of the **BusinessRulesPaletteGetRequest** element.

*[MS-SSMDSWS] — v20130808 Master Data Services Web Service* 

*Copyright © 2013 Microsoft Corporation.* 

```
<xs:element name="BusinessRulesPaletteGetRequest" 
xmlns:xs="http://www.w3.org/2001/XMLSchema">
  <xs:complexType>
     <xs:sequence>
       <xs:element 
xmlns:q316="http://schemas.microsoft.com/sqlserver/masterdataservices/2009/09" minOccurs="0" 
name="MemberType" type="q316:BREntityMemberType" />
     </xs:sequence>
  </xs:complexType>
</xs:element>
```
**MemberType**: Specifies a **BREntityMemberType** simple type.

#### **3.1.4.7.2.2 BusinessRulesPaletteGetResponse**

The **BusinessRulesPaletteGetResponse** response element includes available conditions and actions for use in business rules.

The following is the XML schema definition of the **BusinessRulesPaletteGetResponse** response element.

```
 <xs:element name="BusinessRulesPaletteGetResponse">
     <xs:complexType>
      <xs:sequence>
        <xs:element xmlns:q140="http://schemas.microsoft.com/office/mdm/2007/11" 
minOccurs="0" name="BusinessRulesPalette" nillable="true" type="q140:BusinessRulesPalette" />
        <xs:element xmlns:q141="http://schemas.microsoft.com/office/mdm/2007/11" 
minOccurs="0" name="OperationResult" nillable="true" type="q141:OperationResult" />
      </xs:sequence>
     </xs:complexType>
   </xs:element>
```
**BusinessRulesPalette**: Specifies a [BusinessRulesPalette](#page-51-1) complex type that contains available conditions and actions for use in business rules.

### **3.1.4.8 BusinessRulesPublish**

<span id="page-127-0"></span>The **BusinessRulesPublish** operation publishes business rule updates for a particular model, entity, and member type.

The business rules are identified by [Model,](#page-69-0) [Entity,](#page-54-0) and **MemberType** using the [BRPublishCriteria](#page-128-0) complex type. Each parameter is optional, and multiple specified parameters are combined with an AND to select business rules for publication. If no parameters are specified, all rules are published.

This operation returns a standard [MessageResponse](#page-19-0) message.

The following is the WSDL definition of the **BusinessRulesPublish** operation.

```
 <wsdl:operation name="BusinessRulesPublish">
      <wsdl:input 
wsaw:Action="http://schemas.microsoft.com/sqlserver/masterdataservices/2009/09/IService/Busin
essRulesPublish" name="BusinessRulesPublishRequest" message="tns:BusinessRulesPublishRequest" 
/>
```
*[MS-SSMDSWS] — v20130808 Master Data Services Web Service*  *128 / 470*

*Copyright © 2013 Microsoft Corporation.* 

```
 <wsdl:output 
wsaw:Action="http://schemas.microsoft.com/sqlserver/masterdataservices/2009/09/IService/Busin
essRulesPublishResponse" name="MessageResponse" message="tns:MessageResponse" />
     </wsdl:operation>
```
#### **3.1.4.8.1 Messages**

The following XML schema message definitions are specific to the **BusinessRulesPublish** operation.

#### **3.1.4.8.1.1 BusinessRulesPublishRequest**

The **BusinessRulesPublishRequest** request message contains the **BusinessRulesPublishRequest** element.

#### **3.1.4.8.2 Elements**

The following XML schema element definitions are specific to the **BusinessRulesPublish** operation.

#### **3.1.4.8.2.1 BusinessRulesPublishRequest**

The **BusinessRulesPublishRequest** element can include a [BRPublishCriteria](#page-128-0) to limit which business rules are published. Otherwise, all business rules for all models, entities, and member types are published.

The following is the XML schema definition of the **BusinessRulesPublishRequest** element.

```
<xs:element name="BusinessRulesPublishRequest" xmlns:xs="http://www.w3.org/2001/XMLSchema">
   <xs:complexType>
     <xs:sequence>
       <xs:element 
xmlns:q433="http://schemas.microsoft.com/sqlserver/masterdataservices/2009/09" minOccurs="0" 
name="BRPublishCriteria" nillable="true" type="q433:BRPublishCriteria" />
     </xs:sequence>
   </xs:complexType>
</xs:element>
```
## **3.1.4.8.3 Complex Types**

The following XML schema complex type definitions are specific to the **BusinessRulesPublish** operation.

#### **3.1.4.8.3.1 BRPublishCriteria**

The **BRPublishCriteria** complex type sets the scope of rules to be published.

The following is the XML schema definition of the **BRPublishCriteria** complex type.

```
 <xs:complexType name="BRPublishCriteria">
  <xs:sequence>
    <xs:element minOccurs="0" name="EntityId" nillable="true" type="tns:Identifier" />
    <xs:element minOccurs="0" name="MemberType" type="tns:BREntityMemberType" />
    <xs:element minOccurs="0" name="ModelId" nillable="true" type="tns:Identifier" />
```
*129 / 470*

*[MS-SSMDSWS] — v20130808 Master Data Services Web Service* 

*Copyright © 2013 Microsoft Corporation.* 

 </xs:sequence> </xs:complexType>

**ModelId**: Specifies an identifier for the model of the business rules to be published.

**EntityId:** Specifies an identifier for the entity of the business rules to be published.

**MemberType**: Specifies a member type within the entity of the business rules to be published.

All parameters are optional with the following exceptions:

- **Specification of a member type requires the specification of an entity.**
- <span id="page-129-0"></span>Specification of an entity by name requires the specification of a model.

### **3.1.4.9 BusinessRulesUpdate**

The **BusinessRulesUpdate** operation updates existing business rules, conditions, or actions within the MDS repository.

Business rule items in the request are matched to existing repository items by GUID only. Existing GUIDs MUST be specified for items to be updated. Each GUID that is not found is returned as a separate error.

Each item's update is attempted and committed as an individual transaction regardless of the failure of other items. The operation does not complete a business rule name change that results in a duplicate name within the same context.

A model of business rules or components for update is created by using the **BRModel** that contains one or more [BusinessRule](#page-50-0) data types. The [BusinessRules](#page-51-0) data type includes placeholders for all information about a business rule, including its descriptive and state information and its component conditions and actions.

A version MUST be specified and is used to validate specified domain-based attribute values in arguments of conditions or actions. Attribute values that are not found result in errors.

The **BusinessRulesUpdate** operation returns a standard **MessageResponse** message.

The following is the WSDL definition of the **BusinessRulesUpdate** operation.

```
 <wsdl:operation name="BusinessRulesUpdate">
      <wsdl:input 
wsaw:Action="http://schemas.microsoft.com/sqlserver/masterdataservices/2009/09/IService/Busin
essRulesUpdate" name="BusinessRulesUpdateRequest" message="tns:BusinessRulesUpdateRequest" />
       <wsdl:output 
wsaw:Action="http://schemas.microsoft.com/sqlserver/masterdataservices/2009/09/IService/Busin
essRulesUpdateResponse" name="MessageResponse" message="tns:MessageResponse" />
    </wsdl:operation>
```
## **3.1.4.9.1 Messages**

The following XML schema message definitions are specific to the **BusinessRulesUpdate** operation.

*[MS-SSMDSWS] — v20130808 Master Data Services Web Service* 

*Copyright © 2013 Microsoft Corporation.* 

*Release: Thursday, August 8, 2013* 

## **3.1.4.9.1.1 BusinessRulesUpdateRequest**

The **BusinessRulesUpdateRequest** request message contains the **BusinessRulesUpdateRequest** element.

#### **3.1.4.9.2 Elements**

The following XML schema element definitions are specific to the **BusinessRulesUpdate** operation.

## **3.1.4.9.2.1 BusinessRulesUpdateRequest**

The **BusinessRulesUpdateRequest** request message MUST include a [BusinessRules](#page-51-0) type that contains business rules or business rule components and their updated properties.

The following is the XML schema definition of the **BusinessRulesUpdateRequest** message.

```
<xs:element name="BusinessRulesUpdateRequest" xmlns:xs="http://www.w3.org/2001/XMLSchema">
  <xs:complexType>
    <xs:sequence>
      <xs:element 
xmlns:q438="http://schemas.microsoft.com/sqlserver/masterdataservices/2009/09" minOccurs="0" 
name="BusinessRuleSet" nillable="true" type="q438:BusinessRules" />
    </xs:sequence>
  </xs:complexType>
</xs:element>
```
<span id="page-130-0"></span>**BusinessRuleSet**: Specifies a **BusinessRules** complex type.

#### **3.1.4.10 EntityMemberAnnotationsCreate**

The **EntityMemberAnnotationsCreate** operation adds annotations to a member that are not associated with a transaction.

The following inputs are required to specify the contents:

- Model ID
- **Version ID**
- **Entity ID**
- **Member ID**

Additionally, one or more annotation comments MUST be included in a collection of annotations.

The following is the WSDL definition of the **EntityMemberAnnotationsCreate** operation.

```
 <wsdl:operation name="EntityMemberAnnotationsCreate">
       <wsdl:input 
wsaw:Action="http://schemas.microsoft.com/sqlserver/masterdataservices/2009/09/IService/Entit
yMemberAnnotationsCreate" name="EntityMemberAnnotationsCreateRequest" 
message="tns:EntityMemberAnnotationsCreateRequest" />
       <wsdl:output 
wsaw:Action="http://schemas.microsoft.com/sqlserver/masterdataservices/2009/09/IService/Entit
```
*[MS-SSMDSWS] — v20130808 Master Data Services Web Service*  *131 / 470*

*Copyright © 2013 Microsoft Corporation.* 

```
yMemberAnnotationsCreateResponse" name="AnnotationsCreateResponse" 
message="tns:AnnotationsCreateResponse" />
     </wsdl:operation>
```
## **3.1.4.10.1 Messages**

The following WSDL message definitions are specific to the **EntityMemberAnnotationsCreate** operation.

#### **3.1.4.10.1.1 EntityMemberAnnotationsCreateRequest**

The **EntityMemberAnnotationsCreateRequest** message contains the **EntityMemberAnnotationsCreateRequest** element.

### **3.1.4.10.1.2 AnnotationsCreateResponse**

The **AnnotationsCreateResponse** message contains the **AnnotationsCreateResponse** element.

#### **3.1.4.10.2 Elements**

The following XML schema element definitions are specific to the **EntityMemberAnnotationsCreate** operation.

### **3.1.4.10.2.1 EntityMemberAnnotationsCreateRequest**

The **EntityMemberAnnotationsCreateRequest** element specifies the details of what is requested when creating entity member annotations.

The following is the XML schema definition of the **EntityMemberAnnotationsCreateRequest** element.

```
 <xs:element name="EntityMemberAnnotationsCreateRequest">
     <xs:complexType>
      <xs:sequence>
        <xs:element xmlns:q56="http://schemas.microsoft.com/office/mdm/2007/11" minOccurs="0" 
name="Annotations" nillable="true" type="q56:ArrayOfAnnotation" />
        <xs:element xmlns:q57="http://schemas.microsoft.com/office/mdm/2007/11" minOccurs="0" 
name="EntityId" nillable="true" type="q57:Identifier" />
        <xs:element xmlns:q58="http://schemas.microsoft.com/office/mdm/2007/11" minOccurs="0" 
name="MemberId" nillable="true" type="q58:MemberIdentifier" />
         <xs:element xmlns:q59="http://schemas.microsoft.com/office/mdm/2007/11" minOccurs="0" 
name="ModelId" nillable="true" type="q59:Identifier" />
         <xs:element minOccurs="0" name="ServiceConnectionName" nillable="true" 
type="xs:string" />
        <xs:element xmlns:q60="http://schemas.microsoft.com/office/mdm/2007/11" minOccurs="0" 
name="VersionId" nillable="true" type="q60:Identifier" />
      </xs:sequence>
     </xs:complexType>
   </xs:element>
```
**Annotations**: Specifies an array of annotations to create that is represented by the **[ArrayOfAnnotation](#page-27-0) complex type.** 

**EntityId**: Specifies the GUID or the exact name of the entity.

**MemberId**: Specifies the [MemberIdentifier](#page-65-0) of the member.

*[MS-SSMDSWS] — v20130808 Master Data Services Web Service* 

*Copyright © 2013 Microsoft Corporation.* 

*Release: Thursday, August 8, 2013* 

**ModelId**: Specifies the GUID or the exact name of the model.

**ServiceConnectionName:** Specifies the service connection name.

**VersionId**: Specifies the GUID or the exact name of the model version.

### **3.1.4.10.2.2 AnnotationsCreateResponse**

The **AnnotationsCreateResponse** element holds the details of the response.

The following is the XML schema definition of the **AnnotationsCreateResponse** element.

```
 <xs:element name="AnnotationsCreateResponse">
     <xs:complexType>
      <xs:sequence>
        <xs:element xmlns:q61="http://schemas.microsoft.com/office/mdm/2007/11" minOccurs="0" 
name="OperationResult" nillable="true" type="q61:OperationResult" />
       </xs:sequence>
     </xs:complexType>
   </xs:element>
```
<span id="page-132-0"></span>**OperationResult:** Specifies the **OperationResult** complex type.

## **3.1.4.11 EntityMemberAnnotationsGet**

The **EntityMemberAnnotationsGet** operation retrieves annotations that are associated directly with a member (but not associated with a transaction).

The following inputs are required:

- Model ID
- **•** Version ID
- **Entity ID**
- Member ID

The following is the WSDL definition of the **EntityMemberAnnotationsGet** operation.

```
 <wsdl:operation name="EntityMemberAnnotationsGet">
       <wsdl:input 
wsaw:Action="http://schemas.microsoft.com/sqlserver/masterdataservices/2009/09/IService/Entit
yMemberAnnotationsGet" name="EntityMemberAnnotationsGetRequest" 
message="tns:EntityMemberAnnotationsGetRequest" />
       <wsdl:output 
wsaw:Action="http://schemas.microsoft.com/sqlserver/masterdataservices/2009/09/IService/Entit
yMemberAnnotationsGetResponse" name="EntityMemberAnnotationsGetResponse" 
message="tns:EntityMemberAnnotationsGetResponse" />
     </wsdl:operation>
```
## **3.1.4.11.1 Messages**

The following WSDL message definitions are specific to the **EntityMemberAnnotationsGet** operation.

*[MS-SSMDSWS] — v20130808 Master Data Services Web Service* 

*Copyright © 2013 Microsoft Corporation.* 

*Release: Thursday, August 8, 2013* 

### **3.1.4.11.1.1 EntityMemberAnnotationsGetRequest**

The **EntityMemberAnnotationsGetRequest** message contains the **EntityMemberAnnotationsGetRequest** element.

#### **3.1.4.11.1.2 EntityMemberAnnotationsGetResponse**

The **EntityMemberAnnotationsGetResponse** message contains the **EntityMemberAnnotationsGetResponse** element.

## **3.1.4.11.2 Elements**

The following XML schema element definitions are specific to the **EntityMemberAnnotationsGet** operation.

#### **3.1.4.11.2.1 EntityMemberAnnotationsGetRequest**

The **EntityMemberAnnotationsGetRequest** element specifies the details of what is requested.

The following is the XML schema definition of the **EntityMemberAnnotationsGetRequest** element.

```
 <xs:element name="EntityMemberAnnotationsGetRequest">
     <xs:complexType>
      <xs:sequence>
         <xs:element xmlns:q63="http://schemas.microsoft.com/office/mdm/2007/11" minOccurs="0" 
name="EntityId" nillable="true" type="q63:Identifier" />
        <xs:element xmlns:q64="http://schemas.microsoft.com/office/mdm/2007/11" minOccurs="0" 
name="MemberId" nillable="true" type="q64:MemberIdentifier" />
        <xs:element xmlns:q65="http://schemas.microsoft.com/office/mdm/2007/11" minOccurs="0" 
name="ModelId" nillable="true" type="q65:Identifier" />
        <xs:element minOccurs="0" name="ServiceConnectionName" nillable="true" 
type="xs:string" />
        <xs:element xmlns:q66="http://schemas.microsoft.com/office/mdm/2007/11" minOccurs="0" 
name="VersionId" nillable="true" type="q66:Identifier" />
      </xs:sequence>
     </xs:complexType>
   </xs:element>
```
**EntityId**: Specifies the GUID or the exact name of an entity.

**MemberId**: Specifies the [MemberIdentifier](#page-65-0) of the member whose annotations are requested.

**ModelId**: Specifies the GUID or the exact name of a model.

**VersionId**: Specifies the GUID or the exact name of a model version.

#### **3.1.4.11.2.2 EntityMemberAnnotationsGetResponse**

The **EntityMemberAnnotationsGetResponse** element holds the details of the response.

The following is the XML schema definition of the **EntityMemberAnnotationsGetResponse** element.

```
 <xs:element name="EntityMemberAnnotationsGetResponse">
  <xs:complexType>
```
*[MS-SSMDSWS] — v20130808 Master Data Services Web Service* 

*Copyright © 2013 Microsoft Corporation.* 

```
 <xs:sequence>
         <xs:element xmlns:q67="http://schemas.microsoft.com/office/mdm/2007/11" minOccurs="0" 
name="EntityId" nillable="true" type="q67:Identifier" />
        <xs:element xmlns:q68="http://schemas.microsoft.com/office/mdm/2007/11" minOccurs="0" 
name="MemberId" nillable="true" type="q68:MemberIdentifier" />
        <xs:element xmlns:q69="http://schemas.microsoft.com/office/mdm/2007/11" minOccurs="0" 
name="ModelId" nillable="true" type="q69:Identifier" />
         <xs:element xmlns:q70="http://schemas.microsoft.com/office/mdm/2007/11" minOccurs="0" 
name="OperationResult" nillable="true" type="q70:OperationResult" />
        <xs:element xmlns:q71="http://schemas.microsoft.com/office/mdm/2007/11" minOccurs="0" 
name="VersionId" nillable="true" type="q71:Identifier" />
      </xs:sequence>
     </xs:complexType>
  </xs:element>
```
**EntityId**: Specifies the GUID of the entity.

**MemberId**: Specifies the **MemberIdentifier** of the member whose annotations were retrieved.

**ModelId**: Specifies the GUID of the model.

**OperationResult:** Specifies the **OperationResult** complex type.

<span id="page-134-0"></span>**VersionId**: Specifies the GUID of the model version.

### **3.1.4.12 EntityMemberAttributesGet**

The **EntityMemberAttributesGet** operation retrieves a specified set of attribute values from a specific list of members. This operation is useful for retrieving the file content from file attributes; [EntityMembersGet](#page-143-0) does not return these contents.

The following is the WSDL definition of the **EntityMemberAttributesGet** operation.

```
 <wsdl:operation name="EntityMemberAttributesGet">
       <wsdl:input 
wsaw:Action="http://schemas.microsoft.com/sqlserver/masterdataservices/2009/09/IService/Entit
yMemberAttributesGet" name="EntityMemberAttributesGetRequest" 
message="tns:EntityMemberAttributesGetRequest" />
       <wsdl:output 
wsaw:Action="http://schemas.microsoft.com/sqlserver/masterdataservices/2009/09/IService/Entit
yMemberAttributesGetResponse" name="EntityMemberAttributesGetResponse" 
message="tns:EntityMemberAttributesGetResponse" />
     </wsdl:operation>
```
## **3.1.4.12.1 Messages**

The following WSDL message definitions are specific to the **EntityMemberAttributesGet** operation.

#### **3.1.4.12.1.1 EntityMemberAttributesGetRequest**

The **EntityMemberAttributesGetRequest** message contains the **EntityMemberAttributesGetRequest** element.

*[MS-SSMDSWS] — v20130808 Master Data Services Web Service* 

*Copyright © 2013 Microsoft Corporation.* 

### **3.1.4.12.1.2 EntityMemberAttributesGetResponse**

The **EntityMemberAttributesGetResponse** message contains the **EntityMemberAttributesGetResponse** element.

#### **3.1.4.12.2 Elements**

The following XML schema element definitions are specific to the **EntityMemberAttributesGet** operation.

## **3.1.4.12.2.1 EntityMemberAttributesGetRequest**

The **EntityMemberAttributesGetRequest** element is a request that may take an **EntityMembers** complex type.

The following is the XML schema definition of the **EntityMemberAttributesGetRequest** element.

```
 <xs:element name="EntityMemberAttributesGetRequest">
     <xs:complexType>
      <xs:sequence>
        <xs:element xmlns:q5="http://schemas.microsoft.com/office/mdm/2007/11" minOccurs="0" 
name="EntityMembers" nillable="true" type="q5:EntityMembers" />
        <xs:element minOccurs="0" name="ServiceConnectionName" nillable="true" 
type="xs:string" />
      </xs:sequence>
    </xs:complexType>
  </xs:element>
```
### **3.1.4.12.2.2 EntityMemberAttributesGetResponse**

The **EntityMemberAttributesGetResponse** element is a response that returns NULL or one of the following complex types:

- **[EntityMembers](#page-55-0)**
- **[OperationResult](#page-71-0)**

The following is the XML schema definition of the **EntityMemberAttributesGetResponse** element.

```
 <xs:element name="EntityMemberAttributesGetResponse">
     <xs:complexType>
       <xs:sequence>
         <xs:element xmlns:q6="http://schemas.microsoft.com/office/mdm/2007/11" minOccurs="0" 
name="EntityMembers" nillable="true" type="q6:EntityMembers" />
         <xs:element xmlns:q7="http://schemas.microsoft.com/office/mdm/2007/11" minOccurs="0" 
name="OperationResult" nillable="true" type="q7:OperationResult" />
      </xs:sequence>
     </xs:complexType>
   </xs:element>
```
# **3.1.4.13 EntityMemberKeyLookup**

<span id="page-135-0"></span>The **EntityMemberKeyLookup** operation looks up either a member code or an internal ID based on the other member code or internal ID and the provided context. This operation SHOULD NOT be used.

*[MS-SSMDSWS] — v20130808 Master Data Services Web Service* 

*Copyright © 2013 Microsoft Corporation.* 

*Release: Thursday, August 8, 2013* 

The following is the WSDL definition of the **EntityMemberKeyLookup** operation.

```
 <wsdl:operation name="EntityMemberKeyLookup">
       <wsdl:input 
wsaw:Action="http://schemas.microsoft.com/sqlserver/masterdataservices/2009/09/IService/Entit
yMemberKeyLookup" name="EntityMemberKeyGetRequest" message="tns:EntityMemberKeyGetRequest" />
       <wsdl:output 
wsaw:Action="http://schemas.microsoft.com/sqlserver/masterdataservices/2009/09/IService/Entit
yMemberKeyLookupResponse" name="EntityMemberKeyGetResponse" 
message="tns:EntityMemberKeyGetResponse" />
     </wsdl:operation>
```
## **3.1.4.13.1 Messages**

The following WSDL message definitions are specific to the **EntityMemberKeyLookup** operation.

#### **3.1.4.13.1.1 EntityMemberKeyGetRequest**

The **EntityMemberKeyGetRequest** message contains the **EntityMemberKeyGetRequest** element.

#### **3.1.4.13.1.2 EntityMemberKeyGetResponse**

The **EntityMemberKeyGetResponse** message contains the **EntityMemberKeyGetResponse** element.

#### **3.1.4.13.2 Elements**

The following XML schema element definitions are specific to the **EntityMemberKeyLookup** operation.

#### **3.1.4.13.2.1 EntityMemberKeyGetRequest**

The **EntityMemberKeyGetRequest** element specifies the details of what is requested.

The following is the XML schema definition of the **EntityMemberKeyGetRequest** element.

```
 <xs:element name="EntityMemberKeyGetRequest">
     <xs:complexType>
      <xs:sequence>
        <xs:element xmlns:q76="http://schemas.microsoft.com/office/mdm/2007/11" minOccurs="0" 
name="EntityId" nillable="true" type="q76:Identifier" />
         <xs:element 
xmlns:q77="http://schemas.datacontract.org/2004/07/Microsoft.Office.MDM.Services.DataContract
s" minOccurs="0" name="LookupType" type="q77:MemberKeyLookupType" />
         <xs:element xmlns:q78="http://schemas.microsoft.com/office/mdm/2007/11" minOccurs="0" 
name="MemberKeys" nillable="true" type="q78:ArrayOfMemberKey" />
        <xs:element xmlns:q79="http://schemas.microsoft.com/office/mdm/2007/11" minOccurs="0" 
name="MemberType" type="q79:MemberType" />
        <xs:element xmlns:q80="http://schemas.microsoft.com/office/mdm/2007/11" minOccurs="0" 
name="ModelId" nillable="true" type="q80:Identifier" />
        <xs:element minOccurs="0" name="ServiceConnectionName" nillable="true" 
type="xs:string" />
        <xs:element xmlns:q81="http://schemas.microsoft.com/office/mdm/2007/11" minOccurs="0" 
name="VersionId" nillable="true" type="q81:Identifier" />
      </xs:sequence>
```
*[MS-SSMDSWS] — v20130808 Master Data Services Web Service* 

*Copyright © 2013 Microsoft Corporation.* 

```
 </xs:complexType>
 </xs:element>
```
**EntityId**: Specifies the GUID or the exact name of the entity.

**LookupType**: Specifies the lookup type by using the [MemberKeyLookupType](#page-98-0) simple type.

**MemberKeys**: Specifies a collection of member keys, either code or internal ID, by using the [ArrayOfMemberKey](#page-138-1) complex type.

**MemberType**: Specifies the [MemberType.](#page-99-0)

**ModelId**: Specifies the GUID or the exact name of the model.

**VersionId**: Specifies the GUID or the exact name of the model version.

## **3.1.4.13.2.2 EntityMemberKeyGetResponse**

The **EntityMemberKeyGetResponse** element holds the response details.

The following is the XML schema definition of the **EntityMemberKeyGetResponse** element.

```
 <xs:element name="EntityMemberKeyGetResponse">
     <xs:complexType>
      <xs:sequence>
         <xs:element xmlns:q82="http://schemas.microsoft.com/office/mdm/2007/11" minOccurs="0" 
name="MemberKeys" nillable="true" type="q82:ArrayOfMemberKey" />
        <xs:element xmlns:q83="http://schemas.microsoft.com/office/mdm/2007/11" minOccurs="0" 
name="OperationResult" nillable="true" type="q83:OperationResult" />
      </xs:sequence>
     </xs:complexType>
   </xs:element>
```
**MemberKeys**: Specifies a collection of member keys that contain member codes (if the internal ID is provided) or the internal ID (if member codes are provided) by using the [ArrayOfMemberKey](#page-138-1) complex type.

**OperationResult:** Specifies the **OperationResult** complex type.

# **3.1.4.13.3 Complex Types**

The following XML schema complex type definitions are specific to the **EntityMemberKeyLookup** operation.

## **3.1.4.13.3.1 MemberKey**

The **MemberKey** complex type holds the member code, the internal ID, or both for a member.

The following is the XML schema definition of the **MemberKey** complex type.

```
 <xs:complexType name="MemberKey">
  <xs:sequence>
    <xs:element minOccurs="0" name="MemberCode" nillable="true" type="xs:string" />
    <xs:element minOccurs="0" name="MemberId" type="xs:int" />
  </xs:sequence>
```
*[MS-SSMDSWS] — v20130808 Master Data Services Web Service* 

*Copyright © 2013 Microsoft Corporation.* 

<span id="page-138-1"></span></xs:complexType>

**MemberCode**: Specifies the code value of a member.

**MemberId**: Specifies the internal ID of member.

#### **3.1.4.13.3.2 ArrayOfMemberKey**

The **ArrayOfMemberKey** complex type represents a collection of entity member keys.

The following is the XML schema definition of the **ArrayOfMemberKey** complex type.

```
 <xs:complexType name="ArrayOfMemberKey">
     <xs:sequence>
      <xs:element minOccurs="0" maxOccurs="unbounded" name="MemberKey" nillable="true" 
type="tns:MemberKey" />
    </xs:sequence>
  </xs:complexType>
```
<span id="page-138-0"></span>**MemberKey**: Specifies the member code and/or internal ID as specified by the [MemberKey](#page-137-0) complex type.

#### **3.1.4.14 EntityMembersCopy**

The **EntityMembersCopy** operation copies members and their associated data (for example, attributes and hierarchy parents) to new members with new member codes.

A members list is used for input. This list includes source and target member codes. Each item in the list includes a source (code of an existing member) and a target (code of a new member).

Source members are matched by model, version, entity, and member code. GUIDs and/or exact names are used to identify metadata component context.

Each source member that is not found results in an error in the **EntityMembersCopyResponse**. Each target code that already exists within the entity and version results in an error. This occurs because codes MUST be unique. All listed members are attempted regardless of individual record errors. The output includes a list of the members that were successfully copied.

To use this operation, users MUST have permission to create new members and to update the source members; when this permission is not granted, an error is returned in the

**EntityMembersCopyResponse**. For general information about members, see section [2.2.4.95.](#page-64-0) Any attributes and hierarchy parents that are associated with the source member for which update permission is granted are assigned to the target member.

Any hierarchy member permission assignments that are directly attached to source members (not inherited) are copied to target members.

The following is the WSDL definition of the **EntityMembersCopy** operation.

```
 <wsdl:operation name="EntityMembersCopy">
       <wsdl:input 
wsaw:Action="http://schemas.microsoft.com/sqlserver/masterdataservices/2009/09/IService/Entit
yMembersCopy" name="EntityMembersCopyRequest" message="tns:EntityMembersCopyRequest" />
       <wsdl:output 
wsaw:Action="http://schemas.microsoft.com/sqlserver/masterdataservices/2009/09/IService/Entit
```
*[MS-SSMDSWS] — v20130808 Master Data Services Web Service*  *139 / 470*

*Copyright © 2013 Microsoft Corporation.* 

```
yMembersCopyResponse" name="EntityMembersCopyResponse" 
message="tns:EntityMembersCopyResponse" />
     </wsdl:operation>
```
## **3.1.4.14.1 Messages**

The following WSDL message definitions are specific to the **EntityMembersCopy** operation.

### **3.1.4.14.1.1 EntityMembersCopyRequest**

The **EntityMembersCopyRequest** message contains the **EntityMembersCopyRequest** element.

### **3.1.4.14.1.2 EntityMembersCopyResponse**

The **EntityMembersCopyResponse** message contains the **EntityMembersCopyResponse** element.

#### **3.1.4.14.2 Elements**

The following XML schema element definitions are specific to the **EntityMembersCopy** operation.

### **3.1.4.14.2.1 EntityMembersCopyRequest**

The **EntityMembersCopyRequest** element specifies the entity member or members to be copied in the **EntityMembersCopyCriteria** complex type.

The following is the XML schema definition of the **EntityMembersCopyRequest** element.

```
 <xs:element name="EntityMembersCopyRequest">
     <xs:complexType>
      <xs:sequence>
        <xs:element xmlns:q21="http://schemas.microsoft.com/office/mdm/2007/11" minOccurs="0" 
name="EntityMembersCopyCriteria" nillable="true" type="q21:EntityMembersCopyCriteria" />
        <xs:element minOccurs="0" name="ServiceConnectionName" nillable="true" 
type="xs:string" />
      </xs:sequence>
    </xs:complexType>
   </xs:element>
```
# **3.1.4.14.2.2 EntityMembersCopyResponse**

The **EntityMembersCopyResponse** element contains the results of the operation in the [OperationResult](#page-71-0) complex type.

The following is the XML schema definition of the **EntityMembersCopyResponse** element.

```
 <xs:element name="EntityMembersCopyResponse">
     <xs:complexType>
      <xs:sequence>
        <xs:element xmlns:q22="http://schemas.microsoft.com/office/mdm/2007/11" minOccurs="0" 
name="OperationResult" nillable="true" type="q22:OperationResult" />
       </xs:sequence>
     </xs:complexType>
   </xs:element>
```
*[MS-SSMDSWS] — v20130808 Master Data Services Web Service*  *140 / 470*

*Copyright © 2013 Microsoft Corporation.* 

## **3.1.4.14.3 Complex Types**

The following XML schema complex type definitions are specific to the **EntityMembersCopy** operation.

## **3.1.4.14.3.1 EntityMembersCopyCriteria**

The **EntityMembersCopyCriteria** request complex type specifies the member criteria for the copy operations.

The following is the XML schema definition of the **EntityMembersCopyCriteria** complex type.

```
 <xs:complexType name="EntityMembersCopyCriteria">
     <xs:sequence>
      <xs:element minOccurs="0" name="Members" nillable="true" 
type="tns:ArrayOfMemberSourceTarget" />
       <xs:element name="ModelId" nillable="true" type="tns:Identifier" />
       <xs:element name="VersionId" nillable="true" type="tns:Identifier" />
      <xs:element name="EntityId" nillable="true" type="tns:Identifier" />
     </xs:sequence>
</xs:complexType>
```
**Members**: Specifies the [ArrayOfMemberSourceTarget](#page-140-0) complex type that contains the members to be copied.

ModelId: Specifies the GUID or the exact name of the model in the **Identifier** complex type.

**VersionId**: Specifies the GUID or the exact name of the version in the **Identifier** complex type.

<span id="page-140-0"></span>**EntityId**: Specifies the GUID or the exact name of the entity in the **Identifier** complex type.

## **3.1.4.14.3.2 ArrayOfMemberSourceTarget**

The **ArrayOfMemberSourceTarget** complex type specifies a collection of [MemberSourceTarget](#page-140-1) complex types.

The following is the XML schema definition of the **ArrayOfMemberSourceTarget** complex type.

```
 <xs:complexType name="ArrayOfMemberSourceTarget">
     <xs:sequence>
       <xs:element minOccurs="0" maxOccurs="unbounded" name="MemberSourceTarget" 
nillable="true" type="tns:MemberSourceTarget" />
    </xs:sequence>
   </xs:complexType>
```
**MemberSourceTarget**: Specifies the **MemberSourceTarget** complex type that contains members to be copied.

## **3.1.4.14.3.3 MemberSourceTarget**

<span id="page-140-1"></span>The **MemberSourceTarget** complex type contains the member codes of the source and target members to be copied.

The following is the XML schema definition of the **MemberSourceTarget** complex type.

*[MS-SSMDSWS] — v20130808 Master Data Services Web Service* 

*Copyright © 2013 Microsoft Corporation.* 

```
 <xs:complexType name="MemberSourceTarget">
  <xs:sequence>
    <xs:element minOccurs="0" name="SourceMemberCode" nillable="true" type="xs:string" />
     <xs:element minOccurs="0" name="TargetMemberCode" nillable="true" type="xs:string" />
  </xs:sequence>
 </xs:complexType>
```
**SourceMemberCode**: Specifies the member code of the existing source member to copy.

**TargetMemberCode**: Specifies the member code of the new target member to be created by the copy operation.

## **3.1.4.15 EntityMembersCreate**

<span id="page-141-0"></span>The **EntityMembersCreate** operation creates one or more members within an entity. **EntityMembersCreate** operates synchronously, completing live transactions and responding with the results of those transactions.

The following is the WSDL definition of the **EntityMembersCreate** operation.

```
 <wsdl:operation name="EntityMembersCreate">
       <wsdl:input 
wsaw:Action="http://schemas.microsoft.com/sqlserver/masterdataservices/2009/09/IService/Entit
yMembersCreate" name="EntityMembersCreateRequest" message="tns:EntityMembersCreateRequest" />
      <wsdl:output 
wsaw:Action="http://schemas.microsoft.com/sqlserver/masterdataservices/2009/09/IService/Entit
yMembersCreateResponse" name="EntityMembersCreateResponse" 
message="tns:EntityMembersCreateResponse" />
    </wsdl:operation>
```
# **3.1.4.15.1 Messages**

The following WSDL message definitions are specific to the **EntityMembersCreate** operation.

#### **3.1.4.15.1.1 EntityMembersCreateRequest**

The **EntityMembersCreateRequest** message contains the **EntityMembersCreateRequest** element.

## **3.1.4.15.1.2 EntityMembersCreateResponse**

The **EntityMembersCreateResponse** message contains the **EntityMembersCreateResponse** element.

#### **3.1.4.15.2 Elements**

The following XML schema element definitions are specific to the **EntityMembersCreate** operation.

#### **3.1.4.15.2.1 EntityMembersCreateRequest**

The **EntityMembersCreateRequest** element specifies the entity member or members to be created in the **EntityMembers** complex type.

*[MS-SSMDSWS] — v20130808 Master Data Services Web Service* 

*Copyright © 2013 Microsoft Corporation.* 

The following is the XML schema definition of the **EntityMembersCreateRequest** element.

```
 <xs:element name="EntityMembersCreateRequest">
     <xs:complexType>
       <xs:sequence>
        <xs:element xmlns:q15="http://schemas.microsoft.com/office/mdm/2007/11" minOccurs="0" 
name="Members" nillable="true" type="q15:EntityMembers" />
        <xs:element minOccurs="0" name="ServiceConnectionName" nillable="true" 
type="xs:string" />
      </xs:sequence>
     </xs:complexType>
   </xs:element>
```
### **3.1.4.15.2.2 EntityMembersCreateResponse**

The **EntityMembersCreateResponse** element contains the results of the operation in the [OperationResult](#page-71-0) complex type.

The following is the XML schema definition of the **EntityMembersCreateResponse** element.

```
 <xs:element name="EntityMembersCreateResponse">
     <xs:complexType>
      <xs:sequence>
         <xs:element 
xmlns:q590="http://schemas.microsoft.com/sqlserver/masterdataservices/2009/09" minOccurs="0" 
name="CreatedMembers" nillable="true" type="q590:ArrayOfMemberIdentifier" />
         <xs:element xmlns:q16="http://schemas.microsoft.com/office/mdm/2007/11" minOccurs="0" 
name="OperationResult" nillable="true" type="q16:OperationResult" />
       </xs:sequence>
     </xs:complexType>
   </xs:element>
```
#### **3.1.4.16 EntityMembersDelete**

<span id="page-142-0"></span>The **EntityMembersDelete** operation deletes (deactivates) one or more members within an entity.

The following is the WSDL definition of the **EntityMembersDelete** operation.

```
 <wsdl:operation name="EntityMembersDelete">
       <wsdl:input 
wsaw:Action="http://schemas.microsoft.com/sqlserver/masterdataservices/2009/09/IService/Entit
yMembersDelete" name="EntityMembersDeleteRequest" message="tns:EntityMembersDeleteRequest" />
       <wsdl:output 
wsaw:Action="http://schemas.microsoft.com/sqlserver/masterdataservices/2009/09/IService/Entit
yMembersDeleteResponse" name="EntityMembersDeleteResponse" 
message="tns:EntityMembersDeleteResponse" />
     </wsdl:operation>
```
## **3.1.4.16.1 Messages**

The following XML schema message definitions are specific to the **EntityMembersDeleteRequest** operation.

*[MS-SSMDSWS] — v20130808 Master Data Services Web Service* 

*Copyright © 2013 Microsoft Corporation.* 

*Release: Thursday, August 8, 2013* 

### **3.1.4.16.1.1 EntityMembersDeleteRequest**

The **EntityMembersDeleteRequest** request message contains the **EntityMembersDeleteRequest** element.

#### **3.1.4.16.1.2 EntityMembersDeleteResponse**

The **EntityMembersDeleteResponse** response message contains the **EntityMembersDeleteResponse** element.

#### **3.1.4.16.2 Elements**

The following XML schema element definitions are specific to the **EntityMembersDelete** operation.

### **3.1.4.16.2.1 EntityMembersDeleteRequest**

The **EntityMembersDeleteRequest** request element provides an [EntityMembers](#page-55-0) complex type.

The following is the XML schema definition of the **EntityMembersDeleteRequest** element.

```
 <xs:element name="EntityMembersDeleteRequest">
     <xs:complexType>
       <xs:sequence>
        <xs:element xmlns:q17="http://schemas.microsoft.com/office/mdm/2007/11" minOccurs="0" 
name="Members" nillable="true" type="q17:EntityMembers" />
        <xs:element minOccurs="0" name="ServiceConnectionName" nillable="true" 
type="xs:string" />
      </xs:sequence>
     </xs:complexType>
   </xs:element>
```
## **3.1.4.16.2.2 EntityMembersDeleteResponse**

The **EntityMembersDeleteResponse** response element returns an [OperationResult](#page-71-0) complex type.

The following is the XML schema definition of the **EntityMembersDeleteResponse** element.

```
 <xs:element name="EntityMembersDeleteResponse">
    <xs:complexType>
      <xs:sequence>
        <xs:element xmlns:q18="http://schemas.microsoft.com/office/mdm/2007/11" minOccurs="0" 
name="OperationResult" nillable="true" type="q18:OperationResult" />
       </xs:sequence>
     </xs:complexType>
   </xs:element>
```
# **3.1.4.17 EntityMembersGet**

<span id="page-143-0"></span>The **EntityMembersGet** operation retrieves a filtered set of members and their data from an entity. This operation is specialized to tabular retrieval of members and their attributes, and it is optimized for retrieving small batches of members within a single entity. This operation does not return file attribute file contents.

The **EntityMembersGet** operation is used to return member and hierarchy data as specified. This operation is optimized for retrieval of a select subset of members within an entity. This operation is

*[MS-SSMDSWS] — v20130808 Master Data Services Web Service*  *144 / 470*

*Copyright © 2013 Microsoft Corporation.*
used within the context of a single entity and single version. Results include member attributes and hierarchy parents from associated hierarchies.

The following is the WSDL of the **EntityMembersGet** operation.

```
 <wsdl:operation name="EntityMembersGet">
      <wsdl:input 
wsaw:Action="http://schemas.microsoft.com/sqlserver/masterdataservices/2009/09/IService/Entit
yMembersGet" name="EntityMembersGetRequest" message="tns:EntityMembersGetRequest" />
      <wsdl:output 
wsaw:Action="http://schemas.microsoft.com/sqlserver/masterdataservices/2009/09/IService/Entit
yMembersGetResponse" name="EntityMembersGetResponse" message="tns:EntityMembersGetResponse" 
/>
     </wsdl:operation>
```
# **3.1.4.17.1 Messages**

The following WSDL message definitions are specific to the **EntityMembersGet** operation.

## **3.1.4.17.1.1 EntityMembersGetRequest**

The **EntityMembersGetRequest** message contains the **EntityMembersGetRequest** element.

### **3.1.4.17.1.2 EntityMembersGetResponse**

The **EntityMembersGetResponse** message contains the **EntityMembersGetResponse** element.

### **3.1.4.17.2 Elements**

The following XML schema element definitions are specific to the **EntityMembersGet** operation.

## **3.1.4.17.2.1 EntityMembersGetRequest**

The **EntityMembersGetRequest** element specifies the criteria in the [EntityMembersGetCriteria](#page-145-0) complex type for the retrieval of entity members and their attributes.

The following is the XML schema definition of the **EntityMembersGetRequest** element.

```
 <xs:element name="EntityMembersGetRequest">
     <xs:complexType>
      <xs:sequence>
        <xs:element xmlns:q1="http://schemas.microsoft.com/office/mdm/2007/11" minOccurs="0" 
name="MembersGetCriteria" nillable="true" type="q1:EntityMembersGetCriteria" />
         <xs:element minOccurs="0" name="ServiceConnectionName" nillable="true" 
type="xs:string" />
      </xs:sequence>
     </xs:complexType>
   </xs:element>
```
## **3.1.4.17.2.2 EntityMembersGetResponse**

The **EntityMembersGetResponse** element returns a response that contains one or more of the following complex types:

*[MS-SSMDSWS] — v20130808 Master Data Services Web Service*  *145 / 470*

*Copyright © 2013 Microsoft Corporation.* 

- **[EntityMembers](#page-55-0)**
- **[EntityMembersInformation](#page-146-0)**
- **CoperationResult**

The following is the XML schema definition of the **EntityMembersGetResponse** element.

```
 <xs:element name="EntityMembersGetResponse">
     <xs:complexType>
       <xs:sequence>
         <xs:element xmlns:q2="http://schemas.microsoft.com/office/mdm/2007/11" minOccurs="0" 
name="EntityMembers" nillable="true" type="q2:EntityMembers" />
         <xs:element xmlns:q3="http://schemas.microsoft.com/office/mdm/2007/11" minOccurs="0" 
name="EntityMembersInformation" nillable="true" type="q3:EntityMembersInformation" />
        <xs:element xmlns:q4="http://schemas.microsoft.com/office/mdm/2007/11" minOccurs="0" 
name="OperationResult" nillable="true" type="q4:OperationResult" />
       </xs:sequence>
     </xs:complexType>
   </xs:element>
```
## **3.1.4.17.3 Complex Types**

The following XML schema complex type definitions are specific to the **EntityMembersGet** operation.

#### **3.1.4.17.3.1 EntityMembersGetCriteria**

<span id="page-145-0"></span>The **EntityMembersGetCriteria** request complex type specifies the [EntityMembers](#page-55-0) criteria for the operations result set.

The following is the XML schema definition of the **EntityMembersGetCriteria** complex type.

```
 <xs:complexType name="EntityMembersGetCriteria">
     <xs:sequence>
       <xs:element minOccurs="0" name="AttributeGroupId" nillable="true" type="tns:Identifier" 
/>
      <xs:element minOccurs="0" name="Attributes" nillable="true" 
type="tns:ArrayOfIdentifier" />
       <xs:element 
xmlns:q1="http://schemas.datacontract.org/2004/07/Microsoft.Office.MDM.Services.DataContracts
" minOccurs="0" name="DisplayType" nillable="true" type="q1:DisplayType" />
       <xs:element name="EntityId" nillable="true" type="tns:Identifier" />
       <xs:element minOccurs="0" name="HierarchyId" nillable="true" type="tns:Identifier" />
       <xs:element 
xmlns:q2="http://schemas.datacontract.org/2004/07/Microsoft.Office.MDM.Services.DataContracts
" minOccurs="0" name="HierarchyType" type="q2:HierarchyType" />
       <xs:element 
xmlns:q3="http://schemas.datacontract.org/2004/07/Microsoft.Office.MDM.Services.DataContracts
" name="MemberReturnOption" type="q3:MemberReturnOption" />
       <xs:element name="MemberType" nillable="true" type="tns:MemberType" />
       <xs:element name="ModelId" nillable="true" type="tns:Identifier" />
       <xs:element name="PageNumber" type="xs:int" />
      <xs:element name="PageSize" type="xs:int" />
       <xs:element minOccurs="0" name="ParentEntityId" nillable="true" type="tns:Identifier" 
/>
       <xs:element minOccurs="0" name="ParentMember" nillable="true" type="xs:string" />
       <xs:element minOccurs="0" name="SearchTerm" nillable="true" type="xs:string" />
```
*146 / 470*

*[MS-SSMDSWS] — v20130808 Master Data Services Web Service* 

*Copyright © 2013 Microsoft Corporation.* 

```
 <xs:element minOccurs="0" name="SortColumnId" nillable="true" type="tns:Identifier" />
      \langleys:element
xmlns:q4="http://schemas.datacontract.org/2004/07/Microsoft.Office.MDM.Services.DataContracts
" minOccurs="0" name="SortDirection" type="q4:SortDirection" />
      <xs:element name="VersionId" nillable="true" type="tns:Identifier" />
     </xs:sequence>
   </xs:complexType>
```
**AttributeGroupId**: Specifies an attribute group as a method of identifying a desired column set. This value is optional.

**Attributes**: Specifies a list of desired attribute columns by GUID or name. If the [AttributeGroup](#page-42-0) complex type is specified, only columns within the attribute group may be specified. This value is optional.

**EntityId**: Specifies the GUID or the exact name of the entity.

**HierarchyId**: Specifies the GUID or the exact name of the hierarchy.

**HierarchyType**: Specifies the type of hierarchy: explicit, derived, or collection.

**MemberReturnOption**: Specifies "Data", "Counts", or "DataAndCounts". The operation response includes member data only, member counts only, or both the data and the counts as specified.

**MemberType**: Specifies leaf, parent, or collection members. This value is optional if **EntityId** is specified.

**ModelId**: Specifies the GUID or the exact name of the model.

**PageNumber**: Specifies the page number to retrieve based on the **PageSize** value. The default value is 1.

**PageSize**: Specifies the number of records to include in a single retrieval.

**ParentEntityId**: Specifies the GUID or the exact name of the parent member's entity. This value is required for derived hierarchies only and is ignored for explicit hierarchies and collections.

**ParentMember**: Specifies the code of the parent member.

**SearchTerm**: Specifies a WHERE clause search criteria to filter records. This value is optional.

**SortColumnId**: Specifies the column on which the returned members are sorted. This value is optional.

**SortDirection**: Specifies an ascending or descending sort direction. This value is optional.

<span id="page-146-0"></span>**VersionId**: Specifies the GUID or the exact name of the version.

#### **3.1.4.17.3.2 EntityMembersInformation**

The **EntityMembersInformation** response complex type is returned to describe the **EntityMembers** result set that is returned in the same response.

The following is the XML schema definition of the **EntityMembersInformation** complex type.

```
<xs:complexType name="EntityMembersInformation">
    <xs:sequence>
```
*[MS-SSMDSWS] — v20130808 Master Data Services Web Service* 

*Copyright © 2013 Microsoft Corporation.* 

```
 <xs:element minOccurs="0" name="MemberCount" type="xs:int" />
    <xs:element minOccurs="0" name="PageNumber" type="xs:int" />
    <xs:element minOccurs="0" name="TotalMemberCount" type="xs:int" />
    <xs:element minOccurs="0" name="TotalPages" type="xs:int" />
  </xs:sequence>
 </xs:complexType>
```
**MemberCount**: Specifies the count of members based on the applied search term.

**PageNumber**: Specifies the number of the page that is provided.

**TotalMemberCount**: Specifies the total number of visible records based on security and hierarchy parent filter.

**TotalPages**: Specifies the total number of pages provided.

## **3.1.4.18 EntityMembersMerge**

<span id="page-147-0"></span>The **EntityMembersMerge** operation creates and/or updates members without regard to whether the member already exists.

If the member already exists (matched by context and member code), a member update is performed. If the member does not already exist, it is created. **EntityMembersMerge** is otherwise similar to [EntityMembersCreate](#page-141-0) when creating members and [EntityMembersUpdate](#page-148-0) when updating members.

The following is the WSDL definition of the **EntityMembersMerge** operation.

```
 <wsdl:operation name="EntityMembersMerge">
      <wsdl:input 
wsaw:Action="http://schemas.microsoft.com/sqlserver/masterdataservices/2009/09/IService/Entit
yMembersMerge" name="EntityMembersMergeRequest" message="tns:EntityMembersMergeRequest" />
       <wsdl:output 
wsaw:Action="http://schemas.microsoft.com/sqlserver/masterdataservices/2009/09/IService/Entit
yMembersMergeResponse" name="EntityMembersMergeResponse" 
message="tns:EntityMembersMergeResponse" />
    </wsdl:operation>
```
# **3.1.4.18.1 Messages**

The following WSDL message definitions are specific to the **EntityMembersMerge** operation.

### **3.1.4.18.1.1 EntityMembersMergeRequest**

The **EntityMembersMergeRequest** message contains the **EntityMembersMergeRequest** element.

## **3.1.4.18.1.2 EntityMembersMergeResponse**

The **EntityMembersMergeResponse** message contains the **EntityMembersMergeResponse** element.

*[MS-SSMDSWS] — v20130808 Master Data Services Web Service*  *148 / 470*

*Copyright © 2013 Microsoft Corporation.* 

### **3.1.4.18.2 Elements**

The following XML schema element definitions are specific to the **EntityMembersMerge** operation.

## **3.1.4.18.2.1 EntityMembersMergeRequest**

The **EntityMembersMergeRequest** element specifies the entity member or members to be created or updated.

The following is the XML schema definition of the **EntityMembersMergeRequest** element.

```
 <xs:element name="EntityMembersMergeRequest">
     <xs:complexType>
      <xs:sequence>
        <xs:element xmlns:q23="http://schemas.microsoft.com/office/mdm/2007/11" minOccurs="0" 
name="Members" nillable="true" type="q23:EntityMembers" />
        <xs:element minOccurs="0" name="ReturnCreatedIdentifiers" type="xs:boolean" />
      </xs:sequence>
     </xs:complexType>
   </xs:element>
```
**Members**: Specifies the [EntityMembers](#page-55-0) complex type.

**ReturnCreatedIdentifiers**: Specifies a **Boolean** that, when set to true, populates the [EntityMembersMerge](#page-147-0) property in the response message.

## **3.1.4.18.2.2 EntityMembersMergeResponse**

The following is the XML schema definition of the **EntityMembersMergeResponse** element.

```
 <xs:element name="EntityMembersMergeResponse">
     <xs:complexType>
      <xs:sequence>
         <xs:element 
xmlns:q591="http://schemas.microsoft.com/sqlserver/masterdataservices/2009/09" minOccurs="0" 
name="CreatedMembers" nillable="true" type="q591:ArrayOfMemberIdentifier" />
        <xs:element xmlns:q24="http://schemas.microsoft.com/office/mdm/2007/11" minOccurs="0" 
name="OperationResult" nillable="true" type="q24:OperationResult" />
      </xs:sequence>
     </xs:complexType>
  </xs:element>
```
## **3.1.4.19 EntityMembersUpdate**

<span id="page-148-0"></span>The **EntityMembersUpdate** operation updates one or more existing members within an entity. Members are matched by model, version, entity, and member code.

**EntityMembersUpdate** operates synchronously, completing live transactions and responding with the results of those transactions. Alternatively, [ModelMembersBulkUpdate](#page-171-0) may be used to process asynchronous updates.

**EntityMembersUpdate** can move members in a hierarchy based on parents or siblings. Note that the parent domain controller contains a relationship type that can be a parent or sibling.

The following is the WSDL definition of the **EntityMembersUpdate** operation.

*[MS-SSMDSWS] — v20130808 Master Data Services Web Service* 

*Copyright © 2013 Microsoft Corporation.* 

```
 <wsdl:operation name="EntityMembersUpdate">
       <wsdl:input 
wsaw:Action="http://schemas.microsoft.com/sqlserver/masterdataservices/2009/09/IService/Entit
yMembersUpdate" name="EntityMembersUpdateRequest" message="tns:EntityMembersUpdateRequest" />
      <wsdl:output 
wsaw:Action="http://schemas.microsoft.com/sqlserver/masterdataservices/2009/09/IService/Entit
yMembersUpdateResponse" name="EntityMembersUpdateResponse" 
message="tns:EntityMembersUpdateResponse" />
     </wsdl:operation>
```
# **3.1.4.19.1 Messages**

The following WSDL message definitions are specific to the **EntityMembersUpdate** operation.

## **3.1.4.19.1.1 EntityMembersUpdateRequest**

The **EntityMembersUpdateRequest** message contains the **EntityMembersUpdateRequest** element.

## **3.1.4.19.1.2 EntityMembersUpdateResponse**

The **EntityMembersUpdateResponse** message contains the **EntityMembersUpdateResponse** element.

## **3.1.4.19.2 Elements**

The following XML schema element definitions are specific to the **EntityMembersUpdate** operation.

### **3.1.4.19.2.1 EntityMembersUpdateRequest**

The **EntityMembersUpdateRequest** element specifies the entity member or members to be updated in the **EntityMembers** complex type.

The following is the XML schema definition of the **EntityMembersUpdateRequest** element.

```
 <xs:element name="EntityMembersUpdateRequest">
     <xs:complexType>
      <xs:sequence>
         <xs:element xmlns:q19="http://schemas.microsoft.com/office/mdm/2007/11" minOccurs="0" 
name="Members" nillable="true" type="q19:EntityMembers" />
        <xs:element minOccurs="0" name="ServiceConnectionName" nillable="true" 
type="xs:string" />
      </xs:sequence>
    </xs:complexType>
   </xs:element>
```
## **3.1.4.19.2.2 EntityMembersUpdateResponse**

The **EntityMembersUpdateResponse** element contains the results of the operation in the [OperationResult](#page-71-0) complex type.

The following is the XML schema definition of the **EntityMembersUpdateResponse** element.

*[MS-SSMDSWS] — v20130808 Master Data Services Web Service* 

*Copyright © 2013 Microsoft Corporation.* 

```
 <xs:element name="EntityMembersUpdateResponse">
    <xs:complexType>
      <xs:sequence>
        <xs:element xmlns:q20="http://schemas.microsoft.com/office/mdm/2007/11" minOccurs="0" 
name="OperationResult" nillable="true" type="q20:OperationResult" />
       </xs:sequence>
    </xs:complexType>
   </xs:element>
```
# **3.1.4.20 ExportViewCreate**

The **ExportViewCreate** operation generates or regenerates a desired subscription view based on a specified configuration and view name.

The following is the WSDL definition of the **ExportViewCreate** operation.

```
 <wsdl:operation name="ExportViewCreate">
      <wsdl:input 
wsaw:Action="http://schemas.microsoft.com/sqlserver/masterdataservices/2009/09/IService/Expor
tViewCreate" name="ExportViewCreateRequest" message="tns:ExportViewCreateRequest" />
       <wsdl:output 
wsaw:Action="http://schemas.microsoft.com/sqlserver/masterdataservices/2009/09/IService/Expor
tViewCreateResponse" name="ExportViewCreateResponse" message="tns:ExportViewCreateResponse" 
/>
     </wsdl:operation>
```
### **3.1.4.20.1 Messages**

The following WSDL message definitions are specific to the **ExportViewCreate** operation.

### **3.1.4.20.1.1 ExportViewCreateRequest**

The **ExportViewCreateRequest** message contains the **ExportViewCreateRequest** element.

### **3.1.4.20.1.2 ExportViewCreateResponse**

The **ExportViewCreateResponse** message contains the **ExportViewCreateResponse** element.

### **3.1.4.20.2 Elements**

The following XML schema element definitions are specific to the **ExportViewCreate** operation.

### **3.1.4.20.2.1 ExportViewCreateRequest**

The **ExportViewCreateRequest** element specifies the details of what is requested.

The following is the XML schema definition of the **ExportViewCreateRequest** element.

```
 <xs:element name="ExportViewCreateRequest">
     <xs:complexType>
      <xs:sequence>
        <xs:element xmlns:q87="http://schemas.microsoft.com/office/mdm/2007/11" minOccurs="0" 
name="ExportView" nillable="true" type="q87:ExportView" />
```
*[MS-SSMDSWS] — v20130808 Master Data Services Web Service*  *151 / 470*

*Copyright © 2013 Microsoft Corporation.* 

```
 <xs:element minOccurs="0" name="ServiceConnectionName" nillable="true" 
type="xs:string" />
      </xs:sequence>
     </xs:complexType>
   </xs:element>
```
**ExportView**: Specifies the export view by using the **ExportView** complex type.

**ServiceConnectionName**: Specifies the service connection name.

### **3.1.4.20.2.2 ExportViewCreateResponse**

The **ExportViewCreateResponse** element holds the details of the response.

The following is the XML schema definition of the **ExportViewCreateResponse** element.

```
 <xs:element name="ExportViewCreateResponse">
     <xs:complexType>
      <xs:sequence>
        <xs:element xmlns:q88="http://schemas.microsoft.com/office/mdm/2007/11" minOccurs="0" 
name="OperationResult" nillable="true" type="q88:OperationResult" />
      </xs:sequence>
     </xs:complexType>
   </xs:element>
```
**OperationResult:** Specifies the **OperationResult** complex type.

### **3.1.4.21 ExportViewDelete**

The **ExportViewDelete** operation removes an existing export view from the master data database.

The following is the WSDL definition of the **ExportViewDelete** operation.

```
 <wsdl:operation name="ExportViewDelete">
       <wsdl:input 
wsaw:Action="http://schemas.microsoft.com/sqlserver/masterdataservices/2009/09/IService/Expor
tViewDelete" name="ExportViewDeleteRequest" message="tns:ExportViewDeleteRequest" />
      <wsdl:output 
wsaw:Action="http://schemas.microsoft.com/sqlserver/masterdataservices/2009/09/IService/Expor
tViewDeleteResponse" name="ExportViewDeleteResponse" message="tns:ExportViewDeleteResponse" 
/>
     </wsdl:operation>
```
### **3.1.4.21.1 Messages**

The following WSDL message definitions are specific to the **ExportViewDelete** operation.

### **3.1.4.21.1.1 ExportViewDeleteRequest**

The **ExportViewDeleteRequest** message contains the **ExportViewDeleteRequest** element.

*[MS-SSMDSWS] — v20130808 Master Data Services Web Service* 

*Copyright © 2013 Microsoft Corporation.* 

*Release: Thursday, August 8, 2013* 

# **3.1.4.21.1.2 ExportViewDeleteResponse**

The **ExportViewDeleteResponse** message contains the **ExportViewDeleteResponse** element.

## **3.1.4.21.2 Elements**

The following XML schema element definitions are specific to the **ExportViewDelete** operation.

# **3.1.4.21.2.1 ExportViewDeleteRequest**

The **ExportViewDeleteRequest** element specifies the details of the export view delete request.

The following is the XML schema definition of the **ExportViewDeleteRequest** element.

```
 <xs:element name="ExportViewDeleteRequest">
    <xs:complexType>
      <xs:sequence>
        <xs:element xmlns:q91="http://schemas.microsoft.com/office/mdm/2007/11" minOccurs="0" 
name="Identifier" nillable="true" type="q91:Identifier" />
 <xs:element minOccurs="0" name="ServiceConnectionName" nillable="true" 
type="xs:string" />
      </xs:sequence>
    </xs:complexType>
   </xs:element>
```
**Identifier**: Specifies the internal identifier for the export view to delete.

**ServiceConnectionName:** Specifies the service connection name.

# **3.1.4.21.2.2 ExportViewDeleteResponse**

The **ExportViewDeleteResponse** element holds the details of the response.

The following is the XML schema definition of the **ExportViewDeleteResponse** element.

```
 <xs:element name="ExportViewDeleteResponse">
     <xs:complexType>
      <xs:sequence>
        <xs:element xmlns:q92="http://schemas.microsoft.com/office/mdm/2007/11" minOccurs="0" 
name="OperationResult" nillable="true" type="q92:OperationResult" />
       </xs:sequence>
     </xs:complexType>
   </xs:element>
```
**OperationResult:** Specifies the [OperationResult](#page-71-0) complex type.

## **3.1.4.22 ExportViewListGet**

The **ExportViewListGet** operation retrieves a list of existing export views.

The following is the WSDL definition of the **ExportViewListGet** operation.

<wsdl:operation name="ExportViewListGet">

*[MS-SSMDSWS] — v20130808 Master Data Services Web Service* 

*Copyright © 2013 Microsoft Corporation.* 

```
 <wsdl:input 
wsaw:Action="http://schemas.microsoft.com/sqlserver/masterdataservices/2009/09/IService/Expor
tViewListGet" name="ExportViewListGetRequest" message="tns:ExportViewListGetRequest" />
      <wsdl:output 
wsaw:Action="http://schemas.microsoft.com/sqlserver/masterdataservices/2009/09/IService/Expor
tViewListGetResponse" name="ExportViewListGetResponse" 
message="tns:ExportViewListGetResponse" />
     </wsdl:operation>
```
### **3.1.4.22.1 Messages**

The following WSDL message definitions are specific to the **ExportViewListGet** operation.

### **3.1.4.22.1.1 ExportViewListGetRequest**

The **ExportViewListGetRequest** message contains the **ExportViewListGetRequest** element.

### **3.1.4.22.1.2 ExportViewListGetResponse**

The **ExportViewListGetResponse** message contains the **ExportViewListGetResponse** element.

#### **3.1.4.22.2 Elements**

The following XML schema element definitions are specific to the **ExportViewListGet** operation.

### **3.1.4.22.2.1 ExportViewListGetRequest**

The **ExportViewListGetRequest** element specifies the details of the request to get the export view list.

The following is the XML schema definition of the **ExportViewListGetRequest** element.

```
 <xs:element name="ExportViewListGetRequest">
     <xs:complexType>
      <xs:sequence>
         <xs:element minOccurs="0" name="ServiceConnectionName" nillable="true" 
type="xs:string" />
       </xs:sequence>
     </xs:complexType>
   </xs:element>
```
**ServiceConnectionName**: Specifies the service connection name.

### **3.1.4.22.2.2 ExportViewListGetResponse**

The **ExportViewListGetResponse** element holds the details of the response.

The following is the XML schema definition of the **ExportViewListGetResponse** element.

```
 <xs:element name="ExportViewListGetResponse">
     <xs:complexType>
      <xs:sequence>
        <xs:element xmlns:q93="http://schemas.microsoft.com/office/mdm/2007/11" minOccurs="0" 
name="ExportViews" nillable="true" type="q93:ArrayOfExportView" />
```
*[MS-SSMDSWS] — v20130808 Master Data Services Web Service*  *154 / 470*

*Copyright © 2013 Microsoft Corporation.* 

```
 <xs:element xmlns:q94="http://schemas.microsoft.com/office/mdm/2007/11" minOccurs="0" 
name="OperationResult" nillable="true" type="q94:OperationResult" />
       </xs:sequence>
     </xs:complexType>
   </xs:element>
```
**ExportViews**: Specifies a collection of export views that are returned by using the [ArrayOfExportView](#page-34-0) complex type.

**OperationResult:** Specifies the **OperationResult** complex type.

### **3.1.4.23 ExportViewUpdate**

The **ExportViewUpdate** operation updates a desired subscription view based on a specified configuration and view name.

The following is the WSDL definition of the **ExportViewUpdate** operation.

```
 <wsdl:operation name="ExportViewUpdate">
       <wsdl:input 
wsaw:Action="http://schemas.microsoft.com/sqlserver/masterdataservices/2009/09/IService/Expor
tViewUpdate" name="ExportViewUpdateRequest" message="tns:ExportViewUpdateRequest" />
       <wsdl:output 
wsaw:Action="http://schemas.microsoft.com/sqlserver/masterdataservices/2009/09/IService/Expor
tViewUpdateResponse" name="ExportViewUpdateResponse" message="tns:ExportViewUpdateResponse" 
/ </wsdl:operation>
```
### **3.1.4.23.1 Messages**

The following WSDL message definitions are specific to the **ExportViewUpdate** operation.

#### **3.1.4.23.1.1 ExportViewUpdateRequest**

The **ExportViewUpdateRequest** message contains the **ExportViewUpdateRequest** element.

#### **3.1.4.23.1.2 ExportViewUpdateResponse**

The **ExportViewUpdateResponse** message contains the **ExportViewUpdateResponse** element.

#### **3.1.4.23.2 Elements**

The following XML schema element definitions are specific to the **ExportViewUpdate** operation.

#### **3.1.4.23.2.1 ExportViewUpdateRequest**

The **ExportViewUpdateRequest** element specifies the details of the export view update request.

The following is the XML schema definition of the **ExportViewUpdateRequest** element.

```
 <xs:element name="ExportViewUpdateRequest">
  <xs:complexType>
    <xs:sequence>
```
*[MS-SSMDSWS] — v20130808 Master Data Services Web Service* 

*Copyright © 2013 Microsoft Corporation.* 

```
 <xs:element xmlns:q89="http://schemas.microsoft.com/office/mdm/2007/11" minOccurs="0" 
name="ExportView" nillable="true" type="q89:ExportView" />
        <xs:element minOccurs="0" name="ServiceConnectionName" nillable="true" 
type="xs:string" />
      </xs:sequence>
    </xs:complexType>
   </xs:element>
```
**ExportView**: Specifies the export view by using the **ExportView** complex type.

**ServiceConnectionName**: Specifies the service connection name.

#### **3.1.4.23.2.2 ExportViewUpdateResponse**

The **ExportViewUpdateResponse** element holds the details of the response.

The following is the XML schema definition of the **ExportViewUpdateResponse** element.

```
 <xs:element name="ExportViewUpdateResponse">
     <xs:complexType>
       <xs:sequence>
        <xs:element xmlns:q90="http://schemas.microsoft.com/office/mdm/2007/11" minOccurs="0" 
name="OperationResult" nillable="true" type="q90:OperationResult" />
      </xs:sequence>
     </xs:complexType>
   </xs:element>
```
<span id="page-155-0"></span>**OperationResult:** Specifies the **OperationResult** complex type.

#### **3.1.4.24 HierarchyMembersGet**

The **HierarchyMembersGet** operation retrieves all hierarchy members, the immediate children of a specified hierarchy parent, or all descendants of a specified hierarchy parent.

This operation is optimized for hierarchy relationship retrieval and for walking the hierarchy path. **HierarchyMembersGet** works within the context of a single hierarchy and a single version.

The following is the WSDL definition of the **HierarchyMembersGet** operation.

```
 <wsdl:operation name="HierarchyMembersGet">
       <wsdl:input 
wsaw:Action="http://schemas.microsoft.com/sqlserver/masterdataservices/2009/09/IService/Hiera
rchyMembersGet" name="HierarchyMembersGetRequest" message="tns:HierarchyMembersGetRequest" />
       <wsdl:output 
wsaw:Action="http://schemas.microsoft.com/sqlserver/masterdataservices/2009/09/IService/Hiera
rchyMembersGetResponse" name="HierarchyMembersGetResponse" 
message="tns:HierarchyMembersGetResponse" />
     </wsdl:operation>
```
### **3.1.4.24.1 Messages**

The following WSDL message definitions are specific to the **HierarchyMembersGet** operation.

*[MS-SSMDSWS] — v20130808 Master Data Services Web Service* 

*Copyright © 2013 Microsoft Corporation.* 

*Release: Thursday, August 8, 2013* 

## **3.1.4.24.1.1 HierarchyMembersGetRequest**

The **HierarchyMembersGetRequest** message contains the **HierarchyMembersGetRequest** element.

### **3.1.4.24.1.2 HierarchyMembersGetResponse**

The **HierarchyMembersGetResponse** message contains the **HierarchyMembersGetResponse** element.

# **3.1.4.24.2 Elements**

The following XML schema element definitions are specific to the **HierarchyMembersGet** operation.

### **3.1.4.24.2.1 HierarchyMembersGetRequest**

The **HierarchyMembersGetRequest** element uses the [HierarchyMembersGetCriteria](#page-157-0) complex type to specify inputs to the request.

The following is the XML schema definition of the **HierarchyMembersGetRequest** element.

```
 <xs:element name="HierarchyMembersGetRequest">
     <xs:complexType>
      <xs:sequence>
         <xs:element xmlns:q8="http://schemas.microsoft.com/office/mdm/2007/11" minOccurs="0" 
name="HierarchyMembersGetCriteria" nillable="true" type="q8:HierarchyMembersGetCriteria" />
        <xs:element minOccurs="0" name="ServiceConnectionName" nillable="true" 
type="xs:string" />
      </xs:sequence>
     </xs:complexType>
   </xs:element>
```
## **3.1.4.24.2.2 HierarchyMembersGetResponse**

The **HierarchyMembersGetResponse** element is a response that returns NULL or one of the following complex types:

- **[HierarchyMembers](#page-158-0)**
- **C**DerationResult

The following is the XML schema definition of the **HierarchyMembersGetResponse** element.

```
 <xs:element name="HierarchyMembersGetResponse">
     <xs:complexType>
      <xs:sequence>
        <xs:element xmlns:q9="http://schemas.microsoft.com/office/mdm/2007/11" minOccurs="0" 
name="HierarchyMembers" nillable="true" type="q9:HierarchyMembers" />
         <xs:element xmlns:q10="http://schemas.microsoft.com/office/mdm/2007/11" minOccurs="0" 
name="OperationResult" nillable="true" type="q10:OperationResult" />
       </xs:sequence>
     </xs:complexType>
   </xs:element>
```
*[MS-SSMDSWS] — v20130808 Master Data Services Web Service*  *157 / 470*

*Copyright © 2013 Microsoft Corporation.* 

# **3.1.4.24.3 Complex Types**

The following XML schema complex type definitions are specific to the **HierarchyMembersGet** operation.

# **3.1.4.24.3.1 HierarchyMembersGetCriteria**

<span id="page-157-0"></span>The **HierarchyMembersGetCriteria** complex type specifies the hierarchy criteria for the result set that is returned in [HierarchyMembersGet.](#page-155-0)

The following is the XML schema definition of the **HierarchyMembersGetCriteria** complex type.

```
 <xs:complexType name="HierarchyMembersGetCriteria">
     <xs:complexContent mixed="false">
       <xs:extension 
xmlns:q560="http://schemas.microsoft.com/sqlserver/masterdataservices/2009/09" 
base="q560:DataContractBase">
         <xs:sequence>
           <xs:element minOccurs="0" name="Ancestors" type="xs:boolean" />
           <xs:element minOccurs="0" name="HierarchyId" nillable="true" 
type="q560:Identifier">
             <xs:annotation>
               <xs:appinfo>
                 <DefaultValue EmitDefaultValue="false" 
xmlns="http://schemas.microsoft.com/2003/10/Serialization/" />
               </xs:appinfo>
             </xs:annotation>
           </xs:element>
           <xs:element minOccurs="0" name="HierarchyType" type="q560:HierarchyType" />
           <xs:element minOccurs="0" name="MemberType" type="xs:int" />
           <xs:element minOccurs="0" name="ParentEntityId" nillable="true" 
type="q560:Identifier">
             <xs:annotation>
               <xs:appinfo>
                 <DefaultValue EmitDefaultValue="false" 
xmlns="http://schemas.microsoft.com/2003/10/Serialization/" />
               </xs:appinfo>
             </xs:annotation>
           </xs:element>
           <xs:element minOccurs="0" name="ParentMember" nillable="true" type="xs:string" />
           <xs:element minOccurs="0" name="RowLimit" type="xs:int" />
           <xs:element minOccurs="0" name="SearchTerm" nillable="true" type="xs:string" />
           <xs:element minOccurs="0" name="UserId" nillable="true" type="q560:Identifier">
             <xs:annotation>
               <xs:appinfo>
                 <DefaultValue EmitDefaultValue="false" 
xmlns="http://schemas.microsoft.com/2003/10/Serialization/" />
               </xs:appinfo>
             </xs:annotation>
           </xs:element>
           <xs:element name="ModelId" nillable="true" type="q560:Identifier" />
           <xs:element name="VersionId" nillable="true" type="q560:Identifier" />
         </xs:sequence>
       </xs:extension>
     </xs:complexContent>
   </xs:complexType>
```
*[MS-SSMDSWS] — v20130808 Master Data Services Web Service* 

*Copyright © 2013 Microsoft Corporation.* 

**Ancestors**: Specifies an optional value that retrieves the ancestors of a member if set to "true". If "false", ancestors of a member are not retrieved.

**HierarchyId**: Specifies the GUID or the exact name of the hierarchy.

**HierarchyType**: Specifies the type of hierarchy: explicit, derived, or collection.

**MemberType**: Specifies whether the type of members to return is consolidated member or leaf member.

**ModelId**: Specifies the GUID or the exact name of the model.

ParentEntityId: Specifies the GUID or the exact name of the parent member's entity. This value is required for derived hierarchies only and is ignored for explicit hierarchies and collections.

**ParentMember**: Specifies the code of the parent member.

**RowLimit**: Specifies the value to limit the number of child rows returned. This value defaults to the system setting for **HierarchyChildNodeLimit** when it is not specified in the request. This value is optional.

**SearchTerm**: Specifies a string to search for in member codes and in names. This value is optional.

**UserId**: Specifies the GUID or the exact name of the user.

<span id="page-158-0"></span>**VersionId**: Specifies the GUID or the exact name of the version.

#### **3.1.4.24.3.2 HierarchyMembers**

The **HierarchyMembers** complex type response is returned to describe a hierarchy and its members in the result set that is returned in the response.

The following is the XML schema definition of the **HierarchyMembers** complex type.

```
 <xs:complexType name="HierarchyMembers">
     <xs:sequence>
      <xs:element minOccurs="0" name="EntityId" nillable="true" type="tns:Identifier" />
      <xs:element minOccurs="0" name="HierarchyId" nillable="true" type="tns:Identifier" />
       <xs:element 
xmlns:q9="http://schemas.datacontract.org/2004/07/Microsoft.Office.MDM.Services.DataContracts
" minOccurs="0" name="HierarchyType" type="q9:HierarchyType" />
       <xs:element minOccurs="0" name="Members" nillable="true" type="tns:ArrayOfParentChild" 
/>
      <xs:element name="ModelId" nillable="true" type="tns:Identifier" />
       <xs:element name="VersionId" nillable="true" type="tns:Identifier" />
     </xs:sequence>
   </xs:complexType>
```
**EntityId**: Specifies the [Identifier](#page-60-0) for the entity that contains the GUID, name, and internal ID.

**HierarchyId**: Specifies the **Identifier** for the hierarchy that contains the GUID, name, and internal ID.

**HierarchyType**: Specifies the **HierarchyType** that identifies the type of hierarchy construct.

**Members**: Specifies the [ArrayOfParentChild](#page-38-0) that contains the hierarchy members and parent-child relationships.

*[MS-SSMDSWS] — v20130808 Master Data Services Web Service* 

*Copyright © 2013 Microsoft Corporation.* 

*Release: Thursday, August 8, 2013* 

**ModelId**: Specifies the **Identifier** for the model that contains the GUID, name, and internal ID.

<span id="page-159-0"></span>**VersionId**: Specifies the **Identifier** for the version that contains the GUID, name, and internal ID.

### **3.1.4.25 MetadataClone**

The **MetadataClone** operation creates a copy of a metadata item that is linked to the original via the shared GUID. This operation is similar to [MetadataCreate](#page-160-0) except as specified here.

The **MetadataClone** operation requires both the GUID and the name of new items in the request. The GUID is inserted rather than generated. If the request contains a GUID that matches an existing object in the hub of the same type, that object is updated.

The identifiers of each new item MUST include the GUID and the name. The name MUST NOT exist within the specified context for an item with another GUID.

The following is the WSDL definition of the **MetadataClone** operation.

```
 <wsdl:operation name="MetadataClone">
       <wsdl:input 
wsaw:Action="http://schemas.microsoft.com/sqlserver/masterdataservices/2009/09/IService/Metad
ataClone" name="MetadataCloneRequest" message="tns:MetadataCloneRequest" />
       <wsdl:output 
wsaw:Action="http://schemas.microsoft.com/sqlserver/masterdataservices/2009/09/IService/Metad
ataCloneResponse" name="MetadataCloneResponse" message="tns:MetadataCloneResponse" />
     </wsdl:operation>
```
## **3.1.4.25.1 Messages**

The following WSDL message definitions are specific to the **MetadataClone** operation.

### **3.1.4.25.1.1 MetadataCloneRequest**

The **MetadataCloneRequest** request message contains the **MetadataCloneRequest** element.

### **3.1.4.25.1.2 MetadataCloneResponse**

The **MetadataCloneResponse** response message contains the **MetadataCloneResponse** element.

### **3.1.4.25.2 Elements**

The following XML schema element definitions are specific to the **MetadataClone** operation.

### **3.1.4.25.2.1 MetadataCloneRequest**

The **MetadataCloneRequest** request element MUST include a [Metadata](#page-66-0) complex type that contains objects to be applied to the MDS repository.

The following is the XML schema definition of the **MetadataCloneRequest** element.

```
 <xs:element name="MetadataCloneRequest">
  <xs:complexType>
    <xs:sequence>
```
*[MS-SSMDSWS] — v20130808 Master Data Services Web Service* 

*Copyright © 2013 Microsoft Corporation.* 

```
 <xs:element xmlns:q108="http://schemas.microsoft.com/office/mdm/2007/11" 
minOccurs="0" name="Metadata" nillable="true" type="q108:Metadata" />
        <xs:element minOccurs="0" name="ServiceConnectionName" nillable="true" 
type="xs:string" />
      </xs:sequence>
    </xs:complexType>
   </xs:element>
```
**Metadata**: Specifies a **Metadata** complex type.

## **3.1.4.25.2.2 MetadataCloneResponse**

The **MetadataCloneResponse** response element provides only standard operation results.

The following is the XML schema definition of the **MetadataCloneResponse** element.

```
 <xs:element name="MetadataCloneResponse">
     <xs:complexType>
       <xs:sequence>
         <xs:element xmlns:q109="http://schemas.microsoft.com/office/mdm/2007/11" 
minOccurs="0" name="OperationResult" nillable="true" type="q109:OperationResult" />
       </xs:sequence>
     </xs:complexType>
   </xs:element>
```
# **3.1.4.26 MetadataCreate**

<span id="page-160-0"></span>The **MetadataCreate** operation creates new metadata objects. The operation creates new objects with the names that are provided and generates a new GUID for each new object.

GUIDs may be included in the request; however, they are ignored. For more information about assigning GUIDs to newly created objects, see section [3.1.4.25.](#page-159-0)

Names for new objects MUST be unique within their context. A name that conflicts with an existing name in the assigned context results in an error.

Newly created objects and their GUIDs are returned in the response if the value of **ReturnCreatedIdentifiers** is true.

For each of the following objects, a minimum context MUST be specified as listed in the following table.

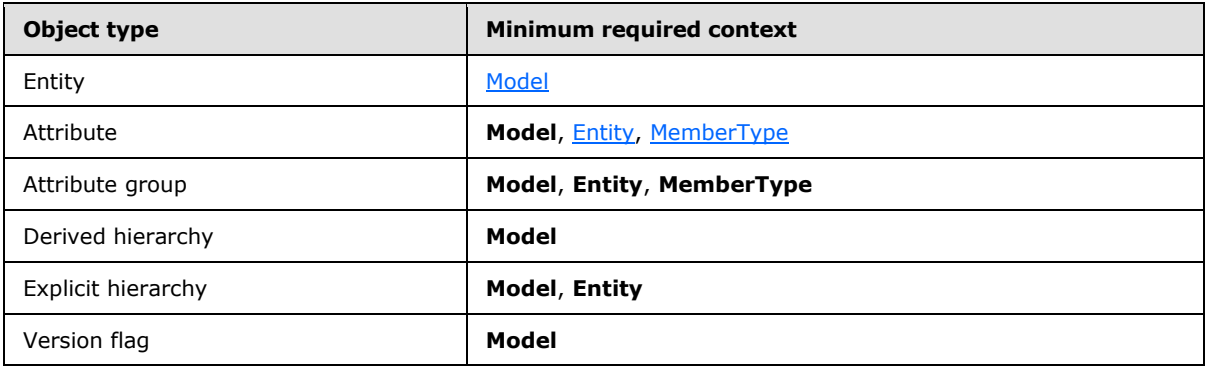

*[MS-SSMDSWS] — v20130808 Master Data Services Web Service* 

*Copyright © 2013 Microsoft Corporation.* 

The following is the WSDL definition of the **MetadataCreate** operation.

```
 <wsdl:operation name="MetadataCreate">
       <wsdl:input 
wsaw:Action="http://schemas.microsoft.com/sqlserver/masterdataservices/2009/09/IService/Metad
ataCreate" name="MetadataCreateRequest" message="tns:MetadataCreateRequest" />
      <wsdl:output 
wsaw:Action="http://schemas.microsoft.com/sqlserver/masterdataservices/2009/09/IService/Metad
ataCreateResponse" name="MetadataCreateResponse" message="tns:MetadataCreateResponse" />
    </wsdl:operation>
```
# **3.1.4.26.1 Messages**

The following WSDL message definitions are specific to the **MetadataCreate** operation.

# **3.1.4.26.1.1 MetadataCreateRequest**

The **MetadataCreateRequest** request message contains the **MetadataCreateRequest** element.

### **3.1.4.26.1.2 MetadataCreateResponse**

The **MetadataCreateResponse** response message contains the **MetadataCreateResponse** element.

## **3.1.4.26.2 Elements**

The following XML schema element definitions are specific to the **MetadataCreate** operation.

## **3.1.4.26.2.1 MetadataCreateRequest**

The **MetadataCreateRequest** request element MUST include a [Metadata](#page-66-0) complex type that contains objects to be created in the MDS repository.

The following is the XML schema definition of the **MetadataCreateRequest** element.

```
 <xs:element name="MetadataCreateRequest">
     <xs:complexType>
      <xs:sequence>
         <xs:element xmlns:q110="http://schemas.microsoft.com/office/mdm/2007/11" 
minOccurs="0" name="Metadata" nillable="true" type="q110:Metadata" />
         <xs:element minOccurs="0" name="ReturnCreatedIdentifiers" type="xs:boolean" />
         <xs:element minOccurs="0" name="ServiceConnectionName" nillable="true" 
type="xs:string" />
       </xs:sequence>
     </xs:complexType>
   </xs:element>
```
**Metadata**: Specifies a **Metadata** complex type.

**ReturnCreatedIdentifiers**: Specifies a **Boolean** that, when set to true, populates the **MetadataCreate** property in the response message.

*[MS-SSMDSWS] — v20130808 Master Data Services Web Service* 

*Copyright © 2013 Microsoft Corporation.* 

# **3.1.4.26.2.2 MetadataCreateResponse**

The **MetadataCreateResponse** response element may echo the created metadata objects in a [Metadata](#page-66-0) complex type if requested.

The following is the XML schema definition of the **MetadataCreateResponse** element.

```
 <xs:element name="MetadataCreateResponse">
     <xs:complexType>
      <xs:sequence>
        <xs:element xmlns:q111="http://schemas.microsoft.com/office/mdm/2007/11" 
minOccurs="0" name="MetadataCreated" nillable="true" type="q111:Metadata" />
         <xs:element xmlns:q112="http://schemas.microsoft.com/office/mdm/2007/11" 
minOccurs="0" name="OperationResult" nillable="true" type="q112:OperationResult" />
      </xs:sequence>
     </xs:complexType>
   </xs:element>
```
**MetadataCreated**: Specifies a **Metadata** complex type that contains the objects that are created, including their assigned GUIDs.

# **3.1.4.27 MetadataDelete**

The **MetadataDelete** operation deletes metadata objects from an MDS repository. The request's **Metadata** element identifies objects to be deleted. One or more objects may be specified within a single request. The objects that are specified may be of the same or multiple object types. Objects are located by GUIDs only; names are ignored.

This operation issues individual Delete operations for each item. The failure or inability to delete one item does not affect the attempt to delete or the successful deletion of other items that are explicitly included in the request. Multiple calls for individual items may be implemented if alternative errorhandling is required.

Deletions of some metadata components are cascading and automatically delete their child components. This occurs in cases in which the components are fully dependent on the deleted component and therefore have no further usefulness without the deleted component.

The following events occur during a model Delete operation:

- All related metadata subcomponents (such as entities, attributes, hierarchies, and versions) are deleted.
- **Associated business rules are deleted.**
- Associated model and hierarchy member security permissions are deleted.

The following events occur during an entity Delete operation:

- The related metadata sub-components (such as attributes, attribute groups, and explicit hierarchies) are deleted.
- Associated business rules are deleted.
- Associated model and hierarchy member security permissions (such as model security permissions assigned at the entity component or below) are deleted.

*[MS-SSMDSWS] — v20130808 Master Data Services Web Service* 

*Copyright © 2013 Microsoft Corporation.* 

An error occurs when an attempt is made to delete a component when one or more of the following conditions are true:

- An entity, attribute, or explicit hierarchy is deleted when used by a derived hierarchy.
- An attribute is deleted when a related business rule exists.
- An explicit hierarchy is deleted when a business rule references parents within the hierarchy.
- A version flag that is assigned to a version is deleted.

The following is the WSDL definition of the **MetadataDelete** operation.

```
 <wsdl:operation name="MetadataDelete">
       <wsdl:input 
wsaw:Action="http://schemas.microsoft.com/sqlserver/masterdataservices/2009/09/IService/Metad
ataDelete" name="MetadataDeleteRequest" message="tns:MetadataDeleteRequest" />
      <wsdl:output 
wsaw:Action="http://schemas.microsoft.com/sqlserver/masterdataservices/2009/09/IService/Metad
ataDeleteResponse" name="MetadataDeleteResponse" message="tns:MetadataDeleteResponse" />
     </wsdl:operation>
```
## **3.1.4.27.1 Messages**

The following WSDL message definitions are specific to the **MetadataDelete** operation.

## **3.1.4.27.1.1 MetadataDeleteRequest**

The **MetadataDeleteRequest** request message contains the **MetadataDeleteRequest** element.

### **3.1.4.27.1.2 MetadataDeleteResponse**

The **MetadataDeleteResponse** response message contains the **MetadataDeleteResponse** element.

### **3.1.4.27.2 Elements**

The following XML schema element definitions are specific to the **MetadataDelete** operation.

## **3.1.4.27.2.1 MetadataDeleteRequest**

The **MetadataDeleteRequest** request element MUST include a [Metadata](#page-66-0) complex type that contains objects to be deleted from the MDS repository. The object identifiers MUST include GUIDs.

The following is the XML schema definition of the **MetadataDeleteRequest** element.

```
 <xs:element name="MetadataDeleteRequest">
     <xs:complexType>
      <xs:sequence>
         <xs:element xmlns:q113="http://schemas.microsoft.com/office/mdm/2007/11" 
minOccurs="0" name="Metadata" nillable="true" type="q113:Metadata" />
         <xs:element minOccurs="0" name="ServiceConnectionName" nillable="true" 
type="xs:string" />
      </xs:sequence>
     </xs:complexType>
```
*[MS-SSMDSWS] — v20130808 Master Data Services Web Service*  *164 / 470*

*Copyright © 2013 Microsoft Corporation.* 

</xs:element>

**Metadata**: Specifies a **Metadata** complex type.

### **3.1.4.27.2.2 MetadataDeleteResponse**

The **MetadataDeleteResponse** response element provides only standard operation results.

The following is the XML schema definition of the **MetadataDeleteResponse** element.

```
 <xs:element name="MetadataDeleteResponse">
     <xs:complexType>
      <xs:sequence>
        <xs:element xmlns:q114="http://schemas.microsoft.com/office/mdm/2007/11" 
minOccurs="0" name="OperationResult" nillable="true" type="q114:OperationResult" />
      </xs:sequence>
    </xs:complexType>
  </xs:element>
```
# **3.1.4.28 MetadataGet**

The **MetadataGet** operation searches for and returns metadata from an MDS repository. The request is comprised of [MetadataSearchCriteria](#page-166-0) and [MetadataResultOptions.](#page-167-0) The response contains the results of the search (such as items that match the search criteria) and returns the metadata in a format and to a level of detail as specified in **MetadataResultOptions**.

About the search criteria:

- Various metadata components can be searched, including models, entities, attributes, derived hierarchies, hierarchies, member types, versions, and attribute groups. Each metadata component has a corresponding list of identifiers within the search criteria. To find objects by GUIDs and/or names, the identifiers are populated.
- The GUIDs and names from each list are combined with AND logic. For example, providing the criteria Model.ID=some-guid1 and the criteria Entity.ID=some-guid2 filters for objects where (Model.ID=some-guid1 AND Entity.ID=some-guid2).
- Providing multiple IDs or names within the same criteria list looks for all items in the set. For example, providing the criteria Model.ID(1)=some-guid1 and Model.ID(2)=some-guid2 and the criteria Entity.ID=some-guid3 filters for objects where (Model.ID IN [some-guid1, some-guid2] AND Entity.ID=some-guid3).

About the result options:

- For each property of the [Metadata](#page-66-0) complex type, the **MetadataResultOptions** type specifies the inclusion and level of detail to return in the response.
- The information that is retrieved for each component is based on the following possible result type settings:
	- **None**: No data is returned for this component (this is the default value).
	- **Identifiers**: Identifiers (GUIDs and names) and other properties are retrieved for this component.

*[MS-SSMDSWS] — v20130808 Master Data Services Web Service*  *165 / 470*

*Copyright © 2013 Microsoft Corporation.* 

**Details**: Full data is populated for this component, including child objects.

The following is the WSDL definition of the **MetadataGet** operation.

```
<wsdl:operation name="MetadataGet">
<wsdl:input 
wsaw:Action="http://schemas.microsoft.com/sqlserver/masterdataservices/2009/09/IService/Metad
ataGet" name="MetadataGetRequest" message="tns:MetadataGetRequest"/>
<wsdl:output 
wsaw:Action="http://schemas.microsoft.com/sqlserver/masterdataservices/2009/09/IService/Metad
ataGetResponse" name="MetadataGetResponse" message="tns:MetadataGetResponse"/>
</wsdl:operation>
```
## **3.1.4.28.1 Messages**

The following WSDL message definitions are specific to the **MetadataGet** operation.

### **3.1.4.28.1.1 MetadataGetRequest**

The **MetadataGetRequest** request message contains the **MetadataGetRequest** element.

### **3.1.4.28.1.2 MetadataGetResponse**

The **MetadataGetResponse** response message contains the **MetadataGetResponse** element.

### **3.1.4.28.2 Elements**

The following XML schema element definitions are specific to the **MetadataGet** operation.

## **3.1.4.28.2.1 MetadataGetRequest**

The **MetadataGetRequest** request element includes [MetadataSearchCriteria](#page-166-0) and [MetadataResultOptions](#page-167-0) to select the desired metadata objects at the desired level of detail.

The following is the XML schema definition of the **MetadataGetRequest** element.

```
 <xs:element name="MetadataGetRequest">
     <xs:complexType>
      <xs:sequence>
        <xs:element xmlns:q115="http://schemas.microsoft.com/office/mdm/2007/11" 
minOccurs="0" name="MetadataResultOptions" nillable="true" type="q115:MetadataResultOptions" 
/ <xs:element xmlns:q116="http://schemas.microsoft.com/office/mdm/2007/11" 
minOccurs="0" name="MetadataSearchCriteria" nillable="true" 
type="q116:MetadataSearchCriteria" />
         <xs:element minOccurs="0" name="ServiceConnectionName" nillable="true" 
type="xs:string" />
      </xs:sequence>
     </xs:complexType>
   </xs:element>
```
**MetadataSearchCriteria**: Specifies a **MetadataSearchCriteria** complex type.

**MetadataResultOptions**: Specifies a **MetadataResultOptions** complex type.

*[MS-SSMDSWS] — v20130808 Master Data Services Web Service* 

*Copyright © 2013 Microsoft Corporation.* 

### **3.1.4.28.2.2 MetadataGetResponse**

The **MetadataGetResponse** response element includes a [Metadata](#page-66-0) type as a container for any requested metadata information.

The following is the XML schema definition of the **MetadataGetResponse** element.

```
 <xs:element name="MetadataGetResponse">
     <xs:complexType>
      <xs:sequence>
         <xs:element xmlns:q117="http://schemas.microsoft.com/office/mdm/2007/11" 
minOccurs="0" name="Metadata" nillable="true" type="q117:Metadata" />
         <xs:element xmlns:q118="http://schemas.microsoft.com/office/mdm/2007/11" 
minOccurs="0" name="OperationResult" nillable="true" type="q118:OperationResult" />
       </xs:sequence>
     </xs:complexType>
   </xs:element>
```
**Metadata**: Specifies a **Metadata** complex type.

#### **3.1.4.28.3 Complex Types**

<span id="page-166-0"></span>The following XML schema complex type definitions are specific to the **MetadataGet** operation.

### **3.1.4.28.3.1 MetadataSearchCriteria**

The **MetadataSearchCriteria** complex type allows specification of identifiers that are associated with each type of metadata object.

The following is the XML schema definition of the **MetadataSearchCriteria** complex type.

```
 <xs:complexType name="MetadataSearchCriteria">
     <xs:sequence>
       <xs:element minOccurs="0" name="AttributeGroups" nillable="true" 
type="tns:ArrayOfIdentifier" />
       <xs:element minOccurs="0" name="Attributes" nillable="true" 
type="tns:ArrayOfIdentifier" />
      <xs:element minOccurs="0" name="DerivedHierarchies" nillable="true" 
type="tns:ArrayOfIdentifier" />
       <xs:element minOccurs="0" name="DerivedHierarchyLevels" nillable="true" 
type="tns:ArrayOfIdentifier" />
       <xs:element minOccurs="0" name="Entities" nillable="true" type="tns:ArrayOfIdentifier" 
/>
       <xs:element minOccurs="0" name="ExplicitHierarchies" nillable="true" 
type="tns:ArrayOfIdentifier" />
       <xs:element minOccurs="0" name="MemberTypes" nillable="true"
type="tns:ArrayOfMemberType" />
      <xs:element minOccurs="0" name="Models" nillable="true" type="tns:ArrayOfIdentifier" />
       <xs:element 
xmlns:q47="http://schemas.datacontract.org/2004/07/Microsoft.Office.MDM.Services.DataContract
s" minOccurs="0" name="SearchOption" type="q47:SearchOption" />
       <xs:element minOccurs="0" name="VersionFlags" nillable="true" 
type="tns:ArrayOfIdentifier" />
      <xs:element minOccurs="0" name="Versions" nillable="true" type="tns:ArrayOfIdentifier" 
/>
     </xs:sequence>
   </xs:complexType>
```
*[MS-SSMDSWS] — v20130808 Master Data Services Web Service* 

*Copyright © 2013 Microsoft Corporation.* 

**Note** Each property is an array of identifiers.

### **3.1.4.28.3.2 MetadataResultOptions**

The **MetadataResultOptions** complex type allows specification of a [ResultType](#page-105-0) that is associated with each type of metadata object.

The following is the XML schema definition of the **MetadataResultOptions** complex type.

```
 <xs:complexType name="MetadataResultOptions">
  <xs:sequence>
    <xs:element minOccurs="0" name="AttributeGroups" type="tns:ResultType" />
    <xs:element minOccurs="0" name="Attributes" type="tns:ResultType" />
    <xs:element minOccurs="0" name="DerivedHierarchies" type="tns:ResultType" />
    <xs:element minOccurs="0" name="DerivedHierarchyLevels" type="tns:ResultType" />
    <xs:element minOccurs="0" name="Entities" type="tns:ResultType" />
    <xs:element minOccurs="0" name="ExplicitHierarchies" type="tns:ResultType" />
    <xs:element minOccurs="0" name="MemberTypes" type="tns:ResultType" />
    <xs:element minOccurs="0" name="Models" type="tns:ResultType" />
    <xs:element minOccurs="0" name="VersionFlags" type="tns:ResultType" />
    <xs:element minOccurs="0" name="Versions" type="tns:ResultType" />
  </xs:sequence>
 </xs:complexType>
```
**Note** Each property is a **ResultType** complex type.

### **3.1.4.29 MetadataUpdate**

The **MetadataUpdate** operation updates existing metadata objects within an MDS repository.

Items in the request are matched to the existing objects based on only the GUID. Like any other property, an object's name is updated if the name of the item in the request is different than in the MDS repository. Each GUID that is not found is returned as a separate error. Each object's update is attempted and individually committed regardless of the failure of other items.

Only one property of [Metadata](#page-66-0) may be populated in the request message. An error is returned in the **MetadataUpdateResponse** if there is more than one. This eliminates the possibility that a request message contains conflicting information about the same object in different parts of the **Metadata** type.

The following is the WSDL definition of the **MetadataUpdate** operation.

```
<wsdl:operation name="MetadataUpdate">
<wsdl:input 
wsaw:Action="http://schemas.microsoft.com/sqlserver/masterdataservices/2009/09/IService/Metad
ataUpdate" name="MetadataUpdateRequest" message="tns:MetadataUpdateRequest"/>
<wsdl:output 
wsaw:Action="http://schemas.microsoft.com/sqlserver/masterdataservices/2009/09/IService/Metad
ataUpdateResponse" name="MetadataUpdateResponse" message="tns:MetadataUpdateResponse"/>
</wsdl:operation>
```
## **3.1.4.29.1 Messages**

The following WSDL message definitions are specific to the **MetadataUpdate** operation.

*[MS-SSMDSWS] — v20130808 Master Data Services Web Service*  *168 / 470*

*Copyright © 2013 Microsoft Corporation.* 

# **3.1.4.29.1.1 MetadataUpdateRequest**

The **MetadataUpdateRequest** request message contains the **MetadataUpdateRequest** element.

## **3.1.4.29.1.2 MetadataUpdateResponse**

The **MetadataUpdateResponse** response message contains the **MetadataUpdateResponse** element.

# **3.1.4.29.2 Elements**

The following XML schema element definitions are specific to the **MetadataUpdate** operation.

# **3.1.4.29.2.1 MetadataUpdateRequest**

The **MetadataUpdateRequest** request element MUST include a [Metadata](#page-66-0) complex type that contains objects to be updated in the MDS repository.

The following is the XML schema definition of the **MetadataUpdateRequest** element.

```
 <xs:element name="MetadataUpdateRequest">
     <xs:complexType>
       <xs:sequence>
        <xs:element xmlns:q119="http://schemas.microsoft.com/office/mdm/2007/11" 
minOccurs="0" name="Metadata" nillable="true" type="q119:Metadata" />
        <xs:element minOccurs="0" name="ServiceConnectionName" nillable="true" 
type="xs:string" />
      </xs:sequence>
     </xs:complexType>
   </xs:element>
```
**Metadata**: Specifies a **Metadata** complex type.

# **3.1.4.29.2.2 MetadataUpdateResponse**

The **MetadataUpdateResponse** response element provides only standard operation results.

The following is the XML schema definition of the **MetadataUpdateResponse** element.

```
 <xs:element name="MetadataUpdateResponse">
     <xs:complexType>
      <xs:sequence>
        <xs:element xmlns:q120="http://schemas.microsoft.com/office/mdm/2007/11" 
minOccurs="0" name="OperationResult" nillable="true" type="q120:OperationResult" />
      </xs:sequence>
     </xs:complexType>
  </xs:element>
```
# **3.1.4.30 ModelMembersBulkDelete**

The **ModelMembersBulkDelete** operation provides asynchronous batch deleting of members within a model. This operation is similar to **EntityMembersDelete** and has the same input/request format.

This bulk operation proceeds as follows:

*[MS-SSMDSWS] — v20130808 Master Data Services Web Service* 

*Copyright © 2013 Microsoft Corporation.* 

*Release: Thursday, August 8, 2013* 

- All Delete operations are translated into staging batch records.
- **Batch processing is initiated.**
- The operation returns the batch IDs for the staging records, not the results of the deletion.

The following is the WSDL definition of the **ModelMembersBulkDelete** operation.

```
 <wsdl:operation name="ModelMembersBulkDelete">
       <wsdl:input 
wsaw:Action="http://schemas.microsoft.com/sqlserver/masterdataservices/2009/09/IService/Model
MembersBulkDelete" name="ModelMembersBulkDeleteRequest" 
message="tns:ModelMembersBulkDeleteRequest" />
       <wsdl:output 
wsaw:Action="http://schemas.microsoft.com/sqlserver/masterdataservices/2009/09/IService/Model
MembersBulkDeleteResponse" name="ModelMembersBulkDeleteResponse" 
message="tns:ModelMembersBulkDeleteResponse" />
     </wsdl:operation>
```
# **3.1.4.30.1 Messages**

The following WSDL message definitions are specific to the **ModelMembersBulkDelete** operation.

### **3.1.4.30.1.1 ModelMembersBulkDeleteRequest**

The **ModelMembersBulkDeleteRequest** message contains the **ModelMembersBulkDeleteRequest** element.

### **3.1.4.30.1.2 ModelMembersBulkDeleteResponse**

The **ModelMembersBulkDeleteResponse** message contains the **ModelMembersBulkDeleteResponse** element.

### **3.1.4.30.2 Elements**

The following XML schema element definitions are specific to the **ModelMembersBulkDelete** operation.

## **3.1.4.30.2.1 ModelMembersBulkDeleteRequest**

The **ModelMembersBulkDeleteRequest** element MUST contain existing members from a single model to be deleted.

The following is the XML schema definition of the **ModelMembersBulkDeleteRequest** element.

```
 <xs:element name="ModelMembersBulkDeleteRequest">
     <xs:complexType>
      <xs:sequence>
         <xs:element xmlns:q25="http://schemas.microsoft.com/office/mdm/2007/11" minOccurs="1" 
name="ModelMembers" nillable="true" type="q25:ArrayOfEntityMembers" />
        <xs:element minOccurs="1" name="ServiceConnectionName" nillable="true" 
type="xs:string" />
      </xs:sequence>
     </xs:complexType>
```
*[MS-SSMDSWS] — v20130808 Master Data Services Web Service*  *170 / 470*

*Copyright © 2013 Microsoft Corporation.* 

</xs:element>

## **3.1.4.30.2.2 ModelMembersBulkDeleteResponse**

The **ModelMembersBulkDeleteResponse** element returns one or more staging batch identifiers for the staging batches that were created to process the member deletes.

The following is the XML schema definition of the **ModelMembersBulkDeleteResponse** element.

```
 <xs:element name="ModelMembersBulkDeleteResponse">
     <xs:complexType>
      <xs:sequence>
        <xs:element xmlns:q26="http://schemas.microsoft.com/office/mdm/2007/11" minOccurs="1" 
name="OperationResult" nillable="true" type="q26:OperationResult" />
         <xs:element xmlns:q27="http://schemas.microsoft.com/office/mdm/2007/11" minOccurs="1" 
name="StagingBatches" nillable="true" type="q27:ArrayOfIdentifier" />
       </xs:sequence>
    </xs:complexType>
  </xs:element>
```
## **3.1.4.31 ModelMembersBulkMerge**

<span id="page-170-0"></span>The **ModelMembersBulkMerge** operation provides asynchronous batch updating or creating of members within an entity. This operation is similar to **EntityMembersMerge** and has the same input/request format.

This bulk operation proceeds as follows:

- All data changes are translated into staging batch records, including member Create operations.
- Batch processing is initiated.
- The operation returns the batch IDs for the staging records, not the results of the Create or Update operation.

The following is the WSDL definition of the **ModelMembersBulkMerge** operation.

```
 <wsdl:operation name="ModelMembersBulkMerge">
       <wsdl:input 
wsaw:Action="http://schemas.microsoft.com/sqlserver/masterdataservices/2009/09/IService/Model
MembersBulkMerge" name="ModelMembersBulkMergeRequest" 
message="tns:ModelMembersBulkMergeRequest" />
       <wsdl:output 
wsaw:Action="http://schemas.microsoft.com/sqlserver/masterdataservices/2009/09/IService/Model
MembersBulkMergeResponse" name="ModelMembersBulkMergeResponse" 
message="tns:ModelMembersBulkMergeResponse" />
     </wsdl:operation>
```
## **3.1.4.31.1 Messages**

The following WSDL message definitions are specific to the **ModelMembersBulkMerge** operation.

*[MS-SSMDSWS] — v20130808 Master Data Services Web Service* 

*Copyright © 2013 Microsoft Corporation.* 

*Release: Thursday, August 8, 2013* 

### **3.1.4.31.1.1 ModelMembersBulkMergeRequest**

The **ModelMembersBulkMergeRequest** message contains the **ModelMembersBulkMergeRequest** element.

#### **3.1.4.31.1.2 ModelMembersBulkMergeResponse**

The **ModelMembersBulkMergeResponse** message contains the **ModelMembersBulkMergeResponse** element.

# **3.1.4.31.2 Elements**

The following XML schema element definitions are specific to the **ModelMembersBulkMerge** operation.

## **3.1.4.31.2.1 ModelMembersBulkMergeRequest**

The **ModelMembersBulkMergeRequest** element provides a collection of model member to be bulk merged into the MDS system.

The following is the XML schema definition of the **ModelMembersBulkMergeRequest** element.

```
 <xs:element name="ModelMembersBulkMergeRequest">
     <xs:complexType>
       <xs:sequence>
         <xs:element xmlns:q31="http://schemas.microsoft.com/office/mdm/2007/11" minOccurs="0" 
name="ModelMembers" nillable="true" type="q31:ArrayOfEntityMembers" />
        <xs:element minOccurs="0" name="ServiceConnectionName" nillable="true" 
type="xs:string" />
      </xs:sequence>
     </xs:complexType>
   </xs:element>
```
## **3.1.4.31.2.2 ModelMembersBulkMergeResponse**

The **ModelMembersBulkMergeResponse** element provides results from the [ModelMembersBulkMerge](#page-170-0) operation.

The following is the XML schema definition of the **ModelMembersBulkMergeResponse** element.

```
 <xs:element name="ModelMembersBulkMergeResponse">
     <xs:complexType>
      <xs:sequence>
         <xs:element xmlns:q32="http://schemas.microsoft.com/office/mdm/2007/11" minOccurs="0" 
name="OperationResult" nillable="true" type="q32:OperationResult" />
        <xs:element xmlns:q33="http://schemas.microsoft.com/office/mdm/2007/11" minOccurs="0" 
name="StagingBatches" nillable="true" type="q33:ArrayOfIdentifier" />
      </xs:sequence>
     </xs:complexType>
   </xs:element>
```
## **3.1.4.32 ModelMembersBulkUpdate**

<span id="page-171-0"></span>The **ModelMembersBulkUpdate** operation provides asynchronous batch updating of members within an entity.

*[MS-SSMDSWS] — v20130808 Master Data Services Web Service* 

*Copyright © 2013 Microsoft Corporation.* 

*Release: Thursday, August 8, 2013* 

This operation is similar to [EntityMembersUpdate](#page-148-0) and has the same input/request format.

This bulk operation proceeds as follows:

- All data changes are translated into staging batch records (attribute and relationship staging only).
- Batch processing is initiated.
- The operation returns the batch ID for the staging records, not the results of the update.

The following is the WSDL definition of the **ModelMembersBulkUpdate** operation.

```
 <wsdl:operation name="ModelMembersBulkUpdate">
       <wsdl:input 
wsaw:Action="http://schemas.microsoft.com/sqlserver/masterdataservices/2009/09/IService/Model
MembersBulkUpdate" name="ModelMembersBulkUpdateRequest" 
message="tns:ModelMembersBulkUpdateRequest" />
       <wsdl:output 
wsaw:Action="http://schemas.microsoft.com/sqlserver/masterdataservices/2009/09/IService/Model
MembersBulkUpdateResponse" name="ModelMembersBulkUpdateResponse" 
message="tns:ModelMembersBulkUpdateResponse" />
     </wsdl:operation>
```
# **3.1.4.32.1 Messages**

The following WSDL message definitions are specific to the **ModelMembersBulkUpdate** operation.

## **3.1.4.32.1.1 ModelMembersBulkUpdateRequest**

The **ModelMembersBulkUpdateRequest** message contains the **ModelMembersBulkUpdateRequest** element.

### **3.1.4.32.1.2 ModelMembersBulkUpdateResponse**

The **ModelMembersBulkUpdateResponse** message contains the **ModelMembersBulkUpdateResponse** element.

### **3.1.4.32.2 Elements**

The following XML schema element definitions are specific to the **ModelMembersBulkUpdate** operation.

### **3.1.4.32.2.1 ModelMembersBulkUpdateRequest**

The **ModelMembersBulkUpdateRequest** element may contain members from a single model to be either created or updated.

The following is the XML schema definition of the **ModelMembersBulkUpdateRequest** element.

```
 <xs:element name="ModelMembersBulkUpdateRequest">
     <xs:complexType>
       <xs:sequence>
         <xs:element xmlns:q28="http://schemas.microsoft.com/office/mdm/2007/11" minOccurs="0" 
name="ModelMembers" nillable="true" type="q28:ArrayOfEntityMembers" />
```
*[MS-SSMDSWS] — v20130808 Master Data Services Web Service*  *173 / 470*

*Copyright © 2013 Microsoft Corporation.* 

```
 <xs:element minOccurs="0" name="ServiceConnectionName" nillable="true" 
type="xs:string" />
       </xs:sequence>
     </xs:complexType>
   </xs:element>
```
## **3.1.4.32.2.2 ModelMembersBulkUpdateResponse**

The **ModelMembersBulkUpdateResponse** element returns one or more staging batch identifiers for the staging batches that were created to process the member merge.

The following is the XML schema definition of the **ModelMembersBulkUpdateResponse** element.

```
 <xs:element name="ModelMembersBulkUpdateResponse">
    <xs:complexType>
      <xs:sequence>
         <xs:element xmlns:q29="http://schemas.microsoft.com/office/mdm/2007/11" minOccurs="0" 
name="OperationResult" nillable="true" type="q29:OperationResult" />
        <xs:element xmlns:q30="http://schemas.microsoft.com/office/mdm/2007/11" minOccurs="0" 
name="StagingBatches" nillable="true" type="q30:ArrayOfIdentifier" />
      </xs:sequence>
     </xs:complexType>
   </xs:element>
```
# **3.1.4.33 ModelMembersGet**

<span id="page-173-0"></span>The **ModelMembersGet** operation retrieves complete lists of entity members and/or hierarchies from one or more models.

The following is the WSDL definition of the **ModelMembersGet** operation.

```
 <wsdl:operation name="ModelMembersGet">
       <wsdl:input 
wsaw:Action="http://schemas.microsoft.com/sqlserver/masterdataservices/2009/09/IService/Model
MembersGet" name="ModelMembersGetRequest" message="tns:ModelMembersGetRequest" />
       <wsdl:output 
wsaw:Action="http://schemas.microsoft.com/sqlserver/masterdataservices/2009/09/IService/Model
MembersGetResponse" name="ModelMembersGetResponse" message="tns:ModelMembersGetResponse" />
     </wsdl:operation>
```
## **3.1.4.33.1 Messages**

The following WSDL message definitions are specific to the **ModelMembersGet** operation.

### **3.1.4.33.1.1 ModelMembersGetRequest**

The **ModelMembersGetRequest** message contains the **ModelMembersGetRequest** element.

### **3.1.4.33.1.2 ModelMembersGetResponse**

The **ModelMembersGetResponse** message contains the **ModelMembersGetResponse** element.

*[MS-SSMDSWS] — v20130808 Master Data Services Web Service*  *174 / 470*

*Copyright © 2013 Microsoft Corporation.* 

## **3.1.4.33.2 Elements**

The following XML schema element definitions are specific to the **ModelMembersGet** operation.

## **3.1.4.33.2.1 ModelMembersGetRequest**

The **ModelMembersGetRequest** element uses the [ModelMembersGetCriteria](#page-174-0) complex type to specify inputs to the request. The **ModelMembersGetRequest** element uses the [ModelMembersResultCriteria](#page-175-0) complex type to retrieve a list of model members for selected models.

The following is the XML schema definition of the **ModelMembersGetRequest** element.

```
 <xs:element name="ModelMembersGetRequest">
     <xs:complexType>
       <xs:sequence>
         <xs:element minOccurs="0" name="ModelsGetCriteria" nillable="true" 
type="q408:ModelMembersGetCriteria" />
         <xs:element minOccurs="0" name="ModelsResultCriteria" nillable="true" 
type="q409:ModelMembersResultCriteria" />
      </xs:sequence>
     </xs:complexType>
   </xs:element>
```
# **3.1.4.33.2.2 ModelMembersGetResponse**

The **ModelMembersGetResponse** element returns a response that contains one or more of the following complex types:

- [ArrayOfEntityMembers](#page-32-0)
- **C** [OperationResult](#page-71-0)

The following is the XML schema definition of the **ModelMembersGetResponse** element.

```
 <xs:element name="ModelMembersGetResponse">
     <xs:complexType>
      <xs:sequence>
        <xs:element xmlns:q13="http://schemas.microsoft.com/office/mdm/2007/11" minOccurs="0" 
name="ModelMembers" nillable="true" type="q13:ArrayOfEntityMembers" />
        <xs:element xmlns:q14="http://schemas.microsoft.com/office/mdm/2007/11" minOccurs="0" 
name="OperationResult" nillable="true" type="q14:OperationResult" />
       </xs:sequence>
     </xs:complexType>
   </xs:element>
```
## **3.1.4.33.3 Complex Types**

<span id="page-174-0"></span>The following XML schema complex type definitions are specific to the [ModelMembersGet](#page-173-0) operation.

### **3.1.4.33.3.1 ModelMembersGetCriteria**

The **ModelMembersGetCriteria** complex type specifies the model criteria for the result set that is returned in [ModelMembersGet.](#page-173-0)

The following is the XML schema definition of the **ModelMembersGetCriteria** complex type.

*[MS-SSMDSWS] — v20130808 Master Data Services Web Service* 

*Copyright © 2013 Microsoft Corporation.* 

*Release: Thursday, August 8, 2013* 

```
 <xs:complexType name="ModelMembersGetCriteria">
     <xs:complexContent mixed="false">
       <xs:extension 
xmlns:q410="http://schemas.microsoft.com/sqlserver/masterdataservices/2009/09" 
base="q410:DataContractBase">
         <xs:sequence>
           <xs:element minOccurs="0" name="Entities" nillable="true" 
type="q410:ArrayOfIdentifier">
             <xs:annotation>
               <xs:appinfo>
                 <DefaultValue EmitDefaultValue="false" 
xmlns="http://schemas.microsoft.com/2003/10/Serialization/" />
               </xs:appinfo>
             </xs:annotation>
           </xs:element>
           <xs:element minOccurs="0" name="Models" nillable="true" 
type="q410:ArrayOfIdentifier">
             <xs:annotation>
               <xs:appinfo>
                 <DefaultValue EmitDefaultValue="false" 
xmlns="http://schemas.microsoft.com/2003/10/Serialization/" />
               </xs:appinfo>
             </xs:annotation>
           </xs:element>
           <xs:element minOccurs="0" name="Versions" nillable="true" 
type="q410:ArrayOfIdentifier">
             <xs:annotation>
               <xs:appinfo>
                 <DefaultValue EmitDefaultValue="false" 
xmlns="http://schemas.microsoft.com/2003/10/Serialization/" />
               </xs:appinfo>
             </xs:annotation>
           </xs:element>
         </xs:sequence>
       </xs:extension>
     </xs:complexContent>
   </xs:complexType>
```
**Entities**: Specifies an **ArrayOfIdentifier** instance that contains the list of identifiers for the entities.

**Models**: Specifies an **ArrayOfIdentifier** instance that contains the list of identifiers for the models.

<span id="page-175-0"></span>**Versions**: Specifies an **ArrayOfIdentifier** instance that contains the list of identifiers for the versions.

#### **3.1.4.33.3.2 ModelMembersResultCriteria**

The **ModelMembersResultCriteria** request complex type specifies the criteria for model member categories.

The following is the XML schema definition of the **ModelMembersResultCriteria** complex type.

```
 <xs:complexType name="ModelMembersResultCriteria">
     <xs:complexContent mixed="false">
      <xs:extension 
xmlns:q412="http://schemas.microsoft.com/sqlserver/masterdataservices/2009/09" 
base="q412:DataContractBase">
         <xs:sequence>
```
*[MS-SSMDSWS] — v20130808 Master Data Services Web Service*  *176 / 470*

*Copyright © 2013 Microsoft Corporation.* 

```
 <xs:element minOccurs="0" name="IncludeCollectionMembers" type="xs:boolean" />
        <xs:element minOccurs="0" name="IncludeConsolidatedMembers" type="xs:boolean" />
        <xs:element minOccurs="0" name="IncludeLeafMembers" type="xs:boolean" />
      </xs:sequence>
    </xs:extension>
  </xs:complexContent>
 </xs:complexType>
```
**IncludeCollectionMembers**: Specifies that a list of collection members will be returned.

**IncludeConsolidatedMembers**: Specifies that a list of consolidated members will be returned.

**IncludeLeafMembers**: Specifies that a list of leaf members will be returned.

## **3.1.4.34 SecurityPrincipalsClone**

The **SecurityPrincipalsClone** operation creates or updates copies of security principals and/or permissions in the MDM repository.

This operation returns a standard [MessageResponse](#page-19-0) message.

The following is the WSDL definition of the **SecurityPrincipalsClone** operation.

```
<wsdl:operation name="SecurityPrincipalsClone">
<soap12:operation 
soapAction="http://schemas.microsoft.com/sqlserver/masterdataservices/2009/09/IService/Securi
tyPrincipalsClone" style="document"/>
<wsdl:input name="SecurityPrincipalsRequest">
<wsp:PolicyReference URI="#WSHttpBinding_IService_SecurityPrincipalsClone_Input_policy"/>
<soap12:header message="tns:SecurityPrincipalsRequest_Headers" part="International" 
use="literal"/>
<soap12:body use="literal"/>
</wsdl:input>
<wsdl:output name="MessageResponse">
<wsp:PolicyReference URI="#WSHttpBinding_IService_SecurityPrincipalsClone_output_policy"/>
<soap12:body use="literal"/>
</wsdl:output>
</wsdl:operation>
```
## **3.1.4.34.1 Messages**

The following WSDL message definitions are specific to the **SecurityPrincipalsClone** operation.

## **3.1.4.34.1.1 SecurityPrincipalsRequest**

The **SecurityPrincipalsRequest** message contains the **SecurityPrincipalsRequest** element.

### **3.1.4.34.2 Elements**

The following XML schema element definitions are specific to the **SecurityPrincipalsClone** operation.

## **3.1.4.35 SecurityPrincipalsCreate**

The **SecurityPrincipalsCreate** operation creates a security principal object in the MDM repository.

*[MS-SSMDSWS] — v20130808 Master Data Services Web Service* 

*Copyright © 2013 Microsoft Corporation.* 

*Release: Thursday, August 8, 2013* 

The following is the WSDL definition of the **SecurityPrincipalsCreate** operation.

```
<wsdl:operation name="SecurityPrincipalsCreate">
<wsdl:input 
wsaw:Action="http://schemas.microsoft.com/sqlserver/masterdataservices/2009/09/IService/Secur
ityPrincipalsCreate" name="SecurityPrincipalsRequest" 
message="tns:SecurityPrincipalsRequest"/>
<wsdl:output 
wsaw:Action="http://schemas.microsoft.com/sqlserver/masterdataservices/2009/09/IService/Secur
ityPrincipalsCreateResponse" name="SecurityCreateResponse" 
message="tns:SecurityCreateResponse"/>
</wsdl:operation>
```
# **3.1.4.35.1 Messages**

The following WSDL message definitions are specific to the **SecurityPrincipalsCreate** operation.

## **3.1.4.35.1.1 SecurityPrincipalsRequest**

The **SecurityPrincipalsRequest** message contains a **SecurityPrincipalsRequest** element.

### **3.1.4.35.1.2 SecurityCreateResponse**

The **SecurityCreateResponse** message contains a **SecurityCreateResponse** element.

## **3.1.4.35.2 Elements**

The following XML schema element definitions are specific to the **SecurityPrincipalsCreate** operation.

## **3.1.4.35.2.1 SecurityCreateResponse**

The **SecurityCreateResponse** element may contain a set of identifiers for newly created principals and/or permissions.

The following is the XML schema definition of the **SecurityCreateResponse** element.

```
 <xs:element name="SecurityCreateResponse">
     <xs:complexType>
      <xs:sequence>
        <xs:element xmlns:q96="http://schemas.microsoft.com/office/mdm/2007/11" minOccurs="0" 
name="OperationResult" nillable="true" type="q96:OperationResult" />
         <xs:element xmlns:q97="http://schemas.microsoft.com/office/mdm/2007/11" minOccurs="0" 
name="SecuritySet" nillable="true" type="q97:SecuritySet" />
      </xs:sequence>
     </xs:complexType>
   </xs:element>
```
## **3.1.4.35.2.2 SecuritySet**

The **SecuritySet** element contains a set of principals and their privileges.

The following is the XML schema definition of the **SecuritySet** element.

*[MS-SSMDSWS] — v20130808 Master Data Services Web Service* 

*Copyright © 2013 Microsoft Corporation.* 

```
<xs:complexType name="SecuritySet">
    <xs:sequence>
       <xs:element 
xmlns:q262="http://schemas.microsoft.com/sqlserver/masterdataservices/2009/09" minOccurs="0" 
name="Principal" nillable="true" type="q262:SecurityPrincipals">
         <xs:annotation>
           <xs:appinfo>
            <DefaultValue EmitDefaultValue="false" 
xmlns="http://schemas.microsoft.com/2003/10/Serialization/" />
           </xs:appinfo>
         </xs:annotation>
       </xs:element>
       <xs:element 
xmlns:q263="http://schemas.microsoft.com/sqlserver/masterdataservices/2009/09" minOccurs="0" 
name="Privilege" nillable="true" type="q263:SecurityPrivileges">
         <xs:annotation>
           <xs:appinfo>
             <DefaultValue EmitDefaultValue="false" 
xmlns="http://schemas.microsoft.com/2003/10/Serialization/" />
          </xs:appinfo>
         </xs:annotation>
       </xs:element>
     </xs:sequence>
   </xs:complexType>
```
## **3.1.4.36 SecurityPrincipalsDelete**

The **SecurityPrincipalsDelete** operation deletes components of the security principal.

This operation returns a standard [MessageResponse](#page-19-0) message.

The following is the WSDL definition of the **SecurityPrincipalsDelete** operation.

```
<wsdl:operation name="SecurityPrincipalsDelete">
<wsdl:input 
wsaw:Action="http://schemas.microsoft.com/sqlserver/masterdataservices/2009/09/IService/Secur
ityPrincipalsDelete" name="SecurityPrincipalsDeleteRequest" 
message="tns:SecurityPrincipalsDeleteRequest"/>
<wsdl:output 
wsaw:Action="http://schemas.microsoft.com/sqlserver/masterdataservices/2009/09/IService/Secur
ityPrincipalsDeleteResponse" name="MessageResponse" message="tns:MessageResponse"/>
</wsdl:operation>
```
### **3.1.4.36.1 Messages**

The following XML schema message definitions are specific to the **SecurityPrincipalsDelete** operation.

### **3.1.4.36.1.1 SecurityPrincipalsDeleteRequest**

The **SecurityPrincipalsDeleteRequest** message contains the **SecurityPrincipalsDeleteRequest** element.

*[MS-SSMDSWS] — v20130808 Master Data Services Web Service*  *179 / 470*

```
Copyright © 2013 Microsoft Corporation.
```
### **3.1.4.36.2 Elements**

The following XML schema element definitions are specific to the **SecurityPrincipalsDelete** operation.

### **3.1.4.36.2.1 SecurityPrincipalsDeleteRequest**

The **SecurityPrincipalsDeleteRequest** element specifies the criteria in the [SecurityPrincipalsDeleteCriteria](#page-179-0) complex type for the retrieval of security principals.

The following is the XML schema definition of the **SecurityPrincipalsDeleteRequest** element.

```
 <xs:element name="SecurityPrincipalsDeleteRequest">
     <xs:complexType>
      <xs:sequence>
        <xs:element xmlns:q102="http://schemas.microsoft.com/office/mdm/2007/11" 
minOccurs="0" name="Critiera" nillable="true" type="q102:SecurityPrincipalsDeleteCriteria" />
         <xs:element minOccurs="0" name="ServiceConnectionName" nillable="true" 
type="xs:string" />
      </xs:sequence>
     </xs:complexType>
   </xs:element>
```
### **3.1.4.36.3 Complex Types**

The following XML schema complex type definitions are specific to the **SecurityPrincipalsDelete** operation.

### **3.1.4.36.3.1 SecurityPrincipalsDeleteCriteria**

The **SecurityPrincipalsDeleteCriteria** complex type provides a list of groups or users to be removed from the MDS system. This does not affect these groups or users in Active Directory.

The following is the WSDL definition of the **SecurityPrincipalsDeleteCriteria** complex type.

```
 <xs:complexType name="SecurityPrincipalsDeleteCriteria">
  <xs:sequence>
    <xs:element minOccurs="0" name="Groups" nillable="true" type="tns:ArrayOfIdentifier" />
    <xs:element minOccurs="0" name="Users" nillable="true" type="tns:ArrayOfIdentifier" />
  </xs:sequence>
 </xs:complexType>
```
Groups: Specifies an **ArrayOfIdentifier** instance that contains a set of groups to delete.

**Users**: Specifies an **ArrayOfIdentifier** instance that contains a set of users to delete.

#### **3.1.4.37 SecurityPrincipalsGet**

The **SecurityPrincipalsGet** operation gets the security principals data in whole or in parts.

The following is the WSDL definition of the **SecurityPrincipalsGet** operation.

<wsdl:operation name="SecurityPrincipalsGet">

*180 / 470*

*[MS-SSMDSWS] — v20130808 Master Data Services Web Service* 

*Copyright © 2013 Microsoft Corporation.*
```
 <wsdl:input 
wsaw:Action="http://schemas.microsoft.com/sqlserver/masterdataservices/2009/09/IService/Secur
ityPrincipalsGet" name="SecurityPrincipalsGetRequest" 
message="tns:SecurityPrincipalsGetRequest" />
       <wsdl:output 
wsaw:Action="http://schemas.microsoft.com/sqlserver/masterdataservices/2009/09/IService/Secur
ityPrincipalsGetResponse" name="SecurityPrincipalsGetResponse" 
message="tns:SecurityPrincipalsGetResponse" />
     </wsdl:operation>
```
## **3.1.4.37.1 Messages**

The following XML schema message definitions are specific to the **SecurityPrincipalsGet** operation.

### **3.1.4.37.1.1 SecurityPrincipalsGetRequest**

The **SecurityPrincipalsGetRequest** message contains the **SecurityPrincipalsGetRequest** element.

#### **3.1.4.37.1.2 SecurityPrincipalsGetResponse**

The **SecurityPrincipalsGetResponse** message contains the **SecurityPrincipalsGetResponse** element.

#### **3.1.4.37.2 Elements**

The following XML schema element definitions are specific to the **SecurityPrincipalsGet** operation.

#### **3.1.4.37.2.1 SecurityPrincipalsGetRequest**

The following is the XML schema definition of the **SecurityPrincipalsGetRequest** element.

```
 <xs:element name="SecurityPrincipalsGetRequest">
     <xs:complexType>
      <xs:sequence>
         <xs:element 
xmlns:q99="http://schemas.microsoft.com/sqlserver/masterdataservices/2009/09" minOccurs="0" 
name="Criteria" nillable="true" type="q99:SecurityPrincipalsCriteria" />
       </xs:sequence>
    </xs:complexType>
   </xs:element>
```
#### **3.1.4.37.2.2 SecurityPrincipalsGetResponse**

The following is the XML schema definition of the **SecurityPrincipalsGetResponse** element.

```
 <xs:element name="SecurityPrincipalsGetResponse">
     <xs:complexType>
       <xs:sequence>
         <xs:element xmlns:q100="http://schemas.microsoft.com/office/mdm/2007/11" 
minOccurs="0" name="OperationResult" nillable="true" type="q100:OperationResult" />
         <xs:element xmlns:q101="http://schemas.microsoft.com/office/mdm/2007/11" 
minOccurs="0" name="Principals" nillable="true" type="q101:SecurityPrincipals" />
      </xs:sequence>
     </xs:complexType>
```
*[MS-SSMDSWS] — v20130808 Master Data Services Web Service*  *181 / 470*

*Copyright © 2013 Microsoft Corporation.* 

</xs:element>

# **3.1.4.37.3 Complex Types**

The following XML schema element definitions are specific to the **SecurityPrincipalsGet** operation.

## **3.1.4.37.3.1 SecurityPrincipalsCriteria**

The **SecurityPrincipalsCriteria** complex type specifies security information to provide in the responses to the MDS system.

The following is the XML schema definition of the **SecurityPrincipalsCriteria** complex type.

```
 <xs:complexType name="SecurityPrincipalsCriteria">
     <xs:sequence>
       <xs:element minOccurs="0" name="All" type="xs:boolean" />
       <xs:element minOccurs="0" name="FunctionPrivilege" type="tns:ResultType" />
       <xs:element minOccurs="0" name="HierarchyMemberPrivilege" type="tns:ResultType" />
      <xs:element minOccurs="0" name="Identifiers" nillable="true" 
type="tns:ArrayOfIdentifier" />
      <xs:element minOccurs="0" name="ModelPrivilege" type="tns:ResultType" />
       <xs:element minOccurs="0" name="ResultType" type="tns:ResultType" />
       <xs:element 
xmlns:q30="http://schemas.datacontract.org/2004/07/Microsoft.Office.MDM.Services.DataContract
s" minOccurs="0" name="SecurityResolutionType" type="q30:SecurityResolutionType" />
       <xs:element 
xmlns:q31="http://schemas.datacontract.org/2004/07/Microsoft.Office.MDM.Services.DataContract
s" minOccurs="0" name="Type" type="q31:PrincipalType" />
     </xs:sequence>
   </xs:complexType>
```
**All**: Specifies a **Boolean** value that is used to return all principal items in a response.

**FunctionPrivilege**: Specifies the **ResultType** simple type.

**HierarchyMemberPrivilege**: Specifies the **ResultType** simple type.

**Identifiers**: Specifies the [ArrayOfIdentifier](#page-35-0) complex type.

**ModelPrivilege**: Specifies the **ResultType** simple type.

**ResultType**: Specifies the **ResultType** simple type.

**SecurityResolutionType**: Specifies the **SecurityResolutionType** simple type.

**Type**: Specifies the [PrincipalType](#page-104-0) simple type.

## **3.1.4.38 SecurityPrincipalsUpdate**

The **SecurityPrincipalsUpdate** operation updates existing security principal (user or group) objects in the MDS repository. The **SecurityPrincipalsUpdate** operation returns a standard [MessageResponse](#page-19-0) message.

The following is the WSDL definition of the **SecurityPrincipalsUpdate** operation.

*[MS-SSMDSWS] — v20130808 Master Data Services Web Service* 

*Copyright © 2013 Microsoft Corporation.* 

```
 <wsdl:operation name="SecurityPrincipalsUpdate">
       <wsdl:input 
wsaw:Action="http://schemas.microsoft.com/sqlserver/masterdataservices/2009/09/IService/Secur
ityPrincipalsUpdate" name="SecurityPrincipalsRequest" message="tns:SecurityPrincipalsRequest" 
/>
       <wsdl:output 
wsaw:Action="http://schemas.microsoft.com/sqlserver/masterdataservices/2009/09/IService/Secur
ityPrincipalsUpdateResponse" name="MessageResponse" message="tns:MessageResponse" />
     </wsdl:operation>
```
# **3.1.4.39 SecurityPrivilegesClone**

The **SecurityPrivilegesClone** operation creates exact copies of permissions within the security model in the MDM repository.

For [ModelPrivilege](#page-70-0) and [HierarchyMemberPrivilege,](#page-59-0) the **SecurityPrivilegesClone** operation creates a copy of a permission item that is linked to the original permission item via the shared GUID.

For [FunctionPrivilege,](#page-58-0) the **SecurityPrivilegesClone** operation either creates a copy of a permission item that is linked to the original permission item via the shared GUID or creates a copy of a permission item with a new GUID.

This operation returns a standard [MessageResponse](#page-19-0) message.

The following is the WSDL definition of the **SecurityPrivilegesClone** operation.

```
<wsdl:operation name="SecurityPrivilegesClone">
<wsdl:input 
wsaw:Action="http://schemas.microsoft.com/sqlserver/masterdataservices/2009/09/IService/Secur
ityPrivilegesClone" name="SecurityPrivilegesRequest" 
message="tns:SecurityPrivilegesRequest"/>
<wsdl:output 
wsaw:Action="http://schemas.microsoft.com/sqlserver/masterdataservices/2009/09/IService/Secur
ityPrivilegesCloneResponse" name="MessageResponse" message="tns:MessageResponse"/>
</wsdl:operation>
```
## **3.1.4.39.1 Messages**

The following XML schema message definitions are specific to the **SecurityPrivilegesClone** operation.

#### **3.1.4.39.1.1 SecurityPrivilegesRequest**

The **SecurityPrivilegesRequest** request message contains the **SecurityPrivilegesRequest** element.

#### **3.1.4.40 SecurityPrivilegesCreate**

The **SecurityPrivilegesCreate** operation creates a new security privilege for a security principal in the MDS repository. The **SecurityPrivilegesCreate** operation returns a [SecurityCreateResponse](#page-177-0) message.

The following is the WSDL definition of the **SecurityPrivilegesCreate** operation.

<wsdl:operation name="SecurityPrivilegesCreate">

*[MS-SSMDSWS] — v20130808 Master Data Services Web Service* 

*Copyright © 2013 Microsoft Corporation.* 

```
 <wsdl:input 
wsaw:Action="http://schemas.microsoft.com/sqlserver/masterdataservices/2009/09/IService/Secur
ityPrivilegesCreate" name="SecurityPrivilegesRequest" message="tns:SecurityPrivilegesRequest" 
/ <wsdl:output 
wsaw:Action="http://schemas.microsoft.com/sqlserver/masterdataservices/2009/09/IService/Secur
ityPrivilegesCreateResponse" name="SecurityCreateResponse" 
message="tns:SecurityCreateResponse" />
     </wsdl:operation>
```
# **3.1.4.41 SecurityPrivilegesDelete**

The **SecurityPrivilegesDelete** operation deletes security privilege information from the MDM repository.

This operation returns a standard [MessageResponse](#page-19-0) message.

The following is the WSDL definition of the **SecurityPrivilegesDelete** operation.

```
<wsdl:operation name="SecurityPrivilegesDelete">
<wsdl:input 
wsaw:Action="http://schemas.microsoft.com/sqlserver/masterdataservices/2009/09/IService/Secur
ityPrivilegesDelete" name="SecurityPrivilegesDeleteRequest" 
message="tns:SecurityPrivilegesDeleteRequest"/>
<wsdl:output 
wsaw:Action="http://schemas.microsoft.com/sqlserver/masterdataservices/2009/09/IService/Secur
ityPrivilegesDeleteResponse" name="MessageResponse" message="tns:MessageResponse"/>
</wsdl:operation>
```
## **3.1.4.41.1 Messages**

The following XML schema message definitions are specific to the **SecurityPrivilegesDelete** operation.

#### **3.1.4.41.1.1 SecurityPrivilegesDeleteRequest**

The **SecurityPrivilegesDeleteRequest** request message contains the **SecurityPrivilegesDeleteRequest** element.

## **3.1.4.41.2 Elements**

The following XML schema element definitions are specific to the **SecurityPrivilegesDelete** operation.

### **3.1.4.41.2.1 SecurityPrivilegesDeleteRequest**

The **SecurityPrivilegesDeleteRequest** request element specifies the criteria in the [SecurityPrivilegesDeleteCriteria](#page-184-0) complex type for the deletion of security privileges.

The following is the XML schema definition of the **SecurityPrivilegesDeleteRequest** element.

```
 <xs:element name="SecurityPrivilegesDeleteRequest">
  <xs:complexType>
    <xs:sequence>
```
*[MS-SSMDSWS] — v20130808 Master Data Services Web Service* 

*Copyright © 2013 Microsoft Corporation.* 

```
 <xs:element xmlns:q107="http://schemas.microsoft.com/office/mdm/2007/11" 
minOccurs="0" name="Critiera" nillable="true" type="q107:SecurityPrivilegesDeleteCriteria" />
        <xs:element minOccurs="0" name="ServiceConnectionName" nillable="true" 
type="xs:string" />
      </xs:sequence>
    </xs:complexType>
   </xs:element>
```
## **3.1.4.41.3 Complex Types**

The following XML schema complex type definitions are specific to the **SecurityPrivilegesDelete** operation.

### **3.1.4.41.3.1 SecurityPrivilegesDeleteCriteria**

<span id="page-184-0"></span>The **SecurityPrivilegesDeleteCriteria** complex type specifies the criteria for deleting security privileges.

The following is the XML schema definition of the **SecurityPrivilegesDeleteCriteria** complex type.

```
 <xs:complexType name="SecurityPrivilegesDeleteCriteria">
    <xs:sequence>
      <xs:element minOccurs="0" name="FunctionPrivileges" nillable="true" 
type="tns:ArrayOfIdentifier" />
       <xs:element minOccurs="0" name="HierarchyMemberPrivileges" nillable="true" 
type="tns:ArrayOfIdentifier" />
       <xs:element minOccurs="0" name="ModelPrivileges" nillable="true" 
type="tns:ArrayOfIdentifier" />
     </xs:sequence>
   </xs:complexType>
```
**FunctionPrivileges**: Specifies whether function privileges should be deleted.

**HierarchyMemberPrivileges**: Specifies whether hierarchy member privileges should be deleted.

**ModelPrivileges**: Specifies whether model privileges should be deleted.

#### **3.1.4.42 SecurityPrivilegesGet**

The **SecurityPrivilegesGet** operation retrieves security privilege information from the MDM repository.

The following is the WSDL definition of the **SecurityPrivilegesGet** operation.

```
<wsdl:operation name="SecurityPrivilegesGet">
<wsdl:input 
wsaw:Action="http://schemas.microsoft.com/sqlserver/masterdataservices/2009/09/IService/Secur
ityPrivilegesGet" name="SecurityPrivilegesGetRequest" 
message="tns:SecurityPrivilegesGetRequest"/>
<wsdl:output 
wsaw:Action="http://schemas.microsoft.com/sqlserver/masterdataservices/2009/09/IService/Secur
ityPrivilegesGetResponse" name="SecurityPrivilegesGetResponse" 
message="tns:SecurityPrivilegesGetResponse"/>
</wsdl:operation>
```
*[MS-SSMDSWS] — v20130808 Master Data Services Web Service*  *185 / 470*

*Copyright © 2013 Microsoft Corporation.* 

### **3.1.4.42.1 Messages**

The following XML schema message definitions are specific to the **SecurityPrivilegesGet** operation.

## **3.1.4.42.1.1 SecurityPrivilegesGetRequest**

The **SecurityPrivilegesGetRequest** request message contains the **SecurityPrivilegesGetRequest** element.

## **3.1.4.42.1.2 SecurityPrivilegesGetResponse**

The **SecurityPrivilegesGetResponse** response message contains the **SecurityPrivilegesGetResponse** element.

#### **3.1.4.42.2 Elements**

The following XML schema element definitions are specific to the **SecurityPrivilegesGet** operation.

### **3.1.4.42.2.1 SecurityPrivilegesGetRequest**

The **SecurityPrivilegesGetRequest** request element specifies the criteria in the [SecurityPrivilegesGetCriteria](#page-186-0) complex type for the retrieval of security privileges.

The following is the XML schema definition of the **SecurityPrivilegesGetRequest** element.

```
 <xs:element name="SecurityPrivilegesGetRequest">
     <xs:complexType>
       <xs:sequence>
         <xs:element xmlns:q104="http://schemas.microsoft.com/office/mdm/2007/11" 
minOccurs="0" name="Criteria" nillable="true" type="q104:SecurityPrivilegesGetCriteria" />
         <xs:element minOccurs="0" name="ServiceConnectionName" nillable="true" 
type="xs:string" />
       </xs:sequence>
     </xs:complexType>
  </xs:element>
```
## **3.1.4.42.2.2 SecurityPrivilegesGetResponse**

The **SecurityPrivilegesGetResponse** response element returns an operation result and a [SecurityPrivileges](#page-74-0) instance that contains the returned security privileges.

The following is the XML schema definition of the **SecurityPrivilegesGetResponse** element.

```
 <xs:element name="SecurityPrivilegesGetResponse">
     <xs:complexType>
      <xs:sequence>
        <xs:element xmlns:q105="http://schemas.microsoft.com/office/mdm/2007/11" 
minOccurs="0" name="OperationResult" nillable="true" type="q105:OperationResult" />
        <xs:element xmlns:q106="http://schemas.microsoft.com/office/mdm/2007/11" 
minOccurs="0" name="Privileges" nillable="true" type="q106:SecurityPrivileges" />
      </xs:sequence>
    </xs:complexType>
   </xs:element>
```
*[MS-SSMDSWS] — v20130808 Master Data Services Web Service*  *186 / 470*

*Copyright © 2013 Microsoft Corporation.* 

## **3.1.4.42.3 Complex Types**

The following XML schema complex type definitions are specific to the **SecurityPrivilegesGet** operation.

## **3.1.4.42.3.1 SecurityPrivilegesGetCriteria**

<span id="page-186-0"></span>The **SecurityPrivilegesGetCriteria** complex type specifies the criteria for specifying the types of security privileges to return.

The following is the XML schema definition of the **SecurityPrivilegesGetCriteria** complex type.

```
 <xs:complexType name="SecurityPrivilegesGetCriteria">
     <xs:sequence>
      <xs:element minOccurs="0" name="FunctionPrivilegesCriteria" nillable="true" 
type="tns:FunctionPrivilegesCriteria" />
       <xs:element minOccurs="0" name="HierarchyMemberPrivilegesCriteria" nillable="true" 
type="tns:HierarchyMemberPrivilegesCriteria" />
       <xs:element minOccurs="0" name="ModelPrivilegesCriteria" nillable="true" 
type="tns:ModelPrivilegesCriteria" />
    </xs:sequence>
   </xs:complexType>
```
**FunctionPrivilegesCriteria**: Specifies an instance of the [FunctionPrivilegesCriteria](#page-186-1) complex type that is used to specify function privilege criteria.

**HierarchyMemberPrivilegesCriteria**: Specifies an instance of the [HierarchyMemberPrivilegesCriteria](#page-187-0) complex type that is used to specify hierarchy member privilege criteria.

**ModelPrivilegesCriteria**: Specifies an instance of the [ModelPrivilegesCriteria](#page-188-0) complex type that is used to specify model privilege criteria.

# **3.1.4.42.3.2 FunctionPrivilegesCriteria**

The **FunctionPrivilegesCriteria** complex type specifies the criteria for function privileges.

The following is the XML schema definition of the **FunctionPrivilegesCriteria** complex type.

```
 <xs:complexType name="FunctionPrivilegesCriteria">
     <xs:sequence>
      <xs:element minOccurs="0" name="Identifiers" nillable="true" 
type="tns:ArrayOfIdentifier" />
      <xs:element minOccurs="0" name="IsAuthorized" type="xs:boolean" />
      <xs:element minOccurs="0" name="PrincipalId" nillable="true" type="tns:Identifier" />
       <xs:element 
xmlns:q32="http://schemas.datacontract.org/2004/07/Microsoft.Office.MDM.Services.DataContract
s" minOccurs="0" name="PrincipalType" type="q32:PrincipalType" />
      <xs:element minOccurs="0" name="ResultType" type="tns:ResultType" />
     </xs:sequence>
   </xs:complexType>
```
**Identifiers**: Specifies an [ArrayOfIdentifier](#page-35-0) instance that specifies the function privilege identifiers.

**IsAuthorized**: Specifies the **IsAuthorized** flag.

*[MS-SSMDSWS] — v20130808 Master Data Services Web Service* 

*Copyright © 2013 Microsoft Corporation.* 

**PrincipalId**: Specifies the principal ID.

**PrincipalType**: Specifies the principal type.

<span id="page-187-0"></span>**ResultType**: Specifies the result type.

### **3.1.4.42.3.3 HierarchyMemberPrivilegesCriteria**

The **HierarchyMemberPrivilegesCriteria** complex type specifies criteria for hierarchy member privileges.

The following is the XML schema definition of the **HierarchyMemberPrivilegesCriteria** complex type.

```
 <xs:complexType name="HierarchyMemberPrivilegesCriteria">
    <xs:sequence>
       <xs:element minOccurs="0" name="EntityId" nillable="true" type="tns:Identifier" />
      <xs:element minOccurs="0" name="HierarchyId" nillable="true" type="tns:Identifier" />
      <xs:element 
xmlns:q33="http://schemas.datacontract.org/2004/07/Microsoft.Office.MDM.Services.DataContract
s" minOccurs="0" name="HierarchyType" type="q33:HierarchyType" />
       <xs:element minOccurs="0" name="Identifiers" nillable="true" 
type="tns:ArrayOfIdentifier" />
      <xs:element minOccurs="0" name="MemberCode" nillable="true" type="xs:string" />
       <xs:element minOccurs="0" name="ModelId" nillable="true" type="tns:Identifier" />
      <xs:element 
xmlns:q34="http://schemas.datacontract.org/2004/07/Microsoft.Office.MDM.Services.DataContract
s" minOccurs="0" name="Permission" type="q34:Permission" />
      <xs:element minOccurs="0" name="PrincipalId" nillable="true" type="tns:Identifier" />
      <xs:element 
xmlns:q35="http://schemas.datacontract.org/2004/07/Microsoft.Office.MDM.Services.DataContract
s" minOccurs="0" name="PrincipalType" type="q35:PrincipalType" />
       <xs:element minOccurs="0" name="ResultType" type="tns:ResultType" />
    </xs:sequence>
   </xs:complexType>
```
**EntityId**: Specifies an entity ID.

**HierarchyId**: Specifies a hierarchy ID.

**HierarchyType**: Specifies a hierarchy type.

**Identifiers**: Specifies an [ArrayOfIdentifier](#page-35-0) instance that specifies the hierarchy member privilege identifiers.

**MemberCode**: Specifies a member code.

**ModelId**: Specifies a model ID.

**Permission**: Specifies a permission level.

**PrincipalId**: Specifies a principal ID.

**PrincipalType**: Specifies a principal type.

**ResultType**: Specifies a result type.

*[MS-SSMDSWS] — v20130808 Master Data Services Web Service* 

*Copyright © 2013 Microsoft Corporation.* 

## **3.1.4.42.3.4 ModelPrivilegesCriteria**

The **ModelPrivilegesCriteria** complex type specifies criteria for model privileges.

The following is the XML schema definition of the **ModelPrivilegesCriteria** complex type.

```
 <xs:complexType name="ModelPrivilegesCriteria">
     <xs:sequence>
       <xs:element minOccurs="0" name="Identifiers" nillable="true" 
type="tns:ArrayOfIdentifier" />
      <xs:element minOccurs="0" name="ModelId" nillable="true" type="tns:Identifier" />
       <xs:element minOccurs="0" name="ObjectId" nillable="true" type="tns:Identifier" />
       <xs:element 
xmlns:q36="http://schemas.datacontract.org/2004/07/Microsoft.Office.MDM.Services.DataContract
s" minOccurs="0" name="Permission" type="q36:Permission" />
       <xs:element minOccurs="0" name="PrincipalId" nillable="true" type="tns:Identifier" />
      <xs:element 
xmlns:q37="http://schemas.datacontract.org/2004/07/Microsoft.Office.MDM.Services.DataContract
s" minOccurs="0" name="PrincipalType" type="q37:PrincipalType" />
      <xs:element minOccurs="0" name="ResultType" type="tns:ResultType" />
     </xs:sequence>
   </xs:complexType>
```
**Identifiers**: Specifies an [ArrayOfIdentifier](#page-35-0) instance that specifies the model privilege identifiers.

**ModelId**: Specifies a model ID.

**ObjectId**: Specifies an object ID.

**Permission**: Specifies a permission level.

**PrincipalId**: Specifies a principal ID.

**PrincipalType**: Specifies a principal type.

**ResultType**: Specifies a result type.

## **3.1.4.43 SecurityPrivilegesUpdate**

The **SecurityPrivilegesUpdate** operation updates existing security privileges for a security principal in the MDS repository. The **SecurityPrivilegesUpdate** operation returns a standard [MessageResponse](#page-19-0) message.

The following is the WSDL definition of the **SecurityPrivilegesUpdate** operation.

```
 <wsdl:operation name="SecurityPrivilegesUpdate">
       <wsdl:input 
wsaw:Action="http://schemas.microsoft.com/sqlserver/masterdataservices/2009/09/IService/Secur
ityPrivilegesUpdate" name="SecurityPrivilegesRequest" message="tns:SecurityPrivilegesRequest" 
/>
       <wsdl:output 
wsaw:Action="http://schemas.microsoft.com/sqlserver/masterdataservices/2009/09/IService/Secur
ityPrivilegesUpdateResponse" name="MessageResponse" message="tns:MessageResponse" />
     </wsdl:operation>
```
*[MS-SSMDSWS] — v20130808 Master Data Services Web Service*  *189 / 470*

*Copyright © 2013 Microsoft Corporation.* 

### **3.1.4.44 ServiceCheck**

The **ServiceCheck** operation provides a check on the current availability of the MDS service. The **ServiceCheck** operation returns a standard [MessageResponse](#page-19-0) message.

The following is the WSDL definition of the **ServiceCheck** operation.

```
 <wsdl:operation name="ServiceCheck">
       <wsdl:input 
wsaw:Action="http://schemas.microsoft.com/sqlserver/masterdataservices/2009/09/IService/Servi
ceCheck" name="ServiceCheckGetRequest" message="tns:ServiceCheckGetRequest" />
      <wsdl:output 
wsaw:Action="http://schemas.microsoft.com/sqlserver/masterdataservices/2009/09/IService/Servi
ceCheckResponse" name="MessageResponse" message="tns:MessageResponse" />
    </wsdl:operation>
```
### **3.1.4.44.1 Messages**

The **ServiceCheckGetRequest** message contains the **ServiceCheckGetRequest** element.

#### **3.1.4.44.2 Elements**

The following XML schema element definitions are specific to the **ServiceCheck** operation.

#### **3.1.4.44.2.1 ServiceCheckGetRequest**

The **ServiceCheckGetRequest** element specifies the service to be checked.

The following is the XML schema definition of the **ServiceCheckGetRequest** element.

```
 <xs:element name="ServiceCheckGetRequest">
   <xs:complexType>
    <xs:sequence />
   </xs:complexType>
 </xs:element>
```
## **3.1.4.45 StagingClear**

The **StagingClear** operation removes records from an existing staging batch. This operation is asynchronous. The request to clear a batch is queued up for processing along with all other batch requests. This process prevents batches that are in process from being cleared.

The following is the WSDL definition of the **StagingClear** operation.

```
 <wsdl:operation name="StagingClear">
       <wsdl:input 
wsaw:Action="http://schemas.microsoft.com/sqlserver/masterdataservices/2009/09/IService/Stagi
ngClear" name="StagingClearRequest" message="tns:StagingClearRequest" />
       <wsdl:output 
wsaw:Action="http://schemas.microsoft.com/sqlserver/masterdataservices/2009/09/IService/Stagi
ngClearResponse" name="StagingClearResponse" message="tns:StagingClearResponse" />
     </wsdl:operation>
```
*[MS-SSMDSWS] — v20130808 Master Data Services Web Service*  *190 / 470*

*Copyright © 2013 Microsoft Corporation.* 

#### **3.1.4.45.1 Messages**

The following WSDL message definitions are specific to the **StagingClear** operation.

#### **3.1.4.45.1.1 StagingClearRequest**

The **StagingClearRequest** message contains the **StagingClearRequest** element.

#### **3.1.4.45.1.2 StagingClearResponse**

The **StagingClearResponse** message contains the **StagingClearResponse** element.

#### **3.1.4.45.2 Elements**

The following XML schema element definitions are specific to the **StagingClear** operation.

#### **3.1.4.45.2.1 StagingClearRequest**

The **StagingClearRequest** element specifies the array of batches to clear.

The following is the XML schema definition of the **StagingClearRequest** element.

```
 <xs:element name="StagingClearRequest">
     <xs:complexType>
       <xs:sequence>
         <xs:element xmlns:q39="http://schemas.microsoft.com/office/mdm/2007/11" minOccurs="0" 
name="Batches" nillable="true" type="q39:ArrayOfIdentifier" />
        <xs:element minOccurs="0" name="ServiceConnectionName" nillable="true" 
type="xs:string" />
      </xs:sequence>
     </xs:complexType>
   </xs:element>
```
#### **3.1.4.45.2.2 StagingClearResponse**

The **StagingClearResponse** element specifies counts for the batches and the attribute, member, and relationship records that are cleared.

The following is the XML schema definition of the **StagingClearResponse** element.

```
 <xs:element name="StagingClearResponse">
     <xs:complexType>
       <xs:sequence>
         <xs:element minOccurs="0" name="AttributesRecordsClearedCount" type="xs:int" />
         <xs:element minOccurs="0" name="BatchesClearedCount" type="xs:int" />
         <xs:element minOccurs="0" name="MemberRecordsClearedCount" type="xs:int" />
         <xs:element xmlns:q40="http://schemas.microsoft.com/office/mdm/2007/11" minOccurs="0" 
name="OperationResult" nillable="true" type="q40:OperationResult" />
        <xs:element minOccurs="0" name="RelationshipRecordsClearedCount" type="xs:int" />
      </xs:sequence>
     </xs:complexType>
   </xs:element>
```
*[MS-SSMDSWS] — v20130808 Master Data Services Web Service* 

*Copyright © 2013 Microsoft Corporation.* 

## **3.1.4.46 StagingGet**

The **StagingGet** operation retrieves a staging record set by using batch IDs. This operation can be used to retrieve the following:

- **Information about the batch.**
- Information about the batch and the data that is contained in the batch.

The following is the WSDL definition of the **StagingGet** operation.

```
 <wsdl:operation name="StagingGet">
      <wsdl:input 
wsaw:Action="http://schemas.microsoft.com/sqlserver/masterdataservices/2009/09/IService/Stagi
ngGet" name="StagingGetRequest" message="tns:StagingGetRequest" />
       <wsdl:output 
wsaw:Action="http://schemas.microsoft.com/sqlserver/masterdataservices/2009/09/IService/Stagi
ngGetResponse" name="StagingGetResponse" message="tns:StagingGetResponse" />
     </wsdl:operation>
```
### **3.1.4.46.1 Messages**

The following XML schema message definitions are specific to the **StagingGet** operation.

### **3.1.4.46.1.1 StagingGetRequest**

The **StagingGetRequest** message contains the **StagingGetRequest** element.

#### **3.1.4.46.1.2 StagingGetResponse**

The **StagingGetResponse** message contains the **StagingGetResponse** element.

#### **3.1.4.46.2 Elements**

The following XML schema element definitions are specific to the **StagingGet** operation.

#### **3.1.4.46.2.1 StagingGetRequest**

The **StagingGetRequest** element specifies the criteria in the [StagingResultCriteria](#page-192-0) complex type for the retrieval of staging information.

The following is the XML schema definition of the **StagingGetRequest** element.

```
 <xs:element name="StagingGetRequest">
     <xs:complexType>
      <xs:sequence>
        <xs:element minOccurs="0" name="IncludeUnbatchedInformation" type="xs:boolean" />
         <xs:element minOccurs="0" name="ServiceConnectionName" nillable="true" 
type="xs:string" />
         <xs:element xmlns:q34="http://schemas.microsoft.com/office/mdm/2007/11" minOccurs="0" 
name="StagingResultCriteria" nillable="true" type="q34:StagingResultCriteria" />
        <xs:element xmlns:q35="http://schemas.microsoft.com/office/mdm/2007/11" minOccurs="0" 
name="StagingSearchCriteria" nillable="true" type="q35:StagingSearchCriteria" />
      </xs:sequence>
     </xs:complexType>
```
*[MS-SSMDSWS] — v20130808 Master Data Services Web Service*  *192 / 470*

*Copyright © 2013 Microsoft Corporation.* 

</xs:element>

### **3.1.4.46.2.2 StagingGetResponse**

The **StagingGetResponse** element returns a response that contains an operation result and an [ArrayOfStagingBatch](#page-38-0) instance that contains staging batch information.

The following is the XML schema definition of the **StagingGetResponse** element.

```
 <xs:element name="StagingGetResponse">
     <xs:complexType>
       <xs:sequence>
        <xs:element xmlns:q36="http://schemas.microsoft.com/office/mdm/2007/11" minOccurs="0" 
name="Batches" nillable="true" type="q36:ArrayOfStagingBatch" />
         <xs:element xmlns:q37="http://schemas.microsoft.com/office/mdm/2007/11" minOccurs="0" 
name="OperationResult" nillable="true" type="q37:OperationResult" />
         <xs:element xmlns:q38="http://schemas.microsoft.com/office/mdm/2007/11" minOccurs="0" 
name="UnbatchedInformation" nillable="true" type="q38:ArrayOfStagingUnbatchedInformation" />
      </xs:sequence>
     </xs:complexType>
   </xs:element>
```
#### **3.1.4.46.3 Complex Types**

<span id="page-192-0"></span>The following XML schema complex type definitions are specific to the **StagingGet** operation.

#### **3.1.4.46.3.1 StagingResultCriteria**

The **StagingResultCriteria** request complex type specifies the criteria for staging batch categories.

The following is the XML schema definition of the **StagingResultCriteria** complex type.

```
 <xs:complexType name="StagingResultCriteria">
     <xs:complexContent mixed="false">
       <xs:extension 
xmlns:q466="http://schemas.microsoft.com/sqlserver/masterdataservices/2009/09" 
base="q466:DataContractBase">
         <xs:sequence>
           <xs:element minOccurs="0" name="All" type="xs:boolean">
             <xs:annotation>
               <xs:appinfo>
                 <DefaultValue EmitDefaultValue="false" 
xmlns="http://schemas.microsoft.com/2003/10/Serialization/" />
               </xs:appinfo>
             </xs:annotation>
           </xs:element>
           <xs:element minOccurs="0" name="Attributes" type="xs:boolean">
             <xs:annotation>
               <xs:appinfo>
                 <DefaultValue EmitDefaultValue="false" 
xmlns="http://schemas.microsoft.com/2003/10/Serialization/" />
               </xs:appinfo>
             </xs:annotation>
           </xs:element>
           <xs:element minOccurs="0" name="Members" type="xs:boolean">
             <xs:annotation>
```
*[MS-SSMDSWS] — v20130808 Master Data Services Web Service* 

*Copyright © 2013 Microsoft Corporation.* 

```
 <xs:appinfo>
                  <DefaultValue EmitDefaultValue="false" 
xmlns="http://schemas.microsoft.com/2003/10/Serialization/" />
                </xs:appinfo>
             </xs:annotation>
           </xs:element>
           <xs:element minOccurs="0" name="PageSize" nillable="true" type="xs:int">
             <xs:annotation>
                <xs:appinfo>
                  <DefaultValue EmitDefaultValue="false" 
xmlns="http://schemas.microsoft.com/2003/10/Serialization/" />
                </xs:appinfo>
             </xs:annotation>
           </xs:element>
           <xs:element minOccurs="0" name="Relationships" type="xs:boolean">
             <xs:annotation>
                <xs:appinfo>
                  <DefaultValue EmitDefaultValue="false" 
xmlns="http://schemas.microsoft.com/2003/10/Serialization/" />
               \langle xs:approx\text{info}\rangle </xs:annotation>
           </xs:element>
         </xs:sequence>
       </xs:extension>
     </xs:complexContent>
   </xs:complexType>
```
**All**: Specifies whether all batches should be returned.

**Attributes**: Specifies whether attribute batches should be returned.

**Members**: Specifies whether member batches should be returned.

**PageSize**: Specifies the size of the page that is returned.

**Relationships**: Specifies whether relationship batches should be returned.

#### **3.1.4.46.3.2 StagingSearchCriteria**

The **StagingSearchCriteria** request complex type specifies the criteria for staging batch types.

The following is the XML schema definition of the **StagingSearchCriteria** complex type.

```
<xs:complexType name="StagingSearchCriteria">
     <xs:sequence>
      <xs:element 
xmlns:q13="http://schemas.datacontract.org/2004/07/Microsoft.Office.MDM.Services.DataContract
s" minOccurs="0" name="StagingBatchStatus" type="q13:StagingBatchStatus" />
       <xs:element minOccurs="0" name="StagingBatches" nillable="true" 
type="tns:ArrayOfIdentifier" />
       <xs:element 
xmlns:q14="http://schemas.datacontract.org/2004/07/Microsoft.Office.MDM.Services.DataContract
s" minOccurs="0" name="StagingDataStatus" type="q14:StagingDataStatus" />
     </xs:sequence>
  </xs:complexType>
```
*[MS-SSMDSWS] — v20130808 Master Data Services Web Service*  *194 / 470*

*Copyright © 2013 Microsoft Corporation.* 

**StagingBatchStatus**: Specifies the staging batch status that indicates the processing status of a staging batch.

**StagingBatches**: Specifies an [ArrayOfIdentifier](#page-35-0) instance that contains the staging batch identifiers.

**StagingDataStatus**: Specifies the staging data status that indicates the success or failure of staging records.

### **3.1.4.47 StagingProcess**

The **StagingProcess** operation sweeps existing unbatched records in the staging tables into a batch for processing and launches execution of the staging queue on request. This operation can be used to retrieve the following:

- **Information about the batch.**
- Information about the batch and the data that is contained in the batch.

The following is the WSDL definition of the **StagingProcess** operation.

```
 <wsdl:operation name="StagingProcess">
       <wsdl:input 
wsaw:Action="http://schemas.microsoft.com/sqlserver/masterdataservices/2009/09/IService/Stagi
ngProcess" name="StagingProcessRequest" message="tns:StagingProcessRequest" />
       <wsdl:output 
wsaw:Action="http://schemas.microsoft.com/sqlserver/masterdataservices/2009/09/IService/Stagi
ngProcessResponse" name="StagingProcessResponse" message="tns:StagingProcessResponse" />
     </wsdl:operation>
```
## **3.1.4.47.1 Messages**

The following WSDL message definitions are specific to the **StagingProcess** operation.

#### **3.1.4.47.1.1 StagingProcessRequest**

The **StagingProcessRequest** message contains the **StagingProcessRequest** element.

## **3.1.4.47.1.2 StagingProcessResponse**

The **StagingProcessResponse** message contains the **StagingProcessResponse** element.

#### **3.1.4.47.2 Elements**

The following XML schema element definitions are specific to the **StagingProcess** operation.

#### **3.1.4.47.2.1 StagingProcessRequest**

The **StagingProcessRequest** element specifies the details of the staging process request.

The following is the XML schema definition of the **StagingProcessRequest** element.

```
 <xs:element name="StagingProcessRequest">
  <xs:complexType>
    <xs:sequence>
```
*[MS-SSMDSWS] — v20130808 Master Data Services Web Service* 

*Copyright © 2013 Microsoft Corporation.* 

```
 <xs:element minOccurs="0" name="Process" type="xs:boolean" />
         <xs:element minOccurs="0" name="ServiceConnectionName" nillable="true" 
type="xs:string" />
        <xs:element xmlns:q84="http://schemas.microsoft.com/office/mdm/2007/11" minOccurs="0" 
name="UnbatchedCriteria" nillable="true" type="q84:StagingUnbatchedCriteria" />
       </xs:sequence>
     </xs:complexType>
   </xs:element>
```
**Process**: Specifies whether to perform the staging process.

**ServiceConnectionName**: Specifies the service connection name.

**UnbatchedCriteria**: Specifies unbatched criteria by using the **StagingUnbatchedCriteria complex** type.

#### **3.1.4.47.2.2 StagingProcessResponse**

The **StagingProcessResponse** element holds the details of the staging process response.

The following is the XML schema definition of the **StagingProcessResponse** element.

```
 <xs:element name="StagingProcessResponse">
     <xs:complexType>
       <xs:sequence>
        <xs:element xmlns:q85="http://schemas.microsoft.com/office/mdm/2007/11" minOccurs="0" 
name="BatchId" nillable="true" type="q85:StagingBatch" />
        <xs:element xmlns:q86="http://schemas.microsoft.com/office/mdm/2007/11" minOccurs="0" 
name="OperationResult" nillable="true" type="q86:OperationResult" />
       </xs:sequence>
     </xs:complexType>
   </xs:element>
```
**BatchId**: Specifies the batch ID by using the **StagingBatch** complex type.

**OperationResult:** Specifies the [OperationResult](#page-71-0) complex type.

#### **3.1.4.47.3 Complex Types**

<span id="page-195-0"></span>The following XML schema complex type definitions are specific to the **StagingProcess** operation.

#### **3.1.4.47.3.1 StagingUnbatchedCriteria**

The **StagingUnbatchedCriteria** complex type specifies the staging unbatched criteria.

The following is the XML schema definition of the **StagingUnbatchedCriteria** complex type.

```
 <xs:complexType name="StagingUnbatchedCriteria">
    <xs:sequence>
      <xs:element minOccurs="0" name="ModelId" nillable="true" type="tns:Identifier" />
       <xs:element minOccurs="0" name="SourceSystemId" nillable="true" type="tns:Identifier" 
/>
      <xs:element minOccurs="0" name="VersionId" nillable="true" type="tns:Identifier" />
     </xs:sequence>
   </xs:complexType>
```
*[MS-SSMDSWS] — v20130808 Master Data Services Web Service*  *196 / 470*

*Copyright © 2013 Microsoft Corporation.* 

**ModelId**: Specifies the GUID or the exact name of a model.

**SourceSystemId**: Specifies the GUID or the exact name of the source system.

**VersionId**: Specifies the GUID or the exact name of the version.

### **3.1.4.48 SystemDomainListGet**

The **SystemDomainListGet** operation retrieves a list of standard text choices that are associated with the MDS application. The returned list is localized based on the user's locale.

The request is filtered by using the [SystemDomainListGetCriteria](#page-197-0) complex type.

- **ListCode**: Specifies the unique code of the list to retrieve.
- **ListOption**: Specifies an individual list option on which to filter within the list where applicable. If a list option is not specified, all list options are returned.
- **ListGroup**: Specifies a list group ID on which to filter where applicable. If a list group is not specified, all list groups are returned.

An error occurs if one or more of these criteria are not found.

The following is the WSDL definition of the **SystemDomainListGet** operation.

```
 <wsdl:operation name="SystemDomainListGet">
       <wsdl:input 
wsaw:Action="http://schemas.microsoft.com/sqlserver/masterdataservices/2009/09/IService/Syste
mDomainListGet" name="SystemDomainListGetRequest" message="tns:SystemDomainListGetRequest" />
      <wsdl:output 
wsaw:Action="http://schemas.microsoft.com/sqlserver/masterdataservices/2009/09/IService/Syste
mDomainListGetResponse" name="SystemDomainListGetResponse" 
message="tns:SystemDomainListGetResponse" />
     </wsdl:operation>
```
## **3.1.4.48.1 Messages**

The following WSDL message definitions are specific to the **SystemDomainListGet** operation.

#### **3.1.4.48.1.1 SystemDomainListGetRequest**

The **SystemDomainListGetRequest** request message contains the **SystemDomainListGetRequest** element.

#### **3.1.4.48.1.2 SystemDomainListGetResponse**

The **SystemDomainListGetResponse** response message contains the **SystemDomainListGetResponse** element.

#### **3.1.4.48.2 Elements**

The following XML schema element definitions are specific to the **SystemDomainListGet** operation.

*[MS-SSMDSWS] — v20130808 Master Data Services Web Service*  *197 / 470*

*Copyright © 2013 Microsoft Corporation.* 

## **3.1.4.48.2.1 SystemDomainListGetRequest**

The **SystemDomainListGetRequest** request element MUST include a [SystemDomainListGetCriteria](#page-197-0) complex type.

The following is the XML schema definition of the **SystemDomainListGetRequest** request element.

```
 <xs:element name="SystemDomainListGetRequest">
     <xs:complexType>
      <xs:sequence>
        <xs:element xmlns:q126="http://schemas.microsoft.com/office/mdm/2007/11" 
minOccurs="0" name="MetadataSearchCriteria" nillable="true" 
type="q126:SystemDomainListGetCriteria" />
        <xs:element minOccurs="0" name="ServiceConnectionName" nillable="true" 
type="xs:string" />
       </xs:sequence>
     </xs:complexType>
   </xs:element>
```
**MetadataSearchCriteria**: Specifies a **SystemDomainListGetCriteria** complex type.

## **3.1.4.48.2.2 SystemDomainListGetResponse**

The **SystemDomainListGetResponse** response element provides a **SystemDomainLists** property that contains the domain list results.

The following is the XML schema definition of the **SystemDomainListGetResponse** element.

```
 <xs:element name="SystemDomainListGetResponse">
     <xs:complexType>
      <xs:sequence>
        <xs:element xmlns:q127="http://schemas.microsoft.com/office/mdm/2007/11" 
minOccurs="0" name="OperationResult" nillable="true" type="q127:OperationResult" />
        <xs:element xmlns:q128="http://schemas.microsoft.com/office/mdm/2007/11" 
minOccurs="0" name="SystemDomainLists" nillable="true" type="q128:ArrayOfSystemDomainList" />
      </xs:sequence>
    </xs:complexType>
  </xs:element>
```
**SystemDomainLists**: Specifies an array of **SystemDomainList** complex types.

**ArrayOfSystemDomainList**: Specifies the list of valid values.

## **3.1.4.48.3 Complex Types**

The following XML schema complex type definitions are specific to the **SystemDomainListGet** operation.

## **3.1.4.48.3.1 SystemDomainListGetCriteria**

The **SystemDomainListGetCriteria** complex type captures query criteria for system domain lists.

The following is the XML schema definition of the **SystemDomainListGetCriteria** complex type.

<span id="page-197-0"></span><xs:complexType name="SystemDomainListGetCriteria">

*[MS-SSMDSWS] — v20130808 Master Data Services Web Service* 

*Copyright © 2013 Microsoft Corporation.* 

```
 <xs:sequence>
    <xs:element minOccurs="0" name="ListCode" nillable="true" type="xs:string" />
    <xs:element minOccurs="0" name="ListGroup" nillable="true" type="xs:int" />
    <xs:element minOccurs="0" name="ListOption" nillable="true" type="xs:string" />
  </xs:sequence>
 </xs:complexType>
```
**ListCode**: Specifies the name of the domain list on which to filter. If this value is not specified, all domain lists are returned.

**ListGroup**: Specifies the integer code of the individual list grouping, or category, on which to filter. If this value is not specified, all list groups are returned.

**ListOption**: Specifies the individual list option on which to filter. If this value is not specified, all list options are returned.

#### **3.1.4.49 SystemPropertiesGet**

The **SystemPropertiesGet** operation retrieves available read-only properties about the system. This operation has no request parameters and responds with all available system properties. This operation currently provides database disk size information, but this operation could be extended to include other values in the future.

System properties include the following:

**DatabaseSchemaVersion**: The version of the MDS schema installed.

The following is the WSDL definition of the **SystemPropertiesGet** operation.

```
 <wsdl:operation name="SystemPropertiesGet">
       <wsdl:input 
wsaw:Action="http://schemas.microsoft.com/sqlserver/masterdataservices/2009/09/IService/Syste
mPropertiesGet" name="SystemPropertiesGetRequest" message="tns:SystemPropertiesGetRequest" />
       <wsdl:output 
wsaw:Action="http://schemas.microsoft.com/sqlserver/masterdataservices/2009/09/IService/Syste
mPropertiesGetResponse" name="SystemPropertiesGetResponse" 
message="tns:SystemPropertiesGetResponse" />
     </wsdl:operation>
```
#### **3.1.4.49.1 Messages**

The following XML schema message definitions are specific to the **SystemPropertiesGet** operation.

#### **3.1.4.49.1.1 SystemPropertiesGetRequest**

The **SystemPropertiesGetRequest** request message contains the **SystemPropertiesGetRequest** element.

#### **3.1.4.49.1.2 SystemPropertiesGetResponse**

The **SystemPropertiesGetResponse** response message contains the **SystemPropertiesGetResponse** element.

*[MS-SSMDSWS] — v20130808 Master Data Services Web Service* 

*Copyright © 2013 Microsoft Corporation.* 

#### **3.1.4.49.2 Elements**

The following XML schema element definitions are specific to the **SystemPropertiesGet** operation.

### **3.1.4.49.2.1 SystemPropertiesGetRequest**

The **SystemPropertiesGetRequest** request element contains no input parameters.

The following is the ML schema definition of the **SystemPropertiesGetRequest** element.

```
 <xs:element name="SystemPropertiesGetRequest">
    <xs:complexType>
      <xs:sequence>
        <xs:element minOccurs="0" name="ServiceConnectionName" nillable="true" 
type="xs:string" />
      </xs:sequence>
    </xs:complexType>
  </xs:element>
```
## **3.1.4.49.2.2 SystemPropertiesGetResponse**

The **SystemPropertiesGetResponse** response element includes retrieved system property values in an array of **SystemPropertyValue** complex types.

The following is the XML schema definition of the **SystemPropertiesGetResponse** element.

```
 <xs:element name="SystemPropertiesGetResponse">
     <xs:complexType>
       <xs:sequence>
         <\!\!\mathrm{x}\,\mathrm{s}\!:\mathrm{element}\,\mathrm{x}\mathrm{m}\!\ln\!\mathrm{s}\!:\!\mathrm{q}\!\,129\mathrm{=}\mathrm{"http://schemas.microsoft.com/offset/mdm/2007/11"minOccurs="0" name="OperationResult" nillable="true" type="q129:OperationResult" />
 <xs:element xmlns:q130="http://schemas.microsoft.com/office/mdm/2007/11" 
minOccurs="0" name="SystemProperties" nillable="true" type="q130:ArrayOfSystemPropertyValue" 
/>
        </xs:sequence>
     </xs:complexType>
   </xs:element>
```
**SystemProperties**: Specifies an [ArrayOfSystemPropertyValue](#page-199-0) complex type.

### **3.1.4.49.3 Complex Types**

The following XML schema complex type definitions are specific to the **SystemPropertiesGet** operation.

#### **3.1.4.49.3.1 ArrayOfSystemPropertyValue**

The **ArrayOfSystemPropertyValue** complex type is an array of SystemPropertyValue complex types.

The following is the XML schema definition of the **ArrayOfSystemPropertyValue** complex type.

```
 <xs:complexType name="ArrayOfSystemPropertyValue">
  <xs:sequence>
```
*[MS-SSMDSWS] — v20130808 Master Data Services Web Service* 

*Copyright © 2013 Microsoft Corporation.* 

```
 <xs:element minOccurs="0" maxOccurs="unbounded" name="SystemPropertyValue" 
nillable="true" type="tns:SystemPropertyValue" />
     </xs:sequence>
   </xs:complexType>
```
**SystemPropertyValue**: Specifies a [SystemPropertyValue](#page-200-0) complex type.

## **3.1.4.49.3.2 SystemPropertyValue**

<span id="page-200-0"></span>The **SystemPropertyValue** complex type contains a system property and its value.

The following is the XML schema definition of the **SystemPropertyValue** complex type.

```
 <xs:complexType name="SystemPropertyValue">
     <xs:sequence>
      <xs:element 
xmlns:q48="http://schemas.datacontract.org/2004/07/Microsoft.Office.MDM.Services.DataContract
s" minOccurs="0" name="SystemPropertyType" type="q48:SystemPropertyType" />
      <xs:element minOccurs="0" name="Value" nillable="true" type="xs:string" />
     </xs:sequence>
   </xs:complexType>
```
**SystemPropertyType**: Specifies a [SystemPropertyType](#page-109-0) simple type that uniquely identifies the system property.

**Value**: Specifies a string that contains the value of the system property.

#### **3.1.4.50 SystemSettingsGet**

The **SystemSettingsGet** operation retrieves system configuration settings. One selected group of system configuration settings can be retrieved. The setting group to retrieve is specified by [Identifier](#page-60-0) in [SystemSettingsGetCriteria.](#page-202-0)

The following is the WSDL definition of the **SystemSettingsGet** operation.

```
 <wsdl:operation name="SystemSettingsGet">
       <wsdl:input 
wsaw:Action="http://schemas.microsoft.com/sqlserver/masterdataservices/2009/09/IService/Syste
mSettingsGet" name="SystemSettingsGetRequest" message="tns:SystemSettingsGetRequest" />
       <wsdl:output 
wsaw:Action="http://schemas.microsoft.com/sqlserver/masterdataservices/2009/09/IService/Syste
mSettingsGetResponse" name="SystemSettingsGetResponse" 
message="tns:SystemSettingsGetResponse" /> </wsdl:operation>
```
### **3.1.4.50.1 Messages**

The following WSDL message definitions are specific to the **SystemSettingsGet** operation.

#### **3.1.4.50.1.1 SystemSettingsGetRequest**

The **SystemSettingsGetRequest** request message contains the **SystemSettingsGetRequest** element.

*[MS-SSMDSWS] — v20130808 Master Data Services Web Service*  *201 / 470*

*Copyright © 2013 Microsoft Corporation.* 

## **3.1.4.50.1.2 SystemSettingsGetResponse**

The **SystemSettingsGetResponse** response message contains the **SystemSettingsGetResponse** element.

### **3.1.4.50.2 Elements**

The following XML schema element definitions are specific to the **SystemSettingsGet** operation.

# **3.1.4.50.2.1 SystemSettingsGetRequest**

The **SystemSettingsGetRequest** request element MUST include a [SystemSettingsGetCriteria](#page-202-0) complex type.

The following is the XML schema definition of the **SystemSettingsGetRequest** request element.

```
 <xs:element name="SystemSettingsGetRequest">
     <xs:complexType>
      <xs:sequence>
        <xs:element xmlns:q121="http://schemas.microsoft.com/office/mdm/2007/11" 
minOccurs="0" name="MetadataSearchCriteria" nillable="true" 
type="q121:SystemSettingsGetCriteria" />
        <xs:element minOccurs="0" name="ServiceConnectionName" nillable="true" 
type="xs:string" />
      </xs:sequence>
     </xs:complexType>
   </xs:element>
```
**MetadataSearchCriteria**: Specifies a **SystemSettingsGetCriteria** complex type.

## **3.1.4.50.2.2 SystemSettingsGetResponse**

The **SystemSettingsGetResponse** response element provides system settings within an [ArrayOfSystemSettingGroup](#page-40-0) complex type.

The following is the XML schema definition of the **SystemSettingsGetResponse** element.

```
 <xs:element name="SystemSettingsGetResponse">
     <xs:complexType>
      <xs:sequence>
         <xs:element xmlns:q122="http://schemas.microsoft.com/office/mdm/2007/11" 
minOccurs="0" name="OperationResult" nillable="true" type="q122:OperationResult" />
         <xs:element xmlns:q123="http://schemas.microsoft.com/office/mdm/2007/11" 
minOccurs="0" name="SystemSettingsGroups" nillable="true" 
type="q123:ArrayOfSystemSettingGroup" />
      </xs:sequence>
     </xs:complexType>
   </xs:element>
```
**SystemSettingsGroups**: Specifies an **ArrayOfSystemSettingGroup** complex type.

# **3.1.4.50.3 Complex Types**

The following XML schema complex type definitions are specific to the **SystemSettingsGet** operation.

*[MS-SSMDSWS] — v20130808 Master Data Services Web Service* 

*Copyright © 2013 Microsoft Corporation.* 

*Release: Thursday, August 8, 2013* 

*202 / 470*

## **3.1.4.50.3.1 SystemSettingsGetCriteria**

The **SystemSettingsGetCriteria** complex type identifies a system settings group for retrieval.

The following is the XML schema definition of the **SystemSettingsGetCriteria** complex type.

```
 <xs:complexType name="SystemSettingsGetCriteria">
  <xs:sequence>
    <xs:element minOccurs="0" name="Group" nillable="true" type="tns:Identifier" />
  </xs:sequence>
 </xs:complexType>
```
**Group**: Specifies an identifier of a system settings group.

### **3.1.4.51 SystemSettingsUpdate**

The **SystemSettingsUpdate** operation changes system configuration settings. One or more settings can be updated in one request.

System settings are specified by a keyword string. An error occurs when a setting that does not exist is specified.

The following is the WSDL definition of the **SystemSettingsUpdate** operation.

```
 <wsdl:operation name="SystemSettingsUpdate">
      <wsdl:input 
wsaw:Action="http://schemas.microsoft.com/sqlserver/masterdataservices/2009/09/IService/Syste
mSettingsUpdate" name="SystemSettingsUpdateRequest" message="tns:SystemSettingsUpdateRequest" 
/>
       <wsdl:output 
wsaw:Action="http://schemas.microsoft.com/sqlserver/masterdataservices/2009/09/IService/Syste
mSettingsUpdateResponse" name="SystemSettingsUpdateResponse" 
message="tns:SystemSettingsUpdateResponse" />
     </wsdl:operation>
```
## **3.1.4.51.1 Messages**

The following WSDL message definitions are specific to the **SystemSettingsUpdate** operation.

#### **3.1.4.51.1.1 SystemSettingsUpdateRequest**

The **SystemSettingsUpdateRequest** request message contains the **SystemSettingsUpdateRequest** element.

#### **3.1.4.51.1.2 SystemSettingsUpdateResponse**

The **SystemSettingsUpdateResponse** response message contains the **SystemSettingsUpdateResponse** element.

#### **3.1.4.51.2 Elements**

The following XML schema element definitions are specific to the **SystemSettingsUpdate** operation.

*[MS-SSMDSWS] — v20130808 Master Data Services Web Service* 

*Copyright © 2013 Microsoft Corporation.* 

*Release: Thursday, August 8, 2013* 

*203 / 470*

# **3.1.4.51.2.1 SystemSettingsUpdateRequest**

The **SystemSettingsUpdateRequest** request element includes an [ArrayOfSystemSettingGroup](#page-40-0) as a container for one or more groups of one or more system settings to be updated.

The following is the XML schema definition of the **SystemSettingsUpdateRequest** element.

```
 <xs:element name="SystemSettingsUpdateRequest">
     <xs:complexType>
      <xs:sequence>
        <xs:element minOccurs="0" name="ServiceConnectionName" nillable="true" 
type="xs:string" />
         <xs:element xmlns:q124="http://schemas.microsoft.com/office/mdm/2007/11" 
minOccurs="0" name="SystemSettingGroups" nillable="true" 
type="q124:ArrayOfSystemSettingGroup" />
       </xs:sequence>
     </xs:complexType>
   </xs:element>
```
**SystemSettingGroups**: An **ArrayOfSystemSettingGroup** complex type.

### **3.1.4.51.2.2 SystemSettingsUpdateResponse**

The **SystemSettingsUpdateResponse** response element provides only standard operation results.

The following is the XML schema definition of the **SystemSettingsUpdateResponse** element.

```
 <xs:element name="SystemSettingsUpdateResponse">
     <xs:complexType>
       <xs:sequence>
        <xs:element xmlns:q125="http://schemas.microsoft.com/office/mdm/2007/11" 
minOccurs="0" name="OperationResult" nillable="true" type="q125:OperationResult" />
       </xs:sequence>
    </xs:complexType>
  </xs:element>
```
## **3.1.4.52 TransactionAnnotationsCreate**

The **TransactionAnnotationsCreate** operation creates annotations on an existing transaction. This operation creates annotations that are bound only to prior transactions. [EntityMemberAnnotationsCreate](#page-130-0) is used to create a stand-alone transaction (meaning a transaction that is attached directly to a member but not to a transaction).

A user can annotate only his or her own transactions. Model administrators can annotate all transactions.

This operation requires a single transaction ID input together with one or more annotation comments.

This operation returns an **AnnotationsCreateResponse** message.

The following is the WSDL definition of the **TransactionAnnotationsCreate** operation.

<wsdl:operation name="TransactionAnnotationsCreate">

*[MS-SSMDSWS] — v20130808 Master Data Services Web Service* 

*Copyright © 2013 Microsoft Corporation.* 

```
 <wsdl:input 
wsaw:Action="http://schemas.microsoft.com/sqlserver/masterdataservices/2009/09/IService/Trans
actionAnnotationsCreate" name="TransactionAnnotationsCreateRequest" 
message="tns:TransactionAnnotationsCreateRequest" />
       <wsdl:output 
wsaw:Action="http://schemas.microsoft.com/sqlserver/masterdataservices/2009/09/IService/Trans
actionAnnotationsCreateResponse" name="AnnotationsCreateResponse" 
message="tns:AnnotationsCreateResponse" />
     </wsdl:operation>
```
# **3.1.4.52.1 Messages**

The following WSDL message definitions are specific to the **TransactionAnnotationsCreate** operation.

# **3.1.4.52.1.1 TransactionAnnotationsCreateRequest**

The **TransactionAnnotationsCreateRequest** message contains the **TransactionAnnotationsCreateRequest** element.

### **3.1.4.52.2 Elements**

The following XML schema element definitions are specific to the **TransactionAnnotationsCreate** operation.

## **3.1.4.52.2.1 TransactionAnnotationsCreateRequest**

The **TransactionAnnotationsCreateRequest** element specifies the details of what is requested in the operation.

The following is the XML schema definition of the **TransactionAnnotationsCreateRequest** element.

```
 <xs:element name="TransactionAnnotationsCreateRequest">
     <xs:complexType>
      <xs:sequence>
         <xs:element xmlns:q62="http://schemas.microsoft.com/office/mdm/2007/11" minOccurs="0" 
name="Annotations" nillable="true" type="q62:ArrayOfAnnotation" />
        <xs:element minOccurs="0" name="ServiceConnectionName" nillable="true" 
type="xs:string" />
        <xs:element minOccurs="0" name="TransactionId" type="xs:int" />
      </xs:sequence>
     </xs:complexType>
   </xs:element>
```
**Annotations**: Specifies a collection of annotations by using the **ArrayOfAnnotation** complex type.

**ServiceConnectionName:** Specifies the service connection name.

**TransactionId**: Specifies the ID of an existing transaction.

#### **3.1.4.53 TransactionAnnotationsGet**

The **TransactionAnnotationsGet** operation retrieves annotations that are associated with a transaction. This operation has one required input, which is the transaction ID.

*[MS-SSMDSWS] — v20130808 Master Data Services Web Service* 

*Copyright © 2013 Microsoft Corporation.* 

*Release: Thursday, August 8, 2013* 

*205 / 470*

The following is the WSDL definition of the **TransactionAnnotationsGet** operation.

```
 <wsdl:operation name="TransactionAnnotationsGet">
       <wsdl:input 
wsaw:Action="http://schemas.microsoft.com/sqlserver/masterdataservices/2009/09/IService/Trans
actionAnnotationsGet" name="TransactionAnnotationsGetRequest" 
message="tns:TransactionAnnotationsGetRequest" />
       <wsdl:output 
wsaw:Action="http://schemas.microsoft.com/sqlserver/masterdataservices/2009/09/IService/Trans
actionAnnotationsGetResponse" name="TransactionAnnotationsGetResponse" 
message="tns:TransactionAnnotationsGetResponse" />
     </wsdl:operation>
```
### **3.1.4.53.1 Messages**

The following WSDL message definitions are specific to the **TransactionAnnotationsGet** operation.

#### **3.1.4.53.1.1 TransactionAnnotationsGetRequest**

The **TransactionAnnotationsGetRequest** message contains the **TransactionAnnotationsGetRequest** element.

#### **3.1.4.53.1.2 TransactionAnnotationsGetResponse**

The **TransactionAnnotationsGetResponse** message contains the **TransactionAnnotationsGetResponse** element.

### **3.1.4.53.2 Elements**

.

The following XML schema element definitions are specific to the **TransactionAnnotationsGet** operation.

#### **3.1.4.53.2.1 TransactionAnnotationsGetRequest**

The **TransactionAnnotationsGetRequest** element specifies the details of what is requested.

The following is the XML schema definition of the **TransactionAnnotationsGetRequest** element.

```
 <xs:element name="TransactionAnnotationsGetRequest">
     <xs:complexType>
      <xs:sequence>
        <xs:element minOccurs="0" name="ServiceConnectionName" nillable="true" 
type="xs:string" />
         <xs:element minOccurs="0" name="TransactionId" type="xs:int" />
       </xs:sequence>
     </xs:complexType>
   </xs:element>
```
**ServiceConnectionName:** Specifies the service connection name.

**TransactionId**: Specifies the ID of the transaction to which the annotations belong.

*[MS-SSMDSWS] — v20130808 Master Data Services Web Service* 

*Copyright © 2013 Microsoft Corporation.* 

## **3.1.4.53.2.2 TransactionAnnotationsGetResponse**

The **TransactionAnnotationsGetResponse** element holds the details of the response.

The following is the XML schema definition of the **TransactionAnnotationsGetResponse** element.

```
 <xs:element name="TransactionAnnotationsGetResponse">
     <xs:complexType>
       <xs:sequence>
        <xs:element xmlns:q72="http://schemas.microsoft.com/office/mdm/2007/11" minOccurs="0" 
name="Annotations" nillable="true" type="q72:ArrayOfAnnotation" />
         <xs:element xmlns:q73="http://schemas.microsoft.com/office/mdm/2007/11" minOccurs="0" 
name="OperationResult" nillable="true" type="q73:OperationResult" />
         <xs:element minOccurs="0" name="TransactionId" type="xs:int" />
       </xs:sequence>
    </xs:complexType>
   </xs:element>
```
**Annotations**: Specifies a collection of annotations that are returned by using the **ArrayOfAnnotation** complex type.

**OperationResult:** Specifies the [OperationResult](#page-71-0) complex type.

<span id="page-206-0"></span>**TransactionId**: Specifies the ID of the transaction whose annotations were returned.

## **3.1.4.54 TransactionsGet**

The **TransactionsGet** operation retrieves all transactions for a model version or queries specific transactions by using specified criteria.

The following is the WSDL definition of the **TransactionsGet** operation.

```
 <wsdl:operation name="TransactionsGet">
      <wsdl:input 
wsaw:Action="http://schemas.microsoft.com/sqlserver/masterdataservices/2009/09/IService/Trans
actionsGet" name="TransactionsGetRequest" message="tns:TransactionsGetRequest" />
      <wsdl:output 
wsaw:Action="http://schemas.microsoft.com/sqlserver/masterdataservices/2009/09/IService/Trans
actionsGetResponse" name="TransactionsGetResponse" message="tns:TransactionsGetResponse" />
     </wsdl:operation>
```
## **3.1.4.54.1 Messages**

The following XML schema message definitions are specific to the **TransactionsGet** operation.

## **3.1.4.54.1.1 TransactionsGetRequest**

The **TransactionsGetRequest** message contains the **TransactionsGetRequest** element.

#### **3.1.4.54.1.2 TransactionsGetResponse**

The **TransactionsGetResponse** message contains the **TransactionsGetResponse** element.

*[MS-SSMDSWS] — v20130808 Master Data Services Web Service* 

*Copyright © 2013 Microsoft Corporation.* 

### **3.1.4.54.2 Elements**

The following XML schema element definitions are specific to the **TransactionsGet** operation.

## **3.1.4.54.2.1 TransactionsGetRequest**

The **TransactionsGetRequest** element specifies the criteria in the [TransactionSearchCriteria](#page-207-0) complex type for the retrieval of transactions.

The following is the XML schema definition of the **TransactionsGetRequest** element.

```
 <xs:element name="TransactionsGetRequest">
     <xs:complexType>
      <xs:sequence>
        <xs:element minOccurs="0" name="ServiceConnectionName" nillable="true" 
type="xs:string" />
        <xs:element xmlns:q41="http://schemas.microsoft.com/office/mdm/2007/11" minOccurs="0" 
name="TransactionSearchCriteria" nillable="true" type="q41:TransactionSearchCriteria" />
      </xs:sequence>
     </xs:complexType>
   </xs:element>
```
# **3.1.4.54.2.2 TransactionsGetResponse**

The **TransactionsGetResponse** element returns an operation result, the total number of transaction records returned, and an [ArrayOfTransaction](#page-40-1) instance that contains the returned transactions.

The following is the XML schema definition of the **TransactionsGetResponse** element.

```
 <xs:element name="TransactionsGetResponse">
     <xs:complexType>
      <xs:sequence>
         <xs:element xmlns:q42="http://schemas.microsoft.com/office/mdm/2007/11" minOccurs="0" 
name="OperationResult" nillable="true" type="q42:OperationResult" />
         <xs:element minOccurs="0" name="TotalRecordCount" type="xs:int" />
         <xs:element xmlns:q43="http://schemas.microsoft.com/office/mdm/2007/11" minOccurs="0" 
name="TransactionList" nillable="true" type="q43:ArrayOfTransaction" />
      </xs:sequence>
     </xs:complexType>
  </xs:element>
```
## **3.1.4.54.3 Complex Types**

The following XML schema complex type definitions are specific to the **TransactionsGet** operation.

#### **3.1.4.54.3.1 TransactionSearchCriteria**

The **TransactionSearchCriteria** request complex type specifies the [Transaction](#page-80-0) criteria for the operations result set.

The following is the XML schema definition of the **TransactionSearchCriteria** complex type.

```
 <xs:complexType name="TransactionSearchCriteria">
  <xs:sequence>
```
*[MS-SSMDSWS] — v20130808 Master Data Services Web Service* 

*Copyright © 2013 Microsoft Corporation.* 

```
 <xs:element minOccurs="0" name="AttributeId" nillable="true" type="tns:Identifier" />
       <xs:element minOccurs="0" name="DateTimeBeginRange" nillable="true" type="xs:dateTime" 
/>
       <xs:element minOccurs="0" name="DateTimeEndRange" nillable="true" type="xs:dateTime" />
       <xs:element minOccurs="0" name="EntityId" nillable="true" type="tns:Identifier" />
       <xs:element minOccurs="0" name="ExplicitHierarchyId" nillable="true" 
type="tns:Identifier" />
      <xs:element minOccurs="0" name="MemberId" nillable="true" type="tns:MemberIdentifier" 
/>
       <xs:element minOccurs="0" name="MemberType" nillable="true" type="tns:MemberType" />
       <xs:element minOccurs="0" name="ModelId" nillable="true" type="tns:Identifier" />
       <xs:element minOccurs="0" name="NewValue" nillable="true" type="xs:string" />
       <xs:element minOccurs="0" name="PageNumber" type="xs:int" />
       <xs:element minOccurs="0" name="PageSize" nillable="true" type="xs:int" />
       <xs:element minOccurs="0" name="PriorValue" nillable="true" type="xs:string" />
      <xs:element minOccurs="0" name="SortColumn" nillable="true" type="xs:string" />
       <xs:element 
xmlns:q16="http://schemas.datacontract.org/2004/07/Microsoft.Office.MDM.Services.DataContract
s" minOccurs="0" name="SortDirection" nillable="true" type="q16:SortDirection" />
      <xs:element minOccurs="0" name="TransactionId" nillable="true" type="xs:int" />
      <xs:element 
xmlns:q17="http://schemas.datacontract.org/2004/07/Microsoft.Office.MDM.Services.DataContract
s" minOccurs="0" name="TransactionType" nillable="true" type="q17:TransactionType" />
       <xs:element minOccurs="0" name="UserId" nillable="true" type="tns:Identifier" />
       <xs:element minOccurs="0" name="VersionId" nillable="true" type="tns:Identifier" />
    </xs:sequence>
   </xs:complexType>
```
**AttributeId**: Specifies an attribute ID.

**DateTimeBeginRange**: Specifies a beginning date/time filter.

**DateTimeEndRange**: Specifies an ending date/time filter.

**EntityId:** Specifies the GUID or the name of an entity to further restrict output.

**ExplicitHierarchyId**: Specifies an explicit hierarchy (for Move transactions).

**MemberId**: Specifies a member ID.

**MemberType**: Specifies a member type.

**ModelId**: Specifies the **TransactionsGet** operation to retrieve all transactions for a model version or to query specific transactions by using specified criteria.

**NewValue**: Specifies the new value after the transaction.

**PageNumber**: Specifies a page number.

**PageSize**: Specifies a page size.

**PriorValue**: Specifies a prior transaction value.

**SortColumn**: Specifies a sort column.

**SortDirection**: Specifies the sort direction of a sorted column.

**TransactionId**: Specifies a transaction ID.

*[MS-SSMDSWS] — v20130808 Master Data Services Web Service* 

*Copyright © 2013 Microsoft Corporation.* 

**TransactionType**: Specifies a transaction type.

**UserId**: Specifies a user ID.

**VersionId**: Specifies the GUID or the exact name of a version.

### **3.1.4.55 TransactionsReverse**

The **TransactionsReverse** operation reverses one or more transactions, in the order specified. When a transaction is reversed, it is set to its prior value. The transactions to reverse are specified by their transaction ID. Transactions and their IDs are retrieved by using [TransactionsGet.](#page-206-0)

The following is the WSDL definition of the **TransactionsReverse** operation.

```
 <wsdl:operation name="TransactionsReverse">
       <wsdl:input 
wsaw:Action="http://schemas.microsoft.com/sqlserver/masterdataservices/2009/09/IService/Trans
actionsReverse" name="TransactionsReverseRequest" message="tns:TransactionsReverseRequest" />
       <wsdl:output 
wsaw:Action="http://schemas.microsoft.com/sqlserver/masterdataservices/2009/09/IService/Trans
actionsReverseResponse" name="TransactionsReverseResponse" 
message="tns:TransactionsReverseResponse" />
     </wsdl:operation>
```
## **3.1.4.55.1 Messages**

The following WSDL message definitions are specific to the **TransactionsReverse** operation.

## **3.1.4.55.1.1 TransactionsReverseRequest**

The **TransactionsReverseRequest** message contains the **TransactionsReverseRequest** element.

#### **3.1.4.55.1.2 TransactionsReverseResponse**

The **TransactionsReverseResponse** message contains the **TransactionsReverseResponse** element.

## **3.1.4.55.2 Elements**

The following XML schema element definitions are specific to the **TransactionsReverse** operation.

#### **3.1.4.55.2.1 TransactionsReverseRequest**

The **TransactionsReverseRequest** element specifies the transactions to reverse by using their transaction ID.

The following is the XML schema definition of the **TransactionsReverseRequest** element.

```
 <xs:element name="TransactionsReverseRequest">
     <xs:complexType>
      <xs:sequence>
        <xs:element minOccurs="0" name="ServiceConnectionName" nillable="true" 
type="xs:string" />
```
*[MS-SSMDSWS] — v20130808 Master Data Services Web Service*  *210 / 470*

*Copyright © 2013 Microsoft Corporation.* 

```
 <xs:element xmlns:q44="http://schemas.microsoft.com/2003/10/Serialization/Arrays" 
minOccurs="0" name="Transactions" nillable="true" type="q44:ArrayOfint" />
       </xs:sequence>
     </xs:complexType>
   </xs:element>
```
# **3.1.4.55.2.2 TransactionsReverseResponse**

The **TransactionsReverseResponse** element returns an operation result and an [ArrayOfReplacementId](#page-210-0)[<7>](#page-462-0) instance that contains the reversed transactions.

The following is the XML schema definition of the **TransactionsReverseResponse** element.

```
 <xs:element name="TransactionsReverseResponse">
    <xs:complexType>
      <xs:sequence>
         <xs:element xmlns:q45="http://schemas.microsoft.com/office/mdm/2007/11" minOccurs="0" 
name="OperationResult" nillable="true" type="q45:OperationResult" />
        <xs:element xmlns:q46="http://schemas.microsoft.com/office/mdm/2007/11" minOccurs="0" 
name="TransactionsReversed" nillable="true" type="q46:ArrayOfReplacementId" />
      </xs:sequence>
     </xs:complexType>
   </xs:element>
```
## **3.1.4.55.3 Complex Types**

The following XML schema complex type definitions are specific to the **TransactionsReverse** operation.

#### **3.1.4.55.3.1 ArrayOfReplacementId**

<span id="page-210-0"></span>The **ArrayOfReplacementId** [<8>](#page-462-1) response complex type contains the array of transaction IDs that were replaced during the replacement operation.

The following is the XML schema definition of the **ArrayOfReplacementId** complex type.

```
 <xs:complexType name="ArrayOfReplacementId">
     <xs:sequence>
       <xs:element minOccurs="0" maxOccurs="unbounded" name="ReplacementId" nillable="true" 
type="tns:ReplacementId" />
    </xs:sequence>
  </xs:complexType>
```
**ReplacementId**: Specifies the instance of the [ReplacementId](#page-210-1)[<9>](#page-462-2) complex type that provides information about a reversed transaction.

#### **3.1.4.55.3.2 ReplacementId**

<span id="page-210-1"></span>The **ReplacementId**[<10>](#page-462-3) response complex type specifies an individual transaction that was replaced during the replacement operation, including prior and new identifiers.

The following is the XML schema definition of the **ReplacementId** complex type.

*[MS-SSMDSWS] — v20130808 Master Data Services Web Service* 

*Copyright © 2013 Microsoft Corporation.* 

```
 <xs:complexType name="ReplacementId">
  <xs:sequence>
    <xs:element minOccurs="0" name="NewId" type="xs:int" />
    <xs:element minOccurs="0" name="PriorId" type="xs:int" />
  </xs:sequence>
 </xs:complexType>
```
**NewId**: Specifies the new ID of the transaction that was reversed.

**PriorId**: Specifies the prior ID of the transaction that was reversed.

## **3.1.4.56 UserPreferencesDelete**

The **UserPreferencesDelete** operation deletes the current user's selected preferences within the MDS repository. One or more preferences can be specified for deletion by submitting a dictionary list. Or, all saved preferences can be deleted by setting **DeleteAllUserPreferences** to true.

The following is the WSDL definition of the **UserPreferencesDelete** operation.

```
 <wsdl:operation name="UserPreferencesDelete">
       <wsdl:input 
wsaw:Action="http://schemas.microsoft.com/sqlserver/masterdataservices/2009/09/IService/UserP
referencesDelete" name="UserPreferencesDeleteRequest" 
message="tns:UserPreferencesDeleteRequest" />
       <wsdl:output 
wsaw:Action="http://schemas.microsoft.com/sqlserver/masterdataservices/2009/09/IService/UserP
referencesDeleteResponse" name="UserPreferencesDeleteResponse" 
message="tns:UserPreferencesDeleteResponse" />
     </wsdl:operation>
```
## **3.1.4.56.1 Messages**

The following XML schema message definitions are specific to the **UserPreferencesDelete** operation.

#### **3.1.4.56.1.1 UserPreferencesDeleteRequest**

The **UserPreferencesDeleteRequest** request message contains the **UserPreferencesDeleteRequest** element.

#### **3.1.4.56.1.2 UserPreferencesDeleteResponse**

The **UserPreferencesDeleteResponse** response message contains the **UserPreferencesDeleteResponse** element.

#### **3.1.4.56.2 Elements**

The following XML schema element definitions are specific to the **UserPreferencesDelete** operation.

#### **3.1.4.56.2.1 UserPreferencesDeleteRequest**

The **UserPreferencesDeleteRequest** request element may include one of the following:

*[MS-SSMDSWS] — v20130808 Master Data Services Web Service* 

*Copyright © 2013 Microsoft Corporation.* 

- A **UserPreferences** property that contains one or more preference keys.
- The **DeleteAllUserPreferences** property, which specifies if deletion of all preferences for the current user should occur.

The following is the XML schema definition of the **UserPreferencesDeleteRequest** element.

```
 <xs:element name="UserPreferencesDeleteRequest">
     <xs:complexType>
      <xs:sequence>
        <xs:element minOccurs="0" name="DeleteAllUserPreferences" type="xs:boolean" />
        <xs:element xmlns:q137="http://schemas.microsoft.com/2003/10/Serialization/Arrays" 
minOccurs="0" name="UserPreferences" nillable="true" 
type="q137:ArrayOfKeyValueOfstringstring" />
       </xs:sequence>
     </xs:complexType>
   </xs:element>
```
**DeleteAllUserPreferences**: Specifies a **Boolean** that causes the deletion of all preferences for the current user when it is set to true.

**UserPreferences**: Specifies an [ArrayOfKeyValueOfstringstring](#page-35-1) complex type that contains key/value pairs.

## **3.1.4.56.2.2 UserPreferencesDeleteResponse**

The **UserPreferencesDeleteResponse** response element provides only standard operation results.

The following is the XML schema definition of the **UserPreferencesDeleteResponse** element.

```
 <xs:element name="UserPreferencesDeleteResponse">
     <xs:complexType>
      <xs:sequence>
        <xs:element xmlns:q138="http://schemas.microsoft.com/office/mdm/2007/11" 
minOccurs="0" name="OperationResult" nillable="true" type="q138:OperationResult" />
       </xs:sequence>
     </xs:complexType>
   </xs:element>
```
**OperationResult:** Specifies the [OperationResult](#page-71-0) complex type.

## **3.1.4.57 UserPreferencesGet**

The **UserPreferencesGet** operation retrieves the current user's preferences that were previously saved within the MDS repository. User preferences support persistent storage of user state properties where appropriate. This operation requires no input criteria and retrieves all preference settings that are available for the current user.

The following is the WSDL definition of the **UserPreferencesGet** operation.

```
 <wsdl:operation name="UserPreferencesGet">
       <wsdl:input 
wsaw:Action="http://schemas.microsoft.com/sqlserver/masterdataservices/2009/09/IService/UserP
referencesGet" name="UserPreferencesGetRequest" message="tns:UserPreferencesGetRequest" />
```
*[MS-SSMDSWS] — v20130808 Master Data Services Web Service*  *213 / 470*

*Copyright © 2013 Microsoft Corporation.* 

```
 <wsdl:output 
wsaw:Action="http://schemas.microsoft.com/sqlserver/masterdataservices/2009/09/IService/UserP
referencesGetResponse" name="UserPreferencesGetResponse" 
message="tns:UserPreferencesGetResponse" />
     </wsdl:operation>
```
### **3.1.4.57.1 Messages**

The following XML schema message definitions are specific to the **UserPreferencesGet** operation.

#### **3.1.4.57.1.1 UserPreferencesGetRequest**

The **UserPreferencesGetRequest** request message contains the **UserPreferencesGetRequest** element.

#### **3.1.4.57.1.2 UserPreferencesGetResponse**

The **UserPreferencesGetResponse** response message contains the **UserPreferencesGetResponse** element.

#### **3.1.4.57.2 Elements**

The following XML schema element definitions are specific to the **UserPreferencesGet** operation.

#### **3.1.4.57.2.1 UserPreferencesGetRequest**

The **UserPreferencesGetRequest** request element contains no input parameters.

The following is the XML schema definition of the **UserPreferencesGetRequest** element.

```
 <xs:element name="UserPreferencesGetRequest">
     <xs:complexType>
      <xs:sequence>
        <xs:element minOccurs="0" name="ServiceConnectionName" nillable="true" 
type="xs:string" />
       </xs:sequence>
     </xs:complexType>
   </xs:element>
```
#### **3.1.4.57.2.2 UserPreferencesGetResponse**

The **UserPreferencesGetResponse** response element returns an array of key/value pairs that represent the user preference settings and their current values.

The following is the XML schema definition of the **UserPreferencesGetResponse** element.

```
 <xs:element name="UserPreferencesGetResponse">
     <xs:complexType>
      <xs:sequence>
        <xs:element xmlns:q133="http://schemas.microsoft.com/office/mdm/2007/11" 
minOccurs="0" name="OperationResult" nillable="true" type="q133:OperationResult" />
        <xs:element xmlns:q134="http://schemas.microsoft.com/2003/10/Serialization/Arrays" 
minOccurs="0" name="UserPreferences" nillable="true" 
type="q134:ArrayOfKeyValueOfstringstring" />
```
*[MS-SSMDSWS] — v20130808 Master Data Services Web Service*  *214 / 470*

*Copyright © 2013 Microsoft Corporation.* 

```
 </xs:sequence>
   </xs:complexType>
 </xs:element>
```
**OperatonResult:** Specifies the [OperationResult](#page-71-0) complex type.

**UserPreferences**: Specifies an [ArrayOfKeyValueOfstringstring](#page-35-1) complex type that contains key/value pairs.

## **3.1.4.58 UserPreferencesUpdate**

The **UserPreferencesUpdate** operation updates the current user's preferences within the MDS repository. User preferences support persistent storage of user state properties where appropriate.

The following is the WSDL definition of the **UserPreferencesUpdate** operation.

```
 <wsdl:operation name="UserPreferencesUpdate">
       <wsdl:input 
wsaw:Action="http://schemas.microsoft.com/sqlserver/masterdataservices/2009/09/IService/UserP
referencesUpdate" name="UserPreferencesUpdateRequest" 
message="tns:UserPreferencesUpdateRequest" />
       <wsdl:output 
wsaw:Action="http://schemas.microsoft.com/sqlserver/masterdataservices/2009/09/IService/UserP
referencesUpdateResponse" name="UserPreferencesUpdateResponse" 
message="tns:UserPreferencesUpdateResponse" />
     </wsdl:operation>
```
# **3.1.4.58.1 Messages**

The following XML schema message definitions are specific to the **UserPreferencesUpdate** operation.

## **3.1.4.58.1.1 UserPreferencesUpdateRequest**

The **UserPreferencesUpdateRequest** request message contains the **UserPreferencesUpdateRequest** element.

#### **3.1.4.58.1.2 UserPreferencesUpdateResponse**

The **UserPreferencesUpdateResponse** response message contains the **UserPreferencesUpdateResponse** element.

### **3.1.4.58.2 Elements**

The following XML schema element definitions are specific to the **UserPreferencesUpdate** operation.

## **3.1.4.58.2.1 UserPreferencesUpdateRequest**

The **UserPreferencesUpdateRequest** request element MUST include a **UserPreferences** property that has one or more preference settings as key/value pairs.

The following is the XML schema definition of the **UserPreferencesUpdateRequest** element.

*[MS-SSMDSWS] — v20130808 Master Data Services Web Service* 

*Copyright © 2013 Microsoft Corporation.* 

*Release: Thursday, August 8, 2013* 

*215 / 470*

```
 <xs:element name="UserPreferencesUpdateRequest">
     <xs:complexType>
      <xs:sequence>
        <xs:element xmlns:q135="http://schemas.microsoft.com/2003/10/Serialization/Arrays" 
minOccurs="0" name="UserPreferences" nillable="true" 
type="q135:ArrayOfKeyValueOfstringstring" />
      </xs:sequence>
     </xs:complexType>
   </xs:element>
```
**UserPreferences**: Specifies an [ArrayOfKeyValueOfstringstring](#page-35-1) complex type that contains key/value pairs.

## **3.1.4.58.2.2 UserPreferencesUpdateResponse**

The **UserPreferencesUpdateResponse** response element provides only standard operation results.

The following is the XML schema definition of the **UserPreferencesUpdateResponse** element.

```
 <xs:element name="UserPreferencesUpdateResponse">
     <xs:complexType>
       <xs:sequence>
         <xs:element xmlns:q136="http://schemas.microsoft.com/office/mdm/2007/11" 
minOccurs="0" name="OperationResult" nillable="true" type="q136:OperationResult" />
       </xs:sequence>
     </xs:complexType>
   </xs:element>
```
## **3.1.4.59 ValidationGet**

The **ValidationGet** operation retrieves validation issues for an entire model version's members or selected members by using specified criteria.

The following is the WSDL definition of the **ValidationGet** operation.

```
 <wsdl:operation name="ValidationGet">
       <wsdl:input 
wsaw:Action="http://schemas.microsoft.com/sqlserver/masterdataservices/2009/09/IService/Valid
ationGet" name="ValidationGetRequest" message="tns:ValidationGetRequest" />
       <wsdl:output 
wsaw:Action="http://schemas.microsoft.com/sqlserver/masterdataservices/2009/09/IService/Valid
ationGetResponse" name="ValidationGetResponse" message="tns:ValidationGetResponse" />
     </wsdl:operation>
```
## **3.1.4.59.1 Messages**

The following WSDL message definitions are specific to the **ValidationGet** operation.

#### **3.1.4.59.1.1 ValidationGetRequest**

The **ValidationGetRequest** message contains the **ValidationGetRequest** element**.**

*[MS-SSMDSWS] — v20130808 Master Data Services Web Service* 

*Copyright © 2013 Microsoft Corporation.*
## **3.1.4.59.1.2 ValidationGetResponse**

The **ValidationGetResponse** message contains the **ValidationGetResponse** element.

## **3.1.4.59.2 Elements**

The following XML schema element definitions are specific to the **ValidationGet** operation.

## **3.1.4.59.2.1 ValidationGetRequest**

The **ValidationGetRequest** element describes what validation information is requested.

The following is the XML schema definition of the **ValidationGetRequest** element.

```
 <xs:element name="ValidationGetRequest">
     <xs:complexType>
      <xs:sequence>
        <xs:element minOccurs="0" name="ServiceConnectionName" nillable="true" 
type="xs:string" />
         <xs:element xmlns:q47="http://schemas.microsoft.com/office/mdm/2007/11" minOccurs="0" 
name="ValidationSearchCriteria" nillable="true" type="q47:ValidationSearchCriteria" />
      </xs:sequence>
    </xs:complexType>
   </xs:element>
```
# **3.1.4.59.2.2 ValidationGetResponse**

The **ValidationGetResponse** element holds the response values for the **ValidationGetRequest**.

The following is the XML schema definition of the **ValidationGetResponse** element.

```
 <xs:element name="ValidationGetResponse">
     <xs:complexType>
       <xs:sequence>
         <xs:element minOccurs="0" name="IsRunning" type="xs:boolean" />
         <xs:element xmlns:q48="http://schemas.microsoft.com/office/mdm/2007/11" minOccurs="0" 
name="OperationResult" nillable="true" type="q48:OperationResult" />
         <xs:element xmlns:q49="http://schemas.microsoft.com/office/mdm/2007/11" minOccurs="0" 
name="SummaryItems" nillable="true" type="q49:ArrayOfValidationSummaryItem" />
        <xs:element xmlns:q50="http://schemas.microsoft.com/office/mdm/2007/11" minOccurs="0" 
name="ValidationIssueList" nillable="true" type="q50:ArrayOfValidationIssue" />
      </xs:sequence>
     </xs:complexType>
   </xs:element>
```
# **3.1.4.59.3 Complex Types**

The following XML schema complex type definitions are specific to the **ValidationGet** operation.

## **3.1.4.59.3.1 ValidationSearchCriteria**

The **ValidationSearchCriteria** complex type specifies the search criteria for *ValidationGetRequest*.

The following is the XML schema definition of the **ValidationSearchCriteria** complex type.

*[MS-SSMDSWS] — v20130808 Master Data Services Web Service* 

*Copyright © 2013 Microsoft Corporation.* 

```
 <xs:complexType name="ValidationSearchCriteria">
     <xs:sequence>
      <xs:element minOccurs="0" name="EntityId" nillable="true" type="tns:Identifier" />
       <xs:element minOccurs="0" name="MemberTypeId" nillable="true" type="tns:MemberType" />
       <xs:element minOccurs="0" name="Members" nillable="true" 
type="tns:ArrayOfMemberIdentifier" />
      <xs:element minOccurs="0" name="ModelId" nillable="true" type="tns:Identifier" />
      <xs:element minOccurs="0" name="UserId" nillable="true" type="tns:Identifier" />
      <xs:element minOccurs="0" name="VersionId" nillable="true" type="tns:Identifier" />
     </xs:sequence>
   </xs:complexType>
```
**EntityId**: Specifies the GUID or the name of an entity to further restrict output.

**MemberTypeId**: Specifies a [MemberType:](#page-99-0) Leaf, consolidation, or collection.

**Members**: Specifies member codes (in combination with [Entity\)](#page-54-0) to retrieve transactions for one or more specific members.

**ModelId**: Specifies the GUID or the exact name of a model.

**UserId**: Specifies the user. Issues are assigned to all users who can correct them.

**VersionId**: Specifies the GUID or the exact name of a version.

#### **3.1.4.59.3.2 ArrayOfValidationSummaryItem**

The **ArrayOfValidationSummaryItem** complex type specifies a collection of [ValidationSummaryItem](#page-217-0) complex types.

The following is the XML schema definition of the **ArrayOfValidationSummaryItem** complex type.

```
 <xs:complexType name="ArrayOfValidationSummaryItem">
     <xs:sequence>
       <xs:element minOccurs="0" maxOccurs="unbounded" name="ValidationSummaryItem" 
nillable="true" type="tns:ValidationSummaryItem" />
     </xs:sequence>
  </xs:complexType>
```
<span id="page-217-0"></span>**ValidationSummaryItem**: Specifies the **ValidationSummaryItem** complex type.

#### **3.1.4.59.3.3 ValidationSummaryItem**

The **ValidationSummaryItem** complex type describes the validation summary information.

The following is the XML schema definition of the **ValidationSummaryItem** complex type.

```
<xs:complexType name="ValidationSummaryItem">
    <xs:sequence>
      <xs:element minOccurs="0" name="MemberCount" type="xs:int" />
       <xs:element 
xmlns:q19="http://schemas.datacontract.org/2004/07/Microsoft.Office.MDM.Services.DataContract
s" minOccurs="0" name="Status" type="q19:ValidationStatus" />
     </xs:sequence>
   </xs:complexType>
```
*[MS-SSMDSWS] — v20130808 Master Data Services Web Service*  *218 / 470*

*Copyright © 2013 Microsoft Corporation.* 

**MemberCount**: Specifies the count of the members that were validated.

**Status**: Specifies the status of the validation process at any given moment during the validation process.

#### **3.1.4.60 ValidationProcess**

The **ValidationProcess** operation is used to process validations (business rules) for selected members within a model.

The following is the WSDL definition of the **ValidationProcess** operation.

```
 <wsdl:operation name="ValidationProcess">
       <wsdl:input 
wsaw:Action="http://schemas.microsoft.com/sqlserver/masterdataservices/2009/09/IService/Valid
ationProcess" name="ValidationProcessRequest" message="tns:ValidationProcessRequest" />
       <wsdl:output 
wsaw:Action="http://schemas.microsoft.com/sqlserver/masterdataservices/2009/09/IService/Valid
ationProcessResponse" name="ValidationProcessResponse" 
message="tns:ValidationProcessResponse" />
     </wsdl:operation>
```
## **3.1.4.60.1 Messages**

The following WSDL message definitions are specific to the **ValidationProcess** operation.

### **3.1.4.60.1.1 ValidationProcessRequest**

The **ValidationProcessRequest** message contains the **ValidationProcessRequest** element.

#### **3.1.4.60.1.2 ValidationProcessResponse**

The **ValidationProcessResponse** message contains the **ValidationProcessResponse** element.

#### **3.1.4.60.2 Elements**

The following XML schema element definitions are specific to the **ValidationProcess** operation.

#### **3.1.4.60.2.1 ValidationProcessRequest**

The **ValidationProcessRequest** element specifies the validation process criteria and options.

The following is the XML schema definition of the **ValidationProcessRequest** element.

```
 <xs:element name="ValidationProcessRequest">
     <xs:complexType>
      <xs:sequence>
         <xs:element minOccurs="0" name="ServiceConnectionName" nillable="true" 
type="xs:string" />
         <xs:element xmlns:q51="http://schemas.microsoft.com/office/mdm/2007/11" minOccurs="0" 
name="ValidationProcessCriteria" nillable="true" type="q51:ValidationProcessCriteria" />
         <xs:element xmlns:q52="http://schemas.microsoft.com/office/mdm/2007/11" minOccurs="0" 
name="ValidationProcessOptions" nillable="true" type="q52:ValidationProcessOptions" />
       </xs:sequence>
     </xs:complexType>
```
*[MS-SSMDSWS] — v20130808 Master Data Services Web Service*  *219 / 470*

*Copyright © 2013 Microsoft Corporation.* 

</xs:element>

**ServiceConnectionName**: Specifies the service connection name.

**ValidationProcessCriteria**: Specifies the [ValidationProcessCriteria](#page-219-0) complex type.

**ValidationProcessOptions**: Specifies the [ValidationProcessOptions](#page-220-0) complex type.

### **3.1.4.60.2.2 ValidationProcessResponse**

The **ValidationProcessResponse** element holds the response values back from the validation process.

The following is the XML schema definition of the **ValidationProcessResponse** element.

```
 <xs:element name="ValidationProcessResponse">
     <xs:complexType>
      <xs:sequence>
         <xs:element xmlns:q53="http://schemas.microsoft.com/office/mdm/2007/11" minOccurs="0" 
name="OperationResult" nillable="true" type="q53:OperationResult" />
         <xs:element xmlns:q54="http://schemas.microsoft.com/office/mdm/2007/11" minOccurs="0" 
name="ValidationIssueList" nillable="true" type="q54:ArrayOfValidationIssue" />
         <xs:element xmlns:q55="http://schemas.microsoft.com/office/mdm/2007/11" minOccurs="0" 
name="ValidationProcessResult" nillable="true" type="q55:ValidationProcessResult" />
       </xs:sequence>
     </xs:complexType>
   </xs:element>
```
**OperationResult:** Specifies the **OperationResult** complex type.

**ArrayOfValidationIssue**: Specifies the [ArrayOfValidationIssue](#page-41-0) complex type.

**ValidationProcessResult**: Specifies the [ValidationProcessResult](#page-220-1) complex type.

### **3.1.4.60.3 Complex Types**

The following XML schema complex type definitions are specific to the **ValidationProcess** operation.

#### **3.1.4.60.3.1 ValidationProcessCriteria**

<span id="page-219-0"></span>The **ValidationProcessCriteria** complex type specifies validation process criteria, such as members, to be validated.

The following is the XML schema definition of the **ValidationProcessCriteria** complex type.

```
 <xs:complexType name="ValidationProcessCriteria">
     <xs:sequence>
      <xs:element minOccurs="0" name="EntityId" nillable="true" type="tns:Identifier" />
      <xs:element minOccurs="0" name="Members" nillable="true" 
type="tns:ArrayOfMemberIdentifier" />
      <xs:element minOccurs="0" name="ModelId" nillable="true" type="tns:Identifier" />
       <xs:element minOccurs="0" name="VersionId" nillable="true" type="tns:Identifier" />
     </xs:sequence>
   </xs:complexType>
```
*[MS-SSMDSWS] — v20130808 Master Data Services Web Service*  *220 / 470*

*Copyright © 2013 Microsoft Corporation.* 

**EntityId**: Specifies the GUID or the name of an entity to further restrict output.

**Members**: Specifies member codes (together with [Entity\)](#page-54-0) to retrieve transactions for one or more specific members.

**ModelId**: Specifies the GUID or the exact name of a model.

<span id="page-220-0"></span>**VersionId**: Specifies the GUID or the exact name of a version.

### **3.1.4.60.3.2 ValidationProcessOptions**

The **ValidationProcessOptions** complex type specifies the following validation process options:

- Whether to commit the version after validation
- **Whether to return the validation results**

The following is the XML schema definition of the **ValidationProcessOptions** complex type.

```
 <xs:complexType name="ValidationProcessOptions">
  <xs:sequence>
    <xs:element minOccurs="0" name="CommitVersion" type="xs:boolean" />
     <xs:element minOccurs="0" name="ReturnValidationResults" type="xs:boolean" />
  </xs:sequence>
 </xs:complexType>
```
**CommitVersion**: Specifies whether the version being validated is committed after validation.

**ReturnValidationResults**: Specifies whether the validation results are returned after validation.

#### **3.1.4.60.3.3 ValidationProcessResult**

The **ValidationProcessResult** complex type holds the validation process results.

The following is the XML schema definition of the **ValidationProcessResult** complex type.

```
 <xs:complexType name="ValidationProcessResult">
  <xs:sequence>
    <xs:element minOccurs="0" name="MembersInvalidCount" type="xs:int" />
    <xs:element minOccurs="0" name="MembersValidCount" type="xs:int" />
    <xs:element minOccurs="0" name="MembersValidatedCount" type="xs:int" />
  </xs:sequence>
 </xs:complexType>
```
**MembersInvalidCount**: Specifies the number of members that are found to be invalid during validation.

**MembersValidCount**: Specifies the number of members that are found to be valid during validation.

**MembersValidatedCount**: Specifies the number of members that are validated as part of the validation process.

*[MS-SSMDSWS] — v20130808 Master Data Services Web Service*  *221 / 470*

*Copyright © 2013 Microsoft Corporation.* 

# **3.1.4.61 VersionCopy**

The **VersionCopy** operation copies an existing version, including all data, to a new version.

The version to be copied MUST be specified by the version GUID, by using the **FromVersionId** parameter. The target version name MUST be specified by **ToVersionName**, and the target version description MUST be specified by **ToVersionDescription**.

The target name MUST not exist. A pre-existing target name results in an error and no copy.

The operation checks the **CopyOnlyCommittedVersion** system setting and does not copy an uncommitted version if not allowed.

The following is the WSDL definition of the **VersionCopy** operation.

```
 <wsdl:operation name="VersionCopy">
       <wsdl:input 
wsaw:Action="http://schemas.microsoft.com/sqlserver/masterdataservices/2009/09/IService/Versi
onCopy" name="VersionCopyRequest" message="tns:VersionCopyRequest" />
      <wsdl:output 
wsaw:Action="http://schemas.microsoft.com/sqlserver/masterdataservices/2009/09/IService/Versi
onCopyResponse" name="VersionCopyResponse" message="tns:VersionCopyResponse" />
     </wsdl:operation>
```
# **3.1.4.61.1 Messages**

The following WSDL message definitions are specific to the **VersionCopy** operation.

# **3.1.4.61.1.1 VersionCopyRequest**

The **VersionCopyRequest** request message contains the **VersionCopyRequest** element.

## **3.1.4.61.1.2 VersionCopyResponse**

The **VersionCopyResponse** response message contains the **VersionCopyResponse** element.

## **3.1.4.61.2 Elements**

The following XML schema element definitions are specific to the **VersionCopy** operation.

## **3.1.4.61.2.1 VersionCopyRequest**

The **VersionCopyRequest** request element MUST include the **FromVersionId** property as a GUID. It MUST also include the following string properties:

#### **ToVersionDescription**

#### **ToVersionName**

The following is the XML schema definition of the **VersionCopyRequest** element.

```
 <xs:element name="VersionCopyRequest">
     <xs:complexType>
       <xs:sequence>
         <xs:element xmlns:q131="http://schemas.microsoft.com/2003/10/Serialization/" 
minOccurs="1" name="FromVersionId" type="q131:guid" />
```
*[MS-SSMDSWS] — v20130808 Master Data Services Web Service*  *222 / 470*

*Copyright © 2013 Microsoft Corporation.* 

```
 <xs:element minOccurs="1" name="ToVersionDescription" nillable="true" 
type="xs:string" />
        <xs:element minOccurs="1" name="ToVersionName" nillable="true" type="xs:string" />
      </xs:sequence>
    </xs:complexType>
  </xs:element>
```
**FromVersionId**: Specifies a GUID that identifies the version to copy.

**ToVersionDescription**: Specifies a string that contains the description of the new version.

**ToVersionName**: Specifies a string that contains the name of the new version.

## **3.1.4.61.2.2 VersionCopyResponse**

The **VersionCopyResponse** response element provides only standard operation results.

The following is the XML schema definition of the **VersionCopyResponse** element.

```
 <xs:element name="VersionCopyResponse">
    <xs:complexType>
      <xs:sequence>
 <xs:element xmlns:q132="http://schemas.microsoft.com/office/mdm/2007/11" 
minOccurs="0" name="OperationResult" nillable="true" type="q132:OperationResult" />
      </xs:sequence>
    </xs:complexType>
  </xs:element>
```
# **3.1.5 Timer Events**

None.

## **3.1.6 Other Local Events**

None.

*[MS-SSMDSWS] — v20130808 Master Data Services Web Service* 

*Copyright © 2013 Microsoft Corporation.* 

# **4 Protocol Examples**

# **4.1 Metadata Example**

## **4.1.1 Create Model using MetadataCreate**

In the following example, a client sends a [MetadataCreate](#page-160-0) request message that is populated with a model. This request could also contain the following:

- **Entity**
- **Attributes**
- **Explicit hierarchies**
- **•** Derived hierarchy
- Attribute groups

# **4.1.1.1 Client Sends Request**

```
<httpRequest>
<headers>
<httpheader>
<name>Content-Type</name>
<value>text/xml; charset=utf-8</value>
</httpheader>
<httpheader>
<name>SOAPAction</name>
<value>http://tempuri.org/IService/MetadataCreate</value>
</httpheader>
</headers>
<body>
<a:Model>
<a:Identifier>
<a:Id>91356739-5271-4162-848d-03fe56549ea2</a:Id>
<a:Name>Product</a:Name>
<a:InternalId>7</a:InternalId>
</a:Identifier>
</a:Model>
</body>
<method>POST</method>
<code>0</code>
</httpRequest>
```
# **4.1.1.2 Server Response**

```
 <httpResponse>
   <headers>
     <httpheader>
      <name>Content-Type</name>
       <value>text/xml; charset=utf-8</value>
     </httpheader>
     <httpheader>
```
*[MS-SSMDSWS] — v20130808 Master Data Services Web Service* 

*Copyright © 2013 Microsoft Corporation.* 

```
 <name>SOAPAction</name>
           <value>http://tempuri.org/IService/MetadataCreate</value>
         </httpheader>
       </headers>
       <body><a:Model>
<a:Identifier>
<a:Id>91356739-5271-4162-848d-03fe56549ea2</a:Id>
<a:Name>Product</a:Name>
<a:InternalId>7</a:InternalId>
</a:Identifier>
</a:Model>
</body>
      <code>0</code>
     </httpResponse>
```
#### **4.2 Business Rule Example**

#### **4.2.1 Create Business Rule using BusinessRulesCreate**

In the following example, the client sends a **BusinessRulesCreate** request to create a new business rule with the MDS system.

## **4.2.1.1 Client Sends Request**

The client sends the following request.

```
<operation>BusinessRulesCreate</operation> 
  <message>BusinessRulesCreateRequest</message> 
- <httpRequest>
- <headers>
- <httpheader>
  <name>Content-Type</name> 
  <value>text/xml; charset=utf-8</value> 
  </httpheader>
- <httpheader>
  <name>SOAPAction</name> 
  <value>http://tempuri.org/IService/BusinessRulesCreate</value> 
  </httpheader>
  </headers>
  <body><?xml version="1.0" encoding="utf-8"?><soap:Envelope 
xmlns:xsi="http://www.w3.org/2001/XMLSchema-instance" 
xmlns:xsd="http://www.w3.org/2001/XMLSchema" 
xmlns:soap="http://schemas.xmlsoap.org/soap/envelope/"><soap:Header><International 
xmlns="http://www.w3.org/2005/09/ws-i18n"><Locale> 
1101</Locale><Tz></International></soap:Header><soap:Body><BusinessRulesCreateRequest
xmlns="http://tempuri.org/"> <businessRuleSet 
xmlns:a="http://schemas.microsoft.com/sqlserver/masterdataservices/2009/09">
<a:BRActions/>
<a:BRConditionTreeNodes/>
<a:BRConditions/>
<a:BusinessRules>
<a:BusinessRule>
<a:AuditInfo i:nil="true"/>
<a:BRActions>
<a:BRAction>
<a:AuditInfo i:nil="true"/>
```
*[MS-SSMDSWS] — v20130808 Master Data Services Web Service* 

*Copyright © 2013 Microsoft Corporation.* 

```
<a:BusinessRuleId>
<a:Id>236ed0eb-fc18-4e7e-a851-ebad9b5b63f4</a:Id>
<a:Name>InvalidateAllMembers</a:Name>
<a:InternalId>1</a:InternalId>
<a:ModelId>
<a:Id>91356739-5271-4162-848d-03fe56549ea2</a:Id>
<a:Name>Product</a:Name>
<a:InternalId>7</a:InternalId>
</a:ModelId>
<a:EntityId>
<a:Id>d92aee50-ec66-4b0f-bfce-990df7fa60c9</a:Id>
<a:Name>Product</a:Name>
<a:InternalId>31</a:InternalId>
</a:EntityId>
<a:MemberType>Leaf</a:MemberType>
</a:BusinessRuleId>
<a:Identifier>
<a:Id>34698d50-fe15-4316-963d-728729a08c4c</a:Id>
<a:Name i:nil="true"/>
<a:InternalId>1</a:InternalId>
</a:Identifier>
<a:Operator>Invalid</a:Operator>
<a:PostfixArguments xmlns:b="http://schemas.microsoft.com/2003/10/Serialization/Arrays"/>
<a:Sequence>1</a:Sequence>
<a:Text>Name is not valid </a:Text>
<a:PrefixArgument>
<a:Identifier>
<a:Id>f6f9966a-0178-42ea-b500-615a58993a8e</a:Id>
<a:Name i:nil="true"/>
<a:InternalId>1</a:InternalId>
</a:Identifier>
<a:PropertyName>Anchor</a:PropertyName>
<a:AttributeId>
<a:Id>9aee1007-501f-4911-a49e-c66514727a9d</a:Id>
<a:Name>Name</a:Name>
<a:InternalId>1202</a:InternalId>
</a:AttributeId>
<a:ChildArguments/>
</a:PrefixArgument>
</a:BRAction>
</a:BRActions>
<a:BRConditionTree>
<a:AuditInfo i:nil="true"/>
<a:BRConditions>
<a:BRCondition>
<a:AuditInfo i:nil="true"/>
<a:BusinessRuleId>
<a:Id>236ed0eb-fc18-4e7e-a851-ebad9b5b63f4</a:Id>
<a:Name>InvalidateAllMembers</a:Name>
<a:InternalId>1</a:InternalId>
<a:ModelId>
<a:Id>91356739-5271-4162-848d-03fe56549ea2</a:Id>
<a:Name>Product</a:Name>
<a:InternalId>7</a:InternalId>
</a:ModelId>
<a:EntityId>
<a:Id>d92aee50-ec66-4b0f-bfce-990df7fa60c9</a:Id>
<a:Name>Product</a:Name>
<a:InternalId>31</a:InternalId>
```
*Copyright © 2013 Microsoft Corporation.* 

*Release: Thursday, August 8, 2013* 

*226 / 470*

```
</a:EntityId>
<a:MemberType>Leaf</a:MemberType>
</a:BusinessRuleId>
<a:Identifier>
<a:Id>1d3c2c1f-f5e6-4915-8a5b-d982a7d22986</a:Id>
<a:Name i:nil="true"/>
<a:InternalId>2</a:InternalId>
\langle/a·Identifier>
<a:Operator>IsEqual</a:Operator>
<a:PostfixArguments xmlns:b="http://schemas.microsoft.com/2003/10/Serialization/Arrays">
<b:anyType i:type="a:BRFreeformArgument">
<a:Identifier>
<a:Id>50f17e5c-fc6c-42b7-a29c-bdaab20aca96</a:Id>
<a:Name i:nil="true"/>
<a:InternalId>3</a:InternalId>
</a:Identifier>
<a:PropertyName>Value</a:PropertyName>
<a:Value>Test</a:Value>
</b:anyType>
</a:PostfixArguments>
<a:Sequence>1</a:Sequence>
<a:Text>Name is equal to Test</a:Text>
<a:ConditionTreeNodeId>
<a:Id>a0027764-6879-42ba-b4c4-50da4617d170</a:Id>
<a:Name i:nil="true"/>
<a:InternalId>3</a:InternalId>
</a:ConditionTreeNodeId>
<a:PrefixArgument i:type="a:BRAttributeArgument">
<a:Identifier>
<a:Id>4d69bae4-d580-4d26-a7e5-fe3a5c17f9a9</a:Id>
<a:Name i:nil="true"/>
<a:InternalId>2</a:InternalId>
</a:Identifier>
<a:PropertyName>Anchor</a:PropertyName>
<a:AttributeId>
<a:Id>9aee1007-501f-4911-a49e-c66514727a9d</a:Id>
<a:Name>Name</a:Name>
<a:InternalId>1202</a:InternalId>
</a:AttributeId>
<a:ChildArguments/>
</a:PrefixArgument>
</a:BRCondition>
</a:BRConditions>
<a:BusinessRuleId>
<a:Id>236ed0eb-fc18-4e7e-a851-ebad9b5b63f4</a:Id>
<a:Name>InvalidateAllMembers</a:Name>
<a:InternalId>1</a:InternalId>
<a:ModelId>
<a:Id>91356739-5271-4162-848d-03fe56549ea2</a:Id>
<a:Name>Product</a:Name>
<a:InternalId>7</a:InternalId>
</a:ModelId>
<a:EntityId>
<a:Id>d92aee50-ec66-4b0f-bfce-990df7fa60c9</a:Id>
<a:Name>Product</a:Name>
<a:InternalId>31</a:InternalId>
</a:EntityId>
<a:MemberType>Leaf</a:MemberType>
</a:BusinessRuleId>
```
*Copyright © 2013 Microsoft Corporation.* 

```
<a:ConditionTreeChildNodes/>
<a:ConditionTreeParentNode>
<a:Id>00000000-0000-0000-0000-000000000000</a:Id>
<a:Name i:nil="true"/>
<a:InternalId>0</a:InternalId>
</a:ConditionTreeParentNode>
<a:Identifier>
\langle a:Id \rangle a 0027764 - 6879 - 42ba - b4c4 - 50da4617d170 \langle a:Id \rangle<a:Name i:nil="true"/>
<a:InternalId>3</a:InternalId>
\langlea:Identifier>
<a:LogicalOperator>And</a:LogicalOperator>
<a:Sequence>1</a:Sequence>
</a:BRConditionTree>
<a:Description/>
<a:Identifier>
<a:Id>236ed0eb-fc18-4e7e-a851-ebad9b5b63f4</a:Id>
<a:Name>InvalidateAllMembers</a:Name>
<a:InternalId>1</a:InternalId>
<a:ModelId>
<a:Id>91356739-5271-4162-848d-03fe56549ea2</a:Id>
<a:Name>Product</a:Name>
<a:InternalId>7</a:InternalId>
</a:ModelId>
<a:EntityId>
<a:Id>d92aee50-ec66-4b0f-bfce-990df7fa60c9</a:Id>
<a:Name>Product</a:Name>
<a:InternalId>31</a:InternalId>
</a:EntityId>
<a:MemberType>Leaf</a:MemberType>
</a:Identifier>
<a:NotificationGroup i:nil="true"/>
<a:NotificationUser i:nil="true"/>
<a:Priority>10</a:Priority>
<a:RuleActionText>
Name is not valid 

</a:RuleActionText>
<a:RuleConditionText>Name is equal to Test</a:RuleConditionText>
<a:Status>PendingChanges</a:Status>
</a:BusinessRule>
<a:BusinessRule>
<a:AuditInfo i:nil="true"/>
<a:BRActions/>
<a:BRConditionTree>
<a:AuditInfo i:nil="true"/>
<a:BRConditions/>
<a:BusinessRuleId>
<a:Id>35005d23-7dfb-4e91-9e3a-85495e77f86a</a:Id>
<a:Name>New rule (1)</a:Name>
<a:InternalId>2</a:InternalId>
<a:ModelId>
<a:Id>91356739-5271-4162-848d-03fe56549ea2</a:Id>
<a:Name>Product</a:Name>
<a:InternalId>7</a:InternalId>
</a:ModelId>
<a:EntityId>
<a:Id>5c8ab307-1420-453d-a7d0-d85f8fe3f83a</a:Id>
<a:Name>Country</a:Name>
<a:InternalId>39</a:InternalId>
```
*Copyright © 2013 Microsoft Corporation.* 

```
</a:EntityId>
<a:MemberType>Leaf</a:MemberType>
</a:BusinessRuleId>
<a:ConditionTreeChildNodes/>
<a:ConditionTreeParentNode>
<a:Id>00000000-0000-0000-0000-000000000000</a:Id>
<a:Name i:nil="true"/>
<a:InternalId>0</a:InternalId>
</a:ConditionTreeParentNode>
<a:Identifier>
<a:Id>6d15692b-a5b8-479e-95ec-b7b2d3a16f05</a:Id>
<a:Name i:nil="true"/>
<a:InternalId>2</a:InternalId>
</a:Identifier>
<a:LogicalOperator>And</a:LogicalOperator>
<a:Sequence>1</a:Sequence>
</a:BRConditionTree>
<a:Description/>
<a:Identifier>
<a:Id>35005d23-7dfb-4e91-9e3a-85495e77f86a</a:Id>
<a:Name>New rule (1)</a:Name>
<a:InternalId>2</a:InternalId>
<a:ModelId>
<a:Id>91356739-5271-4162-848d-03fe56549ea2</a:Id>
<a:Name>Product</a:Name>
<a:InternalId>7</a:InternalId>
</a:ModelId>
<a:EntityId>
<a:Id>5c8ab307-1420-453d-a7d0-d85f8fe3f83a</a:Id>
<a:Name>Country</a:Name>
<a:InternalId>39</a:InternalId>
</a:EntityId>
<a:MemberType>Leaf</a:MemberType>
</a:Identifier>
<a:NotificationGroup i:nil="true"/>
<a:NotificationUser i:nil="true"/>
<a:Priority>10</a:Priority>
<a:RuleActionText/>
<a:RuleConditionText>None</a:RuleConditionText>
<a:Status>Undefined</a:Status>
</a:BusinessRule>
</a:BusinessRules>
</businessRuleSet></BusinessRulesCreateRequest></soap:Body></soap:Envelope></body> 
  <method>POST</method> 
  <code>0</code>
  </httpRequest>
```
## **4.2.1.2 Server Response**

If the business rule is successfully created, the server responds with the following message.

```
 <httpResponse>
   <headers>
     <httpheader>
       <name>Content-Type</name>
       <value>text/xml; charset=utf-8</value>
```
*[MS-SSMDSWS] — v20130808 Master Data Services Web Service* 

*Copyright © 2013 Microsoft Corporation.* 

```
 </httpheader>
         <httpheader>
           <name>SOAPAction</name>
           <value>http://tempuri.org/IService/MetadataCreate</value>
         </httpheader>
       </headers>
       <body>&<?xml version="1.0" encoding="utf-8"?><soap:Envelope 
xmlns:xsi="http://www.w3.org/2001/XMLSchema-instance" 
xmlns:xsd="http://www.w3.org/2001/XMLSchema" 
xmlns:soap="http://schemas.xmlsoap.org/soap/envelope/"><soap:Header><International 
xmlns="http://www.w3.org/2005/09/ws-i18n"><Locale> 
1101</Locale><Tz><Tz></International></soap:Header><soap:Body><BusinessRulesCreateRequest 
xmlns="http://tempuri.org/"> <businessRuleSet 
xmlns:a="http://schemas.microsoft.com/sqlserver/masterdataservices/2009/09">
<a:BRActions/>
<a:BRConditionTreeNodes/>
<a:BRConditions/>
<a:BusinessRules>
<a:BusinessRule>
<a:AuditInfo i:nil="true"/>
<a:BRActions>
<a:BRAction>
<a:AuditInfo i:nil="true"/>
<a:BusinessRuleId>
<a:Id>236ed0eb-fc18-4e7e-a851-ebad9b5b63f4</a:Id>
<a:Name>InvalidateAllMembers</a:Name>
<a:InternalId>1</a:InternalId>
<a:ModelId>
<a:Id>91356739-5271-4162-848d-03fe56549ea2</a:Id>
<a:Name>Product</a:Name>
<a:InternalId>7</a:InternalId>
</a:ModelId>
<a:EntityId>
<a:Id>d92aee50-ec66-4b0f-bfce-990df7fa60c9</a:Id>
<a:Name>Product</a:Name>
<a:InternalId>31</a:InternalId>
</a:EntityId>
<a:MemberType>Leaf</a:MemberType>
</a:BusinessRuleId>
<a:Identifier>
<a:Id>34698d50-fe15-4316-963d-728729a08c4c</a:Id>
\langle a \cdot N \rangle = i \cdot n i = "t \rangle<a:InternalId>1</a:InternalId>
</a:Identifier>
<a:Operator>Invalid</a:Operator>
<a:PostfixArguments xmlns:b="http://schemas.microsoft.com/2003/10/Serialization/Arrays"/>
<a:Sequence>1</a:Sequence>
<a:Text>Name is not valid </a:Text>
<a:PrefixArgument>
<a:Identifier>
<a:Id>f6f9966a-0178-42ea-b500-615a58993a8e</a:Id>
<a:Name i:nil="true"/>
<a:InternalId>1</a:InternalId>
</a:Identifier>
<a:PropertyName>Anchor</a:PropertyName>
<a:AttributeId>
<a:Id>9aee1007-501f-4911-a49e-c66514727a9d</a:Id>
<a:Name>Name</a:Name>
<a:InternalId>1202</a:InternalId>
```
*Copyright © 2013 Microsoft Corporation.* 

```
</a:AttributeId>
<a:ChildArguments/>
</a:PrefixArgument>
</a:BRAction>
</a:BRActions>
<a:BRConditionTree>
<a:AuditInfo i:nil="true"/>
<a:BRConditions>
<a:BRCondition>
<a:AuditInfo i:nil="true"/>
<a:BusinessRuleId>
<a:Id>236ed0eb-fc18-4e7e-a851-ebad9b5b63f4</a:Id>
<a:Name>InvalidateAllMembers</a:Name>
<a:InternalId>1</a:InternalId>
<a:ModelId>
<a:Id>91356739-5271-4162-848d-03fe56549ea2</a:Id>
<a:Name>Product</a:Name>
<a:InternalId>7</a:InternalId>
</a:ModelId>
<a:EntityId>
<a:Id>d92aee50-ec66-4b0f-bfce-990df7fa60c9</a:Id>
<a:Name>Product</a:Name>
<a:InternalId>31</a:InternalId>
</a:EntityId>
<a:MemberType>Leaf</a:MemberType>
</a:BusinessRuleId>
<a:Identifier>
<a:Id>1d3c2c1f-f5e6-4915-8a5b-d982a7d22986</a:Id>
<a:Name i:nil="true"/>
<a:InternalId>2</a:InternalId>
</a:Identifier>
<a:Operator>IsEqual</a:Operator>
<a:PostfixArguments xmlns:b="http://schemas.microsoft.com/2003/10/Serialization/Arrays">
<b:anyType i:type="a:BRFreeformArgument">
<a:Identifier>
<a:Id>50f17e5c-fc6c-42b7-a29c-bdaab20aca96</a:Id>
<a:Name i:nil="true"/>
<a:InternalId>3</a:InternalId>
</a:Identifier>
<a:PropertyName>Value</a:PropertyName>
<a:Value>Test</a:Value>
</b:anyType>
</a:PostfixArguments>
<a:Sequence>1</a:Sequence>
<a:Text>Name is equal to Test</a:Text>
<a:ConditionTreeNodeId>
<a:Id>a0027764-6879-42ba-b4c4-50da4617d170</a:Id>
<a:Name i:nil="true"/>
<a:InternalId>3</a:InternalId>
</a:ConditionTreeNodeId>
<a:PrefixArgument i:type="a:BRAttributeArgument">
<a:Identifier>
<a:Id>4d69bae4-d580-4d26-a7e5-fe3a5c17f9a9</a:Id>
<a:Name i:nil="true"/>
<a:InternalId>2</a:InternalId>
</a:Identifier>
<a:PropertyName>Anchor</a:PropertyName>
<a:AttributeId>
<a:Id>9aee1007-501f-4911-a49e-c66514727a9d</a:Id>
```
*Copyright © 2013 Microsoft Corporation.* 

```
<a:Name>Name</a:Name>
<a:InternalId>1202</a:InternalId>
</a:AttributeId>
<a:ChildArguments/>
</a:PrefixArgument>
</a:BRCondition>
</a:BRConditions>
<a:BusinessRuleId>
<a:Id>236ed0eb-fc18-4e7e-a851-ebad9b5b63f4</a:Id>
<a:Name>InvalidateAllMembers</a:Name>
<a:InternalId>1</a:InternalId>
<a:ModelId>
<a:Id>91356739-5271-4162-848d-03fe56549ea2</a:Id>
<a:Name>Product</a:Name>
<a:InternalId>7</a:InternalId>
</a:ModelId>
<a:EntityId>
<a:Id>d92aee50-ec66-4b0f-bfce-990df7fa60c9</a:Id>
<a:Name>Product</a:Name>
<a:InternalId>31</a:InternalId>
</a:EntityId>
<a:MemberType>Leaf</a:MemberType>
</a:BusinessRuleId>
<a:ConditionTreeChildNodes/>
<a:ConditionTreeParentNode>
<a:Id>00000000-0000-0000-0000-000000000000</a:Id>
<a:Name i:nil="true"/>
<a:InternalId>0</a:InternalId>
</a:ConditionTreeParentNode>
<a:Identifier>
<a:Id>a0027764-6879-42ba-b4c4-50da4617d170</a:Id>
<a:Name i:nil="true"/>
<a:InternalId>3</a:InternalId>
</a:Identifier>
<a:LogicalOperator>And</a:LogicalOperator>
<a:Sequence>1</a:Sequence>
</a:BRConditionTree>
<a:Description/>
<a:Identifier>
<a:Id>236ed0eb-fc18-4e7e-a851-ebad9b5b63f4</a:Id>
<a:Name>InvalidateAllMembers</a:Name>
<a:InternalId>1</a:InternalId>
<a:ModelId>
<a:Id>91356739-5271-4162-848d-03fe56549ea2</a:Id>
<a:Name>Product</a:Name>
<a:InternalId>7</a:InternalId>
</a:ModelId>
<a:EntityId>
<a:Id>d92aee50-ec66-4b0f-bfce-990df7fa60c9</a:Id>
<a:Name>Product</a:Name>
<a:InternalId>31</a:InternalId>
</a:EntityId>
<a:MemberType>Leaf</a:MemberType>
</a:Identifier>
<a:NotificationGroup i:nil="true"/>
<a:NotificationUser i:nil="true"/>
<a:Priority>10</a:Priority>
<a:RuleActionText>
Name is not valid
```
*Copyright © 2013 Microsoft Corporation.* 

*Release: Thursday, August 8, 2013* 

*232 / 470*

```
</a:RuleActionText>
<a:RuleConditionText>Name is equal to Test</a:RuleConditionText>
<a:Status>PendingChanges</a:Status>
</a:BusinessRule>
<a:BusinessRule>
<a:AuditInfo i:nil="true"/>
<a:BRActions/>
<a:BRConditionTree>
<a:AuditInfo i:nil="true"/>
<a:BRConditions/>
<a:BusinessRuleId>
<a:Id>35005d23-7dfb-4e91-9e3a-85495e77f86a</a:Id>
<a:Name>New rule (1)</a:Name>
<a:InternalId>2</a:InternalId>
<a:ModelId>
<a:Id>91356739-5271-4162-848d-03fe56549ea2</a:Id>
<a:Name>Product</a:Name>
<a:InternalId>7</a:InternalId>
</a:ModelId>
<a:EntityId>
<a:Id>5c8ab307-1420-453d-a7d0-d85f8fe3f83a</a:Id>
<a:Name>Country</a:Name>
<a:InternalId>39</a:InternalId>
</a:EntityId>
<a:MemberType>Leaf</a:MemberType>
</a:BusinessRuleId>
<a:ConditionTreeChildNodes/>
<a:ConditionTreeParentNode>
<a:Id>00000000-0000-0000-0000-000000000000</a:Id>
<a:Name i:nil="true"/>
<a:InternalId>0</a:InternalId>
</a:ConditionTreeParentNode>
<a:Identifier>
<a:Id>6d15692b-a5b8-479e-95ec-b7b2d3a16f05</a:Id>
<a:Name i:nil="true"/>
<a:InternalId>2</a:InternalId>
</a:Identifier>
<a:LogicalOperator>And</a:LogicalOperator>
<a:Sequence>1</a:Sequence>
</a:BRConditionTree>
<a:Description/>
<a:Identifier>
<a:Id>35005d23-7dfb-4e91-9e3a-85495e77f86a</a:Id>
<a:Name>New rule (1)</a:Name>
<a:InternalId>2</a:InternalId>
<a:ModelId>
<a:Id>91356739-5271-4162-848d-03fe56549ea2</a:Id>
<a:Name>Product</a:Name>
<a:InternalId>7</a:InternalId>
</a:ModelId>
<a:EntityId>
<a:Id>5c8ab307-1420-453d-a7d0-d85f8fe3f83a</a:Id>
<a:Name>Country</a:Name>
<a:InternalId>39</a:InternalId>
</a:EntityId>
<a:MemberType>Leaf</a:MemberType>
</a:Identifier>
<a:NotificationGroup i:nil="true"/>
<a:NotificationUser i:nil="true"/>
```
*Copyright © 2013 Microsoft Corporation.* 

```
<a:Priority>10</a:Priority>
<a:RuleActionText/>
<a:RuleConditionText>None</a:RuleConditionText>
<a:Status>Undefined</a:Status>
</a:BusinessRule>
</a:BusinessRules>
</businessRuleSet></BusinessRulesCreateRequest></soap:Body></soap:Envelope>
<ReturnCreatedIdentifiers>1</ReturnCreatedIdentifiers>
\langle /body><code>0</code>
```
</httpResponse>

*[MS-SSMDSWS] — v20130808 Master Data Services Web Service* 

*Copyright © 2013 Microsoft Corporation.* 

# **5 Security**

## **5.1 Security Considerations for Implementers**

The server might be returning potentially sensitive data in its responses. Therefore, it is strongly recommended that the server be configured to use GSS-API based encryption over TCP or Secure Sockets Layer (SSL) over HTTPS to ensure the integrity of the data and to prevent tampering and unauthorized access.

There are two strategies for reducing the impact of denial-of-service (DOS) attacks against the server. These strategies are as follows:

- Authentication is enabled, and access is denied to unauthenticated clients. This process allows a user to quickly disable access to rogue client machines. Authentication is always enabled for the MDS service.
- No single request takes too much processing time on the server. This ensures that any attacker must keep up a steady stream of requests to deny access to the server. Therefore, a simple network trace allows the attacking machine to be identified and shut down. This process applies to requests that are sent by "spoof clients" (for example, a virus that emulates a client. This virus might try to pass an unbounded request or a long-running MDX query).

# **5.2 Index of Security Parameters**

None.

*Copyright © 2013 Microsoft Corporation.* 

# **6 Appendix A: Full WSDL**

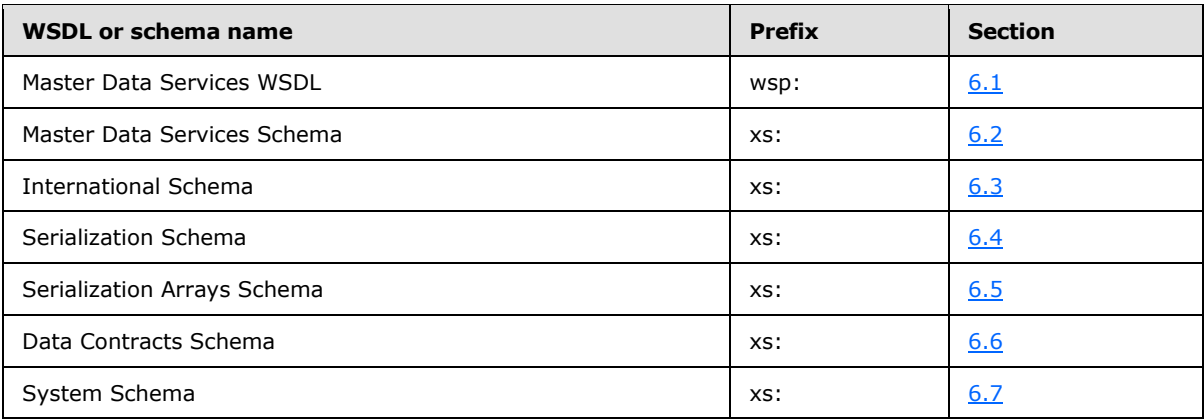

For ease of implementation, the full WSDLs and schemas are provided in the following sections.

# **6.1 Master Data Services WSDL**

```
<?xml version="1.0" encoding="utf-8"?>
<wsdl:definitions xmlns:soap="http://schemas.xmlsoap.org/wsdl/soap/" 
xmlns:wsam="http://www.w3.org/2007/05/addressing/metadata" 
xmlns:wsx="http://schemas.xmlsoap.org/ws/2004/09/mex" 
xmlns:wsap="http://schemas.xmlsoap.org/ws/2004/08/addressing/policy" 
xmlns:msc="http://schemas.microsoft.com/ws/2005/12/wsdl/contract" 
xmlns:wsp="http://schemas.xmlsoap.org/ws/2004/09/policy" 
xmlns:xsd="http://www.w3.org/2001/XMLSchema" xmlns:wsu="http://docs.oasis-
open.org/wss/2004/01/oasis-200401-wss-wssecurity-utility-1.0.xsd"
xmlns:soap12="http://schemas.xmlsoap.org/wsdl/soap12/" 
xmlns:tns="http://schemas.microsoft.com/sqlserver/masterdataservices/2009/09" 
xmlns:wsa10="http://www.w3.org/2005/08/addressing" 
xmlns:wsaw="http://www.w3.org/2006/05/addressing/wsdl" 
xmlns:wsa="http://schemas.xmlsoap.org/ws/2004/08/addressing" 
xmlns:soapenc="http://schemas.xmlsoap.org/soap/encoding/" name="Service" 
targetNamespace="http://schemas.microsoft.com/sqlserver/masterdataservices/2009/09" 
xmlns:wsdl="http://schemas.xmlsoap.org/wsdl/">
   <wsp:Policy wsu:Id="WSHttpBinding_IService_policy">
     <wsp:ExactlyOne>
       <wsp:All>
         <sp:SymmetricBinding xmlns:sp="http://schemas.xmlsoap.org/ws/2005/07/securitypolicy">
           <wsp:Policy>
             <sp:ProtectionToken>
               <wsp:Policy>
                 <sp:SecureConversationToken 
sp:IncludeToken="http://schemas.xmlsoap.org/ws/2005/07/securitypolicy/IncludeToken/AlwaysToRe
cipient">
                   <wsp:Policy>
                     <sp:RequireDerivedKeys />
                    <sp:BootstrapPolicy>
                       <wsp:Policy>
                         <sp:SignedParts>
                           <sp:Body />
                          <sp:Header Name="To" 
Namespace="http://www.w3.org/2005/08/addressing" />
                           <sp:Header Name="From" 
Namespace="http://www.w3.org/2005/08/addressing" />
```
*[MS-SSMDSWS] — v20130808 Master Data Services Web Service* 

*Copyright © 2013 Microsoft Corporation.* 

```
 <sp:Header Name="FaultTo" 
Namespace="http://www.w3.org/2005/08/addressing" />
                            <sp:Header Name="ReplyTo" 
Namespace="http://www.w3.org/2005/08/addressing" />
                            <sp:Header Name="MessageID" 
Namespace="http://www.w3.org/2005/08/addressing" />
                            <sp:Header Name="RelatesTo" 
Namespace="http://www.w3.org/2005/08/addressing" />
                            <sp:Header Name="Action" 
Namespace="http://www.w3.org/2005/08/addressing" />
                          </sp:SignedParts>
                         <sp:EncryptedParts>
                            <sp:Body />
                          </sp:EncryptedParts>
                          <sp:SymmetricBinding>
                            <wsp:Policy>
                              <sp:ProtectionToken>
                                <wsp:Policy>
                                  <sp:SpnegoContextToken 
sp:IncludeToken="http://schemas.xmlsoap.org/ws/2005/07/securitypolicy/IncludeToken/AlwaysToRe
cipient">
                                    <wsp:Policy>
                                       <sp:RequireDerivedKeys />
                                     </wsp:Policy>
                                  </sp:SpnegoContextToken>
                                </wsp:Policy>
                              </sp:ProtectionToken>
                             <sp:AlgorithmSuite>
                                <wsp:Policy>
                                  <sp:Basic256 />
                                </wsp:Policy>
                              </sp:AlgorithmSuite>
                             <sp:Layout>
                                <wsp:Policy>
                                 <sp:Strict />
                                </wsp:Policy>
                              </sp:Layout>
                             <sp:IncludeTimestamp />
                             <sp:EncryptSignature />
                             <sp:OnlySignEntireHeadersAndBody />
                            </wsp:Policy>
                          </sp:SymmetricBinding>
                         <sp:Wss11> <wsp:Policy />
                         \langle/sp:Wss11>
                          <sp:Trust10>
                            <wsp:Policy>
                              <sp:MustSupportIssuedTokens />
                             <sp:RequireClientEntropy />
                             <sp:RequireServerEntropy />
                            </wsp:Policy>
                          </sp:Trust10>
                        </wsp:Policy>
                      </sp:BootstrapPolicy>
                    </wsp:Policy>
                 </sp:SecureConversationToken>
               </wsp:Policy>
             </sp:ProtectionToken>
             <sp:AlgorithmSuite>
```
*Copyright © 2013 Microsoft Corporation.* 

*Release: Thursday, August 8, 2013* 

*237 / 470*

```
 <wsp:Policy>
              <sp:Basic256 />
             </wsp:Policy>
           </sp:AlgorithmSuite>
           <sp:Layout>
             <wsp:Policy>
               <sp:Strict />
             </wsp:Policy>
           </sp:Layout>
           <sp:IncludeTimestamp />
           <sp:EncryptSignature />
           <sp:OnlySignEntireHeadersAndBody />
         </wsp:Policy>
       </sp:SymmetricBinding>
       <sp:Wss11 xmlns:sp="http://schemas.xmlsoap.org/ws/2005/07/securitypolicy">
         <wsp:Policy />
      \langle/sp:Wss11>
       <sp:Trust10 xmlns:sp="http://schemas.xmlsoap.org/ws/2005/07/securitypolicy">
         <wsp:Policy>
           <sp:MustSupportIssuedTokens />
           <sp:RequireClientEntropy />
           <sp:RequireServerEntropy />
         </wsp:Policy>
       </sp:Trust10>
       <wsaw:UsingAddressing />
   \langle/wsp:All>
  </wsp:ExactlyOne>
 </wsp:Policy>
 <wsp:Policy wsu:Id="WSHttpBinding_IService_SecurityPrincipalsUpdate_Input_policy">
  <wsp:ExactlyOne>
   <sub>wsp:All</sub></sub>
       <sp:SignedParts xmlns:sp="http://schemas.xmlsoap.org/ws/2005/07/securitypolicy">
         <sp:Body />
         <sp:Header Name="International" Namespace="http://www.w3.org/2005/09/ws-i18n" />
         <sp:Header Name="To" Namespace="http://www.w3.org/2005/08/addressing" />
         <sp:Header Name="From" Namespace="http://www.w3.org/2005/08/addressing" />
         <sp:Header Name="FaultTo" Namespace="http://www.w3.org/2005/08/addressing" />
         <sp:Header Name="ReplyTo" Namespace="http://www.w3.org/2005/08/addressing" />
         <sp:Header Name="MessageID" Namespace="http://www.w3.org/2005/08/addressing" />
         <sp:Header Name="RelatesTo" Namespace="http://www.w3.org/2005/08/addressing" />
         <sp:Header Name="Action" Namespace="http://www.w3.org/2005/08/addressing" />
       </sp:SignedParts>
       <sp:EncryptedParts xmlns:sp="http://schemas.xmlsoap.org/ws/2005/07/securitypolicy">
        \langlesp:Body \rangle <sp:Header Name="International" Namespace="http://www.w3.org/2005/09/ws-i18n" />
       </sp:EncryptedParts>
   \langle/wsp:All>
  </wsp:ExactlyOne>
 </wsp:Policy>
 <wsp:Policy wsu:Id="WSHttpBinding_IService_SecurityPrincipalsUpdate_output_policy">
  <wsp:ExactlyOne>
   <sub>wSD</sub>: All></sub>
       <sp:SignedParts xmlns:sp="http://schemas.xmlsoap.org/ws/2005/07/securitypolicy">
        <sp:Body / <sp:Header Name="To" Namespace="http://www.w3.org/2005/08/addressing" />
         <sp:Header Name="From" Namespace="http://www.w3.org/2005/08/addressing" />
         <sp:Header Name="FaultTo" Namespace="http://www.w3.org/2005/08/addressing" />
         <sp:Header Name="ReplyTo" Namespace="http://www.w3.org/2005/08/addressing" />
         <sp:Header Name="MessageID" Namespace="http://www.w3.org/2005/08/addressing" />
```
*238 / 470*

*Copyright © 2013 Microsoft Corporation.* 

```
 <sp:Header Name="RelatesTo" Namespace="http://www.w3.org/2005/08/addressing" />
         <sp:Header Name="Action" Namespace="http://www.w3.org/2005/08/addressing" />
       </sp:SignedParts>
       <sp:EncryptedParts xmlns:sp="http://schemas.xmlsoap.org/ws/2005/07/securitypolicy">
         <sp:Body />
       </sp:EncryptedParts>
   \langle/wsp:All\rangle </wsp:ExactlyOne>
 </wsp:Policy>
 <wsp:Policy wsu:Id="WSHttpBinding_IService_SecurityPrincipalsGet_Input_policy">
  <wsp:ExactlyOne>
   <sub>wsp:All</sub></sub>
       <sp:SignedParts xmlns:sp="http://schemas.xmlsoap.org/ws/2005/07/securitypolicy">
         <sp:Body />
         <sp:Header Name="International" Namespace="http://www.w3.org/2005/09/ws-i18n" />
         <sp:Header Name="To" Namespace="http://www.w3.org/2005/08/addressing" />
         <sp:Header Name="From" Namespace="http://www.w3.org/2005/08/addressing" />
         <sp:Header Name="FaultTo" Namespace="http://www.w3.org/2005/08/addressing" />
         <sp:Header Name="ReplyTo" Namespace="http://www.w3.org/2005/08/addressing" />
         <sp:Header Name="MessageID" Namespace="http://www.w3.org/2005/08/addressing" />
         <sp:Header Name="RelatesTo" Namespace="http://www.w3.org/2005/08/addressing" />
         <sp:Header Name="Action" Namespace="http://www.w3.org/2005/08/addressing" />
       </sp:SignedParts>
       <sp:EncryptedParts xmlns:sp="http://schemas.xmlsoap.org/ws/2005/07/securitypolicy">
        <sp:Body / <sp:Header Name="International" Namespace="http://www.w3.org/2005/09/ws-i18n" />
       </sp:EncryptedParts>
   \langle/wsp:All\rangle </wsp:ExactlyOne>
 </wsp:Policy>
 <wsp:Policy wsu:Id="WSHttpBinding_IService_SecurityPrincipalsGet_output_policy">
  <wsp:ExactlyOne>
   <sub>wsp:All</sub></sub>
       <sp:SignedParts xmlns:sp="http://schemas.xmlsoap.org/ws/2005/07/securitypolicy">
        <sp:Body / <sp:Header Name="To" Namespace="http://www.w3.org/2005/08/addressing" />
         <sp:Header Name="From" Namespace="http://www.w3.org/2005/08/addressing" />
         <sp:Header Name="FaultTo" Namespace="http://www.w3.org/2005/08/addressing" />
         <sp:Header Name="ReplyTo" Namespace="http://www.w3.org/2005/08/addressing" />
         <sp:Header Name="MessageID" Namespace="http://www.w3.org/2005/08/addressing" />
         <sp:Header Name="RelatesTo" Namespace="http://www.w3.org/2005/08/addressing" />
         <sp:Header Name="Action" Namespace="http://www.w3.org/2005/08/addressing" />
       </sp:SignedParts>
       <sp:EncryptedParts xmlns:sp="http://schemas.xmlsoap.org/ws/2005/07/securitypolicy">
        <sp:Body / </sp:EncryptedParts>
   \langle/wsp:All>
  </wsp:ExactlyOne>
 </wsp:Policy>
 <wsp:Policy wsu:Id="WSHttpBinding_IService_SecurityPrincipalsDelete_Input_policy">
  <wsp:ExactlyOne>
   <sub>wSD</sub>: All></sub>
       <sp:SignedParts xmlns:sp="http://schemas.xmlsoap.org/ws/2005/07/securitypolicy">
        <sp:Body / <sp:Header Name="International" Namespace="http://www.w3.org/2005/09/ws-i18n" />
         <sp:Header Name="To" Namespace="http://www.w3.org/2005/08/addressing" />
         <sp:Header Name="From" Namespace="http://www.w3.org/2005/08/addressing" />
         <sp:Header Name="FaultTo" Namespace="http://www.w3.org/2005/08/addressing" />
         <sp:Header Name="ReplyTo" Namespace="http://www.w3.org/2005/08/addressing" />
```
*239 / 470*

*Copyright © 2013 Microsoft Corporation.* 

```
 <sp:Header Name="MessageID" Namespace="http://www.w3.org/2005/08/addressing" />
         <sp:Header Name="RelatesTo" Namespace="http://www.w3.org/2005/08/addressing" />
         <sp:Header Name="Action" Namespace="http://www.w3.org/2005/08/addressing" />
       </sp:SignedParts>
       <sp:EncryptedParts xmlns:sp="http://schemas.xmlsoap.org/ws/2005/07/securitypolicy">
         <sp:Body />
         <sp:Header Name="International" Namespace="http://www.w3.org/2005/09/ws-i18n" />
       </sp:EncryptedParts>
   \langle/wsp:All>
  </wsp:ExactlyOne>
 </wsp:Policy>
 <wsp:Policy wsu:Id="WSHttpBinding_IService_SecurityPrincipalsDelete_output_policy">
  <wsp:ExactlyOne>
    <wsp:All>
       <sp:SignedParts xmlns:sp="http://schemas.xmlsoap.org/ws/2005/07/securitypolicy">
         <sp:Body />
         <sp:Header Name="To" Namespace="http://www.w3.org/2005/08/addressing" />
         <sp:Header Name="From" Namespace="http://www.w3.org/2005/08/addressing" />
         <sp:Header Name="FaultTo" Namespace="http://www.w3.org/2005/08/addressing" />
         <sp:Header Name="ReplyTo" Namespace="http://www.w3.org/2005/08/addressing" />
         <sp:Header Name="MessageID" Namespace="http://www.w3.org/2005/08/addressing" />
         <sp:Header Name="RelatesTo" Namespace="http://www.w3.org/2005/08/addressing" />
         <sp:Header Name="Action" Namespace="http://www.w3.org/2005/08/addressing" />
       </sp:SignedParts>
       <sp:EncryptedParts xmlns:sp="http://schemas.xmlsoap.org/ws/2005/07/securitypolicy">
         <sp:Body />
       </sp:EncryptedParts>
   \langle/wsp:All\rangle </wsp:ExactlyOne>
 </wsp:Policy>
 <wsp:Policy wsu:Id="WSHttpBinding_IService_SecurityPrivilegesCreate_Input_policy">
  <wsp:ExactlyOne>
   <sub>wsp:All</sub></sub>
       <sp:SignedParts xmlns:sp="http://schemas.xmlsoap.org/ws/2005/07/securitypolicy">
         <sp:Body />
         <sp:Header Name="International" Namespace="http://www.w3.org/2005/09/ws-i18n" />
         <sp:Header Name="To" Namespace="http://www.w3.org/2005/08/addressing" />
         <sp:Header Name="From" Namespace="http://www.w3.org/2005/08/addressing" />
         <sp:Header Name="FaultTo" Namespace="http://www.w3.org/2005/08/addressing" />
         <sp:Header Name="ReplyTo" Namespace="http://www.w3.org/2005/08/addressing" />
         <sp:Header Name="MessageID" Namespace="http://www.w3.org/2005/08/addressing" />
         <sp:Header Name="RelatesTo" Namespace="http://www.w3.org/2005/08/addressing" />
         <sp:Header Name="Action" Namespace="http://www.w3.org/2005/08/addressing" />
       </sp:SignedParts>
       <sp:EncryptedParts xmlns:sp="http://schemas.xmlsoap.org/ws/2005/07/securitypolicy">
         <sp:Body />
         <sp:Header Name="International" Namespace="http://www.w3.org/2005/09/ws-i18n" />
       </sp:EncryptedParts>
   \langle/wsp:All>
  </wsp:ExactlyOne>
 </wsp:Policy>
 <wsp:Policy wsu:Id="WSHttpBinding_IService_SecurityPrivilegesCreate_output_policy">
  <wsp:ExactlyOne>
   <sub>wsp:All></sub></sub>
       <sp:SignedParts xmlns:sp="http://schemas.xmlsoap.org/ws/2005/07/securitypolicy">
        \langlesp:Body \rangle <sp:Header Name="To" Namespace="http://www.w3.org/2005/08/addressing" />
         <sp:Header Name="From" Namespace="http://www.w3.org/2005/08/addressing" />
         <sp:Header Name="FaultTo" Namespace="http://www.w3.org/2005/08/addressing" />
```
*240 / 470*

*Copyright © 2013 Microsoft Corporation.* 

```
 <sp:Header Name="ReplyTo" Namespace="http://www.w3.org/2005/08/addressing" />
         <sp:Header Name="MessageID" Namespace="http://www.w3.org/2005/08/addressing" />
         <sp:Header Name="RelatesTo" Namespace="http://www.w3.org/2005/08/addressing" />
         <sp:Header Name="Action" Namespace="http://www.w3.org/2005/08/addressing" />
       </sp:SignedParts>
       <sp:EncryptedParts xmlns:sp="http://schemas.xmlsoap.org/ws/2005/07/securitypolicy">
         <sp:Body />
       </sp:EncryptedParts>
   \langle/wsp:All>
  </wsp:ExactlyOne>
 </wsp:Policy>
 <wsp:Policy wsu:Id="WSHttpBinding_IService_SecurityPrivilegesClone_Input_policy">
  <wsp:ExactlyOne>
    <wsp:All>
       <sp:SignedParts xmlns:sp="http://schemas.xmlsoap.org/ws/2005/07/securitypolicy">
         <sp:Body />
         <sp:Header Name="International" Namespace="http://www.w3.org/2005/09/ws-i18n" />
         <sp:Header Name="To" Namespace="http://www.w3.org/2005/08/addressing" />
         <sp:Header Name="From" Namespace="http://www.w3.org/2005/08/addressing" />
         <sp:Header Name="FaultTo" Namespace="http://www.w3.org/2005/08/addressing" />
         <sp:Header Name="ReplyTo" Namespace="http://www.w3.org/2005/08/addressing" />
         <sp:Header Name="MessageID" Namespace="http://www.w3.org/2005/08/addressing" />
         <sp:Header Name="RelatesTo" Namespace="http://www.w3.org/2005/08/addressing" />
         <sp:Header Name="Action" Namespace="http://www.w3.org/2005/08/addressing" />
       </sp:SignedParts>
       <sp:EncryptedParts xmlns:sp="http://schemas.xmlsoap.org/ws/2005/07/securitypolicy">
        <sp:Body / <sp:Header Name="International" Namespace="http://www.w3.org/2005/09/ws-i18n" />
       </sp:EncryptedParts>
   \langle/wsp:All>
  </wsp:ExactlyOne>
 </wsp:Policy>
 <wsp:Policy wsu:Id="WSHttpBinding_IService_SecurityPrivilegesClone_output_policy">
  <wsp:ExactlyOne>
   <sub>wsp:All</sub></sub>
       <sp:SignedParts xmlns:sp="http://schemas.xmlsoap.org/ws/2005/07/securitypolicy">
         <sp:Body />
         <sp:Header Name="To" Namespace="http://www.w3.org/2005/08/addressing" />
         <sp:Header Name="From" Namespace="http://www.w3.org/2005/08/addressing" />
         <sp:Header Name="FaultTo" Namespace="http://www.w3.org/2005/08/addressing" />
         <sp:Header Name="ReplyTo" Namespace="http://www.w3.org/2005/08/addressing" />
         <sp:Header Name="MessageID" Namespace="http://www.w3.org/2005/08/addressing" />
         <sp:Header Name="RelatesTo" Namespace="http://www.w3.org/2005/08/addressing" />
         <sp:Header Name="Action" Namespace="http://www.w3.org/2005/08/addressing" />
       </sp:SignedParts>
       <sp:EncryptedParts xmlns:sp="http://schemas.xmlsoap.org/ws/2005/07/securitypolicy">
         <sp:Body />
       </sp:EncryptedParts>
   \langle/wsp:All>
  </wsp:ExactlyOne>
 </wsp:Policy>
 <wsp:Policy wsu:Id="WSHttpBinding_IService_SecurityPrivilegesUpdate_Input_policy">
  <wsp:ExactlyOne>
   <sub>wsp:All></sub></sub>
       <sp:SignedParts xmlns:sp="http://schemas.xmlsoap.org/ws/2005/07/securitypolicy">
        \langlesp:Body \rangle <sp:Header Name="International" Namespace="http://www.w3.org/2005/09/ws-i18n" />
         <sp:Header Name="To" Namespace="http://www.w3.org/2005/08/addressing" />
         <sp:Header Name="From" Namespace="http://www.w3.org/2005/08/addressing" />
```
*241 / 470*

*Copyright © 2013 Microsoft Corporation.* 

```
 <sp:Header Name="FaultTo" Namespace="http://www.w3.org/2005/08/addressing" />
         <sp:Header Name="ReplyTo" Namespace="http://www.w3.org/2005/08/addressing" />
         <sp:Header Name="MessageID" Namespace="http://www.w3.org/2005/08/addressing" />
         <sp:Header Name="RelatesTo" Namespace="http://www.w3.org/2005/08/addressing" />
         <sp:Header Name="Action" Namespace="http://www.w3.org/2005/08/addressing" />
       </sp:SignedParts>
       <sp:EncryptedParts xmlns:sp="http://schemas.xmlsoap.org/ws/2005/07/securitypolicy">
        \langlesp:Body \rangle <sp:Header Name="International" Namespace="http://www.w3.org/2005/09/ws-i18n" />
       </sp:EncryptedParts>
   \langle/wsp:All>
  </wsp:ExactlyOne>
 </wsp:Policy>
 <wsp:Policy wsu:Id="WSHttpBinding_IService_SecurityPrivilegesUpdate_output_policy">
   <wsp:ExactlyOne>
    <wsp:All>
       <sp:SignedParts xmlns:sp="http://schemas.xmlsoap.org/ws/2005/07/securitypolicy">
         <sp:Body />
         <sp:Header Name="To" Namespace="http://www.w3.org/2005/08/addressing" />
         <sp:Header Name="From" Namespace="http://www.w3.org/2005/08/addressing" />
         <sp:Header Name="FaultTo" Namespace="http://www.w3.org/2005/08/addressing" />
         <sp:Header Name="ReplyTo" Namespace="http://www.w3.org/2005/08/addressing" />
         <sp:Header Name="MessageID" Namespace="http://www.w3.org/2005/08/addressing" />
         <sp:Header Name="RelatesTo" Namespace="http://www.w3.org/2005/08/addressing" />
         <sp:Header Name="Action" Namespace="http://www.w3.org/2005/08/addressing" />
       </sp:SignedParts>
       <sp:EncryptedParts xmlns:sp="http://schemas.xmlsoap.org/ws/2005/07/securitypolicy">
         <sp:Body />
       </sp:EncryptedParts>
   \langle/wsp:All>
  </wsp:ExactlyOne>
 </wsp:Policy>
 <wsp:Policy wsu:Id="WSHttpBinding_IService_SecurityPrivilegesGet_Input_policy">
  <wsp:ExactlyOne>
   <sub>wsp:All</sub></sub>
       <sp:SignedParts xmlns:sp="http://schemas.xmlsoap.org/ws/2005/07/securitypolicy">
         <sp:Body />
         <sp:Header Name="International" Namespace="http://www.w3.org/2005/09/ws-i18n" />
         <sp:Header Name="To" Namespace="http://www.w3.org/2005/08/addressing" />
         <sp:Header Name="From" Namespace="http://www.w3.org/2005/08/addressing" />
         <sp:Header Name="FaultTo" Namespace="http://www.w3.org/2005/08/addressing" />
         <sp:Header Name="ReplyTo" Namespace="http://www.w3.org/2005/08/addressing" />
         <sp:Header Name="MessageID" Namespace="http://www.w3.org/2005/08/addressing" />
         <sp:Header Name="RelatesTo" Namespace="http://www.w3.org/2005/08/addressing" />
         <sp:Header Name="Action" Namespace="http://www.w3.org/2005/08/addressing" />
       </sp:SignedParts>
       <sp:EncryptedParts xmlns:sp="http://schemas.xmlsoap.org/ws/2005/07/securitypolicy">
        \langlesp:Body \rangle <sp:Header Name="International" Namespace="http://www.w3.org/2005/09/ws-i18n" />
       </sp:EncryptedParts>
   \langle/wsp:All>
  </wsp:ExactlyOne>
 </wsp:Policy>
 <wsp:Policy wsu:Id="WSHttpBinding_IService_SecurityPrivilegesGet_output_policy">
  <wsp:ExactlyOne>
    <wsp:All>
       <sp:SignedParts xmlns:sp="http://schemas.xmlsoap.org/ws/2005/07/securitypolicy">
         <sp:Body />
         <sp:Header Name="To" Namespace="http://www.w3.org/2005/08/addressing" />
```
*242 / 470*

*Copyright © 2013 Microsoft Corporation.* 

```
 <sp:Header Name="From" Namespace="http://www.w3.org/2005/08/addressing" />
        <sp:Header Name="FaultTo" Namespace="http://www.w3.org/2005/08/addressing" />
        <sp:Header Name="ReplyTo" Namespace="http://www.w3.org/2005/08/addressing" />
        <sp:Header Name="MessageID" Namespace="http://www.w3.org/2005/08/addressing" />
        <sp:Header Name="RelatesTo" Namespace="http://www.w3.org/2005/08/addressing" />
         <sp:Header Name="Action" Namespace="http://www.w3.org/2005/08/addressing" />
       </sp:SignedParts>
      <sp:EncryptedParts xmlns:sp="http://schemas.xmlsoap.org/ws/2005/07/securitypolicy">
       <sp:Body / </sp:EncryptedParts>
   \langle/wsp:All\rangle </wsp:ExactlyOne>
 </wsp:Policy>
 <wsp:Policy wsu:Id="WSHttpBinding_IService_SecurityPrivilegesDelete_Input_policy">
   <wsp:ExactlyOne>
    <wsp:All>
      <sp:SignedParts xmlns:sp="http://schemas.xmlsoap.org/ws/2005/07/securitypolicy">
        <sp:Body />
        <sp:Header Name="International" Namespace="http://www.w3.org/2005/09/ws-i18n" />
        <sp:Header Name="To" Namespace="http://www.w3.org/2005/08/addressing" />
        <sp:Header Name="From" Namespace="http://www.w3.org/2005/08/addressing" />
        <sp:Header Name="FaultTo" Namespace="http://www.w3.org/2005/08/addressing" />
        <sp:Header Name="ReplyTo" Namespace="http://www.w3.org/2005/08/addressing" />
        <sp:Header Name="MessageID" Namespace="http://www.w3.org/2005/08/addressing" />
        <sp:Header Name="RelatesTo" Namespace="http://www.w3.org/2005/08/addressing" />
         <sp:Header Name="Action" Namespace="http://www.w3.org/2005/08/addressing" />
       </sp:SignedParts>
       <sp:EncryptedParts xmlns:sp="http://schemas.xmlsoap.org/ws/2005/07/securitypolicy">
       <sp:Body / <sp:Header Name="International" Namespace="http://www.w3.org/2005/09/ws-i18n" />
      </sp:EncryptedParts>
   \langle/wsp:All>
  </wsp:ExactlyOne>
 </wsp:Policy>
 <wsp:Policy wsu:Id="WSHttpBinding_IService_SecurityPrivilegesDelete_output_policy">
  <wsp:ExactlyOne>
   <wsp:All>
      <sp:SignedParts xmlns:sp="http://schemas.xmlsoap.org/ws/2005/07/securitypolicy">
       <sp:Body / <sp:Header Name="To" Namespace="http://www.w3.org/2005/08/addressing" />
        <sp:Header Name="From" Namespace="http://www.w3.org/2005/08/addressing" />
        <sp:Header Name="FaultTo" Namespace="http://www.w3.org/2005/08/addressing" />
        <sp:Header Name="ReplyTo" Namespace="http://www.w3.org/2005/08/addressing" />
        <sp:Header Name="MessageID" Namespace="http://www.w3.org/2005/08/addressing" />
        <sp:Header Name="RelatesTo" Namespace="http://www.w3.org/2005/08/addressing" />
        <sp:Header Name="Action" Namespace="http://www.w3.org/2005/08/addressing" />
      </sp:SignedParts>
       <sp:EncryptedParts xmlns:sp="http://schemas.xmlsoap.org/ws/2005/07/securitypolicy">
        <sp:Body />
      </sp:EncryptedParts>
   \langle/wsp:All>
  </wsp:ExactlyOne>
 </wsp:Policy>
 <wsp:Policy wsu:Id="WSHttpBinding_IService_BusinessRulesPaletteGet_Input_policy">
  <wsp:ExactlyOne>
    <wsp:All>
       <sp:SignedParts xmlns:sp="http://schemas.xmlsoap.org/ws/2005/07/securitypolicy">
        <sp:Body />
        <sp:Header Name="International" Namespace="http://www.w3.org/2005/09/ws-i18n" />
```
*Copyright © 2013 Microsoft Corporation.* 

```
 <sp:Header Name="To" Namespace="http://www.w3.org/2005/08/addressing" />
        <sp:Header Name="From" Namespace="http://www.w3.org/2005/08/addressing" />
        <sp:Header Name="FaultTo" Namespace="http://www.w3.org/2005/08/addressing" />
        <sp:Header Name="ReplyTo" Namespace="http://www.w3.org/2005/08/addressing" />
        <sp:Header Name="MessageID" Namespace="http://www.w3.org/2005/08/addressing" />
         <sp:Header Name="RelatesTo" Namespace="http://www.w3.org/2005/08/addressing" />
         <sp:Header Name="Action" Namespace="http://www.w3.org/2005/08/addressing" />
       </sp:SignedParts>
      <sp:EncryptedParts xmlns:sp="http://schemas.xmlsoap.org/ws/2005/07/securitypolicy">
       <sp:Body / <sp:Header Name="International" Namespace="http://www.w3.org/2005/09/ws-i18n" />
      </sp:EncryptedParts>
   \langle/wsp:All>
  </wsp:ExactlyOne>
 </wsp:Policy>
 <wsp:Policy wsu:Id="WSHttpBinding_IService_BusinessRulesPaletteGet_output_policy">
  <wsp:ExactlyOne>
   <sub>wsp:All></sub></sub>
      <sp:SignedParts xmlns:sp="http://schemas.xmlsoap.org/ws/2005/07/securitypolicy">
       \langlesp:Body \rangle <sp:Header Name="To" Namespace="http://www.w3.org/2005/08/addressing" />
        <sp:Header Name="From" Namespace="http://www.w3.org/2005/08/addressing" />
        <sp:Header Name="FaultTo" Namespace="http://www.w3.org/2005/08/addressing" />
        <sp:Header Name="ReplyTo" Namespace="http://www.w3.org/2005/08/addressing" />
        <sp:Header Name="MessageID" Namespace="http://www.w3.org/2005/08/addressing" />
        <sp:Header Name="RelatesTo" Namespace="http://www.w3.org/2005/08/addressing" />
         <sp:Header Name="Action" Namespace="http://www.w3.org/2005/08/addressing" />
       </sp:SignedParts>
      <sp:EncryptedParts xmlns:sp="http://schemas.xmlsoap.org/ws/2005/07/securitypolicy">
        <sp:Body />
      </sp:EncryptedParts>
   \langle/wsp:All>
  </wsp:ExactlyOne>
 </wsp:Policy>
 <wsp:Policy wsu:Id="WSHttpBinding_IService_BusinessRulesClone_Input_policy">
  <wsp:ExactlyOne>
   <wsp:All>
      <sp:SignedParts xmlns:sp="http://schemas.xmlsoap.org/ws/2005/07/securitypolicy">
       <sp:Body / <sp:Header Name="International" Namespace="http://www.w3.org/2005/09/ws-i18n" />
        <sp:Header Name="To" Namespace="http://www.w3.org/2005/08/addressing" />
        <sp:Header Name="From" Namespace="http://www.w3.org/2005/08/addressing" />
        <sp:Header Name="FaultTo" Namespace="http://www.w3.org/2005/08/addressing" />
        <sp:Header Name="ReplyTo" Namespace="http://www.w3.org/2005/08/addressing" />
        <sp:Header Name="MessageID" Namespace="http://www.w3.org/2005/08/addressing" />
        <sp:Header Name="RelatesTo" Namespace="http://www.w3.org/2005/08/addressing" />
         <sp:Header Name="Action" Namespace="http://www.w3.org/2005/08/addressing" />
       </sp:SignedParts>
       <sp:EncryptedParts xmlns:sp="http://schemas.xmlsoap.org/ws/2005/07/securitypolicy">
       <sp:Body / <sp:Header Name="International" Namespace="http://www.w3.org/2005/09/ws-i18n" />
      </sp:EncryptedParts>
   \langle/wsp:All>
  </wsp:ExactlyOne>
 </wsp:Policy>
 <wsp:Policy wsu:Id="WSHttpBinding_IService_BusinessRulesClone_output_policy">
  <wsp:ExactlyOne>
   <wsp:All>
       <sp:SignedParts xmlns:sp="http://schemas.xmlsoap.org/ws/2005/07/securitypolicy">
```
*244 / 470*

*Copyright © 2013 Microsoft Corporation.* 

```
 <sp:Body />
        <sp:Header Name="To" Namespace="http://www.w3.org/2005/08/addressing" />
        <sp:Header Name="From" Namespace="http://www.w3.org/2005/08/addressing" />
        <sp:Header Name="FaultTo" Namespace="http://www.w3.org/2005/08/addressing" />
        <sp:Header Name="ReplyTo" Namespace="http://www.w3.org/2005/08/addressing" />
         <sp:Header Name="MessageID" Namespace="http://www.w3.org/2005/08/addressing" />
         <sp:Header Name="RelatesTo" Namespace="http://www.w3.org/2005/08/addressing" />
        <sp:Header Name="Action" Namespace="http://www.w3.org/2005/08/addressing" />
       </sp:SignedParts>
       <sp:EncryptedParts xmlns:sp="http://schemas.xmlsoap.org/ws/2005/07/securitypolicy">
        <sp:Body />
       </sp:EncryptedParts>
   \langle/wsp:All> </wsp:ExactlyOne>
 </wsp:Policy>
 <wsp:Policy wsu:Id="WSHttpBinding_IService_BusinessRulesCreate_Input_policy">
  <wsp:ExactlyOne>
   <sub>wsp:All</sub></sub>
       <sp:SignedParts xmlns:sp="http://schemas.xmlsoap.org/ws/2005/07/securitypolicy">
        <sp:Body />
        <sp:Header Name="International" Namespace="http://www.w3.org/2005/09/ws-i18n" />
        <sp:Header Name="To" Namespace="http://www.w3.org/2005/08/addressing" />
        <sp:Header Name="From" Namespace="http://www.w3.org/2005/08/addressing" />
        <sp:Header Name="FaultTo" Namespace="http://www.w3.org/2005/08/addressing" />
        <sp:Header Name="ReplyTo" Namespace="http://www.w3.org/2005/08/addressing" />
        <sp:Header Name="MessageID" Namespace="http://www.w3.org/2005/08/addressing" />
         <sp:Header Name="RelatesTo" Namespace="http://www.w3.org/2005/08/addressing" />
         <sp:Header Name="Action" Namespace="http://www.w3.org/2005/08/addressing" />
       </sp:SignedParts>
       <sp:EncryptedParts xmlns:sp="http://schemas.xmlsoap.org/ws/2005/07/securitypolicy">
       <sp:Body / <sp:Header Name="International" Namespace="http://www.w3.org/2005/09/ws-i18n" />
       </sp:EncryptedParts>
   \langle/wsp:All>
  </wsp:ExactlyOne>
 </wsp:Policy>
 <wsp:Policy wsu:Id="WSHttpBinding_IService_BusinessRulesCreate_output_policy">
  <wsp:ExactlyOne>
    <wsp:All>
       <sp:SignedParts xmlns:sp="http://schemas.xmlsoap.org/ws/2005/07/securitypolicy">
        <sp:Body />
        <sp:Header Name="To" Namespace="http://www.w3.org/2005/08/addressing" />
        <sp:Header Name="From" Namespace="http://www.w3.org/2005/08/addressing" />
        <sp:Header Name="FaultTo" Namespace="http://www.w3.org/2005/08/addressing" />
        <sp:Header Name="ReplyTo" Namespace="http://www.w3.org/2005/08/addressing" />
        <sp:Header Name="MessageID" Namespace="http://www.w3.org/2005/08/addressing" />
        <sp:Header Name="RelatesTo" Namespace="http://www.w3.org/2005/08/addressing" />
         <sp:Header Name="Action" Namespace="http://www.w3.org/2005/08/addressing" />
       </sp:SignedParts>
       <sp:EncryptedParts xmlns:sp="http://schemas.xmlsoap.org/ws/2005/07/securitypolicy">
        <sp:Body />
       </sp:EncryptedParts>
   \langle/wsp:All>
  </wsp:ExactlyOne>
 </wsp:Policy>
 <wsp:Policy wsu:Id="WSHttpBinding_IService_BusinessRulesDelete_Input_policy">
  <wsp:ExactlyOne>
   <wsp:All>
       <sp:SignedParts xmlns:sp="http://schemas.xmlsoap.org/ws/2005/07/securitypolicy">
```
*245 / 470*

*Copyright © 2013 Microsoft Corporation.* 

```
 <sp:Body />
        <sp:Header Name="International" Namespace="http://www.w3.org/2005/09/ws-i18n" />
        <sp:Header Name="To" Namespace="http://www.w3.org/2005/08/addressing" />
        <sp:Header Name="From" Namespace="http://www.w3.org/2005/08/addressing" />
        <sp:Header Name="FaultTo" Namespace="http://www.w3.org/2005/08/addressing" />
         <sp:Header Name="ReplyTo" Namespace="http://www.w3.org/2005/08/addressing" />
         <sp:Header Name="MessageID" Namespace="http://www.w3.org/2005/08/addressing" />
        <sp:Header Name="RelatesTo" Namespace="http://www.w3.org/2005/08/addressing" />
        <sp:Header Name="Action" Namespace="http://www.w3.org/2005/08/addressing" />
       </sp:SignedParts>
       <sp:EncryptedParts xmlns:sp="http://schemas.xmlsoap.org/ws/2005/07/securitypolicy">
        <sp:Body />
        <sp:Header Name="International" Namespace="http://www.w3.org/2005/09/ws-i18n" />
      </sp:EncryptedParts>
   \langle/wsp:All>
   </wsp:ExactlyOne>
 </wsp:Policy>
 <wsp:Policy wsu:Id="WSHttpBinding_IService_BusinessRulesDelete_output_policy">
  <wsp:ExactlyOne>
    <wsp:All>
      <sp:SignedParts xmlns:sp="http://schemas.xmlsoap.org/ws/2005/07/securitypolicy">
        <sp:Body />
        <sp:Header Name="To" Namespace="http://www.w3.org/2005/08/addressing" />
        <sp:Header Name="From" Namespace="http://www.w3.org/2005/08/addressing" />
        <sp:Header Name="FaultTo" Namespace="http://www.w3.org/2005/08/addressing" />
        <sp:Header Name="ReplyTo" Namespace="http://www.w3.org/2005/08/addressing" />
         <sp:Header Name="MessageID" Namespace="http://www.w3.org/2005/08/addressing" />
         <sp:Header Name="RelatesTo" Namespace="http://www.w3.org/2005/08/addressing" />
        <sp:Header Name="Action" Namespace="http://www.w3.org/2005/08/addressing" />
      </sp:SignedParts>
      <sp:EncryptedParts xmlns:sp="http://schemas.xmlsoap.org/ws/2005/07/securitypolicy">
        <sp:Body />
      </sp:EncryptedParts>
   \langle/wsp:All\rangle </wsp:ExactlyOne>
 </wsp:Policy>
 <wsp:Policy wsu:Id="WSHttpBinding_IService_BusinessRulesGet_Input_policy">
  <wsp:ExactlyOne>
    <wsp:All>
      <sp:SignedParts xmlns:sp="http://schemas.xmlsoap.org/ws/2005/07/securitypolicy">
        <sp:Body />
        <sp:Header Name="International" Namespace="http://www.w3.org/2005/09/ws-i18n" />
        <sp:Header Name="To" Namespace="http://www.w3.org/2005/08/addressing" />
        <sp:Header Name="From" Namespace="http://www.w3.org/2005/08/addressing" />
        <sp:Header Name="FaultTo" Namespace="http://www.w3.org/2005/08/addressing" />
        <sp:Header Name="ReplyTo" Namespace="http://www.w3.org/2005/08/addressing" />
        <sp:Header Name="MessageID" Namespace="http://www.w3.org/2005/08/addressing" />
         <sp:Header Name="RelatesTo" Namespace="http://www.w3.org/2005/08/addressing" />
         <sp:Header Name="Action" Namespace="http://www.w3.org/2005/08/addressing" />
       </sp:SignedParts>
      <sp:EncryptedParts xmlns:sp="http://schemas.xmlsoap.org/ws/2005/07/securitypolicy">
       <sp:Body / <sp:Header Name="International" Namespace="http://www.w3.org/2005/09/ws-i18n" />
      </sp:EncryptedParts>
   \langle/wsp:All\rangle </wsp:ExactlyOne>
 </wsp:Policy>
 <wsp:Policy wsu:Id="WSHttpBinding_IService_BusinessRulesGet_output_policy">
  <wsp:ExactlyOne>
```
*Copyright © 2013 Microsoft Corporation.* 

*Release: Thursday, August 8, 2013* 

*246 / 470*

```
 <wsp:All>
      <sp:SignedParts xmlns:sp="http://schemas.xmlsoap.org/ws/2005/07/securitypolicy">
        <sp:Body />
        <sp:Header Name="To" Namespace="http://www.w3.org/2005/08/addressing" />
         <sp:Header Name="From" Namespace="http://www.w3.org/2005/08/addressing" />
         <sp:Header Name="FaultTo" Namespace="http://www.w3.org/2005/08/addressing" />
         <sp:Header Name="ReplyTo" Namespace="http://www.w3.org/2005/08/addressing" />
        <sp:Header Name="MessageID" Namespace="http://www.w3.org/2005/08/addressing" />
        <sp:Header Name="RelatesTo" Namespace="http://www.w3.org/2005/08/addressing" />
        <sp:Header Name="Action" Namespace="http://www.w3.org/2005/08/addressing" />
       </sp:SignedParts>
       <sp:EncryptedParts xmlns:sp="http://schemas.xmlsoap.org/ws/2005/07/securitypolicy">
         <sp:Body />
      </sp:EncryptedParts>
   \langle/wsp:All>
   </wsp:ExactlyOne>
 </wsp:Policy>
 <wsp:Policy wsu:Id="WSHttpBinding_IService_BusinessRulesPublish_Input_policy">
  <wsp:ExactlyOne>
    <wsp:All>
      <sp:SignedParts xmlns:sp="http://schemas.xmlsoap.org/ws/2005/07/securitypolicy">
        <sp:Body />
        <sp:Header Name="International" Namespace="http://www.w3.org/2005/09/ws-i18n" />
        <sp:Header Name="To" Namespace="http://www.w3.org/2005/08/addressing" />
        <sp:Header Name="From" Namespace="http://www.w3.org/2005/08/addressing" />
        <sp:Header Name="FaultTo" Namespace="http://www.w3.org/2005/08/addressing" />
         <sp:Header Name="ReplyTo" Namespace="http://www.w3.org/2005/08/addressing" />
         <sp:Header Name="MessageID" Namespace="http://www.w3.org/2005/08/addressing" />
        <sp:Header Name="RelatesTo" Namespace="http://www.w3.org/2005/08/addressing" />
        <sp:Header Name="Action" Namespace="http://www.w3.org/2005/08/addressing" />
      </sp:SignedParts>
      <sp:EncryptedParts xmlns:sp="http://schemas.xmlsoap.org/ws/2005/07/securitypolicy">
       <sp:Body / <sp:Header Name="International" Namespace="http://www.w3.org/2005/09/ws-i18n" />
      </sp:EncryptedParts>
   \langle/wsp:All>
  </wsp:ExactlyOne>
 </wsp:Policy>
 <wsp:Policy wsu:Id="WSHttpBinding_IService_BusinessRulesPublish_output_policy">
  <wsp:ExactlyOne>
    <wsp:All>
      <sp:SignedParts xmlns:sp="http://schemas.xmlsoap.org/ws/2005/07/securitypolicy">
       <sp:Body / <sp:Header Name="To" Namespace="http://www.w3.org/2005/08/addressing" />
        <sp:Header Name="From" Namespace="http://www.w3.org/2005/08/addressing" />
        <sp:Header Name="FaultTo" Namespace="http://www.w3.org/2005/08/addressing" />
        <sp:Header Name="ReplyTo" Namespace="http://www.w3.org/2005/08/addressing" />
         <sp:Header Name="MessageID" Namespace="http://www.w3.org/2005/08/addressing" />
        <sp:Header Name="RelatesTo" Namespace="http://www.w3.org/2005/08/addressing" />
        <sp:Header Name="Action" Namespace="http://www.w3.org/2005/08/addressing" />
      </sp:SignedParts>
      <sp:EncryptedParts xmlns:sp="http://schemas.xmlsoap.org/ws/2005/07/securitypolicy">
        <sp:Body />
      </sp:EncryptedParts>
   \langle/wsp:All>
  </wsp:ExactlyOne>
 </wsp:Policy>
 <wsp:Policy wsu:Id="WSHttpBinding_IService_BusinessRulesUpdate_Input_policy">
  <wsp:ExactlyOne>
```
*247 / 470*

*Copyright © 2013 Microsoft Corporation.* 

```
 <wsp:All>
       <sp:SignedParts xmlns:sp="http://schemas.xmlsoap.org/ws/2005/07/securitypolicy">
         <sp:Body />
         <sp:Header Name="International" Namespace="http://www.w3.org/2005/09/ws-i18n" />
         <sp:Header Name="To" Namespace="http://www.w3.org/2005/08/addressing" />
         <sp:Header Name="From" Namespace="http://www.w3.org/2005/08/addressing" />
         <sp:Header Name="FaultTo" Namespace="http://www.w3.org/2005/08/addressing" />
         <sp:Header Name="ReplyTo" Namespace="http://www.w3.org/2005/08/addressing" />
         <sp:Header Name="MessageID" Namespace="http://www.w3.org/2005/08/addressing" />
         <sp:Header Name="RelatesTo" Namespace="http://www.w3.org/2005/08/addressing" />
         <sp:Header Name="Action" Namespace="http://www.w3.org/2005/08/addressing" />
       </sp:SignedParts>
       <sp:EncryptedParts xmlns:sp="http://schemas.xmlsoap.org/ws/2005/07/securitypolicy">
        <sp:Body / <sp:Header Name="International" Namespace="http://www.w3.org/2005/09/ws-i18n" />
       </sp:EncryptedParts>
    \langle/wsp:All>
   </wsp:ExactlyOne>
 </wsp:Policy>
 <wsp:Policy wsu:Id="WSHttpBinding_IService_BusinessRulesUpdate_output_policy">
   <wsp:ExactlyOne>
    <sub>wsp:All</sub></sub>
       <sp:SignedParts xmlns:sp="http://schemas.xmlsoap.org/ws/2005/07/securitypolicy">
        \langlesp:Body \rangle <sp:Header Name="To" Namespace="http://www.w3.org/2005/08/addressing" />
         <sp:Header Name="From" Namespace="http://www.w3.org/2005/08/addressing" />
         <sp:Header Name="FaultTo" Namespace="http://www.w3.org/2005/08/addressing" />
         <sp:Header Name="ReplyTo" Namespace="http://www.w3.org/2005/08/addressing" />
         <sp:Header Name="MessageID" Namespace="http://www.w3.org/2005/08/addressing" />
         <sp:Header Name="RelatesTo" Namespace="http://www.w3.org/2005/08/addressing" />
         <sp:Header Name="Action" Namespace="http://www.w3.org/2005/08/addressing" />
       </sp:SignedParts>
       <sp:EncryptedParts xmlns:sp="http://schemas.xmlsoap.org/ws/2005/07/securitypolicy">
         <sp:Body />
       </sp:EncryptedParts>
    \langle/wsp:All>
   </wsp:ExactlyOne>
 </wsp:Policy>
 <wsp:Policy wsu:Id="WSHttpBinding_IService_MetadataClone_Input_policy">
   <wsp:ExactlyOne>
     <wsp:All>
       <sp:SignedParts xmlns:sp="http://schemas.xmlsoap.org/ws/2005/07/securitypolicy">
        <sp:Body / <sp:Header Name="International" Namespace="http://www.w3.org/2005/09/ws-i18n" />
         <sp:Header Name="To" Namespace="http://www.w3.org/2005/08/addressing" />
         <sp:Header Name="From" Namespace="http://www.w3.org/2005/08/addressing" />
         <sp:Header Name="FaultTo" Namespace="http://www.w3.org/2005/08/addressing" />
         <sp:Header Name="ReplyTo" Namespace="http://www.w3.org/2005/08/addressing" />
         <sp:Header Name="MessageID" Namespace="http://www.w3.org/2005/08/addressing" />
         <sp:Header Name="RelatesTo" Namespace="http://www.w3.org/2005/08/addressing" />
         <sp:Header Name="Action" Namespace="http://www.w3.org/2005/08/addressing" />
       </sp:SignedParts>
       <sp:EncryptedParts xmlns:sp="http://schemas.xmlsoap.org/ws/2005/07/securitypolicy">
        <sp:Body / <sp:Header Name="International" Namespace="http://www.w3.org/2005/09/ws-i18n" />
       </sp:EncryptedParts>
    \langle/wsp:All>
   </wsp:ExactlyOne>
 </wsp:Policy>
```
*Copyright © 2013 Microsoft Corporation.* 

```
 <wsp:Policy wsu:Id="WSHttpBinding_IService_MetadataClone_output_policy">
  <wsp:ExactlyOne>
     <wsp:All>
       <sp:SignedParts xmlns:sp="http://schemas.xmlsoap.org/ws/2005/07/securitypolicy">
         <sp:Body />
         <sp:Header Name="To" Namespace="http://www.w3.org/2005/08/addressing" />
         <sp:Header Name="From" Namespace="http://www.w3.org/2005/08/addressing" />
         <sp:Header Name="FaultTo" Namespace="http://www.w3.org/2005/08/addressing" />
         <sp:Header Name="ReplyTo" Namespace="http://www.w3.org/2005/08/addressing" />
         <sp:Header Name="MessageID" Namespace="http://www.w3.org/2005/08/addressing" />
         <sp:Header Name="RelatesTo" Namespace="http://www.w3.org/2005/08/addressing" />
         <sp:Header Name="Action" Namespace="http://www.w3.org/2005/08/addressing" />
       </sp:SignedParts>
       <sp:EncryptedParts xmlns:sp="http://schemas.xmlsoap.org/ws/2005/07/securitypolicy">
         <sp:Body />
       </sp:EncryptedParts>
    \langle/wsp:All>
  </wsp:ExactlyOne>
 </wsp:Policy>
 <wsp:Policy wsu:Id="WSHttpBinding_IService_MetadataCreate_Input_policy">
   <wsp:ExactlyOne>
    <sub>wsp:All</sub></sub>
       <sp:SignedParts xmlns:sp="http://schemas.xmlsoap.org/ws/2005/07/securitypolicy">
        \langlesp:Body \rangle <sp:Header Name="International" Namespace="http://www.w3.org/2005/09/ws-i18n" />
         <sp:Header Name="To" Namespace="http://www.w3.org/2005/08/addressing" />
         <sp:Header Name="From" Namespace="http://www.w3.org/2005/08/addressing" />
         <sp:Header Name="FaultTo" Namespace="http://www.w3.org/2005/08/addressing" />
         <sp:Header Name="ReplyTo" Namespace="http://www.w3.org/2005/08/addressing" />
         <sp:Header Name="MessageID" Namespace="http://www.w3.org/2005/08/addressing" />
         <sp:Header Name="RelatesTo" Namespace="http://www.w3.org/2005/08/addressing" />
         <sp:Header Name="Action" Namespace="http://www.w3.org/2005/08/addressing" />
       </sp:SignedParts>
       <sp:EncryptedParts xmlns:sp="http://schemas.xmlsoap.org/ws/2005/07/securitypolicy">
         <sp:Body />
         <sp:Header Name="International" Namespace="http://www.w3.org/2005/09/ws-i18n" />
       </sp:EncryptedParts>
    \langle/wsp:All>
  </wsp:ExactlyOne>
 </wsp:Policy>
 <wsp:Policy wsu:Id="WSHttpBinding_IService_MetadataCreate_output_policy">
  <wsp:ExactlyOne>
    <sub>wsp:All</sub></sub>
       <sp:SignedParts xmlns:sp="http://schemas.xmlsoap.org/ws/2005/07/securitypolicy">
        <sp:Body / <sp:Header Name="To" Namespace="http://www.w3.org/2005/08/addressing" />
         <sp:Header Name="From" Namespace="http://www.w3.org/2005/08/addressing" />
         <sp:Header Name="FaultTo" Namespace="http://www.w3.org/2005/08/addressing" />
         <sp:Header Name="ReplyTo" Namespace="http://www.w3.org/2005/08/addressing" />
         <sp:Header Name="MessageID" Namespace="http://www.w3.org/2005/08/addressing" />
         <sp:Header Name="RelatesTo" Namespace="http://www.w3.org/2005/08/addressing" />
         <sp:Header Name="Action" Namespace="http://www.w3.org/2005/08/addressing" />
       </sp:SignedParts>
       <sp:EncryptedParts xmlns:sp="http://schemas.xmlsoap.org/ws/2005/07/securitypolicy">
         <sp:Body />
       </sp:EncryptedParts>
    \langle/wsp:All>
   </wsp:ExactlyOne>
 </wsp:Policy>
```
*Copyright © 2013 Microsoft Corporation.* 

```
 <wsp:Policy wsu:Id="WSHttpBinding_IService_MetadataDelete_Input_policy">
  <wsp:ExactlyOne>
    <wsp:All>
      <sp:SignedParts xmlns:sp="http://schemas.xmlsoap.org/ws/2005/07/securitypolicy">
         <sp:Body />
         <sp:Header Name="International" Namespace="http://www.w3.org/2005/09/ws-i18n" />
         <sp:Header Name="To" Namespace="http://www.w3.org/2005/08/addressing" />
         <sp:Header Name="From" Namespace="http://www.w3.org/2005/08/addressing" />
         <sp:Header Name="FaultTo" Namespace="http://www.w3.org/2005/08/addressing" />
         <sp:Header Name="ReplyTo" Namespace="http://www.w3.org/2005/08/addressing" />
         <sp:Header Name="MessageID" Namespace="http://www.w3.org/2005/08/addressing" />
         <sp:Header Name="RelatesTo" Namespace="http://www.w3.org/2005/08/addressing" />
         <sp:Header Name="Action" Namespace="http://www.w3.org/2005/08/addressing" />
       </sp:SignedParts>
       <sp:EncryptedParts xmlns:sp="http://schemas.xmlsoap.org/ws/2005/07/securitypolicy">
         <sp:Body />
         <sp:Header Name="International" Namespace="http://www.w3.org/2005/09/ws-i18n" />
       </sp:EncryptedParts>
   \langle/wsp:All>
  </wsp:ExactlyOne>
 </wsp:Policy>
 <wsp:Policy wsu:Id="WSHttpBinding_IService_MetadataDelete_output_policy">
  <wsp:ExactlyOne>
   <sub>wSD</sub>: All></sub>
      <sp:SignedParts xmlns:sp="http://schemas.xmlsoap.org/ws/2005/07/securitypolicy">
         <sp:Body />
         <sp:Header Name="To" Namespace="http://www.w3.org/2005/08/addressing" />
         <sp:Header Name="From" Namespace="http://www.w3.org/2005/08/addressing" />
         <sp:Header Name="FaultTo" Namespace="http://www.w3.org/2005/08/addressing" />
         <sp:Header Name="ReplyTo" Namespace="http://www.w3.org/2005/08/addressing" />
         <sp:Header Name="MessageID" Namespace="http://www.w3.org/2005/08/addressing" />
         <sp:Header Name="RelatesTo" Namespace="http://www.w3.org/2005/08/addressing" />
         <sp:Header Name="Action" Namespace="http://www.w3.org/2005/08/addressing" />
       </sp:SignedParts>
       <sp:EncryptedParts xmlns:sp="http://schemas.xmlsoap.org/ws/2005/07/securitypolicy">
         <sp:Body />
       </sp:EncryptedParts>
   \langle/wsp:All>
  </wsp:ExactlyOne>
 </wsp:Policy>
 <wsp:Policy wsu:Id="WSHttpBinding_IService_MetadataGet_Input_policy">
  <wsp:ExactlyOne>
   <sub>wsp:All</sub></sub>
       <sp:SignedParts xmlns:sp="http://schemas.xmlsoap.org/ws/2005/07/securitypolicy">
        <sp:Body / <sp:Header Name="International" Namespace="http://www.w3.org/2005/09/ws-i18n" />
         <sp:Header Name="To" Namespace="http://www.w3.org/2005/08/addressing" />
         <sp:Header Name="From" Namespace="http://www.w3.org/2005/08/addressing" />
         <sp:Header Name="FaultTo" Namespace="http://www.w3.org/2005/08/addressing" />
         <sp:Header Name="ReplyTo" Namespace="http://www.w3.org/2005/08/addressing" />
         <sp:Header Name="MessageID" Namespace="http://www.w3.org/2005/08/addressing" />
         <sp:Header Name="RelatesTo" Namespace="http://www.w3.org/2005/08/addressing" />
         <sp:Header Name="Action" Namespace="http://www.w3.org/2005/08/addressing" />
       </sp:SignedParts>
       <sp:EncryptedParts xmlns:sp="http://schemas.xmlsoap.org/ws/2005/07/securitypolicy">
        \langlesp:Body \rangle <sp:Header Name="International" Namespace="http://www.w3.org/2005/09/ws-i18n" />
       </sp:EncryptedParts>
   \langle/wsp:All>
```
*Copyright © 2013 Microsoft Corporation.* 

```
 </wsp:ExactlyOne>
 </wsp:Policy>
 <wsp:Policy wsu:Id="WSHttpBinding_IService_MetadataGet_output_policy">
  <wsp:ExactlyOne>
   <sub>wSD</sub>: All></sub>
       <sp:SignedParts xmlns:sp="http://schemas.xmlsoap.org/ws/2005/07/securitypolicy">
         <sp:Body />
         <sp:Header Name="To" Namespace="http://www.w3.org/2005/08/addressing" />
         <sp:Header Name="From" Namespace="http://www.w3.org/2005/08/addressing" />
         <sp:Header Name="FaultTo" Namespace="http://www.w3.org/2005/08/addressing" />
         <sp:Header Name="ReplyTo" Namespace="http://www.w3.org/2005/08/addressing" />
         <sp:Header Name="MessageID" Namespace="http://www.w3.org/2005/08/addressing" />
         <sp:Header Name="RelatesTo" Namespace="http://www.w3.org/2005/08/addressing" />
         <sp:Header Name="Action" Namespace="http://www.w3.org/2005/08/addressing" />
       </sp:SignedParts>
       <sp:EncryptedParts xmlns:sp="http://schemas.xmlsoap.org/ws/2005/07/securitypolicy">
         <sp:Body />
       </sp:EncryptedParts>
   \langle/wsp:All>
  </wsp:ExactlyOne>
 </wsp:Policy>
 <wsp:Policy wsu:Id="WSHttpBinding_IService_MetadataUpdate_Input_policy">
  <wsp:ExactlyOne>
   <sub>wSD</sub>: All></sub>
      <sp:SignedParts xmlns:sp="http://schemas.xmlsoap.org/ws/2005/07/securitypolicy">
         <sp:Body />
         <sp:Header Name="International" Namespace="http://www.w3.org/2005/09/ws-i18n" />
         <sp:Header Name="To" Namespace="http://www.w3.org/2005/08/addressing" />
         <sp:Header Name="From" Namespace="http://www.w3.org/2005/08/addressing" />
         <sp:Header Name="FaultTo" Namespace="http://www.w3.org/2005/08/addressing" />
         <sp:Header Name="ReplyTo" Namespace="http://www.w3.org/2005/08/addressing" />
         <sp:Header Name="MessageID" Namespace="http://www.w3.org/2005/08/addressing" />
         <sp:Header Name="RelatesTo" Namespace="http://www.w3.org/2005/08/addressing" />
         <sp:Header Name="Action" Namespace="http://www.w3.org/2005/08/addressing" />
       </sp:SignedParts>
       <sp:EncryptedParts xmlns:sp="http://schemas.xmlsoap.org/ws/2005/07/securitypolicy">
         <sp:Body />
         <sp:Header Name="International" Namespace="http://www.w3.org/2005/09/ws-i18n" />
       </sp:EncryptedParts>
   \langle/wsp:All\rangle </wsp:ExactlyOne>
 </wsp:Policy>
 <wsp:Policy wsu:Id="WSHttpBinding_IService_MetadataUpdate_output_policy">
  <wsp:ExactlyOne>
   <sub>wsp:All</sub></sub>
       <sp:SignedParts xmlns:sp="http://schemas.xmlsoap.org/ws/2005/07/securitypolicy">
         <sp:Body />
         <sp:Header Name="To" Namespace="http://www.w3.org/2005/08/addressing" />
         <sp:Header Name="From" Namespace="http://www.w3.org/2005/08/addressing" />
         <sp:Header Name="FaultTo" Namespace="http://www.w3.org/2005/08/addressing" />
         <sp:Header Name="ReplyTo" Namespace="http://www.w3.org/2005/08/addressing" />
         <sp:Header Name="MessageID" Namespace="http://www.w3.org/2005/08/addressing" />
         <sp:Header Name="RelatesTo" Namespace="http://www.w3.org/2005/08/addressing" />
         <sp:Header Name="Action" Namespace="http://www.w3.org/2005/08/addressing" />
       </sp:SignedParts>
       <sp:EncryptedParts xmlns:sp="http://schemas.xmlsoap.org/ws/2005/07/securitypolicy">
         <sp:Body />
       </sp:EncryptedParts>
   \langle/wsp:All>
```
*Copyright © 2013 Microsoft Corporation.* 

*Release: Thursday, August 8, 2013* 

*251 / 470*

```
 </wsp:ExactlyOne>
 </wsp:Policy>
 <wsp:Policy wsu:Id="WSHttpBinding_IService_StagingNameCheck_Input_policy">
  <wsp:ExactlyOne>
   <sub>wSD</sub>: All></sub>
      <sp:SignedParts xmlns:sp="http://schemas.xmlsoap.org/ws/2005/07/securitypolicy">
        <sp:Body />
        <sp:Header Name="International" Namespace="http://www.w3.org/2005/09/ws-i18n" />
        <sp:Header Name="To" Namespace="http://www.w3.org/2005/08/addressing" />
        <sp:Header Name="From" Namespace="http://www.w3.org/2005/08/addressing" />
        <sp:Header Name="FaultTo" Namespace="http://www.w3.org/2005/08/addressing" />
        <sp:Header Name="ReplyTo" Namespace="http://www.w3.org/2005/08/addressing" />
        <sp:Header Name="MessageID" Namespace="http://www.w3.org/2005/08/addressing" />
        <sp:Header Name="RelatesTo" Namespace="http://www.w3.org/2005/08/addressing" />
         <sp:Header Name="Action" Namespace="http://www.w3.org/2005/08/addressing" />
       </sp:SignedParts>
       <sp:EncryptedParts xmlns:sp="http://schemas.xmlsoap.org/ws/2005/07/securitypolicy">
         <sp:Body />
        <sp:Header Name="International" Namespace="http://www.w3.org/2005/09/ws-i18n" />
      </sp:EncryptedParts>
   \langle/wsp:All>
  </wsp:ExactlyOne>
 </wsp:Policy>
 <wsp:Policy wsu:Id="WSHttpBinding_IService_StagingNameCheck_output_policy">
  <wsp:ExactlyOne>
   <wsp:All> <sp:SignedParts xmlns:sp="http://schemas.xmlsoap.org/ws/2005/07/securitypolicy">
        <sp:Body />
         <sp:Header Name="To" Namespace="http://www.w3.org/2005/08/addressing" />
        <sp:Header Name="From" Namespace="http://www.w3.org/2005/08/addressing" />
        <sp:Header Name="FaultTo" Namespace="http://www.w3.org/2005/08/addressing" />
        <sp:Header Name="ReplyTo" Namespace="http://www.w3.org/2005/08/addressing" />
        <sp:Header Name="MessageID" Namespace="http://www.w3.org/2005/08/addressing" />
        <sp:Header Name="RelatesTo" Namespace="http://www.w3.org/2005/08/addressing" />
        <sp:Header Name="Action" Namespace="http://www.w3.org/2005/08/addressing" />
      </sp:SignedParts>
       <sp:EncryptedParts xmlns:sp="http://schemas.xmlsoap.org/ws/2005/07/securitypolicy">
         <sp:Body />
      </sp:EncryptedParts>
   \langle/wsp:All\rangle </wsp:ExactlyOne>
 </wsp:Policy>
 <wsp:Policy wsu:Id="WSHttpBinding_IService_SystemSettingsGet_Input_policy">
  <wsp:ExactlyOne>
    <wsp:All>
      <sp:SignedParts xmlns:sp="http://schemas.xmlsoap.org/ws/2005/07/securitypolicy">
        <sp:Body />
         <sp:Header Name="International" Namespace="http://www.w3.org/2005/09/ws-i18n" />
         <sp:Header Name="To" Namespace="http://www.w3.org/2005/08/addressing" />
        <sp:Header Name="From" Namespace="http://www.w3.org/2005/08/addressing" />
        <sp:Header Name="FaultTo" Namespace="http://www.w3.org/2005/08/addressing" />
        <sp:Header Name="ReplyTo" Namespace="http://www.w3.org/2005/08/addressing" />
        <sp:Header Name="MessageID" Namespace="http://www.w3.org/2005/08/addressing" />
        <sp:Header Name="RelatesTo" Namespace="http://www.w3.org/2005/08/addressing" />
        <sp:Header Name="Action" Namespace="http://www.w3.org/2005/08/addressing" />
       </sp:SignedParts>
       <sp:EncryptedParts xmlns:sp="http://schemas.xmlsoap.org/ws/2005/07/securitypolicy">
        <sp:Body />
        <sp:Header Name="International" Namespace="http://www.w3.org/2005/09/ws-i18n" />
```
*252 / 470*

*Copyright © 2013 Microsoft Corporation.*
```
 </sp:EncryptedParts>
   \langle/wsp:All\rangle </wsp:ExactlyOne>
 </wsp:Policy>
 <wsp:Policy wsu:Id="WSHttpBinding_IService_SystemSettingsGet_output_policy">
  <wsp:ExactlyOne>
   <sub>wsp:All</sub></sub>
       <sp:SignedParts xmlns:sp="http://schemas.xmlsoap.org/ws/2005/07/securitypolicy">
        <sp:Body / <sp:Header Name="To" Namespace="http://www.w3.org/2005/08/addressing" />
         <sp:Header Name="From" Namespace="http://www.w3.org/2005/08/addressing" />
         <sp:Header Name="FaultTo" Namespace="http://www.w3.org/2005/08/addressing" />
         <sp:Header Name="ReplyTo" Namespace="http://www.w3.org/2005/08/addressing" />
         <sp:Header Name="MessageID" Namespace="http://www.w3.org/2005/08/addressing" />
         <sp:Header Name="RelatesTo" Namespace="http://www.w3.org/2005/08/addressing" />
         <sp:Header Name="Action" Namespace="http://www.w3.org/2005/08/addressing" />
       </sp:SignedParts>
       <sp:EncryptedParts xmlns:sp="http://schemas.xmlsoap.org/ws/2005/07/securitypolicy">
        <sp:Body / </sp:EncryptedParts>
   \langle/wsp:All\rangle </wsp:ExactlyOne>
 </wsp:Policy>
 <wsp:Policy wsu:Id="WSHttpBinding_IService_SystemSettingsUpdate_Input_policy">
  <wsp:ExactlyOne>
   <wsp:All> <sp:SignedParts xmlns:sp="http://schemas.xmlsoap.org/ws/2005/07/securitypolicy">
         <sp:Body />
         <sp:Header Name="International" Namespace="http://www.w3.org/2005/09/ws-i18n" />
         <sp:Header Name="To" Namespace="http://www.w3.org/2005/08/addressing" />
         <sp:Header Name="From" Namespace="http://www.w3.org/2005/08/addressing" />
         <sp:Header Name="FaultTo" Namespace="http://www.w3.org/2005/08/addressing" />
         <sp:Header Name="ReplyTo" Namespace="http://www.w3.org/2005/08/addressing" />
         <sp:Header Name="MessageID" Namespace="http://www.w3.org/2005/08/addressing" />
         <sp:Header Name="RelatesTo" Namespace="http://www.w3.org/2005/08/addressing" />
         <sp:Header Name="Action" Namespace="http://www.w3.org/2005/08/addressing" />
       </sp:SignedParts>
       <sp:EncryptedParts xmlns:sp="http://schemas.xmlsoap.org/ws/2005/07/securitypolicy">
        <sp:Body / <sp:Header Name="International" Namespace="http://www.w3.org/2005/09/ws-i18n" />
       </sp:EncryptedParts>
   \langle/wsp:All\rangle </wsp:ExactlyOne>
 </wsp:Policy>
 <wsp:Policy wsu:Id="WSHttpBinding_IService_SystemSettingsUpdate_output_policy">
  <wsp:ExactlyOne>
   <sub>wsp:All</sub></sub>
       <sp:SignedParts xmlns:sp="http://schemas.xmlsoap.org/ws/2005/07/securitypolicy">
         <sp:Body />
         <sp:Header Name="To" Namespace="http://www.w3.org/2005/08/addressing" />
         <sp:Header Name="From" Namespace="http://www.w3.org/2005/08/addressing" />
         <sp:Header Name="FaultTo" Namespace="http://www.w3.org/2005/08/addressing" />
         <sp:Header Name="ReplyTo" Namespace="http://www.w3.org/2005/08/addressing" />
         <sp:Header Name="MessageID" Namespace="http://www.w3.org/2005/08/addressing" />
         <sp:Header Name="RelatesTo" Namespace="http://www.w3.org/2005/08/addressing" />
         <sp:Header Name="Action" Namespace="http://www.w3.org/2005/08/addressing" />
       </sp:SignedParts>
       <sp:EncryptedParts xmlns:sp="http://schemas.xmlsoap.org/ws/2005/07/securitypolicy">
         <sp:Body />
```
*253 / 470*

*Copyright © 2013 Microsoft Corporation.* 

```
 </sp:EncryptedParts>
   \langle/wsp:All>
  </wsp:ExactlyOne>
 </wsp:Policy>
 <wsp:Policy wsu:Id="WSHttpBinding_IService_SystemDomainListGet_Input_policy">
  <wsp:ExactlyOne>
   <sub>wSD</sub>: All></sub>
       <sp:SignedParts xmlns:sp="http://schemas.xmlsoap.org/ws/2005/07/securitypolicy">
       <sp:Body / <sp:Header Name="International" Namespace="http://www.w3.org/2005/09/ws-i18n" />
        <sp:Header Name="To" Namespace="http://www.w3.org/2005/08/addressing" />
        <sp:Header Name="From" Namespace="http://www.w3.org/2005/08/addressing" />
        <sp:Header Name="FaultTo" Namespace="http://www.w3.org/2005/08/addressing" />
        <sp:Header Name="ReplyTo" Namespace="http://www.w3.org/2005/08/addressing" />
        <sp:Header Name="MessageID" Namespace="http://www.w3.org/2005/08/addressing" />
        <sp:Header Name="RelatesTo" Namespace="http://www.w3.org/2005/08/addressing" />
         <sp:Header Name="Action" Namespace="http://www.w3.org/2005/08/addressing" />
       </sp:SignedParts>
       <sp:EncryptedParts xmlns:sp="http://schemas.xmlsoap.org/ws/2005/07/securitypolicy">
       \langlesp:Body \rangle <sp:Header Name="International" Namespace="http://www.w3.org/2005/09/ws-i18n" />
       </sp:EncryptedParts>
   \langle/wsp:All> </wsp:ExactlyOne>
 </wsp:Policy>
 <wsp:Policy wsu:Id="WSHttpBinding_IService_SystemDomainListGet_output_policy">
  <wsp:ExactlyOne>
    <wsp:All>
       <sp:SignedParts xmlns:sp="http://schemas.xmlsoap.org/ws/2005/07/securitypolicy">
       <sp:Body / <sp:Header Name="To" Namespace="http://www.w3.org/2005/08/addressing" />
        <sp:Header Name="From" Namespace="http://www.w3.org/2005/08/addressing" />
        <sp:Header Name="FaultTo" Namespace="http://www.w3.org/2005/08/addressing" />
        <sp:Header Name="ReplyTo" Namespace="http://www.w3.org/2005/08/addressing" />
        <sp:Header Name="MessageID" Namespace="http://www.w3.org/2005/08/addressing" />
        <sp:Header Name="RelatesTo" Namespace="http://www.w3.org/2005/08/addressing" />
         <sp:Header Name="Action" Namespace="http://www.w3.org/2005/08/addressing" />
       </sp:SignedParts>
       <sp:EncryptedParts xmlns:sp="http://schemas.xmlsoap.org/ws/2005/07/securitypolicy">
       <sp:Body / </sp:EncryptedParts>
   \langle/wsp:All\rangle </wsp:ExactlyOne>
 </wsp:Policy>
 <wsp:Policy wsu:Id="WSHttpBinding_IService_SystemPropertiesGet_Input_policy">
  <wsp:ExactlyOne>
   <sub>wsp:All</sub></sub>
       <sp:SignedParts xmlns:sp="http://schemas.xmlsoap.org/ws/2005/07/securitypolicy">
        <sp:Body />
         <sp:Header Name="International" Namespace="http://www.w3.org/2005/09/ws-i18n" />
        <sp:Header Name="To" Namespace="http://www.w3.org/2005/08/addressing" />
        <sp:Header Name="From" Namespace="http://www.w3.org/2005/08/addressing" />
        <sp:Header Name="FaultTo" Namespace="http://www.w3.org/2005/08/addressing" />
        <sp:Header Name="ReplyTo" Namespace="http://www.w3.org/2005/08/addressing" />
        <sp:Header Name="MessageID" Namespace="http://www.w3.org/2005/08/addressing" />
        <sp:Header Name="RelatesTo" Namespace="http://www.w3.org/2005/08/addressing" />
         <sp:Header Name="Action" Namespace="http://www.w3.org/2005/08/addressing" />
       </sp:SignedParts>
       <sp:EncryptedParts xmlns:sp="http://schemas.xmlsoap.org/ws/2005/07/securitypolicy">
```
*254 / 470*

*Copyright © 2013 Microsoft Corporation.* 

```
 <sp:Body />
         <sp:Header Name="International" Namespace="http://www.w3.org/2005/09/ws-i18n" />
       </sp:EncryptedParts>
   \langle/wsp:All>
  </wsp:ExactlyOne>
 </wsp:Policy>
 <wsp:Policy wsu:Id="WSHttpBinding_IService_SystemPropertiesGet_output_policy">
  <wsp:ExactlyOne>
   <sub>wSD</sub>: All></sub>
       <sp:SignedParts xmlns:sp="http://schemas.xmlsoap.org/ws/2005/07/securitypolicy">
       <sp:Body / <sp:Header Name="To" Namespace="http://www.w3.org/2005/08/addressing" />
        <sp:Header Name="From" Namespace="http://www.w3.org/2005/08/addressing" />
        <sp:Header Name="FaultTo" Namespace="http://www.w3.org/2005/08/addressing" />
        <sp:Header Name="ReplyTo" Namespace="http://www.w3.org/2005/08/addressing" />
        <sp:Header Name="MessageID" Namespace="http://www.w3.org/2005/08/addressing" />
         <sp:Header Name="RelatesTo" Namespace="http://www.w3.org/2005/08/addressing" />
         <sp:Header Name="Action" Namespace="http://www.w3.org/2005/08/addressing" />
       </sp:SignedParts>
       <sp:EncryptedParts xmlns:sp="http://schemas.xmlsoap.org/ws/2005/07/securitypolicy">
        <sp:Body />
       </sp:EncryptedParts>
   \langle/wsp:All> </wsp:ExactlyOne>
 </wsp:Policy>
 <wsp:Policy wsu:Id="WSHttpBinding_IService_ServiceCheck_Input_policy">
  <wsp:ExactlyOne>
    <wsp:All>
       <sp:SignedParts xmlns:sp="http://schemas.xmlsoap.org/ws/2005/07/securitypolicy">
       <sp:Body / <sp:Header Name="International" Namespace="http://www.w3.org/2005/09/ws-i18n" />
        <sp:Header Name="To" Namespace="http://www.w3.org/2005/08/addressing" />
        <sp:Header Name="From" Namespace="http://www.w3.org/2005/08/addressing" />
        <sp:Header Name="FaultTo" Namespace="http://www.w3.org/2005/08/addressing" />
        <sp:Header Name="ReplyTo" Namespace="http://www.w3.org/2005/08/addressing" />
        <sp:Header Name="MessageID" Namespace="http://www.w3.org/2005/08/addressing" />
        <sp:Header Name="RelatesTo" Namespace="http://www.w3.org/2005/08/addressing" />
         <sp:Header Name="Action" Namespace="http://www.w3.org/2005/08/addressing" />
       </sp:SignedParts>
       <sp:EncryptedParts xmlns:sp="http://schemas.xmlsoap.org/ws/2005/07/securitypolicy">
       \langlesp:Body \rangle <sp:Header Name="International" Namespace="http://www.w3.org/2005/09/ws-i18n" />
       </sp:EncryptedParts>
   \langle/wsp:All>
  </wsp:ExactlyOne>
 </wsp:Policy>
 <wsp:Policy wsu:Id="WSHttpBinding_IService_ServiceCheck_output_policy">
  <wsp:ExactlyOne>
    <wsp:All>
       <sp:SignedParts xmlns:sp="http://schemas.xmlsoap.org/ws/2005/07/securitypolicy">
       \langlesp:Body \rangle <sp:Header Name="To" Namespace="http://www.w3.org/2005/08/addressing" />
        <sp:Header Name="From" Namespace="http://www.w3.org/2005/08/addressing" />
        <sp:Header Name="FaultTo" Namespace="http://www.w3.org/2005/08/addressing" />
        <sp:Header Name="ReplyTo" Namespace="http://www.w3.org/2005/08/addressing" />
        <sp:Header Name="MessageID" Namespace="http://www.w3.org/2005/08/addressing" />
        <sp:Header Name="RelatesTo" Namespace="http://www.w3.org/2005/08/addressing" />
         <sp:Header Name="Action" Namespace="http://www.w3.org/2005/08/addressing" />
       </sp:SignedParts>
```
*255 / 470*

*Copyright © 2013 Microsoft Corporation.* 

```
 <sp:EncryptedParts xmlns:sp="http://schemas.xmlsoap.org/ws/2005/07/securitypolicy">
        <sp:Body />
       </sp:EncryptedParts>
   \langle/wsp:All>
  </wsp:ExactlyOne>
 </wsp:Policy>
 <wsp:Policy wsu:Id="WSHttpBinding_IService_ServiceVersionGet_Input_policy">
  <wsp:ExactlyOne>
   <sub>wSD</sub>: All></sub>
       <sp:SignedParts xmlns:sp="http://schemas.xmlsoap.org/ws/2005/07/securitypolicy">
       <sp:Body / <sp:Header Name="To" Namespace="http://www.w3.org/2005/08/addressing" />
        <sp:Header Name="From" Namespace="http://www.w3.org/2005/08/addressing" />
        <sp:Header Name="FaultTo" Namespace="http://www.w3.org/2005/08/addressing" />
        <sp:Header Name="ReplyTo" Namespace="http://www.w3.org/2005/08/addressing" />
        <sp:Header Name="MessageID" Namespace="http://www.w3.org/2005/08/addressing" />
         <sp:Header Name="RelatesTo" Namespace="http://www.w3.org/2005/08/addressing" />
         <sp:Header Name="Action" Namespace="http://www.w3.org/2005/08/addressing" />
       </sp:SignedParts>
       <sp:EncryptedParts xmlns:sp="http://schemas.xmlsoap.org/ws/2005/07/securitypolicy">
        <sp:Body />
       </sp:EncryptedParts>
   \langle/wsp:All> </wsp:ExactlyOne>
 </wsp:Policy>
 <wsp:Policy wsu:Id="WSHttpBinding_IService_ServiceVersionGet_output_policy">
  <wsp:ExactlyOne>
    <wsp:All>
       <sp:SignedParts xmlns:sp="http://schemas.xmlsoap.org/ws/2005/07/securitypolicy">
       <sp:Body / <sp:Header Name="To" Namespace="http://www.w3.org/2005/08/addressing" />
        <sp:Header Name="From" Namespace="http://www.w3.org/2005/08/addressing" />
        <sp:Header Name="FaultTo" Namespace="http://www.w3.org/2005/08/addressing" />
        <sp:Header Name="ReplyTo" Namespace="http://www.w3.org/2005/08/addressing" />
        <sp:Header Name="MessageID" Namespace="http://www.w3.org/2005/08/addressing" />
        <sp:Header Name="RelatesTo" Namespace="http://www.w3.org/2005/08/addressing" />
         <sp:Header Name="Action" Namespace="http://www.w3.org/2005/08/addressing" />
       </sp:SignedParts>
       <sp:EncryptedParts xmlns:sp="http://schemas.xmlsoap.org/ws/2005/07/securitypolicy">
       <sp:Body / </sp:EncryptedParts>
   \langle/wsp:All>
  </wsp:ExactlyOne>
 </wsp:Policy>
 <wsp:Policy wsu:Id="WSHttpBinding_IService_VersionCopy_Input_policy">
  <wsp:ExactlyOne>
   <sub>wsp:All</sub></sub>
       <sp:SignedParts xmlns:sp="http://schemas.xmlsoap.org/ws/2005/07/securitypolicy">
        <sp:Body />
         <sp:Header Name="International" Namespace="http://www.w3.org/2005/09/ws-i18n" />
        <sp:Header Name="To" Namespace="http://www.w3.org/2005/08/addressing" />
        <sp:Header Name="From" Namespace="http://www.w3.org/2005/08/addressing" />
        <sp:Header Name="FaultTo" Namespace="http://www.w3.org/2005/08/addressing" />
        <sp:Header Name="ReplyTo" Namespace="http://www.w3.org/2005/08/addressing" />
        <sp:Header Name="MessageID" Namespace="http://www.w3.org/2005/08/addressing" />
        <sp:Header Name="RelatesTo" Namespace="http://www.w3.org/2005/08/addressing" />
         <sp:Header Name="Action" Namespace="http://www.w3.org/2005/08/addressing" />
       </sp:SignedParts>
       <sp:EncryptedParts xmlns:sp="http://schemas.xmlsoap.org/ws/2005/07/securitypolicy">
```
*256 / 470*

*Copyright © 2013 Microsoft Corporation.* 

```
 <sp:Body />
         <sp:Header Name="International" Namespace="http://www.w3.org/2005/09/ws-i18n" />
       </sp:EncryptedParts>
   \langle/wsp:All>
  </wsp:ExactlyOne>
 </wsp:Policy>
 <wsp:Policy wsu:Id="WSHttpBinding_IService_VersionCopy_output_policy">
  <wsp:ExactlyOne>
   <sub>wSD</sub>: All></sub>
       <sp:SignedParts xmlns:sp="http://schemas.xmlsoap.org/ws/2005/07/securitypolicy">
       <sp:Body / <sp:Header Name="To" Namespace="http://www.w3.org/2005/08/addressing" />
        <sp:Header Name="From" Namespace="http://www.w3.org/2005/08/addressing" />
        <sp:Header Name="FaultTo" Namespace="http://www.w3.org/2005/08/addressing" />
        <sp:Header Name="ReplyTo" Namespace="http://www.w3.org/2005/08/addressing" />
        <sp:Header Name="MessageID" Namespace="http://www.w3.org/2005/08/addressing" />
         <sp:Header Name="RelatesTo" Namespace="http://www.w3.org/2005/08/addressing" />
         <sp:Header Name="Action" Namespace="http://www.w3.org/2005/08/addressing" />
       </sp:SignedParts>
       <sp:EncryptedParts xmlns:sp="http://schemas.xmlsoap.org/ws/2005/07/securitypolicy">
        <sp:Body />
       </sp:EncryptedParts>
   \langle/wsp:All> </wsp:ExactlyOne>
 </wsp:Policy>
 <wsp:Policy wsu:Id="WSHttpBinding_IService_UserPreferencesGet_Input_policy">
  <wsp:ExactlyOne>
    <wsp:All>
       <sp:SignedParts xmlns:sp="http://schemas.xmlsoap.org/ws/2005/07/securitypolicy">
       <sp:Body / <sp:Header Name="International" Namespace="http://www.w3.org/2005/09/ws-i18n" />
        <sp:Header Name="To" Namespace="http://www.w3.org/2005/08/addressing" />
        <sp:Header Name="From" Namespace="http://www.w3.org/2005/08/addressing" />
        <sp:Header Name="FaultTo" Namespace="http://www.w3.org/2005/08/addressing" />
        <sp:Header Name="ReplyTo" Namespace="http://www.w3.org/2005/08/addressing" />
        <sp:Header Name="MessageID" Namespace="http://www.w3.org/2005/08/addressing" />
        <sp:Header Name="RelatesTo" Namespace="http://www.w3.org/2005/08/addressing" />
         <sp:Header Name="Action" Namespace="http://www.w3.org/2005/08/addressing" />
       </sp:SignedParts>
       <sp:EncryptedParts xmlns:sp="http://schemas.xmlsoap.org/ws/2005/07/securitypolicy">
       \langlesp:Body \rangle <sp:Header Name="International" Namespace="http://www.w3.org/2005/09/ws-i18n" />
       </sp:EncryptedParts>
   \langle/wsp:All>
  </wsp:ExactlyOne>
 </wsp:Policy>
 <wsp:Policy wsu:Id="WSHttpBinding_IService_UserPreferencesGet_output_policy">
  <wsp:ExactlyOne>
    <wsp:All>
       <sp:SignedParts xmlns:sp="http://schemas.xmlsoap.org/ws/2005/07/securitypolicy">
       \langlesp:Body \rangle <sp:Header Name="To" Namespace="http://www.w3.org/2005/08/addressing" />
        <sp:Header Name="From" Namespace="http://www.w3.org/2005/08/addressing" />
        <sp:Header Name="FaultTo" Namespace="http://www.w3.org/2005/08/addressing" />
        <sp:Header Name="ReplyTo" Namespace="http://www.w3.org/2005/08/addressing" />
        <sp:Header Name="MessageID" Namespace="http://www.w3.org/2005/08/addressing" />
        <sp:Header Name="RelatesTo" Namespace="http://www.w3.org/2005/08/addressing" />
         <sp:Header Name="Action" Namespace="http://www.w3.org/2005/08/addressing" />
       </sp:SignedParts>
```
*257 / 470*

*Copyright © 2013 Microsoft Corporation.* 

```
 <sp:EncryptedParts xmlns:sp="http://schemas.xmlsoap.org/ws/2005/07/securitypolicy">
        <sp:Body />
       </sp:EncryptedParts>
   \langle/wsp:All>
  </wsp:ExactlyOne>
 </wsp:Policy>
 <wsp:Policy wsu:Id="WSHttpBinding_IService_UserPreferencesUpdate_Input_policy">
  <wsp:ExactlyOne>
   <sub>wSD</sub>: All></sub>
       <sp:SignedParts xmlns:sp="http://schemas.xmlsoap.org/ws/2005/07/securitypolicy">
       <sp:Body / <sp:Header Name="International" Namespace="http://www.w3.org/2005/09/ws-i18n" />
        <sp:Header Name="To" Namespace="http://www.w3.org/2005/08/addressing" />
        <sp:Header Name="From" Namespace="http://www.w3.org/2005/08/addressing" />
        <sp:Header Name="FaultTo" Namespace="http://www.w3.org/2005/08/addressing" />
        <sp:Header Name="ReplyTo" Namespace="http://www.w3.org/2005/08/addressing" />
        <sp:Header Name="MessageID" Namespace="http://www.w3.org/2005/08/addressing" />
         <sp:Header Name="RelatesTo" Namespace="http://www.w3.org/2005/08/addressing" />
        <sp:Header Name="Action" Namespace="http://www.w3.org/2005/08/addressing" />
       </sp:SignedParts>
       <sp:EncryptedParts xmlns:sp="http://schemas.xmlsoap.org/ws/2005/07/securitypolicy">
       <sp:Body / <sp:Header Name="International" Namespace="http://www.w3.org/2005/09/ws-i18n" />
       </sp:EncryptedParts>
   \langle/wsp:All>
  </wsp:ExactlyOne>
 </wsp:Policy>
 <wsp:Policy wsu:Id="WSHttpBinding_IService_UserPreferencesUpdate_output_policy">
  <wsp:ExactlyOne>
    <wsp:All>
       <sp:SignedParts xmlns:sp="http://schemas.xmlsoap.org/ws/2005/07/securitypolicy">
       \langlesp:Body \rangle <sp:Header Name="To" Namespace="http://www.w3.org/2005/08/addressing" />
        <sp:Header Name="From" Namespace="http://www.w3.org/2005/08/addressing" />
        <sp:Header Name="FaultTo" Namespace="http://www.w3.org/2005/08/addressing" />
        <sp:Header Name="ReplyTo" Namespace="http://www.w3.org/2005/08/addressing" />
        <sp:Header Name="MessageID" Namespace="http://www.w3.org/2005/08/addressing" />
        <sp:Header Name="RelatesTo" Namespace="http://www.w3.org/2005/08/addressing" />
        <sp:Header Name="Action" Namespace="http://www.w3.org/2005/08/addressing" />
       </sp:SignedParts>
       <sp:EncryptedParts xmlns:sp="http://schemas.xmlsoap.org/ws/2005/07/securitypolicy">
        <sp:Body />
       </sp:EncryptedParts>
   \langle/wsp:All>
  </wsp:ExactlyOne>
 </wsp:Policy>
 <wsp:Policy wsu:Id="WSHttpBinding_IService_UserPreferencesDelete_Input_policy">
  <wsp:ExactlyOne>
    <wsp:All>
       <sp:SignedParts xmlns:sp="http://schemas.xmlsoap.org/ws/2005/07/securitypolicy">
       \langlesp:Body \rangle <sp:Header Name="International" Namespace="http://www.w3.org/2005/09/ws-i18n" />
        <sp:Header Name="To" Namespace="http://www.w3.org/2005/08/addressing" />
        <sp:Header Name="From" Namespace="http://www.w3.org/2005/08/addressing" />
        <sp:Header Name="FaultTo" Namespace="http://www.w3.org/2005/08/addressing" />
        <sp:Header Name="ReplyTo" Namespace="http://www.w3.org/2005/08/addressing" />
        <sp:Header Name="MessageID" Namespace="http://www.w3.org/2005/08/addressing" />
        <sp:Header Name="RelatesTo" Namespace="http://www.w3.org/2005/08/addressing" />
        <sp:Header Name="Action" Namespace="http://www.w3.org/2005/08/addressing" />
```
*Copyright © 2013 Microsoft Corporation.* 

*Release: Thursday, August 8, 2013* 

*258 / 470*

```
 </sp:SignedParts>
       <sp:EncryptedParts xmlns:sp="http://schemas.xmlsoap.org/ws/2005/07/securitypolicy">
        \langlesp:Body \rangle <sp:Header Name="International" Namespace="http://www.w3.org/2005/09/ws-i18n" />
       </sp:EncryptedParts>
   \langle/wsp:All>
  </wsp:ExactlyOne>
 </wsp:Policy>
 <wsp:Policy wsu:Id="WSHttpBinding_IService_UserPreferencesDelete_output_policy">
  <wsp:ExactlyOne>
    <sub>wsp:All</sub></sub>
       <sp:SignedParts xmlns:sp="http://schemas.xmlsoap.org/ws/2005/07/securitypolicy">
         <sp:Body />
         <sp:Header Name="To" Namespace="http://www.w3.org/2005/08/addressing" />
         <sp:Header Name="From" Namespace="http://www.w3.org/2005/08/addressing" />
         <sp:Header Name="FaultTo" Namespace="http://www.w3.org/2005/08/addressing" />
         <sp:Header Name="ReplyTo" Namespace="http://www.w3.org/2005/08/addressing" />
         <sp:Header Name="MessageID" Namespace="http://www.w3.org/2005/08/addressing" />
         <sp:Header Name="RelatesTo" Namespace="http://www.w3.org/2005/08/addressing" />
         <sp:Header Name="Action" Namespace="http://www.w3.org/2005/08/addressing" />
       </sp:SignedParts>
       <sp:EncryptedParts xmlns:sp="http://schemas.xmlsoap.org/ws/2005/07/securitypolicy">
         <sp:Body />
       </sp:EncryptedParts>
   \langle/wsp:All>
  </wsp:ExactlyOne>
 </wsp:Policy>
 <wsp:Policy wsu:Id="WSHttpBinding_IService_DataQualityInstalledState_Input_policy">
  <wsp:ExactlyOne>
    <wsp:All>
       <sp:SignedParts xmlns:sp="http://schemas.xmlsoap.org/ws/2005/07/securitypolicy">
        \langlesp:Body \rangle <sp:Header Name="International" Namespace="http://www.w3.org/2005/09/ws-i18n" />
         <sp:Header Name="To" Namespace="http://www.w3.org/2005/08/addressing" />
         <sp:Header Name="From" Namespace="http://www.w3.org/2005/08/addressing" />
         <sp:Header Name="FaultTo" Namespace="http://www.w3.org/2005/08/addressing" />
         <sp:Header Name="ReplyTo" Namespace="http://www.w3.org/2005/08/addressing" />
         <sp:Header Name="MessageID" Namespace="http://www.w3.org/2005/08/addressing" />
         <sp:Header Name="RelatesTo" Namespace="http://www.w3.org/2005/08/addressing" />
         <sp:Header Name="Action" Namespace="http://www.w3.org/2005/08/addressing" />
       </sp:SignedParts>
       <sp:EncryptedParts xmlns:sp="http://schemas.xmlsoap.org/ws/2005/07/securitypolicy">
        <sp:Body / <sp:Header Name="International" Namespace="http://www.w3.org/2005/09/ws-i18n" />
       </sp:EncryptedParts>
   \langle/wsp:All>
  </wsp:ExactlyOne>
 </wsp:Policy>
 <wsp:Policy wsu:Id="WSHttpBinding_IService_DataQualityInstalledState_output_policy">
  <wsp:ExactlyOne>
    <wsp:All>
       <sp:SignedParts xmlns:sp="http://schemas.xmlsoap.org/ws/2005/07/securitypolicy">
        \langlesp:Body \rangle <sp:Header Name="To" Namespace="http://www.w3.org/2005/08/addressing" />
         <sp:Header Name="From" Namespace="http://www.w3.org/2005/08/addressing" />
         <sp:Header Name="FaultTo" Namespace="http://www.w3.org/2005/08/addressing" />
         <sp:Header Name="ReplyTo" Namespace="http://www.w3.org/2005/08/addressing" />
         <sp:Header Name="MessageID" Namespace="http://www.w3.org/2005/08/addressing" />
         <sp:Header Name="RelatesTo" Namespace="http://www.w3.org/2005/08/addressing" />
```
*259 / 470*

*Copyright © 2013 Microsoft Corporation.* 

```
 <sp:Header Name="Action" Namespace="http://www.w3.org/2005/08/addressing" />
         </sp:SignedParts>
         <sp:EncryptedParts xmlns:sp="http://schemas.xmlsoap.org/ws/2005/07/securitypolicy">
           <sp:Body />
         </sp:EncryptedParts>
      \langle/wsp:All>
     </wsp:ExactlyOne>
   </wsp:Policy>
   <wsp:Policy wsu:Id="WSHttpBinding_IService_DataQualityKnowledgeBasesGet_Input_policy">
     <wsp:ExactlyOne>
      <sub>wsp:All</sub></sub>
         <sp:SignedParts xmlns:sp="http://schemas.xmlsoap.org/ws/2005/07/securitypolicy">
           <sp:Body />
           <sp:Header Name="International" Namespace="http://www.w3.org/2005/09/ws-i18n" />
           <sp:Header Name="To" Namespace="http://www.w3.org/2005/08/addressing" />
           <sp:Header Name="From" Namespace="http://www.w3.org/2005/08/addressing" />
           <sp:Header Name="FaultTo" Namespace="http://www.w3.org/2005/08/addressing" />
           <sp:Header Name="ReplyTo" Namespace="http://www.w3.org/2005/08/addressing" />
           <sp:Header Name="MessageID" Namespace="http://www.w3.org/2005/08/addressing" />
           <sp:Header Name="RelatesTo" Namespace="http://www.w3.org/2005/08/addressing" />
           <sp:Header Name="Action" Namespace="http://www.w3.org/2005/08/addressing" />
         </sp:SignedParts>
         <sp:EncryptedParts xmlns:sp="http://schemas.xmlsoap.org/ws/2005/07/securitypolicy">
          <sp:Body / <sp:Header Name="International" Namespace="http://www.w3.org/2005/09/ws-i18n" />
         </sp:EncryptedParts>
      \langle/wsp:All>
     </wsp:ExactlyOne>
   </wsp:Policy>
   <wsp:Policy wsu:Id="WSHttpBinding_IService_DataQualityKnowledgeBasesGet_output_policy">
     <wsp:ExactlyOne>
       <wsp:All>
         <sp:SignedParts xmlns:sp="http://schemas.xmlsoap.org/ws/2005/07/securitypolicy">
          <sp:Body / <sp:Header Name="To" Namespace="http://www.w3.org/2005/08/addressing" />
           <sp:Header Name="From" Namespace="http://www.w3.org/2005/08/addressing" />
           <sp:Header Name="FaultTo" Namespace="http://www.w3.org/2005/08/addressing" />
           <sp:Header Name="ReplyTo" Namespace="http://www.w3.org/2005/08/addressing" />
           <sp:Header Name="MessageID" Namespace="http://www.w3.org/2005/08/addressing" />
           <sp:Header Name="RelatesTo" Namespace="http://www.w3.org/2005/08/addressing" />
           <sp:Header Name="Action" Namespace="http://www.w3.org/2005/08/addressing" />
         </sp:SignedParts>
         <sp:EncryptedParts xmlns:sp="http://schemas.xmlsoap.org/ws/2005/07/securitypolicy">
           <sp:Body />
         </sp:EncryptedParts>
      \langle/wsp:All>
     </wsp:ExactlyOne>
   </wsp:Policy>
   <wsp:Policy 
wsu:Id="WSHttpBinding_IService_DataQualityCleansingOperationStart_Input_policy">
     <wsp:ExactlyOne>
      <sub>wsp:All</sub></sub>
         <sp:SignedParts xmlns:sp="http://schemas.xmlsoap.org/ws/2005/07/securitypolicy">
           <sp:Body />
           <sp:Header Name="International" Namespace="http://www.w3.org/2005/09/ws-i18n" />
           <sp:Header Name="To" Namespace="http://www.w3.org/2005/08/addressing" />
           <sp:Header Name="From" Namespace="http://www.w3.org/2005/08/addressing" />
           <sp:Header Name="FaultTo" Namespace="http://www.w3.org/2005/08/addressing" />
           <sp:Header Name="ReplyTo" Namespace="http://www.w3.org/2005/08/addressing" />
```
*260 / 470*

*Copyright © 2013 Microsoft Corporation.* 

```
 <sp:Header Name="MessageID" Namespace="http://www.w3.org/2005/08/addressing" />
           <sp:Header Name="RelatesTo" Namespace="http://www.w3.org/2005/08/addressing" />
           <sp:Header Name="Action" Namespace="http://www.w3.org/2005/08/addressing" />
         </sp:SignedParts>
         <sp:EncryptedParts xmlns:sp="http://schemas.xmlsoap.org/ws/2005/07/securitypolicy">
           <sp:Body />
           <sp:Header Name="International" Namespace="http://www.w3.org/2005/09/ws-i18n" />
         </sp:EncryptedParts>
      \langle/wsp:All>
     </wsp:ExactlyOne>
   </wsp:Policy>
   <wsp:Policy 
wsu:Id="WSHttpBinding_IService_DataQualityCleansingOperationStart_output_policy">
     <wsp:ExactlyOne>
      <wsp:All> <sp:SignedParts xmlns:sp="http://schemas.xmlsoap.org/ws/2005/07/securitypolicy">
          <sp:Body / <sp:Header Name="To" Namespace="http://www.w3.org/2005/08/addressing" />
           <sp:Header Name="From" Namespace="http://www.w3.org/2005/08/addressing" />
           <sp:Header Name="FaultTo" Namespace="http://www.w3.org/2005/08/addressing" />
           <sp:Header Name="ReplyTo" Namespace="http://www.w3.org/2005/08/addressing" />
           <sp:Header Name="MessageID" Namespace="http://www.w3.org/2005/08/addressing" />
           <sp:Header Name="RelatesTo" Namespace="http://www.w3.org/2005/08/addressing" />
           <sp:Header Name="Action" Namespace="http://www.w3.org/2005/08/addressing" />
         </sp:SignedParts>
         <sp:EncryptedParts xmlns:sp="http://schemas.xmlsoap.org/ws/2005/07/securitypolicy">
          <sp:Body / </sp:EncryptedParts>
      \langle/wsp:All\rangle </wsp:ExactlyOne>
   </wsp:Policy>
   <wsp:Policy wsu:Id="WSHttpBinding_IService_DataQualityMatchingOperationStart_Input_policy">
     <wsp:ExactlyOne>
      <sub>wSD</sub>: All></sub>
         <sp:SignedParts xmlns:sp="http://schemas.xmlsoap.org/ws/2005/07/securitypolicy">
          <sp:Body / <sp:Header Name="International" Namespace="http://www.w3.org/2005/09/ws-i18n" />
           <sp:Header Name="To" Namespace="http://www.w3.org/2005/08/addressing" />
           <sp:Header Name="From" Namespace="http://www.w3.org/2005/08/addressing" />
           <sp:Header Name="FaultTo" Namespace="http://www.w3.org/2005/08/addressing" />
           <sp:Header Name="ReplyTo" Namespace="http://www.w3.org/2005/08/addressing" />
           <sp:Header Name="MessageID" Namespace="http://www.w3.org/2005/08/addressing" />
           <sp:Header Name="RelatesTo" Namespace="http://www.w3.org/2005/08/addressing" />
           <sp:Header Name="Action" Namespace="http://www.w3.org/2005/08/addressing" />
         </sp:SignedParts>
         <sp:EncryptedParts xmlns:sp="http://schemas.xmlsoap.org/ws/2005/07/securitypolicy">
           <sp:Body />
           <sp:Header Name="International" Namespace="http://www.w3.org/2005/09/ws-i18n" />
         </sp:EncryptedParts>
      \langle/wsp:All>
     </wsp:ExactlyOne>
   </wsp:Policy>
   <wsp:Policy 
wsu:Id="WSHttpBinding_IService_DataQualityMatchingOperationStart_output_policy">
     <wsp:ExactlyOne>
      <wsp:All>
         <sp:SignedParts xmlns:sp="http://schemas.xmlsoap.org/ws/2005/07/securitypolicy">
          <sp:Body / <sp:Header Name="To" Namespace="http://www.w3.org/2005/08/addressing" />
```
*261 / 470*

*Copyright © 2013 Microsoft Corporation.* 

```
 <sp:Header Name="From" Namespace="http://www.w3.org/2005/08/addressing" />
        <sp:Header Name="FaultTo" Namespace="http://www.w3.org/2005/08/addressing" />
        <sp:Header Name="ReplyTo" Namespace="http://www.w3.org/2005/08/addressing" />
        <sp:Header Name="MessageID" Namespace="http://www.w3.org/2005/08/addressing" />
        <sp:Header Name="RelatesTo" Namespace="http://www.w3.org/2005/08/addressing" />
         <sp:Header Name="Action" Namespace="http://www.w3.org/2005/08/addressing" />
       </sp:SignedParts>
      <sp:EncryptedParts xmlns:sp="http://schemas.xmlsoap.org/ws/2005/07/securitypolicy">
       <sp:Body / </sp:EncryptedParts>
   \langle/wsp:All\rangle </wsp:ExactlyOne>
 </wsp:Policy>
 <wsp:Policy wsu:Id="WSHttpBinding_IService_DataQualityOperationStatus_Input_policy">
   <wsp:ExactlyOne>
    <wsp:All>
      <sp:SignedParts xmlns:sp="http://schemas.xmlsoap.org/ws/2005/07/securitypolicy">
        <sp:Body />
        <sp:Header Name="International" Namespace="http://www.w3.org/2005/09/ws-i18n" />
        <sp:Header Name="To" Namespace="http://www.w3.org/2005/08/addressing" />
        <sp:Header Name="From" Namespace="http://www.w3.org/2005/08/addressing" />
        <sp:Header Name="FaultTo" Namespace="http://www.w3.org/2005/08/addressing" />
        <sp:Header Name="ReplyTo" Namespace="http://www.w3.org/2005/08/addressing" />
        <sp:Header Name="MessageID" Namespace="http://www.w3.org/2005/08/addressing" />
        <sp:Header Name="RelatesTo" Namespace="http://www.w3.org/2005/08/addressing" />
         <sp:Header Name="Action" Namespace="http://www.w3.org/2005/08/addressing" />
       </sp:SignedParts>
       <sp:EncryptedParts xmlns:sp="http://schemas.xmlsoap.org/ws/2005/07/securitypolicy">
       <sp:Body / <sp:Header Name="International" Namespace="http://www.w3.org/2005/09/ws-i18n" />
      </sp:EncryptedParts>
   \langle/wsp:All>
  </wsp:ExactlyOne>
 </wsp:Policy>
 <wsp:Policy wsu:Id="WSHttpBinding_IService_DataQualityOperationStatus_output_policy">
  <wsp:ExactlyOne>
   <wsp:All>
      <sp:SignedParts xmlns:sp="http://schemas.xmlsoap.org/ws/2005/07/securitypolicy">
       <sp:Body / <sp:Header Name="To" Namespace="http://www.w3.org/2005/08/addressing" />
        <sp:Header Name="From" Namespace="http://www.w3.org/2005/08/addressing" />
        <sp:Header Name="FaultTo" Namespace="http://www.w3.org/2005/08/addressing" />
        <sp:Header Name="ReplyTo" Namespace="http://www.w3.org/2005/08/addressing" />
        <sp:Header Name="MessageID" Namespace="http://www.w3.org/2005/08/addressing" />
        <sp:Header Name="RelatesTo" Namespace="http://www.w3.org/2005/08/addressing" />
        <sp:Header Name="Action" Namespace="http://www.w3.org/2005/08/addressing" />
      </sp:SignedParts>
       <sp:EncryptedParts xmlns:sp="http://schemas.xmlsoap.org/ws/2005/07/securitypolicy">
        <sp:Body />
      </sp:EncryptedParts>
   \langle/wsp:All>
  </wsp:ExactlyOne>
 </wsp:Policy>
 <wsp:Policy wsu:Id="WSHttpBinding_IService_DataQualityOperationResultsGet_Input_policy">
  <wsp:ExactlyOne>
    <wsp:All>
       <sp:SignedParts xmlns:sp="http://schemas.xmlsoap.org/ws/2005/07/securitypolicy">
        <sp:Body />
        <sp:Header Name="International" Namespace="http://www.w3.org/2005/09/ws-i18n" />
```
*262 / 470*

*Copyright © 2013 Microsoft Corporation.* 

```
 <sp:Header Name="To" Namespace="http://www.w3.org/2005/08/addressing" />
        <sp:Header Name="From" Namespace="http://www.w3.org/2005/08/addressing" />
        <sp:Header Name="FaultTo" Namespace="http://www.w3.org/2005/08/addressing" />
        <sp:Header Name="ReplyTo" Namespace="http://www.w3.org/2005/08/addressing" />
        <sp:Header Name="MessageID" Namespace="http://www.w3.org/2005/08/addressing" />
         <sp:Header Name="RelatesTo" Namespace="http://www.w3.org/2005/08/addressing" />
         <sp:Header Name="Action" Namespace="http://www.w3.org/2005/08/addressing" />
       </sp:SignedParts>
      <sp:EncryptedParts xmlns:sp="http://schemas.xmlsoap.org/ws/2005/07/securitypolicy">
       <sp:Body / <sp:Header Name="International" Namespace="http://www.w3.org/2005/09/ws-i18n" />
      </sp:EncryptedParts>
   \langle/wsp:All>
  </wsp:ExactlyOne>
 </wsp:Policy>
 <wsp:Policy wsu:Id="WSHttpBinding_IService_DataQualityOperationResultsGet_output_policy">
  <wsp:ExactlyOne>
   <sub>wsp:All></sub></sub>
      <sp:SignedParts xmlns:sp="http://schemas.xmlsoap.org/ws/2005/07/securitypolicy">
       \langlesp:Body \rangle <sp:Header Name="To" Namespace="http://www.w3.org/2005/08/addressing" />
        <sp:Header Name="From" Namespace="http://www.w3.org/2005/08/addressing" />
        <sp:Header Name="FaultTo" Namespace="http://www.w3.org/2005/08/addressing" />
        <sp:Header Name="ReplyTo" Namespace="http://www.w3.org/2005/08/addressing" />
        <sp:Header Name="MessageID" Namespace="http://www.w3.org/2005/08/addressing" />
        <sp:Header Name="RelatesTo" Namespace="http://www.w3.org/2005/08/addressing" />
         <sp:Header Name="Action" Namespace="http://www.w3.org/2005/08/addressing" />
       </sp:SignedParts>
      <sp:EncryptedParts xmlns:sp="http://schemas.xmlsoap.org/ws/2005/07/securitypolicy">
        <sp:Body />
      </sp:EncryptedParts>
   \langle/wsp:All>
  </wsp:ExactlyOne>
 </wsp:Policy>
 <wsp:Policy wsu:Id="WSHttpBinding_IService_EntityMembersGet_Input_policy">
  <wsp:ExactlyOne>
   <wsp:All>
      <sp:SignedParts xmlns:sp="http://schemas.xmlsoap.org/ws/2005/07/securitypolicy">
       <sp:Body / <sp:Header Name="International" Namespace="http://www.w3.org/2005/09/ws-i18n" />
        <sp:Header Name="To" Namespace="http://www.w3.org/2005/08/addressing" />
        <sp:Header Name="From" Namespace="http://www.w3.org/2005/08/addressing" />
        <sp:Header Name="FaultTo" Namespace="http://www.w3.org/2005/08/addressing" />
        <sp:Header Name="ReplyTo" Namespace="http://www.w3.org/2005/08/addressing" />
        <sp:Header Name="MessageID" Namespace="http://www.w3.org/2005/08/addressing" />
        <sp:Header Name="RelatesTo" Namespace="http://www.w3.org/2005/08/addressing" />
         <sp:Header Name="Action" Namespace="http://www.w3.org/2005/08/addressing" />
       </sp:SignedParts>
       <sp:EncryptedParts xmlns:sp="http://schemas.xmlsoap.org/ws/2005/07/securitypolicy">
       <sp:Body / <sp:Header Name="International" Namespace="http://www.w3.org/2005/09/ws-i18n" />
      </sp:EncryptedParts>
   \langle/wsp:All>
  </wsp:ExactlyOne>
 </wsp:Policy>
 <wsp:Policy wsu:Id="WSHttpBinding_IService_EntityMembersGet_output_policy">
  <wsp:ExactlyOne>
   <wsp:All>
       <sp:SignedParts xmlns:sp="http://schemas.xmlsoap.org/ws/2005/07/securitypolicy">
```
*Copyright © 2013 Microsoft Corporation.* 

```
 <sp:Body />
        <sp:Header Name="To" Namespace="http://www.w3.org/2005/08/addressing" />
        <sp:Header Name="From" Namespace="http://www.w3.org/2005/08/addressing" />
        <sp:Header Name="FaultTo" Namespace="http://www.w3.org/2005/08/addressing" />
        <sp:Header Name="ReplyTo" Namespace="http://www.w3.org/2005/08/addressing" />
         <sp:Header Name="MessageID" Namespace="http://www.w3.org/2005/08/addressing" />
         <sp:Header Name="RelatesTo" Namespace="http://www.w3.org/2005/08/addressing" />
        <sp:Header Name="Action" Namespace="http://www.w3.org/2005/08/addressing" />
       </sp:SignedParts>
       <sp:EncryptedParts xmlns:sp="http://schemas.xmlsoap.org/ws/2005/07/securitypolicy">
        <sp:Body />
       </sp:EncryptedParts>
   \langle/wsp:All> </wsp:ExactlyOne>
 </wsp:Policy>
 <wsp:Policy wsu:Id="WSHttpBinding_IService_EntityMemberAttributesGet_Input_policy">
  <wsp:ExactlyOne>
   <sub>wsp:All</sub></sub>
       <sp:SignedParts xmlns:sp="http://schemas.xmlsoap.org/ws/2005/07/securitypolicy">
        <sp:Body />
        <sp:Header Name="International" Namespace="http://www.w3.org/2005/09/ws-i18n" />
        <sp:Header Name="To" Namespace="http://www.w3.org/2005/08/addressing" />
        <sp:Header Name="From" Namespace="http://www.w3.org/2005/08/addressing" />
        <sp:Header Name="FaultTo" Namespace="http://www.w3.org/2005/08/addressing" />
        <sp:Header Name="ReplyTo" Namespace="http://www.w3.org/2005/08/addressing" />
        <sp:Header Name="MessageID" Namespace="http://www.w3.org/2005/08/addressing" />
         <sp:Header Name="RelatesTo" Namespace="http://www.w3.org/2005/08/addressing" />
         <sp:Header Name="Action" Namespace="http://www.w3.org/2005/08/addressing" />
       </sp:SignedParts>
       <sp:EncryptedParts xmlns:sp="http://schemas.xmlsoap.org/ws/2005/07/securitypolicy">
       <sp:Body / <sp:Header Name="International" Namespace="http://www.w3.org/2005/09/ws-i18n" />
       </sp:EncryptedParts>
   \langle/wsp:All>
  </wsp:ExactlyOne>
 </wsp:Policy>
 <wsp:Policy wsu:Id="WSHttpBinding_IService_EntityMemberAttributesGet_output_policy">
  <wsp:ExactlyOne>
    <wsp:All>
       <sp:SignedParts xmlns:sp="http://schemas.xmlsoap.org/ws/2005/07/securitypolicy">
        <sp:Body />
        <sp:Header Name="To" Namespace="http://www.w3.org/2005/08/addressing" />
        <sp:Header Name="From" Namespace="http://www.w3.org/2005/08/addressing" />
        <sp:Header Name="FaultTo" Namespace="http://www.w3.org/2005/08/addressing" />
        <sp:Header Name="ReplyTo" Namespace="http://www.w3.org/2005/08/addressing" />
        <sp:Header Name="MessageID" Namespace="http://www.w3.org/2005/08/addressing" />
        <sp:Header Name="RelatesTo" Namespace="http://www.w3.org/2005/08/addressing" />
         <sp:Header Name="Action" Namespace="http://www.w3.org/2005/08/addressing" />
       </sp:SignedParts>
       <sp:EncryptedParts xmlns:sp="http://schemas.xmlsoap.org/ws/2005/07/securitypolicy">
        <sp:Body />
       </sp:EncryptedParts>
   \langle/wsp:All>
  </wsp:ExactlyOne>
 </wsp:Policy>
 <wsp:Policy wsu:Id="WSHttpBinding_IService_HierarchyMembersGet_Input_policy">
  <wsp:ExactlyOne>
   <wsp:All>
       <sp:SignedParts xmlns:sp="http://schemas.xmlsoap.org/ws/2005/07/securitypolicy">
```
*Copyright © 2013 Microsoft Corporation.* 

```
 <sp:Body />
        <sp:Header Name="International" Namespace="http://www.w3.org/2005/09/ws-i18n" />
        <sp:Header Name="To" Namespace="http://www.w3.org/2005/08/addressing" />
        <sp:Header Name="From" Namespace="http://www.w3.org/2005/08/addressing" />
        <sp:Header Name="FaultTo" Namespace="http://www.w3.org/2005/08/addressing" />
         <sp:Header Name="ReplyTo" Namespace="http://www.w3.org/2005/08/addressing" />
         <sp:Header Name="MessageID" Namespace="http://www.w3.org/2005/08/addressing" />
        <sp:Header Name="RelatesTo" Namespace="http://www.w3.org/2005/08/addressing" />
        <sp:Header Name="Action" Namespace="http://www.w3.org/2005/08/addressing" />
       </sp:SignedParts>
       <sp:EncryptedParts xmlns:sp="http://schemas.xmlsoap.org/ws/2005/07/securitypolicy">
        <sp:Body />
        <sp:Header Name="International" Namespace="http://www.w3.org/2005/09/ws-i18n" />
      </sp:EncryptedParts>
   \langle/wsp:All>
   </wsp:ExactlyOne>
 </wsp:Policy>
 <wsp:Policy wsu:Id="WSHttpBinding_IService_HierarchyMembersGet_output_policy">
  <wsp:ExactlyOne>
    <wsp:All>
      <sp:SignedParts xmlns:sp="http://schemas.xmlsoap.org/ws/2005/07/securitypolicy">
        <sp:Body />
        <sp:Header Name="To" Namespace="http://www.w3.org/2005/08/addressing" />
        <sp:Header Name="From" Namespace="http://www.w3.org/2005/08/addressing" />
        <sp:Header Name="FaultTo" Namespace="http://www.w3.org/2005/08/addressing" />
        <sp:Header Name="ReplyTo" Namespace="http://www.w3.org/2005/08/addressing" />
         <sp:Header Name="MessageID" Namespace="http://www.w3.org/2005/08/addressing" />
         <sp:Header Name="RelatesTo" Namespace="http://www.w3.org/2005/08/addressing" />
        <sp:Header Name="Action" Namespace="http://www.w3.org/2005/08/addressing" />
      </sp:SignedParts>
      <sp:EncryptedParts xmlns:sp="http://schemas.xmlsoap.org/ws/2005/07/securitypolicy">
        <sp:Body />
      </sp:EncryptedParts>
   \langle/wsp:All\rangle </wsp:ExactlyOne>
 </wsp:Policy>
 <wsp:Policy wsu:Id="WSHttpBinding_IService_ModelMembersGet_Input_policy">
  <wsp:ExactlyOne>
    <wsp:All>
      <sp:SignedParts xmlns:sp="http://schemas.xmlsoap.org/ws/2005/07/securitypolicy">
        <sp:Body />
        <sp:Header Name="International" Namespace="http://www.w3.org/2005/09/ws-i18n" />
        <sp:Header Name="To" Namespace="http://www.w3.org/2005/08/addressing" />
        <sp:Header Name="From" Namespace="http://www.w3.org/2005/08/addressing" />
        <sp:Header Name="FaultTo" Namespace="http://www.w3.org/2005/08/addressing" />
        <sp:Header Name="ReplyTo" Namespace="http://www.w3.org/2005/08/addressing" />
        <sp:Header Name="MessageID" Namespace="http://www.w3.org/2005/08/addressing" />
         <sp:Header Name="RelatesTo" Namespace="http://www.w3.org/2005/08/addressing" />
         <sp:Header Name="Action" Namespace="http://www.w3.org/2005/08/addressing" />
       </sp:SignedParts>
      <sp:EncryptedParts xmlns:sp="http://schemas.xmlsoap.org/ws/2005/07/securitypolicy">
       <sp:Body / <sp:Header Name="International" Namespace="http://www.w3.org/2005/09/ws-i18n" />
      </sp:EncryptedParts>
   \langle/wsp:All\rangle </wsp:ExactlyOne>
 </wsp:Policy>
 <wsp:Policy wsu:Id="WSHttpBinding_IService_ModelMembersGet_output_policy">
  <wsp:ExactlyOne>
```
*Copyright © 2013 Microsoft Corporation.* 

*Release: Thursday, August 8, 2013* 

*265 / 470*

```
 <wsp:All>
      <sp:SignedParts xmlns:sp="http://schemas.xmlsoap.org/ws/2005/07/securitypolicy">
        <sp:Body />
        <sp:Header Name="To" Namespace="http://www.w3.org/2005/08/addressing" />
         <sp:Header Name="From" Namespace="http://www.w3.org/2005/08/addressing" />
         <sp:Header Name="FaultTo" Namespace="http://www.w3.org/2005/08/addressing" />
         <sp:Header Name="ReplyTo" Namespace="http://www.w3.org/2005/08/addressing" />
        <sp:Header Name="MessageID" Namespace="http://www.w3.org/2005/08/addressing" />
        <sp:Header Name="RelatesTo" Namespace="http://www.w3.org/2005/08/addressing" />
        <sp:Header Name="Action" Namespace="http://www.w3.org/2005/08/addressing" />
       </sp:SignedParts>
       <sp:EncryptedParts xmlns:sp="http://schemas.xmlsoap.org/ws/2005/07/securitypolicy">
         <sp:Body />
      </sp:EncryptedParts>
   \langle/wsp:All>
   </wsp:ExactlyOne>
 </wsp:Policy>
 <wsp:Policy wsu:Id="WSHttpBinding_IService_EntityMembersCreate_Input_policy">
  <wsp:ExactlyOne>
    <wsp:All>
      <sp:SignedParts xmlns:sp="http://schemas.xmlsoap.org/ws/2005/07/securitypolicy">
        <sp:Body />
        <sp:Header Name="International" Namespace="http://www.w3.org/2005/09/ws-i18n" />
        <sp:Header Name="To" Namespace="http://www.w3.org/2005/08/addressing" />
        <sp:Header Name="From" Namespace="http://www.w3.org/2005/08/addressing" />
        <sp:Header Name="FaultTo" Namespace="http://www.w3.org/2005/08/addressing" />
         <sp:Header Name="ReplyTo" Namespace="http://www.w3.org/2005/08/addressing" />
         <sp:Header Name="MessageID" Namespace="http://www.w3.org/2005/08/addressing" />
        <sp:Header Name="RelatesTo" Namespace="http://www.w3.org/2005/08/addressing" />
        <sp:Header Name="Action" Namespace="http://www.w3.org/2005/08/addressing" />
      </sp:SignedParts>
      <sp:EncryptedParts xmlns:sp="http://schemas.xmlsoap.org/ws/2005/07/securitypolicy">
       <sp:Body / <sp:Header Name="International" Namespace="http://www.w3.org/2005/09/ws-i18n" />
      </sp:EncryptedParts>
   \langle/wsp:All>
  </wsp:ExactlyOne>
 </wsp:Policy>
 <wsp:Policy wsu:Id="WSHttpBinding_IService_EntityMembersCreate_output_policy">
  <wsp:ExactlyOne>
    <wsp:All>
      <sp:SignedParts xmlns:sp="http://schemas.xmlsoap.org/ws/2005/07/securitypolicy">
       <sp:Body / <sp:Header Name="To" Namespace="http://www.w3.org/2005/08/addressing" />
        <sp:Header Name="From" Namespace="http://www.w3.org/2005/08/addressing" />
        <sp:Header Name="FaultTo" Namespace="http://www.w3.org/2005/08/addressing" />
        <sp:Header Name="ReplyTo" Namespace="http://www.w3.org/2005/08/addressing" />
         <sp:Header Name="MessageID" Namespace="http://www.w3.org/2005/08/addressing" />
        <sp:Header Name="RelatesTo" Namespace="http://www.w3.org/2005/08/addressing" />
        <sp:Header Name="Action" Namespace="http://www.w3.org/2005/08/addressing" />
      </sp:SignedParts>
      <sp:EncryptedParts xmlns:sp="http://schemas.xmlsoap.org/ws/2005/07/securitypolicy">
        <sp:Body />
      </sp:EncryptedParts>
   \langle/wsp:All>
  </wsp:ExactlyOne>
 </wsp:Policy>
 <wsp:Policy wsu:Id="WSHttpBinding_IService_EntityMembersDelete_Input_policy">
  <wsp:ExactlyOne>
```
*266 / 470*

*Copyright © 2013 Microsoft Corporation.* 

```
 <wsp:All>
       <sp:SignedParts xmlns:sp="http://schemas.xmlsoap.org/ws/2005/07/securitypolicy">
         <sp:Body />
         <sp:Header Name="International" Namespace="http://www.w3.org/2005/09/ws-i18n" />
         <sp:Header Name="To" Namespace="http://www.w3.org/2005/08/addressing" />
         <sp:Header Name="From" Namespace="http://www.w3.org/2005/08/addressing" />
         <sp:Header Name="FaultTo" Namespace="http://www.w3.org/2005/08/addressing" />
         <sp:Header Name="ReplyTo" Namespace="http://www.w3.org/2005/08/addressing" />
         <sp:Header Name="MessageID" Namespace="http://www.w3.org/2005/08/addressing" />
         <sp:Header Name="RelatesTo" Namespace="http://www.w3.org/2005/08/addressing" />
         <sp:Header Name="Action" Namespace="http://www.w3.org/2005/08/addressing" />
       </sp:SignedParts>
       <sp:EncryptedParts xmlns:sp="http://schemas.xmlsoap.org/ws/2005/07/securitypolicy">
        <sp:Body / <sp:Header Name="International" Namespace="http://www.w3.org/2005/09/ws-i18n" />
       </sp:EncryptedParts>
    \langle/wsp:All>
   </wsp:ExactlyOne>
 </wsp:Policy>
 <wsp:Policy wsu:Id="WSHttpBinding_IService_EntityMembersDelete_output_policy">
   <wsp:ExactlyOne>
    <sub>wsp:All</sub></sub>
       <sp:SignedParts xmlns:sp="http://schemas.xmlsoap.org/ws/2005/07/securitypolicy">
        \langlesp:Body \rangle <sp:Header Name="To" Namespace="http://www.w3.org/2005/08/addressing" />
         <sp:Header Name="From" Namespace="http://www.w3.org/2005/08/addressing" />
         <sp:Header Name="FaultTo" Namespace="http://www.w3.org/2005/08/addressing" />
         <sp:Header Name="ReplyTo" Namespace="http://www.w3.org/2005/08/addressing" />
         <sp:Header Name="MessageID" Namespace="http://www.w3.org/2005/08/addressing" />
         <sp:Header Name="RelatesTo" Namespace="http://www.w3.org/2005/08/addressing" />
         <sp:Header Name="Action" Namespace="http://www.w3.org/2005/08/addressing" />
       </sp:SignedParts>
       <sp:EncryptedParts xmlns:sp="http://schemas.xmlsoap.org/ws/2005/07/securitypolicy">
         <sp:Body />
       </sp:EncryptedParts>
    \langle/wsp:All>
   </wsp:ExactlyOne>
 </wsp:Policy>
 <wsp:Policy wsu:Id="WSHttpBinding_IService_EntityMembersUpdate_Input_policy">
   <wsp:ExactlyOne>
     <wsp:All>
       <sp:SignedParts xmlns:sp="http://schemas.xmlsoap.org/ws/2005/07/securitypolicy">
        <sp:Body / <sp:Header Name="International" Namespace="http://www.w3.org/2005/09/ws-i18n" />
         <sp:Header Name="To" Namespace="http://www.w3.org/2005/08/addressing" />
         <sp:Header Name="From" Namespace="http://www.w3.org/2005/08/addressing" />
         <sp:Header Name="FaultTo" Namespace="http://www.w3.org/2005/08/addressing" />
         <sp:Header Name="ReplyTo" Namespace="http://www.w3.org/2005/08/addressing" />
         <sp:Header Name="MessageID" Namespace="http://www.w3.org/2005/08/addressing" />
         <sp:Header Name="RelatesTo" Namespace="http://www.w3.org/2005/08/addressing" />
         <sp:Header Name="Action" Namespace="http://www.w3.org/2005/08/addressing" />
       </sp:SignedParts>
       <sp:EncryptedParts xmlns:sp="http://schemas.xmlsoap.org/ws/2005/07/securitypolicy">
        <sp:Body / <sp:Header Name="International" Namespace="http://www.w3.org/2005/09/ws-i18n" />
       </sp:EncryptedParts>
    \langle/wsp:All>
   </wsp:ExactlyOne>
 </wsp:Policy>
```
*Copyright © 2013 Microsoft Corporation.* 

```
 <wsp:Policy wsu:Id="WSHttpBinding_IService_EntityMembersUpdate_output_policy">
  <wsp:ExactlyOne>
     <wsp:All>
       <sp:SignedParts xmlns:sp="http://schemas.xmlsoap.org/ws/2005/07/securitypolicy">
         <sp:Body />
         <sp:Header Name="To" Namespace="http://www.w3.org/2005/08/addressing" />
         <sp:Header Name="From" Namespace="http://www.w3.org/2005/08/addressing" />
         <sp:Header Name="FaultTo" Namespace="http://www.w3.org/2005/08/addressing" />
         <sp:Header Name="ReplyTo" Namespace="http://www.w3.org/2005/08/addressing" />
         <sp:Header Name="MessageID" Namespace="http://www.w3.org/2005/08/addressing" />
         <sp:Header Name="RelatesTo" Namespace="http://www.w3.org/2005/08/addressing" />
         <sp:Header Name="Action" Namespace="http://www.w3.org/2005/08/addressing" />
       </sp:SignedParts>
       <sp:EncryptedParts xmlns:sp="http://schemas.xmlsoap.org/ws/2005/07/securitypolicy">
         <sp:Body />
       </sp:EncryptedParts>
    \langle/wsp:All>
  </wsp:ExactlyOne>
 </wsp:Policy>
 <wsp:Policy wsu:Id="WSHttpBinding_IService_EntityMembersCopy_Input_policy">
   <wsp:ExactlyOne>
    <sub>wsp:All</sub></sub>
       <sp:SignedParts xmlns:sp="http://schemas.xmlsoap.org/ws/2005/07/securitypolicy">
        \langlesp:Body \rangle <sp:Header Name="International" Namespace="http://www.w3.org/2005/09/ws-i18n" />
         <sp:Header Name="To" Namespace="http://www.w3.org/2005/08/addressing" />
         <sp:Header Name="From" Namespace="http://www.w3.org/2005/08/addressing" />
         <sp:Header Name="FaultTo" Namespace="http://www.w3.org/2005/08/addressing" />
         <sp:Header Name="ReplyTo" Namespace="http://www.w3.org/2005/08/addressing" />
         <sp:Header Name="MessageID" Namespace="http://www.w3.org/2005/08/addressing" />
         <sp:Header Name="RelatesTo" Namespace="http://www.w3.org/2005/08/addressing" />
         <sp:Header Name="Action" Namespace="http://www.w3.org/2005/08/addressing" />
       </sp:SignedParts>
       <sp:EncryptedParts xmlns:sp="http://schemas.xmlsoap.org/ws/2005/07/securitypolicy">
         <sp:Body />
         <sp:Header Name="International" Namespace="http://www.w3.org/2005/09/ws-i18n" />
       </sp:EncryptedParts>
    \langle/wsp:All>
  </wsp:ExactlyOne>
 </wsp:Policy>
 <wsp:Policy wsu:Id="WSHttpBinding_IService_EntityMembersCopy_output_policy">
  <wsp:ExactlyOne>
    <sub>wsp:All</sub></sub>
       <sp:SignedParts xmlns:sp="http://schemas.xmlsoap.org/ws/2005/07/securitypolicy">
        <sp:Body / <sp:Header Name="To" Namespace="http://www.w3.org/2005/08/addressing" />
         <sp:Header Name="From" Namespace="http://www.w3.org/2005/08/addressing" />
         <sp:Header Name="FaultTo" Namespace="http://www.w3.org/2005/08/addressing" />
         <sp:Header Name="ReplyTo" Namespace="http://www.w3.org/2005/08/addressing" />
         <sp:Header Name="MessageID" Namespace="http://www.w3.org/2005/08/addressing" />
         <sp:Header Name="RelatesTo" Namespace="http://www.w3.org/2005/08/addressing" />
         <sp:Header Name="Action" Namespace="http://www.w3.org/2005/08/addressing" />
       </sp:SignedParts>
       <sp:EncryptedParts xmlns:sp="http://schemas.xmlsoap.org/ws/2005/07/securitypolicy">
         <sp:Body />
       </sp:EncryptedParts>
    \langle/wsp:All>
   </wsp:ExactlyOne>
 </wsp:Policy>
```
*Copyright © 2013 Microsoft Corporation.* 

*Release: Thursday, August 8, 2013* 

*268 / 470*

```
 <wsp:Policy wsu:Id="WSHttpBinding_IService_EntityMembersMerge_Input_policy">
  <wsp:ExactlyOne>
    <wsp:All>
      <sp:SignedParts xmlns:sp="http://schemas.xmlsoap.org/ws/2005/07/securitypolicy">
         <sp:Body />
         <sp:Header Name="International" Namespace="http://www.w3.org/2005/09/ws-i18n" />
         <sp:Header Name="To" Namespace="http://www.w3.org/2005/08/addressing" />
         <sp:Header Name="From" Namespace="http://www.w3.org/2005/08/addressing" />
         <sp:Header Name="FaultTo" Namespace="http://www.w3.org/2005/08/addressing" />
         <sp:Header Name="ReplyTo" Namespace="http://www.w3.org/2005/08/addressing" />
         <sp:Header Name="MessageID" Namespace="http://www.w3.org/2005/08/addressing" />
         <sp:Header Name="RelatesTo" Namespace="http://www.w3.org/2005/08/addressing" />
         <sp:Header Name="Action" Namespace="http://www.w3.org/2005/08/addressing" />
       </sp:SignedParts>
       <sp:EncryptedParts xmlns:sp="http://schemas.xmlsoap.org/ws/2005/07/securitypolicy">
         <sp:Body />
         <sp:Header Name="International" Namespace="http://www.w3.org/2005/09/ws-i18n" />
       </sp:EncryptedParts>
   \langle/wsp:All>
  </wsp:ExactlyOne>
 </wsp:Policy>
 <wsp:Policy wsu:Id="WSHttpBinding_IService_EntityMembersMerge_output_policy">
  <wsp:ExactlyOne>
   <sub>wSD</sub>: All></sub>
      <sp:SignedParts xmlns:sp="http://schemas.xmlsoap.org/ws/2005/07/securitypolicy">
         <sp:Body />
         <sp:Header Name="To" Namespace="http://www.w3.org/2005/08/addressing" />
         <sp:Header Name="From" Namespace="http://www.w3.org/2005/08/addressing" />
         <sp:Header Name="FaultTo" Namespace="http://www.w3.org/2005/08/addressing" />
         <sp:Header Name="ReplyTo" Namespace="http://www.w3.org/2005/08/addressing" />
         <sp:Header Name="MessageID" Namespace="http://www.w3.org/2005/08/addressing" />
         <sp:Header Name="RelatesTo" Namespace="http://www.w3.org/2005/08/addressing" />
         <sp:Header Name="Action" Namespace="http://www.w3.org/2005/08/addressing" />
       </sp:SignedParts>
       <sp:EncryptedParts xmlns:sp="http://schemas.xmlsoap.org/ws/2005/07/securitypolicy">
         <sp:Body />
       </sp:EncryptedParts>
   \langle/wsp:All>
  </wsp:ExactlyOne>
 </wsp:Policy>
 <wsp:Policy wsu:Id="WSHttpBinding_IService_EntityStagingLoad_Input_policy">
  <wsp:ExactlyOne>
   <sub>wsp:All</sub></sub>
       <sp:SignedParts xmlns:sp="http://schemas.xmlsoap.org/ws/2005/07/securitypolicy">
        <sp:Body / <sp:Header Name="International" Namespace="http://www.w3.org/2005/09/ws-i18n" />
         <sp:Header Name="To" Namespace="http://www.w3.org/2005/08/addressing" />
         <sp:Header Name="From" Namespace="http://www.w3.org/2005/08/addressing" />
         <sp:Header Name="FaultTo" Namespace="http://www.w3.org/2005/08/addressing" />
         <sp:Header Name="ReplyTo" Namespace="http://www.w3.org/2005/08/addressing" />
         <sp:Header Name="MessageID" Namespace="http://www.w3.org/2005/08/addressing" />
         <sp:Header Name="RelatesTo" Namespace="http://www.w3.org/2005/08/addressing" />
         <sp:Header Name="Action" Namespace="http://www.w3.org/2005/08/addressing" />
       </sp:SignedParts>
       <sp:EncryptedParts xmlns:sp="http://schemas.xmlsoap.org/ws/2005/07/securitypolicy">
        \langlesp:Body \rangle <sp:Header Name="International" Namespace="http://www.w3.org/2005/09/ws-i18n" />
       </sp:EncryptedParts>
   \langle/wsp:All>
```
*Copyright © 2013 Microsoft Corporation.* 

```
 </wsp:ExactlyOne>
 </wsp:Policy>
 <wsp:Policy wsu:Id="WSHttpBinding_IService_EntityStagingLoad_output_policy">
  <wsp:ExactlyOne>
   <sub>wSD</sub>: All></sub>
       <sp:SignedParts xmlns:sp="http://schemas.xmlsoap.org/ws/2005/07/securitypolicy">
         <sp:Body />
         <sp:Header Name="To" Namespace="http://www.w3.org/2005/08/addressing" />
         <sp:Header Name="From" Namespace="http://www.w3.org/2005/08/addressing" />
         <sp:Header Name="FaultTo" Namespace="http://www.w3.org/2005/08/addressing" />
         <sp:Header Name="ReplyTo" Namespace="http://www.w3.org/2005/08/addressing" />
         <sp:Header Name="MessageID" Namespace="http://www.w3.org/2005/08/addressing" />
         <sp:Header Name="RelatesTo" Namespace="http://www.w3.org/2005/08/addressing" />
         <sp:Header Name="Action" Namespace="http://www.w3.org/2005/08/addressing" />
       </sp:SignedParts>
       <sp:EncryptedParts xmlns:sp="http://schemas.xmlsoap.org/ws/2005/07/securitypolicy">
         <sp:Body />
       </sp:EncryptedParts>
   \langle/wsp:All>
  </wsp:ExactlyOne>
 </wsp:Policy>
 <wsp:Policy wsu:Id="WSHttpBinding_IService_EntityStagingGet_Input_policy">
  <wsp:ExactlyOne>
   <sub>wSD</sub>: All></sub>
      <sp:SignedParts xmlns:sp="http://schemas.xmlsoap.org/ws/2005/07/securitypolicy">
         <sp:Body />
         <sp:Header Name="International" Namespace="http://www.w3.org/2005/09/ws-i18n" />
         <sp:Header Name="To" Namespace="http://www.w3.org/2005/08/addressing" />
         <sp:Header Name="From" Namespace="http://www.w3.org/2005/08/addressing" />
         <sp:Header Name="FaultTo" Namespace="http://www.w3.org/2005/08/addressing" />
         <sp:Header Name="ReplyTo" Namespace="http://www.w3.org/2005/08/addressing" />
         <sp:Header Name="MessageID" Namespace="http://www.w3.org/2005/08/addressing" />
         <sp:Header Name="RelatesTo" Namespace="http://www.w3.org/2005/08/addressing" />
         <sp:Header Name="Action" Namespace="http://www.w3.org/2005/08/addressing" />
       </sp:SignedParts>
       <sp:EncryptedParts xmlns:sp="http://schemas.xmlsoap.org/ws/2005/07/securitypolicy">
         <sp:Body />
         <sp:Header Name="International" Namespace="http://www.w3.org/2005/09/ws-i18n" />
       </sp:EncryptedParts>
   \langle/wsp:All\rangle </wsp:ExactlyOne>
 </wsp:Policy>
 <wsp:Policy wsu:Id="WSHttpBinding_IService_EntityStagingGet_output_policy">
  <wsp:ExactlyOne>
   <sub>wsp:All</sub></sub>
       <sp:SignedParts xmlns:sp="http://schemas.xmlsoap.org/ws/2005/07/securitypolicy">
         <sp:Body />
         <sp:Header Name="To" Namespace="http://www.w3.org/2005/08/addressing" />
         <sp:Header Name="From" Namespace="http://www.w3.org/2005/08/addressing" />
         <sp:Header Name="FaultTo" Namespace="http://www.w3.org/2005/08/addressing" />
         <sp:Header Name="ReplyTo" Namespace="http://www.w3.org/2005/08/addressing" />
         <sp:Header Name="MessageID" Namespace="http://www.w3.org/2005/08/addressing" />
         <sp:Header Name="RelatesTo" Namespace="http://www.w3.org/2005/08/addressing" />
         <sp:Header Name="Action" Namespace="http://www.w3.org/2005/08/addressing" />
       </sp:SignedParts>
       <sp:EncryptedParts xmlns:sp="http://schemas.xmlsoap.org/ws/2005/07/securitypolicy">
         <sp:Body />
       </sp:EncryptedParts>
   \langle/wsp:All>
```
*Copyright © 2013 Microsoft Corporation.* 

*Release: Thursday, August 8, 2013* 

*270 / 470*

```
 </wsp:ExactlyOne>
 </wsp:Policy>
 <wsp:Policy wsu:Id="WSHttpBinding_IService_EntityStagingClear_Input_policy">
  <wsp:ExactlyOne>
   <sub>wSD</sub>: All></sub>
       <sp:SignedParts xmlns:sp="http://schemas.xmlsoap.org/ws/2005/07/securitypolicy">
        <sp:Body />
        <sp:Header Name="International" Namespace="http://www.w3.org/2005/09/ws-i18n" />
        <sp:Header Name="To" Namespace="http://www.w3.org/2005/08/addressing" />
        <sp:Header Name="From" Namespace="http://www.w3.org/2005/08/addressing" />
        <sp:Header Name="FaultTo" Namespace="http://www.w3.org/2005/08/addressing" />
        <sp:Header Name="ReplyTo" Namespace="http://www.w3.org/2005/08/addressing" />
        <sp:Header Name="MessageID" Namespace="http://www.w3.org/2005/08/addressing" />
        <sp:Header Name="RelatesTo" Namespace="http://www.w3.org/2005/08/addressing" />
        <sp:Header Name="Action" Namespace="http://www.w3.org/2005/08/addressing" />
       </sp:SignedParts>
       <sp:EncryptedParts xmlns:sp="http://schemas.xmlsoap.org/ws/2005/07/securitypolicy">
         <sp:Body />
        <sp:Header Name="International" Namespace="http://www.w3.org/2005/09/ws-i18n" />
       </sp:EncryptedParts>
   \langle/wsp:All>
  </wsp:ExactlyOne>
 </wsp:Policy>
 <wsp:Policy wsu:Id="WSHttpBinding_IService_EntityStagingClear_output_policy">
  <wsp:ExactlyOne>
   <wsp:All> <sp:SignedParts xmlns:sp="http://schemas.xmlsoap.org/ws/2005/07/securitypolicy">
        <sp:Body />
         <sp:Header Name="To" Namespace="http://www.w3.org/2005/08/addressing" />
        <sp:Header Name="From" Namespace="http://www.w3.org/2005/08/addressing" />
        <sp:Header Name="FaultTo" Namespace="http://www.w3.org/2005/08/addressing" />
        <sp:Header Name="ReplyTo" Namespace="http://www.w3.org/2005/08/addressing" />
        <sp:Header Name="MessageID" Namespace="http://www.w3.org/2005/08/addressing" />
        <sp:Header Name="RelatesTo" Namespace="http://www.w3.org/2005/08/addressing" />
        <sp:Header Name="Action" Namespace="http://www.w3.org/2005/08/addressing" />
       </sp:SignedParts>
       <sp:EncryptedParts xmlns:sp="http://schemas.xmlsoap.org/ws/2005/07/securitypolicy">
         <sp:Body />
       </sp:EncryptedParts>
   \langle/wsp:All\rangle </wsp:ExactlyOne>
 </wsp:Policy>
 <wsp:Policy wsu:Id="WSHttpBinding_IService_EntityStagingProcess_Input_policy">
  <wsp:ExactlyOne>
   <sub>wsp:All</sub></sub>
       <sp:SignedParts xmlns:sp="http://schemas.xmlsoap.org/ws/2005/07/securitypolicy">
        <sp:Body />
         <sp:Header Name="International" Namespace="http://www.w3.org/2005/09/ws-i18n" />
         <sp:Header Name="To" Namespace="http://www.w3.org/2005/08/addressing" />
        <sp:Header Name="From" Namespace="http://www.w3.org/2005/08/addressing" />
        <sp:Header Name="FaultTo" Namespace="http://www.w3.org/2005/08/addressing" />
        <sp:Header Name="ReplyTo" Namespace="http://www.w3.org/2005/08/addressing" />
        <sp:Header Name="MessageID" Namespace="http://www.w3.org/2005/08/addressing" />
        <sp:Header Name="RelatesTo" Namespace="http://www.w3.org/2005/08/addressing" />
        <sp:Header Name="Action" Namespace="http://www.w3.org/2005/08/addressing" />
       </sp:SignedParts>
       <sp:EncryptedParts xmlns:sp="http://schemas.xmlsoap.org/ws/2005/07/securitypolicy">
        <sp:Body />
        <sp:Header Name="International" Namespace="http://www.w3.org/2005/09/ws-i18n" />
```
*271 / 470*

*Copyright © 2013 Microsoft Corporation.* 

```
 </sp:EncryptedParts>
   \langle/wsp:All\rangle </wsp:ExactlyOne>
 </wsp:Policy>
 <wsp:Policy wsu:Id="WSHttpBinding_IService_EntityStagingProcess_output_policy">
  <wsp:ExactlyOne>
   <sub>wsp:All</sub></sub>
       <sp:SignedParts xmlns:sp="http://schemas.xmlsoap.org/ws/2005/07/securitypolicy">
       <sp:Body / <sp:Header Name="To" Namespace="http://www.w3.org/2005/08/addressing" />
        <sp:Header Name="From" Namespace="http://www.w3.org/2005/08/addressing" />
        <sp:Header Name="FaultTo" Namespace="http://www.w3.org/2005/08/addressing" />
        <sp:Header Name="ReplyTo" Namespace="http://www.w3.org/2005/08/addressing" />
        <sp:Header Name="MessageID" Namespace="http://www.w3.org/2005/08/addressing" />
        <sp:Header Name="RelatesTo" Namespace="http://www.w3.org/2005/08/addressing" />
         <sp:Header Name="Action" Namespace="http://www.w3.org/2005/08/addressing" />
       </sp:SignedParts>
       <sp:EncryptedParts xmlns:sp="http://schemas.xmlsoap.org/ws/2005/07/securitypolicy">
       <sp:Body / </sp:EncryptedParts>
   \langle/wsp:All\rangle </wsp:ExactlyOne>
 </wsp:Policy>
 <wsp:Policy wsu:Id="WSHttpBinding_IService_ModelMembersBulkDelete_Input_policy">
  <wsp:ExactlyOne>
   <wsp:All> <sp:SignedParts xmlns:sp="http://schemas.xmlsoap.org/ws/2005/07/securitypolicy">
        <sp:Body />
         <sp:Header Name="International" Namespace="http://www.w3.org/2005/09/ws-i18n" />
        <sp:Header Name="To" Namespace="http://www.w3.org/2005/08/addressing" />
        <sp:Header Name="From" Namespace="http://www.w3.org/2005/08/addressing" />
        <sp:Header Name="FaultTo" Namespace="http://www.w3.org/2005/08/addressing" />
        <sp:Header Name="ReplyTo" Namespace="http://www.w3.org/2005/08/addressing" />
        <sp:Header Name="MessageID" Namespace="http://www.w3.org/2005/08/addressing" />
        <sp:Header Name="RelatesTo" Namespace="http://www.w3.org/2005/08/addressing" />
        <sp:Header Name="Action" Namespace="http://www.w3.org/2005/08/addressing" />
       </sp:SignedParts>
       <sp:EncryptedParts xmlns:sp="http://schemas.xmlsoap.org/ws/2005/07/securitypolicy">
       <sp:Body / <sp:Header Name="International" Namespace="http://www.w3.org/2005/09/ws-i18n" />
       </sp:EncryptedParts>
   \langle/wsp:All\rangle </wsp:ExactlyOne>
 </wsp:Policy>
 <wsp:Policy wsu:Id="WSHttpBinding_IService_ModelMembersBulkDelete_output_policy">
  <wsp:ExactlyOne>
   <sub>wsp:All</sub></sub>
       <sp:SignedParts xmlns:sp="http://schemas.xmlsoap.org/ws/2005/07/securitypolicy">
        <sp:Body />
         <sp:Header Name="To" Namespace="http://www.w3.org/2005/08/addressing" />
        <sp:Header Name="From" Namespace="http://www.w3.org/2005/08/addressing" />
        <sp:Header Name="FaultTo" Namespace="http://www.w3.org/2005/08/addressing" />
        <sp:Header Name="ReplyTo" Namespace="http://www.w3.org/2005/08/addressing" />
        <sp:Header Name="MessageID" Namespace="http://www.w3.org/2005/08/addressing" />
        <sp:Header Name="RelatesTo" Namespace="http://www.w3.org/2005/08/addressing" />
        <sp:Header Name="Action" Namespace="http://www.w3.org/2005/08/addressing" />
       </sp:SignedParts>
       <sp:EncryptedParts xmlns:sp="http://schemas.xmlsoap.org/ws/2005/07/securitypolicy">
        <sp:Body />
```
*272 / 470*

*Copyright © 2013 Microsoft Corporation.* 

```
 </sp:EncryptedParts>
   \langle/wsp:All\rangle </wsp:ExactlyOne>
 </wsp:Policy>
 <wsp:Policy wsu:Id="WSHttpBinding_IService_ModelMembersBulkUpdate_Input_policy">
  <wsp:ExactlyOne>
   <sub>wsp:All</sub></sub>
       <sp:SignedParts xmlns:sp="http://schemas.xmlsoap.org/ws/2005/07/securitypolicy">
        <sp:Body / <sp:Header Name="International" Namespace="http://www.w3.org/2005/09/ws-i18n" />
         <sp:Header Name="To" Namespace="http://www.w3.org/2005/08/addressing" />
         <sp:Header Name="From" Namespace="http://www.w3.org/2005/08/addressing" />
         <sp:Header Name="FaultTo" Namespace="http://www.w3.org/2005/08/addressing" />
         <sp:Header Name="ReplyTo" Namespace="http://www.w3.org/2005/08/addressing" />
         <sp:Header Name="MessageID" Namespace="http://www.w3.org/2005/08/addressing" />
         <sp:Header Name="RelatesTo" Namespace="http://www.w3.org/2005/08/addressing" />
         <sp:Header Name="Action" Namespace="http://www.w3.org/2005/08/addressing" />
       </sp:SignedParts>
       <sp:EncryptedParts xmlns:sp="http://schemas.xmlsoap.org/ws/2005/07/securitypolicy">
        \langlesp:Body \rangle <sp:Header Name="International" Namespace="http://www.w3.org/2005/09/ws-i18n" />
       </sp:EncryptedParts>
   \langle/wsp:All> </wsp:ExactlyOne>
 </wsp:Policy>
 <wsp:Policy wsu:Id="WSHttpBinding_IService_ModelMembersBulkUpdate_output_policy">
  <wsp:ExactlyOne>
    <wsp:All>
       <sp:SignedParts xmlns:sp="http://schemas.xmlsoap.org/ws/2005/07/securitypolicy">
        <sp:Body / <sp:Header Name="To" Namespace="http://www.w3.org/2005/08/addressing" />
         <sp:Header Name="From" Namespace="http://www.w3.org/2005/08/addressing" />
         <sp:Header Name="FaultTo" Namespace="http://www.w3.org/2005/08/addressing" />
         <sp:Header Name="ReplyTo" Namespace="http://www.w3.org/2005/08/addressing" />
         <sp:Header Name="MessageID" Namespace="http://www.w3.org/2005/08/addressing" />
         <sp:Header Name="RelatesTo" Namespace="http://www.w3.org/2005/08/addressing" />
         <sp:Header Name="Action" Namespace="http://www.w3.org/2005/08/addressing" />
       </sp:SignedParts>
       <sp:EncryptedParts xmlns:sp="http://schemas.xmlsoap.org/ws/2005/07/securitypolicy">
        <sp:Body / </sp:EncryptedParts>
   \langle/wsp:All\rangle </wsp:ExactlyOne>
 </wsp:Policy>
 <wsp:Policy wsu:Id="WSHttpBinding_IService_ModelMembersBulkMerge_Input_policy">
  <wsp:ExactlyOne>
   <sub>wsp:All</sub></sub>
       <sp:SignedParts xmlns:sp="http://schemas.xmlsoap.org/ws/2005/07/securitypolicy">
         <sp:Body />
         <sp:Header Name="International" Namespace="http://www.w3.org/2005/09/ws-i18n" />
         <sp:Header Name="To" Namespace="http://www.w3.org/2005/08/addressing" />
         <sp:Header Name="From" Namespace="http://www.w3.org/2005/08/addressing" />
         <sp:Header Name="FaultTo" Namespace="http://www.w3.org/2005/08/addressing" />
         <sp:Header Name="ReplyTo" Namespace="http://www.w3.org/2005/08/addressing" />
         <sp:Header Name="MessageID" Namespace="http://www.w3.org/2005/08/addressing" />
         <sp:Header Name="RelatesTo" Namespace="http://www.w3.org/2005/08/addressing" />
         <sp:Header Name="Action" Namespace="http://www.w3.org/2005/08/addressing" />
       </sp:SignedParts>
       <sp:EncryptedParts xmlns:sp="http://schemas.xmlsoap.org/ws/2005/07/securitypolicy">
```
*273 / 470*

*Copyright © 2013 Microsoft Corporation.* 

```
 <sp:Body />
         <sp:Header Name="International" Namespace="http://www.w3.org/2005/09/ws-i18n" />
       </sp:EncryptedParts>
   \langle/wsp:All>
  </wsp:ExactlyOne>
 </wsp:Policy>
 <wsp:Policy wsu:Id="WSHttpBinding_IService_ModelMembersBulkMerge_output_policy">
  <wsp:ExactlyOne>
   <sub>wSD</sub>: All></sub>
       <sp:SignedParts xmlns:sp="http://schemas.xmlsoap.org/ws/2005/07/securitypolicy">
       <sp:Body / <sp:Header Name="To" Namespace="http://www.w3.org/2005/08/addressing" />
        <sp:Header Name="From" Namespace="http://www.w3.org/2005/08/addressing" />
        <sp:Header Name="FaultTo" Namespace="http://www.w3.org/2005/08/addressing" />
        <sp:Header Name="ReplyTo" Namespace="http://www.w3.org/2005/08/addressing" />
        <sp:Header Name="MessageID" Namespace="http://www.w3.org/2005/08/addressing" />
         <sp:Header Name="RelatesTo" Namespace="http://www.w3.org/2005/08/addressing" />
         <sp:Header Name="Action" Namespace="http://www.w3.org/2005/08/addressing" />
       </sp:SignedParts>
       <sp:EncryptedParts xmlns:sp="http://schemas.xmlsoap.org/ws/2005/07/securitypolicy">
        <sp:Body />
       </sp:EncryptedParts>
   \langle/wsp:All> </wsp:ExactlyOne>
 </wsp:Policy>
 <wsp:Policy wsu:Id="WSHttpBinding_IService_StagingGet_Input_policy">
  <wsp:ExactlyOne>
    <wsp:All>
       <sp:SignedParts xmlns:sp="http://schemas.xmlsoap.org/ws/2005/07/securitypolicy">
       <sp:Body / <sp:Header Name="International" Namespace="http://www.w3.org/2005/09/ws-i18n" />
        <sp:Header Name="To" Namespace="http://www.w3.org/2005/08/addressing" />
        <sp:Header Name="From" Namespace="http://www.w3.org/2005/08/addressing" />
        <sp:Header Name="FaultTo" Namespace="http://www.w3.org/2005/08/addressing" />
        <sp:Header Name="ReplyTo" Namespace="http://www.w3.org/2005/08/addressing" />
        <sp:Header Name="MessageID" Namespace="http://www.w3.org/2005/08/addressing" />
        <sp:Header Name="RelatesTo" Namespace="http://www.w3.org/2005/08/addressing" />
         <sp:Header Name="Action" Namespace="http://www.w3.org/2005/08/addressing" />
       </sp:SignedParts>
       <sp:EncryptedParts xmlns:sp="http://schemas.xmlsoap.org/ws/2005/07/securitypolicy">
       \langlesp:Body \rangle <sp:Header Name="International" Namespace="http://www.w3.org/2005/09/ws-i18n" />
       </sp:EncryptedParts>
   \langle/wsp:All>
  </wsp:ExactlyOne>
 </wsp:Policy>
 <wsp:Policy wsu:Id="WSHttpBinding_IService_StagingGet_output_policy">
  <wsp:ExactlyOne>
    <wsp:All>
       <sp:SignedParts xmlns:sp="http://schemas.xmlsoap.org/ws/2005/07/securitypolicy">
       \langlesp:Body \rangle <sp:Header Name="To" Namespace="http://www.w3.org/2005/08/addressing" />
        <sp:Header Name="From" Namespace="http://www.w3.org/2005/08/addressing" />
        <sp:Header Name="FaultTo" Namespace="http://www.w3.org/2005/08/addressing" />
        <sp:Header Name="ReplyTo" Namespace="http://www.w3.org/2005/08/addressing" />
        <sp:Header Name="MessageID" Namespace="http://www.w3.org/2005/08/addressing" />
        <sp:Header Name="RelatesTo" Namespace="http://www.w3.org/2005/08/addressing" />
         <sp:Header Name="Action" Namespace="http://www.w3.org/2005/08/addressing" />
       </sp:SignedParts>
```
*274 / 470*

*Copyright © 2013 Microsoft Corporation.* 

```
 <sp:EncryptedParts xmlns:sp="http://schemas.xmlsoap.org/ws/2005/07/securitypolicy">
        <sp:Body />
       </sp:EncryptedParts>
   \langle/wsp:All>
  </wsp:ExactlyOne>
 </wsp:Policy>
 <wsp:Policy wsu:Id="WSHttpBinding_IService_StagingClear_Input_policy">
  <wsp:ExactlyOne>
   <sub>wSD</sub>: All></sub>
       <sp:SignedParts xmlns:sp="http://schemas.xmlsoap.org/ws/2005/07/securitypolicy">
       <sp:Body / <sp:Header Name="International" Namespace="http://www.w3.org/2005/09/ws-i18n" />
        <sp:Header Name="To" Namespace="http://www.w3.org/2005/08/addressing" />
        <sp:Header Name="From" Namespace="http://www.w3.org/2005/08/addressing" />
        <sp:Header Name="FaultTo" Namespace="http://www.w3.org/2005/08/addressing" />
        <sp:Header Name="ReplyTo" Namespace="http://www.w3.org/2005/08/addressing" />
         <sp:Header Name="MessageID" Namespace="http://www.w3.org/2005/08/addressing" />
         <sp:Header Name="RelatesTo" Namespace="http://www.w3.org/2005/08/addressing" />
        <sp:Header Name="Action" Namespace="http://www.w3.org/2005/08/addressing" />
       </sp:SignedParts>
       <sp:EncryptedParts xmlns:sp="http://schemas.xmlsoap.org/ws/2005/07/securitypolicy">
       <sp:Body / <sp:Header Name="International" Namespace="http://www.w3.org/2005/09/ws-i18n" />
       </sp:EncryptedParts>
   \langle/wsp:All>
  </wsp:ExactlyOne>
 </wsp:Policy>
 <wsp:Policy wsu:Id="WSHttpBinding_IService_StagingClear_output_policy">
  <wsp:ExactlyOne>
    <wsp:All>
       <sp:SignedParts xmlns:sp="http://schemas.xmlsoap.org/ws/2005/07/securitypolicy">
       \langlesp:Body \rangle <sp:Header Name="To" Namespace="http://www.w3.org/2005/08/addressing" />
        <sp:Header Name="From" Namespace="http://www.w3.org/2005/08/addressing" />
        <sp:Header Name="FaultTo" Namespace="http://www.w3.org/2005/08/addressing" />
        <sp:Header Name="ReplyTo" Namespace="http://www.w3.org/2005/08/addressing" />
        <sp:Header Name="MessageID" Namespace="http://www.w3.org/2005/08/addressing" />
        <sp:Header Name="RelatesTo" Namespace="http://www.w3.org/2005/08/addressing" />
        <sp:Header Name="Action" Namespace="http://www.w3.org/2005/08/addressing" />
       </sp:SignedParts>
       <sp:EncryptedParts xmlns:sp="http://schemas.xmlsoap.org/ws/2005/07/securitypolicy">
        <sp:Body />
       </sp:EncryptedParts>
   \langle/wsp:All>
  </wsp:ExactlyOne>
 </wsp:Policy>
 <wsp:Policy wsu:Id="WSHttpBinding_IService_TransactionsGet_Input_policy">
  <wsp:ExactlyOne>
    <wsp:All>
       <sp:SignedParts xmlns:sp="http://schemas.xmlsoap.org/ws/2005/07/securitypolicy">
       \langlesp:Body \rangle <sp:Header Name="International" Namespace="http://www.w3.org/2005/09/ws-i18n" />
        <sp:Header Name="To" Namespace="http://www.w3.org/2005/08/addressing" />
        <sp:Header Name="From" Namespace="http://www.w3.org/2005/08/addressing" />
        <sp:Header Name="FaultTo" Namespace="http://www.w3.org/2005/08/addressing" />
        <sp:Header Name="ReplyTo" Namespace="http://www.w3.org/2005/08/addressing" />
        <sp:Header Name="MessageID" Namespace="http://www.w3.org/2005/08/addressing" />
        <sp:Header Name="RelatesTo" Namespace="http://www.w3.org/2005/08/addressing" />
        <sp:Header Name="Action" Namespace="http://www.w3.org/2005/08/addressing" />
```
*Copyright © 2013 Microsoft Corporation.* 

*Release: Thursday, August 8, 2013* 

*275 / 470*

```
 </sp:SignedParts>
       <sp:EncryptedParts xmlns:sp="http://schemas.xmlsoap.org/ws/2005/07/securitypolicy">
        \langlesp:Body \rangle <sp:Header Name="International" Namespace="http://www.w3.org/2005/09/ws-i18n" />
       </sp:EncryptedParts>
   \langle/wsp:All>
  </wsp:ExactlyOne>
 </wsp:Policy>
 <wsp:Policy wsu:Id="WSHttpBinding_IService_TransactionsGet_output_policy">
  <wsp:ExactlyOne>
    <sub>wsp:All</sub></sub>
       <sp:SignedParts xmlns:sp="http://schemas.xmlsoap.org/ws/2005/07/securitypolicy">
         <sp:Body />
         <sp:Header Name="To" Namespace="http://www.w3.org/2005/08/addressing" />
         <sp:Header Name="From" Namespace="http://www.w3.org/2005/08/addressing" />
         <sp:Header Name="FaultTo" Namespace="http://www.w3.org/2005/08/addressing" />
         <sp:Header Name="ReplyTo" Namespace="http://www.w3.org/2005/08/addressing" />
         <sp:Header Name="MessageID" Namespace="http://www.w3.org/2005/08/addressing" />
         <sp:Header Name="RelatesTo" Namespace="http://www.w3.org/2005/08/addressing" />
         <sp:Header Name="Action" Namespace="http://www.w3.org/2005/08/addressing" />
       </sp:SignedParts>
       <sp:EncryptedParts xmlns:sp="http://schemas.xmlsoap.org/ws/2005/07/securitypolicy">
         <sp:Body />
       </sp:EncryptedParts>
   \langle/wsp:All>
  </wsp:ExactlyOne>
 </wsp:Policy>
 <wsp:Policy wsu:Id="WSHttpBinding_IService_TransactionsReverse_Input_policy">
  <wsp:ExactlyOne>
    <wsp:All>
       <sp:SignedParts xmlns:sp="http://schemas.xmlsoap.org/ws/2005/07/securitypolicy">
        \langlesp:Body \rangle <sp:Header Name="International" Namespace="http://www.w3.org/2005/09/ws-i18n" />
         <sp:Header Name="To" Namespace="http://www.w3.org/2005/08/addressing" />
         <sp:Header Name="From" Namespace="http://www.w3.org/2005/08/addressing" />
         <sp:Header Name="FaultTo" Namespace="http://www.w3.org/2005/08/addressing" />
         <sp:Header Name="ReplyTo" Namespace="http://www.w3.org/2005/08/addressing" />
         <sp:Header Name="MessageID" Namespace="http://www.w3.org/2005/08/addressing" />
         <sp:Header Name="RelatesTo" Namespace="http://www.w3.org/2005/08/addressing" />
         <sp:Header Name="Action" Namespace="http://www.w3.org/2005/08/addressing" />
       </sp:SignedParts>
       <sp:EncryptedParts xmlns:sp="http://schemas.xmlsoap.org/ws/2005/07/securitypolicy">
        <sp:Body / <sp:Header Name="International" Namespace="http://www.w3.org/2005/09/ws-i18n" />
       </sp:EncryptedParts>
   \langle/wsp:All>
  </wsp:ExactlyOne>
 </wsp:Policy>
 <wsp:Policy wsu:Id="WSHttpBinding_IService_TransactionsReverse_output_policy">
  <wsp:ExactlyOne>
    <wsp:All>
       <sp:SignedParts xmlns:sp="http://schemas.xmlsoap.org/ws/2005/07/securitypolicy">
        \langlesp:Body \rangle <sp:Header Name="To" Namespace="http://www.w3.org/2005/08/addressing" />
         <sp:Header Name="From" Namespace="http://www.w3.org/2005/08/addressing" />
         <sp:Header Name="FaultTo" Namespace="http://www.w3.org/2005/08/addressing" />
         <sp:Header Name="ReplyTo" Namespace="http://www.w3.org/2005/08/addressing" />
         <sp:Header Name="MessageID" Namespace="http://www.w3.org/2005/08/addressing" />
         <sp:Header Name="RelatesTo" Namespace="http://www.w3.org/2005/08/addressing" />
```
*276 / 470*

*Copyright © 2013 Microsoft Corporation.* 

```
 <sp:Header Name="Action" Namespace="http://www.w3.org/2005/08/addressing" />
       </sp:SignedParts>
       <sp:EncryptedParts xmlns:sp="http://schemas.xmlsoap.org/ws/2005/07/securitypolicy">
         <sp:Body />
       </sp:EncryptedParts>
   \langle/wsp:All>
  </wsp:ExactlyOne>
 </wsp:Policy>
 <wsp:Policy wsu:Id="WSHttpBinding_IService_ValidationGet_Input_policy">
  <wsp:ExactlyOne>
    <sub>wsp:All</sub></sub>
       <sp:SignedParts xmlns:sp="http://schemas.xmlsoap.org/ws/2005/07/securitypolicy">
        <sp:Body />
        <sp:Header Name="International" Namespace="http://www.w3.org/2005/09/ws-i18n" />
        <sp:Header Name="To" Namespace="http://www.w3.org/2005/08/addressing" />
        <sp:Header Name="From" Namespace="http://www.w3.org/2005/08/addressing" />
        <sp:Header Name="FaultTo" Namespace="http://www.w3.org/2005/08/addressing" />
         <sp:Header Name="ReplyTo" Namespace="http://www.w3.org/2005/08/addressing" />
        <sp:Header Name="MessageID" Namespace="http://www.w3.org/2005/08/addressing" />
        <sp:Header Name="RelatesTo" Namespace="http://www.w3.org/2005/08/addressing" />
        <sp:Header Name="Action" Namespace="http://www.w3.org/2005/08/addressing" />
       </sp:SignedParts>
       <sp:EncryptedParts xmlns:sp="http://schemas.xmlsoap.org/ws/2005/07/securitypolicy">
        <sp:Body />
         <sp:Header Name="International" Namespace="http://www.w3.org/2005/09/ws-i18n" />
       </sp:EncryptedParts>
   \langle/wsp:All>
  </wsp:ExactlyOne>
 </wsp:Policy>
 <wsp:Policy wsu:Id="WSHttpBinding_IService_ValidationGet_output_policy">
  <wsp:ExactlyOne>
    <wsp:All>
       <sp:SignedParts xmlns:sp="http://schemas.xmlsoap.org/ws/2005/07/securitypolicy">
       <sp:Body / <sp:Header Name="To" Namespace="http://www.w3.org/2005/08/addressing" />
        <sp:Header Name="From" Namespace="http://www.w3.org/2005/08/addressing" />
        <sp:Header Name="FaultTo" Namespace="http://www.w3.org/2005/08/addressing" />
         <sp:Header Name="ReplyTo" Namespace="http://www.w3.org/2005/08/addressing" />
        <sp:Header Name="MessageID" Namespace="http://www.w3.org/2005/08/addressing" />
        <sp:Header Name="RelatesTo" Namespace="http://www.w3.org/2005/08/addressing" />
        <sp:Header Name="Action" Namespace="http://www.w3.org/2005/08/addressing" />
       </sp:SignedParts>
       <sp:EncryptedParts xmlns:sp="http://schemas.xmlsoap.org/ws/2005/07/securitypolicy">
        <sp:Body />
       </sp:EncryptedParts>
   \langle/wsp:All>
  </wsp:ExactlyOne>
 </wsp:Policy>
 <wsp:Policy wsu:Id="WSHttpBinding_IService_ValidationProcess_Input_policy">
  <wsp:ExactlyOne>
    <wsp:All>
       <sp:SignedParts xmlns:sp="http://schemas.xmlsoap.org/ws/2005/07/securitypolicy">
       \langlesp:Body \rangle <sp:Header Name="International" Namespace="http://www.w3.org/2005/09/ws-i18n" />
        <sp:Header Name="To" Namespace="http://www.w3.org/2005/08/addressing" />
        <sp:Header Name="From" Namespace="http://www.w3.org/2005/08/addressing" />
        <sp:Header Name="FaultTo" Namespace="http://www.w3.org/2005/08/addressing" />
        <sp:Header Name="ReplyTo" Namespace="http://www.w3.org/2005/08/addressing" />
        <sp:Header Name="MessageID" Namespace="http://www.w3.org/2005/08/addressing" />
```
*Copyright © 2013 Microsoft Corporation.* 

*Release: Thursday, August 8, 2013* 

*277 / 470*

```
 <sp:Header Name="RelatesTo" Namespace="http://www.w3.org/2005/08/addressing" />
         <sp:Header Name="Action" Namespace="http://www.w3.org/2005/08/addressing" />
       </sp:SignedParts>
       <sp:EncryptedParts xmlns:sp="http://schemas.xmlsoap.org/ws/2005/07/securitypolicy">
       \langlesp:Body \rangle <sp:Header Name="International" Namespace="http://www.w3.org/2005/09/ws-i18n" />
       </sp:EncryptedParts>
   \langle/wsn\cdotAll>
  </wsp:ExactlyOne>
 </wsp:Policy>
 <wsp:Policy wsu:Id="WSHttpBinding_IService_ValidationProcess_output_policy">
  <wsp:ExactlyOne>
   <sub>wsp:All</sub></sub>
       <sp:SignedParts xmlns:sp="http://schemas.xmlsoap.org/ws/2005/07/securitypolicy">
        <sp:Body />
        <sp:Header Name="To" Namespace="http://www.w3.org/2005/08/addressing" />
         <sp:Header Name="From" Namespace="http://www.w3.org/2005/08/addressing" />
         <sp:Header Name="FaultTo" Namespace="http://www.w3.org/2005/08/addressing" />
        <sp:Header Name="ReplyTo" Namespace="http://www.w3.org/2005/08/addressing" />
        <sp:Header Name="MessageID" Namespace="http://www.w3.org/2005/08/addressing" />
        <sp:Header Name="RelatesTo" Namespace="http://www.w3.org/2005/08/addressing" />
        <sp:Header Name="Action" Namespace="http://www.w3.org/2005/08/addressing" />
       </sp:SignedParts>
       <sp:EncryptedParts xmlns:sp="http://schemas.xmlsoap.org/ws/2005/07/securitypolicy">
       <sp:Body / </sp:EncryptedParts>
   \langle/wsp:All>
  </wsp:ExactlyOne>
 </wsp:Policy>
 <wsp:Policy wsu:Id="WSHttpBinding_IService_EntityMemberAnnotationsCreate_Input_policy">
  <wsp:ExactlyOne>
    <wsp:All>
       <sp:SignedParts xmlns:sp="http://schemas.xmlsoap.org/ws/2005/07/securitypolicy">
       <sp:Body / <sp:Header Name="International" Namespace="http://www.w3.org/2005/09/ws-i18n" />
        <sp:Header Name="To" Namespace="http://www.w3.org/2005/08/addressing" />
        <sp:Header Name="From" Namespace="http://www.w3.org/2005/08/addressing" />
         <sp:Header Name="FaultTo" Namespace="http://www.w3.org/2005/08/addressing" />
        <sp:Header Name="ReplyTo" Namespace="http://www.w3.org/2005/08/addressing" />
        <sp:Header Name="MessageID" Namespace="http://www.w3.org/2005/08/addressing" />
        <sp:Header Name="RelatesTo" Namespace="http://www.w3.org/2005/08/addressing" />
        <sp:Header Name="Action" Namespace="http://www.w3.org/2005/08/addressing" />
       </sp:SignedParts>
       <sp:EncryptedParts xmlns:sp="http://schemas.xmlsoap.org/ws/2005/07/securitypolicy">
       <sp:Body / <sp:Header Name="International" Namespace="http://www.w3.org/2005/09/ws-i18n" />
       </sp:EncryptedParts>
   \langle/wsp:All>
  </wsp:ExactlyOne>
 </wsp:Policy>
 <wsp:Policy wsu:Id="WSHttpBinding_IService_EntityMemberAnnotationsCreate_output_policy">
  <wsp:ExactlyOne>
     <wsp:All>
       <sp:SignedParts xmlns:sp="http://schemas.xmlsoap.org/ws/2005/07/securitypolicy">
        <sp:Body />
        <sp:Header Name="To" Namespace="http://www.w3.org/2005/08/addressing" />
        <sp:Header Name="From" Namespace="http://www.w3.org/2005/08/addressing" />
        <sp:Header Name="FaultTo" Namespace="http://www.w3.org/2005/08/addressing" />
        <sp:Header Name="ReplyTo" Namespace="http://www.w3.org/2005/08/addressing" />
```
*278 / 470*

*Copyright © 2013 Microsoft Corporation.* 

```
 <sp:Header Name="MessageID" Namespace="http://www.w3.org/2005/08/addressing" />
        <sp:Header Name="RelatesTo" Namespace="http://www.w3.org/2005/08/addressing" />
         <sp:Header Name="Action" Namespace="http://www.w3.org/2005/08/addressing" />
       </sp:SignedParts>
       <sp:EncryptedParts xmlns:sp="http://schemas.xmlsoap.org/ws/2005/07/securitypolicy">
         <sp:Body />
       </sp:EncryptedParts>
   \langle/wsn\cdotAll>
  </wsp:ExactlyOne>
 </wsp:Policy>
 <wsp:Policy wsu:Id="WSHttpBinding_IService_TransactionAnnotationsCreate_Input_policy">
  <wsp:ExactlyOne>
   <sub>wsp:All</sub></sub>
       <sp:SignedParts xmlns:sp="http://schemas.xmlsoap.org/ws/2005/07/securitypolicy">
        <sp:Body />
        <sp:Header Name="International" Namespace="http://www.w3.org/2005/09/ws-i18n" />
         <sp:Header Name="To" Namespace="http://www.w3.org/2005/08/addressing" />
         <sp:Header Name="From" Namespace="http://www.w3.org/2005/08/addressing" />
        <sp:Header Name="FaultTo" Namespace="http://www.w3.org/2005/08/addressing" />
        <sp:Header Name="ReplyTo" Namespace="http://www.w3.org/2005/08/addressing" />
        <sp:Header Name="MessageID" Namespace="http://www.w3.org/2005/08/addressing" />
        <sp:Header Name="RelatesTo" Namespace="http://www.w3.org/2005/08/addressing" />
        <sp:Header Name="Action" Namespace="http://www.w3.org/2005/08/addressing" />
       </sp:SignedParts>
       <sp:EncryptedParts xmlns:sp="http://schemas.xmlsoap.org/ws/2005/07/securitypolicy">
        <sp:Body />
         <sp:Header Name="International" Namespace="http://www.w3.org/2005/09/ws-i18n" />
       </sp:EncryptedParts>
   \langle/wsp:All>
  </wsp:ExactlyOne>
 </wsp:Policy>
 <wsp:Policy wsu:Id="WSHttpBinding_IService_TransactionAnnotationsCreate_output_policy">
  <wsp:ExactlyOne>
    <wsp:All>
       <sp:SignedParts xmlns:sp="http://schemas.xmlsoap.org/ws/2005/07/securitypolicy">
       <sp:Body / <sp:Header Name="To" Namespace="http://www.w3.org/2005/08/addressing" />
         <sp:Header Name="From" Namespace="http://www.w3.org/2005/08/addressing" />
        <sp:Header Name="FaultTo" Namespace="http://www.w3.org/2005/08/addressing" />
        <sp:Header Name="ReplyTo" Namespace="http://www.w3.org/2005/08/addressing" />
        <sp:Header Name="MessageID" Namespace="http://www.w3.org/2005/08/addressing" />
        <sp:Header Name="RelatesTo" Namespace="http://www.w3.org/2005/08/addressing" />
        <sp:Header Name="Action" Namespace="http://www.w3.org/2005/08/addressing" />
       </sp:SignedParts>
       <sp:EncryptedParts xmlns:sp="http://schemas.xmlsoap.org/ws/2005/07/securitypolicy">
        <sp:Body />
       </sp:EncryptedParts>
   \langle/wsp:All>
  </wsp:ExactlyOne>
 </wsp:Policy>
 <wsp:Policy wsu:Id="WSHttpBinding_IService_EntityMemberAnnotationsGet_Input_policy">
  <wsp:ExactlyOne>
     <wsp:All>
       <sp:SignedParts xmlns:sp="http://schemas.xmlsoap.org/ws/2005/07/securitypolicy">
        <sp:Body />
        <sp:Header Name="International" Namespace="http://www.w3.org/2005/09/ws-i18n" />
        <sp:Header Name="To" Namespace="http://www.w3.org/2005/08/addressing" />
        <sp:Header Name="From" Namespace="http://www.w3.org/2005/08/addressing" />
        <sp:Header Name="FaultTo" Namespace="http://www.w3.org/2005/08/addressing" />
```
*279 / 470*

*Copyright © 2013 Microsoft Corporation.* 

```
 <sp:Header Name="ReplyTo" Namespace="http://www.w3.org/2005/08/addressing" />
        <sp:Header Name="MessageID" Namespace="http://www.w3.org/2005/08/addressing" />
        <sp:Header Name="RelatesTo" Namespace="http://www.w3.org/2005/08/addressing" />
         <sp:Header Name="Action" Namespace="http://www.w3.org/2005/08/addressing" />
       </sp:SignedParts>
       <sp:EncryptedParts xmlns:sp="http://schemas.xmlsoap.org/ws/2005/07/securitypolicy">
         <sp:Body />
         <sp:Header Name="International" Namespace="http://www.w3.org/2005/09/ws-i18n" />
      </sp:EncryptedParts>
   \langle/wsp:All>
  </wsp:ExactlyOne>
 </wsp:Policy>
 <wsp:Policy wsu:Id="WSHttpBinding_IService_EntityMemberAnnotationsGet_output_policy">
  <wsp:ExactlyOne>
    <wsp:All>
       <sp:SignedParts xmlns:sp="http://schemas.xmlsoap.org/ws/2005/07/securitypolicy">
        <sp:Body />
         <sp:Header Name="To" Namespace="http://www.w3.org/2005/08/addressing" />
        <sp:Header Name="From" Namespace="http://www.w3.org/2005/08/addressing" />
        <sp:Header Name="FaultTo" Namespace="http://www.w3.org/2005/08/addressing" />
        <sp:Header Name="ReplyTo" Namespace="http://www.w3.org/2005/08/addressing" />
        <sp:Header Name="MessageID" Namespace="http://www.w3.org/2005/08/addressing" />
        <sp:Header Name="RelatesTo" Namespace="http://www.w3.org/2005/08/addressing" />
        <sp:Header Name="Action" Namespace="http://www.w3.org/2005/08/addressing" />
      </sp:SignedParts>
       <sp:EncryptedParts xmlns:sp="http://schemas.xmlsoap.org/ws/2005/07/securitypolicy">
        <sp:Body />
      </sp:EncryptedParts>
   \langle/wsp:All>
  </wsp:ExactlyOne>
 </wsp:Policy>
 <wsp:Policy wsu:Id="WSHttpBinding_IService_TransactionAnnotationsGet_Input_policy">
  <wsp:ExactlyOne>
    <wsp:All>
      <sp:SignedParts xmlns:sp="http://schemas.xmlsoap.org/ws/2005/07/securitypolicy">
       <sp:Body / <sp:Header Name="International" Namespace="http://www.w3.org/2005/09/ws-i18n" />
         <sp:Header Name="To" Namespace="http://www.w3.org/2005/08/addressing" />
        <sp:Header Name="From" Namespace="http://www.w3.org/2005/08/addressing" />
        <sp:Header Name="FaultTo" Namespace="http://www.w3.org/2005/08/addressing" />
        <sp:Header Name="ReplyTo" Namespace="http://www.w3.org/2005/08/addressing" />
        <sp:Header Name="MessageID" Namespace="http://www.w3.org/2005/08/addressing" />
        <sp:Header Name="RelatesTo" Namespace="http://www.w3.org/2005/08/addressing" />
        <sp:Header Name="Action" Namespace="http://www.w3.org/2005/08/addressing" />
      </sp:SignedParts>
      <sp:EncryptedParts xmlns:sp="http://schemas.xmlsoap.org/ws/2005/07/securitypolicy">
       <sp:Body / <sp:Header Name="International" Namespace="http://www.w3.org/2005/09/ws-i18n" />
      </sp:EncryptedParts>
   \langle/wsp:All>
  </wsp:ExactlyOne>
 </wsp:Policy>
 <wsp:Policy wsu:Id="WSHttpBinding_IService_TransactionAnnotationsGet_output_policy">
  <wsp:ExactlyOne>
   <sub>wsp:All</sub></sub>
      <sp:SignedParts xmlns:sp="http://schemas.xmlsoap.org/ws/2005/07/securitypolicy">
       <sp:Body / <sp:Header Name="To" Namespace="http://www.w3.org/2005/08/addressing" />
        <sp:Header Name="From" Namespace="http://www.w3.org/2005/08/addressing" />
```
*280 / 470*

*Copyright © 2013 Microsoft Corporation.* 

```
 <sp:Header Name="FaultTo" Namespace="http://www.w3.org/2005/08/addressing" />
        <sp:Header Name="ReplyTo" Namespace="http://www.w3.org/2005/08/addressing" />
        <sp:Header Name="MessageID" Namespace="http://www.w3.org/2005/08/addressing" />
        <sp:Header Name="RelatesTo" Namespace="http://www.w3.org/2005/08/addressing" />
         <sp:Header Name="Action" Namespace="http://www.w3.org/2005/08/addressing" />
       </sp:SignedParts>
       <sp:EncryptedParts xmlns:sp="http://schemas.xmlsoap.org/ws/2005/07/securitypolicy">
        <sp:Body />
       </sp:EncryptedParts>
   \langle/wsp:All>
  </wsp:ExactlyOne>
 </wsp:Policy>
 <wsp:Policy wsu:Id="WSHttpBinding_IService_AnnotationsUpdate_Input_policy">
  <wsp:ExactlyOne>
    <wsp:All>
       <sp:SignedParts xmlns:sp="http://schemas.xmlsoap.org/ws/2005/07/securitypolicy">
        <sp:Body />
         <sp:Header Name="International" Namespace="http://www.w3.org/2005/09/ws-i18n" />
        <sp:Header Name="To" Namespace="http://www.w3.org/2005/08/addressing" />
        <sp:Header Name="From" Namespace="http://www.w3.org/2005/08/addressing" />
        <sp:Header Name="FaultTo" Namespace="http://www.w3.org/2005/08/addressing" />
        <sp:Header Name="ReplyTo" Namespace="http://www.w3.org/2005/08/addressing" />
        <sp:Header Name="MessageID" Namespace="http://www.w3.org/2005/08/addressing" />
        <sp:Header Name="RelatesTo" Namespace="http://www.w3.org/2005/08/addressing" />
        <sp:Header Name="Action" Namespace="http://www.w3.org/2005/08/addressing" />
       </sp:SignedParts>
       <sp:EncryptedParts xmlns:sp="http://schemas.xmlsoap.org/ws/2005/07/securitypolicy">
         <sp:Body />
         <sp:Header Name="International" Namespace="http://www.w3.org/2005/09/ws-i18n" />
       </sp:EncryptedParts>
   \langle/wsp:All>
  </wsp:ExactlyOne>
 </wsp:Policy>
 <wsp:Policy wsu:Id="WSHttpBinding_IService_AnnotationsUpdate_output_policy">
  <wsp:ExactlyOne>
   <sub>wsp:All</sub></sub>
       <sp:SignedParts xmlns:sp="http://schemas.xmlsoap.org/ws/2005/07/securitypolicy">
       <sp:Body / <sp:Header Name="To" Namespace="http://www.w3.org/2005/08/addressing" />
        <sp:Header Name="From" Namespace="http://www.w3.org/2005/08/addressing" />
        <sp:Header Name="FaultTo" Namespace="http://www.w3.org/2005/08/addressing" />
        <sp:Header Name="ReplyTo" Namespace="http://www.w3.org/2005/08/addressing" />
        <sp:Header Name="MessageID" Namespace="http://www.w3.org/2005/08/addressing" />
        <sp:Header Name="RelatesTo" Namespace="http://www.w3.org/2005/08/addressing" />
        <sp:Header Name="Action" Namespace="http://www.w3.org/2005/08/addressing" />
       </sp:SignedParts>
       <sp:EncryptedParts xmlns:sp="http://schemas.xmlsoap.org/ws/2005/07/securitypolicy">
         <sp:Body />
       </sp:EncryptedParts>
   \langle/wsp:All>
  </wsp:ExactlyOne>
 </wsp:Policy>
 <wsp:Policy wsu:Id="WSHttpBinding_IService_AnnotationsDelete_Input_policy">
  <wsp:ExactlyOne>
   <sub>wsp:All</sub></sub>
       <sp:SignedParts xmlns:sp="http://schemas.xmlsoap.org/ws/2005/07/securitypolicy">
       <sp:Body / <sp:Header Name="International" Namespace="http://www.w3.org/2005/09/ws-i18n" />
        <sp:Header Name="To" Namespace="http://www.w3.org/2005/08/addressing" />
```
*281 / 470*

*Copyright © 2013 Microsoft Corporation.* 

```
 <sp:Header Name="From" Namespace="http://www.w3.org/2005/08/addressing" />
         <sp:Header Name="FaultTo" Namespace="http://www.w3.org/2005/08/addressing" />
         <sp:Header Name="ReplyTo" Namespace="http://www.w3.org/2005/08/addressing" />
         <sp:Header Name="MessageID" Namespace="http://www.w3.org/2005/08/addressing" />
         <sp:Header Name="RelatesTo" Namespace="http://www.w3.org/2005/08/addressing" />
         <sp:Header Name="Action" Namespace="http://www.w3.org/2005/08/addressing" />
       </sp:SignedParts>
       <sp:EncryptedParts xmlns:sp="http://schemas.xmlsoap.org/ws/2005/07/securitypolicy">
        <sp:Body / <sp:Header Name="International" Namespace="http://www.w3.org/2005/09/ws-i18n" />
       </sp:EncryptedParts>
    \langle/wsp:All\rangle </wsp:ExactlyOne>
 </wsp:Policy>
 <wsp:Policy wsu:Id="WSHttpBinding_IService_AnnotationsDelete_output_policy">
   <wsp:ExactlyOne>
    <sub>wsp:All</sub></sub>
       <sp:SignedParts xmlns:sp="http://schemas.xmlsoap.org/ws/2005/07/securitypolicy">
        <sp:Body / <sp:Header Name="To" Namespace="http://www.w3.org/2005/08/addressing" />
         <sp:Header Name="From" Namespace="http://www.w3.org/2005/08/addressing" />
         <sp:Header Name="FaultTo" Namespace="http://www.w3.org/2005/08/addressing" />
         <sp:Header Name="ReplyTo" Namespace="http://www.w3.org/2005/08/addressing" />
         <sp:Header Name="MessageID" Namespace="http://www.w3.org/2005/08/addressing" />
         <sp:Header Name="RelatesTo" Namespace="http://www.w3.org/2005/08/addressing" />
         <sp:Header Name="Action" Namespace="http://www.w3.org/2005/08/addressing" />
       </sp:SignedParts>
       <sp:EncryptedParts xmlns:sp="http://schemas.xmlsoap.org/ws/2005/07/securitypolicy">
        <sp:Body / </sp:EncryptedParts>
    \langle/wsp:All\rangle </wsp:ExactlyOne>
 </wsp:Policy>
 <wsp:Policy wsu:Id="WSHttpBinding_IService_EntityMemberKeyLookup_Input_policy">
   <wsp:ExactlyOne>
    <sub>wsp:All</sub></sub>
       <sp:SignedParts xmlns:sp="http://schemas.xmlsoap.org/ws/2005/07/securitypolicy">
        <sp:Body / <sp:Header Name="International" Namespace="http://www.w3.org/2005/09/ws-i18n" />
         <sp:Header Name="To" Namespace="http://www.w3.org/2005/08/addressing" />
         <sp:Header Name="From" Namespace="http://www.w3.org/2005/08/addressing" />
         <sp:Header Name="FaultTo" Namespace="http://www.w3.org/2005/08/addressing" />
         <sp:Header Name="ReplyTo" Namespace="http://www.w3.org/2005/08/addressing" />
         <sp:Header Name="MessageID" Namespace="http://www.w3.org/2005/08/addressing" />
         <sp:Header Name="RelatesTo" Namespace="http://www.w3.org/2005/08/addressing" />
         <sp:Header Name="Action" Namespace="http://www.w3.org/2005/08/addressing" />
       </sp:SignedParts>
       <sp:EncryptedParts xmlns:sp="http://schemas.xmlsoap.org/ws/2005/07/securitypolicy">
         <sp:Body />
         <sp:Header Name="International" Namespace="http://www.w3.org/2005/09/ws-i18n" />
       </sp:EncryptedParts>
    \langle/wsp:All\rangle </wsp:ExactlyOne>
 </wsp:Policy>
 <wsp:Policy wsu:Id="WSHttpBinding_IService_EntityMemberKeyLookup_output_policy">
  <wsp:ExactlyOne>
    <sub>wSD</sub>: All></sub>
       <sp:SignedParts xmlns:sp="http://schemas.xmlsoap.org/ws/2005/07/securitypolicy">
        \langlesp:Body \rangle
```
*282 / 470*

*Copyright © 2013 Microsoft Corporation.* 

```
 <sp:Header Name="To" Namespace="http://www.w3.org/2005/08/addressing" />
         <sp:Header Name="From" Namespace="http://www.w3.org/2005/08/addressing" />
         <sp:Header Name="FaultTo" Namespace="http://www.w3.org/2005/08/addressing" />
         <sp:Header Name="ReplyTo" Namespace="http://www.w3.org/2005/08/addressing" />
         <sp:Header Name="MessageID" Namespace="http://www.w3.org/2005/08/addressing" />
         <sp:Header Name="RelatesTo" Namespace="http://www.w3.org/2005/08/addressing" />
         <sp:Header Name="Action" Namespace="http://www.w3.org/2005/08/addressing" />
       </sp:SignedParts>
       <sp:EncryptedParts xmlns:sp="http://schemas.xmlsoap.org/ws/2005/07/securitypolicy">
         <sp:Body />
       </sp:EncryptedParts>
    \langle/wsp:All\rangle </wsp:ExactlyOne>
 </wsp:Policy>
 <wsp:Policy wsu:Id="WSHttpBinding_IService_StagingProcess_Input_policy">
   <wsp:ExactlyOne>
    <sub>wsp:All</sub></sub>
       <sp:SignedParts xmlns:sp="http://schemas.xmlsoap.org/ws/2005/07/securitypolicy">
        <sp:Body / <sp:Header Name="International" Namespace="http://www.w3.org/2005/09/ws-i18n" />
         <sp:Header Name="To" Namespace="http://www.w3.org/2005/08/addressing" />
         <sp:Header Name="From" Namespace="http://www.w3.org/2005/08/addressing" />
         <sp:Header Name="FaultTo" Namespace="http://www.w3.org/2005/08/addressing" />
         <sp:Header Name="ReplyTo" Namespace="http://www.w3.org/2005/08/addressing" />
         <sp:Header Name="MessageID" Namespace="http://www.w3.org/2005/08/addressing" />
         <sp:Header Name="RelatesTo" Namespace="http://www.w3.org/2005/08/addressing" />
         <sp:Header Name="Action" Namespace="http://www.w3.org/2005/08/addressing" />
       </sp:SignedParts>
       <sp:EncryptedParts xmlns:sp="http://schemas.xmlsoap.org/ws/2005/07/securitypolicy">
        <sp:Body / <sp:Header Name="International" Namespace="http://www.w3.org/2005/09/ws-i18n" />
       </sp:EncryptedParts>
    \langle/wsp:All>
   </wsp:ExactlyOne>
 </wsp:Policy>
 <wsp:Policy wsu:Id="WSHttpBinding_IService_StagingProcess_output_policy">
   <wsp:ExactlyOne>
    <sub>wsp:All</sub></sub>
       <sp:SignedParts xmlns:sp="http://schemas.xmlsoap.org/ws/2005/07/securitypolicy">
        <sp:Body / <sp:Header Name="To" Namespace="http://www.w3.org/2005/08/addressing" />
         <sp:Header Name="From" Namespace="http://www.w3.org/2005/08/addressing" />
         <sp:Header Name="FaultTo" Namespace="http://www.w3.org/2005/08/addressing" />
         <sp:Header Name="ReplyTo" Namespace="http://www.w3.org/2005/08/addressing" />
         <sp:Header Name="MessageID" Namespace="http://www.w3.org/2005/08/addressing" />
         <sp:Header Name="RelatesTo" Namespace="http://www.w3.org/2005/08/addressing" />
         <sp:Header Name="Action" Namespace="http://www.w3.org/2005/08/addressing" />
       </sp:SignedParts>
       <sp:EncryptedParts xmlns:sp="http://schemas.xmlsoap.org/ws/2005/07/securitypolicy">
        <sp:Body / </sp:EncryptedParts>
    \langle/wsp:All\rangle </wsp:ExactlyOne>
 </wsp:Policy>
 <wsp:Policy wsu:Id="WSHttpBinding_IService_ExportViewCreate_Input_policy">
  <wsp:ExactlyOne>
    <sub>wSD</sub>: All></sub>
       <sp:SignedParts xmlns:sp="http://schemas.xmlsoap.org/ws/2005/07/securitypolicy">
        \langlesp:Body \rangle
```
*283 / 470*

*Copyright © 2013 Microsoft Corporation.* 

```
 <sp:Header Name="International" Namespace="http://www.w3.org/2005/09/ws-i18n" />
         <sp:Header Name="To" Namespace="http://www.w3.org/2005/08/addressing" />
         <sp:Header Name="From" Namespace="http://www.w3.org/2005/08/addressing" />
         <sp:Header Name="FaultTo" Namespace="http://www.w3.org/2005/08/addressing" />
         <sp:Header Name="ReplyTo" Namespace="http://www.w3.org/2005/08/addressing" />
         <sp:Header Name="MessageID" Namespace="http://www.w3.org/2005/08/addressing" />
         <sp:Header Name="RelatesTo" Namespace="http://www.w3.org/2005/08/addressing" />
         <sp:Header Name="Action" Namespace="http://www.w3.org/2005/08/addressing" />
       </sp:SignedParts>
       <sp:EncryptedParts xmlns:sp="http://schemas.xmlsoap.org/ws/2005/07/securitypolicy">
        <sp:Body / <sp:Header Name="International" Namespace="http://www.w3.org/2005/09/ws-i18n" />
       </sp:EncryptedParts>
    \langle/wsp:All>
   </wsp:ExactlyOne>
 </wsp:Policy>
 <wsp:Policy wsu:Id="WSHttpBinding_IService_ExportViewCreate_output_policy">
   <wsp:ExactlyOne>
     <wsp:All>
       <sp:SignedParts xmlns:sp="http://schemas.xmlsoap.org/ws/2005/07/securitypolicy">
        <sp:Body / <sp:Header Name="To" Namespace="http://www.w3.org/2005/08/addressing" />
         <sp:Header Name="From" Namespace="http://www.w3.org/2005/08/addressing" />
         <sp:Header Name="FaultTo" Namespace="http://www.w3.org/2005/08/addressing" />
         <sp:Header Name="ReplyTo" Namespace="http://www.w3.org/2005/08/addressing" />
         <sp:Header Name="MessageID" Namespace="http://www.w3.org/2005/08/addressing" />
         <sp:Header Name="RelatesTo" Namespace="http://www.w3.org/2005/08/addressing" />
         <sp:Header Name="Action" Namespace="http://www.w3.org/2005/08/addressing" />
       </sp:SignedParts>
       <sp:EncryptedParts xmlns:sp="http://schemas.xmlsoap.org/ws/2005/07/securitypolicy">
         <sp:Body />
       </sp:EncryptedParts>
    \langle/wsp:All\rangle </wsp:ExactlyOne>
 </wsp:Policy>
 <wsp:Policy wsu:Id="WSHttpBinding_IService_ExportViewUpdate_Input_policy">
   <wsp:ExactlyOne>
    <sub>wsp:All</sub></sub>
       <sp:SignedParts xmlns:sp="http://schemas.xmlsoap.org/ws/2005/07/securitypolicy">
         <sp:Body />
         <sp:Header Name="International" Namespace="http://www.w3.org/2005/09/ws-i18n" />
         <sp:Header Name="To" Namespace="http://www.w3.org/2005/08/addressing" />
         <sp:Header Name="From" Namespace="http://www.w3.org/2005/08/addressing" />
         <sp:Header Name="FaultTo" Namespace="http://www.w3.org/2005/08/addressing" />
         <sp:Header Name="ReplyTo" Namespace="http://www.w3.org/2005/08/addressing" />
         <sp:Header Name="MessageID" Namespace="http://www.w3.org/2005/08/addressing" />
         <sp:Header Name="RelatesTo" Namespace="http://www.w3.org/2005/08/addressing" />
         <sp:Header Name="Action" Namespace="http://www.w3.org/2005/08/addressing" />
       </sp:SignedParts>
       <sp:EncryptedParts xmlns:sp="http://schemas.xmlsoap.org/ws/2005/07/securitypolicy">
        \langlesp:Body \rangle <sp:Header Name="International" Namespace="http://www.w3.org/2005/09/ws-i18n" />
       </sp:EncryptedParts>
    \langle/wsp:All>
   </wsp:ExactlyOne>
 </wsp:Policy>
 <wsp:Policy wsu:Id="WSHttpBinding_IService_ExportViewUpdate_output_policy">
  <wsp:ExactlyOne>
    <sub>wsp:All</sub></sub>
```
*284 / 470*

*Copyright © 2013 Microsoft Corporation.* 

```
 <sp:SignedParts xmlns:sp="http://schemas.xmlsoap.org/ws/2005/07/securitypolicy">
        <sp:Body /\leqsp:Header Name="To" Namespace="http://www.w3.org/2005/08/addressing" />
         <sp:Header Name="From" Namespace="http://www.w3.org/2005/08/addressing" />
         <sp:Header Name="FaultTo" Namespace="http://www.w3.org/2005/08/addressing" />
         <sp:Header Name="ReplyTo" Namespace="http://www.w3.org/2005/08/addressing" />
         <sp:Header Name="MessageID" Namespace="http://www.w3.org/2005/08/addressing" />
         <sp:Header Name="RelatesTo" Namespace="http://www.w3.org/2005/08/addressing" />
         <sp:Header Name="Action" Namespace="http://www.w3.org/2005/08/addressing" />
       </sp:SignedParts>
       <sp:EncryptedParts xmlns:sp="http://schemas.xmlsoap.org/ws/2005/07/securitypolicy">
         <sp:Body />
       </sp:EncryptedParts>
    \langle/wsp:All>
   </wsp:ExactlyOne>
 </wsp:Policy>
 <wsp:Policy wsu:Id="WSHttpBinding_IService_ExportViewDelete_Input_policy">
   <wsp:ExactlyOne>
     <wsp:All>
       <sp:SignedParts xmlns:sp="http://schemas.xmlsoap.org/ws/2005/07/securitypolicy">
        <sp:Body / <sp:Header Name="International" Namespace="http://www.w3.org/2005/09/ws-i18n" />
         <sp:Header Name="To" Namespace="http://www.w3.org/2005/08/addressing" />
         <sp:Header Name="From" Namespace="http://www.w3.org/2005/08/addressing" />
         <sp:Header Name="FaultTo" Namespace="http://www.w3.org/2005/08/addressing" />
         <sp:Header Name="ReplyTo" Namespace="http://www.w3.org/2005/08/addressing" />
         <sp:Header Name="MessageID" Namespace="http://www.w3.org/2005/08/addressing" />
         <sp:Header Name="RelatesTo" Namespace="http://www.w3.org/2005/08/addressing" />
         <sp:Header Name="Action" Namespace="http://www.w3.org/2005/08/addressing" />
       </sp:SignedParts>
       <sp:EncryptedParts xmlns:sp="http://schemas.xmlsoap.org/ws/2005/07/securitypolicy">
         <sp:Body />
         <sp:Header Name="International" Namespace="http://www.w3.org/2005/09/ws-i18n" />
       </sp:EncryptedParts>
    \langle/wsp:All>
   </wsp:ExactlyOne>
 </wsp:Policy>
 <wsp:Policy wsu:Id="WSHttpBinding_IService_ExportViewDelete_output_policy">
  <wsp:ExactlyOne>
     <wsp:All>
       <sp:SignedParts xmlns:sp="http://schemas.xmlsoap.org/ws/2005/07/securitypolicy">
        <sp:Body / <sp:Header Name="To" Namespace="http://www.w3.org/2005/08/addressing" />
         <sp:Header Name="From" Namespace="http://www.w3.org/2005/08/addressing" />
         <sp:Header Name="FaultTo" Namespace="http://www.w3.org/2005/08/addressing" />
         <sp:Header Name="ReplyTo" Namespace="http://www.w3.org/2005/08/addressing" />
         <sp:Header Name="MessageID" Namespace="http://www.w3.org/2005/08/addressing" />
         <sp:Header Name="RelatesTo" Namespace="http://www.w3.org/2005/08/addressing" />
         <sp:Header Name="Action" Namespace="http://www.w3.org/2005/08/addressing" />
       </sp:SignedParts>
       <sp:EncryptedParts xmlns:sp="http://schemas.xmlsoap.org/ws/2005/07/securitypolicy">
        <sp:Body / </sp:EncryptedParts>
    \langle/wsp:All>
  </wsp:ExactlyOne>
 </wsp:Policy>
 <wsp:Policy wsu:Id="WSHttpBinding_IService_ExportViewListGet_Input_policy">
  <wsp:ExactlyOne>
    <sub>wsp:All</sub></sub>
```
*285 / 470*

*Copyright © 2013 Microsoft Corporation.* 

```
 <sp:SignedParts xmlns:sp="http://schemas.xmlsoap.org/ws/2005/07/securitypolicy">
       <sp:Body / <sp:Header Name="International" Namespace="http://www.w3.org/2005/09/ws-i18n" />
        <sp:Header Name="To" Namespace="http://www.w3.org/2005/08/addressing" />
        <sp:Header Name="From" Namespace="http://www.w3.org/2005/08/addressing" />
         <sp:Header Name="FaultTo" Namespace="http://www.w3.org/2005/08/addressing" />
         <sp:Header Name="ReplyTo" Namespace="http://www.w3.org/2005/08/addressing" />
        <sp:Header Name="MessageID" Namespace="http://www.w3.org/2005/08/addressing" />
        <sp:Header Name="RelatesTo" Namespace="http://www.w3.org/2005/08/addressing" />
        <sp:Header Name="Action" Namespace="http://www.w3.org/2005/08/addressing" />
       </sp:SignedParts>
       <sp:EncryptedParts xmlns:sp="http://schemas.xmlsoap.org/ws/2005/07/securitypolicy">
         <sp:Body />
         <sp:Header Name="International" Namespace="http://www.w3.org/2005/09/ws-i18n" />
       </sp:EncryptedParts>
   \langle/wsp:All>
  </wsp:ExactlyOne>
 </wsp:Policy>
 <wsp:Policy wsu:Id="WSHttpBinding_IService_ExportViewListGet_output_policy">
  <wsp:ExactlyOne>
   <sub>wSD</sub>: All></sub>
      <sp:SignedParts xmlns:sp="http://schemas.xmlsoap.org/ws/2005/07/securitypolicy">
        <sp:Body />
        <sp:Header Name="To" Namespace="http://www.w3.org/2005/08/addressing" />
        <sp:Header Name="From" Namespace="http://www.w3.org/2005/08/addressing" />
        <sp:Header Name="FaultTo" Namespace="http://www.w3.org/2005/08/addressing" />
         <sp:Header Name="ReplyTo" Namespace="http://www.w3.org/2005/08/addressing" />
         <sp:Header Name="MessageID" Namespace="http://www.w3.org/2005/08/addressing" />
        <sp:Header Name="RelatesTo" Namespace="http://www.w3.org/2005/08/addressing" />
        <sp:Header Name="Action" Namespace="http://www.w3.org/2005/08/addressing" />
      </sp:SignedParts>
      <sp:EncryptedParts xmlns:sp="http://schemas.xmlsoap.org/ws/2005/07/securitypolicy">
         <sp:Body />
      </sp:EncryptedParts>
   \langle/wsp:All>
  </wsp:ExactlyOne>
 </wsp:Policy>
 <wsp:Policy wsu:Id="WSHttpBinding_IService_SecurityPrincipalsCreate_Input_policy">
  <wsp:ExactlyOne>
    <wsp:All>
      <sp:SignedParts xmlns:sp="http://schemas.xmlsoap.org/ws/2005/07/securitypolicy">
       <sp:Body / <sp:Header Name="International" Namespace="http://www.w3.org/2005/09/ws-i18n" />
        <sp:Header Name="To" Namespace="http://www.w3.org/2005/08/addressing" />
        <sp:Header Name="From" Namespace="http://www.w3.org/2005/08/addressing" />
        <sp:Header Name="FaultTo" Namespace="http://www.w3.org/2005/08/addressing" />
        <sp:Header Name="ReplyTo" Namespace="http://www.w3.org/2005/08/addressing" />
         <sp:Header Name="MessageID" Namespace="http://www.w3.org/2005/08/addressing" />
         <sp:Header Name="RelatesTo" Namespace="http://www.w3.org/2005/08/addressing" />
         <sp:Header Name="Action" Namespace="http://www.w3.org/2005/08/addressing" />
      </sp:SignedParts>
      <sp:EncryptedParts xmlns:sp="http://schemas.xmlsoap.org/ws/2005/07/securitypolicy">
        <sp:Body />
         <sp:Header Name="International" Namespace="http://www.w3.org/2005/09/ws-i18n" />
      </sp:EncryptedParts>
   \langle/wsp:All>
  </wsp:ExactlyOne>
 </wsp:Policy>
 <wsp:Policy wsu:Id="WSHttpBinding_IService_SecurityPrincipalsCreate_output_policy">
```
*286 / 470*

*Copyright © 2013 Microsoft Corporation.* 

```
 <wsp:ExactlyOne>
   <sub>wsp:All</sub></sub>
       <sp:SignedParts xmlns:sp="http://schemas.xmlsoap.org/ws/2005/07/securitypolicy">
        <sp:Body / <sp:Header Name="To" Namespace="http://www.w3.org/2005/08/addressing" />
         <sp:Header Name="From" Namespace="http://www.w3.org/2005/08/addressing" />
         <sp:Header Name="FaultTo" Namespace="http://www.w3.org/2005/08/addressing" />
         <sp:Header Name="ReplyTo" Namespace="http://www.w3.org/2005/08/addressing" />
         <sp:Header Name="MessageID" Namespace="http://www.w3.org/2005/08/addressing" />
         <sp:Header Name="RelatesTo" Namespace="http://www.w3.org/2005/08/addressing" />
         <sp:Header Name="Action" Namespace="http://www.w3.org/2005/08/addressing" />
       </sp:SignedParts>
       <sp:EncryptedParts xmlns:sp="http://schemas.xmlsoap.org/ws/2005/07/securitypolicy">
         <sp:Body />
       </sp:EncryptedParts>
   \langle/wsp:All>
  </wsp:ExactlyOne>
 </wsp:Policy>
 <wsp:Policy wsu:Id="WSHttpBinding_IService_SecurityPrincipalsClone_Input_policy">
  <wsp:ExactlyOne>
   <sub>wSD</sub>: All></sub>
       <sp:SignedParts xmlns:sp="http://schemas.xmlsoap.org/ws/2005/07/securitypolicy">
         <sp:Body />
         <sp:Header Name="International" Namespace="http://www.w3.org/2005/09/ws-i18n" />
         <sp:Header Name="To" Namespace="http://www.w3.org/2005/08/addressing" />
         <sp:Header Name="From" Namespace="http://www.w3.org/2005/08/addressing" />
         <sp:Header Name="FaultTo" Namespace="http://www.w3.org/2005/08/addressing" />
         <sp:Header Name="ReplyTo" Namespace="http://www.w3.org/2005/08/addressing" />
         <sp:Header Name="MessageID" Namespace="http://www.w3.org/2005/08/addressing" />
         <sp:Header Name="RelatesTo" Namespace="http://www.w3.org/2005/08/addressing" />
         <sp:Header Name="Action" Namespace="http://www.w3.org/2005/08/addressing" />
       </sp:SignedParts>
       <sp:EncryptedParts xmlns:sp="http://schemas.xmlsoap.org/ws/2005/07/securitypolicy">
        <sp:Body / <sp:Header Name="International" Namespace="http://www.w3.org/2005/09/ws-i18n" />
       </sp:EncryptedParts>
   \langle/wsp:All>
  </wsp:ExactlyOne>
 </wsp:Policy>
 <wsp:Policy wsu:Id="WSHttpBinding_IService_SecurityPrincipalsClone_output_policy">
  <wsp:ExactlyOne>
   <wsp:All>
       <sp:SignedParts xmlns:sp="http://schemas.xmlsoap.org/ws/2005/07/securitypolicy">
        \langlesp:Body \rangle <sp:Header Name="To" Namespace="http://www.w3.org/2005/08/addressing" />
         <sp:Header Name="From" Namespace="http://www.w3.org/2005/08/addressing" />
         <sp:Header Name="FaultTo" Namespace="http://www.w3.org/2005/08/addressing" />
         <sp:Header Name="ReplyTo" Namespace="http://www.w3.org/2005/08/addressing" />
         <sp:Header Name="MessageID" Namespace="http://www.w3.org/2005/08/addressing" />
         <sp:Header Name="RelatesTo" Namespace="http://www.w3.org/2005/08/addressing" />
         <sp:Header Name="Action" Namespace="http://www.w3.org/2005/08/addressing" />
       </sp:SignedParts>
       <sp:EncryptedParts xmlns:sp="http://schemas.xmlsoap.org/ws/2005/07/securitypolicy">
        <sp:Body / </sp:EncryptedParts>
   \langle/wsp:All>
  </wsp:ExactlyOne>
 </wsp:Policy>
 <wsp:Policy wsu:Id="BasicHttpBinding_IService_policy">
```
*Copyright © 2013 Microsoft Corporation.* 

*Release: Thursday, August 8, 2013* 

*287 / 470*

```
 <wsp:ExactlyOne>
      <sub>wSD</sub>: All></sub>
         <http:NegotiateAuthentication 
xmlns:http="http://schemas.microsoft.com/ws/06/2004/policy/http" />
      \langle/wsp:All>
     </wsp:ExactlyOne>
   </wsp:Policy>
   <wsdl:types>
     <xsd:schema 
targetNamespace="http://schemas.microsoft.com/sqlserver/masterdataservices/2009/09/Imports">
       <xsd:import 
schemaLocation="http://brenmc3.redmond.corp.microsoft.com/MDS_mpc1/service/Service.svc?xsd=xs
d0" namespace="http://schemas.microsoft.com/sqlserver/masterdataservices/2009/09" />
       <xsd:import 
schemaLocation="http://brenmc3.redmond.corp.microsoft.com/MDS_mpc1/service/Service.svc?xsd=xs
d2" namespace="http://www.w3.org/2005/09/ws-i18n" />
      <xsd:import 
schemaLocation="http://brenmc3.redmond.corp.microsoft.com/MDS_mpc1/service/Service.svc?xsd=xs
d1" namespace="http://schemas.microsoft.com/2003/10/Serialization/" />
       <xsd:import 
schemaLocation="http://brenmc3.redmond.corp.microsoft.com/MDS_mpc1/service/Service.svc?xsd=xs
d3" namespace="http://schemas.microsoft.com/2003/10/Serialization/Arrays" />
       <xsd:import 
schemaLocation="http://brenmc3.redmond.corp.microsoft.com/MDS_mpc1/service/Service.svc?xsd=xs
d4" namespace="http://schemas.datacontract.org/2004/07/System" />
     </xsd:schema>
  </wsdl:types>
  <wsdl:message name="SecurityPrincipalsRequest">
     <wsdl:part name="parameters" element="tns:SecurityPrincipalsRequest" />
   </wsdl:message>
   <wsdl:message name="SecurityPrincipalsRequest_Headers">
     <wsdl:part xmlns:q1="http://www.w3.org/2005/09/ws-i18n" name="International" 
element="q1:International" />
   </wsdl:message>
   <wsdl:message name="MessageResponse">
     <wsdl:part name="parameters" element="tns:MessageResponse" />
   </wsdl:message>
   <wsdl:message name="SecurityPrincipalsGetRequest">
     <wsdl:part name="parameters" element="tns:SecurityPrincipalsGetRequest" />
   </wsdl:message>
   <wsdl:message name="SecurityPrincipalsGetRequest_Headers">
     <wsdl:part xmlns:q2="http://www.w3.org/2005/09/ws-i18n" name="International" 
element="q2:International" />
   </wsdl:message>
  <wsdl:message name="SecurityPrincipalsGetResponse">
     <wsdl:part name="parameters" element="tns:SecurityPrincipalsGetResponse" />
   </wsdl:message>
  <wsdl:message name="SecurityPrincipalsDeleteRequest">
     <wsdl:part name="parameters" element="tns:SecurityPrincipalsDeleteRequest" />
   </wsdl:message>
   <wsdl:message name="SecurityPrincipalsDeleteRequest_Headers">
     <wsdl:part xmlns:q3="http://www.w3.org/2005/09/ws-i18n" name="International" 
element="q3:International" />
  </wsdl:message>
   <wsdl:message name="SecurityPrivilegesRequest">
     <wsdl:part name="parameters" element="tns:SecurityPrivilegesRequest" />
   </wsdl:message>
   <wsdl:message name="SecurityPrivilegesRequest_Headers">
     <wsdl:part xmlns:q4="http://www.w3.org/2005/09/ws-i18n" name="International" 
element="q4:International" />
```
*288 / 470*

*Copyright © 2013 Microsoft Corporation.*
```
 </wsdl:message>
   <wsdl:message name="SecurityCreateResponse">
     <wsdl:part name="parameters" element="tns:SecurityCreateResponse" />
   </wsdl:message>
   <wsdl:message name="SecurityPrivilegesGetRequest">
     <wsdl:part name="parameters" element="tns:SecurityPrivilegesGetRequest" />
   </wsdl:message>
   <wsdl:message name="SecurityPrivilegesGetRequest_Headers">
     <wsdl:part xmlns:q5="http://www.w3.org/2005/09/ws-i18n" name="International" 
element="q5:International" />
   </wsdl:message>
   <wsdl:message name="SecurityPrivilegesGetResponse">
     <wsdl:part name="parameters" element="tns:SecurityPrivilegesGetResponse" />
   </wsdl:message>
   <wsdl:message name="SecurityPrivilegesDeleteRequest">
     <wsdl:part name="parameters" element="tns:SecurityPrivilegesDeleteRequest" />
   </wsdl:message>
   <wsdl:message name="SecurityPrivilegesDeleteRequest_Headers">
     <wsdl:part xmlns:q6="http://www.w3.org/2005/09/ws-i18n" name="International" 
element="q6:International" />
   </wsdl:message>
  <wsdl:message name="BusinessRulesPaletteGetRequest">
     <wsdl:part name="parameters" element="tns:BusinessRulesPaletteGetRequest" />
   </wsdl:message>
   <wsdl:message name="BusinessRulesPaletteGetRequest_Headers">
     <wsdl:part xmlns:q7="http://www.w3.org/2005/09/ws-i18n" name="International" 
element="q7:International" />
   </wsdl:message>
  <wsdl:message name="BusinessRulesPaletteGetResponse">
     <wsdl:part name="parameters" element="tns:BusinessRulesPaletteGetResponse" />
   </wsdl:message>
   <wsdl:message name="BusinessRulesCloneRequest">
     <wsdl:part name="parameters" element="tns:BusinessRulesCloneRequest" />
   </wsdl:message>
   <wsdl:message name="BusinessRulesCloneRequest_Headers">
     <wsdl:part xmlns:q8="http://www.w3.org/2005/09/ws-i18n" name="International" 
element="q8:International" />
   </wsdl:message>
   <wsdl:message name="BusinessRulesCreateRequest">
     <wsdl:part name="parameters" element="tns:BusinessRulesCreateRequest" />
   </wsdl:message>
   <wsdl:message name="BusinessRulesCreateRequest_Headers">
     <wsdl:part xmlns:q9="http://www.w3.org/2005/09/ws-i18n" name="International" 
element="q9:International" />
   </wsdl:message>
  <wsdl:message name="BusinessRulesCreateResponse">
     <wsdl:part name="parameters" element="tns:BusinessRulesCreateResponse" />
   </wsdl:message>
   <wsdl:message name="BusinessRulesDeleteRequest">
     <wsdl:part name="parameters" element="tns:BusinessRulesDeleteRequest" />
   </wsdl:message>
   <wsdl:message name="BusinessRulesDeleteRequest_Headers">
     <wsdl:part xmlns:q10="http://www.w3.org/2005/09/ws-i18n" name="International" 
element="q10:International" />
   </wsdl:message>
  <wsdl:message name="BusinessRulesGetRequest">
     <wsdl:part name="parameters" element="tns:BusinessRulesGetRequest" />
   </wsdl:message>
   <wsdl:message name="BusinessRulesGetRequest_Headers">
```
*Copyright © 2013 Microsoft Corporation.* 

*Release: Thursday, August 8, 2013* 

```
 <wsdl:part xmlns:q11="http://www.w3.org/2005/09/ws-i18n" name="International" 
element="q11:International" />
   </wsdl:message>
   <wsdl:message name="BusinessRulesGetResponse">
     <wsdl:part name="parameters" element="tns:BusinessRulesGetResponse" />
   </wsdl:message>
   <wsdl:message name="BusinessRulesPublishRequest">
     <wsdl:part name="parameters" element="tns:BusinessRulesPublishRequest" />
   </wsdl:message>
   <wsdl:message name="BusinessRulesPublishRequest_Headers">
     <wsdl:part xmlns:q12="http://www.w3.org/2005/09/ws-i18n" name="International" 
element="q12:International" />
   </wsdl:message>
   <wsdl:message name="BusinessRulesUpdateRequest">
     <wsdl:part name="parameters" element="tns:BusinessRulesUpdateRequest" />
   </wsdl:message>
   <wsdl:message name="BusinessRulesUpdateRequest_Headers">
     <wsdl:part xmlns:q13="http://www.w3.org/2005/09/ws-i18n" name="International" 
element="q13:International" />
  </wsdl:message>
  <wsdl:message name="MetadataCloneRequest">
     <wsdl:part name="parameters" element="tns:MetadataCloneRequest" />
   </wsdl:message>
   <wsdl:message name="MetadataCloneRequest_Headers">
    <wsdl:part xmlns:q14="http://www.w3.org/2005/09/ws-i18n" name="International" 
element="q14:International" />
   </wsdl:message>
   <wsdl:message name="MetadataCloneResponse">
     <wsdl:part name="parameters" element="tns:MetadataCloneResponse" />
   </wsdl:message>
   <wsdl:message name="MetadataCreateRequest">
     <wsdl:part name="parameters" element="tns:MetadataCreateRequest" />
   </wsdl:message>
   <wsdl:message name="MetadataCreateRequest_Headers">
     <wsdl:part xmlns:q15="http://www.w3.org/2005/09/ws-i18n" name="International" 
element="q15:International" />
   </wsdl:message>
   <wsdl:message name="MetadataCreateResponse">
     <wsdl:part name="parameters" element="tns:MetadataCreateResponse" />
   </wsdl:message>
   <wsdl:message name="MetadataDeleteRequest">
     <wsdl:part name="parameters" element="tns:MetadataDeleteRequest" />
   </wsdl:message>
   <wsdl:message name="MetadataDeleteRequest_Headers">
     <wsdl:part xmlns:q16="http://www.w3.org/2005/09/ws-i18n" name="International" 
element="q16:International" />
   </wsdl:message>
   <wsdl:message name="MetadataDeleteResponse">
     <wsdl:part name="parameters" element="tns:MetadataDeleteResponse" />
  </wsdl:message>
   <wsdl:message name="MetadataGetRequest">
     <wsdl:part name="parameters" element="tns:MetadataGetRequest" />
   </wsdl:message>
   <wsdl:message name="MetadataGetRequest_Headers">
     <wsdl:part xmlns:q17="http://www.w3.org/2005/09/ws-i18n" name="International" 
element="q17:International" />
   </wsdl:message>
   <wsdl:message name="MetadataGetResponse">
     <wsdl:part name="parameters" element="tns:MetadataGetResponse" />
```
*Copyright © 2013 Microsoft Corporation.* 

*Release: Thursday, August 8, 2013* 

```
 </wsdl:message>
   <wsdl:message name="MetadataUpdateRequest">
     <wsdl:part name="parameters" element="tns:MetadataUpdateRequest" />
   </wsdl:message>
   <wsdl:message name="MetadataUpdateRequest_Headers">
     <wsdl:part xmlns:q18="http://www.w3.org/2005/09/ws-i18n" name="International" 
element="q18:International" />
   </wsdl:message>
   <wsdl:message name="MetadataUpdateResponse">
     <wsdl:part name="parameters" element="tns:MetadataUpdateResponse" />
   </wsdl:message>
   <wsdl:message name="StagingNameCheckRequest">
     <wsdl:part name="parameters" element="tns:StagingNameCheckRequest" />
   </wsdl:message>
   <wsdl:message name="StagingNameCheckRequest_Headers">
     <wsdl:part xmlns:q19="http://www.w3.org/2005/09/ws-i18n" name="International" 
element="q19:International" />
  </wsdl:message>
  <wsdl:message name="StagingNameCheckResponse">
     <wsdl:part name="parameters" element="tns:StagingNameCheckResponse" />
   </wsdl:message>
   <wsdl:message name="SystemSettingsGetRequest">
     <wsdl:part name="parameters" element="tns:SystemSettingsGetRequest" />
   </wsdl:message>
   <wsdl:message name="SystemSettingsGetRequest_Headers">
     <wsdl:part xmlns:q20="http://www.w3.org/2005/09/ws-i18n" name="International" 
element="q20:International" />
   </wsdl:message>
  <wsdl:message name="SystemSettingsGetResponse">
     <wsdl:part name="parameters" element="tns:SystemSettingsGetResponse" />
   </wsdl:message>
   <wsdl:message name="SystemSettingsUpdateRequest">
     <wsdl:part name="parameters" element="tns:SystemSettingsUpdateRequest" />
   </wsdl:message>
   <wsdl:message name="SystemSettingsUpdateRequest_Headers">
     <wsdl:part xmlns:q21="http://www.w3.org/2005/09/ws-i18n" name="International" 
element="q21:International" />
   </wsdl:message>
   <wsdl:message name="SystemSettingsUpdateResponse">
     <wsdl:part name="parameters" element="tns:SystemSettingsUpdateResponse" />
   </wsdl:message>
   <wsdl:message name="SystemDomainListGetRequest">
    <\!\!\textrm{wsdl:part name="parameters" element="tns:SystemDomainListGetRequest" />
   </wsdl:message>
   <wsdl:message name="SystemDomainListGetRequest_Headers">
     <wsdl:part xmlns:q22="http://www.w3.org/2005/09/ws-i18n" name="International" 
element="q22:International" />
   </wsdl:message>
   <wsdl:message name="SystemDomainListGetResponse">
     <wsdl:part name="parameters" element="tns:SystemDomainListGetResponse" />
   </wsdl:message>
   <wsdl:message name="SystemPropertiesGetRequest">
     <wsdl:part name="parameters" element="tns:SystemPropertiesGetRequest" />
   </wsdl:message>
  <wsdl:message name="SystemPropertiesGetRequest_Headers">
     <wsdl:part xmlns:q23="http://www.w3.org/2005/09/ws-i18n" name="International" 
element="q23:International" />
   </wsdl:message>
   <wsdl:message name="SystemPropertiesGetResponse">
```
*Copyright © 2013 Microsoft Corporation.* 

*Release: Thursday, August 8, 2013* 

```
 <wsdl:part name="parameters" element="tns:SystemPropertiesGetResponse" />
   </wsdl:message>
   <wsdl:message name="ServiceCheckGetRequest">
     <wsdl:part name="parameters" element="tns:ServiceCheckGetRequest" />
   </wsdl:message>
   <wsdl:message name="ServiceCheckGetRequest_Headers">
     <wsdl:part xmlns:q24="http://www.w3.org/2005/09/ws-i18n" name="International" 
element="q24:International" />
   </wsdl:message>
  <wsdl:message name="ServiceVersionGetResponse">
     <wsdl:part name="parameters" element="tns:ServiceVersionGetResponse" />
   </wsdl:message>
   <wsdl:message name="VersionCopyRequest">
     <wsdl:part name="parameters" element="tns:VersionCopyRequest" />
   </wsdl:message>
   <wsdl:message name="VersionCopyRequest_Headers">
     <wsdl:part xmlns:q25="http://www.w3.org/2005/09/ws-i18n" name="International" 
element="q25:International" />
  </wsdl:message>
  <wsdl:message name="VersionCopyResponse">
     <wsdl:part name="parameters" element="tns:VersionCopyResponse" />
   </wsdl:message>
   <wsdl:message name="UserPreferencesGetRequest">
     <wsdl:part name="parameters" element="tns:UserPreferencesGetRequest" />
   </wsdl:message>
   <wsdl:message name="UserPreferencesGetRequest_Headers">
     <wsdl:part xmlns:q26="http://www.w3.org/2005/09/ws-i18n" name="International" 
element="q26:International" />
   </wsdl:message>
   <wsdl:message name="UserPreferencesGetResponse">
     <wsdl:part name="parameters" element="tns:UserPreferencesGetResponse" />
   </wsdl:message>
   <wsdl:message name="UserPreferencesUpdateRequest">
     <wsdl:part name="parameters" element="tns:UserPreferencesUpdateRequest" />
   </wsdl:message>
   <wsdl:message name="UserPreferencesUpdateRequest_Headers">
     <wsdl:part xmlns:q27="http://www.w3.org/2005/09/ws-i18n" name="International" 
element="q27:International" />
   </wsdl:message>
   <wsdl:message name="UserPreferencesUpdateResponse">
     <wsdl:part name="parameters" element="tns:UserPreferencesUpdateResponse" />
   </wsdl:message>
   <wsdl:message name="UserPreferencesDeleteRequest">
     <wsdl:part name="parameters" element="tns:UserPreferencesDeleteRequest" />
   </wsdl:message>
   <wsdl:message name="UserPreferencesDeleteRequest_Headers">
     <wsdl:part xmlns:q28="http://www.w3.org/2005/09/ws-i18n" name="International" 
element="q28:International" />
   </wsdl:message>
   <wsdl:message name="UserPreferencesDeleteResponse">
     <wsdl:part name="parameters" element="tns:UserPreferencesDeleteResponse" />
   </wsdl:message>
   <wsdl:message name="DataQualityInstalledStateRequest">
     <wsdl:part name="parameters" element="tns:DataQualityInstalledStateRequest" />
   </wsdl:message>
   <wsdl:message name="DataQualityInstalledStateRequest_Headers">
     <wsdl:part xmlns:q29="http://www.w3.org/2005/09/ws-i18n" name="International" 
element="q29:International" />
   </wsdl:message>
```
*Copyright © 2013 Microsoft Corporation.* 

*Release: Thursday, August 8, 2013* 

```
 <wsdl:message name="DataQualityInstalledStateResponse">
     <wsdl:part name="parameters" element="tns:DataQualityInstalledStateResponse" />
   </wsdl:message>
   <wsdl:message name="DataQualityKnowledgeBasesGetRequest">
     <wsdl:part name="parameters" element="tns:DataQualityKnowledgeBasesGetRequest" />
   </wsdl:message>
   <wsdl:message name="DataQualityKnowledgeBasesGetRequest_Headers">
     <wsdl:part xmlns:q30="http://www.w3.org/2005/09/ws-i18n" name="International" 
element="q30:International" />
   </wsdl:message>
  <wsdl:message name="DataQualityKnowledgeBasesGetResponse">
     <wsdl:part name="parameters" element="tns:DataQualityKnowledgeBasesGetResponse" />
   </wsdl:message>
   <wsdl:message name="DataQualityCleansingOperationStartRequest">
     <wsdl:part name="parameters" element="tns:DataQualityCleansingOperationStartRequest" />
   </wsdl:message>
   <wsdl:message name="DataQualityCleansingOperationStartRequest_Headers">
     <wsdl:part xmlns:q31="http://www.w3.org/2005/09/ws-i18n" name="International" 
element="q31:International" />
  </wsdl:message>
  <wsdl:message name="DataQualityOperationStartResponse">
     <wsdl:part name="parameters" element="tns:DataQualityOperationStartResponse" />
   </wsdl:message>
   <wsdl:message name="DataQualityMatchingOperationStartRequest">
     <wsdl:part name="parameters" element="tns:DataQualityMatchingOperationStartRequest" />
   </wsdl:message>
   <wsdl:message name="DataQualityMatchingOperationStartRequest_Headers">
     <wsdl:part xmlns:q32="http://www.w3.org/2005/09/ws-i18n" name="International" 
element="q32:International" />
   </wsdl:message>
   <wsdl:message name="DataQualityOperationStatusRequest">
     <wsdl:part name="parameters" element="tns:DataQualityOperationStatusRequest" />
   </wsdl:message>
   <wsdl:message name="DataQualityOperationStatusRequest_Headers">
     <wsdl:part xmlns:q33="http://www.w3.org/2005/09/ws-i18n" name="International" 
element="q33:International" />
  </wsdl:message>
  <wsdl:message name="DataQualityOperationStatusResponse">
     <wsdl:part name="parameters" element="tns:DataQualityOperationStatusResponse" />
   </wsdl:message>
   <wsdl:message name="DataQualityOperationResultsGetRequest">
     <wsdl:part name="parameters" element="tns:DataQualityOperationResultsGetRequest" />
   </wsdl:message>
   <wsdl:message name="DataQualityOperationResultsGetRequest_Headers">
     <wsdl:part xmlns:q34="http://www.w3.org/2005/09/ws-i18n" name="International" 
element="q34:International" />
   </wsdl:message>
   <wsdl:message name="DataQualityOperationResultsGetResponse">
     <wsdl:part name="parameters" element="tns:DataQualityOperationResultsGetResponse" />
   </wsdl:message>
   <wsdl:message name="EntityMembersGetRequest">
     <wsdl:part name="parameters" element="tns:EntityMembersGetRequest" />
   </wsdl:message>
   <wsdl:message name="EntityMembersGetRequest_Headers">
     <wsdl:part xmlns:q35="http://www.w3.org/2005/09/ws-i18n" name="International" 
element="q35:International" />
   </wsdl:message>
   <wsdl:message name="EntityMembersGetResponse">
     <wsdl:part name="parameters" element="tns:EntityMembersGetResponse" />
```
*293 / 470*

*Copyright © 2013 Microsoft Corporation.* 

```
 </wsdl:message>
  <wsdl:message name="EntityMemberAttributesGetRequest">
     <wsdl:part name="parameters" element="tns:EntityMemberAttributesGetRequest" />
   </wsdl:message>
   <wsdl:message name="EntityMemberAttributesGetRequest_Headers">
     <wsdl:part xmlns:q36="http://www.w3.org/2005/09/ws-i18n" name="International" 
element="q36:International" />
   </wsdl:message>
   <wsdl:message name="EntityMemberAttributesGetResponse">
     <wsdl:part name="parameters" element="tns:EntityMemberAttributesGetResponse" />
   </wsdl:message>
   <wsdl:message name="HierarchyMembersGetRequest">
     <wsdl:part name="parameters" element="tns:HierarchyMembersGetRequest" />
   </wsdl:message>
   <wsdl:message name="HierarchyMembersGetRequest_Headers">
     <wsdl:part xmlns:q37="http://www.w3.org/2005/09/ws-i18n" name="International" 
element="q37:International" />
  </wsdl:message>
  <wsdl:message name="HierarchyMembersGetResponse">
     <wsdl:part name="parameters" element="tns:HierarchyMembersGetResponse" />
   </wsdl:message>
   <wsdl:message name="ModelMembersGetRequest">
     <wsdl:part name="parameters" element="tns:ModelMembersGetRequest" />
   </wsdl:message>
   <wsdl:message name="ModelMembersGetRequest_Headers">
     <wsdl:part xmlns:q38="http://www.w3.org/2005/09/ws-i18n" name="International" 
element="q38:International" />
   </wsdl:message>
  <wsdl:message name="ModelMembersGetResponse">
     <wsdl:part name="parameters" element="tns:ModelMembersGetResponse" />
   </wsdl:message>
   <wsdl:message name="EntityMembersCreateRequest">
     <wsdl:part name="parameters" element="tns:EntityMembersCreateRequest" />
   </wsdl:message>
   <wsdl:message name="EntityMembersCreateRequest_Headers">
     <wsdl:part xmlns:q39="http://www.w3.org/2005/09/ws-i18n" name="International" 
element="q39:International" />
   </wsdl:message>
   <wsdl:message name="EntityMembersCreateResponse">
     <wsdl:part name="parameters" element="tns:EntityMembersCreateResponse" />
   </wsdl:message>
   <wsdl:message name="EntityMembersDeleteRequest">
     <wsdl:part name="parameters" element="tns:EntityMembersDeleteRequest" />
   </wsdl:message>
   <wsdl:message name="EntityMembersDeleteRequest_Headers">
     <wsdl:part xmlns:q40="http://www.w3.org/2005/09/ws-i18n" name="International" 
element="q40:International" />
   </wsdl:message>
   <wsdl:message name="EntityMembersDeleteResponse">
     <wsdl:part name="parameters" element="tns:EntityMembersDeleteResponse" />
   </wsdl:message>
   <wsdl:message name="EntityMembersUpdateRequest">
     <wsdl:part name="parameters" element="tns:EntityMembersUpdateRequest" />
   </wsdl:message>
  <wsdl:message name="EntityMembersUpdateRequest_Headers">
     <wsdl:part xmlns:q41="http://www.w3.org/2005/09/ws-i18n" name="International" 
element="q41:International" />
   </wsdl:message>
   <wsdl:message name="EntityMembersUpdateResponse">
```
*Copyright © 2013 Microsoft Corporation.* 

*Release: Thursday, August 8, 2013* 

```
 <wsdl:part name="parameters" element="tns:EntityMembersUpdateResponse" />
   </wsdl:message>
   <wsdl:message name="EntityMembersCopyRequest">
     <wsdl:part name="parameters" element="tns:EntityMembersCopyRequest" />
   </wsdl:message>
   <wsdl:message name="EntityMembersCopyRequest_Headers">
     <wsdl:part xmlns:q42="http://www.w3.org/2005/09/ws-i18n" name="International" 
element="q42:International" />
   </wsdl:message>
  <wsdl:message name="EntityMembersCopyResponse">
     <wsdl:part name="parameters" element="tns:EntityMembersCopyResponse" />
   </wsdl:message>
   <wsdl:message name="EntityMembersMergeRequest">
     <wsdl:part name="parameters" element="tns:EntityMembersMergeRequest" />
   </wsdl:message>
   <wsdl:message name="EntityMembersMergeRequest_Headers">
     <wsdl:part xmlns:q43="http://www.w3.org/2005/09/ws-i18n" name="International" 
element="q43:International" />
  </wsdl:message>
  <wsdl:message name="EntityMembersMergeResponse">
     <wsdl:part name="parameters" element="tns:EntityMembersMergeResponse" />
   </wsdl:message>
   <wsdl:message name="EntityStagingLoadRequest">
     <wsdl:part name="parameters" element="tns:EntityStagingLoadRequest" />
   </wsdl:message>
   <wsdl:message name="EntityStagingLoadRequest_Headers">
     <wsdl:part xmlns:q44="http://www.w3.org/2005/09/ws-i18n" name="International" 
element="q44:International" />
   </wsdl:message>
   <wsdl:message name="EntityStagingLoadResponse">
     <wsdl:part name="parameters" element="tns:EntityStagingLoadResponse" />
   </wsdl:message>
   <wsdl:message name="EntityStagingGetRequest">
     <wsdl:part name="parameters" element="tns:EntityStagingGetRequest" />
   </wsdl:message>
   <wsdl:message name="EntityStagingGetRequest_Headers">
     <wsdl:part xmlns:q45="http://www.w3.org/2005/09/ws-i18n" name="International" 
element="q45:International" />
   </wsdl:message>
   <wsdl:message name="EntityStagingGetResponse">
     <wsdl:part name="parameters" element="tns:EntityStagingGetResponse" />
   </wsdl:message>
   <wsdl:message name="EntityStagingClearRequest">
     <wsdl:part name="parameters" element="tns:EntityStagingClearRequest" />
   </wsdl:message>
   <wsdl:message name="EntityStagingClearRequest_Headers">
     <wsdl:part xmlns:q46="http://www.w3.org/2005/09/ws-i18n" name="International" 
element="q46:International" />
   </wsdl:message>
   <wsdl:message name="EntityStagingClearResponse">
     <wsdl:part name="parameters" element="tns:EntityStagingClearResponse" />
   </wsdl:message>
   <wsdl:message name="EntityStagingProcessRequest">
     <wsdl:part name="parameters" element="tns:EntityStagingProcessRequest" />
   </wsdl:message>
   <wsdl:message name="EntityStagingProcessRequest_Headers">
    <wsdl:part xmlns:q47="http://www.w3.org/2005/09/ws-i18n" name="International" 
element="q47:International" />
   </wsdl:message>
```
*Copyright © 2013 Microsoft Corporation.* 

*Release: Thursday, August 8, 2013* 

```
 <wsdl:message name="EntityStagingProcessResponse">
     <wsdl:part name="parameters" element="tns:EntityStagingProcessResponse" />
   </wsdl:message>
   <wsdl:message name="ModelMembersBulkDeleteRequest">
     <wsdl:part name="parameters" element="tns:ModelMembersBulkDeleteRequest" />
   </wsdl:message>
   <wsdl:message name="ModelMembersBulkDeleteRequest_Headers">
     <wsdl:part xmlns:q48="http://www.w3.org/2005/09/ws-i18n" name="International" 
element="q48:International" />
   </wsdl:message>
  <wsdl:message name="ModelMembersBulkDeleteResponse">
     <wsdl:part name="parameters" element="tns:ModelMembersBulkDeleteResponse" />
   </wsdl:message>
   <wsdl:message name="ModelMembersBulkUpdateRequest">
     <wsdl:part name="parameters" element="tns:ModelMembersBulkUpdateRequest" />
   </wsdl:message>
   <wsdl:message name="ModelMembersBulkUpdateRequest_Headers">
     <wsdl:part xmlns:q49="http://www.w3.org/2005/09/ws-i18n" name="International" 
element="q49:International" />
  </wsdl:message>
  <wsdl:message name="ModelMembersBulkUpdateResponse">
     <wsdl:part name="parameters" element="tns:ModelMembersBulkUpdateResponse" />
   </wsdl:message>
   <wsdl:message name="ModelMembersBulkMergeRequest">
     <wsdl:part name="parameters" element="tns:ModelMembersBulkMergeRequest" />
   </wsdl:message>
   <wsdl:message name="ModelMembersBulkMergeRequest_Headers">
     <wsdl:part xmlns:q50="http://www.w3.org/2005/09/ws-i18n" name="International" 
element="q50:International" />
   </wsdl:message>
   <wsdl:message name="ModelMembersBulkMergeResponse">
     <wsdl:part name="parameters" element="tns:ModelMembersBulkMergeResponse" />
   </wsdl:message>
   <wsdl:message name="StagingGetRequest">
     <wsdl:part name="parameters" element="tns:StagingGetRequest" />
   </wsdl:message>
   <wsdl:message name="StagingGetRequest_Headers">
     <wsdl:part xmlns:q51="http://www.w3.org/2005/09/ws-i18n" name="International" 
element="q51:International" />
   </wsdl:message>
   <wsdl:message name="StagingGetResponse">
     <wsdl:part name="parameters" element="tns:StagingGetResponse" />
   </wsdl:message>
   <wsdl:message name="StagingClearRequest">
     <wsdl:part name="parameters" element="tns:StagingClearRequest" />
   </wsdl:message>
   <wsdl:message name="StagingClearRequest_Headers">
     <wsdl:part xmlns:q52="http://www.w3.org/2005/09/ws-i18n" name="International" 
element="q52:International" />
   </wsdl:message>
   <wsdl:message name="StagingClearResponse">
     <wsdl:part name="parameters" element="tns:StagingClearResponse" />
   </wsdl:message>
   <wsdl:message name="TransactionsGetRequest">
     <wsdl:part name="parameters" element="tns:TransactionsGetRequest" />
   </wsdl:message>
   <wsdl:message name="TransactionsGetRequest_Headers">
     <wsdl:part xmlns:q53="http://www.w3.org/2005/09/ws-i18n" name="International" 
element="q53:International" />
```
*Copyright © 2013 Microsoft Corporation.* 

```
 </wsdl:message>
   <wsdl:message name="TransactionsGetResponse">
     <wsdl:part name="parameters" element="tns:TransactionsGetResponse" />
   </wsdl:message>
   <wsdl:message name="TransactionsReverseRequest">
     <wsdl:part name="parameters" element="tns:TransactionsReverseRequest" />
   </wsdl:message>
   <wsdl:message name="TransactionsReverseRequest_Headers">
     <wsdl:part xmlns:q54="http://www.w3.org/2005/09/ws-i18n" name="International" 
element="q54:International" />
   </wsdl:message>
   <wsdl:message name="TransactionsReverseResponse">
     <wsdl:part name="parameters" element="tns:TransactionsReverseResponse" />
   </wsdl:message>
   <wsdl:message name="ValidationGetRequest">
     <wsdl:part name="parameters" element="tns:ValidationGetRequest" />
   </wsdl:message>
   <wsdl:message name="ValidationGetRequest_Headers">
     <wsdl:part xmlns:q55="http://www.w3.org/2005/09/ws-i18n" name="International" 
element="q55:International" />
   </wsdl:message>
  <wsdl:message name="ValidationGetResponse">
     <wsdl:part name="parameters" element="tns:ValidationGetResponse" />
   </wsdl:message>
   <wsdl:message name="ValidationProcessRequest">
     <wsdl:part name="parameters" element="tns:ValidationProcessRequest" />
   </wsdl:message>
   <wsdl:message name="ValidationProcessRequest_Headers">
     <wsdl:part xmlns:q56="http://www.w3.org/2005/09/ws-i18n" name="International" 
element="q56:International" />
   </wsdl:message>
   <wsdl:message name="ValidationProcessResponse">
     <wsdl:part name="parameters" element="tns:ValidationProcessResponse" />
   </wsdl:message>
   <wsdl:message name="EntityMemberAnnotationsCreateRequest">
     <wsdl:part name="parameters" element="tns:EntityMemberAnnotationsCreateRequest" />
   </wsdl:message>
   <wsdl:message name="EntityMemberAnnotationsCreateRequest_Headers">
     <wsdl:part xmlns:q57="http://www.w3.org/2005/09/ws-i18n" name="International" 
element="q57:International" />
   </wsdl:message>
  <wsdl:message name="AnnotationsCreateResponse">
     <wsdl:part name="parameters" element="tns:AnnotationsCreateResponse" />
   </wsdl:message>
   <wsdl:message name="TransactionAnnotationsCreateRequest">
     <wsdl:part name="parameters" element="tns:TransactionAnnotationsCreateRequest" />
   </wsdl:message>
   <wsdl:message name="TransactionAnnotationsCreateRequest_Headers">
     <wsdl:part xmlns:q58="http://www.w3.org/2005/09/ws-i18n" name="International" 
element="q58:International" />
   </wsdl:message>
  <wsdl:message name="EntityMemberAnnotationsGetRequest">
     <wsdl:part name="parameters" element="tns:EntityMemberAnnotationsGetRequest" />
   </wsdl:message>
  <wsdl:message name="EntityMemberAnnotationsGetRequest_Headers">
     <wsdl:part xmlns:q59="http://www.w3.org/2005/09/ws-i18n" name="International" 
element="q59:International" />
   </wsdl:message>
```
<wsdl:message name="EntityMemberAnnotationsGetResponse">

*[MS-SSMDSWS] — v20130808 Master Data Services Web Service* 

*Copyright © 2013 Microsoft Corporation.* 

*Release: Thursday, August 8, 2013* 

```
 <wsdl:part name="parameters" element="tns:EntityMemberAnnotationsGetResponse" />
   </wsdl:message>
   <wsdl:message name="TransactionAnnotationsGetRequest">
     <wsdl:part name="parameters" element="tns:TransactionAnnotationsGetRequest" />
   </wsdl:message>
   <wsdl:message name="TransactionAnnotationsGetRequest_Headers">
     <wsdl:part xmlns:q60="http://www.w3.org/2005/09/ws-i18n" name="International" 
element="q60:International" />
   </wsdl:message>
  <wsdl:message name="TransactionAnnotationsGetResponse">
     <wsdl:part name="parameters" element="tns:TransactionAnnotationsGetResponse" />
   </wsdl:message>
   <wsdl:message name="AnnotationsUpdateRequest">
     <wsdl:part name="parameters" element="tns:AnnotationsUpdateRequest" />
   </wsdl:message>
   <wsdl:message name="AnnotationsUpdateRequest_Headers">
     <wsdl:part xmlns:q61="http://www.w3.org/2005/09/ws-i18n" name="International" 
element="q61:International" />
  </wsdl:message>
  <wsdl:message name="AnnotationsUpdateResponse">
     <wsdl:part name="parameters" element="tns:AnnotationsUpdateResponse" />
   </wsdl:message>
   <wsdl:message name="AnnotationsDeleteRequest">
     <wsdl:part name="parameters" element="tns:AnnotationsDeleteRequest" />
   </wsdl:message>
   <wsdl:message name="AnnotationsDeleteRequest_Headers">
     <wsdl:part xmlns:q62="http://www.w3.org/2005/09/ws-i18n" name="International" 
element="q62:International" />
   </wsdl:message>
   <wsdl:message name="AnnotationsDeleteResponse">
     <wsdl:part name="parameters" element="tns:AnnotationsDeleteResponse" />
   </wsdl:message>
   <wsdl:message name="EntityMemberKeyGetRequest">
     <wsdl:part name="parameters" element="tns:EntityMemberKeyGetRequest" />
   </wsdl:message>
   <wsdl:message name="EntityMemberKeyGetRequest_Headers">
     <wsdl:part xmlns:q63="http://www.w3.org/2005/09/ws-i18n" name="International" 
element="q63:International" />
   </wsdl:message>
   <wsdl:message name="EntityMemberKeyGetResponse">
     <wsdl:part name="parameters" element="tns:EntityMemberKeyGetResponse" />
   </wsdl:message>
   <wsdl:message name="StagingProcessRequest">
     <wsdl:part name="parameters" element="tns:StagingProcessRequest" />
   </wsdl:message>
   <wsdl:message name="StagingProcessRequest_Headers">
     <wsdl:part xmlns:q64="http://www.w3.org/2005/09/ws-i18n" name="International" 
element="q64:International" />
   </wsdl:message>
   <wsdl:message name="StagingProcessResponse">
     <wsdl:part name="parameters" element="tns:StagingProcessResponse" />
   </wsdl:message>
   <wsdl:message name="ExportViewCreateRequest">
     <wsdl:part name="parameters" element="tns:ExportViewCreateRequest" />
   </wsdl:message>
  <wsdl:message name="ExportViewCreateRequest_Headers">
     <wsdl:part xmlns:q65="http://www.w3.org/2005/09/ws-i18n" name="International" 
element="q65:International" />
   </wsdl:message>
```
*Copyright © 2013 Microsoft Corporation.* 

*Release: Thursday, August 8, 2013* 

```
 <wsdl:message name="ExportViewCreateResponse">
     <wsdl:part name="parameters" element="tns:ExportViewCreateResponse" />
   </wsdl:message>
   <wsdl:message name="ExportViewUpdateRequest">
     <wsdl:part name="parameters" element="tns:ExportViewUpdateRequest" />
   </wsdl:message>
   <wsdl:message name="ExportViewUpdateRequest_Headers">
     <wsdl:part xmlns:q66="http://www.w3.org/2005/09/ws-i18n" name="International" 
element="q66:International" />
   </wsdl:message>
   <wsdl:message name="ExportViewUpdateResponse">
     <wsdl:part name="parameters" element="tns:ExportViewUpdateResponse" />
   </wsdl:message>
   <wsdl:message name="ExportViewDeleteRequest">
     <wsdl:part name="parameters" element="tns:ExportViewDeleteRequest" />
   </wsdl:message>
   <wsdl:message name="ExportViewDeleteRequest_Headers">
     <wsdl:part xmlns:q67="http://www.w3.org/2005/09/ws-i18n" name="International" 
element="q67:International" />
  </wsdl:message>
  <wsdl:message name="ExportViewDeleteResponse">
     <wsdl:part name="parameters" element="tns:ExportViewDeleteResponse" />
   </wsdl:message>
   <wsdl:message name="ExportViewListGetRequest">
     <wsdl:part name="parameters" element="tns:ExportViewListGetRequest" />
   </wsdl:message>
   <wsdl:message name="ExportViewListGetRequest_Headers">
     <wsdl:part xmlns:q68="http://www.w3.org/2005/09/ws-i18n" name="International" 
element="q68:International" />
   </wsdl:message>
   <wsdl:message name="ExportViewListGetResponse">
     <wsdl:part name="parameters" element="tns:ExportViewListGetResponse" />
   </wsdl:message>
   <wsdl:portType name="IService">
     <wsdl:operation name="SecurityPrincipalsUpdate">
       <wsdl:input 
wsaw:Action="http://schemas.microsoft.com/sqlserver/masterdataservices/2009/09/IService/Secur
ityPrincipalsUpdate" name="SecurityPrincipalsRequest" message="tns:SecurityPrincipalsRequest" 
/>
       <wsdl:output 
wsaw:Action="http://schemas.microsoft.com/sqlserver/masterdataservices/2009/09/IService/Secur
ityPrincipalsUpdateResponse" name="MessageResponse" message="tns:MessageResponse" />
     </wsdl:operation>
     <wsdl:operation name="SecurityPrincipalsGet">
       <wsdl:input 
wsaw:Action="http://schemas.microsoft.com/sqlserver/masterdataservices/2009/09/IService/Secur
ityPrincipalsGet" name="SecurityPrincipalsGetRequest" 
message="tns:SecurityPrincipalsGetRequest" />
       <wsdl:output 
wsaw:Action="http://schemas.microsoft.com/sqlserver/masterdataservices/2009/09/IService/Secur
ityPrincipalsGetResponse" name="SecurityPrincipalsGetResponse" 
message="tns:SecurityPrincipalsGetResponse" />
     </wsdl:operation>
     <wsdl:operation name="SecurityPrincipalsDelete">
       <wsdl:input 
wsaw:Action="http://schemas.microsoft.com/sqlserver/masterdataservices/2009/09/IService/Secur
ityPrincipalsDelete" name="SecurityPrincipalsDeleteRequest" 
message="tns:SecurityPrincipalsDeleteRequest" />
       <wsdl:output 
wsaw:Action="http://schemas.microsoft.com/sqlserver/masterdataservices/2009/09/IService/Secur
ityPrincipalsDeleteResponse" name="MessageResponse" message="tns:MessageResponse" />
```
*299 / 470*

*Copyright © 2013 Microsoft Corporation.* 

```
 </wsdl:operation>
     <wsdl:operation name="SecurityPrivilegesCreate">
       <wsdl:input 
wsaw:Action="http://schemas.microsoft.com/sqlserver/masterdataservices/2009/09/IService/Secur
ityPrivilegesCreate" name="SecurityPrivilegesRequest" message="tns:SecurityPrivilegesRequest" 
/>
       <wsdl:output 
wsaw:Action="http://schemas.microsoft.com/sqlserver/masterdataservices/2009/09/IService/Secur
ityPrivilegesCreateResponse" name="SecurityCreateResponse" 
message="tns:SecurityCreateResponse" />
     </wsdl:operation>
     <wsdl:operation name="SecurityPrivilegesClone">
       <wsdl:input 
wsaw:Action="http://schemas.microsoft.com/sqlserver/masterdataservices/2009/09/IService/Secur
ityPrivilegesClone" name="SecurityPrivilegesRequest" message="tns:SecurityPrivilegesRequest" 
/>
       <wsdl:output 
wsaw:Action="http://schemas.microsoft.com/sqlserver/masterdataservices/2009/09/IService/Secur
ityPrivilegesCloneResponse" name="MessageResponse" message="tns:MessageResponse" />
     </wsdl:operation>
     <wsdl:operation name="SecurityPrivilegesUpdate">
       <wsdl:input 
wsaw:Action="http://schemas.microsoft.com/sqlserver/masterdataservices/2009/09/IService/Secur
ityPrivilegesUpdate" name="SecurityPrivilegesRequest" message="tns:SecurityPrivilegesRequest" 
/>
       <wsdl:output 
wsaw:Action="http://schemas.microsoft.com/sqlserver/masterdataservices/2009/09/IService/Secur
ityPrivilegesUpdateResponse" name="MessageResponse" message="tns:MessageResponse" />
     </wsdl:operation>
     <wsdl:operation name="SecurityPrivilegesGet">
       <wsdl:input 
wsaw:Action="http://schemas.microsoft.com/sqlserver/masterdataservices/2009/09/IService/Secur
ityPrivilegesGet" name="SecurityPrivilegesGetRequest" 
message="tns:SecurityPrivilegesGetRequest" />
       <wsdl:output 
wsaw:Action="http://schemas.microsoft.com/sqlserver/masterdataservices/2009/09/IService/Secur
ityPrivilegesGetResponse" name="SecurityPrivilegesGetResponse" 
message="tns:SecurityPrivilegesGetResponse" />
     </wsdl:operation>
     <wsdl:operation name="SecurityPrivilegesDelete">
       <wsdl:input 
wsaw:Action="http://schemas.microsoft.com/sqlserver/masterdataservices/2009/09/IService/Secur
ityPrivilegesDelete" name="SecurityPrivilegesDeleteRequest" 
message="tns:SecurityPrivilegesDeleteRequest" />
       <wsdl:output 
wsaw:Action="http://schemas.microsoft.com/sqlserver/masterdataservices/2009/09/IService/Secur
ityPrivilegesDeleteResponse" name="MessageResponse" message="tns:MessageResponse" />
     </wsdl:operation>
     <wsdl:operation name="BusinessRulesPaletteGet">
       <wsdl:input 
wsaw:Action="http://schemas.microsoft.com/sqlserver/masterdataservices/2009/09/IService/Busin
essRulesPaletteGet" name="BusinessRulesPaletteGetRequest" 
message="tns:BusinessRulesPaletteGetRequest" />
       <wsdl:output 
wsaw:Action="http://schemas.microsoft.com/sqlserver/masterdataservices/2009/09/IService/Busin
essRulesPaletteGetResponse" name="BusinessRulesPaletteGetResponse" 
message="tns:BusinessRulesPaletteGetResponse" />
     </wsdl:operation>
     <wsdl:operation name="BusinessRulesClone">
       <wsdl:input 
wsaw:Action="http://schemas.microsoft.com/sqlserver/masterdataservices/2009/09/IService/Busin
essRulesClone" name="BusinessRulesCloneRequest" message="tns:BusinessRulesCloneRequest" />
```
*Copyright © 2013 Microsoft Corporation.* 

```
 <wsdl:output 
wsaw:Action="http://schemas.microsoft.com/sqlserver/masterdataservices/2009/09/IService/Busin
essRulesCloneResponse" name="MessageResponse" message="tns:MessageResponse" />
    </wsdl:operation>
    <wsdl:operation name="BusinessRulesCreate">
       <wsdl:input 
wsaw:Action="http://schemas.microsoft.com/sqlserver/masterdataservices/2009/09/IService/Busin
essRulesCreate" name="BusinessRulesCreateRequest" message="tns:BusinessRulesCreateRequest" />
       <wsdl:output 
wsaw:Action="http://schemas.microsoft.com/sqlserver/masterdataservices/2009/09/IService/Busin
essRulesCreateResponse" name="BusinessRulesCreateResponse" 
message="tns:BusinessRulesCreateResponse" />
     </wsdl:operation>
    <wsdl:operation name="BusinessRulesDelete">
       <wsdl:input 
wsaw:Action="http://schemas.microsoft.com/sqlserver/masterdataservices/2009/09/IService/Busin
essRulesDelete" name="BusinessRulesDeleteRequest" message="tns:BusinessRulesDeleteRequest" />
       <wsdl:output 
wsaw:Action="http://schemas.microsoft.com/sqlserver/masterdataservices/2009/09/IService/Busin
essRulesDeleteResponse" name="MessageResponse" message="tns:MessageResponse" />
    </wsdl:operation>
    <wsdl:operation name="BusinessRulesGet">
       <wsdl:input 
wsaw:Action="http://schemas.microsoft.com/sqlserver/masterdataservices/2009/09/IService/Busin
essRulesGet" name="BusinessRulesGetRequest" message="tns:BusinessRulesGetRequest" />
       <wsdl:output 
wsaw:Action="http://schemas.microsoft.com/sqlserver/masterdataservices/2009/09/IService/Busin
essRulesGetResponse" name="BusinessRulesGetResponse" message="tns:BusinessRulesGetResponse" 
/>
    </wsdl:operation>
    <wsdl:operation name="BusinessRulesPublish">
       <wsdl:input 
wsaw:Action="http://schemas.microsoft.com/sqlserver/masterdataservices/2009/09/IService/Busin
essRulesPublish" name="BusinessRulesPublishRequest" message="tns:BusinessRulesPublishRequest" 
/>
       <wsdl:output 
wsaw:Action="http://schemas.microsoft.com/sqlserver/masterdataservices/2009/09/IService/Busin
essRulesPublishResponse" name="MessageResponse" message="tns:MessageResponse" />
    </wsdl:operation>
    <wsdl:operation name="BusinessRulesUpdate">
       <wsdl:input 
wsaw:Action="http://schemas.microsoft.com/sqlserver/masterdataservices/2009/09/IService/Busin
essRulesUpdate" name="BusinessRulesUpdateRequest" message="tns:BusinessRulesUpdateRequest" />
       <wsdl:output 
wsaw:Action="http://schemas.microsoft.com/sqlserver/masterdataservices/2009/09/IService/Busin
essRulesUpdateResponse" name="MessageResponse" message="tns:MessageResponse" />
    </wsdl:operation>
     <wsdl:operation name="MetadataClone">
       <wsdl:input 
wsaw:Action="http://schemas.microsoft.com/sqlserver/masterdataservices/2009/09/IService/Metad
ataClone" name="MetadataCloneRequest" message="tns:MetadataCloneRequest" />
       <wsdl:output 
wsaw:Action="http://schemas.microsoft.com/sqlserver/masterdataservices/2009/09/IService/Metad
ataCloneResponse" name="MetadataCloneResponse" message="tns:MetadataCloneResponse" />
     </wsdl:operation>
    <wsdl:operation name="MetadataCreate">
       <wsdl:input 
wsaw:Action="http://schemas.microsoft.com/sqlserver/masterdataservices/2009/09/IService/Metad
ataCreate" name="MetadataCreateRequest" message="tns:MetadataCreateRequest" />
       <wsdl:output 
wsaw:Action="http://schemas.microsoft.com/sqlserver/masterdataservices/2009/09/IService/Metad
ataCreateResponse" name="MetadataCreateResponse" message="tns:MetadataCreateResponse" />
```
*Copyright © 2013 Microsoft Corporation.* 

```
 </wsdl:operation>
     <wsdl:operation name="MetadataDelete">
       <wsdl:input 
wsaw:Action="http://schemas.microsoft.com/sqlserver/masterdataservices/2009/09/IService/Metad
ataDelete" name="MetadataDeleteRequest" message="tns:MetadataDeleteRequest" />
       <wsdl:output 
wsaw:Action="http://schemas.microsoft.com/sqlserver/masterdataservices/2009/09/IService/Metad
ataDeleteResponse" name="MetadataDeleteResponse" message="tns:MetadataDeleteResponse" />
     </wsdl:operation>
     <wsdl:operation name="MetadataGet">
       <wsdl:input 
wsaw:Action="http://schemas.microsoft.com/sqlserver/masterdataservices/2009/09/IService/Metad
ataGet" name="MetadataGetRequest" message="tns:MetadataGetRequest" />
       <wsdl:output 
wsaw:Action="http://schemas.microsoft.com/sqlserver/masterdataservices/2009/09/IService/Metad
ataGetResponse" name="MetadataGetResponse" message="tns:MetadataGetResponse" />
     </wsdl:operation>
     <wsdl:operation name="MetadataUpdate">
       <wsdl:input 
wsaw:Action="http://schemas.microsoft.com/sqlserver/masterdataservices/2009/09/IService/Metad
ataUpdate" name="MetadataUpdateRequest" message="tns:MetadataUpdateRequest" />
       <wsdl:output 
wsaw:Action="http://schemas.microsoft.com/sqlserver/masterdataservices/2009/09/IService/Metad
ataUpdateResponse" name="MetadataUpdateResponse" message="tns:MetadataUpdateResponse" />
     </wsdl:operation>
     <wsdl:operation name="StagingNameCheck">
       <wsdl:input 
wsaw:Action="http://schemas.microsoft.com/sqlserver/masterdataservices/2009/09/IService/Stagi
ngNameCheck" name="StagingNameCheckRequest" message="tns:StagingNameCheckRequest" />
       <wsdl:output 
wsaw:Action="http://schemas.microsoft.com/sqlserver/masterdataservices/2009/09/IService/Stagi
ngNameCheckResponse" name="StagingNameCheckResponse" message="tns:StagingNameCheckResponse" 
/>
     </wsdl:operation>
     <wsdl:operation name="SystemSettingsGet">
       <wsdl:input 
wsaw:Action="http://schemas.microsoft.com/sqlserver/masterdataservices/2009/09/IService/Syste
mSettingsGet" name="SystemSettingsGetRequest" message="tns:SystemSettingsGetRequest" />
       <wsdl:output 
wsaw:Action="http://schemas.microsoft.com/sqlserver/masterdataservices/2009/09/IService/Syste
mSettingsGetResponse" name="SystemSettingsGetResponse" 
message="tns:SystemSettingsGetResponse" />
     </wsdl:operation>
     <wsdl:operation name="SystemSettingsUpdate">
       <wsdl:input 
wsaw:Action="http://schemas.microsoft.com/sqlserver/masterdataservices/2009/09/IService/Syste
mSettingsUpdate" name="SystemSettingsUpdateRequest" message="tns:SystemSettingsUpdateRequest" 
/>
       <wsdl:output 
wsaw:Action="http://schemas.microsoft.com/sqlserver/masterdataservices/2009/09/IService/Syste
mSettingsUpdateResponse" name="SystemSettingsUpdateResponse" 
message="tns:SystemSettingsUpdateResponse" />
     </wsdl:operation>
     <wsdl:operation name="SystemDomainListGet">
       <wsdl:input 
wsaw:Action="http://schemas.microsoft.com/sqlserver/masterdataservices/2009/09/IService/Syste
mDomainListGet" name="SystemDomainListGetRequest" message="tns:SystemDomainListGetRequest" />
       <wsdl:output 
wsaw:Action="http://schemas.microsoft.com/sqlserver/masterdataservices/2009/09/IService/Syste
mDomainListGetResponse" name="SystemDomainListGetResponse" 
message="tns:SystemDomainListGetResponse" />
     </wsdl:operation>
```
*302 / 470*

*Copyright © 2013 Microsoft Corporation.* 

```
 <wsdl:operation name="SystemPropertiesGet">
       <wsdl:input 
wsaw:Action="http://schemas.microsoft.com/sqlserver/masterdataservices/2009/09/IService/Syste
mPropertiesGet" name="SystemPropertiesGetRequest" message="tns:SystemPropertiesGetRequest" />
       <wsdl:output 
wsaw:Action="http://schemas.microsoft.com/sqlserver/masterdataservices/2009/09/IService/Syste
mPropertiesGetResponse" name="SystemPropertiesGetResponse" 
message="tns:SystemPropertiesGetResponse" />
     </wsdl:operation>
     <wsdl:operation name="ServiceCheck">
       <wsdl:input 
wsaw:Action="http://schemas.microsoft.com/sqlserver/masterdataservices/2009/09/IService/Servi
ceCheck" name="ServiceCheckGetRequest" message="tns:ServiceCheckGetRequest" />
       <wsdl:output 
wsaw:Action="http://schemas.microsoft.com/sqlserver/masterdataservices/2009/09/IService/Servi
ceCheckResponse" name="MessageResponse" message="tns:MessageResponse" />
     </wsdl:operation>
     <wsdl:operation name="ServiceVersionGet">
       <wsdl:input 
wsaw:Action="http://schemas.microsoft.com/sqlserver/masterdataservices/2009/09/IService/Servi
ceVersionGet" name="ServiceVersionGetResponse" message="tns:ServiceVersionGetResponse" />
       <wsdl:output 
wsaw:Action="http://schemas.microsoft.com/sqlserver/masterdataservices/2009/09/IService/Servi
ceVersionGetResponse" name="ServiceVersionGetResponse" 
message="tns:ServiceVersionGetResponse" />
     </wsdl:operation>
     <wsdl:operation name="VersionCopy">
       <wsdl:input 
wsaw:Action="http://schemas.microsoft.com/sqlserver/masterdataservices/2009/09/IService/Versi
onCopy" name="VersionCopyRequest" message="tns:VersionCopyRequest" />
       <wsdl:output 
wsaw:Action="http://schemas.microsoft.com/sqlserver/masterdataservices/2009/09/IService/Versi
onCopyResponse" name="VersionCopyResponse" message="tns:VersionCopyResponse" />
     </wsdl:operation>
     <wsdl:operation name="UserPreferencesGet">
       <wsdl:input 
wsaw:Action="http://schemas.microsoft.com/sqlserver/masterdataservices/2009/09/IService/UserP
referencesGet" name="UserPreferencesGetRequest" message="tns:UserPreferencesGetRequest" />
       <wsdl:output 
wsaw:Action="http://schemas.microsoft.com/sqlserver/masterdataservices/2009/09/IService/UserP
referencesGetResponse" name="UserPreferencesGetResponse" 
message="tns:UserPreferencesGetResponse" />
     </wsdl:operation>
     <wsdl:operation name="UserPreferencesUpdate">
       <wsdl:input 
wsaw:Action="http://schemas.microsoft.com/sqlserver/masterdataservices/2009/09/IService/UserP
referencesUpdate" name="UserPreferencesUpdateRequest" 
message="tns:UserPreferencesUpdateRequest" />
       <wsdl:output 
wsaw:Action="http://schemas.microsoft.com/sqlserver/masterdataservices/2009/09/IService/UserP
referencesUpdateResponse" name="UserPreferencesUpdateResponse" 
message="tns:UserPreferencesUpdateResponse" />
     </wsdl:operation>
     <wsdl:operation name="UserPreferencesDelete">
       <wsdl:input 
wsaw:Action="http://schemas.microsoft.com/sqlserver/masterdataservices/2009/09/IService/UserP
referencesDelete" name="UserPreferencesDeleteRequest" 
message="tns:UserPreferencesDeleteRequest" />
       <wsdl:output 
wsaw:Action="http://schemas.microsoft.com/sqlserver/masterdataservices/2009/09/IService/UserP
referencesDeleteResponse" name="UserPreferencesDeleteResponse" 
message="tns:UserPreferencesDeleteResponse" />
```
*Copyright © 2013 Microsoft Corporation.* 

```
 </wsdl:operation>
     <wsdl:operation name="DataQualityInstalledState">
       <wsdl:input 
wsaw:Action="http://schemas.microsoft.com/sqlserver/masterdataservices/2009/09/IService/DataQ
ualityInstalledState" name="DataQualityInstalledStateRequest" 
message="tns:DataQualityInstalledStateRequest" />
       <wsdl:output 
wsaw:Action="http://schemas.microsoft.com/sqlserver/masterdataservices/2009/09/IService/DataQ
ualityInstalledStateResponse" name="DataQualityInstalledStateResponse" 
message="tns:DataQualityInstalledStateResponse" />
     </wsdl:operation>
     <wsdl:operation name="DataQualityKnowledgeBasesGet">
       <wsdl:input 
wsaw:Action="http://schemas.microsoft.com/sqlserver/masterdataservices/2009/09/IService/DataQ
ualityKnowledgeBasesGet" name="DataQualityKnowledgeBasesGetRequest" 
message="tns:DataQualityKnowledgeBasesGetRequest" />
       <wsdl:output 
wsaw:Action="http://schemas.microsoft.com/sqlserver/masterdataservices/2009/09/IService/DataQ
ualityKnowledgeBasesGetResponse" name="DataQualityKnowledgeBasesGetResponse" 
message="tns:DataQualityKnowledgeBasesGetResponse" />
     </wsdl:operation>
     <wsdl:operation name="DataQualityCleansingOperationStart">
       <wsdl:input 
wsaw:Action="http://schemas.microsoft.com/sqlserver/masterdataservices/2009/09/IService/DataQ
ualityCleansingOperationStart" name="DataQualityCleansingOperationStartRequest" 
message="tns:DataQualityCleansingOperationStartRequest" />
       <wsdl:output 
wsaw:Action="http://schemas.microsoft.com/sqlserver/masterdataservices/2009/09/IService/DataQ
ualityCleansingOperationStartResponse" name="DataQualityOperationStartResponse" 
message="tns:DataQualityOperationStartResponse" />
     </wsdl:operation>
     <wsdl:operation name="DataQualityMatchingOperationStart">
       <wsdl:input 
wsaw:Action="http://schemas.microsoft.com/sqlserver/masterdataservices/2009/09/IService/DataQ
ualityMatchingOperationStart" name="DataQualityMatchingOperationStartRequest" 
message="tns:DataQualityMatchingOperationStartRequest" />
       <wsdl:output 
wsaw:Action="http://schemas.microsoft.com/sqlserver/masterdataservices/2009/09/IService/DataQ
ualityMatchingOperationStartResponse" name="DataQualityOperationStartResponse" 
message="tns:DataQualityOperationStartResponse" />
     </wsdl:operation>
     <wsdl:operation name="DataQualityOperationStatus">
       <wsdl:input 
wsaw:Action="http://schemas.microsoft.com/sqlserver/masterdataservices/2009/09/IService/DataQ
ualityOperationStatus" name="DataQualityOperationStatusRequest" 
message="tns:DataQualityOperationStatusRequest" />
       <wsdl:output 
wsaw:Action="http://schemas.microsoft.com/sqlserver/masterdataservices/2009/09/IService/DataQ
ualityOperationStatusResponse" name="DataQualityOperationStatusResponse" 
message="tns:DataQualityOperationStatusResponse" />
     </wsdl:operation>
     <wsdl:operation name="DataQualityOperationResultsGet">
       <wsdl:input 
wsaw:Action="http://schemas.microsoft.com/sqlserver/masterdataservices/2009/09/IService/DataQ
ualityOperationResultsGet" name="DataQualityOperationResultsGetRequest" 
message="tns:DataQualityOperationResultsGetRequest" />
       <wsdl:output 
wsaw:Action="http://schemas.microsoft.com/sqlserver/masterdataservices/2009/09/IService/DataQ
ualityOperationResultsGetResponse" name="DataQualityOperationResultsGetResponse" 
message="tns:DataQualityOperationResultsGetResponse" />
     </wsdl:operation>
     <wsdl:operation name="EntityMembersGet">
```
*Copyright © 2013 Microsoft Corporation.* 

```
 <wsdl:input 
wsaw:Action="http://schemas.microsoft.com/sqlserver/masterdataservices/2009/09/IService/Entit
yMembersGet" name="EntityMembersGetRequest" message="tns:EntityMembersGetRequest" />
      <wsdl:output 
wsaw:Action="http://schemas.microsoft.com/sqlserver/masterdataservices/2009/09/IService/Entit
yMembersGetResponse" name="EntityMembersGetResponse" message="tns:EntityMembersGetResponse" 
/>
    </wsdl:operation>
    <wsdl:operation name="EntityMemberAttributesGet">
       <wsdl:input 
wsaw:Action="http://schemas.microsoft.com/sqlserver/masterdataservices/2009/09/IService/Entit
yMemberAttributesGet" name="EntityMemberAttributesGetRequest" 
message="tns:EntityMemberAttributesGetRequest" />
       <wsdl:output 
wsaw:Action="http://schemas.microsoft.com/sqlserver/masterdataservices/2009/09/IService/Entit
yMemberAttributesGetResponse" name="EntityMemberAttributesGetResponse" 
message="tns:EntityMemberAttributesGetResponse" />
     </wsdl:operation>
    <wsdl:operation name="HierarchyMembersGet">
       <wsdl:input 
wsaw:Action="http://schemas.microsoft.com/sqlserver/masterdataservices/2009/09/IService/Hiera
rchyMembersGet" name="HierarchyMembersGetRequest" message="tns:HierarchyMembersGetRequest" />
       <wsdl:output 
wsaw:Action="http://schemas.microsoft.com/sqlserver/masterdataservices/2009/09/IService/Hiera
rchyMembersGetResponse" name="HierarchyMembersGetResponse" 
message="tns:HierarchyMembersGetResponse" />
     </wsdl:operation>
     <wsdl:operation name="ModelMembersGet">
       <wsdl:input 
wsaw:Action="http://schemas.microsoft.com/sqlserver/masterdataservices/2009/09/IService/Model
MembersGet" name="ModelMembersGetRequest" message="tns:ModelMembersGetRequest" />
       <wsdl:output 
wsaw:Action="http://schemas.microsoft.com/sqlserver/masterdataservices/2009/09/IService/Model
MembersGetResponse" name="ModelMembersGetResponse" message="tns:ModelMembersGetResponse" />
    </wsdl:operation>
    <wsdl:operation name="EntityMembersCreate">
       <wsdl:input 
wsaw:Action="http://schemas.microsoft.com/sqlserver/masterdataservices/2009/09/IService/Entit
yMembersCreate" name="EntityMembersCreateRequest" message="tns:EntityMembersCreateRequest" />
       <wsdl:output 
wsaw:Action="http://schemas.microsoft.com/sqlserver/masterdataservices/2009/09/IService/Entit
yMembersCreateResponse" name="EntityMembersCreateResponse" 
message="tns:EntityMembersCreateResponse" />
     </wsdl:operation>
    <wsdl:operation name="EntityMembersDelete">
       <wsdl:input 
wsaw:Action="http://schemas.microsoft.com/sqlserver/masterdataservices/2009/09/IService/Entit
yMembersDelete" name="EntityMembersDeleteRequest" message="tns:EntityMembersDeleteRequest" />
       <wsdl:output 
wsaw:Action="http://schemas.microsoft.com/sqlserver/masterdataservices/2009/09/IService/Entit
yMembersDeleteResponse" name="EntityMembersDeleteResponse" 
message="tns:EntityMembersDeleteResponse" />
     </wsdl:operation>
    <wsdl:operation name="EntityMembersUpdate">
       <wsdl:input 
wsaw:Action="http://schemas.microsoft.com/sqlserver/masterdataservices/2009/09/IService/Entit
yMembersUpdate" name="EntityMembersUpdateRequest" message="tns:EntityMembersUpdateRequest" />
       <wsdl:output 
wsaw:Action="http://schemas.microsoft.com/sqlserver/masterdataservices/2009/09/IService/Entit
yMembersUpdateResponse" name="EntityMembersUpdateResponse" 
message="tns:EntityMembersUpdateResponse" />
    </wsdl:operation>
```
*305 / 470*

*Copyright © 2013 Microsoft Corporation.* 

```
 <wsdl:operation name="EntityMembersCopy">
       <wsdl:input 
wsaw:Action="http://schemas.microsoft.com/sqlserver/masterdataservices/2009/09/IService/Entit
yMembersCopy" name="EntityMembersCopyRequest" message="tns:EntityMembersCopyRequest" />
       <wsdl:output 
wsaw:Action="http://schemas.microsoft.com/sqlserver/masterdataservices/2009/09/IService/Entit
yMembersCopyResponse" name="EntityMembersCopyResponse" 
message="tns:EntityMembersCopyResponse" />
     </wsdl:operation>
     <wsdl:operation name="EntityMembersMerge">
       <wsdl:input 
wsaw:Action="http://schemas.microsoft.com/sqlserver/masterdataservices/2009/09/IService/Entit
yMembersMerge" name="EntityMembersMergeRequest" message="tns:EntityMembersMergeRequest" />
       <wsdl:output 
wsaw:Action="http://schemas.microsoft.com/sqlserver/masterdataservices/2009/09/IService/Entit
yMembersMergeResponse" name="EntityMembersMergeResponse" 
message="tns:EntityMembersMergeResponse" />
     </wsdl:operation>
     <wsdl:operation name="EntityStagingLoad">
       <wsdl:input 
wsaw:Action="http://schemas.microsoft.com/sqlserver/masterdataservices/2009/09/IService/Entit
yStagingLoad" name="EntityStagingLoadRequest" message="tns:EntityStagingLoadRequest" />
       <wsdl:output 
wsaw:Action="http://schemas.microsoft.com/sqlserver/masterdataservices/2009/09/IService/Entit
yStagingLoadResponse" name="EntityStagingLoadResponse" 
message="tns:EntityStagingLoadResponse" />
     </wsdl:operation>
     <wsdl:operation name="EntityStagingGet">
       <wsdl:input 
wsaw:Action="http://schemas.microsoft.com/sqlserver/masterdataservices/2009/09/IService/Entit
yStagingGet" name="EntityStagingGetRequest" message="tns:EntityStagingGetRequest" />
       <wsdl:output 
wsaw:Action="http://schemas.microsoft.com/sqlserver/masterdataservices/2009/09/IService/Entit
yStagingGetResponse" name="EntityStagingGetResponse" message="tns:EntityStagingGetResponse" 
/>
     </wsdl:operation>
     <wsdl:operation name="EntityStagingClear">
       <wsdl:input 
wsaw:Action="http://schemas.microsoft.com/sqlserver/masterdataservices/2009/09/IService/Entit
yStagingClear" name="EntityStagingClearRequest" message="tns:EntityStagingClearRequest" />
       <wsdl:output 
wsaw:Action="http://schemas.microsoft.com/sqlserver/masterdataservices/2009/09/IService/Entit
yStagingClearResponse" name="EntityStagingClearResponse" 
message="tns:EntityStagingClearResponse" />
     </wsdl:operation>
     <wsdl:operation name="EntityStagingProcess">
       <wsdl:input 
wsaw:Action="http://schemas.microsoft.com/sqlserver/masterdataservices/2009/09/IService/Entit
yStagingProcess" name="EntityStagingProcessRequest" message="tns:EntityStagingProcessRequest" 
/>
       <wsdl:output 
wsaw:Action="http://schemas.microsoft.com/sqlserver/masterdataservices/2009/09/IService/Entit
yStagingProcessResponse" name="EntityStagingProcessResponse" 
message="tns:EntityStagingProcessResponse" />
     </wsdl:operation>
     <wsdl:operation name="ModelMembersBulkDelete">
       <wsdl:input 
wsaw:Action="http://schemas.microsoft.com/sqlserver/masterdataservices/2009/09/IService/Model
MembersBulkDelete" name="ModelMembersBulkDeleteRequest" 
message="tns:ModelMembersBulkDeleteRequest" />
       <wsdl:output
```
wsaw:Action="http://schemas.microsoft.com/sqlserver/masterdataservices/2009/09/IService/Model

*[MS-SSMDSWS] — v20130808 Master Data Services Web Service* 

*Copyright © 2013 Microsoft Corporation.* 

```
MembersBulkDeleteResponse" name="ModelMembersBulkDeleteResponse" 
message="tns:ModelMembersBulkDeleteResponse" />
     </wsdl:operation>
     <wsdl:operation name="ModelMembersBulkUpdate">
       <wsdl:input 
wsaw:Action="http://schemas.microsoft.com/sqlserver/masterdataservices/2009/09/IService/Model
MembersBulkUpdate" name="ModelMembersBulkUpdateRequest" 
message="tns:ModelMembersBulkUpdateRequest" />
       <wsdl:output 
wsaw:Action="http://schemas.microsoft.com/sqlserver/masterdataservices/2009/09/IService/Model
MembersBulkUpdateResponse" name="ModelMembersBulkUpdateResponse" 
message="tns:ModelMembersBulkUpdateResponse" />
     </wsdl:operation>
     <wsdl:operation name="ModelMembersBulkMerge">
       <wsdl:input 
wsaw:Action="http://schemas.microsoft.com/sqlserver/masterdataservices/2009/09/IService/Model
MembersBulkMerge" name="ModelMembersBulkMergeRequest" 
message="tns:ModelMembersBulkMergeRequest" />
       <wsdl:output 
wsaw:Action="http://schemas.microsoft.com/sqlserver/masterdataservices/2009/09/IService/Model
MembersBulkMergeResponse" name="ModelMembersBulkMergeResponse" 
message="tns:ModelMembersBulkMergeResponse" />
     </wsdl:operation>
     <wsdl:operation name="StagingGet">
       <wsdl:input 
wsaw:Action="http://schemas.microsoft.com/sqlserver/masterdataservices/2009/09/IService/Stagi
ngGet" name="StagingGetRequest" message="tns:StagingGetRequest" />
       <wsdl:output 
wsaw:Action="http://schemas.microsoft.com/sqlserver/masterdataservices/2009/09/IService/Stagi
ngGetResponse" name="StagingGetResponse" message="tns:StagingGetResponse" />
     </wsdl:operation>
     <wsdl:operation name="StagingClear">
       <wsdl:input 
wsaw:Action="http://schemas.microsoft.com/sqlserver/masterdataservices/2009/09/IService/Stagi
ngClear" name="StagingClearRequest" message="tns:StagingClearRequest" />
       <wsdl:output 
wsaw:Action="http://schemas.microsoft.com/sqlserver/masterdataservices/2009/09/IService/Stagi
ngClearResponse" name="StagingClearResponse" message="tns:StagingClearResponse" />
     </wsdl:operation>
     <wsdl:operation name="TransactionsGet">
       <wsdl:input 
wsaw:Action="http://schemas.microsoft.com/sqlserver/masterdataservices/2009/09/IService/Trans
actionsGet" name="TransactionsGetRequest" message="tns:TransactionsGetRequest" />
       <wsdl:output 
wsaw:Action="http://schemas.microsoft.com/sqlserver/masterdataservices/2009/09/IService/Trans
actionsGetResponse" name="TransactionsGetResponse" message="tns:TransactionsGetResponse" />
     </wsdl:operation>
     <wsdl:operation name="TransactionsReverse">
       <wsdl:input 
wsaw:Action="http://schemas.microsoft.com/sqlserver/masterdataservices/2009/09/IService/Trans
actionsReverse" name="TransactionsReverseRequest" message="tns:TransactionsReverseRequest" />
       <wsdl:output 
wsaw:Action="http://schemas.microsoft.com/sqlserver/masterdataservices/2009/09/IService/Trans
actionsReverseResponse" name="TransactionsReverseResponse" 
message="tns:TransactionsReverseResponse" />
     </wsdl:operation>
     <wsdl:operation name="ValidationGet">
       <wsdl:input 
wsaw:Action="http://schemas.microsoft.com/sqlserver/masterdataservices/2009/09/IService/Valid
ationGet" name="ValidationGetRequest" message="tns:ValidationGetRequest" />
       <wsdl:output 
wsaw:Action="http://schemas.microsoft.com/sqlserver/masterdataservices/2009/09/IService/Valid
ationGetResponse" name="ValidationGetResponse" message="tns:ValidationGetResponse" />
```
*Copyright © 2013 Microsoft Corporation.* 

```
 </wsdl:operation>
     <wsdl:operation name="ValidationProcess">
       <wsdl:input 
wsaw:Action="http://schemas.microsoft.com/sqlserver/masterdataservices/2009/09/IService/Valid
ationProcess" name="ValidationProcessRequest" message="tns:ValidationProcessRequest" />
       <wsdl:output 
wsaw:Action="http://schemas.microsoft.com/sqlserver/masterdataservices/2009/09/IService/Valid
ationProcessResponse" name="ValidationProcessResponse" 
message="tns:ValidationProcessResponse" />
     </wsdl:operation>
     <wsdl:operation name="EntityMemberAnnotationsCreate">
       <wsdl:input 
wsaw:Action="http://schemas.microsoft.com/sqlserver/masterdataservices/2009/09/IService/Entit
yMemberAnnotationsCreate" name="EntityMemberAnnotationsCreateRequest" 
message="tns:EntityMemberAnnotationsCreateRequest" />
       <wsdl:output 
wsaw:Action="http://schemas.microsoft.com/sqlserver/masterdataservices/2009/09/IService/Entit
yMemberAnnotationsCreateResponse" name="AnnotationsCreateResponse" 
message="tns:AnnotationsCreateResponse" />
     </wsdl:operation>
     <wsdl:operation name="TransactionAnnotationsCreate">
       <wsdl:input 
wsaw:Action="http://schemas.microsoft.com/sqlserver/masterdataservices/2009/09/IService/Trans
actionAnnotationsCreate" name="TransactionAnnotationsCreateRequest" 
message="tns:TransactionAnnotationsCreateRequest" />
       <wsdl:output 
wsaw:Action="http://schemas.microsoft.com/sqlserver/masterdataservices/2009/09/IService/Trans
actionAnnotationsCreateResponse" name="AnnotationsCreateResponse" 
message="tns:AnnotationsCreateResponse" />
     </wsdl:operation>
     <wsdl:operation name="EntityMemberAnnotationsGet">
       <wsdl:input 
wsaw:Action="http://schemas.microsoft.com/sqlserver/masterdataservices/2009/09/IService/Entit
yMemberAnnotationsGet" name="EntityMemberAnnotationsGetRequest" 
message="tns:EntityMemberAnnotationsGetRequest" />
       <wsdl:output 
wsaw:Action="http://schemas.microsoft.com/sqlserver/masterdataservices/2009/09/IService/Entit
yMemberAnnotationsGetResponse" name="EntityMemberAnnotationsGetResponse" 
message="tns:EntityMemberAnnotationsGetResponse" />
     </wsdl:operation>
     <wsdl:operation name="TransactionAnnotationsGet">
       <wsdl:input 
wsaw:Action="http://schemas.microsoft.com/sqlserver/masterdataservices/2009/09/IService/Trans
actionAnnotationsGet" name="TransactionAnnotationsGetRequest" 
message="tns:TransactionAnnotationsGetRequest" />
       <wsdl:output 
wsaw:Action="http://schemas.microsoft.com/sqlserver/masterdataservices/2009/09/IService/Trans
actionAnnotationsGetResponse" name="TransactionAnnotationsGetResponse" 
message="tns:TransactionAnnotationsGetResponse" />
     </wsdl:operation>
     <wsdl:operation name="AnnotationsUpdate">
       <wsdl:input 
wsaw:Action="http://schemas.microsoft.com/sqlserver/masterdataservices/2009/09/IService/Annot
ationsUpdate" name="AnnotationsUpdateRequest" message="tns:AnnotationsUpdateRequest" />
       <wsdl:output 
wsaw:Action="http://schemas.microsoft.com/sqlserver/masterdataservices/2009/09/IService/Annot
ationsUpdateResponse" name="AnnotationsUpdateResponse" 
message="tns:AnnotationsUpdateResponse" />
     </wsdl:operation>
```
<wsdl:operation name="AnnotationsDelete">

*[MS-SSMDSWS] — v20130808 Master Data Services Web Service*  *308 / 470*

*Copyright © 2013 Microsoft Corporation.* 

```
 <wsdl:input 
wsaw:Action="http://schemas.microsoft.com/sqlserver/masterdataservices/2009/09/IService/Annot
ationsDelete" name="AnnotationsDeleteRequest" message="tns:AnnotationsDeleteRequest" />
       <wsdl:output 
wsaw:Action="http://schemas.microsoft.com/sqlserver/masterdataservices/2009/09/IService/Annot
ationsDeleteResponse" name="AnnotationsDeleteResponse" 
message="tns:AnnotationsDeleteResponse" />
     </wsdl:operation>
     <wsdl:operation name="EntityMemberKeyLookup">
       <wsdl:input 
wsaw:Action="http://schemas.microsoft.com/sqlserver/masterdataservices/2009/09/IService/Entit
yMemberKeyLookup" name="EntityMemberKeyGetRequest" message="tns:EntityMemberKeyGetRequest" />
       <wsdl:output 
wsaw:Action="http://schemas.microsoft.com/sqlserver/masterdataservices/2009/09/IService/Entit
yMemberKeyLookupResponse" name="EntityMemberKeyGetResponse" 
message="tns:EntityMemberKeyGetResponse" />
     </wsdl:operation>
     <wsdl:operation name="StagingProcess">
       <wsdl:input 
wsaw:Action="http://schemas.microsoft.com/sqlserver/masterdataservices/2009/09/IService/Stagi
ngProcess" name="StagingProcessRequest" message="tns:StagingProcessRequest" />
       <wsdl:output 
wsaw:Action="http://schemas.microsoft.com/sqlserver/masterdataservices/2009/09/IService/Stagi
ngProcessResponse" name="StagingProcessResponse" message="tns:StagingProcessResponse" />
     </wsdl:operation>
     <wsdl:operation name="ExportViewCreate">
       <wsdl:input 
wsaw:Action="http://schemas.microsoft.com/sqlserver/masterdataservices/2009/09/IService/Expor
tViewCreate" name="ExportViewCreateRequest" message="tns:ExportViewCreateRequest" />
       <wsdl:output 
wsaw:Action="http://schemas.microsoft.com/sqlserver/masterdataservices/2009/09/IService/Expor
tViewCreateResponse" name="ExportViewCreateResponse" message="tns:ExportViewCreateResponse" 
/>
     </wsdl:operation>
     <wsdl:operation name="ExportViewUpdate">
       <wsdl:input 
wsaw:Action="http://schemas.microsoft.com/sqlserver/masterdataservices/2009/09/IService/Expor
tViewUpdate" name="ExportViewUpdateRequest" message="tns:ExportViewUpdateRequest" />
       <wsdl:output 
wsaw:Action="http://schemas.microsoft.com/sqlserver/masterdataservices/2009/09/IService/Expor
tViewUpdateResponse" name="ExportViewUpdateResponse" message="tns:ExportViewUpdateResponse" 
/>
     </wsdl:operation>
     <wsdl:operation name="ExportViewDelete">
       <wsdl:input 
wsaw:Action="http://schemas.microsoft.com/sqlserver/masterdataservices/2009/09/IService/Expor
tViewDelete" name="ExportViewDeleteRequest" message="tns:ExportViewDeleteRequest" />
       <wsdl:output 
wsaw:Action="http://schemas.microsoft.com/sqlserver/masterdataservices/2009/09/IService/Expor
tViewDeleteResponse" name="ExportViewDeleteResponse" message="tns:ExportViewDeleteResponse" 
/>
     </wsdl:operation>
     <wsdl:operation name="ExportViewListGet">
       <wsdl:input 
wsaw:Action="http://schemas.microsoft.com/sqlserver/masterdataservices/2009/09/IService/Expor
tViewListGet" name="ExportViewListGetRequest" message="tns:ExportViewListGetRequest" />
       <wsdl:output 
wsaw:Action="http://schemas.microsoft.com/sqlserver/masterdataservices/2009/09/IService/Expor
tViewListGetResponse" name="ExportViewListGetResponse" 
message="tns:ExportViewListGetResponse" />
     </wsdl:operation>
```
<wsdl:operation name="SecurityPrincipalsCreate">

*[MS-SSMDSWS] — v20130808 Master Data Services Web Service*  *309 / 470*

*Copyright © 2013 Microsoft Corporation.* 

```
 <wsdl:input 
wsaw:Action="http://schemas.microsoft.com/sqlserver/masterdataservices/2009/09/IService/Secur
ityPrincipalsCreate" name="SecurityPrincipalsRequest" message="tns:SecurityPrincipalsRequest" 
/ <wsdl:output 
wsaw:Action="http://schemas.microsoft.com/sqlserver/masterdataservices/2009/09/IService/Secur
ityPrincipalsCreateResponse" name="SecurityCreateResponse" 
message="tns:SecurityCreateResponse" />
     </wsdl:operation>
     <wsdl:operation name="SecurityPrincipalsClone">
       <wsdl:input 
wsaw:Action="http://schemas.microsoft.com/sqlserver/masterdataservices/2009/09/IService/Secur
ityPrincipalsClone" name="SecurityPrincipalsRequest" message="tns:SecurityPrincipalsRequest" 
/>
       <wsdl:output 
wsaw:Action="http://schemas.microsoft.com/sqlserver/masterdataservices/2009/09/IService/Secur
ityPrincipalsCloneResponse" name="MessageResponse" message="tns:MessageResponse" />
     </wsdl:operation>
  </wsdl:portType>
  <wsdl:binding name="WSHttpBinding_IService" type="tns:IService">
     <wsp:PolicyReference URI="#WSHttpBinding_IService_policy" />
     <soap12:binding transport="http://schemas.xmlsoap.org/soap/http" />
     <wsdl:operation name="SecurityPrincipalsUpdate">
       <soap12:operation 
soapAction="http://schemas.microsoft.com/sqlserver/masterdataservices/2009/09/IService/Securi
tyPrincipalsUpdate" style="document" />
       <wsdl:input name="SecurityPrincipalsRequest">
         <wsp:PolicyReference 
URI="#WSHttpBinding IService SecurityPrincipalsUpdate Input policy" />
         <soap12:header message="tns:SecurityPrincipalsRequest_Headers" part="International" 
use="literal" />
         <soap12:body use="literal" />
       </wsdl:input>
       <wsdl:output name="MessageResponse">
         <wsp:PolicyReference 
URI="#WSHttpBinding_IService_SecurityPrincipalsUpdate_output_policy" />
         <soap12:body use="literal" />
       </wsdl:output>
     </wsdl:operation>
     <wsdl:operation name="SecurityPrincipalsGet">
       <soap12:operation 
soapAction="http://schemas.microsoft.com/sqlserver/masterdataservices/2009/09/IService/Securi
tyPrincipalsGet" style="document" />
       <wsdl:input name="SecurityPrincipalsGetRequest">
         <wsp:PolicyReference URI="#WSHttpBinding_IService_SecurityPrincipalsGet_Input_policy" 
/>
        <soap12:header message="tns:SecurityPrincipalsGetRequest_Headers" 
part="International" use="literal" />
         <soap12:body use="literal" />
       </wsdl:input>
       <wsdl:output name="SecurityPrincipalsGetResponse">
        <wsp:PolicyReference 
URI="#WSHttpBinding_IService_SecurityPrincipalsGet_output_policy" />
         <soap12:body use="literal" />
       </wsdl:output>
     </wsdl:operation>
     <wsdl:operation name="SecurityPrincipalsDelete">
       <soap12:operation 
soapAction="http://schemas.microsoft.com/sqlserver/masterdataservices/2009/09/IService/Securi
tyPrincipalsDelete" style="document" />
       <wsdl:input name="SecurityPrincipalsDeleteRequest">
```
*310 / 470*

*Copyright © 2013 Microsoft Corporation.* 

```
 <wsp:PolicyReference 
URI="#WSHttpBinding_IService_SecurityPrincipalsDelete_Input_policy" />
         <soap12:header message="tns:SecurityPrincipalsDeleteRequest_Headers" 
part="International" use="literal" />
         <soap12:body use="literal" />
       </wsdl:input>
       <wsdl:output name="MessageResponse">
         <wsp:PolicyReference 
URI="#WSHttpBinding_IService_SecurityPrincipalsDelete_output_policy" />
         <soap12:body use="literal" />
       </wsdl:output>
     </wsdl:operation>
     <wsdl:operation name="SecurityPrivilegesCreate">
       <soap12:operation 
soapAction="http://schemas.microsoft.com/sqlserver/masterdataservices/2009/09/IService/Securi
tyPrivilegesCreate" style="document" />
       <wsdl:input name="SecurityPrivilegesRequest">
         <wsp:PolicyReference 
URI="#WSHttpBinding_IService_SecurityPrivilegesCreate_Input_policy" />
         <soap12:header message="tns:SecurityPrivilegesRequest_Headers" part="International" 
use="literal" />
         <soap12:body use="literal" />
       </wsdl:input>
       <wsdl:output name="SecurityCreateResponse">
         <wsp:PolicyReference 
URI="#WSHttpBinding_IService_SecurityPrivilegesCreate_output_policy" />
        <soap12:body use="literal" />
       </wsdl:output>
     </wsdl:operation>
     <wsdl:operation name="SecurityPrivilegesClone">
       <soap12:operation 
soapAction="http://schemas.microsoft.com/sqlserver/masterdataservices/2009/09/IService/Securi
tyPrivilegesClone" style="document" />
       <wsdl:input name="SecurityPrivilegesRequest">
         <wsp:PolicyReference 
URI="#WSHttpBinding_IService_SecurityPrivilegesClone_Input_policy" />
         <soap12:header message="tns:SecurityPrivilegesRequest_Headers" part="International" 
use="literal" />
         <soap12:body use="literal" />
       </wsdl:input>
       <wsdl:output name="MessageResponse">
         <wsp:PolicyReference 
URI="#WSHttpBinding_IService_SecurityPrivilegesClone_output_policy" />
         <soap12:body use="literal" />
       </wsdl:output>
     </wsdl:operation>
     <wsdl:operation name="SecurityPrivilegesUpdate">
       <soap12:operation 
soapAction="http://schemas.microsoft.com/sqlserver/masterdataservices/2009/09/IService/Securi
tyPrivilegesUpdate" style="document" />
       <wsdl:input name="SecurityPrivilegesRequest">
         <wsp:PolicyReference 
URI="#WSHttpBinding_IService_SecurityPrivilegesUpdate_Input_policy" />
         <soap12:header message="tns:SecurityPrivilegesRequest_Headers" part="International" 
use="literal" />
         <soap12:body use="literal" />
       </wsdl:input>
       <wsdl:output name="MessageResponse">
        <wsp:PolicyReference 
URI="#WSHttpBinding_IService_SecurityPrivilegesUpdate_output_policy" />
         <soap12:body use="literal" />
```
*Copyright © 2013 Microsoft Corporation.* 

*Release: Thursday, August 8, 2013* 

```
 </wsdl:output>
     </wsdl:operation>
     <wsdl:operation name="SecurityPrivilegesGet">
       <soap12:operation 
soapAction="http://schemas.microsoft.com/sqlserver/masterdataservices/2009/09/IService/Securi
tyPrivilegesGet" style="document" />
       <wsdl:input name="SecurityPrivilegesGetRequest">
         <wsp:PolicyReference URI="#WSHttpBinding_IService_SecurityPrivilegesGet_Input_policy" 
/>
         <soap12:header message="tns:SecurityPrivilegesGetRequest_Headers" 
part="International" use="literal" />
         <soap12:body use="literal" />
       </wsdl:input>
       <wsdl:output name="SecurityPrivilegesGetResponse">
         <wsp:PolicyReference 
URI="#WSHttpBinding_IService_SecurityPrivilegesGet_output_policy" />
         <soap12:body use="literal" />
       </wsdl:output>
     </wsdl:operation>
     <wsdl:operation name="SecurityPrivilegesDelete">
       <soap12:operation 
soapAction="http://schemas.microsoft.com/sqlserver/masterdataservices/2009/09/IService/Securi
tyPrivilegesDelete" style="document" />
       <wsdl:input name="SecurityPrivilegesDeleteRequest">
         <wsp:PolicyReference 
URI="#WSHttpBinding_IService_SecurityPrivilegesDelete_Input_policy" />
         <soap12:header message="tns:SecurityPrivilegesDeleteRequest_Headers" 
part="International" use="literal" />
         <soap12:body use="literal" />
       </wsdl:input>
       <wsdl:output name="MessageResponse">
         <wsp:PolicyReference 
URI="#WSHttpBinding_IService_SecurityPrivilegesDelete_output_policy" />
         <soap12:body use="literal" />
       </wsdl:output>
     </wsdl:operation>
     <wsdl:operation name="BusinessRulesPaletteGet">
       <soap12:operation 
soapAction="http://schemas.microsoft.com/sqlserver/masterdataservices/2009/09/IService/Busine
ssRulesPaletteGet" style="document" />
       <wsdl:input name="BusinessRulesPaletteGetRequest">
         <wsp:PolicyReference 
URI="#WSHttpBinding_IService_BusinessRulesPaletteGet_Input_policy" />
         <soap12:header message="tns:BusinessRulesPaletteGetRequest_Headers" 
part="International" use="literal" />
         <soap12:body use="literal" />
       </wsdl:input>
       <wsdl:output name="BusinessRulesPaletteGetResponse">
         <wsp:PolicyReference 
URI="#WSHttpBinding_IService_BusinessRulesPaletteGet_output_policy" />
         <soap12:body use="literal" />
       </wsdl:output>
     </wsdl:operation>
     <wsdl:operation name="BusinessRulesClone">
       <soap12:operation 
soapAction="http://schemas.microsoft.com/sqlserver/masterdataservices/2009/09/IService/Busine
ssRulesClone" style="document" />
       <wsdl:input name="BusinessRulesCloneRequest">
         <wsp:PolicyReference URI="#WSHttpBinding_IService_BusinessRulesClone_Input_policy" />
         <soap12:header message="tns:BusinessRulesCloneRequest_Headers" part="International" 
use="literal" />
```
*312 / 470*

*Copyright © 2013 Microsoft Corporation.* 

```
 <soap12:body use="literal" />
       </wsdl:input>
       <wsdl:output name="MessageResponse">
         <wsp:PolicyReference URI="#WSHttpBinding_IService_BusinessRulesClone_output_policy" 
/>
         <soap12:body use="literal" />
      </wsdl:output>
     </wsdl:operation>
     <wsdl:operation name="BusinessRulesCreate">
       <soap12:operation 
soapAction="http://schemas.microsoft.com/sqlserver/masterdataservices/2009/09/IService/Busine
ssRulesCreate" style="document" />
       <wsdl:input name="BusinessRulesCreateRequest">
         <wsp:PolicyReference URI="#WSHttpBinding_IService_BusinessRulesCreate_Input_policy" 
/ <soap12:header message="tns:BusinessRulesCreateRequest_Headers" part="International" 
use="literal" />
         <soap12:body use="literal" />
       </wsdl:input>
       <wsdl:output name="BusinessRulesCreateResponse">
         <wsp:PolicyReference URI="#WSHttpBinding_IService_BusinessRulesCreate_output_policy" 
/>
         <soap12:body use="literal" />
       </wsdl:output>
     </wsdl:operation>
     <wsdl:operation name="BusinessRulesDelete">
       <soap12:operation 
soapAction="http://schemas.microsoft.com/sqlserver/masterdataservices/2009/09/IService/Busine
ssRulesDelete" style="document" />
       <wsdl:input name="BusinessRulesDeleteRequest">
         <wsp:PolicyReference URI="#WSHttpBinding_IService_BusinessRulesDelete_Input_policy" 
/>
        <soap12:header message="tns:BusinessRulesDeleteRequest_Headers" part="International" 
use="literal" />
         <soap12:body use="literal" />
       </wsdl:input>
       <wsdl:output name="MessageResponse">
         <wsp:PolicyReference URI="#WSHttpBinding_IService_BusinessRulesDelete_output_policy" 
/>
        <soap12:body use="literal" />
      </wsdl:output>
     </wsdl:operation>
     <wsdl:operation name="BusinessRulesGet">
       <soap12:operation 
soapAction="http://schemas.microsoft.com/sqlserver/masterdataservices/2009/09/IService/Busine
ssRulesGet" style="document" />
       <wsdl:input name="BusinessRulesGetRequest">
         <wsp:PolicyReference URI="#WSHttpBinding_IService_BusinessRulesGet_Input_policy" />
         <soap12:header message="tns:BusinessRulesGetRequest_Headers" part="International" 
use="literal" />
         <soap12:body use="literal" />
       </wsdl:input>
       <wsdl:output name="BusinessRulesGetResponse">
         <wsp:PolicyReference URI="#WSHttpBinding_IService_BusinessRulesGet_output_policy" />
         <soap12:body use="literal" />
       </wsdl:output>
     </wsdl:operation>
     <wsdl:operation name="BusinessRulesPublish">
```
*Copyright © 2013 Microsoft Corporation.* 

```
 <soap12:operation 
soapAction="http://schemas.microsoft.com/sqlserver/masterdataservices/2009/09/IService/Busine
ssRulesPublish" style="document" />
       <wsdl:input name="BusinessRulesPublishRequest">
         <wsp:PolicyReference URI="#WSHttpBinding_IService_BusinessRulesPublish_Input_policy" 
/>
         <soap12:header message="tns:BusinessRulesPublishRequest_Headers" part="International" 
use="literal" />
         <soap12:body use="literal" />
       </wsdl:input>
       <wsdl:output name="MessageResponse">
         <wsp:PolicyReference URI="#WSHttpBinding_IService_BusinessRulesPublish_output_policy" 
/>
         <soap12:body use="literal" />
       </wsdl:output>
     </wsdl:operation>
     <wsdl:operation name="BusinessRulesUpdate">
       <soap12:operation 
soapAction="http://schemas.microsoft.com/sqlserver/masterdataservices/2009/09/IService/Busine
ssRulesUpdate" style="document" />
       <wsdl:input name="BusinessRulesUpdateRequest">
         <wsp:PolicyReference URI="#WSHttpBinding_IService_BusinessRulesUpdate_Input_policy" 
/>
        <soap12:header message="tns:BusinessRulesUpdateRequest_Headers" part="International" 
use="literal" />
         <soap12:body use="literal" />
       </wsdl:input>
       <wsdl:output name="MessageResponse">
         <wsp:PolicyReference URI="#WSHttpBinding_IService_BusinessRulesUpdate_output_policy" 
/>
         <soap12:body use="literal" />
       </wsdl:output>
     </wsdl:operation>
     <wsdl:operation name="MetadataClone">
       <soap12:operation 
soapAction="http://schemas.microsoft.com/sqlserver/masterdataservices/2009/09/IService/Metada
taClone" style="document" />
       <wsdl:input name="MetadataCloneRequest">
         <wsp:PolicyReference URI="#WSHttpBinding_IService_MetadataClone_Input_policy" />
         <soap12:header message="tns:MetadataCloneRequest_Headers" part="International" 
use="literal" />
         <soap12:body use="literal" />
       </wsdl:input>
       <wsdl:output name="MetadataCloneResponse">
         <wsp:PolicyReference URI="#WSHttpBinding_IService_MetadataClone_output_policy" />
         <soap12:body use="literal" />
       </wsdl:output>
     </wsdl:operation>
     <wsdl:operation name="MetadataCreate">
       <soap12:operation 
soapAction="http://schemas.microsoft.com/sqlserver/masterdataservices/2009/09/IService/Metada
taCreate" style="document" />
       <wsdl:input name="MetadataCreateRequest">
         <wsp:PolicyReference URI="#WSHttpBinding_IService_MetadataCreate_Input_policy" />
         <soap12:header message="tns:MetadataCreateRequest_Headers" part="International" 
use="literal" />
         <soap12:body use="literal" />
       </wsdl:input>
       <wsdl:output name="MetadataCreateResponse">
```
<wsp:PolicyReference URI="#WSHttpBinding\_IService\_MetadataCreate\_output\_policy" />

*[MS-SSMDSWS] — v20130808 Master Data Services Web Service* 

*Copyright © 2013 Microsoft Corporation.* 

*Release: Thursday, August 8, 2013* 

```
 <soap12:body use="literal" />
       </wsdl:output>
     </wsdl:operation>
     <wsdl:operation name="MetadataDelete">
       <soap12:operation 
soapAction="http://schemas.microsoft.com/sqlserver/masterdataservices/2009/09/IService/Metada
taDelete" style="document" />
       <wsdl:input name="MetadataDeleteRequest">
         <wsp:PolicyReference URI="#WSHttpBinding_IService_MetadataDelete_Input_policy" />
         <soap12:header message="tns:MetadataDeleteRequest_Headers" part="International" 
use="literal" />
         <soap12:body use="literal" />
       </wsdl:input>
       <wsdl:output name="MetadataDeleteResponse">
         <wsp:PolicyReference URI="#WSHttpBinding_IService_MetadataDelete_output_policy" />
         <soap12:body use="literal" />
       </wsdl:output>
     </wsdl:operation>
     <wsdl:operation name="MetadataGet">
       <soap12:operation 
soapAction="http://schemas.microsoft.com/sqlserver/masterdataservices/2009/09/IService/Metada
taGet" style="document" />
       <wsdl:input name="MetadataGetRequest">
         <wsp:PolicyReference URI="#WSHttpBinding_IService_MetadataGet_Input_policy" />
         <soap12:header message="tns:MetadataGetRequest_Headers" part="International" 
use="literal" />
         <soap12:body use="literal" />
       </wsdl:input>
       <wsdl:output name="MetadataGetResponse">
         <wsp:PolicyReference URI="#WSHttpBinding_IService_MetadataGet_output_policy" />
         <soap12:body use="literal" />
       </wsdl:output>
     </wsdl:operation>
     <wsdl:operation name="MetadataUpdate">
       <soap12:operation 
soapAction="http://schemas.microsoft.com/sqlserver/masterdataservices/2009/09/IService/Metada
taUpdate" style="document" />
       <wsdl:input name="MetadataUpdateRequest">
         <wsp:PolicyReference URI="#WSHttpBinding_IService_MetadataUpdate_Input_policy" />
         <soap12:header message="tns:MetadataUpdateRequest_Headers" part="International" 
use="literal" />
         <soap12:body use="literal" />
       </wsdl:input>
       <wsdl:output name="MetadataUpdateResponse">
         <wsp:PolicyReference URI="#WSHttpBinding_IService_MetadataUpdate_output_policy" />
         <soap12:body use="literal" />
       </wsdl:output>
     </wsdl:operation>
     <wsdl:operation name="StagingNameCheck">
       <soap12:operation 
soapAction="http://schemas.microsoft.com/sqlserver/masterdataservices/2009/09/IService/Stagin
gNameCheck" style="document" />
       <wsdl:input name="StagingNameCheckRequest">
         <wsp:PolicyReference URI="#WSHttpBinding_IService_StagingNameCheck_Input_policy" />
         <soap12:header message="tns:StagingNameCheckRequest_Headers" part="International" 
use="literal" />
         <soap12:body use="literal" />
       </wsdl:input>
       <wsdl:output name="StagingNameCheckResponse">
         <wsp:PolicyReference URI="#WSHttpBinding_IService_StagingNameCheck_output_policy" />
```
*Copyright © 2013 Microsoft Corporation.* 

*Release: Thursday, August 8, 2013* 

```
 <soap12:body use="literal" />
       </wsdl:output>
     </wsdl:operation>
     <wsdl:operation name="SystemSettingsGet">
       <soap12:operation 
soapAction="http://schemas.microsoft.com/sqlserver/masterdataservices/2009/09/IService/System
SettingsGet" style="document" />
       <wsdl:input name="SystemSettingsGetRequest">
         <wsp:PolicyReference URI="#WSHttpBinding_IService_SystemSettingsGet_Input_policy" />
         <soap12:header message="tns:SystemSettingsGetRequest_Headers" part="International" 
use="literal" />
         <soap12:body use="literal" />
       </wsdl:input>
       <wsdl:output name="SystemSettingsGetResponse">
         <wsp:PolicyReference URI="#WSHttpBinding_IService_SystemSettingsGet_output_policy" />
         <soap12:body use="literal" />
       </wsdl:output>
     </wsdl:operation>
     <wsdl:operation name="SystemSettingsUpdate">
       <soap12:operation 
soapAction="http://schemas.microsoft.com/sqlserver/masterdataservices/2009/09/IService/System
SettingsUpdate" style="document" />
       <wsdl:input name="SystemSettingsUpdateRequest">
         <wsp:PolicyReference URI="#WSHttpBinding_IService_SystemSettingsUpdate_Input_policy" 
/>
         <soap12:header message="tns:SystemSettingsUpdateRequest_Headers" part="International" 
use="literal" />
         <soap12:body use="literal" />
       </wsdl:input>
       <wsdl:output name="SystemSettingsUpdateResponse">
         <wsp:PolicyReference URI="#WSHttpBinding_IService_SystemSettingsUpdate_output_policy" 
/>
         <soap12:body use="literal" />
       </wsdl:output>
     </wsdl:operation>
     <wsdl:operation name="SystemDomainListGet">
       <soap12:operation 
soapAction="http://schemas.microsoft.com/sqlserver/masterdataservices/2009/09/IService/System
DomainListGet" style="document" />
       <wsdl:input name="SystemDomainListGetRequest">
         <wsp:PolicyReference URI="#WSHttpBinding_IService_SystemDomainListGet_Input_policy" 
/>
         <soap12:header message="tns:SystemDomainListGetRequest_Headers" part="International" 
use="literal" />
         <soap12:body use="literal" />
       </wsdl:input>
       <wsdl:output name="SystemDomainListGetResponse">
         <wsp:PolicyReference URI="#WSHttpBinding_IService_SystemDomainListGet_output_policy" 
/>
         <soap12:body use="literal" />
       </wsdl:output>
     </wsdl:operation>
     <wsdl:operation name="SystemPropertiesGet">
       <soap12:operation 
soapAction="http://schemas.microsoft.com/sqlserver/masterdataservices/2009/09/IService/System
PropertiesGet" style="document" />
      <wsdl:input name="SystemPropertiesGetRequest">
         <wsp:PolicyReference URI="#WSHttpBinding_IService_SystemPropertiesGet_Input_policy" 
/>
```
*316 / 470*

*Copyright © 2013 Microsoft Corporation.* 

```
 <soap12:header message="tns:SystemPropertiesGetRequest_Headers" part="International" 
use="literal" />
         <soap12:body use="literal" />
       </wsdl:input>
       <wsdl:output name="SystemPropertiesGetResponse">
         <wsp:PolicyReference URI="#WSHttpBinding_IService_SystemPropertiesGet_output_policy" 
/>
         <soap12:body use="literal" />
       </wsdl:output>
     </wsdl:operation>
     <wsdl:operation name="ServiceCheck">
       <soap12:operation 
soapAction="http://schemas.microsoft.com/sqlserver/masterdataservices/2009/09/IService/Servic
eCheck" style="document" />
       <wsdl:input name="ServiceCheckGetRequest">
         <wsp:PolicyReference URI="#WSHttpBinding_IService_ServiceCheck_Input_policy" />
         <soap12:header message="tns:ServiceCheckGetRequest_Headers" part="International" 
use="literal" />
         <soap12:body use="literal" />
       </wsdl:input>
       <wsdl:output name="MessageResponse">
         <wsp:PolicyReference URI="#WSHttpBinding_IService_ServiceCheck_output_policy" />
         <soap12:body use="literal" />
       </wsdl:output>
     </wsdl:operation>
     <wsdl:operation name="ServiceVersionGet">
       <soap12:operation 
soapAction="http://schemas.microsoft.com/sqlserver/masterdataservices/2009/09/IService/Servic
eVersionGet" style="document" />
       <wsdl:input name="ServiceVersionGetResponse">
         <wsp:PolicyReference URI="#WSHttpBinding_IService_ServiceVersionGet_Input_policy" />
         <soap12:body use="literal" />
       </wsdl:input>
       <wsdl:output name="ServiceVersionGetResponse">
         <wsp:PolicyReference URI="#WSHttpBinding_IService_ServiceVersionGet_output_policy" />
         <soap12:body use="literal" />
       </wsdl:output>
     </wsdl:operation>
     <wsdl:operation name="VersionCopy">
       <soap12:operation 
soapAction="http://schemas.microsoft.com/sqlserver/masterdataservices/2009/09/IService/Versio
nCopy" style="document" />
       <wsdl:input name="VersionCopyRequest">
         <wsp:PolicyReference URI="#WSHttpBinding_IService_VersionCopy_Input_policy" />
         <soap12:header message="tns:VersionCopyRequest_Headers" part="International" 
use="literal" />
         <soap12:body use="literal" />
       </wsdl:input>
       <wsdl:output name="VersionCopyResponse">
         <wsp:PolicyReference URI="#WSHttpBinding_IService_VersionCopy_output_policy" />
         <soap12:body use="literal" />
       </wsdl:output>
     </wsdl:operation>
     <wsdl:operation name="UserPreferencesGet">
       <soap12:operation 
soapAction="http://schemas.microsoft.com/sqlserver/masterdataservices/2009/09/IService/UserPr
eferencesGet" style="document" />
       <wsdl:input name="UserPreferencesGetRequest">
         <wsp:PolicyReference URI="#WSHttpBinding_IService_UserPreferencesGet_Input_policy" />
```
*317 / 470*

*Copyright © 2013 Microsoft Corporation.* 

```
 <soap12:header message="tns:UserPreferencesGetRequest_Headers" part="International" 
use="literal" />
         <soap12:body use="literal" />
       </wsdl:input>
       <wsdl:output name="UserPreferencesGetResponse">
         <wsp:PolicyReference URI="#WSHttpBinding_IService_UserPreferencesGet_output_policy" 
/>
         <soap12:body use="literal" />
       </wsdl:output>
     </wsdl:operation>
     <wsdl:operation name="UserPreferencesUpdate">
       <soap12:operation 
soapAction="http://schemas.microsoft.com/sqlserver/masterdataservices/2009/09/IService/UserPr
eferencesUpdate" style="document" />
       <wsdl:input name="UserPreferencesUpdateRequest">
         <wsp:PolicyReference URI="#WSHttpBinding_IService_UserPreferencesUpdate_Input_policy" 
/>
         <soap12:header message="tns:UserPreferencesUpdateRequest_Headers" 
part="International" use="literal" />
         <soap12:body use="literal" />
       </wsdl:input>
       <wsdl:output name="UserPreferencesUpdateResponse">
         <wsp:PolicyReference 
URI="#WSHttpBinding_IService_UserPreferencesUpdate_output_policy" />
        <soap12:body use="literal" />
       </wsdl:output>
     </wsdl:operation>
     <wsdl:operation name="UserPreferencesDelete">
      <soap12:operation 
soapAction="http://schemas.microsoft.com/sqlserver/masterdataservices/2009/09/IService/UserPr
eferencesDelete" style="document" />
       <wsdl:input name="UserPreferencesDeleteRequest">
         <wsp:PolicyReference URI="#WSHttpBinding_IService_UserPreferencesDelete_Input_policy" 
/>
         <soap12:header message="tns:UserPreferencesDeleteRequest_Headers" 
part="International" use="literal" />
         <soap12:body use="literal" />
       </wsdl:input>
       <wsdl:output name="UserPreferencesDeleteResponse">
        <wsp:PolicyReference 
URI="#WSHttpBinding IService UserPreferencesDelete output policy" />
        <soap12:body use="literal" />
       </wsdl:output>
     </wsdl:operation>
     <wsdl:operation name="DataQualityInstalledState">
       <soap12:operation 
soapAction="http://schemas.microsoft.com/sqlserver/masterdataservices/2009/09/IService/DataQu
alityInstalledState" style="document" />
       <wsdl:input name="DataQualityInstalledStateRequest">
         <wsp:PolicyReference 
URI="#WSHttpBinding_IService_DataQualityInstalledState_Input_policy" />
        <soap12:header message="tns:DataQualityInstalledStateRequest_Headers" 
part="International" use="literal" />
         <soap12:body use="literal" />
       </wsdl:input>
       <wsdl:output name="DataQualityInstalledStateResponse">
        <wsp:PolicyReference 
URI="#WSHttpBinding_IService_DataQualityInstalledState_output_policy" />
        <soap12:body use="literal" />
       </wsdl:output>
```
*Copyright © 2013 Microsoft Corporation.* 

*Release: Thursday, August 8, 2013* 

```
 </wsdl:operation>
     <wsdl:operation name="DataQualityKnowledgeBasesGet">
       <soap12:operation 
soapAction="http://schemas.microsoft.com/sqlserver/masterdataservices/2009/09/IService/DataQu
alityKnowledgeBasesGet" style="document" />
       <wsdl:input name="DataQualityKnowledgeBasesGetRequest">
         <wsp:PolicyReference 
URI="#WSHttpBinding IService DataQualityKnowledgeBasesGet Input policy" />
         <soap12:header message="tns:DataQualityKnowledgeBasesGetRequest_Headers" 
part="International" use="literal" />
        <soap12:body use="literal" />
       </wsdl:input>
       <wsdl:output name="DataQualityKnowledgeBasesGetResponse">
         <wsp:PolicyReference 
URI="#WSHttpBinding_IService_DataQualityKnowledgeBasesGet_output_policy" />
         <soap12:body use="literal" />
       </wsdl:output>
     </wsdl:operation>
     <wsdl:operation name="DataQualityCleansingOperationStart">
       <soap12:operation 
soapAction="http://schemas.microsoft.com/sqlserver/masterdataservices/2009/09/IService/DataQu
alityCleansingOperationStart" style="document" />
       <wsdl:input name="DataQualityCleansingOperationStartRequest">
         <wsp:PolicyReference 
URI="#WSHttpBinding_IService_DataQualityCleansingOperationStart_Input_policy" />
        <soap12:header message="tns:DataQualityCleansingOperationStartRequest_Headers" 
part="International" use="literal" />
         <soap12:body use="literal" />
       </wsdl:input>
       <wsdl:output name="DataQualityOperationStartResponse">
         <wsp:PolicyReference 
URI="#WSHttpBinding_IService_DataQualityCleansingOperationStart_output_policy" />
         <soap12:body use="literal" />
       </wsdl:output>
     </wsdl:operation>
     <wsdl:operation name="DataQualityMatchingOperationStart">
       <soap12:operation 
soapAction="http://schemas.microsoft.com/sqlserver/masterdataservices/2009/09/IService/DataQu
alityMatchingOperationStart" style="document" />
       <wsdl:input name="DataQualityMatchingOperationStartRequest">
         <wsp:PolicyReference 
URI="#WSHttpBinding_IService_DataQualityMatchingOperationStart_Input_policy" />
         <soap12:header message="tns:DataQualityMatchingOperationStartRequest_Headers" 
part="International" use="literal" />
        <soap12:body use="literal" />
       </wsdl:input>
       <wsdl:output name="DataQualityOperationStartResponse">
         <wsp:PolicyReference 
URI="#WSHttpBinding_IService_DataQualityMatchingOperationStart_output_policy" />
         <soap12:body use="literal" />
       </wsdl:output>
     </wsdl:operation>
     <wsdl:operation name="DataQualityOperationStatus">
       <soap12:operation 
soapAction="http://schemas.microsoft.com/sqlserver/masterdataservices/2009/09/IService/DataQu
alityOperationStatus" style="document" />
       <wsdl:input name="DataQualityOperationStatusRequest">
         <wsp:PolicyReference 
URI="#WSHttpBinding_IService_DataQualityOperationStatus_Input_policy" />
         <soap12:header message="tns:DataQualityOperationStatusRequest_Headers" 
part="International" use="literal" />
```
*319 / 470*

*Copyright © 2013 Microsoft Corporation.* 

```
 <soap12:body use="literal" />
       </wsdl:input>
       <wsdl:output name="DataQualityOperationStatusResponse">
         <wsp:PolicyReference 
URI="#WSHttpBinding_IService_DataQualityOperationStatus_output_policy" />
        <soap12:body use="literal" />
       </wsdl:output>
     </wsdl:operation>
     <wsdl:operation name="DataQualityOperationResultsGet">
       <soap12:operation 
soapAction="http://schemas.microsoft.com/sqlserver/masterdataservices/2009/09/IService/DataQu
alityOperationResultsGet" style="document" />
       <wsdl:input name="DataQualityOperationResultsGetRequest">
         <wsp:PolicyReference 
URI="#WSHttpBinding_IService_DataQualityOperationResultsGet_Input_policy" />
        <soap12:header message="tns:DataQualityOperationResultsGetRequest_Headers" 
part="International" use="literal" />
         <soap12:body use="literal" />
       </wsdl:input>
       <wsdl:output name="DataQualityOperationResultsGetResponse">
         <wsp:PolicyReference 
URI="#WSHttpBinding_IService_DataQualityOperationResultsGet_output_policy" />
         <soap12:body use="literal" />
       </wsdl:output>
     </wsdl:operation>
     <wsdl:operation name="EntityMembersGet">
       <soap12:operation 
soapAction="http://schemas.microsoft.com/sqlserver/masterdataservices/2009/09/IService/Entity
MembersGet" style="document" />
       <wsdl:input name="EntityMembersGetRequest">
         <wsp:PolicyReference URI="#WSHttpBinding_IService_EntityMembersGet_Input_policy" />
         <soap12:header message="tns:EntityMembersGetRequest_Headers" part="International" 
use="literal" />
         <soap12:body use="literal" />
       </wsdl:input>
       <wsdl:output name="EntityMembersGetResponse">
         <wsp:PolicyReference URI="#WSHttpBinding_IService_EntityMembersGet_output_policy" />
         <soap12:body use="literal" />
       </wsdl:output>
     </wsdl:operation>
     <wsdl:operation name="EntityMemberAttributesGet">
       <soap12:operation 
soapAction="http://schemas.microsoft.com/sqlserver/masterdataservices/2009/09/IService/Entity
MemberAttributesGet" style="document" />
       <wsdl:input name="EntityMemberAttributesGetRequest">
         <wsp:PolicyReference 
URI="#WSHttpBinding_IService_EntityMemberAttributesGet_Input_policy" />
        <soap12:header message="tns:EntityMemberAttributesGetRequest_Headers" 
part="International" use="literal" />
         <soap12:body use="literal" />
       </wsdl:input>
       <wsdl:output name="EntityMemberAttributesGetResponse">
         <wsp:PolicyReference 
URI="#WSHttpBinding_IService_EntityMemberAttributesGet_output_policy" />
        <soap12:body use="literal" />
       </wsdl:output>
     </wsdl:operation>
     <wsdl:operation name="HierarchyMembersGet">
```
*Copyright © 2013 Microsoft Corporation.* 

```
 <soap12:operation 
soapAction="http://schemas.microsoft.com/sqlserver/masterdataservices/2009/09/IService/Hierar
chyMembersGet" style="document" />
       <wsdl:input name="HierarchyMembersGetRequest">
         <wsp:PolicyReference URI="#WSHttpBinding_IService_HierarchyMembersGet_Input_policy" 
/>
         <soap12:header message="tns:HierarchyMembersGetRequest_Headers" part="International"
use="literal" />
         <soap12:body use="literal" />
       </wsdl:input>
       <wsdl:output name="HierarchyMembersGetResponse">
         <wsp:PolicyReference URI="#WSHttpBinding_IService_HierarchyMembersGet_output_policy" 
/>
         <soap12:body use="literal" />
       </wsdl:output>
     </wsdl:operation>
     <wsdl:operation name="ModelMembersGet">
       <soap12:operation 
soapAction="http://schemas.microsoft.com/sqlserver/masterdataservices/2009/09/IService/ModelM
embersGet" style="document" />
       <wsdl:input name="ModelMembersGetRequest">
         <wsp:PolicyReference URI="#WSHttpBinding_IService_ModelMembersGet_Input_policy" />
         <soap12:header message="tns:ModelMembersGetRequest_Headers" part="International" 
use="literal" />
         <soap12:body use="literal" />
       </wsdl:input>
       <wsdl:output name="ModelMembersGetResponse">
         <wsp:PolicyReference URI="#WSHttpBinding_IService_ModelMembersGet_output_policy" />
         <soap12:body use="literal" />
       </wsdl:output>
     </wsdl:operation>
     <wsdl:operation name="EntityMembersCreate">
       <soap12:operation 
soapAction="http://schemas.microsoft.com/sqlserver/masterdataservices/2009/09/IService/Entity
MembersCreate" style="document" />
       <wsdl:input name="EntityMembersCreateRequest">
         <wsp:PolicyReference URI="#WSHttpBinding_IService_EntityMembersCreate_Input_policy" 
/>
        <soap12:header message="tns:EntityMembersCreateRequest_Headers" part="International" 
use="literal" />
         <soap12:body use="literal" />
       </wsdl:input>
       <wsdl:output name="EntityMembersCreateResponse">
         <wsp:PolicyReference URI="#WSHttpBinding_IService_EntityMembersCreate_output_policy" 
/>
        <soap12:body use="literal" />
      </wsdl:output>
     </wsdl:operation>
     <wsdl:operation name="EntityMembersDelete">
       <soap12:operation 
soapAction="http://schemas.microsoft.com/sqlserver/masterdataservices/2009/09/IService/Entity
MembersDelete" style="document" />
       <wsdl:input name="EntityMembersDeleteRequest">
         <wsp:PolicyReference URI="#WSHttpBinding_IService_EntityMembersDelete_Input_policy" 
/>
        <soap12:header message="tns:EntityMembersDeleteRequest_Headers" part="International" 
use="literal" />
         <soap12:body use="literal" />
       </wsdl:input>
       <wsdl:output name="EntityMembersDeleteResponse">
```
*Copyright © 2013 Microsoft Corporation.* 

*Release: Thursday, August 8, 2013* 

```
 <wsp:PolicyReference URI="#WSHttpBinding_IService_EntityMembersDelete_output_policy" 
/>
         <soap12:body use="literal" />
       </wsdl:output>
     </wsdl:operation>
     <wsdl:operation name="EntityMembersUpdate">
       <soap12:operation 
soapAction="http://schemas.microsoft.com/sqlserver/masterdataservices/2009/09/IService/Entity
MembersUpdate" style="document" />
       <wsdl:input name="EntityMembersUpdateRequest">
         <wsp:PolicyReference URI="#WSHttpBinding_IService_EntityMembersUpdate_Input_policy" 
/>
         <soap12:header message="tns:EntityMembersUpdateRequest_Headers" part="International" 
use="literal" />
         <soap12:body use="literal" />
       </wsdl:input>
       <wsdl:output name="EntityMembersUpdateResponse">
         <wsp:PolicyReference URI="#WSHttpBinding_IService_EntityMembersUpdate_output_policy" 
/>
         <soap12:body use="literal" />
       </wsdl:output>
     </wsdl:operation>
     <wsdl:operation name="EntityMembersCopy">
       <soap12:operation 
soapAction="http://schemas.microsoft.com/sqlserver/masterdataservices/2009/09/IService/Entity
MembersCopy" style="document" />
       <wsdl:input name="EntityMembersCopyRequest">
         <wsp:PolicyReference URI="#WSHttpBinding_IService_EntityMembersCopy_Input_policy" />
         <soap12:header message="tns:EntityMembersCopyRequest_Headers" part="International" 
use="literal" />
         <soap12:body use="literal" />
       </wsdl:input>
       <wsdl:output name="EntityMembersCopyResponse">
         <wsp:PolicyReference URI="#WSHttpBinding_IService_EntityMembersCopy_output_policy" />
         <soap12:body use="literal" />
       </wsdl:output>
     </wsdl:operation>
     <wsdl:operation name="EntityMembersMerge">
       <soap12:operation 
soapAction="http://schemas.microsoft.com/sqlserver/masterdataservices/2009/09/IService/Entity
MembersMerge" style="document" />
       <wsdl:input name="EntityMembersMergeRequest">
         <wsp:PolicyReference URI="#WSHttpBinding_IService_EntityMembersMerge_Input_policy" />
         <soap12:header message="tns:EntityMembersMergeRequest_Headers" part="International" 
use="literal" />
         <soap12:body use="literal" />
       </wsdl:input>
       <wsdl:output name="EntityMembersMergeResponse">
         <wsp:PolicyReference URI="#WSHttpBinding_IService_EntityMembersMerge_output_policy" 
/ <soap12:body use="literal" />
       </wsdl:output>
     </wsdl:operation>
     <wsdl:operation name="EntityStagingLoad">
       <soap12:operation 
soapAction="http://schemas.microsoft.com/sqlserver/masterdataservices/2009/09/IService/Entity
StagingLoad" style="document" />
       <wsdl:input name="EntityStagingLoadRequest">
         <wsp:PolicyReference URI="#WSHttpBinding_IService_EntityStagingLoad_Input_policy" />
```
*Copyright © 2013 Microsoft Corporation.* 

*Release: Thursday, August 8, 2013* 

```
 <soap12:header message="tns:EntityStagingLoadRequest_Headers" part="International" 
use="literal" />
         <soap12:body use="literal" />
       </wsdl:input>
       <wsdl:output name="EntityStagingLoadResponse">
         <wsp:PolicyReference URI="#WSHttpBinding_IService_EntityStagingLoad_output_policy" />
         <soap12:body use="literal" />
       </wsdl:output>
     </wsdl:operation>
     <wsdl:operation name="EntityStagingGet">
       <soap12:operation 
soapAction="http://schemas.microsoft.com/sqlserver/masterdataservices/2009/09/IService/Entity
StagingGet" style="document" />
       <wsdl:input name="EntityStagingGetRequest">
         <wsp:PolicyReference URI="#WSHttpBinding_IService_EntityStagingGet_Input_policy" />
         <soap12:header message="tns:EntityStagingGetRequest_Headers" part="International" 
use="literal" />
         <soap12:body use="literal" />
       </wsdl:input>
       <wsdl:output name="EntityStagingGetResponse">
         <wsp:PolicyReference URI="#WSHttpBinding_IService_EntityStagingGet_output_policy" />
         <soap12:body use="literal" />
       </wsdl:output>
     </wsdl:operation>
     <wsdl:operation name="EntityStagingClear">
       <soap12:operation 
soapAction="http://schemas.microsoft.com/sqlserver/masterdataservices/2009/09/IService/Entity
StagingClear" style="document" />
       <wsdl:input name="EntityStagingClearRequest">
         <wsp:PolicyReference URI="#WSHttpBinding_IService_EntityStagingClear_Input_policy" />
         <soap12:header message="tns:EntityStagingClearRequest_Headers" part="International" 
use="literal" />
         <soap12:body use="literal" />
       </wsdl:input>
       <wsdl:output name="EntityStagingClearResponse">
         <wsp:PolicyReference URI="#WSHttpBinding_IService_EntityStagingClear_output_policy" 
/>
         <soap12:body use="literal" />
       </wsdl:output>
     </wsdl:operation>
     <wsdl:operation name="EntityStagingProcess">
       <soap12:operation 
soapAction="http://schemas.microsoft.com/sqlserver/masterdataservices/2009/09/IService/Entity
StagingProcess" style="document" />
       <wsdl:input name="EntityStagingProcessRequest">
         <wsp:PolicyReference URI="#WSHttpBinding_IService_EntityStagingProcess_Input_policy" 
/>
         <soap12:header message="tns:EntityStagingProcessRequest_Headers" part="International" 
use="literal" />
         <soap12:body use="literal" />
       </wsdl:input>
       <wsdl:output name="EntityStagingProcessResponse">
        <wsp:PolicyReference URI="#WSHttpBinding_IService_EntityStagingProcess_output_policy" 
/>
         <soap12:body use="literal" />
       </wsdl:output>
     </wsdl:operation>
     <wsdl:operation name="ModelMembersBulkDelete">
```
*Copyright © 2013 Microsoft Corporation.* 

*Release: Thursday, August 8, 2013* 

```
 <soap12:operation 
soapAction="http://schemas.microsoft.com/sqlserver/masterdataservices/2009/09/IService/ModelM
embersBulkDelete" style="document" />
       <wsdl:input name="ModelMembersBulkDeleteRequest">
         <wsp:PolicyReference 
URI="#WSHttpBinding_IService_ModelMembersBulkDelete_Input_policy" />
         <soap12:header message="tns:ModelMembersBulkDeleteRequest_Headers" 
part="International" use="literal" />
         <soap12:body use="literal" />
       </wsdl:input>
       <wsdl:output name="ModelMembersBulkDeleteResponse">
         <wsp:PolicyReference 
URI="#WSHttpBinding_IService_ModelMembersBulkDelete_output_policy" />
        <soap12:body use="literal" />
       </wsdl:output>
     </wsdl:operation>
     <wsdl:operation name="ModelMembersBulkUpdate">
       <soap12:operation 
soapAction="http://schemas.microsoft.com/sqlserver/masterdataservices/2009/09/IService/ModelM
embersBulkUpdate" style="document" />
       <wsdl:input name="ModelMembersBulkUpdateRequest">
         <wsp:PolicyReference 
URI="#WSHttpBinding_IService_ModelMembersBulkUpdate_Input_policy" />
        <soap12:header message="tns:ModelMembersBulkUpdateRequest_Headers" 
part="International" use="literal" />
         <soap12:body use="literal" />
       </wsdl:input>
       <wsdl:output name="ModelMembersBulkUpdateResponse">
         <wsp:PolicyReference 
URI="#WSHttpBinding_IService_ModelMembersBulkUpdate_output_policy" />
        <soap12:body use="literal" />
       </wsdl:output>
     </wsdl:operation>
     <wsdl:operation name="ModelMembersBulkMerge">
       <soap12:operation 
soapAction="http://schemas.microsoft.com/sqlserver/masterdataservices/2009/09/IService/ModelM
embersBulkMerge" style="document" />
       <wsdl:input name="ModelMembersBulkMergeRequest">
         <wsp:PolicyReference URI="#WSHttpBinding_IService_ModelMembersBulkMerge_Input_policy" 
/>
        <soap12:header message="tns:ModelMembersBulkMergeRequest_Headers" 
part="International" use="literal" />
         <soap12:body use="literal" />
       </wsdl:input>
       <wsdl:output name="ModelMembersBulkMergeResponse">
         <wsp:PolicyReference 
URI="#WSHttpBinding_IService_ModelMembersBulkMerge_output_policy" />
         <soap12:body use="literal" />
       </wsdl:output>
     </wsdl:operation>
     <wsdl:operation name="StagingGet">
       <soap12:operation 
soapAction="http://schemas.microsoft.com/sqlserver/masterdataservices/2009/09/IService/Stagin
gGet" style="document" />
       <wsdl:input name="StagingGetRequest">
         <wsp:PolicyReference URI="#WSHttpBinding_IService_StagingGet_Input_policy" />
         <soap12:header message="tns:StagingGetRequest_Headers" part="International" 
use="literal" />
         <soap12:body use="literal" />
       </wsdl:input>
       <wsdl:output name="StagingGetResponse">
```
*Copyright © 2013 Microsoft Corporation.* 

*Release: Thursday, August 8, 2013*
```
 <wsp:PolicyReference URI="#WSHttpBinding_IService_StagingGet_output_policy" />
         <soap12:body use="literal" />
       </wsdl:output>
     </wsdl:operation>
     <wsdl:operation name="StagingClear">
       <soap12:operation 
soapAction="http://schemas.microsoft.com/sqlserver/masterdataservices/2009/09/IService/Stagin
gClear" style="document" />
       <wsdl:input name="StagingClearRequest">
         <wsp:PolicyReference URI="#WSHttpBinding_IService_StagingClear_Input_policy" />
         <soap12:header message="tns:StagingClearRequest_Headers" part="International" 
use="literal" />
         <soap12:body use="literal" />
       </wsdl:input>
       <wsdl:output name="StagingClearResponse">
         <wsp:PolicyReference URI="#WSHttpBinding_IService_StagingClear_output_policy" />
         <soap12:body use="literal" />
       </wsdl:output>
     </wsdl:operation>
     <wsdl:operation name="TransactionsGet">
       <soap12:operation 
soapAction="http://schemas.microsoft.com/sqlserver/masterdataservices/2009/09/IService/Transa
ctionsGet" style="document" />
       <wsdl:input name="TransactionsGetRequest">
         <wsp:PolicyReference URI="#WSHttpBinding_IService_TransactionsGet_Input_policy" />
         <soap12:header message="tns:TransactionsGetRequest_Headers" part="International" 
use="literal" />
         <soap12:body use="literal" />
       </wsdl:input>
       <wsdl:output name="TransactionsGetResponse">
         <wsp:PolicyReference URI="#WSHttpBinding_IService_TransactionsGet_output_policy" />
         <soap12:body use="literal" />
       </wsdl:output>
     </wsdl:operation>
     <wsdl:operation name="TransactionsReverse">
       <soap12:operation 
soapAction="http://schemas.microsoft.com/sqlserver/masterdataservices/2009/09/IService/Transa
ctionsReverse" style="document" />
       <wsdl:input name="TransactionsReverseRequest">
         <wsp:PolicyReference URI="#WSHttpBinding_IService_TransactionsReverse_Input_policy" 
/>
         <soap12:header message="tns:TransactionsReverseRequest_Headers" part="International" 
use="literal" />
         <soap12:body use="literal" />
       </wsdl:input>
       <wsdl:output name="TransactionsReverseResponse">
         <wsp:PolicyReference URI="#WSHttpBinding_IService_TransactionsReverse_output_policy" 
/>
         <soap12:body use="literal" />
      </wsdl:output>
     </wsdl:operation>
     <wsdl:operation name="ValidationGet">
       <soap12:operation 
soapAction="http://schemas.microsoft.com/sqlserver/masterdataservices/2009/09/IService/Valida
tionGet" style="document" />
       <wsdl:input name="ValidationGetRequest">
         <wsp:PolicyReference URI="#WSHttpBinding_IService_ValidationGet_Input_policy" />
         <soap12:header message="tns:ValidationGetRequest_Headers" part="International" 
use="literal" />
         <soap12:body use="literal" />
```
*325 / 470*

*Copyright © 2013 Microsoft Corporation.* 

```
 </wsdl:input>
       <wsdl:output name="ValidationGetResponse">
         <wsp:PolicyReference URI="#WSHttpBinding_IService_ValidationGet_output_policy" />
         <soap12:body use="literal" />
       </wsdl:output>
     </wsdl:operation>
     <wsdl:operation name="ValidationProcess">
       <soap12:operation 
soapAction="http://schemas.microsoft.com/sqlserver/masterdataservices/2009/09/IService/Valida
tionProcess" style="document" />
       <wsdl:input name="ValidationProcessRequest">
         <wsp:PolicyReference URI="#WSHttpBinding_IService_ValidationProcess_Input_policy" />
         <soap12:header message="tns:ValidationProcessRequest_Headers" part="International" 
use="literal" />
         <soap12:body use="literal" />
       </wsdl:input>
       <wsdl:output name="ValidationProcessResponse">
         <wsp:PolicyReference URI="#WSHttpBinding_IService_ValidationProcess_output_policy" />
         <soap12:body use="literal" />
       </wsdl:output>
     </wsdl:operation>
     <wsdl:operation name="EntityMemberAnnotationsCreate">
       <soap12:operation 
soapAction="http://schemas.microsoft.com/sqlserver/masterdataservices/2009/09/IService/Entity
MemberAnnotationsCreate" style="document" />
       <wsdl:input name="EntityMemberAnnotationsCreateRequest">
         <wsp:PolicyReference 
URI="#WSHttpBinding_IService_EntityMemberAnnotationsCreate_Input_policy" />
        <soap12:header message="tns:EntityMemberAnnotationsCreateRequest_Headers" 
part="International" use="literal" />
         <soap12:body use="literal" />
       </wsdl:input>
       <wsdl:output name="AnnotationsCreateResponse">
         <wsp:PolicyReference 
URI="#WSHttpBinding_IService_EntityMemberAnnotationsCreate_output_policy" />
        <soap12:body use="literal" />
       </wsdl:output>
     </wsdl:operation>
     <wsdl:operation name="TransactionAnnotationsCreate">
       <soap12:operation 
soapAction="http://schemas.microsoft.com/sqlserver/masterdataservices/2009/09/IService/Transa
ctionAnnotationsCreate" style="document" />
       <wsdl:input name="TransactionAnnotationsCreateRequest">
         <wsp:PolicyReference 
URI="#WSHttpBinding_IService_TransactionAnnotationsCreate_Input_policy" />
        <soap12:header message="tns:TransactionAnnotationsCreateRequest_Headers" 
part="International" use="literal" />
         <soap12:body use="literal" />
       </wsdl:input>
       <wsdl:output name="AnnotationsCreateResponse">
         <wsp:PolicyReference 
URI="#WSHttpBinding_IService_TransactionAnnotationsCreate_output_policy" />
         <soap12:body use="literal" />
       </wsdl:output>
     </wsdl:operation>
     <wsdl:operation name="EntityMemberAnnotationsGet">
       <soap12:operation 
soapAction="http://schemas.microsoft.com/sqlserver/masterdataservices/2009/09/IService/Entity
MemberAnnotationsGet" style="document" />
       <wsdl:input name="EntityMemberAnnotationsGetRequest">
```
*326 / 470*

*Copyright © 2013 Microsoft Corporation.* 

```
 <wsp:PolicyReference 
URI="#WSHttpBinding_IService_EntityMemberAnnotationsGet_Input_policy" />
         <soap12:header message="tns:EntityMemberAnnotationsGetRequest_Headers" 
part="International" use="literal" />
         <soap12:body use="literal" />
       </wsdl:input>
       <wsdl:output name="EntityMemberAnnotationsGetResponse">
         <wsp:PolicyReference 
URI="#WSHttpBinding_IService_EntityMemberAnnotationsGet_output_policy" />
         <soap12:body use="literal" />
       </wsdl:output>
     </wsdl:operation>
     <wsdl:operation name="TransactionAnnotationsGet">
       <soap12:operation 
soapAction="http://schemas.microsoft.com/sqlserver/masterdataservices/2009/09/IService/Transa
ctionAnnotationsGet" style="document" />
       <wsdl:input name="TransactionAnnotationsGetRequest">
         <wsp:PolicyReference 
URI="#WSHttpBinding_IService_TransactionAnnotationsGet_Input_policy" />
         <soap12:header message="tns:TransactionAnnotationsGetRequest_Headers" 
part="International" use="literal" />
         <soap12:body use="literal" />
       </wsdl:input>
       <wsdl:output name="TransactionAnnotationsGetResponse">
         <wsp:PolicyReference 
URI="#WSHttpBinding_IService_TransactionAnnotationsGet_output_policy" />
        <soap12:body use="literal" />
       </wsdl:output>
     </wsdl:operation>
     <wsdl:operation name="AnnotationsUpdate">
       <soap12:operation 
soapAction="http://schemas.microsoft.com/sqlserver/masterdataservices/2009/09/IService/Annota
tionsUpdate" style="document" />
       <wsdl:input name="AnnotationsUpdateRequest">
         <wsp:PolicyReference URI="#WSHttpBinding_IService_AnnotationsUpdate_Input_policy" />
         <soap12:header message="tns:AnnotationsUpdateRequest_Headers" part="International" 
use="literal" />
         <soap12:body use="literal" />
       </wsdl:input>
       <wsdl:output name="AnnotationsUpdateResponse">
         <wsp:PolicyReference URI="#WSHttpBinding_IService_AnnotationsUpdate_output_policy" />
         <soap12:body use="literal" />
       </wsdl:output>
     </wsdl:operation>
     <wsdl:operation name="AnnotationsDelete">
       <soap12:operation 
soapAction="http://schemas.microsoft.com/sqlserver/masterdataservices/2009/09/IService/Annota
tionsDelete" style="document" />
       <wsdl:input name="AnnotationsDeleteRequest">
         <wsp:PolicyReference URI="#WSHttpBinding_IService_AnnotationsDelete_Input_policy" />
         <soap12:header message="tns:AnnotationsDeleteRequest_Headers" part="International" 
use="literal" />
         <soap12:body use="literal" />
       </wsdl:input>
       <wsdl:output name="AnnotationsDeleteResponse">
         <wsp:PolicyReference URI="#WSHttpBinding_IService_AnnotationsDelete_output_policy" />
         <soap12:body use="literal" />
       </wsdl:output>
     </wsdl:operation>
     <wsdl:operation name="EntityMemberKeyLookup">
```
*Copyright © 2013 Microsoft Corporation.* 

*Release: Thursday, August 8, 2013* 

```
 <soap12:operation 
soapAction="http://schemas.microsoft.com/sqlserver/masterdataservices/2009/09/IService/Entity
MemberKeyLookup" style="document" />
       <wsdl:input name="EntityMemberKeyGetRequest">
         <wsp:PolicyReference URI="#WSHttpBinding_IService_EntityMemberKeyLookup_Input_policy" 
/>
         <soap12:header message="tns:EntityMemberKeyGetRequest_Headers" part="International" 
use="literal" />
         <soap12:body use="literal" />
       </wsdl:input>
       <wsdl:output name="EntityMemberKeyGetResponse">
         <wsp:PolicyReference 
URI="#WSHttpBinding_IService_EntityMemberKeyLookup_output_policy" />
         <soap12:body use="literal" />
       </wsdl:output>
     </wsdl:operation>
     <wsdl:operation name="StagingProcess">
       <soap12:operation 
soapAction="http://schemas.microsoft.com/sqlserver/masterdataservices/2009/09/IService/Stagin
gProcess" style="document" />
       <wsdl:input name="StagingProcessRequest">
         <wsp:PolicyReference URI="#WSHttpBinding_IService_StagingProcess_Input_policy" />
         <soap12:header message="tns:StagingProcessRequest_Headers" part="International" 
use="literal" />
         <soap12:body use="literal" />
       </wsdl:input>
       <wsdl:output name="StagingProcessResponse">
         <wsp:PolicyReference URI="#WSHttpBinding_IService_StagingProcess_output_policy" />
         <soap12:body use="literal" />
       </wsdl:output>
     </wsdl:operation>
     <wsdl:operation name="ExportViewCreate">
       <soap12:operation 
soapAction="http://schemas.microsoft.com/sqlserver/masterdataservices/2009/09/IService/Export
ViewCreate" style="document" />
       <wsdl:input name="ExportViewCreateRequest">
         <wsp:PolicyReference URI="#WSHttpBinding_IService_ExportViewCreate_Input_policy" />
         <soap12:header message="tns:ExportViewCreateRequest_Headers" part="International" 
use="literal" />
         <soap12:body use="literal" />
       </wsdl:input>
       <wsdl:output name="ExportViewCreateResponse">
         <wsp:PolicyReference URI="#WSHttpBinding_IService_ExportViewCreate_output_policy" />
         <soap12:body use="literal" />
       </wsdl:output>
     </wsdl:operation>
     <wsdl:operation name="ExportViewUpdate">
       <soap12:operation 
soapAction="http://schemas.microsoft.com/sqlserver/masterdataservices/2009/09/IService/Export
ViewUpdate" style="document" />
       <wsdl:input name="ExportViewUpdateRequest">
         <wsp:PolicyReference URI="#WSHttpBinding_IService_ExportViewUpdate_Input_policy" />
         <soap12:header message="tns:ExportViewUpdateRequest_Headers" part="International" 
use="literal" />
         <soap12:body use="literal" />
       </wsdl:input>
       <wsdl:output name="ExportViewUpdateResponse">
         <wsp:PolicyReference URI="#WSHttpBinding_IService_ExportViewUpdate_output_policy" />
         <soap12:body use="literal" />
       </wsdl:output>
```
*Copyright © 2013 Microsoft Corporation.* 

*Release: Thursday, August 8, 2013* 

```
 </wsdl:operation>
     <wsdl:operation name="ExportViewDelete">
       <soap12:operation 
soapAction="http://schemas.microsoft.com/sqlserver/masterdataservices/2009/09/IService/Export
ViewDelete" style="document" />
       <wsdl:input name="ExportViewDeleteRequest">
         <wsp:PolicyReference URI="#WSHttpBinding_IService_ExportViewDelete_Input_policy" />
         <soap12:header message="tns:ExportViewDeleteRequest_Headers" part="International" 
use="literal" />
         <soap12:body use="literal" />
       </wsdl:input>
       <wsdl:output name="ExportViewDeleteResponse">
         <wsp:PolicyReference URI="#WSHttpBinding_IService_ExportViewDelete_output_policy" />
         <soap12:body use="literal" />
       </wsdl:output>
     </wsdl:operation>
     <wsdl:operation name="ExportViewListGet">
       <soap12:operation 
soapAction="http://schemas.microsoft.com/sqlserver/masterdataservices/2009/09/IService/Export
ViewListGet" style="document" />
       <wsdl:input name="ExportViewListGetRequest">
         <wsp:PolicyReference URI="#WSHttpBinding_IService_ExportViewListGet_Input_policy" />
         <soap12:header message="tns:ExportViewListGetRequest_Headers" part="International" 
use="literal" />
         <soap12:body use="literal" />
       </wsdl:input>
       <wsdl:output name="ExportViewListGetResponse">
         <wsp:PolicyReference URI="#WSHttpBinding_IService_ExportViewListGet_output_policy" />
         <soap12:body use="literal" />
       </wsdl:output>
     </wsdl:operation>
     <wsdl:operation name="SecurityPrincipalsCreate">
       <soap12:operation 
soapAction="http://schemas.microsoft.com/sqlserver/masterdataservices/2009/09/IService/Securi
tyPrincipalsCreate" style="document" />
       <wsdl:input name="SecurityPrincipalsRequest">
         <wsp:PolicyReference 
URI="#WSHttpBinding_IService_SecurityPrincipalsCreate_Input_policy" />
         <soap12:header message="tns:SecurityPrincipalsRequest_Headers" part="International" 
use="literal" />
         <soap12:body use="literal" />
       </wsdl:input>
       <wsdl:output name="SecurityCreateResponse">
         <wsp:PolicyReference 
URI="#WSHttpBinding_IService_SecurityPrincipalsCreate_output_policy" />
        <soap12:body use="literal" />
       </wsdl:output>
     </wsdl:operation>
     <wsdl:operation name="SecurityPrincipalsClone">
       <soap12:operation 
soapAction="http://schemas.microsoft.com/sqlserver/masterdataservices/2009/09/IService/Securi
tyPrincipalsClone" style="document" />
       <wsdl:input name="SecurityPrincipalsRequest">
         <wsp:PolicyReference 
URI="#WSHttpBinding_IService_SecurityPrincipalsClone_Input_policy" />
        <soap12:header message="tns:SecurityPrincipalsRequest_Headers" part="International" 
use="literal" />
         <soap12:body use="literal" />
       </wsdl:input>
       <wsdl:output name="MessageResponse">
```
*329 / 470*

*Copyright © 2013 Microsoft Corporation.* 

```
 <wsp:PolicyReference 
URI="#WSHttpBinding_IService_SecurityPrincipalsClone_output_policy" />
         <soap12:body use="literal" />
       </wsdl:output>
     </wsdl:operation>
   </wsdl:binding>
   <wsdl:binding name="BasicHttpBinding_IService" type="tns:IService">
     <wsp:PolicyReference URI="#BasicHttpBinding_IService_policy" />
     <soap:binding transport="http://schemas.xmlsoap.org/soap/http" />
     <wsdl:operation name="SecurityPrincipalsUpdate">
       <soap:operation 
soapAction="http://schemas.microsoft.com/sqlserver/masterdataservices/2009/09/IService/Securi
tyPrincipalsUpdate" style="document" />
       <wsdl:input name="SecurityPrincipalsRequest">
         <soap:header message="tns:SecurityPrincipalsRequest_Headers" part="International" 
use="literal" />
         <soap:body use="literal" />
       </wsdl:input>
       <wsdl:output name="MessageResponse">
         <soap:body use="literal" />
       </wsdl:output>
     </wsdl:operation>
     <wsdl:operation name="SecurityPrincipalsGet">
       <soap:operation 
soapAction="http://schemas.microsoft.com/sqlserver/masterdataservices/2009/09/IService/Securi
tyPrincipalsGet" style="document" />
       <wsdl:input name="SecurityPrincipalsGetRequest">
         <soap:header message="tns:SecurityPrincipalsGetRequest_Headers" part="International" 
use="literal" />
         <soap:body use="literal" />
       </wsdl:input>
       <wsdl:output name="SecurityPrincipalsGetResponse">
         <soap:body use="literal" />
       </wsdl:output>
     </wsdl:operation>
     <wsdl:operation name="SecurityPrincipalsDelete">
       <soap:operation 
soapAction="http://schemas.microsoft.com/sqlserver/masterdataservices/2009/09/IService/Securi
tyPrincipalsDelete" style="document" />
       <wsdl:input name="SecurityPrincipalsDeleteRequest">
         <soap:header message="tns:SecurityPrincipalsDeleteRequest_Headers" 
part="International" use="literal" />
         <soap:body use="literal" />
       </wsdl:input>
       <wsdl:output name="MessageResponse">
         <soap:body use="literal" />
       </wsdl:output>
     </wsdl:operation>
     <wsdl:operation name="SecurityPrivilegesCreate">
       <soap:operation 
soapAction="http://schemas.microsoft.com/sqlserver/masterdataservices/2009/09/IService/Securi
tyPrivilegesCreate" style="document" />
       <wsdl:input name="SecurityPrivilegesRequest">
         <soap:header message="tns:SecurityPrivilegesRequest_Headers" part="International" 
use="literal" />
         <soap:body use="literal" />
       </wsdl:input>
       <wsdl:output name="SecurityCreateResponse">
         <soap:body use="literal" />
       </wsdl:output>
```
*Copyright © 2013 Microsoft Corporation.* 

*Release: Thursday, August 8, 2013* 

```
 </wsdl:operation>
     <wsdl:operation name="SecurityPrivilegesClone">
       <soap:operation 
soapAction="http://schemas.microsoft.com/sqlserver/masterdataservices/2009/09/IService/Securi
tyPrivilegesClone" style="document" />
       <wsdl:input name="SecurityPrivilegesRequest">
         <soap:header message="tns:SecurityPrivilegesRequest_Headers" part="International" 
use="literal" />
         <soap:body use="literal" />
       </wsdl:input>
       <wsdl:output name="MessageResponse">
         <soap:body use="literal" />
       </wsdl:output>
     </wsdl:operation>
     <wsdl:operation name="SecurityPrivilegesUpdate">
       <soap:operation 
soapAction="http://schemas.microsoft.com/sqlserver/masterdataservices/2009/09/IService/Securi
tyPrivilegesUpdate" style="document" />
       <wsdl:input name="SecurityPrivilegesRequest">
         <soap:header message="tns:SecurityPrivilegesRequest_Headers" part="International" 
use="literal" />
         <soap:body use="literal" />
       </wsdl:input>
       <wsdl:output name="MessageResponse">
         <soap:body use="literal" />
       </wsdl:output>
     </wsdl:operation>
     <wsdl:operation name="SecurityPrivilegesGet">
       <soap:operation 
soapAction="http://schemas.microsoft.com/sqlserver/masterdataservices/2009/09/IService/Securi
tyPrivilegesGet" style="document" />
       <wsdl:input name="SecurityPrivilegesGetRequest">
         <soap:header message="tns:SecurityPrivilegesGetRequest_Headers" part="International" 
use="literal" />
         <soap:body use="literal" />
       </wsdl:input>
       <wsdl:output name="SecurityPrivilegesGetResponse">
         <soap:body use="literal" />
       </wsdl:output>
     </wsdl:operation>
     <wsdl:operation name="SecurityPrivilegesDelete">
       <soap:operation 
soapAction="http://schemas.microsoft.com/sqlserver/masterdataservices/2009/09/IService/Securi
tyPrivilegesDelete" style="document" />
       <wsdl:input name="SecurityPrivilegesDeleteRequest">
         <soap:header message="tns:SecurityPrivilegesDeleteRequest_Headers" 
part="International" use="literal" />
         <soap:body use="literal" />
       </wsdl:input>
       <wsdl:output name="MessageResponse">
         <soap:body use="literal" />
       </wsdl:output>
     </wsdl:operation>
     <wsdl:operation name="BusinessRulesPaletteGet">
       <soap:operation 
soapAction="http://schemas.microsoft.com/sqlserver/masterdataservices/2009/09/IService/Busine
ssRulesPaletteGet" style="document" />
       <wsdl:input name="BusinessRulesPaletteGetRequest">
         <soap:header message="tns:BusinessRulesPaletteGetRequest_Headers" 
part="International" use="literal" />
```
*331 / 470*

*Copyright © 2013 Microsoft Corporation.* 

```
 <soap:body use="literal" />
       </wsdl:input>
       <wsdl:output name="BusinessRulesPaletteGetResponse">
         <soap:body use="literal" />
       </wsdl:output>
     </wsdl:operation>
     <wsdl:operation name="BusinessRulesClone">
       <soap:operation 
soapAction="http://schemas.microsoft.com/sqlserver/masterdataservices/2009/09/IService/Busine
ssRulesClone" style="document" />
       <wsdl:input name="BusinessRulesCloneRequest">
         <soap:header message="tns:BusinessRulesCloneRequest_Headers" part="International" 
use="literal" />
         <soap:body use="literal" />
       </wsdl:input>
       <wsdl:output name="MessageResponse">
         <soap:body use="literal" />
       </wsdl:output>
     </wsdl:operation>
     <wsdl:operation name="BusinessRulesCreate">
       <soap:operation 
soapAction="http://schemas.microsoft.com/sqlserver/masterdataservices/2009/09/IService/Busine
ssRulesCreate" style="document" />
       <wsdl:input name="BusinessRulesCreateRequest">
         <soap:header message="tns:BusinessRulesCreateRequest_Headers" part="International" 
use="literal" />
         <soap:body use="literal" />
       </wsdl:input>
       <wsdl:output name="BusinessRulesCreateResponse">
         <soap:body use="literal" />
       </wsdl:output>
     </wsdl:operation>
     <wsdl:operation name="BusinessRulesDelete">
       <soap:operation 
soapAction="http://schemas.microsoft.com/sqlserver/masterdataservices/2009/09/IService/Busine
ssRulesDelete" style="document" />
       <wsdl:input name="BusinessRulesDeleteRequest">
         <soap:header message="tns:BusinessRulesDeleteRequest_Headers" part="International" 
use="literal" />
         <soap:body use="literal" />
       </wsdl:input>
       <wsdl:output name="MessageResponse">
         <soap:body use="literal" />
       </wsdl:output>
     </wsdl:operation>
     <wsdl:operation name="BusinessRulesGet">
       <soap:operation 
soapAction="http://schemas.microsoft.com/sqlserver/masterdataservices/2009/09/IService/Busine
ssRulesGet" style="document" />
       <wsdl:input name="BusinessRulesGetRequest">
         <soap:header message="tns:BusinessRulesGetRequest_Headers" part="International" 
use="literal" />
         <soap:body use="literal" />
       </wsdl:input>
       <wsdl:output name="BusinessRulesGetResponse">
         <soap:body use="literal" />
       </wsdl:output>
     </wsdl:operation>
     <wsdl:operation name="BusinessRulesPublish">
```
*Copyright © 2013 Microsoft Corporation.* 

*Release: Thursday, August 8, 2013* 

```
 <soap:operation 
soapAction="http://schemas.microsoft.com/sqlserver/masterdataservices/2009/09/IService/Busine
ssRulesPublish" style="document" />
       <wsdl:input name="BusinessRulesPublishRequest">
         <soap:header message="tns:BusinessRulesPublishRequest_Headers" part="International" 
use="literal" />
         <soap:body use="literal" />
       </wsdl:input>
       <wsdl:output name="MessageResponse">
         <soap:body use="literal" />
       </wsdl:output>
     </wsdl:operation>
     <wsdl:operation name="BusinessRulesUpdate">
       <soap:operation 
soapAction="http://schemas.microsoft.com/sqlserver/masterdataservices/2009/09/IService/Busine
ssRulesUpdate" style="document" />
       <wsdl:input name="BusinessRulesUpdateRequest">
         <soap:header message="tns:BusinessRulesUpdateRequest_Headers" part="International" 
use="literal" />
         <soap:body use="literal" />
       </wsdl:input>
       <wsdl:output name="MessageResponse">
         <soap:body use="literal" />
       </wsdl:output>
     </wsdl:operation>
     <wsdl:operation name="MetadataClone">
       <soap:operation 
soapAction="http://schemas.microsoft.com/sqlserver/masterdataservices/2009/09/IService/Metada
taClone" style="document" />
       <wsdl:input name="MetadataCloneRequest">
         <soap:header message="tns:MetadataCloneRequest_Headers" part="International" 
use="literal" />
         <soap:body use="literal" />
       </wsdl:input>
       <wsdl:output name="MetadataCloneResponse">
         <soap:body use="literal" />
       </wsdl:output>
     </wsdl:operation>
     <wsdl:operation name="MetadataCreate">
       <soap:operation 
soapAction="http://schemas.microsoft.com/sqlserver/masterdataservices/2009/09/IService/Metada
taCreate" style="document" />
       <wsdl:input name="MetadataCreateRequest">
        <soap:header message="tns:MetadataCreateRequest_Headers" part="International" 
use="literal" />
         <soap:body use="literal" />
       </wsdl:input>
       <wsdl:output name="MetadataCreateResponse">
         <soap:body use="literal" />
       </wsdl:output>
     </wsdl:operation>
     <wsdl:operation name="MetadataDelete">
       <soap:operation 
soapAction="http://schemas.microsoft.com/sqlserver/masterdataservices/2009/09/IService/Metada
taDelete" style="document" />
       <wsdl:input name="MetadataDeleteRequest">
         <soap:header message="tns:MetadataDeleteRequest_Headers" part="International" 
use="literal" />
         <soap:body use="literal" />
       </wsdl:input>
```
*Copyright © 2013 Microsoft Corporation.* 

*Release: Thursday, August 8, 2013* 

```
 <wsdl:output name="MetadataDeleteResponse">
         <soap:body use="literal" />
       </wsdl:output>
     </wsdl:operation>
     <wsdl:operation name="MetadataGet">
       <soap:operation 
soapAction="http://schemas.microsoft.com/sqlserver/masterdataservices/2009/09/IService/Metada
taGet" style="document" />
       <wsdl:input name="MetadataGetRequest">
         <soap:header message="tns:MetadataGetRequest_Headers" part="International" 
use="literal" />
         <soap:body use="literal" />
       </wsdl:input>
       <wsdl:output name="MetadataGetResponse">
         <soap:body use="literal" />
       </wsdl:output>
     </wsdl:operation>
     <wsdl:operation name="MetadataUpdate">
       <soap:operation 
soapAction="http://schemas.microsoft.com/sqlserver/masterdataservices/2009/09/IService/Metada
taUpdate" style="document" />
       <wsdl:input name="MetadataUpdateRequest">
         <soap:header message="tns:MetadataUpdateRequest_Headers" part="International" 
use="literal" />
         <soap:body use="literal" />
       </wsdl:input>
       <wsdl:output name="MetadataUpdateResponse">
         <soap:body use="literal" />
       </wsdl:output>
     </wsdl:operation>
     <wsdl:operation name="StagingNameCheck">
       <soap:operation 
soapAction="http://schemas.microsoft.com/sqlserver/masterdataservices/2009/09/IService/Stagin
gNameCheck" style="document" />
       <wsdl:input name="StagingNameCheckRequest">
         <soap:header message="tns:StagingNameCheckRequest_Headers" part="International" 
use="literal" />
         <soap:body use="literal" />
       </wsdl:input>
       <wsdl:output name="StagingNameCheckResponse">
         <soap:body use="literal" />
       </wsdl:output>
     </wsdl:operation>
     <wsdl:operation name="SystemSettingsGet">
       <soap:operation 
soapAction="http://schemas.microsoft.com/sqlserver/masterdataservices/2009/09/IService/System
SettingsGet" style="document" />
       <wsdl:input name="SystemSettingsGetRequest">
         <soap:header message="tns:SystemSettingsGetRequest_Headers" part="International" 
use="literal" />
         <soap:body use="literal" />
       </wsdl:input>
       <wsdl:output name="SystemSettingsGetResponse">
         <soap:body use="literal" />
       </wsdl:output>
     </wsdl:operation>
     <wsdl:operation name="SystemSettingsUpdate">
       <soap:operation 
soapAction="http://schemas.microsoft.com/sqlserver/masterdataservices/2009/09/IService/System
SettingsUpdate" style="document" />
```
*334 / 470*

*Copyright © 2013 Microsoft Corporation.* 

```
 <wsdl:input name="SystemSettingsUpdateRequest">
         <soap:header message="tns:SystemSettingsUpdateRequest_Headers" part="International" 
use="literal" />
         <soap:body use="literal" />
       </wsdl:input>
       <wsdl:output name="SystemSettingsUpdateResponse">
         <soap:body use="literal" />
       </wsdl:output>
     </wsdl:operation>
     <wsdl:operation name="SystemDomainListGet">
       <soap:operation 
soapAction="http://schemas.microsoft.com/sqlserver/masterdataservices/2009/09/IService/System
DomainListGet" style="document" />
       <wsdl:input name="SystemDomainListGetRequest">
         <soap:header message="tns:SystemDomainListGetRequest_Headers" part="International" 
use="literal" />
         <soap:body use="literal" />
       </wsdl:input>
       <wsdl:output name="SystemDomainListGetResponse">
         <soap:body use="literal" />
       </wsdl:output>
     </wsdl:operation>
     <wsdl:operation name="SystemPropertiesGet">
       <soap:operation 
soapAction="http://schemas.microsoft.com/sqlserver/masterdataservices/2009/09/IService/System
PropertiesGet" style="document" />
       <wsdl:input name="SystemPropertiesGetRequest">
         <soap:header message="tns:SystemPropertiesGetRequest_Headers" part="International" 
use="literal" />
         <soap:body use="literal" />
       </wsdl:input>
       <wsdl:output name="SystemPropertiesGetResponse">
         <soap:body use="literal" />
       </wsdl:output>
     </wsdl:operation>
     <wsdl:operation name="ServiceCheck">
       <soap:operation 
soapAction="http://schemas.microsoft.com/sqlserver/masterdataservices/2009/09/IService/Servic
eCheck" style="document" />
       <wsdl:input name="ServiceCheckGetRequest">
         <soap:header message="tns:ServiceCheckGetRequest_Headers" part="International" 
use="literal" />
         <soap:body use="literal" />
       </wsdl:input>
       <wsdl:output name="MessageResponse">
         <soap:body use="literal" />
       </wsdl:output>
     </wsdl:operation>
     <wsdl:operation name="ServiceVersionGet">
       <soap:operation 
soapAction="http://schemas.microsoft.com/sqlserver/masterdataservices/2009/09/IService/Servic
eVersionGet" style="document" />
       <wsdl:input name="ServiceVersionGetResponse">
         <soap:body use="literal" />
       </wsdl:input>
       <wsdl:output name="ServiceVersionGetResponse">
         <soap:body use="literal" />
       </wsdl:output>
     </wsdl:operation>
     <wsdl:operation name="VersionCopy">
```
*Copyright © 2013 Microsoft Corporation.* 

*Release: Thursday, August 8, 2013* 

```
 <soap:operation 
soapAction="http://schemas.microsoft.com/sqlserver/masterdataservices/2009/09/IService/Versio
nCopy" style="document" />
       <wsdl:input name="VersionCopyRequest">
         <soap:header message="tns:VersionCopyRequest_Headers" part="International" 
use="literal" />
         <soap:body use="literal" />
       </wsdl:input>
       <wsdl:output name="VersionCopyResponse">
         <soap:body use="literal" />
       </wsdl:output>
     </wsdl:operation>
     <wsdl:operation name="UserPreferencesGet">
       <soap:operation 
soapAction="http://schemas.microsoft.com/sqlserver/masterdataservices/2009/09/IService/UserPr
eferencesGet" style="document" />
       <wsdl:input name="UserPreferencesGetRequest">
         <soap:header message="tns:UserPreferencesGetRequest_Headers" part="International" 
use="literal" />
         <soap:body use="literal" />
       </wsdl:input>
       <wsdl:output name="UserPreferencesGetResponse">
         <soap:body use="literal" />
       </wsdl:output>
     </wsdl:operation>
     <wsdl:operation name="UserPreferencesUpdate">
       <soap:operation 
soapAction="http://schemas.microsoft.com/sqlserver/masterdataservices/2009/09/IService/UserPr
eferencesUpdate" style="document" />
       <wsdl:input name="UserPreferencesUpdateRequest">
         <soap:header message="tns:UserPreferencesUpdateRequest_Headers" part="International" 
use="literal" />
         <soap:body use="literal" />
       </wsdl:input>
       <wsdl:output name="UserPreferencesUpdateResponse">
         <soap:body use="literal" />
       </wsdl:output>
     </wsdl:operation>
     <wsdl:operation name="UserPreferencesDelete">
       <soap:operation 
soapAction="http://schemas.microsoft.com/sqlserver/masterdataservices/2009/09/IService/UserPr
eferencesDelete" style="document" />
       <wsdl:input name="UserPreferencesDeleteRequest">
         <soap:header message="tns:UserPreferencesDeleteRequest_Headers" part="International" 
use="literal" />
         <soap:body use="literal" />
       </wsdl:input>
       <wsdl:output name="UserPreferencesDeleteResponse">
         <soap:body use="literal" />
       </wsdl:output>
     </wsdl:operation>
     <wsdl:operation name="DataQualityInstalledState">
       <soap:operation 
soapAction="http://schemas.microsoft.com/sqlserver/masterdataservices/2009/09/IService/DataQu
alityInstalledState" style="document" />
       <wsdl:input name="DataQualityInstalledStateRequest">
         <soap:header message="tns:DataQualityInstalledStateRequest_Headers" 
part="International" use="literal" />
         <soap:body use="literal" />
       </wsdl:input>
```
*336 / 470*

*Copyright © 2013 Microsoft Corporation.* 

```
 <wsdl:output name="DataQualityInstalledStateResponse">
         <soap:body use="literal" />
       </wsdl:output>
     </wsdl:operation>
     <wsdl:operation name="DataQualityKnowledgeBasesGet">
       <soap:operation 
soapAction="http://schemas.microsoft.com/sqlserver/masterdataservices/2009/09/IService/DataQu
alityKnowledgeBasesGet" style="document" />
       <wsdl:input name="DataQualityKnowledgeBasesGetRequest">
         <soap:header message="tns:DataQualityKnowledgeBasesGetRequest_Headers" 
part="International" use="literal" />
         <soap:body use="literal" />
       </wsdl:input>
       <wsdl:output name="DataQualityKnowledgeBasesGetResponse">
         <soap:body use="literal" />
       </wsdl:output>
     </wsdl:operation>
     <wsdl:operation name="DataQualityCleansingOperationStart">
       <soap:operation 
soapAction="http://schemas.microsoft.com/sqlserver/masterdataservices/2009/09/IService/DataQu
alityCleansingOperationStart" style="document" />
       <wsdl:input name="DataQualityCleansingOperationStartRequest">
         <soap:header message="tns:DataQualityCleansingOperationStartRequest_Headers" 
part="International" use="literal" />
         <soap:body use="literal" />
       </wsdl:input>
       <wsdl:output name="DataQualityOperationStartResponse">
         <soap:body use="literal" />
       </wsdl:output>
     </wsdl:operation>
     <wsdl:operation name="DataQualityMatchingOperationStart">
       <soap:operation 
soapAction="http://schemas.microsoft.com/sqlserver/masterdataservices/2009/09/IService/DataQu
alityMatchingOperationStart" style="document" />
       <wsdl:input name="DataQualityMatchingOperationStartRequest">
         <soap:header message="tns:DataQualityMatchingOperationStartRequest_Headers" 
part="International" use="literal" />
         <soap:body use="literal" />
       </wsdl:input>
       <wsdl:output name="DataQualityOperationStartResponse">
         <soap:body use="literal" />
       </wsdl:output>
     </wsdl:operation>
     <wsdl:operation name="DataQualityOperationStatus">
       <soap:operation 
soapAction="http://schemas.microsoft.com/sqlserver/masterdataservices/2009/09/IService/DataQu
alityOperationStatus" style="document" />
       <wsdl:input name="DataQualityOperationStatusRequest">
         <soap:header message="tns:DataQualityOperationStatusRequest_Headers" 
part="International" use="literal" />
         <soap:body use="literal" />
       </wsdl:input>
       <wsdl:output name="DataQualityOperationStatusResponse">
         <soap:body use="literal" />
       </wsdl:output>
     </wsdl:operation>
     <wsdl:operation name="DataQualityOperationResultsGet">
       <soap:operation 
soapAction="http://schemas.microsoft.com/sqlserver/masterdataservices/2009/09/IService/DataQu
alityOperationResultsGet" style="document" />
```
*337 / 470*

*Copyright © 2013 Microsoft Corporation.* 

```
 <wsdl:input name="DataQualityOperationResultsGetRequest">
         <soap:header message="tns:DataQualityOperationResultsGetRequest_Headers" 
part="International" use="literal" />
         <soap:body use="literal" />
       </wsdl:input>
       <wsdl:output name="DataQualityOperationResultsGetResponse">
         <soap:body use="literal" />
       </wsdl:output>
     </wsdl:operation>
     <wsdl:operation name="EntityMembersGet">
       <soap:operation 
soapAction="http://schemas.microsoft.com/sqlserver/masterdataservices/2009/09/IService/Entity
MembersGet" style="document" />
       <wsdl:input name="EntityMembersGetRequest">
         <soap:header message="tns:EntityMembersGetRequest_Headers" part="International" 
use="literal" />
         <soap:body use="literal" />
       </wsdl:input>
       <wsdl:output name="EntityMembersGetResponse">
         <soap:body use="literal" />
       </wsdl:output>
     </wsdl:operation>
     <wsdl:operation name="EntityMemberAttributesGet">
       <soap:operation 
soapAction="http://schemas.microsoft.com/sqlserver/masterdataservices/2009/09/IService/Entity
MemberAttributesGet" style="document" />
       <wsdl:input name="EntityMemberAttributesGetRequest">
         <soap:header message="tns:EntityMemberAttributesGetRequest_Headers" 
part="International" use="literal" />
         <soap:body use="literal" />
       </wsdl:input>
       <wsdl:output name="EntityMemberAttributesGetResponse">
         <soap:body use="literal" />
       </wsdl:output>
     </wsdl:operation>
     <wsdl:operation name="HierarchyMembersGet">
       <soap:operation 
soapAction="http://schemas.microsoft.com/sqlserver/masterdataservices/2009/09/IService/Hierar
chyMembersGet" style="document" />
       <wsdl:input name="HierarchyMembersGetRequest">
         <soap:header message="tns:HierarchyMembersGetRequest_Headers" part="International" 
use="literal" />
         <soap:body use="literal" />
       </wsdl:input>
       <wsdl:output name="HierarchyMembersGetResponse">
         <soap:body use="literal" />
       </wsdl:output>
     </wsdl:operation>
     <wsdl:operation name="ModelMembersGet">
       <soap:operation 
soapAction="http://schemas.microsoft.com/sqlserver/masterdataservices/2009/09/IService/ModelM
embersGet" style="document" />
       <wsdl:input name="ModelMembersGetRequest">
         <soap:header message="tns:ModelMembersGetRequest_Headers" part="International" 
use="literal" />
         <soap:body use="literal" />
       </wsdl:input>
       <wsdl:output name="ModelMembersGetResponse">
         <soap:body use="literal" />
       </wsdl:output>
```
*Copyright © 2013 Microsoft Corporation.* 

*Release: Thursday, August 8, 2013* 

```
 </wsdl:operation>
     <wsdl:operation name="EntityMembersCreate">
       <soap:operation 
soapAction="http://schemas.microsoft.com/sqlserver/masterdataservices/2009/09/IService/Entity
MembersCreate" style="document" />
       <wsdl:input name="EntityMembersCreateRequest">
         <soap:header message="tns:EntityMembersCreateRequest_Headers" part="International" 
use="literal" />
         <soap:body use="literal" />
       </wsdl:input>
       <wsdl:output name="EntityMembersCreateResponse">
         <soap:body use="literal" />
       </wsdl:output>
     </wsdl:operation>
     <wsdl:operation name="EntityMembersDelete">
       <soap:operation 
soapAction="http://schemas.microsoft.com/sqlserver/masterdataservices/2009/09/IService/Entity
MembersDelete" style="document" />
       <wsdl:input name="EntityMembersDeleteRequest">
        <soap:header message="tns:EntityMembersDeleteRequest_Headers" part="International" 
use="literal" />
        <soap:body use="literal" />
       </wsdl:input>
       <wsdl:output name="EntityMembersDeleteResponse">
         <soap:body use="literal" />
       </wsdl:output>
     </wsdl:operation>
     <wsdl:operation name="EntityMembersUpdate">
       <soap:operation 
soapAction="http://schemas.microsoft.com/sqlserver/masterdataservices/2009/09/IService/Entity
MembersUpdate" style="document" />
       <wsdl:input name="EntityMembersUpdateRequest">
         <soap:header message="tns:EntityMembersUpdateRequest_Headers" part="International" 
use="literal" />
         <soap:body use="literal" />
       </wsdl:input>
       <wsdl:output name="EntityMembersUpdateResponse">
         <soap:body use="literal" />
       </wsdl:output>
     </wsdl:operation>
     <wsdl:operation name="EntityMembersCopy">
       <soap:operation 
soapAction="http://schemas.microsoft.com/sqlserver/masterdataservices/2009/09/IService/Entity
MembersCopy" style="document" />
       <wsdl:input name="EntityMembersCopyRequest">
        <soap:header message="tns:EntityMembersCopyRequest_Headers" part="International" 
use="literal" />
        <soap:body use="literal" />
       </wsdl:input>
       <wsdl:output name="EntityMembersCopyResponse">
         <soap:body use="literal" />
       </wsdl:output>
     </wsdl:operation>
     <wsdl:operation name="EntityMembersMerge">
       <soap:operation 
soapAction="http://schemas.microsoft.com/sqlserver/masterdataservices/2009/09/IService/Entity
MembersMerge" style="document" />
       <wsdl:input name="EntityMembersMergeRequest">
         <soap:header message="tns:EntityMembersMergeRequest_Headers" part="International" 
use="literal" />
```
*339 / 470*

*Copyright © 2013 Microsoft Corporation.* 

```
 <soap:body use="literal" />
       </wsdl:input>
       <wsdl:output name="EntityMembersMergeResponse">
         <soap:body use="literal" />
       </wsdl:output>
     </wsdl:operation>
     <wsdl:operation name="EntityStagingLoad">
       <soap:operation 
soapAction="http://schemas.microsoft.com/sqlserver/masterdataservices/2009/09/IService/Entity
StagingLoad" style="document" />
       <wsdl:input name="EntityStagingLoadRequest">
         <soap:header message="tns:EntityStagingLoadRequest_Headers" part="International" 
use="literal" />
         <soap:body use="literal" />
       </wsdl:input>
       <wsdl:output name="EntityStagingLoadResponse">
         <soap:body use="literal" />
       </wsdl:output>
     </wsdl:operation>
     <wsdl:operation name="EntityStagingGet">
       <soap:operation 
soapAction="http://schemas.microsoft.com/sqlserver/masterdataservices/2009/09/IService/Entity
StagingGet" style="document" />
       <wsdl:input name="EntityStagingGetRequest">
         <soap:header message="tns:EntityStagingGetRequest_Headers" part="International" 
use="literal" />
         <soap:body use="literal" />
       </wsdl:input>
       <wsdl:output name="EntityStagingGetResponse">
         <soap:body use="literal" />
       </wsdl:output>
     </wsdl:operation>
     <wsdl:operation name="EntityStagingClear">
       <soap:operation 
soapAction="http://schemas.microsoft.com/sqlserver/masterdataservices/2009/09/IService/Entity
StagingClear" style="document" />
       <wsdl:input name="EntityStagingClearRequest">
         <soap:header message="tns:EntityStagingClearRequest_Headers" part="International" 
use="literal" />
         <soap:body use="literal" />
       </wsdl:input>
       <wsdl:output name="EntityStagingClearResponse">
         <soap:body use="literal" />
       </wsdl:output>
     </wsdl:operation>
     <wsdl:operation name="EntityStagingProcess">
       <soap:operation 
soapAction="http://schemas.microsoft.com/sqlserver/masterdataservices/2009/09/IService/Entity
StagingProcess" style="document" />
       <wsdl:input name="EntityStagingProcessRequest">
         <soap:header message="tns:EntityStagingProcessRequest_Headers" part="International" 
use="literal" />
         <soap:body use="literal" />
       </wsdl:input>
       <wsdl:output name="EntityStagingProcessResponse">
         <soap:body use="literal" />
       </wsdl:output>
     </wsdl:operation>
     <wsdl:operation name="ModelMembersBulkDelete">
```
*Copyright © 2013 Microsoft Corporation.* 

*Release: Thursday, August 8, 2013* 

```
 <soap:operation 
soapAction="http://schemas.microsoft.com/sqlserver/masterdataservices/2009/09/IService/ModelM
embersBulkDelete" style="document" />
       <wsdl:input name="ModelMembersBulkDeleteRequest">
         <soap:header message="tns:ModelMembersBulkDeleteRequest_Headers" part="International" 
use="literal" />
         <soap:body use="literal" />
       </wsdl:input>
       <wsdl:output name="ModelMembersBulkDeleteResponse">
         <soap:body use="literal" />
       </wsdl:output>
     </wsdl:operation>
     <wsdl:operation name="ModelMembersBulkUpdate">
       <soap:operation 
soapAction="http://schemas.microsoft.com/sqlserver/masterdataservices/2009/09/IService/ModelM
embersBulkUpdate" style="document" />
       <wsdl:input name="ModelMembersBulkUpdateRequest">
         <soap:header message="tns:ModelMembersBulkUpdateRequest_Headers" part="International" 
use="literal" />
         <soap:body use="literal" />
       </wsdl:input>
       <wsdl:output name="ModelMembersBulkUpdateResponse">
         <soap:body use="literal" />
       </wsdl:output>
     </wsdl:operation>
     <wsdl:operation name="ModelMembersBulkMerge">
       <soap:operation 
soapAction="http://schemas.microsoft.com/sqlserver/masterdataservices/2009/09/IService/ModelM
embersBulkMerge" style="document" />
       <wsdl:input name="ModelMembersBulkMergeRequest">
         <soap:header message="tns:ModelMembersBulkMergeRequest_Headers" part="International" 
use="literal" />
         <soap:body use="literal" />
       </wsdl:input>
       <wsdl:output name="ModelMembersBulkMergeResponse">
         <soap:body use="literal" />
       </wsdl:output>
     </wsdl:operation>
     <wsdl:operation name="StagingGet">
       <soap:operation 
soapAction="http://schemas.microsoft.com/sqlserver/masterdataservices/2009/09/IService/Stagin
gGet" style="document" />
      <wsdl:input name="StagingGetRequest">
         <soap:header message="tns:StagingGetRequest_Headers" part="International" 
use="literal" />
         <soap:body use="literal" />
       </wsdl:input>
       <wsdl:output name="StagingGetResponse">
         <soap:body use="literal" />
       </wsdl:output>
     </wsdl:operation>
     <wsdl:operation name="StagingClear">
       <soap:operation 
soapAction="http://schemas.microsoft.com/sqlserver/masterdataservices/2009/09/IService/Stagin
gClear" style="document" />
       <wsdl:input name="StagingClearRequest">
         <soap:header message="tns:StagingClearRequest_Headers" part="International" 
use="literal" />
         <soap:body use="literal" />
       </wsdl:input>
```
*Copyright © 2013 Microsoft Corporation.* 

*Release: Thursday, August 8, 2013* 

```
 <wsdl:output name="StagingClearResponse">
         <soap:body use="literal" />
       </wsdl:output>
     </wsdl:operation>
     <wsdl:operation name="TransactionsGet">
       <soap:operation 
soapAction="http://schemas.microsoft.com/sqlserver/masterdataservices/2009/09/IService/Transa
ctionsGet" style="document" />
       <wsdl:input name="TransactionsGetRequest">
         <soap:header message="tns:TransactionsGetRequest_Headers" part="International" 
use="literal" />
         <soap:body use="literal" />
       </wsdl:input>
       <wsdl:output name="TransactionsGetResponse">
         <soap:body use="literal" />
       </wsdl:output>
     </wsdl:operation>
     <wsdl:operation name="TransactionsReverse">
       <soap:operation 
soapAction="http://schemas.microsoft.com/sqlserver/masterdataservices/2009/09/IService/Transa
ctionsReverse" style="document" />
       <wsdl:input name="TransactionsReverseRequest">
         <soap:header message="tns:TransactionsReverseRequest_Headers" part="International" 
use="literal" />
         <soap:body use="literal" />
       </wsdl:input>
       <wsdl:output name="TransactionsReverseResponse">
         <soap:body use="literal" />
       </wsdl:output>
     </wsdl:operation>
     <wsdl:operation name="ValidationGet">
       <soap:operation 
soapAction="http://schemas.microsoft.com/sqlserver/masterdataservices/2009/09/IService/Valida
tionGet" style="document" />
       <wsdl:input name="ValidationGetRequest">
         <soap:header message="tns:ValidationGetRequest_Headers" part="International" 
use="literal" />
         <soap:body use="literal" />
       </wsdl:input>
       <wsdl:output name="ValidationGetResponse">
         <soap:body use="literal" />
       </wsdl:output>
     </wsdl:operation>
     <wsdl:operation name="ValidationProcess">
       <soap:operation 
soapAction="http://schemas.microsoft.com/sqlserver/masterdataservices/2009/09/IService/Valida
tionProcess" style="document" />
       <wsdl:input name="ValidationProcessRequest">
         <soap:header message="tns:ValidationProcessRequest_Headers" part="International" 
use="literal" />
         <soap:body use="literal" />
       </wsdl:input>
       <wsdl:output name="ValidationProcessResponse">
         <soap:body use="literal" />
       </wsdl:output>
     </wsdl:operation>
     <wsdl:operation name="EntityMemberAnnotationsCreate">
       <soap:operation 
soapAction="http://schemas.microsoft.com/sqlserver/masterdataservices/2009/09/IService/Entity
MemberAnnotationsCreate" style="document" />
```
*342 / 470*

*Copyright © 2013 Microsoft Corporation.* 

```
 <wsdl:input name="EntityMemberAnnotationsCreateRequest">
         <soap:header message="tns:EntityMemberAnnotationsCreateRequest_Headers" 
part="International" use="literal" />
         <soap:body use="literal" />
       </wsdl:input>
       <wsdl:output name="AnnotationsCreateResponse">
         <soap:body use="literal" />
       </wsdl:output>
     </wsdl:operation>
     <wsdl:operation name="TransactionAnnotationsCreate">
       <soap:operation 
soapAction="http://schemas.microsoft.com/sqlserver/masterdataservices/2009/09/IService/Transa
ctionAnnotationsCreate" style="document" />
       <wsdl:input name="TransactionAnnotationsCreateRequest">
         <soap:header message="tns:TransactionAnnotationsCreateRequest_Headers" 
part="International" use="literal" />
        <soap:body use="literal" />
       </wsdl:input>
       <wsdl:output name="AnnotationsCreateResponse">
         <soap:body use="literal" />
       </wsdl:output>
     </wsdl:operation>
     <wsdl:operation name="EntityMemberAnnotationsGet">
       <soap:operation 
soapAction="http://schemas.microsoft.com/sqlserver/masterdataservices/2009/09/IService/Entity
MemberAnnotationsGet" style="document" />
       <wsdl:input name="EntityMemberAnnotationsGetRequest">
         <soap:header message="tns:EntityMemberAnnotationsGetRequest_Headers" 
part="International" use="literal" />
         <soap:body use="literal" />
       </wsdl:input>
       <wsdl:output name="EntityMemberAnnotationsGetResponse">
         <soap:body use="literal" />
       </wsdl:output>
     </wsdl:operation>
     <wsdl:operation name="TransactionAnnotationsGet">
       <soap:operation 
soapAction="http://schemas.microsoft.com/sqlserver/masterdataservices/2009/09/IService/Transa
ctionAnnotationsGet" style="document" />
       <wsdl:input name="TransactionAnnotationsGetRequest">
         <soap:header message="tns:TransactionAnnotationsGetRequest_Headers" 
part="International" use="literal" />
        <soap:body use="literal" />
       </wsdl:input>
       <wsdl:output name="TransactionAnnotationsGetResponse">
         <soap:body use="literal" />
       </wsdl:output>
     </wsdl:operation>
     <wsdl:operation name="AnnotationsUpdate">
       <soap:operation 
soapAction="http://schemas.microsoft.com/sqlserver/masterdataservices/2009/09/IService/Annota
tionsUpdate" style="document" />
       <wsdl:input name="AnnotationsUpdateRequest">
         <soap:header message="tns:AnnotationsUpdateRequest_Headers" part="International" 
use="literal" />
         <soap:body use="literal" />
       </wsdl:input>
       <wsdl:output name="AnnotationsUpdateResponse">
         <soap:body use="literal" />
       </wsdl:output>
```
*Copyright © 2013 Microsoft Corporation.* 

*Release: Thursday, August 8, 2013* 

```
 </wsdl:operation>
     <wsdl:operation name="AnnotationsDelete">
       <soap:operation 
soapAction="http://schemas.microsoft.com/sqlserver/masterdataservices/2009/09/IService/Annota
tionsDelete" style="document" />
       <wsdl:input name="AnnotationsDeleteRequest">
         <soap:header message="tns:AnnotationsDeleteRequest_Headers" part="International" 
use="literal" />
         <soap:body use="literal" />
       </wsdl:input>
       <wsdl:output name="AnnotationsDeleteResponse">
         <soap:body use="literal" />
       </wsdl:output>
     </wsdl:operation>
     <wsdl:operation name="EntityMemberKeyLookup">
       <soap:operation 
soapAction="http://schemas.microsoft.com/sqlserver/masterdataservices/2009/09/IService/Entity
MemberKeyLookup" style="document" />
       <wsdl:input name="EntityMemberKeyGetRequest">
         <soap:header message="tns:EntityMemberKeyGetRequest_Headers" part="International" 
use="literal" />
         <soap:body use="literal" />
       </wsdl:input>
       <wsdl:output name="EntityMemberKeyGetResponse">
         <soap:body use="literal" />
       </wsdl:output>
     </wsdl:operation>
     <wsdl:operation name="StagingProcess">
       <soap:operation 
soapAction="http://schemas.microsoft.com/sqlserver/masterdataservices/2009/09/IService/Stagin
gProcess" style="document" />
       <wsdl:input name="StagingProcessRequest">
         <soap:header message="tns:StagingProcessRequest_Headers" part="International" 
use="literal" />
         <soap:body use="literal" />
       </wsdl:input>
       <wsdl:output name="StagingProcessResponse">
         <soap:body use="literal" />
       </wsdl:output>
     </wsdl:operation>
     <wsdl:operation name="ExportViewCreate">
       <soap:operation 
soapAction="http://schemas.microsoft.com/sqlserver/masterdataservices/2009/09/IService/Export
ViewCreate" style="document" />
       <wsdl:input name="ExportViewCreateRequest">
         <soap:header message="tns:ExportViewCreateRequest_Headers" part="International" 
use="literal" />
         <soap:body use="literal" />
       </wsdl:input>
       <wsdl:output name="ExportViewCreateResponse">
         <soap:body use="literal" />
       </wsdl:output>
     </wsdl:operation>
     <wsdl:operation name="ExportViewUpdate">
       <soap:operation 
soapAction="http://schemas.microsoft.com/sqlserver/masterdataservices/2009/09/IService/Export
ViewUpdate" style="document" />
       <wsdl:input name="ExportViewUpdateRequest">
         <soap:header message="tns:ExportViewUpdateRequest_Headers" part="International" 
use="literal" />
```
*Copyright © 2013 Microsoft Corporation.* 

*Release: Thursday, August 8, 2013* 

```
 <soap:body use="literal" />
       </wsdl:input>
       <wsdl:output name="ExportViewUpdateResponse">
         <soap:body use="literal" />
       </wsdl:output>
     </wsdl:operation>
     <wsdl:operation name="ExportViewDelete">
       <soap:operation 
soapAction="http://schemas.microsoft.com/sqlserver/masterdataservices/2009/09/IService/Export
ViewDelete" style="document" />
       <wsdl:input name="ExportViewDeleteRequest">
         <soap:header message="tns:ExportViewDeleteRequest_Headers" part="International" 
use="literal" />
         <soap:body use="literal" />
       </wsdl:input>
       <wsdl:output name="ExportViewDeleteResponse">
         <soap:body use="literal" />
       </wsdl:output>
     </wsdl:operation>
     <wsdl:operation name="ExportViewListGet">
       <soap:operation 
soapAction="http://schemas.microsoft.com/sqlserver/masterdataservices/2009/09/IService/Export
ViewListGet" style="document" />
       <wsdl:input name="ExportViewListGetRequest">
         <soap:header message="tns:ExportViewListGetRequest_Headers" part="International" 
use="literal" />
         <soap:body use="literal" />
       </wsdl:input>
       <wsdl:output name="ExportViewListGetResponse">
         <soap:body use="literal" />
       </wsdl:output>
     </wsdl:operation>
     <wsdl:operation name="SecurityPrincipalsCreate">
       <soap:operation 
soapAction="http://schemas.microsoft.com/sqlserver/masterdataservices/2009/09/IService/Securi
tyPrincipalsCreate" style="document" />
       <wsdl:input name="SecurityPrincipalsRequest">
         <soap:header message="tns:SecurityPrincipalsRequest_Headers" part="International" 
use="literal" />
         <soap:body use="literal" />
       </wsdl:input>
       <wsdl:output name="SecurityCreateResponse">
         <soap:body use="literal" />
       </wsdl:output>
     </wsdl:operation>
     <wsdl:operation name="SecurityPrincipalsClone">
       <soap:operation 
soapAction="http://schemas.microsoft.com/sqlserver/masterdataservices/2009/09/IService/Securi
tyPrincipalsClone" style="document" />
       <wsdl:input name="SecurityPrincipalsRequest">
         <soap:header message="tns:SecurityPrincipalsRequest_Headers" part="International" 
use="literal" />
         <soap:body use="literal" />
       </wsdl:input>
       <wsdl:output name="MessageResponse">
         <soap:body use="literal" />
       </wsdl:output>
     </wsdl:operation>
   </wsdl:binding>
   <wsdl:service name="Service">
```
*Copyright © 2013 Microsoft Corporation.* 

*Release: Thursday, August 8, 2013* 

```
 <wsdl:port name="WSHttpBinding_IService" binding="tns:WSHttpBinding_IService">
       <soap12:address 
location="http://brenmc3.redmond.corp.microsoft.com/MDS_mpc1/service/Service.svc" />
       <wsa10:EndpointReference>
<wsa10:Address>http://brenmc3.redmond.corp.microsoft.com/MDS_mpc1/service/Service.svc</wsa10:
Address>
         <Identity xmlns="http://schemas.xmlsoap.org/ws/2006/02/addressingidentity">
           <Upn>brenmc@redmond.corp.microsoft.com</Upn>
         </Identity>
       </wsa10:EndpointReference>
     </wsdl:port>
     <wsdl:port name="BasicHttpBinding_IService" binding="tns:BasicHttpBinding_IService">
       <soap:address 
location="http://brenmc3.redmond.corp.microsoft.com/MDS_mpc1/service/Service.svc/bhb" />
     </wsdl:port>
   </wsdl:service>
</wsdl:definitions>
```
## **6.2 Master Data Services Schema**

```
<?xml version="1.0" encoding="utf-8"?>
<xs:schema xmlns:ser="http://schemas.microsoft.com/2003/10/Serialization/" 
elementFormDefault="qualified" 
targetNamespace="http://schemas.microsoft.com/sqlserver/masterdataservices/2009/09" 
xmlns:xs="http://www.w3.org/2001/XMLSchema">
   <xs:import 
schemaLocation="http://brenmc3.redmond.corp.microsoft.com/MDS_mpc1/service/Service.svc?xsd=xs
d1" namespace="http://schemas.microsoft.com/2003/10/Serialization/" />
  <xs:import 
schemaLocation="http://brenmc3.redmond.corp.microsoft.com/MDS_mpc1/service/Service.svc?xsd=xs
d3" namespace="http://schemas.microsoft.com/2003/10/Serialization/Arrays" />
   <xs:import 
schemaLocation="http://brenmc3.redmond.corp.microsoft.com/MDS_mpc1/service/Service.svc?xsd=xs
d4" namespace="http://schemas.datacontract.org/2004/07/System" />
  <xs:element name="SecurityPrincipalsRequest">
     <xs:complexType>
       <xs:sequence>
         <xs:element 
xmlns:q1="http://schemas.microsoft.com/sqlserver/masterdataservices/2009/09" minOccurs="0" 
name="Principals" nillable="true" type="q1:SecurityPrincipals" />
       </xs:sequence>
     </xs:complexType>
   </xs:element>
   <xs:complexType name="SecurityPrincipals">
     <xs:complexContent mixed="false">
       <xs:extension 
xmlns:q2="http://schemas.microsoft.com/sqlserver/masterdataservices/2009/09" 
base="q2:DataContractBase">
         <xs:sequence>
           <xs:element minOccurs="0" name="Groups" nillable="true" type="q2:ArrayOfGroup">
             <xs:annotation>
               <xs:appinfo>
                 <DefaultValue EmitDefaultValue="false" 
xmlns="http://schemas.microsoft.com/2003/10/Serialization/" />
               </xs:appinfo>
             </xs:annotation>
           </xs:element>
           <xs:element minOccurs="0" name="Users" nillable="true" type="q2:ArrayOfUser">
```
*[MS-SSMDSWS] — v20130808 Master Data Services Web Service*  *346 / 470*

*Copyright © 2013 Microsoft Corporation.* 

```
 <xs:annotation>
               <xs:appinfo>
                 <DefaultValue EmitDefaultValue="false" 
xmlns="http://schemas.microsoft.com/2003/10/Serialization/" />
               </xs:appinfo>
             </xs:annotation>
           </xs:element>
         </xs:sequence>
       </xs:extension>
     </xs:complexContent>
   </xs:complexType>
   <xs:element xmlns:q3="http://schemas.microsoft.com/sqlserver/masterdataservices/2009/09" 
name="SecurityPrincipals" nillable="true" type="q3:SecurityPrincipals" />
  <xs:complexType name="DataContractBase">
     <xs:sequence />
  </xs:complexType>
  <xs:element xmlns:q4="http://schemas.microsoft.com/sqlserver/masterdataservices/2009/09" 
name="DataContractBase" nillable="true" type="q4:DataContractBase" />
  <xs:complexType name="ArrayOfGroup">
     <xs:sequence>
       <xs:element 
xmlns:q5="http://schemas.microsoft.com/sqlserver/masterdataservices/2009/09" minOccurs="0" 
maxOccurs="unbounded" name="Group" nillable="true" type="q5:Group" />
     </xs:sequence>
   </xs:complexType>
   <xs:element xmlns:q6="http://schemas.microsoft.com/sqlserver/masterdataservices/2009/09" 
name="ArrayOfGroup" nillable="true" type="q6:ArrayOfGroup" />
  <xs:complexType name="Group">
     <xs:complexContent mixed="false">
       <xs:extension 
xmlns:q7="http://schemas.microsoft.com/sqlserver/masterdataservices/2009/09" 
base="q7:DataContractBase">
         <xs:sequence>
           <xs:element minOccurs="0" name="AuditInfo" nillable="true" type="q7:AuditInfo" />
           <xs:element minOccurs="0" name="Description" nillable="true" type="xs:string" />
           <xs:element minOccurs="0" name="GroupType" type="q7:GroupType" />
           <xs:element minOccurs="0" name="Identifier" nillable="true" type="q7:Identifier" />
           <xs:element minOccurs="0" name="SID" nillable="true" type="xs:string" />
           <xs:element minOccurs="0" name="SecurityPrivilege" nillable="true" 
type="q7:SecurityPrivileges">
             <xs:annotation>
               <xs:appinfo>
                 <DefaultValue EmitDefaultValue="false" 
xmlns="http://schemas.microsoft.com/2003/10/Serialization/" />
               </xs:appinfo>
             </xs:annotation>
           </xs:element>
           <xs:element minOccurs="0" name="UserAssignments" nillable="true"
type="q7:ArrayOfIdentifier">
             <xs:annotation>
               <xs:appinfo>
                 <DefaultValue EmitDefaultValue="false" 
xmlns="http://schemas.microsoft.com/2003/10/Serialization/" />
               </xs:appinfo>
             </xs:annotation>
           </xs:element>
         </xs:sequence>
       </xs:extension>
     </xs:complexContent>
   </xs:complexType>
```
*Copyright © 2013 Microsoft Corporation.* 

*Release: Thursday, August 8, 2013* 

```
 <xs:element xmlns:q8="http://schemas.microsoft.com/sqlserver/masterdataservices/2009/09" 
name="Group" nillable="true" type="q8:Group" />
  <xs:complexType name="AuditInfo">
     <xs:complexContent mixed="false">
       <xs:extension 
xmlns:q9="http://schemas.microsoft.com/sqlserver/masterdataservices/2009/09" 
base="q9:DataContractBase">
         <xs:sequence>
           <xs:element minOccurs="0" name="CreatedDateTime" type="xs:dateTime" />
           <xs:element minOccurs="0" name="CreatedUserId" nillable="true" 
type="q9:Identifier">
             <xs:annotation>
               <xs:appinfo>
                 <DefaultValue EmitDefaultValue="false" 
xmlns="http://schemas.microsoft.com/2003/10/Serialization/" />
               </xs:appinfo>
             </xs:annotation>
           </xs:element>
           <xs:element minOccurs="0" name="CreatedVersionId" nillable="true" 
type="q9:Identifier">
             <xs:annotation>
               <xs:appinfo>
                 <DefaultValue EmitDefaultValue="false" 
xmlns="http://schemas.microsoft.com/2003/10/Serialization/" />
               </xs:appinfo>
             </xs:annotation>
           </xs:element>
           <xs:element minOccurs="0" name="UpdatedDateTime" type="xs:dateTime" />
           <xs:element minOccurs="0" name="UpdatedUserId" nillable="true" 
type="q9:Identifier">
             <xs:annotation>
               <xs:appinfo>
                 <DefaultValue EmitDefaultValue="false" 
xmlns="http://schemas.microsoft.com/2003/10/Serialization/" />
               </xs:appinfo>
             </xs:annotation>
           </xs:element>
           <xs:element minOccurs="0" name="UpdatedVersionId" nillable="true" 
type="q9:Identifier">
             <xs:annotation>
               <xs:appinfo>
                 <DefaultValue EmitDefaultValue="false" 
xmlns="http://schemas.microsoft.com/2003/10/Serialization/" />
               </xs:appinfo>
             </xs:annotation>
           </xs:element>
         </xs:sequence>
       </xs:extension>
     </xs:complexContent>
   </xs:complexType>
  <xs:element xmlns:q10="http://schemas.microsoft.com/sqlserver/masterdataservices/2009/09" 
name="AuditInfo" nillable="true" type="q10:AuditInfo" />
  <xs:complexType name="Identifier">
     <xs:complexContent mixed="false">
       <xs:extension 
xmlns:q11="http://schemas.microsoft.com/sqlserver/masterdataservices/2009/09" 
base="q11:DataContractBase">
         <xs:sequence>
           <xs:element minOccurs="0" name="Id" type="ser:guid" />
           <xs:element minOccurs="0" name="Name" nillable="true" type="xs:string" />
```
*Copyright © 2013 Microsoft Corporation.* 

*Release: Thursday, August 8, 2013* 

```
 <xs:element minOccurs="0" name="InternalId" type="xs:int" />
         </xs:sequence>
       </xs:extension>
     </xs:complexContent>
   </xs:complexType>
   <xs:element xmlns:q12="http://schemas.microsoft.com/sqlserver/masterdataservices/2009/09" 
name="Identifier" nillable="true" type="q12:Identifier" />
  <xs:complexType name="MemberAttributeIdentifier">
     <xs:complexContent mixed="false">
       <xs:extension 
xmlns:q13="http://schemas.microsoft.com/sqlserver/masterdataservices/2009/09" 
base="q13:MemberTypeContextIdentifier">
         <xs:sequence>
           <xs:element minOccurs="0" name="MemberId" nillable="true" 
type="q13:MemberIdentifier">
             <xs:annotation>
               <xs:appinfo>
                 <DefaultValue EmitDefaultValue="false" 
xmlns="http://schemas.microsoft.com/2003/10/Serialization/" />
               </xs:appinfo>
             </xs:annotation>
           </xs:element>
         </xs:sequence>
       </xs:extension>
     </xs:complexContent>
   </xs:complexType>
   <xs:element xmlns:q14="http://schemas.microsoft.com/sqlserver/masterdataservices/2009/09" 
name="MemberAttributeIdentifier" nillable="true" type="q14:MemberAttributeIdentifier" />
   <xs:complexType name="MemberTypeContextIdentifier">
     <xs:complexContent mixed="false">
       <xs:extension 
xmlns:q15="http://schemas.microsoft.com/sqlserver/masterdataservices/2009/09" 
base="q15:EntityContextIdentifier">
         <xs:sequence>
           <xs:element minOccurs="0" name="MemberType" type="q15:MemberType">
             <xs:annotation>
               <xs:appinfo>
                 <DefaultValue EmitDefaultValue="false" 
xmlns="http://schemas.microsoft.com/2003/10/Serialization/" />
               </xs:appinfo>
             </xs:annotation>
           </xs:element>
         </xs:sequence>
       </xs:extension>
     </xs:complexContent>
   </xs:complexType>
   <xs:element xmlns:q16="http://schemas.microsoft.com/sqlserver/masterdataservices/2009/09" 
name="MemberTypeContextIdentifier" nillable="true" type="q16:MemberTypeContextIdentifier" />
   <xs:complexType name="EntityContextIdentifier">
     <xs:complexContent mixed="false">
       <xs:extension 
xmlns:q17="http://schemas.microsoft.com/sqlserver/masterdataservices/2009/09" 
base="q17:ModelContextIdentifier">
         <xs:sequence>
           <xs:element minOccurs="0" name="EntityId" nillable="true" type="q17:Identifier">
             <xs:annotation>
               <xs:appinfo>
                 <DefaultValue EmitDefaultValue="false" 
xmlns="http://schemas.microsoft.com/2003/10/Serialization/" />
               </xs:appinfo>
```
*349 / 470*

*Copyright © 2013 Microsoft Corporation.* 

```
 </xs:annotation>
           </xs:element>
         </xs:sequence>
       </xs:extension>
     </xs:complexContent>
   </xs:complexType>
   <xs:element xmlns:q18="http://schemas.microsoft.com/sqlserver/masterdataservices/2009/09" 
name="EntityContextIdentifier" nillable="true" type="q18:EntityContextIdentifier" />
   <xs:complexType name="ModelContextIdentifier">
     <xs:complexContent mixed="false">
       <xs:extension 
xmlns:q19="http://schemas.microsoft.com/sqlserver/masterdataservices/2009/09" 
base="q19:Identifier">
         <xs:sequence>
           <xs:element minOccurs="0" name="ModelId" nillable="true" type="q19:Identifier">
             <xs:annotation>
               <xs:appinfo>
                 <DefaultValue EmitDefaultValue="false" 
xmlns="http://schemas.microsoft.com/2003/10/Serialization/" />
               </xs:appinfo>
             </xs:annotation>
           </xs:element>
         </xs:sequence>
       </xs:extension>
     </xs:complexContent>
   </xs:complexType>
   <xs:element xmlns:q20="http://schemas.microsoft.com/sqlserver/masterdataservices/2009/09" 
name="ModelContextIdentifier" nillable="true" type="q20:ModelContextIdentifier" />
   <xs:complexType name="DerivedHierarchyContextIdentifier">
     <xs:complexContent mixed="false">
       <xs:extension 
xmlns:q21="http://schemas.microsoft.com/sqlserver/masterdataservices/2009/09" 
base="q21:ModelContextIdentifier">
         <xs:sequence>
           <xs:element minOccurs="0" name="DerivedHierarchyId" nillable="true" 
type="q21:Identifier">
             <xs:annotation>
               <xs:appinfo>
                 <DefaultValue EmitDefaultValue="false" 
xmlns="http://schemas.microsoft.com/2003/10/Serialization/" />
               </xs:appinfo>
             </xs:annotation>
           </xs:element>
         </xs:sequence>
       </xs:extension>
     </xs:complexContent>
   </xs:complexType>
   <xs:element xmlns:q22="http://schemas.microsoft.com/sqlserver/masterdataservices/2009/09" 
name="DerivedHierarchyContextIdentifier" nillable="true" 
type="q22:DerivedHierarchyContextIdentifier" />
  <xs:complexType name="MemberIdentifier">
     <xs:complexContent mixed="false">
       <xs:extension 
xmlns:q23="http://schemas.microsoft.com/sqlserver/masterdataservices/2009/09" 
base="q23:Identifier">
         <xs:sequence>
           <xs:element name="Code" nillable="true" type="xs:string" />
           <xs:element minOccurs="0" name="MemberType" type="q23:MemberType">
             <xs:annotation>
               <xs:appinfo>
```
*Copyright © 2013 Microsoft Corporation.* 

*Release: Thursday, August 8, 2013* 

```
 <DefaultValue EmitDefaultValue="false" 
xmlns="http://schemas.microsoft.com/2003/10/Serialization/" />
               </xs:appinfo>
             </xs:annotation>
           </xs:element>
         </xs:sequence>
       </xs:extension>
     </xs:complexContent>
   </xs:complexType>
   <xs:element xmlns:q24="http://schemas.microsoft.com/sqlserver/masterdataservices/2009/09" 
name="MemberIdentifier" nillable="true" type="q24:MemberIdentifier" />
   <xs:simpleType name="MemberType">
     <xs:restriction base="xs:string">
       <xs:enumeration value="NotSpecified" />
       <xs:enumeration value="Leaf" />
       <xs:enumeration value="Consolidated" />
       <xs:enumeration value="Collection" />
       <xs:enumeration value="Hierarchy" />
       <xs:enumeration value="CollectionMember" />
     </xs:restriction>
   </xs:simpleType>
   <xs:element xmlns:q25="http://schemas.microsoft.com/sqlserver/masterdataservices/2009/09" 
name="MemberType" nillable="true" type="q25:MemberType" />
   <xs:simpleType name="GroupType">
     <xs:restriction base="xs:string">
       <xs:enumeration value="None" />
       <xs:enumeration value="InternalGroup" />
       <xs:enumeration value="ActiveDirectoryGroup" />
       <xs:enumeration value="LocalGroup" />
       <xs:enumeration value="OtherGroup">
         <xs:annotation>
           <xs:appinfo>
             <EnumerationValue 
xmlns="http://schemas.microsoft.com/2003/10/Serialization/">99</EnumerationValue>
           </xs:appinfo>
         </xs:annotation>
       </xs:enumeration>
     </xs:restriction>
   </xs:simpleType>
   <xs:element xmlns:q26="http://schemas.microsoft.com/sqlserver/masterdataservices/2009/09" 
name="GroupType" nillable="true" type="q26:GroupType" />
  <xs:complexType name="SecurityPrivileges">
     <xs:complexContent mixed="false">
       <xs:extension 
xmlns:q27="http://schemas.microsoft.com/sqlserver/masterdataservices/2009/09" 
base="q27:DataContractBase">
         <xs:sequence>
           <xs:element minOccurs="0" name="FunctionPrivileges" nillable="true" 
type="q27:ArrayOfFunctionPrivilege">
             <xs:annotation>
               <xs:appinfo>
                 <DefaultValue EmitDefaultValue="false" 
xmlns="http://schemas.microsoft.com/2003/10/Serialization/" />
               </xs:appinfo>
             </xs:annotation>
           </xs:element>
           <xs:element minOccurs="0" name="HierarchyMemberPrivileges" nillable="true" 
type="q27:ArrayOfHierarchyMemberPrivilege">
             <xs:annotation>
               <xs:appinfo>
```
*Copyright © 2013 Microsoft Corporation.* 

*Release: Thursday, August 8, 2013* 

```
 <DefaultValue EmitDefaultValue="false" 
xmlns="http://schemas.microsoft.com/2003/10/Serialization/" />
               </xs:appinfo>
             </xs:annotation>
           </xs:element>
           <xs:element minOccurs="0" name="ModelPrivileges" nillable="true"
type="q27:ArrayOfModelPrivilege">
             <xs:annotation>
               <xs:appinfo>
                 <DefaultValue EmitDefaultValue="false" 
xmlns="http://schemas.microsoft.com/2003/10/Serialization/" />
               </xs:appinfo>
             </xs:annotation>
           </xs:element>
         </xs:sequence>
       </xs:extension>
     </xs:complexContent>
   </xs:complexType>
   <xs:element xmlns:q28="http://schemas.microsoft.com/sqlserver/masterdataservices/2009/09" 
name="SecurityPrivileges" nillable="true" type="q28:SecurityPrivileges" />
   <xs:complexType name="ArrayOfFunctionPrivilege">
     <xs:sequence>
       <xs:element 
xmlns:q29="http://schemas.microsoft.com/sqlserver/masterdataservices/2009/09" minOccurs="0" 
maxOccurs="unbounded" name="FunctionPrivilege" nillable="true" type="q29:FunctionPrivilege" 
/>
     </xs:sequence>
  </xs:complexType>
  <xs:element xmlns:q30="http://schemas.microsoft.com/sqlserver/masterdataservices/2009/09" 
name="ArrayOfFunctionPrivilege" nillable="true" type="q30:ArrayOfFunctionPrivilege" />
  <xs:complexType name="FunctionPrivilege">
     <xs:complexContent mixed="false">
       <xs:extension 
xmlns:q31="http://schemas.microsoft.com/sqlserver/masterdataservices/2009/09" 
base="q31:DataContractBase">
         <xs:sequence>
           <xs:element minOccurs="0" name="AuditInfo" nillable="true" type="q31:AuditInfo" />
           <xs:element minOccurs="0" name="Function" type="q31:FunctionalArea" />
           <xs:element minOccurs="0" name="Identifier" nillable="true" type="q31:Identifier" 
/>
           <xs:element minOccurs="0" name="IsAuthorized" type="xs:boolean" />
           <xs:element minOccurs="0" name="PrincipalId" nillable="true" type="q31:Identifier" 
/>
           <xs:element minOccurs="0" name="PrincipalType" type="q31:PrincipalType" />
         </xs:sequence>
       </xs:extension>
     </xs:complexContent>
   </xs:complexType>
   <xs:element xmlns:q32="http://schemas.microsoft.com/sqlserver/masterdataservices/2009/09" 
name="FunctionPrivilege" nillable="true" type="q32:FunctionPrivilege" />
   <xs:simpleType name="FunctionalArea">
     <xs:restriction base="xs:string">
       <xs:enumeration value="None" />
       <xs:enumeration value="Explorer" />
       <xs:enumeration value="Versions" />
       <xs:enumeration value="ImportExport" />
       <xs:enumeration value="Security" />
       <xs:enumeration value="SystemAdministration" />
     </xs:restriction>
   </xs:simpleType>
```
*Copyright © 2013 Microsoft Corporation.* 

*Release: Thursday, August 8, 2013* 

```
 <xs:element xmlns:q33="http://schemas.microsoft.com/sqlserver/masterdataservices/2009/09" 
name="FunctionalArea" nillable="true" type="q33:FunctionalArea" />
   <xs:simpleType name="PrincipalType">
     <xs:restriction base="xs:string">
       <xs:enumeration value="None" />
       <xs:enumeration value="UserAccount" />
       <xs:enumeration value="Group" />
     </xs:restriction>
   </xs:simpleType>
   <xs:element xmlns:q34="http://schemas.microsoft.com/sqlserver/masterdataservices/2009/09" 
name="PrincipalType" nillable="true" type="q34:PrincipalType" />
   <xs:complexType name="ArrayOfHierarchyMemberPrivilege">
     <xs:sequence>
       <xs:element 
xmlns:q35="http://schemas.microsoft.com/sqlserver/masterdataservices/2009/09" minOccurs="0" 
maxOccurs="unbounded" name="HierarchyMemberPrivilege" nillable="true" 
type="q35:HierarchyMemberPrivilege" />
     </xs:sequence>
   </xs:complexType>
  <xs:element xmlns:q36="http://schemas.microsoft.com/sqlserver/masterdataservices/2009/09" 
name="ArrayOfHierarchyMemberPrivilege" nillable="true" 
type="q36:ArrayOfHierarchyMemberPrivilege" />
   <xs:complexType name="HierarchyMemberPrivilege">
     <xs:complexContent mixed="false">
       <xs:extension 
xmlns:q37="http://schemas.microsoft.com/sqlserver/masterdataservices/2009/09" 
base="q37:DataContractBase">
         <xs:sequence>
           <xs:element minOccurs="0" name="AuditInfo" nillable="true" type="q37:AuditInfo" />
           <xs:element minOccurs="0" name="EntityId" nillable="true" type="q37:Identifier">
             <xs:annotation>
               <xs:appinfo>
                 <DefaultValue EmitDefaultValue="false" 
xmlns="http://schemas.microsoft.com/2003/10/Serialization/" />
               </xs:appinfo>
             </xs:annotation>
           </xs:element>
           <xs:element minOccurs="0" name="HierarchyId" nillable="true" type="q37:Identifier">
             <xs:annotation>
               <xs:appinfo>
                 <DefaultValue EmitDefaultValue="false" 
xmlns="http://schemas.microsoft.com/2003/10/Serialization/" />
               </xs:appinfo>
             </xs:annotation>
           </xs:element>
           <xs:element minOccurs="0" name="HierarchyType" type="q37:HierarchyType" />
           <xs:element minOccurs="0" name="Identifier" nillable="true" type="q37:Identifier">
             <xs:annotation>
               <xs:appinfo>
                 <DefaultValue EmitDefaultValue="false" 
xmlns="http://schemas.microsoft.com/2003/10/Serialization/" />
               </xs:appinfo>
             </xs:annotation>
           </xs:element>
           <xs:element minOccurs="0" name="IsModelAdministrator" type="xs:boolean" />
           <xs:element minOccurs="0" name="MemberId" nillable="true" 
type="q37:MemberIdentifier">
             <xs:annotation>
               <xs:appinfo>
```
*353 / 470*

*Copyright © 2013 Microsoft Corporation.* 

```
 <DefaultValue EmitDefaultValue="false" 
xmlns="http://schemas.microsoft.com/2003/10/Serialization/" />
               </xs:appinfo>
             </xs:annotation>
           </xs:element>
           <xs:element minOccurs="0" name="ModelId" nillable="true" type="q37:Identifier">
             <xs:annotation>
               <xs:appinfo>
                 <DefaultValue EmitDefaultValue="false" 
xmlns="http://schemas.microsoft.com/2003/10/Serialization/" />
               </xs:appinfo>
             </xs:annotation>
           </xs:element>
           <xs:element minOccurs="0" name="Permission" type="q37:Permission" />
           <xs:element minOccurs="0" name="PrincipalId" nillable="true" type="q37:Identifier">
             <xs:annotation>
               <xs:appinfo>
                 <DefaultValue EmitDefaultValue="false" 
xmlns="http://schemas.microsoft.com/2003/10/Serialization/" />
               </xs:appinfo>
             </xs:annotation>
           </xs:element>
           <xs:element minOccurs="0" name="PrincipalType" type="q37:PrincipalType" />
           <xs:element minOccurs="0" name="VersionId" nillable="true" type="q37:Identifier">
             <xs:annotation>
               <xs:appinfo>
                 <DefaultValue EmitDefaultValue="false" 
xmlns="http://schemas.microsoft.com/2003/10/Serialization/" />
               </xs:appinfo>
             </xs:annotation>
           </xs:element>
         </xs:sequence>
       </xs:extension>
     </xs:complexContent>
   </xs:complexType>
   <xs:element xmlns:q38="http://schemas.microsoft.com/sqlserver/masterdataservices/2009/09" 
name="HierarchyMemberPrivilege" nillable="true" type="q38:HierarchyMemberPrivilege" />
   <xs:simpleType name="HierarchyType">
     <xs:restriction base="xs:string">
       <xs:enumeration value="Explicit" />
       <xs:enumeration value="Derived" />
       <xs:enumeration value="Collection" />
       <xs:enumeration value="All" />
     </xs:restriction>
   </xs:simpleType>
   <xs:element xmlns:q39="http://schemas.microsoft.com/sqlserver/masterdataservices/2009/09" 
name="HierarchyType" nillable="true" type="q39:HierarchyType" />
   <xs:simpleType name="Permission">
     <xs:restriction base="xs:string">
       <xs:enumeration value="None" />
       <xs:enumeration value="Deny" />
       <xs:enumeration value="Update" />
       <xs:enumeration value="ReadOnly" />
     </xs:restriction>
   </xs:simpleType>
   <xs:element xmlns:q40="http://schemas.microsoft.com/sqlserver/masterdataservices/2009/09" 
name="Permission" nillable="true" type="q40:Permission" />
  <xs:complexType name="ArrayOfModelPrivilege">
     <xs:sequence>
```
*354 / 470*

*Copyright © 2013 Microsoft Corporation.* 

```
 <xs:element 
xmlns:q41="http://schemas.microsoft.com/sqlserver/masterdataservices/2009/09" minOccurs="0" 
maxOccurs="unbounded" name="ModelPrivilege" nillable="true" type="q41:ModelPrivilege" />
    \langle xs:sequence \rangle </xs:complexType>
  <xs:element xmlns:q42="http://schemas.microsoft.com/sqlserver/masterdataservices/2009/09" 
name="ArrayOfModelPrivilege" nillable="true" type="q42:ArrayOfModelPrivilege" />
   <xs:complexType name="ModelPrivilege">
     <xs:complexContent mixed="false">
       <xs:extension 
xmlns:q43="http://schemas.microsoft.com/sqlserver/masterdataservices/2009/09" 
base="q43:DataContractBase">
         <xs:sequence>
           <xs:element minOccurs="0" name="AuditInfo" nillable="true" type="q43:AuditInfo" />
           <xs:element minOccurs="0" name="Identifier" nillable="true" type="q43:Identifier">
             <xs:annotation>
               <xs:appinfo>
                 <DefaultValue EmitDefaultValue="false" 
xmlns="http://schemas.microsoft.com/2003/10/Serialization/" />
               </xs:appinfo>
             </xs:annotation>
           </xs:element>
           <xs:element minOccurs="0" name="IsModelAdministrator" type="xs:boolean" />
           <xs:element minOccurs="0" name="ModelId" nillable="true" type="q43:Identifier">
             <xs:annotation>
               <xs:appinfo>
                 <DefaultValue EmitDefaultValue="false" 
xmlns="http://schemas.microsoft.com/2003/10/Serialization/" />
               </xs:appinfo>
             </xs:annotation>
           </xs:element>
           <xs:element minOccurs="0" name="ObjectId" nillable="true" type="q43:Identifier">
             <xs:annotation>
               <xs:appinfo>
                 <DefaultValue EmitDefaultValue="false" 
xmlns="http://schemas.microsoft.com/2003/10/Serialization/" />
               </xs:appinfo>
             </xs:annotation>
           </xs:element>
           <xs:element minOccurs="0" name="ObjectType" type="q43:ModelObjectType" />
           <xs:element minOccurs="0" name="Permission" type="q43:Permission" />
           <xs:element minOccurs="0" name="PrincipalId" nillable="true" type="q43:Identifier">
             <xs:annotation>
               <xs:appinfo>
                 <DefaultValue EmitDefaultValue="false" 
xmlns="http://schemas.microsoft.com/2003/10/Serialization/" />
               </xs:appinfo>
             </xs:annotation>
           </xs:element>
           <xs:element minOccurs="0" name="PrincipalType" type="q43:PrincipalType" />
         </xs:sequence>
       </xs:extension>
     </xs:complexContent>
   </xs:complexType>
   <xs:element xmlns:q44="http://schemas.microsoft.com/sqlserver/masterdataservices/2009/09" 
name="ModelPrivilege" nillable="true" type="q44:ModelPrivilege" />
   <xs:simpleType name="ModelObjectType">
     <xs:restriction base="xs:string">
       <xs:enumeration value="None" />
       <xs:enumeration value="Model" />
```
*Copyright © 2013 Microsoft Corporation.* 

*Release: Thursday, August 8, 2013* 

```
 <xs:enumeration value="Entity">
         <xs:annotation>
           <xs:appinfo>
             <EnumerationValue 
xmlns="http://schemas.microsoft.com/2003/10/Serialization/">3</EnumerationValue>
           </xs:appinfo>
         </xs:annotation>
       </xs:enumeration>
       <xs:enumeration value="Attribute">
         <xs:annotation>
           <xs:appinfo>
             <EnumerationValue 
xmlns="http://schemas.microsoft.com/2003/10/Serialization/">4</EnumerationValue>
           </xs:appinfo>
         </xs:annotation>
       </xs:enumeration>
       <xs:enumeration value="AttributeGroup">
         <xs:annotation>
           <xs:appinfo>
             <EnumerationValue 
xmlns="http://schemas.microsoft.com/2003/10/Serialization/">5</EnumerationValue>
           </xs:appinfo>
         </xs:annotation>
       </xs:enumeration>
       <xs:enumeration value="ExplicitHierarchy">
         <xs:annotation>
           <xs:appinfo>
             <EnumerationValue 
xmlns="http://schemas.microsoft.com/2003/10/Serialization/">6</EnumerationValue>
           </xs:appinfo>
         </xs:annotation>
       </xs:enumeration>
       <xs:enumeration value="DerivedHierarchy">
         <xs:annotation>
           <xs:appinfo>
             <EnumerationValue 
xmlns="http://schemas.microsoft.com/2003/10/Serialization/">7</EnumerationValue>
           </xs:appinfo>
         </xs:annotation>
       </xs:enumeration>
       <xs:enumeration value="LeafMemberType">
         <xs:annotation>
           <xs:appinfo>
             <EnumerationValue 
xmlns="http://schemas.microsoft.com/2003/10/Serialization/">8</EnumerationValue>
           </xs:appinfo>
         </xs:annotation>
       </xs:enumeration>
       <xs:enumeration value="ConsolidatedMemberType">
         <xs:annotation>
           <xs:appinfo>
             <EnumerationValue 
xmlns="http://schemas.microsoft.com/2003/10/Serialization/">9</EnumerationValue>
           </xs:appinfo>
         </xs:annotation>
       </xs:enumeration>
       <xs:enumeration value="CollectionMemberType">
         <xs:annotation>
           <xs:appinfo>
```
*Copyright © 2013 Microsoft Corporation.* 

*Release: Thursday, August 8, 2013* 

```
 <EnumerationValue 
xmlns="http://schemas.microsoft.com/2003/10/Serialization/">10</EnumerationValue>
           </xs:appinfo>
         </xs:annotation>
       </xs:enumeration>
     </xs:restriction>
   </xs:simpleType>
  <xs:element xmlns:q45="http://schemas.microsoft.com/sqlserver/masterdataservices/2009/09" 
name="ModelObjectType" nillable="true" type="q45:ModelObjectType" />
  <xs:complexType name="ArrayOfIdentifier">
     <xs:sequence>
      <xs:element 
xmlns:q46="http://schemas.microsoft.com/sqlserver/masterdataservices/2009/09" minOccurs="0" 
maxOccurs="unbounded" name="Identifier" nillable="true" type="q46:Identifier" />
     </xs:sequence>
  </xs:complexType>
  <xs:element xmlns:q47="http://schemas.microsoft.com/sqlserver/masterdataservices/2009/09" 
name="ArrayOfIdentifier" nillable="true" type="q47:ArrayOfIdentifier" />
  <xs:complexType name="ArrayOfUser">
     <xs:sequence>
      <xs:element 
xmlns:q48="http://schemas.microsoft.com/sqlserver/masterdataservices/2009/09" minOccurs="0" 
maxOccurs="unbounded" name="User" nillable="true" type="q48:User" />
     </xs:sequence>
  </xs:complexType>
  <xs:element xmlns:q49="http://schemas.microsoft.com/sqlserver/masterdataservices/2009/09" 
name="ArrayOfUser" nillable="true" type="q49:ArrayOfUser" />
  <xs:complexType name="User">
     <xs:complexContent mixed="false">
       <xs:extension 
xmlns:q50="http://schemas.microsoft.com/sqlserver/masterdataservices/2009/09" 
base="q50:DataContractBase">
         <xs:sequence>
           <xs:element minOccurs="0" name="AuditInfo" nillable="true" type="q50:AuditInfo" />
           <xs:element minOccurs="0" name="Description" nillable="true" type="xs:string" />
           <xs:element minOccurs="0" name="DisplayName" nillable="true" type="xs:string" />
           <xs:element minOccurs="0" name="EmailAddress" nillable="true" type="xs:string" />
           <xs:element minOccurs="0" name="EmailFormat" type="q50:EmailFormat" />
           <xs:element minOccurs="0" name="GroupPrivileges" nillable="true" 
type="q50:ArrayOfIdentifier">
             <xs:annotation>
               <xs:appinfo>
                 <DefaultValue EmitDefaultValue="false" 
xmlns="http://schemas.microsoft.com/2003/10/Serialization/" />
               </xs:appinfo>
             </xs:annotation>
           </xs:element>
           <xs:element minOccurs="0" name="Identifier" nillable="true" type="q50:Identifier" 
/>
           <xs:element minOccurs="0" name="LastLogOn" type="xs:dateTime" />
           <xs:element minOccurs="0" name="LoggedIn" type="xs:boolean" />
           <xs:element minOccurs="0" name="SID" nillable="true" type="xs:string" />
           <xs:element minOccurs="0" name="SecurityPrivilege" nillable="true" 
type="q50:SecurityPrivileges">
             <xs:annotation>
               <xs:appinfo>
                 <DefaultValue EmitDefaultValue="false" 
xmlns="http://schemas.microsoft.com/2003/10/Serialization/" />
               </xs:appinfo>
             </xs:annotation>
```
*Copyright © 2013 Microsoft Corporation.* 

*Release: Thursday, August 8, 2013* 

```
 </xs:element>
         </xs:sequence>
       </xs:extension>
     </xs:complexContent>
   </xs:complexType>
   <xs:element xmlns:q51="http://schemas.microsoft.com/sqlserver/masterdataservices/2009/09" 
name="User" nillable="true" type="q51:User" />
   <xs:simpleType name="EmailFormat">
     <xs:restriction base="xs:string">
       <xs:enumeration value="NotSpecified" />
       <xs:enumeration value="HTML" />
       <xs:enumeration value="Text" />
     </xs:restriction>
   </xs:simpleType>
   <xs:element xmlns:q52="http://schemas.microsoft.com/sqlserver/masterdataservices/2009/09" 
name="EmailFormat" nillable="true" type="q52:EmailFormat" />
  <xs:element name="MessageResponse">
     <xs:complexType>
       <xs:sequence>
         <xs:element 
xmlns:q53="http://schemas.microsoft.com/sqlserver/masterdataservices/2009/09" minOccurs="0" 
name="OperationResult" nillable="true" type="q53:OperationResult" />
       </xs:sequence>
     </xs:complexType>
   </xs:element>
  <xs:complexType name="OperationResult">
     <xs:complexContent mixed="false">
       <xs:extension 
xmlns:q54="http://schemas.microsoft.com/sqlserver/masterdataservices/2009/09" 
base="q54:DataContractBase">
         <xs:sequence>
           <xs:element minOccurs="0" name="Errors" nillable="true" type="q54:ArrayOfError">
             <xs:annotation>
               <xs:appinfo>
                 <DefaultValue EmitDefaultValue="false" 
xmlns="http://schemas.microsoft.com/2003/10/Serialization/" />
               </xs:appinfo>
             </xs:annotation>
           </xs:element>
           <xs:element minOccurs="0" name="RequestId" type="ser:guid">
             <xs:annotation>
               <xs:appinfo>
                 <DefaultValue EmitDefaultValue="false" 
xmlns="http://schemas.microsoft.com/2003/10/Serialization/" />
               </xs:appinfo>
             </xs:annotation>
           </xs:element>
         </xs:sequence>
       </xs:extension>
     </xs:complexContent>
   </xs:complexType>
   <xs:element xmlns:q55="http://schemas.microsoft.com/sqlserver/masterdataservices/2009/09" 
name="OperationResult" nillable="true" type="q55:OperationResult" />
   <xs:complexType name="ArrayOfError">
     <xs:sequence>
       <xs:element 
xmlns:q56="http://schemas.microsoft.com/sqlserver/masterdataservices/2009/09" minOccurs="0" 
maxOccurs="unbounded" name="Error" nillable="true" type="q56:Error" />
     </xs:sequence>
   </xs:complexType>
```
*358 / 470*

*Copyright © 2013 Microsoft Corporation.* 

```
 <xs:element xmlns:q57="http://schemas.microsoft.com/sqlserver/masterdataservices/2009/09" 
name="ArrayOfError" nillable="true" type="q57:ArrayOfError" />
  <xs:complexType name="Error">
     <xs:complexContent mixed="false">
       <xs:extension 
xmlns:q58="http://schemas.microsoft.com/sqlserver/masterdataservices/2009/09" 
base="q58:DataContractBase">
         <xs:sequence>
           <xs:element minOccurs="0" name="Code" nillable="true" type="xs:string" />
           <xs:element minOccurs="0" name="Context" nillable="true" type="q58:ErrorContext" />
           <xs:element minOccurs="0" name="Description" nillable="true" type="xs:string" />
         </xs:sequence>
       </xs:extension>
     </xs:complexContent>
   </xs:complexType>
  <xs:element xmlns:q59="http://schemas.microsoft.com/sqlserver/masterdataservices/2009/09" 
name="Error" nillable="true" type="q59:Error" />
  <xs:complexType name="ErrorContext">
     <xs:complexContent mixed="false">
       <xs:extension 
xmlns:q60="http://schemas.microsoft.com/sqlserver/masterdataservices/2009/09" 
base="q60:DataContractBase">
         <xs:sequence>
           <xs:element minOccurs="0" name="FullyQualifiedName" nillable="true" 
type="xs:string" />
           <xs:element minOccurs="0" name="Identifier" nillable="true" type="q60:Identifier" 
/>
           <xs:element minOccurs="0" name="Type" type="q60:ObjectType" />
         </xs:sequence>
       </xs:extension>
     </xs:complexContent>
   </xs:complexType>
   <xs:element xmlns:q61="http://schemas.microsoft.com/sqlserver/masterdataservices/2009/09" 
name="ErrorContext" nillable="true" type="q61:ErrorContext" />
   <xs:simpleType name="ObjectType">
     <xs:restriction base="xs:string">
       <xs:enumeration value="Unknown" />
       <xs:enumeration value="Model" />
       <xs:enumeration value="DerivedHierarchy" />
       <xs:enumeration value="DerivedHierarchyLevel" />
       <xs:enumeration value="Version" />
       <xs:enumeration value="Entity" />
       <xs:enumeration value="Hierarchy" />
      <xs:enumeration value="Attribute" />
      <xs:enumeration value="AttributeGroup" />
      <xs:enumeration value="StagingBatch" />
      <xs:enumeration value="VersionFlag" />
       <xs:enumeration value="User" />
       <xs:enumeration value="MemberCode" />
       <xs:enumeration value="Annotation" />
       <xs:enumeration value="BusinessRule" />
       <xs:enumeration value="BusinessRuleConditionTreeNode" />
       <xs:enumeration value="BusinessRuleItem" />
       <xs:enumeration value="BusinessRuleArgument" />
       <xs:enumeration value="Transaction" />
       <xs:enumeration value="MemberId" />
      <xs:enumeration value="ExportView" />
       <xs:enumeration value="UserGroup" />
       <xs:enumeration value="MemberAttribute" />
     </xs:restriction>
```
*Copyright © 2013 Microsoft Corporation.* 

*Release: Thursday, August 8, 2013* 

```
 </xs:simpleType>
  <xs:element xmlns:q62="http://schemas.microsoft.com/sqlserver/masterdataservices/2009/09" 
name="ObjectType" nillable="true" type="q62:ObjectType" />
   <xs:element name="SecurityPrincipalsGetRequest">
     <xs:complexType>
       <xs:sequence>
         <xs:element 
xmlns:q63="http://schemas.microsoft.com/sqlserver/masterdataservices/2009/09" minOccurs="0" 
name="Criteria" nillable="true" type="q63:SecurityPrincipalsCriteria" />
       </xs:sequence>
     </xs:complexType>
   </xs:element>
   <xs:complexType name="SecurityPrincipalsCriteria">
     <xs:complexContent mixed="false">
       <xs:extension 
xmlns:q64="http://schemas.microsoft.com/sqlserver/masterdataservices/2009/09" 
base="q64:DataContractBase">
         <xs:sequence>
           <xs:element minOccurs="0" name="All" type="xs:boolean" />
           <xs:element minOccurs="0" name="FunctionPrivilege" type="q64:ResultType" />
           <xs:element minOccurs="0" name="HierarchyMemberPrivilege" type="q64:ResultType" />
           <xs:element minOccurs="0" name="Identifiers" nillable="true" 
type="q64:ArrayOfIdentifier">
             <xs:annotation>
               <xs:appinfo>
                 <DefaultValue EmitDefaultValue="false" 
xmlns="http://schemas.microsoft.com/2003/10/Serialization/" />
               </xs:appinfo>
             </xs:annotation>
           </xs:element>
           <xs:element minOccurs="0" name="ModelPrivilege" type="q64:ResultType" />
           <xs:element minOccurs="0" name="ResultType" type="q64:ResultType" />
           <xs:element minOccurs="0" name="SecurityResolutionType" 
type="q64:SecurityResolutionType" />
           <xs:element minOccurs="0" name="Type" type="q64:PrincipalType" />
         </xs:sequence>
       </xs:extension>
     </xs:complexContent>
   </xs:complexType>
   <xs:element xmlns:q65="http://schemas.microsoft.com/sqlserver/masterdataservices/2009/09" 
name="SecurityPrincipalsCriteria" nillable="true" type="q65:SecurityPrincipalsCriteria" />
   <xs:simpleType name="ResultType">
     <xs:restriction base="xs:string">
       <xs:enumeration value="None" />
      <xs:enumeration value="Identifiers" />
      <xs:enumeration value="Details" />
     </xs:restriction>
   </xs:simpleType>
   <xs:element xmlns:q66="http://schemas.microsoft.com/sqlserver/masterdataservices/2009/09" 
name="ResultType" nillable="true" type="q66:ResultType" />
   <xs:simpleType name="SecurityResolutionType">
     <xs:restriction base="xs:string">
      <xs:enumeration value="UserAndGroup" />
       <xs:enumeration value="Users" />
       <xs:enumeration value="Effective" />
     </xs:restriction>
   </xs:simpleType>
   <xs:element xmlns:q67="http://schemas.microsoft.com/sqlserver/masterdataservices/2009/09" 
name="SecurityResolutionType" nillable="true" type="q67:SecurityResolutionType" />
   <xs:element name="SecurityPrincipalsGetResponse">
```
*360 / 470*

*Copyright © 2013 Microsoft Corporation.*
```
 <xs:complexType>
       <xs:sequence>
         <xs:element 
xmlns:q68="http://schemas.microsoft.com/sqlserver/masterdataservices/2009/09" minOccurs="0" 
name="OperationResult" nillable="true" type="q68:OperationResult" />
         <xs:element 
xmlns:q69="http://schemas.microsoft.com/sqlserver/masterdataservices/2009/09" minOccurs="0" 
name="Principals" nillable="true" type="q69:SecurityPrincipals" />
       </xs:sequence>
     </xs:complexType>
  </xs:element>
   <xs:element name="SecurityPrincipalsDeleteRequest">
     <xs:complexType>
       <xs:sequence>
         <xs:element 
xmlns:q70="http://schemas.microsoft.com/sqlserver/masterdataservices/2009/09" minOccurs="0" 
name="Criteria" nillable="true" type="q70:SecurityPrincipalsDeleteCriteria" />
       </xs:sequence>
     </xs:complexType>
   </xs:element>
   <xs:complexType name="SecurityPrincipalsDeleteCriteria">
     <xs:complexContent mixed="false">
       <xs:extension 
xmlns:q71="http://schemas.microsoft.com/sqlserver/masterdataservices/2009/09" 
base="q71:DataContractBase">
         <xs:sequence>
           <xs:element minOccurs="0" name="Groups" nillable="true" 
type="q71:ArrayOfIdentifier">
             <xs:annotation>
               <xs:appinfo>
                 <DefaultValue EmitDefaultValue="false" 
xmlns="http://schemas.microsoft.com/2003/10/Serialization/" />
               </xs:appinfo>
             </xs:annotation>
           </xs:element>
           <xs:element minOccurs="0" name="Users" nillable="true" 
type="q71:ArrayOfIdentifier">
             <xs:annotation>
               <xs:appinfo>
                 <DefaultValue EmitDefaultValue="false" 
xmlns="http://schemas.microsoft.com/2003/10/Serialization/" />
               </xs:appinfo>
             </xs:annotation>
           </xs:element>
         </xs:sequence>
       </xs:extension>
     </xs:complexContent>
   </xs:complexType>
  <xs:element xmlns:q72="http://schemas.microsoft.com/sqlserver/masterdataservices/2009/09" 
name="SecurityPrincipalsDeleteCriteria" nillable="true"
type="q72:SecurityPrincipalsDeleteCriteria" />
   <xs:element name="SecurityPrivilegesRequest">
     <xs:complexType>
       <xs:sequence>
         <xs:element 
xmlns:q73="http://schemas.microsoft.com/sqlserver/masterdataservices/2009/09" minOccurs="0" 
name="Privileges" nillable="true" type="q73:SecurityPrivileges" />
       </xs:sequence>
     </xs:complexType>
   </xs:element>
```
*361 / 470*

*Copyright © 2013 Microsoft Corporation.* 

```
 <xs:element name="SecurityCreateResponse">
     <xs:complexType>
       <xs:sequence>
         <xs:element 
xmlns:q74="http://schemas.microsoft.com/sqlserver/masterdataservices/2009/09" minOccurs="0" 
name="OperationResult" nillable="true" type="q74:OperationResult" />
         <xs:element 
xmlns:q75="http://schemas.microsoft.com/sqlserver/masterdataservices/2009/09" minOccurs="0" 
name="SecuritySet" nillable="true" type="q75:SecuritySet" />
       </xs:sequence>
     </xs:complexType>
  </xs:element>
  <xs:complexType name="SecuritySet">
     <xs:complexContent mixed="false">
       <xs:extension 
xmlns:q76="http://schemas.microsoft.com/sqlserver/masterdataservices/2009/09" 
base="q76:DataContractBase">
         <xs:sequence>
           <xs:element minOccurs="0" name="Principal" nillable="true" 
type="q76:SecurityPrincipals">
             <xs:annotation>
               <xs:appinfo>
                 <DefaultValue EmitDefaultValue="false" 
xmlns="http://schemas.microsoft.com/2003/10/Serialization/" />
               </xs:appinfo>
             </xs:annotation>
           </xs:element>
           <xs:element minOccurs="0" name="Privilege" nillable="true" 
type="q76:SecurityPrivileges">
             <xs:annotation>
               <xs:appinfo>
                 <DefaultValue EmitDefaultValue="false" 
xmlns="http://schemas.microsoft.com/2003/10/Serialization/" />
               </xs:appinfo>
             </xs:annotation>
           </xs:element>
         </xs:sequence>
       </xs:extension>
     </xs:complexContent>
   </xs:complexType>
  <xs:element xmlns:q77="http://schemas.microsoft.com/sqlserver/masterdataservices/2009/09" 
name="SecuritySet" nillable="true" type="q77:SecuritySet" />
  <xs:element name="SecurityPrivilegesGetRequest">
     <xs:complexType>
       <xs:sequence>
         <xs:element 
xmlns:q78="http://schemas.microsoft.com/sqlserver/masterdataservices/2009/09" minOccurs="0" 
name="Criteria" nillable="true" type="q78:SecurityPrivilegesGetCriteria" />
      </xs:sequence>
     </xs:complexType>
  </xs:element>
  <xs:complexType name="SecurityPrivilegesGetCriteria">
     <xs:complexContent mixed="false">
       <xs:extension 
xmlns:q79="http://schemas.microsoft.com/sqlserver/masterdataservices/2009/09" 
base="q79:DataContractBase">
         <xs:sequence>
           <xs:element minOccurs="0" name="FunctionPrivilegesCriteria" nillable="true" 
type="q79:FunctionPrivilegesCriteria">
             <xs:annotation>
```
*Copyright © 2013 Microsoft Corporation.* 

*Release: Thursday, August 8, 2013* 

```
 <xs:appinfo>
                 <DefaultValue EmitDefaultValue="false" 
xmlns="http://schemas.microsoft.com/2003/10/Serialization/" />
               </xs:appinfo>
             </xs:annotation>
           </xs:element>
           <xs:element minOccurs="0" name="HierarchyMemberPrivilegesCriteria" nillable="true" 
type="q79:HierarchyMemberPrivilegesCriteria">
             <xs:annotation>
               <xs:appinfo>
                 <DefaultValue EmitDefaultValue="false" 
xmlns="http://schemas.microsoft.com/2003/10/Serialization/" />
              \langle xs:approx </xs:annotation>
           </xs:element>
           <xs:element minOccurs="0" name="ModelPrivilegesCriteria" nillable="true" 
type="q79:ModelPrivilegesCriteria">
             <xs:annotation>
               <xs:appinfo>
                 <DefaultValue EmitDefaultValue="false" 
xmlns="http://schemas.microsoft.com/2003/10/Serialization/" />
               </xs:appinfo>
             </xs:annotation>
           </xs:element>
         </xs:sequence>
       </xs:extension>
     </xs:complexContent>
   </xs:complexType>
   <xs:element xmlns:q80="http://schemas.microsoft.com/sqlserver/masterdataservices/2009/09" 
name="SecurityPrivilegesGetCriteria" nillable="true" type="q80:SecurityPrivilegesGetCriteria" 
/>
  <xs:complexType name="FunctionPrivilegesCriteria">
     <xs:complexContent mixed="false">
       <xs:extension 
xmlns:q81="http://schemas.microsoft.com/sqlserver/masterdataservices/2009/09" 
base="q81:DataContractBase">
         <xs:sequence>
           <xs:element minOccurs="0" name="Identifiers" nillable="true" 
type="q81:ArrayOfIdentifier">
             <xs:annotation>
               <xs:appinfo>
                 <DefaultValue EmitDefaultValue="false" 
xmlns="http://schemas.microsoft.com/2003/10/Serialization/" />
               </xs:appinfo>
             </xs:annotation>
           </xs:element>
           <xs:element minOccurs="0" name="IsAuthorized" type="xs:boolean">
             <xs:annotation>
               <xs:appinfo>
                 <DefaultValue EmitDefaultValue="false" 
xmlns="http://schemas.microsoft.com/2003/10/Serialization/" />
               </xs:appinfo>
             </xs:annotation>
           </xs:element>
           <xs:element minOccurs="0" name="PrincipalId" nillable="true" type="q81:Identifier" 
/>
           <xs:element minOccurs="0" name="PrincipalType" type="q81:PrincipalType" />
           <xs:element minOccurs="0" name="ResultType" type="q81:ResultType" />
         </xs:sequence>
       </xs:extension>
```
*363 / 470*

*Copyright © 2013 Microsoft Corporation.* 

```
 </xs:complexContent>
   </xs:complexType>
   <xs:element xmlns:q82="http://schemas.microsoft.com/sqlserver/masterdataservices/2009/09" 
name="FunctionPrivilegesCriteria" nillable="true" type="q82:FunctionPrivilegesCriteria" />
   <xs:complexType name="HierarchyMemberPrivilegesCriteria">
     <xs:complexContent mixed="false">
       <xs:extension 
xmlns:q83="http://schemas.microsoft.com/sqlserver/masterdataservices/2009/09" 
base="q83:DataContractBase">
         <xs:sequence>
           <xs:element minOccurs="0" name="EntityId" nillable="true" type="q83:Identifier" />
           <xs:element minOccurs="0" name="HierarchyId" nillable="true" type="q83:Identifier" 
/>
           <xs:element minOccurs="0" name="HierarchyType" type="q83:HierarchyType">
             <xs:annotation>
               <xs:appinfo>
                 <DefaultValue EmitDefaultValue="false" 
xmlns="http://schemas.microsoft.com/2003/10/Serialization/" />
              \langle xs:approx\text{info}\rangle </xs:annotation>
           </xs:element>
           <xs:element minOccurs="0" name="Identifiers" nillable="true" 
type="q83:ArrayOfIdentifier">
             <xs:annotation>
               <xs:appinfo>
                 <DefaultValue EmitDefaultValue="false" 
xmlns="http://schemas.microsoft.com/2003/10/Serialization/" />
               </xs:appinfo>
             </xs:annotation>
           </xs:element>
           <xs:element minOccurs="0" name="MemberCode" nillable="true" type="xs:string" />
           <xs:element minOccurs="0" name="ModelId" nillable="true" type="q83:Identifier" />
           <xs:element minOccurs="0" name="Permission" type="q83:Permission" />
           <xs:element minOccurs="0" name="PrincipalId" nillable="true" type="q83:Identifier" 
/>
           <xs:element minOccurs="0" name="PrincipalType" type="q83:PrincipalType" />
           <xs:element minOccurs="0" name="ResultType" type="q83:ResultType" />
         </xs:sequence>
       </xs:extension>
     </xs:complexContent>
   </xs:complexType>
   <xs:element xmlns:q84="http://schemas.microsoft.com/sqlserver/masterdataservices/2009/09" 
name="HierarchyMemberPrivilegesCriteria" nillable="true" 
type="q84:HierarchyMemberPrivilegesCriteria" />
  <xs:complexType name="ModelPrivilegesCriteria">
     <xs:complexContent mixed="false">
       <xs:extension 
xmlns:q85="http://schemas.microsoft.com/sqlserver/masterdataservices/2009/09" 
base="q85:DataContractBase">
         <xs:sequence>
           <xs:element minOccurs="0" name="Identifiers" nillable="true" 
type="q85:ArrayOfIdentifier">
             <xs:annotation>
               <xs:appinfo>
                 <DefaultValue EmitDefaultValue="false" 
xmlns="http://schemas.microsoft.com/2003/10/Serialization/" />
               </xs:appinfo>
             </xs:annotation>
           </xs:element>
           <xs:element minOccurs="0" name="ModelId" nillable="true" type="q85:Identifier" />
```
*364 / 470*

*Copyright © 2013 Microsoft Corporation.* 

```
 <xs:element minOccurs="0" name="ObjectId" nillable="true" type="q85:Identifier" />
           <xs:element minOccurs="0" name="Permission" type="q85:Permission" />
           <xs:element minOccurs="0" name="PrincipalId" nillable="true" type="q85:Identifier" 
/>
           <xs:element minOccurs="0" name="PrincipalType" type="q85:PrincipalType" />
           <xs:element minOccurs="0" name="ResultType" type="q85:ResultType" />
         </xs:sequence>
       </xs:extension>
     </xs:complexContent>
   </xs:complexType>
 <xs:element xmlns:q86="http://schemas.microsoft.com/sqlserver/masterdataservices/2009/09" 
name="ModelPrivilegesCriteria" nillable="true" type="q86:ModelPrivilegesCriteria" />
   <xs:element name="SecurityPrivilegesGetResponse">
     <xs:complexType>
       <xs:sequence>
         <xs:element 
xmlns:q87="http://schemas.microsoft.com/sqlserver/masterdataservices/2009/09" minOccurs="0" 
name="OperationResult" nillable="true" type="q87:OperationResult" />
         <xs:element 
xmlns:q88="http://schemas.microsoft.com/sqlserver/masterdataservices/2009/09" minOccurs="0" 
name="Privileges" nillable="true" type="q88:SecurityPrivileges" />
       </xs:sequence>
     </xs:complexType>
   </xs:element>
   <xs:element name="SecurityPrivilegesDeleteRequest">
     <xs:complexType>
       <xs:sequence>
         <xs:element 
xmlns:q89="http://schemas.microsoft.com/sqlserver/masterdataservices/2009/09" minOccurs="0" 
name="Criteria" nillable="true" type="q89:SecurityPrivilegesDeleteCriteria" />
       </xs:sequence>
     </xs:complexType>
   </xs:element>
   <xs:complexType name="SecurityPrivilegesDeleteCriteria">
     <xs:complexContent mixed="false">
       <xs:extension 
xmlns:q90="http://schemas.microsoft.com/sqlserver/masterdataservices/2009/09"
base="q90:DataContractBase">
         <xs:sequence>
           <xs:element minOccurs="0" name="FunctionPrivileges" nillable="true" 
type="q90:ArrayOfIdentifier">
             <xs:annotation>
               <xs:appinfo>
                 <DefaultValue EmitDefaultValue="false" 
xmlns="http://schemas.microsoft.com/2003/10/Serialization/" />
               </xs:appinfo>
             </xs:annotation>
           </xs:element>
           <xs:element minOccurs="0" name="HierarchyMemberPrivileges" nillable="true" 
type="q90:ArrayOfIdentifier">
             <xs:annotation>
               <xs:appinfo>
                 <DefaultValue EmitDefaultValue="false" 
xmlns="http://schemas.microsoft.com/2003/10/Serialization/" />
               </xs:appinfo>
             </xs:annotation>
           </xs:element>
           <xs:element minOccurs="0" name="ModelPrivileges" nillable="true" 
type="q90:ArrayOfIdentifier">
             <xs:annotation>
```
*Copyright © 2013 Microsoft Corporation.* 

*Release: Thursday, August 8, 2013* 

```
 <xs:appinfo>
                 <DefaultValue EmitDefaultValue="false" 
xmlns="http://schemas.microsoft.com/2003/10/Serialization/" />
               </xs:appinfo>
             </xs:annotation>
           </xs:element>
         </xs:sequence>
       </xs:extension>
     </xs:complexContent>
   </xs:complexType>
   <xs:element xmlns:q91="http://schemas.microsoft.com/sqlserver/masterdataservices/2009/09" 
name="SecurityPrivilegesDeleteCriteria" nillable="true" 
type="q91:SecurityPrivilegesDeleteCriteria" />
   <xs:element name="BusinessRulesPaletteGetRequest">
     <xs:complexType>
       <xs:sequence>
         <xs:element 
xmlns:q92="http://schemas.microsoft.com/sqlserver/masterdataservices/2009/09" minOccurs="0" 
name="MemberType" type="q92:BREntityMemberType" />
       </xs:sequence>
     </xs:complexType>
  </xs:element>
   <xs:simpleType name="BREntityMemberType">
     <xs:restriction base="xs:string">
       <xs:enumeration value="NotSpecified" />
       <xs:enumeration value="Leaf" />
       <xs:enumeration value="Consolidated" />
     </xs:restriction>
   </xs:simpleType>
   <xs:element xmlns:q93="http://schemas.microsoft.com/sqlserver/masterdataservices/2009/09" 
name="BREntityMemberType" nillable="true" type="q93:BREntityMemberType" />
   <xs:element name="BusinessRulesPaletteGetResponse">
     <xs:complexType>
       <xs:sequence>
         <xs:element 
xmlns:q94="http://schemas.microsoft.com/sqlserver/masterdataservices/2009/09" minOccurs="0" 
name="BusinessRulesPalette" nillable="true" type="q94:BusinessRulesPalette" />
         <xs:element 
xmlns:q95="http://schemas.microsoft.com/sqlserver/masterdataservices/2009/09" minOccurs="0" 
name="OperationResult" nillable="true" type="q95:OperationResult" />
       </xs:sequence>
     </xs:complexType>
   </xs:element>
   <xs:complexType name="BusinessRulesPalette">
     <xs:complexContent mixed="false">
       <xs:extension 
xmlns:q96="http://schemas.microsoft.com/sqlserver/masterdataservices/2009/09" 
base="q96:DataContractBase">
         <xs:sequence>
           <xs:element minOccurs="0" name="BRActionGroups" nillable="true" 
type="q96:ArrayOfBRActionGroup">
             <xs:annotation>
               <xs:appinfo>
                 <DefaultValue EmitDefaultValue="false" 
xmlns="http://schemas.microsoft.com/2003/10/Serialization/" />
               </xs:appinfo>
             </xs:annotation>
           </xs:element>
           <xs:element minOccurs="0" name="BRConditionGroups" nillable="true" 
type="q96:ArrayOfBRConditionGroup">
```
*Copyright © 2013 Microsoft Corporation.* 

*Release: Thursday, August 8, 2013* 

```
 <xs:annotation>
               <xs:appinfo>
                 <DefaultValue EmitDefaultValue="false" 
xmlns="http://schemas.microsoft.com/2003/10/Serialization/" />
               </xs:appinfo>
             </xs:annotation>
           </xs:element>
         </xs:sequence>
       </xs:extension>
     </xs:complexContent>
   </xs:complexType>
   <xs:element xmlns:q97="http://schemas.microsoft.com/sqlserver/masterdataservices/2009/09" 
name="BusinessRulesPalette" nillable="true" type="q97:BusinessRulesPalette" />
   <xs:complexType name="ArrayOfBRActionGroup">
     <xs:sequence>
       <xs:element 
xmlns:q98="http://schemas.microsoft.com/sqlserver/masterdataservices/2009/09" minOccurs="0" 
maxOccurs="unbounded" name="BRActionGroup" nillable="true" type="q98:BRActionGroup" />
     </xs:sequence>
   </xs:complexType>
  <xs:element xmlns:q99="http://schemas.microsoft.com/sqlserver/masterdataservices/2009/09" 
name="ArrayOfBRActionGroup" nillable="true" type="q99:ArrayOfBRActionGroup" />
   <xs:complexType name="BRActionGroup">
     <xs:complexContent mixed="false">
       <xs:extension 
xmlns:q100="http://schemas.microsoft.com/sqlserver/masterdataservices/2009/09" 
base="q100:DataContractBase">
         <xs:sequence>
           <xs:element minOccurs="0" name="BRActionComponents" nillable="true" 
type="q100:ArrayOfBRActionComponent">
             <xs:annotation>
               <xs:appinfo>
                 <DefaultValue EmitDefaultValue="false" 
xmlns="http://schemas.microsoft.com/2003/10/Serialization/" />
               </xs:appinfo>
             </xs:annotation>
           </xs:element>
           <xs:element minOccurs="0" name="Name" nillable="true" type="xs:string" />
         </xs:sequence>
       </xs:extension>
     </xs:complexContent>
   </xs:complexType>
   <xs:element xmlns:q101="http://schemas.microsoft.com/sqlserver/masterdataservices/2009/09" 
name="BRActionGroup" nillable="true" type="q101:BRActionGroup" />
  <xs:complexType name="ArrayOfBRActionComponent">
     <xs:sequence>
       <xs:element 
xmlns:q102="http://schemas.microsoft.com/sqlserver/masterdataservices/2009/09" minOccurs="0" 
maxOccurs="unbounded" name="BRActionComponent" nillable="true" type="q102:BRActionComponent" 
/>
     </xs:sequence>
  </xs:complexType>
   <xs:element xmlns:q103="http://schemas.microsoft.com/sqlserver/masterdataservices/2009/09" 
name="ArrayOfBRActionComponent" nillable="true" type="q103:ArrayOfBRActionComponent" />
  <xs:complexType name="BRActionComponent">
     <xs:complexContent mixed="false">
       <xs:extension 
xmlns:q104="http://schemas.microsoft.com/sqlserver/masterdataservices/2009/09" 
base="q104:BRItemTypeComponent">
```
<xs:sequence />

*[MS-SSMDSWS] — v20130808 Master Data Services Web Service* 

*Copyright © 2013 Microsoft Corporation.* 

*Release: Thursday, August 8, 2013* 

```
 </xs:extension>
     </xs:complexContent>
   </xs:complexType>
   <xs:element xmlns:q105="http://schemas.microsoft.com/sqlserver/masterdataservices/2009/09" 
name="BRActionComponent" nillable="true" type="q105:BRActionComponent" />
  <xs:complexType name="BRItemTypeComponent">
     <xs:complexContent mixed="false">
       <xs:extension 
xmlns:q106="http://schemas.microsoft.com/sqlserver/masterdataservices/2009/09" 
base="q106:DataContractBase">
         <xs:sequence>
           <xs:element minOccurs="0" name="CompatibleAttributeTypes" nillable="true" 
type="q106:ArrayOfBRAttributeTypeInfo">
             <xs:annotation>
               <xs:appinfo>
                 <DefaultValue EmitDefaultValue="false" 
xmlns="http://schemas.microsoft.com/2003/10/Serialization/" />
               </xs:appinfo>
             </xs:annotation>
           </xs:element>
           <xs:element minOccurs="0" name="Description" nillable="true" type="xs:string" />
           <xs:element minOccurs="0" name="ItemType" type="q106:BRItemType" />
         </xs:sequence>
       </xs:extension>
     </xs:complexContent>
   </xs:complexType>
   <xs:element xmlns:q107="http://schemas.microsoft.com/sqlserver/masterdataservices/2009/09" 
name="BRItemTypeComponent" nillable="true" type="q107:BRItemTypeComponent" />
  <xs:complexType name="ArrayOfBRAttributeTypeInfo">
     <xs:sequence>
       <xs:element 
xmlns:q108="http://schemas.microsoft.com/sqlserver/masterdataservices/2009/09" minOccurs="0" 
maxOccurs="unbounded" name="BRAttributeTypeInfo" nillable="true" 
type="q108:BRAttributeTypeInfo" />
     </xs:sequence>
  </xs:complexType>
   <xs:element xmlns:q109="http://schemas.microsoft.com/sqlserver/masterdataservices/2009/09" 
name="ArrayOfBRAttributeTypeInfo" nillable="true" type="q109:ArrayOfBRAttributeTypeInfo" />
   <xs:complexType name="BRAttributeTypeInfo">
     <xs:complexContent mixed="false">
       <xs:extension 
xmlns:q110="http://schemas.microsoft.com/sqlserver/masterdataservices/2009/09" 
base="q110:DataContractBase">
         <xs:sequence>
           <xs:element minOccurs="0" name="AttributeDataTypes" nillable="true" 
type="q110:ArrayOfAttributeDataType" />
           <xs:element minOccurs="0" name="AttributeType" type="q110:AttributeType" />
         </xs:sequence>
       </xs:extension>
     </xs:complexContent>
   </xs:complexType>
   <xs:element xmlns:q111="http://schemas.microsoft.com/sqlserver/masterdataservices/2009/09" 
name="BRAttributeTypeInfo" nillable="true" type="q111:BRAttributeTypeInfo" />
   <xs:complexType name="ArrayOfAttributeDataType">
     <xs:sequence>
       <xs:element 
xmlns:q112="http://schemas.microsoft.com/sqlserver/masterdataservices/2009/09" minOccurs="0" 
maxOccurs="unbounded" name="AttributeDataType" type="q112:AttributeDataType" />
     </xs:sequence>
   </xs:complexType>
```
*368 / 470*

*Copyright © 2013 Microsoft Corporation.* 

```
 <xs:element xmlns:q113="http://schemas.microsoft.com/sqlserver/masterdataservices/2009/09" 
name="ArrayOfAttributeDataType" nillable="true" type="q113:ArrayOfAttributeDataType" />
  <xs:simpleType name="AttributeDataType">
     <xs:restriction base="xs:string">
       <xs:enumeration value="NotSpecified" />
       <xs:enumeration value="Text" />
       <xs:enumeration value="Number" />
       <xs:enumeration value="DateTime" />
       <xs:enumeration value="Link">
         <xs:annotation>
           <xs:appinfo>
             <EnumerationValue 
xmlns="http://schemas.microsoft.com/2003/10/Serialization/">6</EnumerationValue>
           </xs:appinfo>
         </xs:annotation>
       </xs:enumeration>
     </xs:restriction>
   </xs:simpleType>
   <xs:element xmlns:q114="http://schemas.microsoft.com/sqlserver/masterdataservices/2009/09" 
name="AttributeDataType" nillable="true" type="q114:AttributeDataType" />
   <xs:simpleType name="AttributeType">
     <xs:restriction base="xs:string">
       <xs:enumeration value="NotSpecified" />
       <xs:enumeration value="FreeForm" />
       <xs:enumeration value="Domain" />
       <xs:enumeration value="System" />
       <xs:enumeration value="File" />
     </xs:restriction>
   </xs:simpleType>
   <xs:element xmlns:q115="http://schemas.microsoft.com/sqlserver/masterdataservices/2009/09" 
name="AttributeType" nillable="true" type="q115:AttributeType" />
   <xs:simpleType name="BRItemType">
     <xs:restriction base="xs:string">
       <xs:enumeration value="NotSpecified" />
       <xs:enumeration value="IsEqual" />
       <xs:enumeration value="IsNotEqual" />
       <xs:enumeration value="Contains" />
       <xs:enumeration value="StartsWith" />
       <xs:enumeration value="EndsWith" />
       <xs:enumeration value="ContainsSubset" />
       <xs:enumeration value="IsGreaterThan" />
       <xs:enumeration value="IsGreaterThanOrEqual" />
       <xs:enumeration value="IsLessThan" />
       <xs:enumeration value="IsLessThanOrEqual" />
       <xs:enumeration value="IsBetween" />
       <xs:enumeration value="DefaultsToValue" />
       <xs:enumeration value="DefaultsToGeneratedValue" />
       <xs:enumeration value="EqualsValue" />
       <xs:enumeration value="EqualsConcatenatedValue" />
       <xs:enumeration value="MustBeGreaterThan" />
       <xs:enumeration value="MustBeGreaterThanOrEqual" />
       <xs:enumeration value="MustBeLessThan" />
       <xs:enumeration value="MustBeLessThanOrEqual" />
       <xs:enumeration value="MustBeBetween" />
       <xs:enumeration value="MinimumLength" />
       <xs:enumeration value="MaximumLength" />
       <xs:enumeration value="AllowableValues" />
       <xs:enumeration value="Unique" />
       <xs:enumeration value="Mandatory" />
```
*Copyright © 2013 Microsoft Corporation.* 

*Release: Thursday, August 8, 2013* 

```
 <xs:enumeration value="Invalid">
         <xs:annotation>
           <xs:appinfo>
             <EnumerationValue 
xmlns="http://schemas.microsoft.com/2003/10/Serialization/">27</EnumerationValue>
          \langle xs:approx\text{info}\rangle </xs:annotation>
       </xs:enumeration>
       <xs:enumeration value="DefaultsToConcatenatedValue">
         <xs:annotation>
           <xs:appinfo>
             <EnumerationValue 
xmlns="http://schemas.microsoft.com/2003/10/Serialization/">28</EnumerationValue>
           </xs:appinfo>
         </xs:annotation>
       </xs:enumeration>
       <xs:enumeration value="MustBeEqual">
         <xs:annotation>
           <xs:appinfo>
             <EnumerationValue 
xmlns="http://schemas.microsoft.com/2003/10/Serialization/">29</EnumerationValue>
           </xs:appinfo>
         </xs:annotation>
       </xs:enumeration>
       <xs:enumeration value="ContainsPattern">
         <xs:annotation>
           <xs:appinfo>
             <EnumerationValue 
xmlns="http://schemas.microsoft.com/2003/10/Serialization/">30</EnumerationValue>
           </xs:appinfo>
         </xs:annotation>
       </xs:enumeration>
       <xs:enumeration value="MustContainPattern">
         <xs:annotation>
           <xs:appinfo>
             <EnumerationValue 
xmlns="http://schemas.microsoft.com/2003/10/Serialization/">31</EnumerationValue>
           </xs:appinfo>
         </xs:annotation>
       </xs:enumeration>
       <xs:enumeration value="StartSiteWorkflow">
         <xs:annotation>
           <xs:appinfo>
             <EnumerationValue 
xmlns="http://schemas.microsoft.com/2003/10/Serialization/">32</EnumerationValue>
           </xs:appinfo>
         </xs:annotation>
       </xs:enumeration>
       <xs:enumeration value="HasChanged">
         <xs:annotation>
           <xs:appinfo>
             <EnumerationValue 
xmlns="http://schemas.microsoft.com/2003/10/Serialization/">33</EnumerationValue>
           </xs:appinfo>
         </xs:annotation>
       </xs:enumeration>
     </xs:restriction>
   </xs:simpleType>
   <xs:element xmlns:q116="http://schemas.microsoft.com/sqlserver/masterdataservices/2009/09" 
name="BRItemType" nillable="true" type="q116:BRItemType" />
```
*370 / 470*

*Copyright © 2013 Microsoft Corporation.* 

```
 <xs:complexType name="BRConditionComponent">
     <xs:complexContent mixed="false">
       <xs:extension 
xmlns:q117="http://schemas.microsoft.com/sqlserver/masterdataservices/2009/09" 
base="q117:BRItemTypeComponent">
         <xs:sequence />
       </xs:extension>
     </xs:complexContent>
   </xs:complexType>
   <xs:element xmlns:q118="http://schemas.microsoft.com/sqlserver/masterdataservices/2009/09" 
name="BRConditionComponent" nillable="true" type="q118:BRConditionComponent" />
   <xs:complexType name="ArrayOfBRConditionGroup">
     <xs:sequence>
       <xs:element 
xmlns:q119="http://schemas.microsoft.com/sqlserver/masterdataservices/2009/09" minOccurs="0" 
maxOccurs="unbounded" name="BRConditionGroup" nillable="true" type="q119:BRConditionGroup" />
     </xs:sequence>
   </xs:complexType>
  <xs:element xmlns:q120="http://schemas.microsoft.com/sqlserver/masterdataservices/2009/09" 
name="ArrayOfBRConditionGroup" nillable="true" type="q120:ArrayOfBRConditionGroup" />
   <xs:complexType name="BRConditionGroup">
     <xs:complexContent mixed="false">
       <xs:extension 
xmlns:q121="http://schemas.microsoft.com/sqlserver/masterdataservices/2009/09" 
base="q121:DataContractBase">
         <xs:sequence>
           <xs:element minOccurs="0" name="BRConditionComponents" nillable="true" 
type="q121:ArrayOfBRConditionComponent" />
           <xs:element minOccurs="0" name="Name" nillable="true" type="xs:string" />
         </xs:sequence>
       </xs:extension>
     </xs:complexContent>
   </xs:complexType>
   <xs:element xmlns:q122="http://schemas.microsoft.com/sqlserver/masterdataservices/2009/09" 
name="BRConditionGroup" nillable="true" type="q122:BRConditionGroup" />
  <xs:complexType name="ArrayOfBRConditionComponent">
     <xs:sequence>
       <xs:element 
xmlns:q123="http://schemas.microsoft.com/sqlserver/masterdataservices/2009/09" minOccurs="0" 
maxOccurs="unbounded" name="BRConditionComponent" nillable="true" 
type="q123:BRConditionComponent" />
     </xs:sequence>
   </xs:complexType>
   <xs:element xmlns:q124="http://schemas.microsoft.com/sqlserver/masterdataservices/2009/09" 
name="ArrayOfBRConditionComponent" nillable="true" type="q124:ArrayOfBRConditionComponent" />
   <xs:element name="BusinessRulesCloneRequest">
     <xs:complexType>
       <xs:sequence>
         <xs:element 
xmlns:q125="http://schemas.microsoft.com/sqlserver/masterdataservices/2009/09" minOccurs="0" 
name="BusinessRuleSet" nillable="true" type="q125:BusinessRules" />
      \langle xs:sequence \rangle </xs:complexType>
   </xs:element>
   <xs:complexType name="BusinessRules">
     <xs:complexContent mixed="false">
       <xs:extension 
xmlns:q126="http://schemas.microsoft.com/sqlserver/masterdataservices/2009/09" 
base="q126:DataContractBase">
         <xs:sequence>
```
*371 / 470*

*Copyright © 2013 Microsoft Corporation.* 

```
 <xs:element minOccurs="0" name="BRActions" nillable="true" 
type="q126:ArrayOfBRAction">
             <xs:annotation>
               <xs:appinfo>
                 <DefaultValue EmitDefaultValue="false" 
xmlns="http://schemas.microsoft.com/2003/10/Serialization/" />
               </xs:appinfo>
             </xs:annotation>
           </xs:element>
           <xs:element minOccurs="0" name="BRConditionTreeNodes" nillable="true" 
type="q126:ArrayOfBRConditionTreeNode">
             <xs:annotation>
               <xs:appinfo>
                 <DefaultValue EmitDefaultValue="false" 
xmlns="http://schemas.microsoft.com/2003/10/Serialization/" />
               </xs:appinfo>
             </xs:annotation>
           </xs:element>
           <xs:element minOccurs="0" name="BRConditions" nillable="true" 
type="q126:ArrayOfBRCondition">
             <xs:annotation>
               <xs:appinfo>
                 <DefaultValue EmitDefaultValue="false" 
xmlns="http://schemas.microsoft.com/2003/10/Serialization/" />
               </xs:appinfo>
             </xs:annotation>
           </xs:element>
           <xs:element minOccurs="0" name="BusinessRules" nillable="true" 
type="q126:ArrayOfBusinessRule">
             <xs:annotation>
               <xs:appinfo>
                 <DefaultValue EmitDefaultValue="false" 
xmlns="http://schemas.microsoft.com/2003/10/Serialization/" />
               </xs:appinfo>
             </xs:annotation>
           </xs:element>
         </xs:sequence>
       </xs:extension>
     </xs:complexContent>
   </xs:complexType>
   <xs:element xmlns:q127="http://schemas.microsoft.com/sqlserver/masterdataservices/2009/09" 
name="BusinessRules" nillable="true" type="q127:BusinessRules" />
  <xs:complexType name="ArrayOfBRAction">
     <xs:sequence>
       <xs:element 
xmlns:q128="http://schemas.microsoft.com/sqlserver/masterdataservices/2009/09" minOccurs="0" 
maxOccurs="unbounded" name="BRAction" nillable="true" type="q128:BRAction" />
     </xs:sequence>
   </xs:complexType>
  <xs:element xmlns:q129="http://schemas.microsoft.com/sqlserver/masterdataservices/2009/09" 
name="ArrayOfBRAction" nillable="true" type="q129:ArrayOfBRAction" />
   <xs:complexType name="BRAction">
     <xs:complexContent mixed="false">
       <xs:extension 
xmlns:q130="http://schemas.microsoft.com/sqlserver/masterdataservices/2009/09" 
base="q130:BRItem">
         <xs:sequence>
           <xs:element minOccurs="0" name="PrefixArgument" nillable="true" 
type="q130:BRAttributeArgument" />
         </xs:sequence>
```
*Copyright © 2013 Microsoft Corporation.* 

*Release: Thursday, August 8, 2013* 

```
 </xs:extension>
     </xs:complexContent>
   </xs:complexType>
   <xs:element xmlns:q131="http://schemas.microsoft.com/sqlserver/masterdataservices/2009/09" 
name="BRAction" nillable="true" type="q131:BRAction" />
  <xs:complexType name="BRItem">
     <xs:complexContent mixed="false">
       <xs:extension 
xmlns:q132="http://schemas.microsoft.com/sqlserver/masterdataservices/2009/09" 
base="q132:DataContractBase">
         <xs:sequence>
           <xs:element minOccurs="0" name="AuditInfo" nillable="true" type="q132:AuditInfo" />
           <xs:element minOccurs="0" name="BusinessRuleId" nillable="true" 
type="q132:MemberTypeContextIdentifier">
             <xs:annotation>
               <xs:appinfo>
                 <DefaultValue EmitDefaultValue="false" 
xmlns="http://schemas.microsoft.com/2003/10/Serialization/" />
              \langle xs:approx\text{info}\rangle </xs:annotation>
           </xs:element>
           <xs:element minOccurs="0" name="Identifier" nillable="true" type="q132:Identifier">
             <xs:annotation>
               <xs:appinfo>
                 <DefaultValue EmitDefaultValue="false" 
xmlns="http://schemas.microsoft.com/2003/10/Serialization/" />
               </xs:appinfo>
             </xs:annotation>
           </xs:element>
           <xs:element minOccurs="0" name="Operator" type="q132:BRItemType" />
           <xs:element xmlns:q133="http://schemas.microsoft.com/2003/10/Serialization/Arrays" 
minOccurs="0" name="PostfixArguments" nillable="true" type="q133:ArrayOfanyType">
             <xs:annotation>
               <xs:appinfo>
                 <DefaultValue EmitDefaultValue="false" 
xmlns="http://schemas.microsoft.com/2003/10/Serialization/" />
               </xs:appinfo>
             </xs:annotation>
           </xs:element>
           <xs:element minOccurs="0" name="Sequence" type="xs:int" />
           <xs:element minOccurs="0" name="Text" nillable="true" type="xs:string" />
         </xs:sequence>
       </xs:extension>
     </xs:complexContent>
   </xs:complexType>
  <xs:element xmlns:q134="http://schemas.microsoft.com/sqlserver/masterdataservices/2009/09" 
name="BRItem" nillable="true" type="q134:BRItem" />
  <xs:complexType name="BRBlankArgument">
     <xs:complexContent mixed="false">
       <xs:extension 
xmlns:q135="http://schemas.microsoft.com/sqlserver/masterdataservices/2009/09" 
base="q135:BRArgument">
         <xs:sequence />
       </xs:extension>
     </xs:complexContent>
   </xs:complexType>
   <xs:element xmlns:q136="http://schemas.microsoft.com/sqlserver/masterdataservices/2009/09" 
name="BRBlankArgument" nillable="true" type="q136:BRBlankArgument" />
  <xs:complexType name="BRArgument">
     <xs:complexContent mixed="false">
```
*Copyright © 2013 Microsoft Corporation.* 

```
 <xs:extension 
xmlns:q137="http://schemas.microsoft.com/sqlserver/masterdataservices/2009/09" 
base="q137:DataContractBase">
         <xs:sequence>
           <xs:element minOccurs="0" name="Identifier" nillable="true" type="q137:Identifier">
             <xs:annotation>
               <xs:appinfo>
                 <DefaultValue EmitDefaultValue="false" 
xmlns="http://schemas.microsoft.com/2003/10/Serialization/" />
               </xs:appinfo>
             </xs:annotation>
           </xs:element>
           <xs:element minOccurs="0" name="PropertyName" type="q137:BRPropertyName" />
         </xs:sequence>
       </xs:extension>
     </xs:complexContent>
   </xs:complexType>
   <xs:element xmlns:q138="http://schemas.microsoft.com/sqlserver/masterdataservices/2009/09" 
name="BRArgument" nillable="true" type="q138:BRArgument" />
   <xs:simpleType name="BRPropertyName">
     <xs:restriction base="xs:string">
       <xs:enumeration value="NotSpecified" />
       <xs:enumeration value="Value" />
       <xs:enumeration value="StartPosition" />
       <xs:enumeration value="RangeLow" />
       <xs:enumeration value="RangeHigh" />
       <xs:enumeration value="StartingValue" />
       <xs:enumeration value="IncrementValue" />
       <xs:enumeration value="Length" />
       <xs:enumeration value="Substring" />
       <xs:enumeration value="Anchor" />
     </xs:restriction>
   </xs:simpleType>
  <xs:element xmlns:q139="http://schemas.microsoft.com/sqlserver/masterdataservices/2009/09" 
name="BRPropertyName" nillable="true" type="q139:BRPropertyName" />
  <xs:complexType name="BRDomainBasedAttributeArgument">
     <xs:complexContent mixed="false">
       <xs:extension 
xmlns:q140="http://schemas.microsoft.com/sqlserver/masterdataservices/2009/09" 
base="q140:BRAttributeArgumentBase">
         <xs:sequence>
           <xs:element minOccurs="0" name="ChildArgument" nillable="true" 
type="q140:BRAttributeArgument" />
         </xs:sequence>
       </xs:extension>
     </xs:complexContent>
   </xs:complexType>
   <xs:element xmlns:q141="http://schemas.microsoft.com/sqlserver/masterdataservices/2009/09" 
name="BRDomainBasedAttributeArgument" nillable="true" 
type="q141:BRDomainBasedAttributeArgument" />
   <xs:complexType name="BRAttributeArgumentBase">
     <xs:complexContent mixed="false">
       <xs:extension 
xmlns:q142="http://schemas.microsoft.com/sqlserver/masterdataservices/2009/09" 
base="q142:BRArgument">
         <xs:sequence>
           <xs:element minOccurs="0" name="AttributeId" nillable="true" type="q142:Identifier" 
/>
         </xs:sequence>
       </xs:extension>
```
*Copyright © 2013 Microsoft Corporation.* 

*Release: Thursday, August 8, 2013* 

```
 </xs:complexContent>
   </xs:complexType>
   <xs:element xmlns:q143="http://schemas.microsoft.com/sqlserver/masterdataservices/2009/09" 
name="BRAttributeArgumentBase" nillable="true" type="q143:BRAttributeArgumentBase" />
   <xs:complexType name="BRAttributeArgument">
     <xs:complexContent mixed="false">
       <xs:extension 
xmlns:q144="http://schemas.microsoft.com/sqlserver/masterdataservices/2009/09" 
base="q144:BRAttributeArgumentBase">
         <xs:sequence>
           <xs:element minOccurs="0" name="ChildArguments" nillable="true" 
type="q144:ArrayOfBRFreeformArgument">
             <xs:annotation>
               <xs:appinfo>
                 <DefaultValue EmitDefaultValue="false" 
xmlns="http://schemas.microsoft.com/2003/10/Serialization/" />
               </xs:appinfo>
             </xs:annotation>
           </xs:element>
         </xs:sequence>
       </xs:extension>
     </xs:complexContent>
   </xs:complexType>
   <xs:element xmlns:q145="http://schemas.microsoft.com/sqlserver/masterdataservices/2009/09" 
name="BRAttributeArgument" nillable="true" type="q145:BRAttributeArgument" />
   <xs:complexType name="ArrayOfBRFreeformArgument">
     <xs:sequence>
       <xs:element 
xmlns:q146="http://schemas.microsoft.com/sqlserver/masterdataservices/2009/09" minOccurs="0" 
maxOccurs="unbounded" name="BRFreeformArgument" nillable="true" 
type="q146:BRFreeformArgument" />
     </xs:sequence>
  </xs:complexType>
  <xs:element xmlns:q147="http://schemas.microsoft.com/sqlserver/masterdataservices/2009/09" 
name="ArrayOfBRFreeformArgument" nillable="true" type="q147:ArrayOfBRFreeformArgument" />
   <xs:complexType name="BRFreeformArgument">
     <xs:complexContent mixed="false">
       <xs:extension 
xmlns:q148="http://schemas.microsoft.com/sqlserver/masterdataservices/2009/09" 
base="q148:BRArgument">
         <xs:sequence>
           <xs:element minOccurs="0" name="Value" nillable="true" type="xs:string" />
         </xs:sequence>
       </xs:extension>
     </xs:complexContent>
   </xs:complexType>
   <xs:element xmlns:q149="http://schemas.microsoft.com/sqlserver/masterdataservices/2009/09" 
name="BRFreeformArgument" nillable="true" type="q149:BRFreeformArgument" />
  <xs:complexType name="BRHierarchyArgument">
     <xs:complexContent mixed="false">
       <xs:extension 
xmlns:q150="http://schemas.microsoft.com/sqlserver/masterdataservices/2009/09" 
base="q150:BRArgument">
         <xs:sequence>
           <xs:element minOccurs="0" name="ChildArgument" nillable="true" 
type="q150:BRAttributeArgument" />
           <xs:element minOccurs="0" name="HierarchyId" nillable="true" 
type="q150:Identifier">
             <xs:annotation>
               <xs:appinfo>
```
*Copyright © 2013 Microsoft Corporation.* 

*Release: Thursday, August 8, 2013* 

```
 <DefaultValue EmitDefaultValue="false" 
xmlns="http://schemas.microsoft.com/2003/10/Serialization/" />
               </xs:appinfo>
             </xs:annotation>
           </xs:element>
         </xs:sequence>
       </xs:extension>
     </xs:complexContent>
   </xs:complexType>
   <xs:element xmlns:q151="http://schemas.microsoft.com/sqlserver/masterdataservices/2009/09" 
name="BRHierarchyArgument" nillable="true" type="q151:BRHierarchyArgument" />
   <xs:complexType name="BRAttributeValueArgument">
     <xs:complexContent mixed="false">
       <xs:extension 
xmlns:q152="http://schemas.microsoft.com/sqlserver/masterdataservices/2009/09" 
base="q152:BRArgument">
        <xs:sequence>
           <xs:element minOccurs="0" name="AttributeCode" nillable="true" type="xs:string" />
         </xs:sequence>
       </xs:extension>
     </xs:complexContent>
   </xs:complexType>
   <xs:element xmlns:q153="http://schemas.microsoft.com/sqlserver/masterdataservices/2009/09" 
name="BRAttributeValueArgument" nillable="true" type="q153:BRAttributeValueArgument" />
   <xs:complexType name="BRCondition">
     <xs:complexContent mixed="false">
       <xs:extension 
xmlns:q154="http://schemas.microsoft.com/sqlserver/masterdataservices/2009/09" 
base="q154:BRItem">
        <xs:sequence>
           <xs:element minOccurs="0" name="ConditionTreeNodeId" nillable="true" 
type="q154:Identifier" />
           <xs:element minOccurs="0" name="PrefixArgument" nillable="true" type="xs:anyType" 
/>
         </xs:sequence>
       </xs:extension>
     </xs:complexContent>
   </xs:complexType>
   <xs:element xmlns:q155="http://schemas.microsoft.com/sqlserver/masterdataservices/2009/09" 
name="BRCondition" nillable="true" type="q155:BRCondition" />
  <xs:complexType name="ArrayOfBRConditionTreeNode">
     <xs:sequence>
       <xs:element 
xmlns:q156="http://schemas.microsoft.com/sqlserver/masterdataservices/2009/09" minOccurs="0" 
maxOccurs="unbounded" name="BRConditionTreeNode" nillable="true" 
type="q156:BRConditionTreeNode" />
     </xs:sequence>
  </xs:complexType>
  <xs:element xmlns:q157="http://schemas.microsoft.com/sqlserver/masterdataservices/2009/09" 
name="ArrayOfBRConditionTreeNode" nillable="true" type="q157:ArrayOfBRConditionTreeNode" />
   <xs:complexType name="BRConditionTreeNode">
     <xs:complexContent mixed="false">
       <xs:extension 
xmlns:q158="http://schemas.microsoft.com/sqlserver/masterdataservices/2009/09" 
base="q158:DataContractBase">
         <xs:sequence>
           <xs:element minOccurs="0" name="AuditInfo" nillable="true" type="q158:AuditInfo" />
           <xs:element minOccurs="0" name="BRConditions" nillable="true" 
type="q158:ArrayOfBRCondition">
             <xs:annotation>
```
*376 / 470*

*Copyright © 2013 Microsoft Corporation.* 

```
 <xs:appinfo>
                 <DefaultValue EmitDefaultValue="false" 
xmlns="http://schemas.microsoft.com/2003/10/Serialization/" />
               </xs:appinfo>
             </xs:annotation>
           </xs:element>
           <xs:element minOccurs="0" name="BusinessRuleId" nillable="true" 
type="q158:MemberTypeContextIdentifier">
             <xs:annotation>
               <xs:appinfo>
                 <DefaultValue EmitDefaultValue="false" 
xmlns="http://schemas.microsoft.com/2003/10/Serialization/" />
               </xs:appinfo>
             </xs:annotation>
           </xs:element>
           <xs:element minOccurs="0" name="ConditionTreeChildNodes" nillable="true" 
type="q158:ArrayOfBRConditionTreeNode">
             <xs:annotation>
               <xs:appinfo>
                 <DefaultValue EmitDefaultValue="false" 
xmlns="http://schemas.microsoft.com/2003/10/Serialization/" />
               </xs:appinfo>
             </xs:annotation>
           </xs:element>
           <xs:element minOccurs="0" name="ConditionTreeParentNode" nillable="true" 
type="q158:Identifier" />
           <xs:element minOccurs="0" name="Identifier" nillable="true" type="q158:Identifier">
             <xs:annotation>
               <xs:appinfo>
                 <DefaultValue EmitDefaultValue="false" 
xmlns="http://schemas.microsoft.com/2003/10/Serialization/" />
               </xs:appinfo>
             </xs:annotation>
           </xs:element>
           <xs:element minOccurs="0" name="LogicalOperator" type="q158:LogicalOperator" />
           <xs:element minOccurs="0" name="Sequence" type="xs:int" />
         </xs:sequence>
       </xs:extension>
     </xs:complexContent>
   </xs:complexType>
   <xs:element xmlns:q159="http://schemas.microsoft.com/sqlserver/masterdataservices/2009/09" 
name="BRConditionTreeNode" nillable="true" type="q159:BRConditionTreeNode" />
   <xs:complexType name="ArrayOfBRCondition">
     <xs:sequence>
       <xs:element 
xmlns:q160="http://schemas.microsoft.com/sqlserver/masterdataservices/2009/09" minOccurs="0" 
maxOccurs="unbounded" name="BRCondition" nillable="true" type="q160:BRCondition" />
     </xs:sequence>
   </xs:complexType>
   <xs:element xmlns:q161="http://schemas.microsoft.com/sqlserver/masterdataservices/2009/09" 
name="ArrayOfBRCondition" nillable="true" type="q161:ArrayOfBRCondition" />
  <xs:simpleType name="LogicalOperator">
     <xs:restriction base="xs:string">
       <xs:enumeration value="NotSpecified" />
       <xs:enumeration value="And" />
       <xs:enumeration value="Or" />
     </xs:restriction>
   </xs:simpleType>
   <xs:element xmlns:q162="http://schemas.microsoft.com/sqlserver/masterdataservices/2009/09" 
name="LogicalOperator" nillable="true" type="q162:LogicalOperator" />
```
*Copyright © 2013 Microsoft Corporation.* 

```
 <xs:complexType name="ArrayOfBusinessRule">
     <xs:sequence>
       <xs:element 
xmlns:q163="http://schemas.microsoft.com/sqlserver/masterdataservices/2009/09" minOccurs="0" 
maxOccurs="unbounded" name="BusinessRule" nillable="true" type="q163:BusinessRule" />
     </xs:sequence>
  </xs:complexType>
  <xs:element xmlns:q164="http://schemas.microsoft.com/sqlserver/masterdataservices/2009/09" 
name="ArrayOfBusinessRule" nillable="true" type="q164:ArrayOfBusinessRule" />
   <xs:complexType name="BusinessRule">
     <xs:complexContent mixed="false">
       <xs:extension 
xmlns:q165="http://schemas.microsoft.com/sqlserver/masterdataservices/2009/09" 
base="q165:DataContractBase">
         <xs:sequence>
           <xs:element minOccurs="0" name="AuditInfo" nillable="true" type="q165:AuditInfo" />
           <xs:element minOccurs="0" name="BRActions" nillable="true" 
type="q165:ArrayOfBRAction">
             <xs:annotation>
               <xs:appinfo>
                 <DefaultValue EmitDefaultValue="false" 
xmlns="http://schemas.microsoft.com/2003/10/Serialization/" />
               </xs:appinfo>
             </xs:annotation>
           </xs:element>
           <xs:element minOccurs="0" name="BRConditionTree" nillable="true" 
type="q165:BRConditionTreeNode" />
           <xs:element minOccurs="0" name="Description" nillable="true" type="xs:string" />
           <xs:element minOccurs="0" name="Identifier" nillable="true" 
type="q165:MemberTypeContextIdentifier" />
           <xs:element minOccurs="0" name="NotificationGroup" nillable="true" type="ser:guid" 
/>
           <xs:element minOccurs="0" name="NotificationUser" nillable="true" type="ser:guid" 
/>
           <xs:element minOccurs="0" name="Priority" type="xs:int" />
           <xs:element minOccurs="0" name="RuleActionText" nillable="true" type="xs:string" />
           <xs:element minOccurs="0" name="RuleConditionText" nillable="true" type="xs:string" 
/>
           <xs:element minOccurs="0" name="Status" type="q165:BRStatus" />
         </xs:sequence>
       </xs:extension>
     </xs:complexContent>
   </xs:complexType>
   <xs:element xmlns:q166="http://schemas.microsoft.com/sqlserver/masterdataservices/2009/09" 
name="BusinessRule" nillable="true" type="q166:BusinessRule" />
   <xs:simpleType name="BRStatus">
     <xs:restriction base="xs:string">
       <xs:enumeration value="Undefined" />
      <xs:enumeration value="Active" />
      <xs:enumeration value="Excluded" />
      <xs:enumeration value="PendingActivation" />
       <xs:enumeration value="PendingChanges" />
       <xs:enumeration value="PendingExclusion" />
       <xs:enumeration value="PendingDeletion" />
     </xs:restriction>
   </xs:simpleType>
   <xs:element xmlns:q167="http://schemas.microsoft.com/sqlserver/masterdataservices/2009/09" 
name="BRStatus" nillable="true" type="q167:BRStatus" />
  <xs:element name="BusinessRulesCreateRequest">
     <xs:complexType>
```
*378 / 470*

*Copyright © 2013 Microsoft Corporation.* 

```
 <xs:sequence>
         <xs:element 
xmlns:q168="http://schemas.microsoft.com/sqlserver/masterdataservices/2009/09" minOccurs="0" 
name="BusinessRuleSet" nillable="true" type="q168:BusinessRules" />
         <xs:element minOccurs="0" name="ReturnCreatedIdentifiers" type="xs:boolean" />
       </xs:sequence>
     </xs:complexType>
   </xs:element>
   <xs:element name="BusinessRulesCreateResponse">
     <xs:complexType>
       <xs:sequence>
         <xs:element 
xmlns:q169="http://schemas.microsoft.com/sqlserver/masterdataservices/2009/09" minOccurs="0" 
name="BusinessRuleSet" nillable="true" type="q169:BusinessRules" />
         <xs:element 
xmlns:q170="http://schemas.microsoft.com/sqlserver/masterdataservices/2009/09" minOccurs="0" 
name="OperationResult" nillable="true" type="q170:OperationResult" />
       </xs:sequence>
     </xs:complexType>
   </xs:element>
   <xs:element name="BusinessRulesDeleteRequest">
     <xs:complexType>
       <xs:sequence>
         <xs:element 
xmlns:q171="http://schemas.microsoft.com/sqlserver/masterdataservices/2009/09" minOccurs="0" 
name="DeleteCriteria" nillable="true" type="q171:BRDeleteCriteria" />
       </xs:sequence>
     </xs:complexType>
   </xs:element>
   <xs:complexType name="BRDeleteCriteria">
     <xs:complexContent mixed="false">
       <xs:extension 
xmlns:q172="http://schemas.microsoft.com/sqlserver/masterdataservices/2009/09" 
base="q172:DataContractBase">
         <xs:sequence>
           <xs:element xmlns:q173="http://schemas.microsoft.com/2003/10/Serialization/Arrays" 
minOccurs="0" name="BRConditionTreeNodes" nillable="true" type="q173:ArrayOfguid">
             <xs:annotation>
               <xs:appinfo>
                 <DefaultValue EmitDefaultValue="false" 
xmlns="http://schemas.microsoft.com/2003/10/Serialization/" />
               </xs:appinfo>
             </xs:annotation>
           </xs:element>
           <xs:element xmlns:q174="http://schemas.microsoft.com/2003/10/Serialization/Arrays" 
minOccurs="0" name="BRItems" nillable="true" type="q174:ArrayOfguid">
             <xs:annotation>
               <xs:appinfo>
                 <DefaultValue EmitDefaultValue="false" 
xmlns="http://schemas.microsoft.com/2003/10/Serialization/" />
               </xs:appinfo>
             </xs:annotation>
           </xs:element>
           <xs:element xmlns:q175="http://schemas.microsoft.com/2003/10/Serialization/Arrays" 
minOccurs="0" name="BusinessRules" nillable="true" type="q175:ArrayOfguid">
             <xs:annotation>
               <xs:appinfo>
                 <DefaultValue EmitDefaultValue="false" 
xmlns="http://schemas.microsoft.com/2003/10/Serialization/" />
               </xs:appinfo>
```
*Copyright © 2013 Microsoft Corporation.* 

*Release: Thursday, August 8, 2013* 

```
 </xs:annotation>
           </xs:element>
         </xs:sequence>
       </xs:extension>
     </xs:complexContent>
   </xs:complexType>
   <xs:element xmlns:q176="http://schemas.microsoft.com/sqlserver/masterdataservices/2009/09" 
name="BRDeleteCriteria" nillable="true" type="q176:BRDeleteCriteria" />
   <xs:element name="BusinessRulesGetRequest">
     <xs:complexType>
       <xs:sequence>
         <xs:element 
xmlns:q177="http://schemas.microsoft.com/sqlserver/masterdataservices/2009/09" minOccurs="0" 
name="GetCriteria" nillable="true" type="q177:BRGetCriteria" />
         <xs:element 
xmlns:q178="http://schemas.microsoft.com/sqlserver/masterdataservices/2009/09" minOccurs="0" 
name="ResultOptions" nillable="true" type="q178:BRResultOptions" />
       </xs:sequence>
     </xs:complexType>
   </xs:element>
   <xs:complexType name="BRGetCriteria">
     <xs:complexContent mixed="false">
       <xs:extension 
xmlns:q179="http://schemas.microsoft.com/sqlserver/masterdataservices/2009/09" 
base="q179:DataContractBase">
         <xs:sequence>
           <xs:element minOccurs="0" name="AttributeId" nillable="true" 
type="q179:Identifier">
             <xs:annotation>
               <xs:appinfo>
                 <DefaultValue EmitDefaultValue="false" 
xmlns="http://schemas.microsoft.com/2003/10/Serialization/" />
               </xs:appinfo>
             </xs:annotation>
           </xs:element>
           <xs:element minOccurs="0" name="BusinessRuleIds" nillable="true" 
type="q179:ArrayOfIdentifier">
             <xs:annotation>
               <xs:appinfo>
                 <DefaultValue EmitDefaultValue="false" 
xmlns="http://schemas.microsoft.com/2003/10/Serialization/" />
               </xs:appinfo>
             </xs:annotation>
           </xs:element>
           <xs:element minOccurs="0" name="EntityId" nillable="true" type="q179:Identifier">
             <xs:annotation>
               <xs:appinfo>
                 <DefaultValue EmitDefaultValue="false" 
xmlns="http://schemas.microsoft.com/2003/10/Serialization/" />
               </xs:appinfo>
             </xs:annotation>
           </xs:element>
           <xs:element minOccurs="0" name="MemberType" type="q179:BREntityMemberType" />
           <xs:element minOccurs="0" name="ModelId" nillable="true" type="q179:Identifier">
             <xs:annotation>
               <xs:appinfo>
                 <DefaultValue EmitDefaultValue="false" 
xmlns="http://schemas.microsoft.com/2003/10/Serialization/" />
               </xs:appinfo>
             </xs:annotation>
```
*Copyright © 2013 Microsoft Corporation.* 

*Release: Thursday, August 8, 2013* 

```
 </xs:element>
         </xs:sequence>
       </xs:extension>
     </xs:complexContent>
   </xs:complexType>
   <xs:element xmlns:q180="http://schemas.microsoft.com/sqlserver/masterdataservices/2009/09" 
name="BRGetCriteria" nillable="true" type="q180:BRGetCriteria" />
  <xs:complexType name="BRResultOptions">
     <xs:complexContent mixed="false">
       <xs:extension 
xmlns:q181="http://schemas.microsoft.com/sqlserver/masterdataservices/2009/09" 
base="q181:DataContractBase">
         <xs:sequence>
           <xs:element minOccurs="0" name="BRActions" type="q181:ResultType" />
           <xs:element minOccurs="0" name="BRConditionTreeNodes" type="q181:ResultType" />
           <xs:element minOccurs="0" name="BRConditions" type="q181:ResultType" />
           <xs:element minOccurs="0" name="BusinessRules" type="q181:ResultType" />
         </xs:sequence>
       </xs:extension>
     </xs:complexContent>
   </xs:complexType>
   <xs:element xmlns:q182="http://schemas.microsoft.com/sqlserver/masterdataservices/2009/09" 
name="BRResultOptions" nillable="true" type="q182:BRResultOptions" />
   <xs:element name="BusinessRulesGetResponse">
     <xs:complexType>
       <xs:sequence>
         <xs:element 
xmlns:q183="http://schemas.microsoft.com/sqlserver/masterdataservices/2009/09" minOccurs="0" 
name="BusinessRuleSet" nillable="true" type="q183:BusinessRules" />
         <xs:element 
xmlns:q184="http://schemas.microsoft.com/sqlserver/masterdataservices/2009/09" minOccurs="0" 
name="OperationResult" nillable="true" type="q184:OperationResult" />
       </xs:sequence>
     </xs:complexType>
  </xs:element>
   <xs:element name="BusinessRulesPublishRequest">
     <xs:complexType>
       <xs:sequence>
         <xs:element 
xmlns:q185="http://schemas.microsoft.com/sqlserver/masterdataservices/2009/09" minOccurs="0" 
name="BRPublishCriteria" nillable="true" type="q185:BRPublishCriteria" />
       </xs:sequence>
     </xs:complexType>
   </xs:element>
  <xs:complexType name="BRPublishCriteria">
     <xs:complexContent mixed="false">
       <xs:extension 
xmlns:q186="http://schemas.microsoft.com/sqlserver/masterdataservices/2009/09" 
base="q186:DataContractBase">
         <xs:sequence>
           <xs:element minOccurs="0" name="EntityId" nillable="true" type="q186:Identifier">
             <xs:annotation>
               <xs:appinfo>
                 <DefaultValue EmitDefaultValue="false" 
xmlns="http://schemas.microsoft.com/2003/10/Serialization/" />
              \langle xs:approx\text{info}\rangle </xs:annotation>
           </xs:element>
           <xs:element minOccurs="0" name="MemberType" type="q186:BREntityMemberType" />
           <xs:element minOccurs="0" name="ModelId" nillable="true" type="q186:Identifier">
```
*381 / 470*

*Copyright © 2013 Microsoft Corporation.* 

```
 <xs:annotation>
               <xs:appinfo>
                 <DefaultValue EmitDefaultValue="false" 
xmlns="http://schemas.microsoft.com/2003/10/Serialization/" />
               </xs:appinfo>
             </xs:annotation>
           </xs:element>
         </xs:sequence>
       </xs:extension>
     </xs:complexContent>
   </xs:complexType>
   <xs:element xmlns:q187="http://schemas.microsoft.com/sqlserver/masterdataservices/2009/09" 
name="BRPublishCriteria" nillable="true" type="q187:BRPublishCriteria" />
   <xs:element name="BusinessRulesUpdateRequest">
     <xs:complexType>
       <xs:sequence>
         <xs:element 
xmlns:q188="http://schemas.microsoft.com/sqlserver/masterdataservices/2009/09" minOccurs="0" 
name="BusinessRuleSet" nillable="true" type="q188:BusinessRules" />
       </xs:sequence>
     </xs:complexType>
  </xs:element>
   <xs:element name="MetadataCloneRequest">
     <xs:complexType>
       <xs:sequence>
         <xs:element 
xmlns:q189="http://schemas.microsoft.com/sqlserver/masterdataservices/2009/09" minOccurs="0" 
name="Metadata" nillable="true" type="q189:Metadata" />
       </xs:sequence>
     </xs:complexType>
   </xs:element>
  <xs:complexType name="Metadata">
     <xs:complexContent mixed="false">
       <xs:extension 
xmlns:q190="http://schemas.microsoft.com/sqlserver/masterdataservices/2009/09" 
base="q190:DataContractBase">
         <xs:sequence>
           <xs:element minOccurs="0" name="AttributeGroups" nillable="true" 
type="q190:ArrayOfAttributeGroup">
             <xs:annotation>
               <xs:appinfo>
                 <DefaultValue EmitDefaultValue="false" 
xmlns="http://schemas.microsoft.com/2003/10/Serialization/" />
               </xs:appinfo>
             </xs:annotation>
           </xs:element>
           <xs:element minOccurs="0" name="Attributes" nillable="true" 
type="q190:ArrayOfMetadataAttribute">
             <xs:annotation>
               <xs:appinfo>
                 <DefaultValue EmitDefaultValue="false" 
xmlns="http://schemas.microsoft.com/2003/10/Serialization/" />
               </xs:appinfo>
             </xs:annotation>
           </xs:element>
           <xs:element minOccurs="0" name="DerivedHierarchies" nillable="true" 
type="q190:ArrayOfDerivedHierarchy">
             <xs:annotation>
               <xs:appinfo>
```
*Copyright © 2013 Microsoft Corporation.* 

*Release: Thursday, August 8, 2013* 

```
 <DefaultValue EmitDefaultValue="false" 
xmlns="http://schemas.microsoft.com/2003/10/Serialization/" />
                </xs:appinfo>
             </xs:annotation>
           </xs:element>
           <xs:element minOccurs="0" name="DerivedHierarchyLevels" nillable="true" 
type="q190:ArrayOfDerivedHierarchyLevel">
             <xs:annotation>
                <xs:appinfo>
                  <DefaultValue EmitDefaultValue="false" 
xmlns="http://schemas.microsoft.com/2003/10/Serialization/" />
                </xs:appinfo>
             </xs:annotation>
           </xs:element>
           <xs:element minOccurs="0" name="Entities" nillable="true" 
type="q190:ArrayOfEntity">
             <xs:annotation>
                <xs:appinfo>
                  <DefaultValue EmitDefaultValue="false" 
xmlns="http://schemas.microsoft.com/2003/10/Serialization/" />
                </xs:appinfo>
             </xs:annotation>
           </xs:element>
           <xs:element minOccurs="0" name="ExplicitHierarchies" nillable="true" 
type="q190:ArrayOfExplicitHierarchy">
             <xs:annotation>
                <xs:appinfo>
                 <DefaultValue EmitDefaultValue="false" 
xmlns="http://schemas.microsoft.com/2003/10/Serialization/" />
                </xs:appinfo>
             </xs:annotation>
           </xs:element>
           <xs:element minOccurs="0" name="MemberTypes" nillable="true" 
type="q190:ArrayOfEntityMemberType">
             <xs:annotation>
                <xs:appinfo>
                  <DefaultValue EmitDefaultValue="false" 
xmlns="http://schemas.microsoft.com/2003/10/Serialization/" />
                </xs:appinfo>
             </xs:annotation>
           </xs:element>
           <xs:element minOccurs="0" name="Models" nillable="true" type="q190:ArrayOfModel">
             <xs:annotation>
                <xs:appinfo>
                 <DefaultValue EmitDefaultValue="false" 
xmlns="http://schemas.microsoft.com/2003/10/Serialization/" />
                </xs:appinfo>
             </xs:annotation>
           </xs:element>
           <xs:element minOccurs="0" name="VersionFlags" nillable="true" 
type="q190:ArrayOfVersionFlag">
             <xs:annotation>
                <xs:appinfo>
                  <DefaultValue EmitDefaultValue="false" 
xmlns="http://schemas.microsoft.com/2003/10/Serialization/" />
                </xs:appinfo>
             </xs:annotation>
          \langle x \rangle \langle x \rangle \geq \langle x \rangle \geq \geq \geq <xs:element minOccurs="0" name="Versions" nillable="true" 
type="q190:ArrayOfVersion">
```
*Copyright © 2013 Microsoft Corporation.* 

*Release: Thursday, August 8, 2013* 

```
 <xs:annotation>
               <xs:appinfo>
                 <DefaultValue EmitDefaultValue="false" 
xmlns="http://schemas.microsoft.com/2003/10/Serialization/" />
               </xs:appinfo>
             </xs:annotation>
           </xs:element>
         </xs:sequence>
       </xs:extension>
     </xs:complexContent>
   </xs:complexType>
   <xs:element xmlns:q191="http://schemas.microsoft.com/sqlserver/masterdataservices/2009/09" 
name="Metadata" nillable="true" type="q191:Metadata" />
   <xs:complexType name="ArrayOfAttributeGroup">
     <xs:sequence>
      <xs:element 
xmlns:q192="http://schemas.microsoft.com/sqlserver/masterdataservices/2009/09" minOccurs="0" 
maxOccurs="unbounded" name="AttributeGroup" nillable="true" type="q192:AttributeGroup" />
     </xs:sequence>
   </xs:complexType>
  <xs:element xmlns:q193="http://schemas.microsoft.com/sqlserver/masterdataservices/2009/09" 
name="ArrayOfAttributeGroup" nillable="true" type="q193:ArrayOfAttributeGroup" />
  <xs:complexType name="AttributeGroup">
     <xs:complexContent mixed="false">
       <xs:extension 
xmlns:q194="http://schemas.microsoft.com/sqlserver/masterdataservices/2009/09" 
base="q194:MdmDataContractOfMemberTypeContextIdentifier">
         <xs:sequence>
           <xs:element minOccurs="0" name="Attributes" nillable="true" 
type="q194:ArrayOfMetadataAttribute">
             <xs:annotation>
               <xs:appinfo>
                 <DefaultValue EmitDefaultValue="false" 
xmlns="http://schemas.microsoft.com/2003/10/Serialization/" />
               </xs:appinfo>
             </xs:annotation>
           </xs:element>
           <xs:element minOccurs="0" name="FullName" nillable="true" type="xs:string" />
           <xs:element minOccurs="0" name="IsNameCodeFrozen" type="xs:boolean">
             <xs:annotation>
               <xs:appinfo>
                 <DefaultValue EmitDefaultValue="false" 
xmlns="http://schemas.microsoft.com/2003/10/Serialization/" />
               </xs:appinfo>
             </xs:annotation>
           </xs:element>
           <xs:element minOccurs="0" name="IsSystem" type="xs:boolean">
             <xs:annotation>
               <xs:appinfo>
                 <DefaultValue EmitDefaultValue="false" 
xmlns="http://schemas.microsoft.com/2003/10/Serialization/" />
               </xs:appinfo>
             </xs:annotation>
           </xs:element>
           <xs:element minOccurs="0" name="SortOrder" type="xs:int">
             <xs:annotation>
               <xs:appinfo>
                 <DefaultValue EmitDefaultValue="false" 
xmlns="http://schemas.microsoft.com/2003/10/Serialization/" />
               </xs:appinfo>
```
*Copyright © 2013 Microsoft Corporation.* 

*Release: Thursday, August 8, 2013* 

```
 </xs:annotation>
           </xs:element>
         </xs:sequence>
       </xs:extension>
     </xs:complexContent>
   </xs:complexType>
   <xs:element xmlns:q195="http://schemas.microsoft.com/sqlserver/masterdataservices/2009/09" 
name="AttributeGroup" nillable="true" type="q195:AttributeGroup" />
   <xs:complexType name="MdmDataContractOfMemberTypeContextIdentifier">
     <xs:annotation>
       <xs:appinfo>
         <GenericType Name="MdmDataContractOf{0}" 
Namespace="http://schemas.microsoft.com/sqlserver/masterdataservices/2009/09" 
xmlns="http://schemas.microsoft.com/2003/10/Serialization/">
           <GenericParameter Name="MemberTypeContextIdentifier" 
Namespace="http://schemas.microsoft.com/sqlserver/masterdataservices/2009/09" />
         </GenericType>
       </xs:appinfo>
     </xs:annotation>
     <xs:complexContent mixed="false">
       <xs:extension 
xmlns:q196="http://schemas.microsoft.com/sqlserver/masterdataservices/2009/09" 
base="q196:DataContractBase">
         <xs:sequence>
           <xs:element minOccurs="0" name="AuditInfo" nillable="true" type="q196:AuditInfo">
             <xs:annotation>
               <xs:appinfo>
                 <DefaultValue EmitDefaultValue="false" 
xmlns="http://schemas.microsoft.com/2003/10/Serialization/" />
               </xs:appinfo>
             </xs:annotation>
           </xs:element>
           <xs:element minOccurs="0" name="Identifier" nillable="true" 
type="q196:MemberTypeContextIdentifier">
             <xs:annotation>
               <xs:appinfo>
                 <DefaultValue EmitDefaultValue="false" 
xmlns="http://schemas.microsoft.com/2003/10/Serialization/" />
               </xs:appinfo>
             </xs:annotation>
           </xs:element>
           <xs:element minOccurs="0" name="Permission" type="q196:PermissionType">
             <xs:annotation>
               <xs:appinfo>
                 <DefaultValue EmitDefaultValue="false" 
xmlns="http://schemas.microsoft.com/2003/10/Serialization/" />
               </xs:appinfo>
             </xs:annotation>
           </xs:element>
         </xs:sequence>
       </xs:extension>
     </xs:complexContent>
   </xs:complexType>
   <xs:element xmlns:q197="http://schemas.microsoft.com/sqlserver/masterdataservices/2009/09" 
name="MdmDataContractOfMemberTypeContextIdentifier" nillable="true" 
type="q197:MdmDataContractOfMemberTypeContextIdentifier" />
   <xs:simpleType name="PermissionType">
     <xs:restriction base="xs:string">
       <xs:enumeration value="NotSpecified">
         <xs:annotation>
```
*Copyright © 2013 Microsoft Corporation.* 

*Release: Thursday, August 8, 2013* 

```
 <xs:appinfo>
             <EnumerationValue 
xmlns="http://schemas.microsoft.com/2003/10/Serialization/">99</EnumerationValue>
           </xs:appinfo>
         </xs:annotation>
       </xs:enumeration>
       <xs:enumeration value="DenyAccess">
         <xs:annotation>
           <xs:appinfo>
             <EnumerationValue 
xmlns="http://schemas.microsoft.com/2003/10/Serialization/">1</EnumerationValue>
           </xs:appinfo>
         </xs:annotation>
       </xs:enumeration>
       <xs:enumeration value="Update">
         <xs:annotation>
           <xs:appinfo>
             <EnumerationValue 
xmlns="http://schemas.microsoft.com/2003/10/Serialization/">2</EnumerationValue>
           </xs:appinfo>
         </xs:annotation>
       </xs:enumeration>
       <xs:enumeration value="ReadOnly">
         <xs:annotation>
           <xs:appinfo>
             <EnumerationValue 
xmlns="http://schemas.microsoft.com/2003/10/Serialization/">3</EnumerationValue>
           </xs:appinfo>
         </xs:annotation>
       </xs:enumeration>
       <xs:enumeration value="Delete">
         <xs:annotation>
           <xs:appinfo>
             <EnumerationValue 
xmlns="http://schemas.microsoft.com/2003/10/Serialization/">4</EnumerationValue>
          \langle xs:approx\text{approx} </xs:annotation>
       </xs:enumeration>
       <xs:enumeration value="Execute">
         <xs:annotation>
           <xs:appinfo>
             <EnumerationValue 
xmlns="http://schemas.microsoft.com/2003/10/Serialization/">5</EnumerationValue>
           </xs:appinfo>
         </xs:annotation>
       </xs:enumeration>
       <xs:enumeration value="Control">
         <xs:annotation>
           <xs:appinfo>
             <EnumerationValue 
xmlns="http://schemas.microsoft.com/2003/10/Serialization/">6</EnumerationValue>
           </xs:appinfo>
         </xs:annotation>
       </xs:enumeration>
     </xs:restriction>
   </xs:simpleType>
   <xs:element xmlns:q198="http://schemas.microsoft.com/sqlserver/masterdataservices/2009/09" 
name="PermissionType" nillable="true" type="q198:PermissionType" />
  <xs:complexType name="ArrayOfMetadataAttribute">
     <xs:sequence>
```
*386 / 470*

*Copyright © 2013 Microsoft Corporation.* 

```
 <xs:element 
xmlns:q199="http://schemas.microsoft.com/sqlserver/masterdataservices/2009/09" minOccurs="0" 
maxOccurs="unbounded" name="MetadataAttribute" nillable="true" type="q199:MetadataAttribute" 
/>
     </xs:sequence>
  </xs:complexType>
   <xs:element xmlns:q200="http://schemas.microsoft.com/sqlserver/masterdataservices/2009/09" 
name="ArrayOfMetadataAttribute" nillable="true" type="q200:ArrayOfMetadataAttribute" />
   <xs:complexType name="MetadataAttribute">
     <xs:complexContent mixed="false">
       <xs:extension 
xmlns:q201="http://schemas.microsoft.com/sqlserver/masterdataservices/2009/09" 
base="q201:MdmDataContractOfMemberTypeContextIdentifier">
         <xs:sequence>
           <xs:element minOccurs="0" name="AttributeType" nillable="true" 
type="q201:AttributeType">
             <xs:annotation>
               <xs:appinfo>
                 <DefaultValue EmitDefaultValue="false" 
xmlns="http://schemas.microsoft.com/2003/10/Serialization/" />
               </xs:appinfo>
             </xs:annotation>
           </xs:element>
           <xs:element minOccurs="0" name="ChangeTrackingGroup" type="xs:int" />
           <xs:element minOccurs="0" name="DataType" type="q201:AttributeDataType">
             <xs:annotation>
               <xs:appinfo>
                 <DefaultValue EmitDefaultValue="false" 
xmlns="http://schemas.microsoft.com/2003/10/Serialization/" />
               </xs:appinfo>
             </xs:annotation>
           </xs:element>
           <xs:element minOccurs="0" name="DataTypeInformation" nillable="true" type="xs:int" 
/>
           <xs:element minOccurs="0" name="DisplayWidth" type="xs:int" />
           <xs:element minOccurs="0" name="DomainEntityId" nillable="true" 
type="q201:Identifier">
             <xs:annotation>
               <xs:appinfo>
                 <DefaultValue EmitDefaultValue="false" 
xmlns="http://schemas.microsoft.com/2003/10/Serialization/" />
               </xs:appinfo>
             </xs:annotation>
           </xs:element>
           <xs:element minOccurs="0" name="DomainEntityIsFlat" type="xs:boolean" />
           <xs:element minOccurs="0" name="DomainEntityPermission" type="q201:PermissionType">
             <xs:annotation>
               <xs:appinfo>
                 <DefaultValue EmitDefaultValue="false" 
xmlns="http://schemas.microsoft.com/2003/10/Serialization/" />
               </xs:appinfo>
             </xs:annotation>
           </xs:element>
           <xs:element minOccurs="0" name="FullyQualifiedName" nillable="true" 
type="xs:string" />
           <xs:element minOccurs="0" name="InputMaskId" nillable="true" 
type="q201:Identifier">
             <xs:annotation>
               <xs:appinfo>
```
*Copyright © 2013 Microsoft Corporation.* 

*Release: Thursday, August 8, 2013* 

```
 <DefaultValue EmitDefaultValue="false" 
xmlns="http://schemas.microsoft.com/2003/10/Serialization/" />
               </xs:appinfo>
             </xs:annotation>
           </xs:element>
           <xs:element minOccurs="0" name="IsCode" type="xs:boolean" />
           <xs:element minOccurs="0" name="IsName" type="xs:boolean" />
           <xs:element minOccurs="0" name="IsReadOnly" type="xs:boolean" />
           <xs:element minOccurs="0" name="IsSystem" type="xs:boolean" />
           <xs:element minOccurs="0" name="SortOrder" type="xs:int" />
         </xs:sequence>
       </xs:extension>
     </xs:complexContent>
   </xs:complexType>
   <xs:element xmlns:q202="http://schemas.microsoft.com/sqlserver/masterdataservices/2009/09" 
name="MetadataAttribute" nillable="true" type="q202:MetadataAttribute" />
  <xs:complexType name="ArrayOfDerivedHierarchy">
     <xs:sequence>
       <xs:element 
xmlns:q203="http://schemas.microsoft.com/sqlserver/masterdataservices/2009/09" minOccurs="0" 
maxOccurs="unbounded" name="DerivedHierarchy" nillable="true" type="q203:DerivedHierarchy" />
     </xs:sequence>
   </xs:complexType>
  <xs:element xmlns:q204="http://schemas.microsoft.com/sqlserver/masterdataservices/2009/09" 
name="ArrayOfDerivedHierarchy" nillable="true" type="q204:ArrayOfDerivedHierarchy" />
   <xs:complexType name="DerivedHierarchy">
     <xs:complexContent mixed="false">
       <xs:extension 
xmlns:q205="http://schemas.microsoft.com/sqlserver/masterdataservices/2009/09" 
base="q205:MdmDataContractOfModelContextIdentifier">
         <xs:sequence>
           <xs:element minOccurs="0" name="AnchorNullRecursions" type="xs:boolean" />
           <xs:element minOccurs="0" name="FullyQualifiedName" nillable="true" 
type="xs:string" />
           <xs:element minOccurs="0" name="IsRecursive" type="xs:boolean" />
           <xs:element minOccurs="0" name="Levels" nillable="true" 
type="q205:ArrayOfDerivedHierarchyLevel">
             <xs:annotation>
               <xs:appinfo>
                 <DefaultValue EmitDefaultValue="false" 
xmlns="http://schemas.microsoft.com/2003/10/Serialization/" />
               </xs:appinfo>
             </xs:annotation>
           </xs:element>
         </xs:sequence>
       </xs:extension>
     </xs:complexContent>
   </xs:complexType>
   <xs:element xmlns:q206="http://schemas.microsoft.com/sqlserver/masterdataservices/2009/09" 
name="DerivedHierarchy" nillable="true" type="q206:DerivedHierarchy" />
  <xs:complexType name="MdmDataContractOfModelContextIdentifier">
     <xs:annotation>
       <xs:appinfo>
         <GenericType Name="MdmDataContractOf{0}" 
Namespace="http://schemas.microsoft.com/sqlserver/masterdataservices/2009/09" 
xmlns="http://schemas.microsoft.com/2003/10/Serialization/">
           <GenericParameter Name="ModelContextIdentifier" 
Namespace="http://schemas.microsoft.com/sqlserver/masterdataservices/2009/09" />
         </GenericType>
       </xs:appinfo>
```
*388 / 470*

*Copyright © 2013 Microsoft Corporation.* 

```
 </xs:annotation>
     <xs:complexContent mixed="false">
       <xs:extension 
xmlns:q207="http://schemas.microsoft.com/sqlserver/masterdataservices/2009/09" 
base="q207:DataContractBase">
         <xs:sequence>
           <xs:element minOccurs="0" name="AuditInfo" nillable="true" type="q207:AuditInfo">
             <xs:annotation>
               <xs:appinfo>
                 <DefaultValue EmitDefaultValue="false" 
xmlns="http://schemas.microsoft.com/2003/10/Serialization/" />
               </xs:appinfo>
             </xs:annotation>
           </xs:element>
           <xs:element minOccurs="0" name="Identifier" nillable="true" 
type="q207:ModelContextIdentifier">
             <xs:annotation>
               <xs:appinfo>
                 <DefaultValue EmitDefaultValue="false" 
xmlns="http://schemas.microsoft.com/2003/10/Serialization/" />
               </xs:appinfo>
             </xs:annotation>
           </xs:element>
           <xs:element minOccurs="0" name="Permission" type="q207:PermissionType">
             <xs:annotation>
               <xs:appinfo>
                 <DefaultValue EmitDefaultValue="false" 
xmlns="http://schemas.microsoft.com/2003/10/Serialization/" />
               </xs:appinfo>
             </xs:annotation>
           </xs:element>
         </xs:sequence>
       </xs:extension>
     </xs:complexContent>
   </xs:complexType>
   <xs:element xmlns:q208="http://schemas.microsoft.com/sqlserver/masterdataservices/2009/09" 
name="MdmDataContractOfModelContextIdentifier" nillable="true" 
type="q208:MdmDataContractOfModelContextIdentifier" />
   <xs:complexType name="ArrayOfDerivedHierarchyLevel">
     <xs:sequence>
       <xs:element 
xmlns:q209="http://schemas.microsoft.com/sqlserver/masterdataservices/2009/09" minOccurs="0" 
maxOccurs="unbounded" name="DerivedHierarchyLevel" nillable="true" 
type="q209:DerivedHierarchyLevel" />
    </xs:sequence>
  </xs:complexType>
   <xs:element xmlns:q210="http://schemas.microsoft.com/sqlserver/masterdataservices/2009/09" 
name="ArrayOfDerivedHierarchyLevel" nillable="true" type="q210:ArrayOfDerivedHierarchyLevel" 
/>
   <xs:complexType name="DerivedHierarchyLevel">
     <xs:complexContent mixed="false">
       <xs:extension 
xmlns:q211="http://schemas.microsoft.com/sqlserver/masterdataservices/2009/09" 
base="q211:MdmDataContractOfDerivedHierarchyContextIdentifier">
         <xs:sequence>
           <xs:element minOccurs="0" name="DisplayName" nillable="true" type="xs:string" />
           <xs:element minOccurs="0" name="ForeignEntityId" nillable="true" 
type="q211:Identifier">
             <xs:annotation>
               <xs:appinfo>
```
*389 / 470*

*Copyright © 2013 Microsoft Corporation.* 

```
 <DefaultValue EmitDefaultValue="false" 
xmlns="http://schemas.microsoft.com/2003/10/Serialization/" />
               </xs:appinfo>
             </xs:annotation>
           </xs:element>
           <xs:element minOccurs="0" name="ForeignId" nillable="true" type="q211:Identifier">
             <xs:annotation>
               <xs:appinfo>
                 <DefaultValue EmitDefaultValue="false" 
xmlns="http://schemas.microsoft.com/2003/10/Serialization/" />
               </xs:appinfo>
             </xs:annotation>
           </xs:element>
           <xs:element minOccurs="0" name="ForeignType" type="q211:HierarchyItemType" />
           <xs:element minOccurs="0" name="IsRecursive" type="xs:boolean" />
           <xs:element minOccurs="0" name="IsVisible" type="xs:boolean" />
           <xs:element minOccurs="0" name="LevelNumber" type="xs:int" />
           <xs:element minOccurs="0" name="MemberType" type="q211:MemberType">
             <xs:annotation>
               <xs:appinfo>
                 <DefaultValue EmitDefaultValue="false" 
xmlns="http://schemas.microsoft.com/2003/10/Serialization/" />
               </xs:appinfo>
             </xs:annotation>
           </xs:element>
         </xs:sequence>
       </xs:extension>
     </xs:complexContent>
   </xs:complexType>
   <xs:element xmlns:q212="http://schemas.microsoft.com/sqlserver/masterdataservices/2009/09" 
name="DerivedHierarchyLevel" nillable="true" type="q212:DerivedHierarchyLevel" />
  <xs:complexType name="MdmDataContractOfDerivedHierarchyContextIdentifier">
     <xs:annotation>
       <xs:appinfo>
         <GenericType Name="MdmDataContractOf{0}" 
Namespace="http://schemas.microsoft.com/sqlserver/masterdataservices/2009/09" 
xmlns="http://schemas.microsoft.com/2003/10/Serialization/">
           <GenericParameter Name="DerivedHierarchyContextIdentifier" 
Namespace="http://schemas.microsoft.com/sqlserver/masterdataservices/2009/09" />
         </GenericType>
       </xs:appinfo>
     </xs:annotation>
     <xs:complexContent mixed="false">
       <xs:extension 
xmlns:q213="http://schemas.microsoft.com/sqlserver/masterdataservices/2009/09" 
base="q213:DataContractBase">
         <xs:sequence>
           <xs:element minOccurs="0" name="AuditInfo" nillable="true" type="q213:AuditInfo">
             <xs:annotation>
               <xs:appinfo>
                 <DefaultValue EmitDefaultValue="false" 
xmlns="http://schemas.microsoft.com/2003/10/Serialization/" />
               </xs:appinfo>
             </xs:annotation>
           </xs:element>
           <xs:element minOccurs="0" name="Identifier" nillable="true" 
type="q213:DerivedHierarchyContextIdentifier">
             <xs:annotation>
               <xs:appinfo>
```
*Copyright © 2013 Microsoft Corporation.* 

```
 <DefaultValue EmitDefaultValue="false" 
xmlns="http://schemas.microsoft.com/2003/10/Serialization/" />
               </xs:appinfo>
             </xs:annotation>
           </xs:element>
           <xs:element minOccurs="0" name="Permission" type="q213:PermissionType">
             <xs:annotation>
               <xs:appinfo>
                 <DefaultValue EmitDefaultValue="false" 
xmlns="http://schemas.microsoft.com/2003/10/Serialization/" />
               </xs:appinfo>
             </xs:annotation>
           </xs:element>
         </xs:sequence>
       </xs:extension>
     </xs:complexContent>
   </xs:complexType>
   <xs:element xmlns:q214="http://schemas.microsoft.com/sqlserver/masterdataservices/2009/09" 
name="MdmDataContractOfDerivedHierarchyContextIdentifier" nillable="true" 
type="q214:MdmDataContractOfDerivedHierarchyContextIdentifier" />
   <xs:simpleType name="HierarchyItemType">
     <xs:restriction base="xs:string">
       <xs:enumeration value="Entity" />
       <xs:enumeration value="DBA" />
       <xs:enumeration value="Hierarchy" />
       <xs:enumeration value="ConsolidatedDBA" />
       <xs:enumeration value="NotApplicable" />
     </xs:restriction>
   </xs:simpleType>
   <xs:element xmlns:q215="http://schemas.microsoft.com/sqlserver/masterdataservices/2009/09" 
name="HierarchyItemType" nillable="true" type="q215:HierarchyItemType" />
  <xs:complexType name="ArrayOfEntity">
     <xs:sequence>
      <xs:element 
xmlns:q216="http://schemas.microsoft.com/sqlserver/masterdataservices/2009/09" minOccurs="0" 
maxOccurs="unbounded" name="Entity" nillable="true" type="q216:Entity" />
     </xs:sequence>
  </xs:complexType>
  <xs:element xmlns:q217="http://schemas.microsoft.com/sqlserver/masterdataservices/2009/09" 
name="ArrayOfEntity" nillable="true" type="q217:ArrayOfEntity" />
  <xs:complexType name="Entity">
     <xs:complexContent mixed="false">
       <xs:extension 
xmlns:q218="http://schemas.microsoft.com/sqlserver/masterdataservices/2009/09" 
base="q218:MdmDataContractOfModelContextIdentifier">
         <xs:sequence>
           <xs:element minOccurs="0" name="ExplicitHierarchies" nillable="true" 
type="q218:ArrayOfExplicitHierarchy">
             <xs:annotation>
               <xs:appinfo>
                 <DefaultValue EmitDefaultValue="false" 
xmlns="http://schemas.microsoft.com/2003/10/Serialization/" />
               </xs:appinfo>
             </xs:annotation>
           </xs:element>
           <xs:element minOccurs="0" name="IsBase" type="xs:boolean" />
           <xs:element minOccurs="0" name="IsFlat" type="xs:boolean" />
           <xs:element minOccurs="0" name="IsSystem" type="xs:boolean" />
           <xs:element minOccurs="0" name="MemberTypes" nillable="true" 
type="q218:ArrayOfEntityMemberType">
```
*Copyright © 2013 Microsoft Corporation.* 

*Release: Thursday, August 8, 2013* 

```
 <xs:annotation>
               <xs:appinfo>
                 <DefaultValue EmitDefaultValue="false" 
xmlns="http://schemas.microsoft.com/2003/10/Serialization/" />
               </xs:appinfo>
             </xs:annotation>
           </xs:element>
           <xs:element minOccurs="0" name="StagingName" nillable="true" type="xs:string" />
         </xs:sequence>
       </xs:extension>
     </xs:complexContent>
   </xs:complexType>
   <xs:element xmlns:q219="http://schemas.microsoft.com/sqlserver/masterdataservices/2009/09" 
name="Entity" nillable="true" type="q219:Entity" />
  <xs:complexType name="ArrayOfExplicitHierarchy">
     <xs:sequence>
       <xs:element 
xmlns:q220="http://schemas.microsoft.com/sqlserver/masterdataservices/2009/09" minOccurs="0" 
maxOccurs="unbounded" name="ExplicitHierarchy" nillable="true" type="q220:ExplicitHierarchy" 
/>
     </xs:sequence>
  </xs:complexType>
   <xs:element xmlns:q221="http://schemas.microsoft.com/sqlserver/masterdataservices/2009/09" 
name="ArrayOfExplicitHierarchy" nillable="true" type="q221:ArrayOfExplicitHierarchy" />
   <xs:complexType name="ExplicitHierarchy">
     <xs:complexContent mixed="false">
       <xs:extension 
xmlns:q222="http://schemas.microsoft.com/sqlserver/masterdataservices/2009/09" 
base="q222:MdmDataContractOfEntityContextIdentifier">
         <xs:sequence>
           <xs:element minOccurs="0" name="FullyQualifiedName" nillable="true" 
type="xs:string" />
           <xs:element minOccurs="0" name="IsMandatory" type="xs:boolean" />
         </xs:sequence>
       </xs:extension>
     </xs:complexContent>
   </xs:complexType>
   <xs:element xmlns:q223="http://schemas.microsoft.com/sqlserver/masterdataservices/2009/09" 
name="ExplicitHierarchy" nillable="true" type="q223:ExplicitHierarchy" />
   <xs:complexType name="MdmDataContractOfEntityContextIdentifier">
     <xs:annotation>
       <xs:appinfo>
         <GenericType Name="MdmDataContractOf{0}" 
Namespace="http://schemas.microsoft.com/sqlserver/masterdataservices/2009/09" 
xmlns="http://schemas.microsoft.com/2003/10/Serialization/">
           <GenericParameter Name="EntityContextIdentifier" 
Namespace="http://schemas.microsoft.com/sqlserver/masterdataservices/2009/09" />
         </GenericType>
       </xs:appinfo>
     </xs:annotation>
     <xs:complexContent mixed="false">
       <xs:extension 
xmlns:q224="http://schemas.microsoft.com/sqlserver/masterdataservices/2009/09" 
base="q224:DataContractBase">
         <xs:sequence>
           <xs:element minOccurs="0" name="AuditInfo" nillable="true" type="q224:AuditInfo">
             <xs:annotation>
               <xs:appinfo>
                 <DefaultValue EmitDefaultValue="false" 
xmlns="http://schemas.microsoft.com/2003/10/Serialization/" />
```
*392 / 470*

*Copyright © 2013 Microsoft Corporation.* 

```
 </xs:appinfo>
             </xs:annotation>
           </xs:element>
            <xs:element minOccurs="0" name="Identifier" nillable="true" 
type="q224:EntityContextIdentifier">
             <xs:annotation>
                <xs:appinfo>
                  <DefaultValue EmitDefaultValue="false" 
xmlns="http://schemas.microsoft.com/2003/10/Serialization/" />
                </xs:appinfo>
              </xs:annotation>
          \langle x \rangle \langle x \rangle \langle x \rangle \langle x \rangle \langle x \rangle <xs:element minOccurs="0" name="Permission" type="q224:PermissionType">
             <xs:annotation>
                <xs:appinfo>
                  <DefaultValue EmitDefaultValue="false" 
xmlns="http://schemas.microsoft.com/2003/10/Serialization/" />
               \langle xs:approx\text{info}\rangle </xs:annotation>
           </xs:element>
          </xs:sequence>
       </xs:extension>
     </xs:complexContent>
   </xs:complexType>
   <xs:element xmlns:q225="http://schemas.microsoft.com/sqlserver/masterdataservices/2009/09" 
name="MdmDataContractOfEntityContextIdentifier" nillable="true" 
type="q225:MdmDataContractOfEntityContextIdentifier" />
   <xs:complexType name="ArrayOfEntityMemberType">
     <xs:sequence>
       <xs:element 
xmlns:q226="http://schemas.microsoft.com/sqlserver/masterdataservices/2009/09" minOccurs="0" 
maxOccurs="unbounded" name="EntityMemberType" nillable="true" type="q226:EntityMemberType" />
     </xs:sequence>
   </xs:complexType>
   <xs:element xmlns:q227="http://schemas.microsoft.com/sqlserver/masterdataservices/2009/09" 
name="ArrayOfEntityMemberType" nillable="true" type="q227:ArrayOfEntityMemberType" />
   <xs:complexType name="EntityMemberType">
     <xs:complexContent mixed="false">
       <xs:extension 
xmlns:q228="http://schemas.microsoft.com/sqlserver/masterdataservices/2009/09" 
base="q228:MdmDataContractOfIdentifier">
         <xs:sequence>
           <xs:element minOccurs="0" name="AttributeGroups" nillable="true" 
type="q228:ArrayOfAttributeGroup">
             <xs:annotation>
                <xs:appinfo>
                  <DefaultValue EmitDefaultValue="false" 
xmlns="http://schemas.microsoft.com/2003/10/Serialization/" />
                </xs:appinfo>
              </xs:annotation>
           </xs:element>
            <xs:element minOccurs="0" name="Attributes" nillable="true" 
type="q228:ArrayOfMetadataAttribute">
              <xs:annotation>
                <xs:appinfo>
                  <DefaultValue EmitDefaultValue="false" 
xmlns="http://schemas.microsoft.com/2003/10/Serialization/" />
                </xs:appinfo>
             </xs:annotation>
           </xs:element>
```
*Copyright © 2013 Microsoft Corporation.* 

*Release: Thursday, August 8, 2013* 

```
 <xs:element minOccurs="0" name="EntityId" nillable="true" type="q228:Identifier" />
           <xs:element minOccurs="0" name="Type" type="q228:MemberType" />
         </xs:sequence>
       </xs:extension>
     </xs:complexContent>
   </xs:complexType>
   <xs:element xmlns:q229="http://schemas.microsoft.com/sqlserver/masterdataservices/2009/09" 
name="EntityMemberType" nillable="true" type="q229:EntityMemberType" />
  <xs:complexType name="MdmDataContractOfIdentifier">
     <xs:annotation>
       <xs:appinfo>
         <GenericType Name="MdmDataContractOf{0}" 
Namespace="http://schemas.microsoft.com/sqlserver/masterdataservices/2009/09" 
xmlns="http://schemas.microsoft.com/2003/10/Serialization/">
           <GenericParameter Name="Identifier" 
Namespace="http://schemas.microsoft.com/sqlserver/masterdataservices/2009/09" />
         </GenericType>
       </xs:appinfo>
     </xs:annotation>
     <xs:complexContent mixed="false">
       <xs:extension 
xmlns:q230="http://schemas.microsoft.com/sqlserver/masterdataservices/2009/09" 
base="q230:DataContractBase">
         <xs:sequence>
           <xs:element minOccurs="0" name="AuditInfo" nillable="true" type="q230:AuditInfo">
             <xs:annotation>
               <xs:appinfo>
                 <DefaultValue EmitDefaultValue="false" 
xmlns="http://schemas.microsoft.com/2003/10/Serialization/" />
               </xs:appinfo>
             </xs:annotation>
           </xs:element>
           <xs:element minOccurs="0" name="Identifier" nillable="true" type="q230:Identifier">
             <xs:annotation>
               <xs:appinfo>
                 <DefaultValue EmitDefaultValue="false" 
xmlns="http://schemas.microsoft.com/2003/10/Serialization/" />
               </xs:appinfo>
             </xs:annotation>
           </xs:element>
           <xs:element minOccurs="0" name="Permission" type="q230:PermissionType">
             <xs:annotation>
               <xs:appinfo>
                 <DefaultValue EmitDefaultValue="false" 
xmlns="http://schemas.microsoft.com/2003/10/Serialization/" />
               </xs:appinfo>
             </xs:annotation>
           </xs:element>
         </xs:sequence>
       </xs:extension>
     </xs:complexContent>
   </xs:complexType>
   <xs:element xmlns:q231="http://schemas.microsoft.com/sqlserver/masterdataservices/2009/09" 
name="MdmDataContractOfIdentifier" nillable="true" type="q231:MdmDataContractOfIdentifier" />
  <xs:complexType name="ArrayOfModel">
     <xs:sequence>
       <xs:element 
xmlns:q232="http://schemas.microsoft.com/sqlserver/masterdataservices/2009/09" minOccurs="0" 
maxOccurs="unbounded" name="Model" nillable="true" type="q232:Model" />
     </xs:sequence>
```
*394 / 470*

*Copyright © 2013 Microsoft Corporation.* 

```
 </xs:complexType>
  <xs:element xmlns:q233="http://schemas.microsoft.com/sqlserver/masterdataservices/2009/09" 
name="ArrayOfModel" nillable="true" type="q233:ArrayOfModel" />
   <xs:complexType name="Model">
     <xs:complexContent mixed="false">
       <xs:extension 
xmlns:q234="http://schemas.microsoft.com/sqlserver/masterdataservices/2009/09" 
base="q234:MdmDataContractOfIdentifier">
         <xs:sequence>
           <xs:element minOccurs="0" name="DerivedHierarchies" nillable="true" 
type="q234:ArrayOfDerivedHierarchy">
             <xs:annotation>
               <xs:appinfo>
                 <DefaultValue EmitDefaultValue="false" 
xmlns="http://schemas.microsoft.com/2003/10/Serialization/" />
               </xs:appinfo>
             </xs:annotation>
           </xs:element>
           <xs:element minOccurs="0" name="Entities" nillable="true" 
type="q234:ArrayOfEntity">
             <xs:annotation>
               <xs:appinfo>
                 <DefaultValue EmitDefaultValue="false" 
xmlns="http://schemas.microsoft.com/2003/10/Serialization/" />
               </xs:appinfo>
             </xs:annotation>
           </xs:element>
           <xs:element minOccurs="0" name="ExplicitHierarchies" nillable="true" 
type="q234:ArrayOfExplicitHierarchy">
             <xs:annotation>
               <xs:appinfo>
                 <DefaultValue EmitDefaultValue="false" 
xmlns="http://schemas.microsoft.com/2003/10/Serialization/" />
               </xs:appinfo>
             </xs:annotation>
           </xs:element>
           <xs:element minOccurs="0" name="IsAdministrator" type="xs:boolean" />
           <xs:element minOccurs="0" name="IsSystem" type="xs:boolean" />
           <xs:element minOccurs="0" name="VersionFlags" nillable="true" 
type="q234:ArrayOfVersionFlag">
             <xs:annotation>
               <xs:appinfo>
                 <DefaultValue EmitDefaultValue="false" 
xmlns="http://schemas.microsoft.com/2003/10/Serialization/" />
               </xs:appinfo>
             </xs:annotation>
           </xs:element>
           <xs:element minOccurs="0" name="Versions" nillable="true" 
type="q234:ArrayOfVersion">
             <xs:annotation>
               <xs:appinfo>
                 <DefaultValue EmitDefaultValue="false" 
xmlns="http://schemas.microsoft.com/2003/10/Serialization/" />
               </xs:appinfo>
             </xs:annotation>
           </xs:element>
         </xs:sequence>
       </xs:extension>
     </xs:complexContent>
   </xs:complexType>
```
*Copyright © 2013 Microsoft Corporation.* 

*Release: Thursday, August 8, 2013* 

```
 <xs:element xmlns:q235="http://schemas.microsoft.com/sqlserver/masterdataservices/2009/09" 
name="Model" nillable="true" type="q235:Model" />
  <xs:complexType name="ArrayOfVersionFlag">
     <xs:sequence>
       <xs:element 
xmlns:q236="http://schemas.microsoft.com/sqlserver/masterdataservices/2009/09" minOccurs="0" 
maxOccurs="unbounded" name="VersionFlag" nillable="true" type="q236:VersionFlag" />
     </xs:sequence>
   </xs:complexType>
   <xs:element xmlns:q237="http://schemas.microsoft.com/sqlserver/masterdataservices/2009/09" 
name="ArrayOfVersionFlag" nillable="true" type="q237:ArrayOfVersionFlag" />
  <xs:complexType name="VersionFlag">
     <xs:complexContent mixed="false">
       <xs:extension 
xmlns:q238="http://schemas.microsoft.com/sqlserver/masterdataservices/2009/09" 
base="q238:MdmDataContractOfModelContextIdentifier">
         <xs:sequence>
           <xs:element minOccurs="0" name="AssignedVersionId" nillable="true" 
type="q238:Identifier" />
           <xs:element minOccurs="0" name="Description" nillable="true" type="xs:string" />
           <xs:element minOccurs="0" name="IsCommittedOnly" type="xs:boolean" />
         </xs:sequence>
       </xs:extension>
     </xs:complexContent>
   </xs:complexType>
   <xs:element xmlns:q239="http://schemas.microsoft.com/sqlserver/masterdataservices/2009/09" 
name="VersionFlag" nillable="true" type="q239:VersionFlag" />
  <xs:complexType name="ArrayOfVersion">
     <xs:sequence>
       <xs:element 
xmlns:q240="http://schemas.microsoft.com/sqlserver/masterdataservices/2009/09" minOccurs="0" 
maxOccurs="unbounded" name="Version" nillable="true" type="q240:Version" />
     </xs:sequence>
  </xs:complexType>
  <xs:element xmlns:q241="http://schemas.microsoft.com/sqlserver/masterdataservices/2009/09" 
name="ArrayOfVersion" nillable="true" type="q241:ArrayOfVersion" />
   <xs:complexType name="Version">
     <xs:complexContent mixed="false">
       <xs:extension 
xmlns:q242="http://schemas.microsoft.com/sqlserver/masterdataservices/2009/09" 
base="q242:MdmDataContractOfModelContextIdentifier">
         <xs:sequence>
           <xs:element minOccurs="0" name="CopiedFromVersionId" nillable="true" 
type="q242:Identifier">
             <xs:annotation>
               <xs:appinfo>
                 <DefaultValue EmitDefaultValue="false" 
xmlns="http://schemas.microsoft.com/2003/10/Serialization/" />
               </xs:appinfo>
             </xs:annotation>
           </xs:element>
           <xs:element minOccurs="0" name="Description" nillable="true" type="xs:string" />
           <xs:element minOccurs="0" name="ValidationStatus" 
type="q242:VersionValidationStatus" />
           <xs:element minOccurs="0" name="VersionFlagId" nillable="true" 
type="q242:Identifier">
             <xs:annotation>
               <xs:appinfo>
                 <DefaultValue EmitDefaultValue="false" 
xmlns="http://schemas.microsoft.com/2003/10/Serialization/" />
               </xs:appinfo>
```
*Copyright © 2013 Microsoft Corporation.* 

*Release: Thursday, August 8, 2013*
```
 </xs:annotation>
           </xs:element>
           <xs:element minOccurs="0" name="VersionNumber" type="xs:int" />
           <xs:element minOccurs="0" name="VersionStatus" type="q242:VersionStatus" />
         </xs:sequence>
       </xs:extension>
     </xs:complexContent>
   </xs:complexType>
  <xs:element xmlns:q243="http://schemas.microsoft.com/sqlserver/masterdataservices/2009/09" 
name="Version" nillable="true" type="q243:Version" />
   <xs:simpleType name="VersionValidationStatus">
     <xs:restriction base="xs:string">
       <xs:enumeration value="NotSpecified" />
       <xs:enumeration value="NotValidated" />
       <xs:enumeration value="Validated" />
     </xs:restriction>
   </xs:simpleType>
   <xs:element xmlns:q244="http://schemas.microsoft.com/sqlserver/masterdataservices/2009/09" 
name="VersionValidationStatus" nillable="true" type="q244:VersionValidationStatus" />
  <xs:simpleType name="VersionStatus">
     <xs:restriction base="xs:string">
       <xs:enumeration value="NotSpecified" />
       <xs:enumeration value="Open" />
       <xs:enumeration value="Locked" />
       <xs:enumeration value="Committed" />
     </xs:restriction>
   </xs:simpleType>
   <xs:element xmlns:q245="http://schemas.microsoft.com/sqlserver/masterdataservices/2009/09" 
name="VersionStatus" nillable="true" type="q245:VersionStatus" />
   <xs:element name="MetadataCloneResponse">
     <xs:complexType>
       <xs:sequence>
        <xs:element 
xmlns:q246="http://schemas.microsoft.com/sqlserver/masterdataservices/2009/09" minOccurs="0" 
name="OperationResult" nillable="true" type="q246:OperationResult" />
       </xs:sequence>
     </xs:complexType>
   </xs:element>
   <xs:element name="MetadataCreateRequest">
     <xs:complexType>
       <xs:sequence>
         <xs:element 
xmlns:q247="http://schemas.microsoft.com/sqlserver/masterdataservices/2009/09" minOccurs="0" 
name="Metadata" nillable="true" type="q247:Metadata" />
         <xs:element minOccurs="0" name="ReturnCreatedIdentifiers" type="xs:boolean" />
       </xs:sequence>
     </xs:complexType>
   </xs:element>
   <xs:element name="MetadataCreateResponse">
     <xs:complexType>
       <xs:sequence>
         <xs:element 
xmlns:q248="http://schemas.microsoft.com/sqlserver/masterdataservices/2009/09" minOccurs="0" 
name="MetadataCreated" nillable="true" type="q248:Metadata" />
         <xs:element 
xmlns:q249="http://schemas.microsoft.com/sqlserver/masterdataservices/2009/09" minOccurs="0" 
name="OperationResult" nillable="true" type="q249:OperationResult" />
       </xs:sequence>
     </xs:complexType>
   </xs:element>
```
*397 / 470*

*Copyright © 2013 Microsoft Corporation.* 

```
 <xs:element name="MetadataDeleteRequest">
     <xs:complexType>
       <xs:sequence>
         <xs:element 
xmlns:q250="http://schemas.microsoft.com/sqlserver/masterdataservices/2009/09" minOccurs="0" 
name="Metadata" nillable="true" type="q250:Metadata" />
       </xs:sequence>
     </xs:complexType>
   </xs:element>
   <xs:element name="MetadataDeleteResponse">
     <xs:complexType>
       <xs:sequence>
         <xs:element 
xmlns:q251="http://schemas.microsoft.com/sqlserver/masterdataservices/2009/09" minOccurs="0" 
name="OperationResult" nillable="true" type="q251:OperationResult" />
       </xs:sequence>
     </xs:complexType>
   </xs:element>
   <xs:element name="MetadataGetRequest">
     <xs:complexType>
       <xs:sequence>
         <xs:element 
xmlns:q252="http://schemas.microsoft.com/sqlserver/masterdataservices/2009/09" minOccurs="0" 
name="ResultOptions" nillable="true" type="q252:MetadataResultOptions" />
         <xs:element 
xmlns:q253="http://schemas.microsoft.com/sqlserver/masterdataservices/2009/09" minOccurs="0" 
name="SearchCriteria" nillable="true" type="q253:MetadataSearchCriteria" />
       </xs:sequence>
     </xs:complexType>
  </xs:element>
   <xs:complexType name="MetadataResultOptions">
     <xs:complexContent mixed="false">
       <xs:extension 
xmlns:q254="http://schemas.microsoft.com/sqlserver/masterdataservices/2009/09" 
base="q254:DataContractBase">
         <xs:sequence>
           <xs:element minOccurs="0" name="AttributeGroups" type="q254:ResultType">
             <xs:annotation>
               <xs:appinfo>
                 <DefaultValue EmitDefaultValue="false" 
xmlns="http://schemas.microsoft.com/2003/10/Serialization/" />
               </xs:appinfo>
             </xs:annotation>
           </xs:element>
           <xs:element minOccurs="0" name="Attributes" type="q254:ResultType">
             <xs:annotation>
               <xs:appinfo>
                 <DefaultValue EmitDefaultValue="false" 
xmlns="http://schemas.microsoft.com/2003/10/Serialization/" />
               </xs:appinfo>
             </xs:annotation>
           </xs:element>
           <xs:element minOccurs="0" name="DerivedHierarchies" type="q254:ResultType">
             <xs:annotation>
               <xs:appinfo>
                 <DefaultValue EmitDefaultValue="false" 
xmlns="http://schemas.microsoft.com/2003/10/Serialization/" />
               </xs:appinfo>
             </xs:annotation>
           </xs:element>
```
*Copyright © 2013 Microsoft Corporation.* 

*Release: Thursday, August 8, 2013* 

```
 <xs:element minOccurs="0" name="DerivedHierarchyLevels" type="q254:ResultType">
             <xs:annotation>
               <xs:appinfo>
                 <DefaultValue EmitDefaultValue="false" 
xmlns="http://schemas.microsoft.com/2003/10/Serialization/" />
               </xs:appinfo>
             </xs:annotation>
           </xs:element>
           <xs:element minOccurs="0" name="Entities" type="q254:ResultType">
             <xs:annotation>
               <xs:appinfo>
                 <DefaultValue EmitDefaultValue="false" 
xmlns="http://schemas.microsoft.com/2003/10/Serialization/" />
               </xs:appinfo>
             </xs:annotation>
           </xs:element>
           <xs:element minOccurs="0" name="ExplicitHierarchies" type="q254:ResultType">
             <xs:annotation>
               <xs:appinfo>
                 <DefaultValue EmitDefaultValue="false" 
xmlns="http://schemas.microsoft.com/2003/10/Serialization/" />
               </xs:appinfo>
             </xs:annotation>
           </xs:element>
           <xs:element minOccurs="0" name="MemberTypes" type="q254:ResultType">
             <xs:annotation>
               <xs:appinfo>
                 <DefaultValue EmitDefaultValue="false" 
xmlns="http://schemas.microsoft.com/2003/10/Serialization/" />
               </xs:appinfo>
             </xs:annotation>
           </xs:element>
           <xs:element minOccurs="0" name="Models" type="q254:ResultType">
             <xs:annotation>
               <xs:appinfo>
                 <DefaultValue EmitDefaultValue="false" 
xmlns="http://schemas.microsoft.com/2003/10/Serialization/" />
               </xs:appinfo>
             </xs:annotation>
           </xs:element>
           <xs:element minOccurs="0" name="VersionFlags" type="q254:ResultType">
             <xs:annotation>
               <xs:appinfo>
                 <DefaultValue EmitDefaultValue="false" 
xmlns="http://schemas.microsoft.com/2003/10/Serialization/" />
               </xs:appinfo>
             </xs:annotation>
           </xs:element>
           <xs:element minOccurs="0" name="Versions" type="q254:ResultType">
             <xs:annotation>
               <xs:appinfo>
                 <DefaultValue EmitDefaultValue="false" 
xmlns="http://schemas.microsoft.com/2003/10/Serialization/" />
               </xs:appinfo>
             </xs:annotation>
           </xs:element>
         </xs:sequence>
       </xs:extension>
     </xs:complexContent>
```
*Copyright © 2013 Microsoft Corporation.* 

*Release: Thursday, August 8, 2013* 

```
 </xs:complexType>
  <xs:element xmlns:q255="http://schemas.microsoft.com/sqlserver/masterdataservices/2009/09" 
name="MetadataResultOptions" nillable="true" type="q255:MetadataResultOptions" />
   <xs:complexType name="MetadataSearchCriteria">
     <xs:complexContent mixed="false">
       <xs:extension
xmlns:q256="http://schemas.microsoft.com/sqlserver/masterdataservices/2009/09" 
base="q256:DataContractBase">
         <xs:sequence>
           <xs:element minOccurs="0" name="AttributeGroups" nillable="true" 
type="q256:ArrayOfIdentifier">
             <xs:annotation>
               <xs:appinfo>
                 <DefaultValue EmitDefaultValue="false" 
xmlns="http://schemas.microsoft.com/2003/10/Serialization/" />
               </xs:appinfo>
             </xs:annotation>
           </xs:element>
           <xs:element minOccurs="0" name="Attributes" nillable="true" 
type="q256:ArrayOfIdentifier">
             <xs:annotation>
               <xs:appinfo>
                 <DefaultValue EmitDefaultValue="false" 
xmlns="http://schemas.microsoft.com/2003/10/Serialization/" />
               </xs:appinfo>
             </xs:annotation>
           </xs:element>
           <xs:element minOccurs="0" name="DerivedHierarchies" nillable="true" 
type="q256:ArrayOfIdentifier">
             <xs:annotation>
               <xs:appinfo>
                 <DefaultValue EmitDefaultValue="false" 
xmlns="http://schemas.microsoft.com/2003/10/Serialization/" />
               </xs:appinfo>
             </xs:annotation>
           </xs:element>
           <xs:element minOccurs="0" name="DerivedHierarchyLevels" nillable="true" 
type="q256:ArrayOfIdentifier">
             <xs:annotation>
               <xs:appinfo>
                 <DefaultValue EmitDefaultValue="false" 
xmlns="http://schemas.microsoft.com/2003/10/Serialization/" />
               </xs:appinfo>
             </xs:annotation>
           </xs:element>
           <xs:element minOccurs="0" name="Entities" nillable="true" 
type="q256:ArrayOfIdentifier">
             <xs:annotation>
               <xs:appinfo>
                 <DefaultValue EmitDefaultValue="false" 
xmlns="http://schemas.microsoft.com/2003/10/Serialization/" />
               </xs:appinfo>
             </xs:annotation>
           </xs:element>
           <xs:element minOccurs="0" name="ExplicitHierarchies" nillable="true" 
type="q256:ArrayOfIdentifier">
             <xs:annotation>
               <xs:appinfo>
                 <DefaultValue EmitDefaultValue="false" 
xmlns="http://schemas.microsoft.com/2003/10/Serialization/" />
```
*Copyright © 2013 Microsoft Corporation.* 

*Release: Thursday, August 8, 2013* 

```
 </xs:appinfo>
             </xs:annotation>
           </xs:element>
           <xs:element minOccurs="0" name="MemberTypes" nillable="true" 
type="q256:ArrayOfMemberType">
             <xs:annotation>
               <xs:appinfo>
                 <DefaultValue EmitDefaultValue="false" 
xmlns="http://schemas.microsoft.com/2003/10/Serialization/" />
               </xs:appinfo>
             </xs:annotation>
           </xs:element>
           <xs:element minOccurs="0" name="Models" nillable="true" 
type="q256:ArrayOfIdentifier">
             <xs:annotation>
               <xs:appinfo>
                 <DefaultValue EmitDefaultValue="false" 
xmlns="http://schemas.microsoft.com/2003/10/Serialization/" />
               </xs:appinfo>
             </xs:annotation>
           </xs:element>
           <xs:element minOccurs="0" name="SearchOption" type="q256:SearchOption">
             <xs:annotation>
               <xs:appinfo>
                 <DefaultValue EmitDefaultValue="false" 
xmlns="http://schemas.microsoft.com/2003/10/Serialization/" />
               </xs:appinfo>
             </xs:annotation>
           </xs:element>
           <xs:element minOccurs="0" name="VersionFlags" nillable="true" 
type="q256:ArrayOfIdentifier">
             <xs:annotation>
               <xs:appinfo>
                 <DefaultValue EmitDefaultValue="false" 
xmlns="http://schemas.microsoft.com/2003/10/Serialization/" />
               </xs:appinfo>
             </xs:annotation>
           </xs:element>
           <xs:element minOccurs="0" name="Versions" nillable="true" 
type="q256:ArrayOfIdentifier">
             <xs:annotation>
               <xs:appinfo>
                 <DefaultValue EmitDefaultValue="false" 
xmlns="http://schemas.microsoft.com/2003/10/Serialization/" />
               </xs:appinfo>
             </xs:annotation>
           </xs:element>
         </xs:sequence>
       </xs:extension>
     </xs:complexContent>
   </xs:complexType>
   <xs:element xmlns:q257="http://schemas.microsoft.com/sqlserver/masterdataservices/2009/09" 
name="MetadataSearchCriteria" nillable="true" type="q257:MetadataSearchCriteria" />
  <xs:complexType name="ArrayOfMemberType">
     <xs:sequence>
       <xs:element 
xmlns:q258="http://schemas.microsoft.com/sqlserver/masterdataservices/2009/09" minOccurs="0" 
maxOccurs="unbounded" name="MemberType" type="q258:MemberType" />
     </xs:sequence>
   </xs:complexType>
```
*401 / 470*

*Copyright © 2013 Microsoft Corporation.* 

```
 <xs:element xmlns:q259="http://schemas.microsoft.com/sqlserver/masterdataservices/2009/09" 
name="ArrayOfMemberType" nillable="true" type="q259:ArrayOfMemberType" />
  <xs:simpleType name="SearchOption">
     <xs:restriction base="xs:string">
       <xs:enumeration value="UserDefinedObjectsOnly" />
       <xs:enumeration value="SystemObjectsOnly" />
       <xs:enumeration value="BothUserDefinedAndSystemObjects" />
     </xs:restriction>
   </xs:simpleType>
   <xs:element xmlns:q260="http://schemas.microsoft.com/sqlserver/masterdataservices/2009/09" 
name="SearchOption" nillable="true" type="q260:SearchOption" />
   <xs:element name="MetadataGetResponse">
     <xs:complexType>
       <xs:sequence>
         <xs:element 
xmlns:q261="http://schemas.microsoft.com/sqlserver/masterdataservices/2009/09" minOccurs="0" 
name="Metadata" nillable="true" type="q261:Metadata" />
         <xs:element 
xmlns:q262="http://schemas.microsoft.com/sqlserver/masterdataservices/2009/09" minOccurs="0" 
name="OperationResult" nillable="true" type="q262:OperationResult" />
       </xs:sequence>
     </xs:complexType>
   </xs:element>
  <xs:element name="MetadataUpdateRequest">
     <xs:complexType>
       <xs:sequence>
         <xs:element 
xmlns:q263="http://schemas.microsoft.com/sqlserver/masterdataservices/2009/09" minOccurs="0" 
name="Metadata" nillable="true" type="q263:Metadata" />
       </xs:sequence>
     </xs:complexType>
   </xs:element>
   <xs:element name="MetadataUpdateResponse">
     <xs:complexType>
       <xs:sequence>
         <xs:element 
xmlns:q264="http://schemas.microsoft.com/sqlserver/masterdataservices/2009/09" minOccurs="0" 
name="OperationResult" nillable="true" type="q264:OperationResult" />
       </xs:sequence>
     </xs:complexType>
   </xs:element>
   <xs:element name="StagingNameCheckRequest">
     <xs:complexType>
       <xs:sequence>
         <xs:element minOccurs="0" name="StagingName" nillable="true" type="xs:string" />
       </xs:sequence>
     </xs:complexType>
   </xs:element>
   <xs:element name="StagingNameCheckResponse">
     <xs:complexType>
       <xs:sequence>
         <xs:element minOccurs="0" name="IsUnique" type="xs:boolean" />
         <xs:element 
xmlns:q265="http://schemas.microsoft.com/sqlserver/masterdataservices/2009/09" minOccurs="0" 
name="OperationResult" nillable="true" type="q265:OperationResult" />
       </xs:sequence>
     </xs:complexType>
   </xs:element>
   <xs:element name="SystemSettingsGetRequest">
     <xs:complexType>
```
*402 / 470*

*Copyright © 2013 Microsoft Corporation.* 

```
 <xs:sequence>
         <xs:element 
xmlns:q266="http://schemas.microsoft.com/sqlserver/masterdataservices/2009/09" minOccurs="0" 
name="SearchCriteria" nillable="true" type="q266:SystemSettingsGetCriteria" />
       </xs:sequence>
     </xs:complexType>
   </xs:element>
   <xs:complexType name="SystemSettingsGetCriteria">
     <xs:complexContent mixed="false">
       <xs:extension 
xmlns:q267="http://schemas.microsoft.com/sqlserver/masterdataservices/2009/09" 
base="q267:DataContractBase">
         <xs:sequence>
           <xs:element minOccurs="0" name="Group" nillable="true" type="q267:Identifier" />
         </xs:sequence>
       </xs:extension>
     </xs:complexContent>
   </xs:complexType>
   <xs:element xmlns:q268="http://schemas.microsoft.com/sqlserver/masterdataservices/2009/09" 
name="SystemSettingsGetCriteria" nillable="true" type="q268:SystemSettingsGetCriteria" />
  <xs:element name="SystemSettingsGetResponse">
     <xs:complexType>
       <xs:sequence>
         <xs:element 
xmlns:q269="http://schemas.microsoft.com/sqlserver/masterdataservices/2009/09" minOccurs="0" 
name="OperationResult" nillable="true" type="q269:OperationResult" />
         <xs:element 
xmlns:q270="http://schemas.microsoft.com/sqlserver/masterdataservices/2009/09" minOccurs="0" 
name="SystemSettingsGroups" nillable="true" type="q270:ArrayOfSystemSettingGroup" />
       </xs:sequence>
     </xs:complexType>
  </xs:element>
  <xs:complexType name="ArrayOfSystemSettingGroup">
     <xs:sequence>
       <xs:element 
xmlns:q271="http://schemas.microsoft.com/sqlserver/masterdataservices/2009/09" minOccurs="0" 
maxOccurs="unbounded" name="SystemSettingGroup" nillable="true" 
type="q271:SystemSettingGroup" />
     </xs:sequence>
  </xs:complexType>
  <xs:element xmlns:q272="http://schemas.microsoft.com/sqlserver/masterdataservices/2009/09" 
name="ArrayOfSystemSettingGroup" nillable="true" type="q272:ArrayOfSystemSettingGroup" />
  <xs:complexType name="SystemSettingGroup">
     <xs:complexContent mixed="false">
       <xs:extension 
xmlns:q273="http://schemas.microsoft.com/sqlserver/masterdataservices/2009/09" 
base="q273:DataContractBase">
         <xs:sequence>
           <xs:element minOccurs="0" name="Description" nillable="true" type="xs:string" />
           <xs:element minOccurs="0" name="DisplayName" nillable="true" type="xs:string" />
           <xs:element minOccurs="0" name="DisplaySequence" type="xs:int" />
           <xs:element minOccurs="0" name="Identifier" nillable="true" type="q273:Identifier" 
/>
           <xs:element minOccurs="0" name="SystemSettings" nillable="true" 
type="q273:ArrayOfSystemSetting" />
         </xs:sequence>
       </xs:extension>
     </xs:complexContent>
   </xs:complexType>
   <xs:element xmlns:q274="http://schemas.microsoft.com/sqlserver/masterdataservices/2009/09" 
name="SystemSettingGroup" nillable="true" type="q274:SystemSettingGroup" />
```
*Copyright © 2013 Microsoft Corporation.* 

```
 <xs:complexType name="ArrayOfSystemSetting">
     <xs:sequence>
      <xs:element 
xmlns:q275="http://schemas.microsoft.com/sqlserver/masterdataservices/2009/09" minOccurs="0" 
maxOccurs="unbounded" name="SystemSetting" nillable="true" type="q275:SystemSetting" />
     </xs:sequence>
  </xs:complexType>
  <xs:element xmlns:q276="http://schemas.microsoft.com/sqlserver/masterdataservices/2009/09" 
name="ArrayOfSystemSetting" nillable="true" type="q276:ArrayOfSystemSetting" />
   <xs:complexType name="SystemSetting">
     <xs:complexContent mixed="false">
       <xs:extension 
xmlns:q277="http://schemas.microsoft.com/sqlserver/masterdataservices/2009/09" 
base="q277:MdmDataContractOfIdentifier">
         <xs:sequence>
           <xs:element minOccurs="0" name="DataType" type="q277:AttributeDataType" />
           <xs:element minOccurs="0" name="Description" nillable="true" type="xs:string" />
           <xs:element minOccurs="0" name="DisplayName" nillable="true" type="xs:string" />
           <xs:element minOccurs="0" name="DisplaySequence" type="xs:int" />
           <xs:element minOccurs="0" name="IsVisible" type="xs:boolean" />
           <xs:element minOccurs="0" name="MaxValue" nillable="true" type="xs:string" />
           <xs:element minOccurs="0" name="MinValue" nillable="true" type="xs:string" />
           <xs:element minOccurs="0" name="SettingType" type="q277:AttributeType" />
           <xs:element minOccurs="0" name="SettingValue" nillable="true" type="xs:string" />
           <xs:element minOccurs="0" name="SystemDomainList" nillable="true" 
type="q277:SystemDomainList" />
         </xs:sequence>
       </xs:extension>
     </xs:complexContent>
   </xs:complexType>
   <xs:element xmlns:q278="http://schemas.microsoft.com/sqlserver/masterdataservices/2009/09" 
name="SystemSetting" nillable="true" type="q278:SystemSetting" />
  <xs:complexType name="SystemDomainList">
     <xs:complexContent mixed="false">
       <xs:extension 
xmlns:q279="http://schemas.microsoft.com/sqlserver/masterdataservices/2009/09" 
base="q279:DataContractBase">
         <xs:sequence>
           <xs:element minOccurs="0" name="Code" nillable="true" type="xs:string" />
           <xs:element minOccurs="0" name="Items" nillable="true" 
type="q279:ArrayOfSystemDomainListItem" />
           <xs:element minOccurs="0" name="Name" nillable="true" type="xs:string" />
         </xs:sequence>
       </xs:extension>
     </xs:complexContent>
   </xs:complexType>
   <xs:element xmlns:q280="http://schemas.microsoft.com/sqlserver/masterdataservices/2009/09" 
name="SystemDomainList" nillable="true" type="q280:SystemDomainList" />
   <xs:complexType name="ArrayOfSystemDomainListItem">
     <xs:sequence>
       <xs:element 
xmlns:q281="http://schemas.microsoft.com/sqlserver/masterdataservices/2009/09" minOccurs="0" 
maxOccurs="unbounded" name="SystemDomainListItem" nillable="true"
type="q281:SystemDomainListItem" />
     </xs:sequence>
  </xs:complexType>
  <xs:element xmlns:q282="http://schemas.microsoft.com/sqlserver/masterdataservices/2009/09" 
name="ArrayOfSystemDomainListItem" nillable="true" type="q282:ArrayOfSystemDomainListItem" />
  <xs:complexType name="SystemDomainListItem">
     <xs:complexContent mixed="false">
```
*404 / 470*

*Copyright © 2013 Microsoft Corporation.* 

```
 <xs:extension 
xmlns:q283="http://schemas.microsoft.com/sqlserver/masterdataservices/2009/09" 
base="q283:DataContractBase">
         <xs:sequence>
           <xs:element minOccurs="0" name="ListGroup" type="xs:int" />
           <xs:element minOccurs="0" name="Name" nillable="true" type="xs:string" />
           <xs:element minOccurs="0" name="Value" nillable="true" type="xs:string" />
         </xs:sequence>
       </xs:extension>
     </xs:complexContent>
   </xs:complexType>
   <xs:element xmlns:q284="http://schemas.microsoft.com/sqlserver/masterdataservices/2009/09" 
name="SystemDomainListItem" nillable="true" type="q284:SystemDomainListItem" />
  <xs:element name="SystemSettingsUpdateRequest">
     <xs:complexType>
       <xs:sequence>
         <xs:element 
xmlns:q285="http://schemas.microsoft.com/sqlserver/masterdataservices/2009/09" minOccurs="0" 
name="SystemSettingGroups" nillable="true" type="q285:ArrayOfSystemSettingGroup" />
       </xs:sequence>
     </xs:complexType>
   </xs:element>
   <xs:element name="SystemSettingsUpdateResponse">
     <xs:complexType>
       <xs:sequence>
         <xs:element 
xmlns:q286="http://schemas.microsoft.com/sqlserver/masterdataservices/2009/09" minOccurs="0" 
name="OperationResult" nillable="true" type="q286:OperationResult" />
       </xs:sequence>
     </xs:complexType>
   </xs:element>
  <xs:element name="SystemDomainListGetRequest">
     <xs:complexType>
       <xs:sequence>
         <xs:element 
xmlns:q287="http://schemas.microsoft.com/sqlserver/masterdataservices/2009/09" minOccurs="0" 
name="SearchCriteria" nillable="true" type="q287:SystemDomainListGetCriteria" />
       </xs:sequence>
     </xs:complexType>
   </xs:element>
   <xs:complexType name="SystemDomainListGetCriteria">
     <xs:complexContent mixed="false">
       <xs:extension 
xmlns:q288="http://schemas.microsoft.com/sqlserver/masterdataservices/2009/09" 
base="q288:DataContractBase">
         <xs:sequence>
           <xs:element minOccurs="0" name="ListCode" nillable="true" type="xs:string" />
           <xs:element minOccurs="0" name="ListGroup" nillable="true" type="xs:int" />
           <xs:element minOccurs="0" name="ListOption" nillable="true" type="xs:string" />
         </xs:sequence>
       </xs:extension>
     </xs:complexContent>
   </xs:complexType>
   <xs:element xmlns:q289="http://schemas.microsoft.com/sqlserver/masterdataservices/2009/09" 
name="SystemDomainListGetCriteria" nillable="true" type="q289:SystemDomainListGetCriteria" />
   <xs:element name="SystemDomainListGetResponse">
     <xs:complexType>
       <xs:sequence>
```
*Copyright © 2013 Microsoft Corporation.* 

*Release: Thursday, August 8, 2013* 

```
 <xs:element 
xmlns:q290="http://schemas.microsoft.com/sqlserver/masterdataservices/2009/09" minOccurs="0" 
name="OperationResult" nillable="true" type="q290:OperationResult" />
         <xs:element 
xmlns:q291="http://schemas.microsoft.com/sqlserver/masterdataservices/2009/09" minOccurs="0" 
name="SystemDomainLists" nillable="true" type="q291:ArrayOfSystemDomainList" />
       </xs:sequence>
     </xs:complexType>
   </xs:element>
   <xs:complexType name="ArrayOfSystemDomainList">
     <xs:sequence>
      <xs:element 
xmlns:q292="http://schemas.microsoft.com/sqlserver/masterdataservices/2009/09" minOccurs="0" 
maxOccurs="unbounded" name="SystemDomainList" nillable="true" type="q292:SystemDomainList" />
     </xs:sequence>
   </xs:complexType>
  <xs:element xmlns:q293="http://schemas.microsoft.com/sqlserver/masterdataservices/2009/09" 
name="ArrayOfSystemDomainList" nillable="true" type="q293:ArrayOfSystemDomainList" />
   <xs:element name="SystemPropertiesGetRequest">
     <xs:complexType>
       <xs:sequence />
     </xs:complexType>
   </xs:element>
   <xs:element name="SystemPropertiesGetResponse">
     <xs:complexType>
       <xs:sequence>
         <xs:element 
xmlns:q294="http://schemas.microsoft.com/sqlserver/masterdataservices/2009/09" minOccurs="0" 
name="OperationResult" nillable="true" type="q294:OperationResult" />
         <xs:element 
xmlns:q295="http://schemas.microsoft.com/sqlserver/masterdataservices/2009/09" minOccurs="0" 
name="SystemProperties" nillable="true" type="q295:ArrayOfSystemPropertyValue" />
       </xs:sequence>
     </xs:complexType>
   </xs:element>
   <xs:complexType name="ArrayOfSystemPropertyValue">
     <xs:sequence>
      <xs:element 
xmlns:q296="http://schemas.microsoft.com/sqlserver/masterdataservices/2009/09" minOccurs="0" 
maxOccurs="unbounded" name="SystemPropertyValue" nillable="true" 
type="q296:SystemPropertyValue" />
     </xs:sequence>
   </xs:complexType>
  <xs:element xmlns:q297="http://schemas.microsoft.com/sqlserver/masterdataservices/2009/09" 
name="ArrayOfSystemPropertyValue" nillable="true" type="q297:ArrayOfSystemPropertyValue" />
   <xs:complexType name="SystemPropertyValue">
     <xs:complexContent mixed="false">
       <xs:extension 
xmlns:q298="http://schemas.microsoft.com/sqlserver/masterdataservices/2009/09" 
base="q298:DataContractBase">
         <xs:sequence>
           <xs:element minOccurs="0" name="SystemPropertyType" type="q298:SystemPropertyType" 
/>
           <xs:element minOccurs="0" name="Value" nillable="true" type="xs:string" />
         </xs:sequence>
       </xs:extension>
     </xs:complexContent>
   </xs:complexType>
  <xs:element xmlns:q299="http://schemas.microsoft.com/sqlserver/masterdataservices/2009/09" 
name="SystemPropertyValue" nillable="true" type="q299:SystemPropertyValue" />
   <xs:simpleType name="SystemPropertyType">
```
*Copyright © 2013 Microsoft Corporation.* 

```
 <xs:restriction base="xs:string">
       <xs:enumeration value="DatabaseSchemaVersion" />
     </xs:restriction>
   </xs:simpleType>
   <xs:element xmlns:q300="http://schemas.microsoft.com/sqlserver/masterdataservices/2009/09" 
name="SystemPropertyType" nillable="true" type="q300:SystemPropertyType" />
  <xs:element name="ServiceCheckGetRequest">
     <xs:complexType>
       <xs:sequence />
     </xs:complexType>
   </xs:element>
   <xs:element name="ServiceVersionGetResponse">
     <xs:complexType>
       <xs:sequence>
         <xs:element 
xmlns:q301="http://schemas.microsoft.com/sqlserver/masterdataservices/2009/09" minOccurs="0" 
name="OperationResult" nillable="true" type="q301:OperationResult" />
         <xs:element xmlns:q302="http://schemas.datacontract.org/2004/07/System" minOccurs="0" 
name="Version" nillable="true" type="q302:Version" />
       </xs:sequence>
     </xs:complexType>
  </xs:element>
   <xs:element name="VersionCopyRequest">
     <xs:complexType>
       <xs:sequence>
         <xs:element minOccurs="1" name="FromVersionId" type="ser:guid" />
         <xs:element minOccurs="1" name="ToVersionDescription" nillable="true" 
type="xs:string" />
         <xs:element minOccurs="1" name="ToVersionName" nillable="true" type="xs:string" />
       </xs:sequence>
     </xs:complexType>
   </xs:element>
   <xs:element name="VersionCopyResponse">
     <xs:complexType>
       <xs:sequence>
         <xs:element 
xmlns:q303="http://schemas.microsoft.com/sqlserver/masterdataservices/2009/09" minOccurs="0" 
name="OperationResult" nillable="true" type="q303:OperationResult" />
       </xs:sequence>
     </xs:complexType>
   </xs:element>
   <xs:element name="UserPreferencesGetRequest">
     <xs:complexType>
       <xs:sequence />
     </xs:complexType>
   </xs:element>
   <xs:element name="UserPreferencesGetResponse">
     <xs:complexType>
       <xs:sequence>
         <xs:element 
xmlns:q304="http://schemas.microsoft.com/sqlserver/masterdataservices/2009/09" minOccurs="0" 
name="OperationResult" nillable="true" type="q304:OperationResult" />
         <xs:element xmlns:q305="http://schemas.microsoft.com/2003/10/Serialization/Arrays" 
minOccurs="0" name="UserPreferences" nillable="true" 
type="q305:ArrayOfKeyValueOfstringstring" />
       </xs:sequence>
     </xs:complexType>
   </xs:element>
   <xs:element name="UserPreferencesUpdateRequest">
     <xs:complexType>
```
*Copyright © 2013 Microsoft Corporation.* 

*Release: Thursday, August 8, 2013* 

```
 <xs:sequence>
         <xs:element xmlns:q306="http://schemas.microsoft.com/2003/10/Serialization/Arrays" 
minOccurs="0" name="UserPreferences" nillable="true" 
type="q306:ArrayOfKeyValueOfstringstring" />
       </xs:sequence>
     </xs:complexType>
   </xs:element>
   <xs:element name="UserPreferencesUpdateResponse">
     <xs:complexType>
       <xs:sequence>
         <xs:element 
xmlns:q307="http://schemas.microsoft.com/sqlserver/masterdataservices/2009/09" minOccurs="0" 
name="OperationResult" nillable="true" type="q307:OperationResult" />
       </xs:sequence>
     </xs:complexType>
   </xs:element>
   <xs:element name="UserPreferencesDeleteRequest">
     <xs:complexType>
       <xs:sequence>
         <xs:element minOccurs="0" name="DeleteAllUserPreferences" type="xs:boolean" />
         <xs:element xmlns:q308="http://schemas.microsoft.com/2003/10/Serialization/Arrays" 
minOccurs="0" name="UserPreferences" nillable="true" 
type="q308:ArrayOfKeyValueOfstringstring" />
       </xs:sequence>
     </xs:complexType>
   </xs:element>
   <xs:element name="UserPreferencesDeleteResponse">
     <xs:complexType>
       <xs:sequence>
         <xs:element 
xmlns:q309="http://schemas.microsoft.com/sqlserver/masterdataservices/2009/09" minOccurs="0" 
name="OperationResult" nillable="true" type="q309:OperationResult" />
       </xs:sequence>
     </xs:complexType>
   </xs:element>
   <xs:element name="DataQualityInstalledStateRequest">
     <xs:complexType>
       <xs:sequence />
     </xs:complexType>
   </xs:element>
   <xs:element name="DataQualityInstalledStateResponse">
     <xs:complexType>
       <xs:sequence>
         <xs:element minOccurs="0" name="IsInstalled" type="xs:boolean" />
         <xs:element 
xmlns:q310="http://schemas.microsoft.com/sqlserver/masterdataservices/2009/09" minOccurs="0" 
name="OperationResult" nillable="true" type="q310:OperationResult" />
       </xs:sequence>
     </xs:complexType>
   </xs:element>
   <xs:element name="DataQualityKnowledgeBasesGetRequest">
     <xs:complexType>
       <xs:sequence />
     </xs:complexType>
   </xs:element>
   <xs:element name="DataQualityKnowledgeBasesGetResponse">
     <xs:complexType>
       <xs:sequence>
```
*Copyright © 2013 Microsoft Corporation.* 

*Release: Thursday, August 8, 2013* 

```
 <xs:element 
xmlns:q311="http://schemas.microsoft.com/sqlserver/masterdataservices/2009/09" minOccurs="0" 
name="KnowledgeBases" nillable="true" type="q311:ArrayOfKnowledgebase" />
         <xs:element 
xmlns:q312="http://schemas.microsoft.com/sqlserver/masterdataservices/2009/09" minOccurs="0" 
name="OperationResult" nillable="true" type="q312:OperationResult" />
       </xs:sequence>
     </xs:complexType>
   </xs:element>
   <xs:complexType name="ArrayOfKnowledgebase">
     <xs:sequence>
      <xs:element 
xmlns:q313="http://schemas.microsoft.com/sqlserver/masterdataservices/2009/09" minOccurs="0" 
maxOccurs="unbounded" name="Knowledgebase" nillable="true" type="q313:Knowledgebase" />
     </xs:sequence>
   </xs:complexType>
  <xs:element xmlns:q314="http://schemas.microsoft.com/sqlserver/masterdataservices/2009/09" 
name="ArrayOfKnowledgebase" nillable="true" type="q314:ArrayOfKnowledgebase" />
   <xs:complexType name="Knowledgebase">
     <xs:sequence>
       <xs:element minOccurs="0" name="Description" nillable="true" type="xs:string" />
       <xs:element 
xmlns:q315="http://schemas.microsoft.com/sqlserver/masterdataservices/2009/09" minOccurs="0" 
name="Domains" nillable="true" type="q315:ArrayOfDataQualityDomain" />
      <xs:element minOccurs="0" name="Id" type="xs:long" />
       <xs:element minOccurs="0" name="IsDefaultKnowledgeBase" type="xs:boolean" />
       <xs:element minOccurs="0" name="Name" nillable="true" type="xs:string" />
     </xs:sequence>
   </xs:complexType>
   <xs:element xmlns:q316="http://schemas.microsoft.com/sqlserver/masterdataservices/2009/09" 
name="Knowledgebase" nillable="true" type="q316:Knowledgebase" />
  <xs:complexType name="ArrayOfDataQualityDomain">
     <xs:sequence>
      <xs:element 
xmlns:q317="http://schemas.microsoft.com/sqlserver/masterdataservices/2009/09" minOccurs="0" 
maxOccurs="unbounded" name="DataQualityDomain" nillable="true" type="q317:DataQualityDomain" 
/>
     </xs:sequence>
  </xs:complexType>
  <xs:element xmlns:q318="http://schemas.microsoft.com/sqlserver/masterdataservices/2009/09" 
name="ArrayOfDataQualityDomain" nillable="true" type="q318:ArrayOfDataQualityDomain" />
   <xs:complexType name="DataQualityDomain">
     <xs:sequence>
       <xs:element minOccurs="0" name="Description" nillable="true" type="xs:string" />
       <xs:element 
xmlns:q319="http://schemas.microsoft.com/sqlserver/masterdataservices/2009/09" minOccurs="0" 
name="DomainType" type="q319:DomainType" />
       <xs:element minOccurs="0" name="Id" type="xs:long" />
       <xs:element minOccurs="0" name="IsDefault" type="xs:boolean" />
       <xs:element minOccurs="0" name="Name" nillable="true" type="xs:string" />
     </xs:sequence>
   </xs:complexType>
   <xs:element xmlns:q320="http://schemas.microsoft.com/sqlserver/masterdataservices/2009/09" 
name="DataQualityDomain" nillable="true" type="q320:DataQualityDomain" />
  <xs:simpleType name="DomainType">
     <xs:restriction base="xs:string">
       <xs:enumeration value="String" />
       <xs:enumeration value="Date" />
       <xs:enumeration value="Integer" />
       <xs:enumeration value="Decimal" />
```
*Copyright © 2013 Microsoft Corporation.* 

*Release: Thursday, August 8, 2013* 

```
 </xs:restriction>
   </xs:simpleType>
   <xs:element xmlns:q321="http://schemas.microsoft.com/sqlserver/masterdataservices/2009/09" 
name="DomainType" nillable="true" type="q321:DomainType" />
   <xs:element name="DataQualityCleansingOperationStartRequest">
     <xs:complexType>
       <xs:sequence>
         <xs:element 
xmlns:q322="http://schemas.microsoft.com/sqlserver/masterdataservices/2009/09" minOccurs="0" 
name="ColumnMappings" nillable="true" type="q322:ArrayOfColumnMapping" />
         <xs:element 
xmlns:q323="http://schemas.microsoft.com/sqlserver/masterdataservices/2009/09" minOccurs="0" 
name="Data" nillable="true" type="q323:TabularData" />
         <xs:element minOccurs="0" name="KnowledgebaseId" type="xs:long" />
       </xs:sequence>
     </xs:complexType>
   </xs:element>
   <xs:complexType name="ArrayOfColumnMapping">
     <xs:sequence>
       <xs:element 
xmlns:q324="http://schemas.microsoft.com/sqlserver/masterdataservices/2009/09" minOccurs="0" 
maxOccurs="unbounded" name="ColumnMapping" nillable="true" type="q324:ColumnMapping" />
     </xs:sequence>
   </xs:complexType>
   <xs:element xmlns:q325="http://schemas.microsoft.com/sqlserver/masterdataservices/2009/09" 
name="ArrayOfColumnMapping" nillable="true" type="q325:ArrayOfColumnMapping" />
  <xs:complexType name="ColumnMapping">
     <xs:sequence>
       <xs:element minOccurs="0" name="DomainId" type="xs:long" />
       <xs:element minOccurs="0" name="Name" nillable="true" type="xs:string" />
     </xs:sequence>
   </xs:complexType>
   <xs:element xmlns:q326="http://schemas.microsoft.com/sqlserver/masterdataservices/2009/09" 
name="ColumnMapping" nillable="true" type="q326:ColumnMapping" />
  <xs:complexType name="TabularData">
     <xs:sequence>
       <xs:element 
xmlns:q327="http://schemas.microsoft.com/sqlserver/masterdataservices/2009/09" minOccurs="0" 
name="ColumnDefinitions" nillable="true" type="q327:ArrayOfTabularColumnDefinition" />
       <xs:element 
xmlns:q328="http://schemas.microsoft.com/sqlserver/masterdataservices/2009/09" minOccurs="0" 
name="Rows" nillable="true" type="q328:ArrayOfTabularDataRow" />
     </xs:sequence>
   </xs:complexType>
   <xs:element xmlns:q329="http://schemas.microsoft.com/sqlserver/masterdataservices/2009/09" 
name="TabularData" nillable="true" type="q329:TabularData" />
  <xs:complexType name="ArrayOfTabularColumnDefinition">
     <xs:sequence>
       <xs:element 
xmlns:q330="http://schemas.microsoft.com/sqlserver/masterdataservices/2009/09" minOccurs="0" 
maxOccurs="unbounded" name="TabularColumnDefinition" nillable="true" 
type="q330:TabularColumnDefinition" />
     </xs:sequence>
  </xs:complexType>
   <xs:element xmlns:q331="http://schemas.microsoft.com/sqlserver/masterdataservices/2009/09" 
name="ArrayOfTabularColumnDefinition" nillable="true" 
type="q331:ArrayOfTabularColumnDefinition" />
   <xs:complexType name="TabularColumnDefinition">
     <xs:sequence>
```
*410 / 470*

*Copyright © 2013 Microsoft Corporation.* 

```
 <xs:element 
xmlns:q332="http://schemas.microsoft.com/sqlserver/masterdataservices/2009/09" minOccurs="0" 
name="DomainType" type="q332:DomainType" />
       <xs:element minOccurs="0" name="Name" nillable="true" type="xs:string" />
     </xs:sequence>
   </xs:complexType>
   <xs:element xmlns:q333="http://schemas.microsoft.com/sqlserver/masterdataservices/2009/09" 
name="TabularColumnDefinition" nillable="true" type="q333:TabularColumnDefinition" />
   <xs:complexType name="ArrayOfTabularDataRow">
     <xs:sequence>
       <xs:element 
xmlns:q334="http://schemas.microsoft.com/sqlserver/masterdataservices/2009/09" minOccurs="0" 
maxOccurs="unbounded" name="TabularDataRow" nillable="true" type="q334:TabularDataRow" />
    </xs:sequence>
  </xs:complexType>
   <xs:element xmlns:q335="http://schemas.microsoft.com/sqlserver/masterdataservices/2009/09" 
name="ArrayOfTabularDataRow" nillable="true" type="q335:ArrayOfTabularDataRow" />
   <xs:complexType name="TabularDataRow">
     <xs:sequence>
      <xs:element xmlns:q336="http://schemas.microsoft.com/2003/10/Serialization/Arrays" 
minOccurs="0" name="Values" nillable="true" type="q336:ArrayOfanyType" />
     </xs:sequence>
   </xs:complexType>
   <xs:element xmlns:q337="http://schemas.microsoft.com/sqlserver/masterdataservices/2009/09" 
name="TabularDataRow" nillable="true" type="q337:TabularDataRow" />
  <xs:element name="DataQualityOperationStartResponse">
     <xs:complexType>
       <xs:sequence>
         <xs:element minOccurs="0" name="OperationId" type="ser:guid" />
         <xs:element 
xmlns:q338="http://schemas.microsoft.com/sqlserver/masterdataservices/2009/09" minOccurs="0" 
name="OperationResult" nillable="true" type="q338:OperationResult" />
         <xs:element 
xmlns:q339="http://schemas.microsoft.com/sqlserver/masterdataservices/2009/09" minOccurs="0" 
name="Status" type="q339:OperationStatus" />
       </xs:sequence>
     </xs:complexType>
   </xs:element>
   <xs:simpleType name="OperationStatus">
     <xs:restriction base="xs:string">
       <xs:enumeration value="Invalid" />
       <xs:enumeration value="Pending" />
      <xs:enumeration value="InProgress" />
      <xs:enumeration value="Success" />
       <xs:enumeration value="Failure" />
     </xs:restriction>
   </xs:simpleType>
  <xs:element xmlns:q340="http://schemas.microsoft.com/sqlserver/masterdataservices/2009/09" 
name="OperationStatus" nillable="true" type="q340:OperationStatus" />
   <xs:element name="DataQualityMatchingOperationStartRequest">
     <xs:complexType>
       <xs:sequence>
         <xs:element 
xmlns:q341="http://schemas.microsoft.com/sqlserver/masterdataservices/2009/09" minOccurs="0" 
name="ColumnMappings" nillable="true" type="q341:ArrayOfColumnMapping" />
         <xs:element 
xmlns:q342="http://schemas.microsoft.com/sqlserver/masterdataservices/2009/09" minOccurs="0" 
name="Data" nillable="true" type="q342:TabularData" />
         <xs:element minOccurs="0" name="KnowledgebaseId" type="xs:long" />
```
*Copyright © 2013 Microsoft Corporation.* 

```
 <xs:element 
xmlns:q343="http://schemas.microsoft.com/sqlserver/masterdataservices/2009/09" minOccurs="0" 
name="MatchingPolicy" nillable="true" type="q343:MatchingPolicy" />
       </xs:sequence>
     </xs:complexType>
   </xs:element>
  <xs:complexType name="MatchingPolicy">
     <xs:sequence>
       <xs:element 
xmlns:q344="http://schemas.microsoft.com/sqlserver/masterdataservices/2009/09" minOccurs="0" 
name="Rules" nillable="true" type="q344:ArrayOfMatchingRule" />
     </xs:sequence>
   </xs:complexType>
  <xs:element xmlns:q345="http://schemas.microsoft.com/sqlserver/masterdataservices/2009/09" 
name="MatchingPolicy" nillable="true" type="q345:MatchingPolicy" />
  <xs:complexType name="ArrayOfMatchingRule">
     <xs:sequence>
       <xs:element 
xmlns:q346="http://schemas.microsoft.com/sqlserver/masterdataservices/2009/09" minOccurs="0" 
maxOccurs="unbounded" name="MatchingRule" nillable="true" type="q346:MatchingRule" />
    \langle xs:sequence \rangle </xs:complexType>
   <xs:element xmlns:q347="http://schemas.microsoft.com/sqlserver/masterdataservices/2009/09" 
name="ArrayOfMatchingRule" nillable="true" type="q347:ArrayOfMatchingRule" />
  <xs:complexType name="MatchingRule">
     <xs:sequence>
       <xs:element minOccurs="0" name="Description" nillable="true" type="xs:string" />
       <xs:element 
xmlns:q348="http://schemas.microsoft.com/sqlserver/masterdataservices/2009/09" minOccurs="0" 
name="MatchingCriteria" nillable="true" type="q348:ArrayOfMatchingCriterion" />
       <xs:element minOccurs="0" name="Name" nillable="true" type="xs:string" />
       <xs:element minOccurs="0" name="Threshold" type="xs:int" />
     </xs:sequence>
   </xs:complexType>
   <xs:element xmlns:q349="http://schemas.microsoft.com/sqlserver/masterdataservices/2009/09" 
name="MatchingRule" nillable="true" type="q349:MatchingRule" />
   <xs:complexType name="ArrayOfMatchingCriterion">
     <xs:sequence>
       <xs:element 
xmlns:q350="http://schemas.microsoft.com/sqlserver/masterdataservices/2009/09" minOccurs="0" 
maxOccurs="unbounded" name="MatchingCriterion" nillable="true" type="q350:MatchingCriterion" 
/>
     </xs:sequence>
  </xs:complexType>
  <xs:element xmlns:q351="http://schemas.microsoft.com/sqlserver/masterdataservices/2009/09" 
name="ArrayOfMatchingCriterion" nillable="true" type="q351:ArrayOfMatchingCriterion" />
  <xs:complexType name="MatchingCriterion">
     <xs:sequence>
       <xs:element 
xmlns:q352="http://schemas.microsoft.com/sqlserver/masterdataservices/2009/09" minOccurs="0" 
name="CriterionType" type="q352:MatchingCriterionType" />
      <xs:element minOccurs="0" name="FieldName" nillable="true" type="xs:string" />
       <xs:element minOccurs="0" name="IsPrerequisite" type="xs:boolean" />
       <xs:element minOccurs="0" name="Weight" type="xs:int" />
     </xs:sequence>
   </xs:complexType>
   <xs:element xmlns:q353="http://schemas.microsoft.com/sqlserver/masterdataservices/2009/09" 
name="MatchingCriterion" nillable="true" type="q353:MatchingCriterion" />
   <xs:simpleType name="MatchingCriterionType">
     <xs:restriction base="xs:string">
      <xs:enumeration value="Exact" />
```
*412 / 470*

*Copyright © 2013 Microsoft Corporation.* 

```
 <xs:enumeration value="Similar" />
     </xs:restriction>
   </xs:simpleType>
   <xs:element xmlns:q354="http://schemas.microsoft.com/sqlserver/masterdataservices/2009/09" 
name="MatchingCriterionType" nillable="true" type="q354:MatchingCriterionType" />
   <xs:element name="DataQualityOperationStatusRequest">
     <xs:complexType>
       <xs:sequence>
         <xs:element minOccurs="0" name="OperationId" type="ser:guid" />
       </xs:sequence>
     </xs:complexType>
   </xs:element>
   <xs:element name="DataQualityOperationStatusResponse">
     <xs:complexType>
       <xs:sequence>
         <xs:element 
xmlns:q355="http://schemas.microsoft.com/sqlserver/masterdataservices/2009/09" minOccurs="0" 
name="OperationResult" nillable="true" type="q355:OperationResult" />
         <xs:element 
xmlns:q356="http://schemas.microsoft.com/sqlserver/masterdataservices/2009/09" minOccurs="0" 
name="Status" type="q356:OperationStatus" />
       </xs:sequence>
     </xs:complexType>
   </xs:element>
   <xs:element name="DataQualityOperationResultsGetRequest">
     <xs:complexType>
       <xs:sequence>
         <xs:element minOccurs="0" name="OperationId" type="ser:guid" />
       </xs:sequence>
     </xs:complexType>
   </xs:element>
   <xs:element name="DataQualityOperationResultsGetResponse">
     <xs:complexType>
      <xs:sequence>
         <xs:element 
xmlns:q357="http://schemas.microsoft.com/sqlserver/masterdataservices/2009/09" minOccurs="0" 
name="Data" nillable="true" type="q357:TabularData" />
         <xs:element 
xmlns:q358="http://schemas.microsoft.com/sqlserver/masterdataservices/2009/09" minOccurs="0" 
name="OperationResult" nillable="true" type="q358:OperationResult" />
       </xs:sequence>
     </xs:complexType>
  </xs:element>
   <xs:element name="EntityMembersGetRequest">
     <xs:complexType>
       <xs:sequence>
         <xs:element 
xmlns:q359="http://schemas.microsoft.com/sqlserver/masterdataservices/2009/09" minOccurs="0" 
name="MembersGetCriteria" nillable="true" type="q359:EntityMembersGetCriteria" />
       </xs:sequence>
     </xs:complexType>
   </xs:element>
   <xs:complexType name="EntityMembersGetCriteria">
     <xs:complexContent mixed="false">
       <xs:extension 
xmlns:q360="http://schemas.microsoft.com/sqlserver/masterdataservices/2009/09" 
base="q360:DataContractBase">
         <xs:sequence>
           <xs:element minOccurs="0" name="AttributeGroupId" nillable="true" 
type="q360:Identifier">
```
*Copyright © 2013 Microsoft Corporation.* 

*Release: Thursday, August 8, 2013* 

```
 <xs:annotation>
               <xs:appinfo>
                 <DefaultValue EmitDefaultValue="false" 
xmlns="http://schemas.microsoft.com/2003/10/Serialization/" />
               </xs:appinfo>
             </xs:annotation>
           </xs:element>
           <xs:element minOccurs="0" name="Attributes" nillable="true" 
type="q360:ArrayOfIdentifier">
             <xs:annotation>
               <xs:appinfo>
                 <DefaultValue EmitDefaultValue="false" 
xmlns="http://schemas.microsoft.com/2003/10/Serialization/" />
               </xs:appinfo>
             </xs:annotation>
           </xs:element>
           <xs:element minOccurs="0" name="DisplayType" nillable="true" 
type="q360:DisplayType" />
           <xs:element name="EntityId" nillable="true" type="q360:Identifier">
             <xs:annotation>
               <xs:appinfo>
                 <DefaultValue EmitDefaultValue="false" 
xmlns="http://schemas.microsoft.com/2003/10/Serialization/" />
               </xs:appinfo>
             </xs:annotation>
           </xs:element>
           <xs:element minOccurs="0" name="HierarchyId" nillable="true" 
type="q360:Identifier">
             <xs:annotation>
               <xs:appinfo>
                 <DefaultValue EmitDefaultValue="false" 
xmlns="http://schemas.microsoft.com/2003/10/Serialization/" />
               </xs:appinfo>
             </xs:annotation>
           </xs:element>
           <xs:element minOccurs="0" name="HierarchyType" type="q360:HierarchyType" />
           <xs:element name="MemberReturnOption" type="q360:MemberReturnOption" />
           <xs:element name="MemberType" nillable="true" type="q360:MemberType" />
           <xs:element name="ModelId" nillable="true" type="q360:Identifier">
             <xs:annotation>
               <xs:appinfo>
                 <DefaultValue EmitDefaultValue="false" 
xmlns="http://schemas.microsoft.com/2003/10/Serialization/" />
               </xs:appinfo>
             </xs:annotation>
           </xs:element>
           <xs:element name="PageNumber" type="xs:int" />
           <xs:element name="PageSize" nillable="true" type="xs:int" />
           <xs:element minOccurs="0" name="ParentEntityId" nillable="true" 
type="q360:Identifier">
             <xs:annotation>
               <xs:appinfo>
                 <DefaultValue EmitDefaultValue="false" 
xmlns="http://schemas.microsoft.com/2003/10/Serialization/" />
               </xs:appinfo>
             </xs:annotation>
           </xs:element>
           <xs:element minOccurs="0" name="ParentMember" nillable="true" type="xs:string" />
           <xs:element minOccurs="0" name="SearchTerm" nillable="true" type="xs:string" />
```
*Copyright © 2013 Microsoft Corporation.* 

*Release: Thursday, August 8, 2013* 

```
 <xs:element minOccurs="0" name="SortColumnId" nillable="true" 
type="q360:Identifier">
             <xs:annotation>
               <xs:appinfo>
                 <DefaultValue EmitDefaultValue="false" 
xmlns="http://schemas.microsoft.com/2003/10/Serialization/" />
              \langle xs:appinfo\rangle </xs:annotation>
           </xs:element>
           <xs:element minOccurs="0" name="SortDirection" type="q360:SortDirection" />
           <xs:element name="VersionId" nillable="true" type="q360:Identifier">
             <xs:annotation>
               <xs:appinfo>
                 <DefaultValue EmitDefaultValue="false" 
xmlns="http://schemas.microsoft.com/2003/10/Serialization/" />
               </xs:appinfo>
             </xs:annotation>
           </xs:element>
         </xs:sequence>
       </xs:extension>
     </xs:complexContent>
   </xs:complexType>
   <xs:element xmlns:q361="http://schemas.microsoft.com/sqlserver/masterdataservices/2009/09" 
name="EntityMembersGetCriteria" nillable="true" type="q361:EntityMembersGetCriteria" />
   <xs:simpleType name="DisplayType">
     <xs:restriction base="xs:string">
       <xs:enumeration value="NotSpecified" />
       <xs:enumeration value="Code" />
       <xs:enumeration value="CodeName" />
       <xs:enumeration value="NameCode" />
     </xs:restriction>
   </xs:simpleType>
  <xs:element xmlns:q362="http://schemas.microsoft.com/sqlserver/masterdataservices/2009/09" 
name="DisplayType" nillable="true" type="q362:DisplayType" />
  <xs:simpleType name="MemberReturnOption">
     <xs:restriction base="xs:string">
       <xs:enumeration value="Data" />
       <xs:enumeration value="Counts" />
       <xs:enumeration value="DataAndCounts" />
     </xs:restriction>
   </xs:simpleType>
  <xs:element xmlns:q363="http://schemas.microsoft.com/sqlserver/masterdataservices/2009/09" 
name="MemberReturnOption" nillable="true" type="q363:MemberReturnOption" />
  <xs:simpleType name="SortDirection">
     <xs:restriction base="xs:string">
       <xs:enumeration value="Asc" />
       <xs:enumeration value="Desc" />
     </xs:restriction>
   </xs:simpleType>
  <xs:element xmlns:q364="http://schemas.microsoft.com/sqlserver/masterdataservices/2009/09" 
name="SortDirection" nillable="true" type="q364:SortDirection" />
  <xs:element name="EntityMembersGetResponse">
     <xs:complexType>
       <xs:sequence>
         <xs:element 
xmlns:q365="http://schemas.microsoft.com/sqlserver/masterdataservices/2009/09" minOccurs="0" 
name="EntityMembers" nillable="true" type="q365:EntityMembers" />
         <xs:element 
xmlns:q366="http://schemas.microsoft.com/sqlserver/masterdataservices/2009/09" minOccurs="0" 
name="EntityMembersInformation" nillable="true" type="q366:EntityMembersInformation" />
```
*415 / 470*

*Copyright © 2013 Microsoft Corporation.* 

```
 <xs:element 
xmlns:q367="http://schemas.microsoft.com/sqlserver/masterdataservices/2009/09" minOccurs="0" 
name="OperationResult" nillable="true" type="q367:OperationResult" />
       </xs:sequence>
     </xs:complexType>
   </xs:element>
  <xs:complexType name="EntityMembers">
     <xs:complexContent mixed="false">
       <xs:extension 
xmlns:q368="http://schemas.microsoft.com/sqlserver/masterdataservices/2009/09" 
base="q368:DataContractBase">
         <xs:sequence>
           <xs:element minOccurs="0" name="EntityId" nillable="true" type="q368:Identifier">
             <xs:annotation>
               <xs:appinfo>
                 <DefaultValue EmitDefaultValue="false" 
xmlns="http://schemas.microsoft.com/2003/10/Serialization/" />
               </xs:appinfo>
             </xs:annotation>
           </xs:element>
           <xs:element minOccurs="0" name="MemberType" nillable="true" type="q368:MemberType" 
/>
           <xs:element minOccurs="0" name="Members" nillable="true" type="q368:ArrayOfMember">
             <xs:annotation>
               <xs:appinfo>
                 <DefaultValue EmitDefaultValue="false" 
xmlns="http://schemas.microsoft.com/2003/10/Serialization/" />
               </xs:appinfo>
             </xs:annotation>
           </xs:element>
           <xs:element minOccurs="0" name="ModelId" nillable="true" type="q368:Identifier">
             <xs:annotation>
               <xs:appinfo>
                 <DefaultValue EmitDefaultValue="false" 
xmlns="http://schemas.microsoft.com/2003/10/Serialization/" />
              \langle xs:approx\text{info}\rangle </xs:annotation>
           </xs:element>
           <xs:element minOccurs="0" name="VersionId" nillable="true" type="q368:Identifier">
             <xs:annotation>
               <xs:appinfo>
                 <DefaultValue EmitDefaultValue="false" 
xmlns="http://schemas.microsoft.com/2003/10/Serialization/" />
               </xs:appinfo>
             </xs:annotation>
           </xs:element>
         </xs:sequence>
       </xs:extension>
     </xs:complexContent>
   </xs:complexType>
   <xs:element xmlns:q369="http://schemas.microsoft.com/sqlserver/masterdataservices/2009/09" 
name="EntityMembers" nillable="true" type="q369:EntityMembers" />
  <xs:complexType name="ArrayOfMember">
     <xs:sequence>
       <xs:element 
xmlns:q370="http://schemas.microsoft.com/sqlserver/masterdataservices/2009/09" minOccurs="0" 
maxOccurs="unbounded" name="Member" nillable="true" type="q370:Member" />
     </xs:sequence>
   </xs:complexType>
```
*416 / 470*

*Copyright © 2013 Microsoft Corporation.* 

```
 <xs:element xmlns:q371="http://schemas.microsoft.com/sqlserver/masterdataservices/2009/09" 
name="ArrayOfMember" nillable="true" type="q371:ArrayOfMember" />
   <xs:complexType name="Member">
     <xs:complexContent mixed="false">
       <xs:extension 
xmlns:q372="http://schemas.microsoft.com/sqlserver/masterdataservices/2009/09" 
base="q372:DataContractBase">
         <xs:sequence>
           <xs:element minOccurs="0" name="Attributes" nillable="true" 
type="q372:ArrayOfAttribute">
             <xs:annotation>
               <xs:appinfo>
                 <DefaultValue EmitDefaultValue="false" 
xmlns="http://schemas.microsoft.com/2003/10/Serialization/" />
              \langle xs:appinfo\rangle </xs:annotation>
           </xs:element>
           <xs:element minOccurs="0" name="AuditInfo" nillable="true" type="q372:AuditInfo">
             <xs:annotation>
               <xs:appinfo>
                 <DefaultValue EmitDefaultValue="false" 
xmlns="http://schemas.microsoft.com/2003/10/Serialization/" />
               </xs:appinfo>
             </xs:annotation>
           </xs:element>
           <xs:element minOccurs="0" name="Collections" nillable="true" 
type="q372:ArrayOfCollection">
             <xs:annotation>
               <xs:appinfo>
                 <DefaultValue EmitDefaultValue="false" 
xmlns="http://schemas.microsoft.com/2003/10/Serialization/" />
               </xs:appinfo>
             </xs:annotation>
           </xs:element>
           <xs:element minOccurs="0" name="MemberId" nillable="true" 
type="q372:MemberIdentifier">
             <xs:annotation>
               <xs:appinfo>
                 <DefaultValue EmitDefaultValue="false" 
xmlns="http://schemas.microsoft.com/2003/10/Serialization/" />
               </xs:appinfo>
             </xs:annotation>
           </xs:element>
           <xs:element minOccurs="0" name="Parents" nillable="true" type="q372:ArrayOfParent">
             <xs:annotation>
               <xs:appinfo>
                 <DefaultValue EmitDefaultValue="false" 
xmlns="http://schemas.microsoft.com/2003/10/Serialization/" />
               </xs:appinfo>
             </xs:annotation>
           </xs:element>
           <xs:element minOccurs="0" name="SecurityPermission" nillable="true" 
type="q372:SecurityPermission" />
           <xs:element minOccurs="0" name="ValidationStatus" type="q372:ValidationStatus" />
         </xs:sequence>
       </xs:extension>
     </xs:complexContent>
   </xs:complexType>
   <xs:element xmlns:q373="http://schemas.microsoft.com/sqlserver/masterdataservices/2009/09" 
name="Member" nillable="true" type="q373:Member" />
```
*417 / 470*

*Copyright © 2013 Microsoft Corporation.* 

```
 <xs:complexType name="ArrayOfAttribute">
     <xs:sequence>
       <xs:element 
xmlns:q374="http://schemas.microsoft.com/sqlserver/masterdataservices/2009/09" minOccurs="0" 
maxOccurs="unbounded" name="Attribute" nillable="true" type="q374:Attribute" />
     </xs:sequence>
  </xs:complexType>
  <xs:element xmlns:q375="http://schemas.microsoft.com/sqlserver/masterdataservices/2009/09" 
name="ArrayOfAttribute" nillable="true" type="q375:ArrayOfAttribute" />
   <xs:complexType name="Attribute">
     <xs:complexContent mixed="false">
       <xs:extension 
xmlns:q376="http://schemas.microsoft.com/sqlserver/masterdataservices/2009/09" 
base="q376:DataContractBase">
         <xs:sequence>
           <xs:element minOccurs="0" name="Identifier" nillable="true" type="q376:Identifier">
             <xs:annotation>
               <xs:appinfo>
                 <DefaultValue EmitDefaultValue="false" 
xmlns="http://schemas.microsoft.com/2003/10/Serialization/" />
               </xs:appinfo>
             </xs:annotation>
           </xs:element>
           <xs:element minOccurs="0" name="Type" type="q376:AttributeValueType" />
           <xs:element minOccurs="0" name="Value" nillable="true" type="xs:anyType">
             <xs:annotation>
               <xs:appinfo>
                 <DefaultValue EmitDefaultValue="false" 
xmlns="http://schemas.microsoft.com/2003/10/Serialization/" />
               </xs:appinfo>
             </xs:annotation>
           </xs:element>
         </xs:sequence>
       </xs:extension>
     </xs:complexContent>
   </xs:complexType>
   <xs:element xmlns:q377="http://schemas.microsoft.com/sqlserver/masterdataservices/2009/09" 
name="Attribute" nillable="true" type="q377:Attribute" />
   <xs:simpleType name="AttributeValueType">
     <xs:restriction base="xs:string">
       <xs:enumeration value="NotSpecified" />
       <xs:enumeration value="String" />
       <xs:enumeration value="Number" />
       <xs:enumeration value="DateTime" />
       <xs:enumeration value="Domain" />
      <xs:enumeration value="File" />
     </xs:restriction>
   </xs:simpleType>
   <xs:element xmlns:q378="http://schemas.microsoft.com/sqlserver/masterdataservices/2009/09" 
name="AttributeValueType" nillable="true" type="q378:AttributeValueType" />
   <xs:complexType name="ArrayOfCollection">
     <xs:sequence>
       <xs:element 
xmlns:q381="http://schemas.microsoft.com/sqlserver/masterdataservices/2009/09" minOccurs="0" 
maxOccurs="unbounded" name="Collection" nillable="true" type="q381:Collection" />
     </xs:sequence>
   </xs:complexType>
   <xs:element xmlns:q382="http://schemas.microsoft.com/sqlserver/masterdataservices/2009/09" 
name="ArrayOfCollection" nillable="true" type="q382:ArrayOfCollection" />
  <xs:complexType name="Collection">
```
*418 / 470*

*Copyright © 2013 Microsoft Corporation.* 

```
 <xs:complexContent mixed="false">
       <xs:extension 
xmlns:q383="http://schemas.microsoft.com/sqlserver/masterdataservices/2009/09" 
base="q383:DataContractBase">
         <xs:sequence>
           <xs:element minOccurs="0" name="CollectionId" nillable="true" 
type="q383:MemberIdentifier" />
           <xs:element minOccurs="0" name="Remove" type="xs:boolean" />
           <xs:element minOccurs="0" name="SortOrder" type="xs:int" />
         </xs:sequence>
       </xs:extension>
     </xs:complexContent>
   </xs:complexType>
   <xs:element xmlns:q384="http://schemas.microsoft.com/sqlserver/masterdataservices/2009/09" 
name="Collection" nillable="true" type="q384:Collection" />
   <xs:complexType name="ArrayOfParent">
     <xs:sequence>
       <xs:element 
xmlns:q385="http://schemas.microsoft.com/sqlserver/masterdataservices/2009/09" minOccurs="0" 
maxOccurs="unbounded" name="Parent" nillable="true" type="q385:Parent" />
     </xs:sequence>
   </xs:complexType>
   <xs:element xmlns:q386="http://schemas.microsoft.com/sqlserver/masterdataservices/2009/09" 
name="ArrayOfParent" nillable="true" type="q386:ArrayOfParent" />
   <xs:complexType name="Parent">
     <xs:complexContent mixed="false">
       <xs:extension 
xmlns:q387="http://schemas.microsoft.com/sqlserver/masterdataservices/2009/09" 
base="q387:DataContractBase">
         <xs:sequence>
           <xs:element minOccurs="0" name="HierarchyId" nillable="true" type="q387:Identifier" 
/>
           <xs:element minOccurs="0" name="ParentId" nillable="true" 
type="q387:MemberIdentifier" />
           <xs:element minOccurs="0" name="RelationshipType" nillable="true" 
type="q387:RelationshipType" />
           <xs:element minOccurs="0" name="SortOrder" type="xs:int" />
         </xs:sequence>
       </xs:extension>
     </xs:complexContent>
   </xs:complexType>
   <xs:element xmlns:q388="http://schemas.microsoft.com/sqlserver/masterdataservices/2009/09" 
name="Parent" nillable="true" type="q388:Parent" />
   <xs:simpleType name="RelationshipType">
     <xs:restriction base="xs:string">
       <xs:enumeration value="All" />
       <xs:enumeration value="Parent" />
       <xs:enumeration value="Sibling" />
     </xs:restriction>
   </xs:simpleType>
   <xs:element xmlns:q389="http://schemas.microsoft.com/sqlserver/masterdataservices/2009/09" 
name="RelationshipType" nillable="true" type="q389:RelationshipType" />
   <xs:simpleType name="SecurityPermission">
     <xs:restriction base="xs:string">
       <xs:enumeration value="NotSpecified" />
       <xs:enumeration value="Deny" />
       <xs:enumeration value="Read">
         <xs:annotation>
           <xs:appinfo>
```
*Copyright © 2013 Microsoft Corporation.* 

```
 <EnumerationValue 
xmlns="http://schemas.microsoft.com/2003/10/Serialization/">3</EnumerationValue>
           </xs:appinfo>
         </xs:annotation>
       </xs:enumeration>
       <xs:enumeration value="Update">
         <xs:annotation>
           <xs:appinfo>
             <EnumerationValue 
xmlns="http://schemas.microsoft.com/2003/10/Serialization/">2</EnumerationValue>
           </xs:appinfo>
         </xs:annotation>
       </xs:enumeration>
       <xs:enumeration value="Inferred">
         <xs:annotation>
           <xs:appinfo>
             <EnumerationValue 
xmlns="http://schemas.microsoft.com/2003/10/Serialization/">99</EnumerationValue>
          \langle x s: appinfo\rangle </xs:annotation>
       </xs:enumeration>
     </xs:restriction>
   </xs:simpleType>
   <xs:element xmlns:q390="http://schemas.microsoft.com/sqlserver/masterdataservices/2009/09" 
name="SecurityPermission" nillable="true" type="q390:SecurityPermission" />
   <xs:simpleType name="ValidationStatus">
     <xs:restriction base="xs:string">
       <xs:enumeration value="NewAwaitingValidation" />
       <xs:enumeration value="ValidationFailed" />
       <xs:enumeration value="ValidationSucceeded" />
       <xs:enumeration value="AwaitingRevalidation" />
       <xs:enumeration value="AwaitingDependentMemberRevalidation" />
     </xs:restriction>
   </xs:simpleType>
  <xs:element xmlns:q391="http://schemas.microsoft.com/sqlserver/masterdataservices/2009/09" 
name="ValidationStatus" nillable="true" type="q391:ValidationStatus" />
  <xs:complexType name="EntityMembersInformation">
     <xs:complexContent mixed="false">
       <xs:extension 
xmlns:q392="http://schemas.microsoft.com/sqlserver/masterdataservices/2009/09" 
base="q392:DataContractBase">
         <xs:sequence>
           <xs:element minOccurs="0" name="MemberCount" type="xs:int" />
           <xs:element minOccurs="0" name="PageNumber" type="xs:int" />
           <xs:element minOccurs="0" name="TotalMemberCount" type="xs:int" />
           <xs:element minOccurs="0" name="TotalPages" type="xs:int" />
         </xs:sequence>
       </xs:extension>
     </xs:complexContent>
   </xs:complexType>
   <xs:element xmlns:q393="http://schemas.microsoft.com/sqlserver/masterdataservices/2009/09" 
name="EntityMembersInformation" nillable="true" type="q393:EntityMembersInformation" />
   <xs:element name="EntityMemberAttributesGetRequest">
     <xs:complexType>
       <xs:sequence>
         <xs:element 
xmlns:q394="http://schemas.microsoft.com/sqlserver/masterdataservices/2009/09" minOccurs="0" 
name="EntityMembers" nillable="true" type="q394:EntityMembers" />
       </xs:sequence>
     </xs:complexType>
```
*420 / 470*

*Copyright © 2013 Microsoft Corporation.* 

```
 </xs:element>
   <xs:element name="EntityMemberAttributesGetResponse">
     <xs:complexType>
       <xs:sequence>
         <xs:element 
xmlns:q395="http://schemas.microsoft.com/sqlserver/masterdataservices/2009/09" minOccurs="0" 
name="EntityMembers" nillable="true" type="q395:EntityMembers" />
         <xs:element 
xmlns:q396="http://schemas.microsoft.com/sqlserver/masterdataservices/2009/09" minOccurs="0" 
name="OperationResult" nillable="true" type="q396:OperationResult" />
       </xs:sequence>
     </xs:complexType>
  </xs:element>
  <xs:element name="HierarchyMembersGetRequest">
     <xs:complexType>
       <xs:sequence>
         <xs:element 
xmlns:q397="http://schemas.microsoft.com/sqlserver/masterdataservices/2009/09" minOccurs="0" 
name="HierarchyMembersGetCriteria" nillable="true" type="q397:HierarchyMembersGetCriteria" />
       </xs:sequence>
     </xs:complexType>
   </xs:element>
   <xs:complexType name="HierarchyMembersGetCriteria">
     <xs:complexContent mixed="false">
       <xs:extension 
xmlns:q398="http://schemas.microsoft.com/sqlserver/masterdataservices/2009/09" 
base="q398:DataContractBase">
         <xs:sequence>
           <xs:element minOccurs="0" name="Ancestors" type="xs:boolean" />
           <xs:element minOccurs="0" name="HierarchyId" nillable="true" 
type="q398:Identifier">
             <xs:annotation>
               <xs:appinfo>
                 <DefaultValue EmitDefaultValue="false" 
xmlns="http://schemas.microsoft.com/2003/10/Serialization/" />
               </xs:appinfo>
             </xs:annotation>
           </xs:element>
           <xs:element minOccurs="0" name="HierarchyType" type="q398:HierarchyType" />
           <xs:element minOccurs="0" name="MemberType" type="xs:int" />
           <xs:element minOccurs="0" name="ParentEntityId" nillable="true" 
type="q398:Identifier">
             <xs:annotation>
               <xs:appinfo>
                 <DefaultValue EmitDefaultValue="false" 
xmlns="http://schemas.microsoft.com/2003/10/Serialization/" />
               </xs:appinfo>
             </xs:annotation>
           </xs:element>
           <xs:element minOccurs="0" name="ParentMember" nillable="true" type="xs:string" />
           <xs:element minOccurs="0" name="RowLimit" type="xs:int" />
           <xs:element minOccurs="0" name="SearchTerm" nillable="true" type="xs:string" />
           <xs:element minOccurs="0" name="UserId" nillable="true" type="q398:Identifier">
             <xs:annotation>
               <xs:appinfo>
                 <DefaultValue EmitDefaultValue="false" 
xmlns="http://schemas.microsoft.com/2003/10/Serialization/" />
               </xs:appinfo>
             </xs:annotation>
           </xs:element>
```
*Copyright © 2013 Microsoft Corporation.* 

*Release: Thursday, August 8, 2013* 

```
 <xs:element name="ModelId" nillable="true" type="q398:Identifier" />
           <xs:element name="VersionId" nillable="true" type="q398:Identifier" />
         </xs:sequence>
       </xs:extension>
     </xs:complexContent>
   </xs:complexType>
   <xs:element xmlns:q399="http://schemas.microsoft.com/sqlserver/masterdataservices/2009/09" 
name="HierarchyMembersGetCriteria" nillable="true" type="q399:HierarchyMembersGetCriteria" />
   <xs:element name="HierarchyMembersGetResponse">
     <xs:complexType>
       <xs:sequence>
         <xs:element 
xmlns:q400="http://schemas.microsoft.com/sqlserver/masterdataservices/2009/09" minOccurs="0" 
name="HierarchyMembers" nillable="true" type="q400:HierarchyMembers" />
         <xs:element 
xmlns:q401="http://schemas.microsoft.com/sqlserver/masterdataservices/2009/09" minOccurs="0" 
name="OperationResult" nillable="true" type="q401:OperationResult" />
       </xs:sequence>
     </xs:complexType>
   </xs:element>
   <xs:complexType name="HierarchyMembers">
     <xs:complexContent mixed="false">
       <xs:extension 
xmlns:q402="http://schemas.microsoft.com/sqlserver/masterdataservices/2009/09" 
base="q402:DataContractBase">
         <xs:sequence>
           <xs:element minOccurs="0" name="EntityId" nillable="true" type="q402:Identifier">
              <xs:annotation>
                <xs:appinfo>
                  <DefaultValue EmitDefaultValue="false" 
xmlns="http://schemas.microsoft.com/2003/10/Serialization/" />
                </xs:appinfo>
             </xs:annotation>
           </xs:element>
           <xs:element minOccurs="0" name="HierarchyId" nillable="true" 
type="q402:Identifier">
             <xs:annotation>
                <xs:appinfo>
                  <DefaultValue EmitDefaultValue="false" 
xmlns="http://schemas.microsoft.com/2003/10/Serialization/" />
                </xs:appinfo>
             </xs:annotation>
           </xs:element>
           <xs:element minOccurs="0" name="HierarchyType" type="q402:HierarchyType" />
           <xs:element minOccurs="0" name="Members" nillable="true" 
type="q402:ArrayOfParentChild">
             <xs:annotation>
                <xs:appinfo>
                 <DefaultValue EmitDefaultValue="false" 
xmlns="http://schemas.microsoft.com/2003/10/Serialization/" />
                </xs:appinfo>
              </xs:annotation>
          \langle x \rangle \langle x \rangle \geq \langle x \rangle \geq \geq \geq <xs:element name="ModelId" nillable="true" type="q402:Identifier">
             <xs:annotation>
                <xs:appinfo>
                  <DefaultValue EmitDefaultValue="false" 
xmlns="http://schemas.microsoft.com/2003/10/Serialization/" />
                </xs:appinfo>
             </xs:annotation>
```
*Copyright © 2013 Microsoft Corporation.* 

*Release: Thursday, August 8, 2013* 

```
 </xs:element>
           <xs:element name="VersionId" nillable="true" type="q402:Identifier">
             <xs:annotation>
               <xs:appinfo>
                 <DefaultValue EmitDefaultValue="false" 
xmlns="http://schemas.microsoft.com/2003/10/Serialization/" />
               </xs:appinfo>
             </xs:annotation>
           </xs:element>
         </xs:sequence>
       </xs:extension>
     </xs:complexContent>
   </xs:complexType>
   <xs:element xmlns:q403="http://schemas.microsoft.com/sqlserver/masterdataservices/2009/09" 
name="HierarchyMembers" nillable="true" type="q403:HierarchyMembers" />
  <xs:complexType name="ArrayOfParentChild">
     <xs:sequence>
      <xs:element 
xmlns:q404="http://schemas.microsoft.com/sqlserver/masterdataservices/2009/09" minOccurs="0" 
maxOccurs="unbounded" name="ParentChild" nillable="true" type="q404:ParentChild" />
     </xs:sequence>
  </xs:complexType>
  <xs:element xmlns:q405="http://schemas.microsoft.com/sqlserver/masterdataservices/2009/09" 
name="ArrayOfParentChild" nillable="true" type="q405:ArrayOfParentChild" />
  <xs:complexType name="ParentChild">
     <xs:complexContent mixed="false">
       <xs:extension 
xmlns:q406="http://schemas.microsoft.com/sqlserver/masterdataservices/2009/09" 
base="q406:DataContractBase">
         <xs:sequence>
           <xs:element minOccurs="0" name="AttributeId" nillable="true" 
type="q406:Identifier">
             <xs:annotation>
               <xs:appinfo>
                 <DefaultValue EmitDefaultValue="false" 
xmlns="http://schemas.microsoft.com/2003/10/Serialization/" />
               </xs:appinfo>
             </xs:annotation>
           </xs:element>
           <xs:element minOccurs="0" name="AuditInfo" nillable="true" type="q406:AuditInfo">
             <xs:annotation>
               <xs:appinfo>
                 <DefaultValue EmitDefaultValue="false" 
xmlns="http://schemas.microsoft.com/2003/10/Serialization/" />
               </xs:appinfo>
             </xs:annotation>
           </xs:element>
           <xs:element minOccurs="0" name="Child" nillable="true" 
type="q406:MemberIdentifier">
             <xs:annotation>
               <xs:appinfo>
                 <DefaultValue EmitDefaultValue="false" 
xmlns="http://schemas.microsoft.com/2003/10/Serialization/" />
               </xs:appinfo>
             </xs:annotation>
           </xs:element>
           <xs:element minOccurs="0" name="ChildEntityId" nillable="true" 
type="q406:Identifier">
             <xs:annotation>
               <xs:appinfo>
```
*Copyright © 2013 Microsoft Corporation.* 

*Release: Thursday, August 8, 2013* 

```
 <DefaultValue EmitDefaultValue="false" 
xmlns="http://schemas.microsoft.com/2003/10/Serialization/" />
               </xs:appinfo>
             </xs:annotation>
           </xs:element>
           <xs:element minOccurs="0" name="ChildPermission" type="q406:SecurityPermission" />
           <xs:element minOccurs="0" name="NextRelationshipId" nillable="true" 
type="q406:Identifier">
             <xs:annotation>
               <xs:appinfo>
                 <DefaultValue EmitDefaultValue="false" 
xmlns="http://schemas.microsoft.com/2003/10/Serialization/" />
               </xs:appinfo>
             </xs:annotation>
           </xs:element>
           <xs:element minOccurs="0" name="NextRelationshipType" type="q406:HierarchyItemType" 
/>
           <xs:element minOccurs="0" name="Parent" nillable="true" 
type="q406:MemberIdentifier">
             <xs:annotation>
               <xs:appinfo>
                 <DefaultValue EmitDefaultValue="false" 
xmlns="http://schemas.microsoft.com/2003/10/Serialization/" />
               </xs:appinfo>
             </xs:annotation>
           </xs:element>
           <xs:element minOccurs="0" name="ParentEntityId" nillable="true" 
type="q406:Identifier">
             <xs:annotation>
               <xs:appinfo>
                 <DefaultValue EmitDefaultValue="false" 
xmlns="http://schemas.microsoft.com/2003/10/Serialization/" />
               </xs:appinfo>
             </xs:annotation>
           </xs:element>
           <xs:element minOccurs="0" name="ParentPermission" type="q406:SecurityPermission" />
           <xs:element minOccurs="0" name="RelationshipId" nillable="true" 
type="q406:Identifier">
             <xs:annotation>
               <xs:appinfo>
                 <DefaultValue EmitDefaultValue="false" 
xmlns="http://schemas.microsoft.com/2003/10/Serialization/" />
               </xs:appinfo>
             </xs:annotation>
           </xs:element>
           <xs:element minOccurs="0" name="RelationshipType" type="q406:HierarchyItemType" />
           <xs:element minOccurs="0" name="SortOrder" type="xs:int" />
         </xs:sequence>
       </xs:extension>
     </xs:complexContent>
   </xs:complexType>
  <xs:element xmlns:q407="http://schemas.microsoft.com/sqlserver/masterdataservices/2009/09" 
name="ParentChild" nillable="true" type="q407:ParentChild" />
  <xs:element name="ModelMembersGetRequest">
     <xs:complexType>
       <xs:sequence>
         <xs:element 
xmlns:q408="http://schemas.microsoft.com/sqlserver/masterdataservices/2009/09" minOccurs="0" 
name="ModelsGetCriteria" nillable="true" type="q408:ModelMembersGetCriteria" />
```
*Copyright © 2013 Microsoft Corporation.* 

```
 <xs:element 
xmlns:q409="http://schemas.microsoft.com/sqlserver/masterdataservices/2009/09" minOccurs="0" 
name="ModelsResultCriteria" nillable="true" type="q409:ModelMembersResultCriteria" />
       </xs:sequence>
     </xs:complexType>
   </xs:element>
  <xs:complexType name="ModelMembersGetCriteria">
     <xs:complexContent mixed="false">
       <xs:extension 
xmlns:q410="http://schemas.microsoft.com/sqlserver/masterdataservices/2009/09" 
base="q410:DataContractBase">
         <xs:sequence>
           <xs:element minOccurs="0" name="Entities" nillable="true" 
type="q410:ArrayOfIdentifier">
             <xs:annotation>
               <xs:appinfo>
                 <DefaultValue EmitDefaultValue="false" 
xmlns="http://schemas.microsoft.com/2003/10/Serialization/" />
               </xs:appinfo>
             </xs:annotation>
           </xs:element>
           <xs:element minOccurs="0" name="Models" nillable="true" 
type="q410:ArrayOfIdentifier">
             <xs:annotation>
               <xs:appinfo>
                 <DefaultValue EmitDefaultValue="false" 
xmlns="http://schemas.microsoft.com/2003/10/Serialization/" />
               </xs:appinfo>
             </xs:annotation>
           </xs:element>
           <xs:element minOccurs="0" name="Versions" nillable="true" 
type="q410:ArrayOfIdentifier">
             <xs:annotation>
               <xs:appinfo>
                 <DefaultValue EmitDefaultValue="false" 
xmlns="http://schemas.microsoft.com/2003/10/Serialization/" />
               </xs:appinfo>
             </xs:annotation>
           </xs:element>
         </xs:sequence>
       </xs:extension>
     </xs:complexContent>
   </xs:complexType>
   <xs:element xmlns:q411="http://schemas.microsoft.com/sqlserver/masterdataservices/2009/09" 
name="ModelMembersGetCriteria" nillable="true" type="q411:ModelMembersGetCriteria" />
  <xs:complexType name="ModelMembersResultCriteria">
     <xs:complexContent mixed="false">
       <xs:extension 
xmlns:q412="http://schemas.microsoft.com/sqlserver/masterdataservices/2009/09" 
base="q412:DataContractBase">
         <xs:sequence>
           <xs:element minOccurs="0" name="IncludeCollectionMembers" type="xs:boolean" />
           <xs:element minOccurs="0" name="IncludeConsolidatedMembers" type="xs:boolean" />
           <xs:element minOccurs="0" name="IncludeLeafMembers" type="xs:boolean" />
         </xs:sequence>
       </xs:extension>
     </xs:complexContent>
   </xs:complexType>
  <xs:element xmlns:q413="http://schemas.microsoft.com/sqlserver/masterdataservices/2009/09" 
name="ModelMembersResultCriteria" nillable="true" type="q413:ModelMembersResultCriteria" />
```
*425 / 470*

*Copyright © 2013 Microsoft Corporation.* 

```
 <xs:element name="ModelMembersGetResponse">
     <xs:complexType>
       <xs:sequence>
         <xs:element 
xmlns:q414="http://schemas.microsoft.com/sqlserver/masterdataservices/2009/09" minOccurs="0" 
name="ModelMembers" nillable="true" type="q414:ArrayOfEntityMembers" />
         <xs:element 
xmlns:q415="http://schemas.microsoft.com/sqlserver/masterdataservices/2009/09" minOccurs="0" 
name="OperationResult" nillable="true" type="q415:OperationResult" />
       </xs:sequence>
     </xs:complexType>
  </xs:element>
   <xs:complexType name="ArrayOfEntityMembers">
     <xs:sequence>
       <xs:element 
xmlns:q416="http://schemas.microsoft.com/sqlserver/masterdataservices/2009/09" minOccurs="0" 
maxOccurs="unbounded" name="EntityMembers" nillable="true" type="q416:EntityMembers" />
     </xs:sequence>
   </xs:complexType>
  <xs:element xmlns:q417="http://schemas.microsoft.com/sqlserver/masterdataservices/2009/09" 
name="ArrayOfEntityMembers" nillable="true" type="q417:ArrayOfEntityMembers" />
   <xs:element name="EntityMembersCreateRequest">
     <xs:complexType>
       <xs:sequence>
         <xs:element 
xmlns:q418="http://schemas.microsoft.com/sqlserver/masterdataservices/2009/09" minOccurs="0" 
name="Members" nillable="true" type="q418:EntityMembers" />
       </xs:sequence>
     </xs:complexType>
   </xs:element>
   <xs:element name="EntityMembersCreateResponse">
     <xs:complexType>
       <xs:sequence>
         <xs:element 
xmlns:q590="http://schemas.microsoft.com/sqlserver/masterdataservices/2009/09" minOccurs="0" 
name="CreatedMembers" nillable="true" type="q590:ArrayOfMemberIdentifier" />
         <xs:element 
xmlns:q419="http://schemas.microsoft.com/sqlserver/masterdataservices/2009/09" minOccurs="0" 
name="OperationResult" nillable="true" type="q419:OperationResult" />
      \langle xs:sequence \rangle </xs:complexType>
   </xs:element>
   <xs:element name="EntityMembersDeleteRequest">
     <xs:complexType>
       <xs:sequence>
         <xs:element 
xmlns:q420="http://schemas.microsoft.com/sqlserver/masterdataservices/2009/09" minOccurs="0" 
name="Members" nillable="true" type="q420:EntityMembers" />
       </xs:sequence>
     </xs:complexType>
   </xs:element>
   <xs:element name="EntityMembersDeleteResponse">
     <xs:complexType>
       <xs:sequence>
         <xs:element 
xmlns:q421="http://schemas.microsoft.com/sqlserver/masterdataservices/2009/09" minOccurs="0" 
name="OperationResult" nillable="true" type="q421:OperationResult" />
       </xs:sequence>
     </xs:complexType>
  </xs:element>
```
*426 / 470*

*Copyright © 2013 Microsoft Corporation.* 

```
 <xs:element name="EntityMembersUpdateRequest">
     <xs:complexType>
       <xs:sequence>
         <xs:element 
xmlns:q422="http://schemas.microsoft.com/sqlserver/masterdataservices/2009/09" minOccurs="0" 
name="Members" nillable="true" type="q422:EntityMembers" />
       </xs:sequence>
     </xs:complexType>
   </xs:element>
   <xs:element name="EntityMembersUpdateResponse">
     <xs:complexType>
       <xs:sequence>
         <xs:element 
xmlns:q423="http://schemas.microsoft.com/sqlserver/masterdataservices/2009/09" minOccurs="0" 
name="OperationResult" nillable="true" type="q423:OperationResult" />
       </xs:sequence>
     </xs:complexType>
   </xs:element>
   <xs:element name="EntityMembersCopyRequest">
     <xs:complexType>
       <xs:sequence>
         <xs:element 
xmlns:q424="http://schemas.microsoft.com/sqlserver/masterdataservices/2009/09" minOccurs="0" 
name="EntityMembersCopyCriteria" nillable="true" type="q424:EntityMembersCopyCriteria" />
       </xs:sequence>
     </xs:complexType>
   </xs:element>
   <xs:complexType name="EntityMembersCopyCriteria">
     <xs:complexContent mixed="false">
       <xs:extension 
xmlns:q425="http://schemas.microsoft.com/sqlserver/masterdataservices/2009/09" 
base="q425:DataContractBase">
         <xs:sequence>
           <xs:element name="EntityId" nillable="true" type="q425:Identifier">
             <xs:annotation>
               <xs:appinfo>
                  <DefaultValue EmitDefaultValue="false" 
xmlns="http://schemas.microsoft.com/2003/10/Serialization/" />
               </xs:appinfo>
              </xs:annotation>
           </xs:element>
           <xs:element minOccurs="0" name="Members" nillable="true" 
type="q425:ArrayOfMemberSourceTarget">
             <xs:annotation>
               <xs:appinfo>
                  <DefaultValue EmitDefaultValue="false" 
xmlns="http://schemas.microsoft.com/2003/10/Serialization/" />
                </xs:appinfo>
             </xs:annotation>
           </xs:element>
           <xs:element name="ModelId" nillable="true" type="q425:Identifier">
             <xs:annotation>
                <xs:appinfo>
                  <DefaultValue EmitDefaultValue="false" 
xmlns="http://schemas.microsoft.com/2003/10/Serialization/" />
                </xs:appinfo>
             </xs:annotation>
          \langle x \rangle \langle x \rangle \geq \langle x \rangle \geq \geq \geq <xs:element name="VersionId" nillable="true" type="q425:Identifier">
             <xs:annotation>
```
*Copyright © 2013 Microsoft Corporation.* 

*Release: Thursday, August 8, 2013* 

```
 <xs:appinfo>
                 <DefaultValue EmitDefaultValue="false" 
xmlns="http://schemas.microsoft.com/2003/10/Serialization/" />
               </xs:appinfo>
             </xs:annotation>
           </xs:element>
         </xs:sequence>
       </xs:extension>
     </xs:complexContent>
   </xs:complexType>
 <xs:element xmlns:q426="http://schemas.microsoft.com/sqlserver/masterdataservices/2009/09" 
name="EntityMembersCopyCriteria" nillable="true" type="q426:EntityMembersCopyCriteria" />
   <xs:complexType name="ArrayOfMemberSourceTarget">
     <xs:sequence>
       <xs:element 
xmlns:q427="http://schemas.microsoft.com/sqlserver/masterdataservices/2009/09" minOccurs="0" 
maxOccurs="unbounded" name="MemberSourceTarget" nillable="true" 
type="q427:MemberSourceTarget" />
    </xs:sequence>
  </xs:complexType>
  <xs:element xmlns:q428="http://schemas.microsoft.com/sqlserver/masterdataservices/2009/09" 
name="ArrayOfMemberSourceTarget" nillable="true" type="q428:ArrayOfMemberSourceTarget" />
  <xs:complexType name="MemberSourceTarget">
     <xs:complexContent mixed="false">
       <xs:extension 
xmlns:q429="http://schemas.microsoft.com/sqlserver/masterdataservices/2009/09" 
base="q429:DataContractBase">
        <xs:sequence>
           <xs:element minOccurs="0" name="SourceMemberCode" nillable="true" type="xs:string" 
/>
           <xs:element minOccurs="0" name="TargetMemberCode" nillable="true" type="xs:string" 
/>
         </xs:sequence>
       </xs:extension>
     </xs:complexContent>
   </xs:complexType>
   <xs:element xmlns:q430="http://schemas.microsoft.com/sqlserver/masterdataservices/2009/09" 
name="MemberSourceTarget" nillable="true" type="q430:MemberSourceTarget" />
   <xs:element name="EntityMembersCopyResponse">
     <xs:complexType>
       <xs:sequence>
         <xs:element 
xmlns:q431="http://schemas.microsoft.com/sqlserver/masterdataservices/2009/09" minOccurs="0" 
name="OperationResult" nillable="true" type="q431:OperationResult" />
       </xs:sequence>
     </xs:complexType>
  </xs:element>
   <xs:element name="EntityMembersMergeRequest">
     <xs:complexType>
       <xs:sequence>
         <xs:element 
xmlns:q432="http://schemas.microsoft.com/sqlserver/masterdataservices/2009/09" minOccurs="0" 
name="Members" nillable="true" type="q432:EntityMembers" />
         <xs:element minOccurs="0" name="ReturnCreatedIdentifiers" type="xs:boolean" />
       </xs:sequence>
     </xs:complexType>
   </xs:element>
   <xs:element name="EntityMembersMergeResponse">
     <xs:complexType>
       <xs:sequence>
```
*Copyright © 2013 Microsoft Corporation.* 

*Release: Thursday, August 8, 2013* 

```
 <xs:element 
xmlns:q591="http://schemas.microsoft.com/sqlserver/masterdataservices/2009/09" minOccurs="0" 
name="CreatedMembers" nillable="true" type="q591:ArrayOfMemberIdentifier" />
         <xs:element 
xmlns:q433="http://schemas.microsoft.com/sqlserver/masterdataservices/2009/09" minOccurs="0" 
name="OperationResult" nillable="true" type="q433:OperationResult" />
       </xs:sequence>
     </xs:complexType>
   </xs:element>
   <xs:element name="EntityStagingLoadRequest">
     <xs:complexType>
       <xs:sequence>
         <xs:element minOccurs="0" name="BatchTag" nillable="true" type="xs:string" />
         <xs:element 
xmlns:q434="http://schemas.microsoft.com/sqlserver/masterdataservices/2009/09" minOccurs="0" 
name="ImportType" type="q434:EntityStagingImportType" />
         <xs:element 
xmlns:q435="http://schemas.microsoft.com/sqlserver/masterdataservices/2009/09" minOccurs="0" 
name="ModelMembers" nillable="true" type="q435:ArrayOfEntityMembers" />
         <xs:element minOccurs="0" name="QueueForProcessing" type="xs:boolean" />
       </xs:sequence>
     </xs:complexType>
   </xs:element>
   <xs:simpleType name="EntityStagingImportType">
     <xs:restriction base="xs:string">
       <xs:enumeration value="MergeOptimistic" />
       <xs:enumeration value="Insert" />
      <xs:enumeration value="MergeOverwrite" />
      <xs:enumeration value="Delete" />
       <xs:enumeration value="Purge" />
     </xs:restriction>
   </xs:simpleType>
   <xs:element xmlns:q436="http://schemas.microsoft.com/sqlserver/masterdataservices/2009/09" 
name="EntityStagingImportType" nillable="true" type="q436:EntityStagingImportType" />
  <xs:element name="EntityStagingLoadResponse">
     <xs:complexType>
       <xs:sequence>
         <xs:element 
xmlns:q437="http://schemas.microsoft.com/sqlserver/masterdataservices/2009/09" minOccurs="0" 
name="OperationResult" nillable="true" type="q437:OperationResult" />
         <xs:element 
xmlns:q438="http://schemas.microsoft.com/sqlserver/masterdataservices/2009/09" minOccurs="0" 
name="StagingBatches" nillable="true" type="q438:ArrayOfIdentifier" />
       </xs:sequence>
     </xs:complexType>
  </xs:element>
   <xs:element name="EntityStagingGetRequest">
     <xs:complexType>
       <xs:sequence>
         <xs:element 
xmlns:q439="http://schemas.microsoft.com/sqlserver/masterdataservices/2009/09" minOccurs="0" 
name="GetCriteria" nillable="true" type="q439:EntityStagingGetCriteria" />
       </xs:sequence>
     </xs:complexType>
   </xs:element>
  <xs:complexType name="EntityStagingGetCriteria">
     <xs:complexContent mixed="false">
       <xs:extension 
xmlns:q440="http://schemas.microsoft.com/sqlserver/masterdataservices/2009/09" 
base="q440:DataContractBase">
```
*429 / 470*

*Copyright © 2013 Microsoft Corporation.* 

```
 <xs:sequence>
           <xs:element minOccurs="0" name="IncludeClearedBatches" type="xs:boolean" />
           <xs:element minOccurs="0" name="ModelId" nillable="true" type="q440:Identifier">
             <xs:annotation>
               <xs:appinfo>
                 <DefaultValue EmitDefaultValue="false" 
xmlns="http://schemas.microsoft.com/2003/10/Serialization/" />
               </xs:appinfo>
             </xs:annotation>
           </xs:element>
           <xs:element minOccurs="0" name="PageNumber" type="xs:int">
             <xs:annotation>
               <xs:appinfo>
                 <DefaultValue EmitDefaultValue="false" 
xmlns="http://schemas.microsoft.com/2003/10/Serialization/" />
               </xs:appinfo>
             </xs:annotation>
           </xs:element>
           <xs:element minOccurs="0" name="PageSize" type="xs:int">
             <xs:annotation>
               <xs:appinfo>
                 <DefaultValue EmitDefaultValue="false" 
xmlns="http://schemas.microsoft.com/2003/10/Serialization/" />
               </xs:appinfo>
             </xs:annotation>
           </xs:element>
         </xs:sequence>
       </xs:extension>
     </xs:complexContent>
   </xs:complexType>
   <xs:element xmlns:q441="http://schemas.microsoft.com/sqlserver/masterdataservices/2009/09" 
name="EntityStagingGetCriteria" nillable="true" type="q441:EntityStagingGetCriteria" />
   <xs:element name="EntityStagingGetResponse">
     <xs:complexType>
       <xs:sequence>
         <xs:element minOccurs="0" name="BatchCount" type="xs:int" />
         <xs:element 
xmlns:q442="http://schemas.microsoft.com/sqlserver/masterdataservices/2009/09" minOccurs="0" 
name="Batches" nillable="true" type="q442:ArrayOfEntityStagingBatch" />
         <xs:element 
xmlns:q443="http://schemas.microsoft.com/sqlserver/masterdataservices/2009/09" minOccurs="0" 
name="OperationResult" nillable="true" type="q443:OperationResult" />
       </xs:sequence>
     </xs:complexType>
   </xs:element>
   <xs:complexType name="ArrayOfEntityStagingBatch">
     <xs:sequence>
       <xs:element 
xmlns:q444="http://schemas.microsoft.com/sqlserver/masterdataservices/2009/09" minOccurs="0" 
maxOccurs="unbounded" name="EntityStagingBatch" nillable="true" 
type="q444:EntityStagingBatch" />
     </xs:sequence>
   </xs:complexType>
   <xs:element xmlns:q445="http://schemas.microsoft.com/sqlserver/masterdataservices/2009/09" 
name="ArrayOfEntityStagingBatch" nillable="true" type="q445:ArrayOfEntityStagingBatch" />
   <xs:complexType name="EntityStagingBatch">
     <xs:complexContent mixed="false">
       <xs:extension 
xmlns:q446="http://schemas.microsoft.com/sqlserver/masterdataservices/2009/09" 
base="q446:DataContractBase">
```
*430 / 470*

*Copyright © 2013 Microsoft Corporation.* 

```
 <xs:sequence>
           <xs:element minOccurs="0" name="BatchId" nillable="true" type="xs:int">
             <xs:annotation>
               <xs:appinfo>
                 <DefaultValue EmitDefaultValue="false" 
xmlns="http://schemas.microsoft.com/2003/10/Serialization/" />
               </xs:appinfo>
             </xs:annotation>
           </xs:element>
           <xs:element minOccurs="0" name="BatchTag" nillable="true" type="xs:string" />
           <xs:element minOccurs="0" name="EntityId" nillable="true" type="q446:Identifier">
             <xs:annotation>
               <xs:appinfo>
                 <DefaultValue EmitDefaultValue="false" 
xmlns="http://schemas.microsoft.com/2003/10/Serialization/" />
               </xs:appinfo>
             </xs:annotation>
           </xs:element>
           <xs:element minOccurs="0" name="ErrorView" nillable="true" type="xs:string" />
           <xs:element minOccurs="0" name="MemberCount" type="xs:int" />
           <xs:element minOccurs="0" name="MemberType" type="q446:MemberType">
             <xs:annotation>
               <xs:appinfo>
                 <DefaultValue EmitDefaultValue="false" 
xmlns="http://schemas.microsoft.com/2003/10/Serialization/" />
               </xs:appinfo>
             </xs:annotation>
           </xs:element>
           <xs:element minOccurs="0" name="ProcessedEnd" type="xs:dateTime">
             <xs:annotation>
               <xs:appinfo>
                 <DefaultValue EmitDefaultValue="false" 
xmlns="http://schemas.microsoft.com/2003/10/Serialization/" />
               </xs:appinfo>
             </xs:annotation>
           </xs:element>
           <xs:element minOccurs="0" name="ProcessedStart" type="xs:dateTime">
             <xs:annotation>
               <xs:appinfo>
                 <DefaultValue EmitDefaultValue="false" 
xmlns="http://schemas.microsoft.com/2003/10/Serialization/" />
               </xs:appinfo>
             </xs:annotation>
           </xs:element>
           <xs:element minOccurs="0" name="RowsInError" type="xs:int" />
           <xs:element minOccurs="0" name="Status" type="q446:StagingBatchStatus">
             <xs:annotation>
               <xs:appinfo>
                 <DefaultValue EmitDefaultValue="false" 
xmlns="http://schemas.microsoft.com/2003/10/Serialization/" />
               </xs:appinfo>
             </xs:annotation>
           </xs:element>
           <xs:element minOccurs="0" name="VersionId" nillable="true" type="q446:Identifier">
             <xs:annotation>
               <xs:appinfo>
                 <DefaultValue EmitDefaultValue="false" 
xmlns="http://schemas.microsoft.com/2003/10/Serialization/" />
               </xs:appinfo>
```
*Copyright © 2013 Microsoft Corporation.* 

*Release: Thursday, August 8, 2013* 

```
 </xs:annotation>
           </xs:element>
         </xs:sequence>
       </xs:extension>
     </xs:complexContent>
   </xs:complexType>
   <xs:element xmlns:q447="http://schemas.microsoft.com/sqlserver/masterdataservices/2009/09" 
name="EntityStagingBatch" nillable="true" type="q447:EntityStagingBatch" />
   <xs:simpleType name="StagingBatchStatus">
     <xs:restriction base="xs:string">
       <xs:enumeration value="All" />
       <xs:enumeration value="QueuedToRun" />
       <xs:enumeration value="NotRunning" />
       <xs:enumeration value="Running" />
       <xs:enumeration value="QueuedToClear" />
       <xs:enumeration value="Cleared" />
       <xs:enumeration value="AllExceptCleared" />
       <xs:enumeration value="Completed" />
     </xs:restriction>
   </xs:simpleType>
   <xs:element xmlns:q448="http://schemas.microsoft.com/sqlserver/masterdataservices/2009/09" 
name="StagingBatchStatus" nillable="true" type="q448:StagingBatchStatus" />
   <xs:element name="EntityStagingClearRequest">
     <xs:complexType>
       <xs:sequence>
         <xs:element minOccurs="0" name="BatchId" type="xs:int" />
         <xs:element 
xmlns:q449="http://schemas.microsoft.com/sqlserver/masterdataservices/2009/09" minOccurs="0" 
name="ModelId" nillable="true" type="q449:Identifier" />
       </xs:sequence>
     </xs:complexType>
   </xs:element>
   <xs:element name="EntityStagingClearResponse">
     <xs:complexType>
       <xs:sequence>
         <xs:element 
xmlns:q450="http://schemas.microsoft.com/sqlserver/masterdataservices/2009/09" minOccurs="0" 
name="OperationResult" nillable="true" type="q450:OperationResult" />
       </xs:sequence>
     </xs:complexType>
   </xs:element>
   <xs:element name="EntityStagingProcessRequest">
     <xs:complexType>
       <xs:sequence>
         <xs:element minOccurs="0" name="BatchTag" nillable="true" type="xs:string" />
         <xs:element 
xmlns:q451="http://schemas.microsoft.com/sqlserver/masterdataservices/2009/09" minOccurs="0" 
name="EntityId" nillable="true" type="q451:Identifier" />
         <xs:element 
xmlns:q452="http://schemas.microsoft.com/sqlserver/masterdataservices/2009/09" minOccurs="0" 
name="MemberType" type="q452:MemberType" />
         <xs:element 
xmlns:q453="http://schemas.microsoft.com/sqlserver/masterdataservices/2009/09" minOccurs="0" 
name="VersionId" nillable="true" type="q453:Identifier" />
       </xs:sequence>
     </xs:complexType>
   </xs:element>
   <xs:element name="EntityStagingProcessResponse">
     <xs:complexType>
       <xs:sequence>
```
*Copyright © 2013 Microsoft Corporation.* 

*Release: Thursday, August 8, 2013*
```
 <xs:element minOccurs="0" name="BatchId" type="xs:int" />
         <xs:element 
xmlns:q454="http://schemas.microsoft.com/sqlserver/masterdataservices/2009/09" minOccurs="0" 
name="OperationResult" nillable="true" type="q454:OperationResult" />
       </xs:sequence>
     </xs:complexType>
  </xs:element>
   <xs:element name="ModelMembersBulkDeleteRequest">
     <xs:complexType>
       <xs:sequence>
         <xs:element 
xmlns:q455="http://schemas.microsoft.com/sqlserver/masterdataservices/2009/09" minOccurs="0" 
name="ModelMembers" nillable="true" type="q455:ArrayOfEntityMembers" />
       </xs:sequence>
     </xs:complexType>
   </xs:element>
  <xs:element name="ModelMembersBulkDeleteResponse">
     <xs:complexType>
       <xs:sequence>
         <xs:element 
xmlns:q456="http://schemas.microsoft.com/sqlserver/masterdataservices/2009/09" minOccurs="0" 
name="OperationResult" nillable="true" type="q456:OperationResult" />
         <xs:element 
xmlns:q457="http://schemas.microsoft.com/sqlserver/masterdataservices/2009/09" minOccurs="0" 
name="StagingBatches" nillable="true" type="q457:ArrayOfIdentifier" />
       </xs:sequence>
     </xs:complexType>
  </xs:element>
  <xs:element name="ModelMembersBulkUpdateRequest">
     <xs:complexType>
       <xs:sequence>
         <xs:element 
xmlns:q458="http://schemas.microsoft.com/sqlserver/masterdataservices/2009/09" minOccurs="0" 
name="ModelMembers" nillable="true" type="q458:ArrayOfEntityMembers" />
       </xs:sequence>
     </xs:complexType>
   </xs:element>
   <xs:element name="ModelMembersBulkUpdateResponse">
     <xs:complexType>
       <xs:sequence>
         <xs:element 
xmlns:q459="http://schemas.microsoft.com/sqlserver/masterdataservices/2009/09" minOccurs="0" 
name="OperationResult" nillable="true" type="q459:OperationResult" />
         <xs:element 
xmlns:q460="http://schemas.microsoft.com/sqlserver/masterdataservices/2009/09" minOccurs="0" 
name="StagingBatches" nillable="true" type="q460:ArrayOfIdentifier" />
      </xs:sequence>
     </xs:complexType>
   </xs:element>
   <xs:element name="ModelMembersBulkMergeRequest">
     <xs:complexType>
       <xs:sequence>
         <xs:element 
xmlns:q461="http://schemas.microsoft.com/sqlserver/masterdataservices/2009/09" minOccurs="0" 
name="ModelMembers" nillable="true" type="q461:ArrayOfEntityMembers" />
       </xs:sequence>
     </xs:complexType>
   </xs:element>
   <xs:element name="ModelMembersBulkMergeResponse">
     <xs:complexType>
```
*Copyright © 2013 Microsoft Corporation.* 

*Release: Thursday, August 8, 2013* 

```
 <xs:sequence>
         <xs:element 
xmlns:q462="http://schemas.microsoft.com/sqlserver/masterdataservices/2009/09" minOccurs="0" 
name="OperationResult" nillable="true" type="q462:OperationResult" />
         <xs:element 
xmlns:q463="http://schemas.microsoft.com/sqlserver/masterdataservices/2009/09" minOccurs="0" 
name="StagingBatches" nillable="true" type="q463:ArrayOfIdentifier" />
       </xs:sequence>
     </xs:complexType>
  </xs:element>
  <xs:element name="StagingGetRequest">
     <xs:complexType>
       <xs:sequence>
         <xs:element minOccurs="0" name="IncludeUnbatchedInformation" type="xs:boolean" />
         <xs:element 
xmlns:q464="http://schemas.microsoft.com/sqlserver/masterdataservices/2009/09" minOccurs="0" 
name="StagingResultCriteria" nillable="true" type="q464:StagingResultCriteria" />
         <xs:element 
xmlns:q465="http://schemas.microsoft.com/sqlserver/masterdataservices/2009/09" minOccurs="0" 
name="StagingSearchCriteria" nillable="true" type="q465:StagingSearchCriteria" />
       </xs:sequence>
     </xs:complexType>
  </xs:element>
  <xs:complexType name="StagingResultCriteria">
     <xs:complexContent mixed="false">
       <xs:extension 
xmlns:q466="http://schemas.microsoft.com/sqlserver/masterdataservices/2009/09" 
base="q466:DataContractBase">
         <xs:sequence>
           <xs:element minOccurs="0" name="All" type="xs:boolean">
             <xs:annotation>
               <xs:appinfo>
                 <DefaultValue EmitDefaultValue="false" 
xmlns="http://schemas.microsoft.com/2003/10/Serialization/" />
               </xs:appinfo>
             </xs:annotation>
           </xs:element>
           <xs:element minOccurs="0" name="Attributes" type="xs:boolean">
             <xs:annotation>
               <xs:appinfo>
                 <DefaultValue EmitDefaultValue="false" 
xmlns="http://schemas.microsoft.com/2003/10/Serialization/" />
               </xs:appinfo>
             </xs:annotation>
           </xs:element>
           <xs:element minOccurs="0" name="Members" type="xs:boolean">
             <xs:annotation>
               <xs:appinfo>
                 <DefaultValue EmitDefaultValue="false" 
xmlns="http://schemas.microsoft.com/2003/10/Serialization/" />
               </xs:appinfo>
             </xs:annotation>
           </xs:element>
           <xs:element minOccurs="0" name="PageSize" nillable="true" type="xs:int">
             <xs:annotation>
               <xs:appinfo>
                 <DefaultValue EmitDefaultValue="false" 
xmlns="http://schemas.microsoft.com/2003/10/Serialization/" />
               </xs:appinfo>
             </xs:annotation>
```
*Copyright © 2013 Microsoft Corporation.* 

*Release: Thursday, August 8, 2013* 

```
 </xs:element>
           <xs:element minOccurs="0" name="Relationships" type="xs:boolean">
             <xs:annotation>
               <xs:appinfo>
                 <DefaultValue EmitDefaultValue="false" 
xmlns="http://schemas.microsoft.com/2003/10/Serialization/" />
               </xs:appinfo>
             </xs:annotation>
           </xs:element>
         </xs:sequence>
       </xs:extension>
     </xs:complexContent>
   </xs:complexType>
   <xs:element xmlns:q467="http://schemas.microsoft.com/sqlserver/masterdataservices/2009/09" 
name="StagingResultCriteria" nillable="true" type="q467:StagingResultCriteria" />
  <xs:complexType name="StagingSearchCriteria">
     <xs:complexContent mixed="false">
       <xs:extension 
xmlns:q468="http://schemas.microsoft.com/sqlserver/masterdataservices/2009/09" 
base="q468:DataContractBase">
         <xs:sequence>
           <xs:element minOccurs="0" name="StagingBatchStatus" type="q468:StagingBatchStatus">
             <xs:annotation>
               <xs:appinfo>
                 <DefaultValue EmitDefaultValue="false" 
xmlns="http://schemas.microsoft.com/2003/10/Serialization/" />
               </xs:appinfo>
             </xs:annotation>
           </xs:element>
           <xs:element minOccurs="0" name="StagingBatches" nillable="true" 
type="q468:ArrayOfIdentifier">
             <xs:annotation>
               <xs:appinfo>
                 <DefaultValue EmitDefaultValue="false" 
xmlns="http://schemas.microsoft.com/2003/10/Serialization/" />
               </xs:appinfo>
             </xs:annotation>
           </xs:element>
           <xs:element minOccurs="0" name="StagingDataStatus" type="q468:StagingDataStatus" />
         </xs:sequence>
       </xs:extension>
     </xs:complexContent>
   </xs:complexType>
   <xs:element xmlns:q469="http://schemas.microsoft.com/sqlserver/masterdataservices/2009/09" 
name="StagingSearchCriteria" nillable="true" type="q469:StagingSearchCriteria" />
  <xs:simpleType name="StagingDataStatus">
     <xs:restriction base="xs:string">
       <xs:enumeration value="All" />
       <xs:enumeration value="Successful" />
       <xs:enumeration value="Error" />
     </xs:restriction>
   </xs:simpleType>
   <xs:element xmlns:q470="http://schemas.microsoft.com/sqlserver/masterdataservices/2009/09" 
name="StagingDataStatus" nillable="true" type="q470:StagingDataStatus" />
  <xs:element name="StagingGetResponse">
     <xs:complexType>
       <xs:sequence>
         <xs:element 
xmlns:q471="http://schemas.microsoft.com/sqlserver/masterdataservices/2009/09" minOccurs="0" 
name="Batches" nillable="true" type="q471:ArrayOfStagingBatch" />
```
*435 / 470*

*Copyright © 2013 Microsoft Corporation.* 

```
 <xs:element 
xmlns:q472="http://schemas.microsoft.com/sqlserver/masterdataservices/2009/09" minOccurs="0" 
name="OperationResult" nillable="true" type="q472:OperationResult" />
         <xs:element 
xmlns:q473="http://schemas.microsoft.com/sqlserver/masterdataservices/2009/09" minOccurs="0" 
name="UnbatchedInformation" nillable="true" type="q473:ArrayOfStagingUnbatchedInformation" />
       </xs:sequence>
     </xs:complexType>
   </xs:element>
   <xs:complexType name="ArrayOfStagingBatch">
     <xs:sequence>
       <xs:element 
xmlns:q474="http://schemas.microsoft.com/sqlserver/masterdataservices/2009/09" minOccurs="0" 
maxOccurs="unbounded" name="StagingBatch" nillable="true" type="q474:StagingBatch" />
     </xs:sequence>
   </xs:complexType>
  <xs:element xmlns:q475="http://schemas.microsoft.com/sqlserver/masterdataservices/2009/09" 
name="ArrayOfStagingBatch" nillable="true" type="q475:ArrayOfStagingBatch" />
  <xs:complexType name="StagingBatch">
     <xs:complexContent mixed="false">
       <xs:extension 
xmlns:q476="http://schemas.microsoft.com/sqlserver/masterdataservices/2009/09" 
base="q476:DataContractBase">
         <xs:sequence>
           <xs:element minOccurs="0" name="BatchId" nillable="true" type="q476:Identifier">
             <xs:annotation>
               <xs:appinfo>
                 <DefaultValue EmitDefaultValue="false" 
xmlns="http://schemas.microsoft.com/2003/10/Serialization/" />
              \langle xs:approx\text{info}\rangle </xs:annotation>
           </xs:element>
           <xs:element minOccurs="0" name="Errors" nillable="true" 
type="q476:ArrayOfStagingBatchError">
             <xs:annotation>
               <xs:appinfo>
                 <DefaultValue EmitDefaultValue="false" 
xmlns="http://schemas.microsoft.com/2003/10/Serialization/" />
               </xs:appinfo>
             </xs:annotation>
           </xs:element>
           <xs:element minOccurs="0" name="Information" nillable="true" 
type="q476:StagingBatchInformation">
             <xs:annotation>
               <xs:appinfo>
                 <DefaultValue EmitDefaultValue="false" 
xmlns="http://schemas.microsoft.com/2003/10/Serialization/" />
               </xs:appinfo>
             </xs:annotation>
           </xs:element>
           <xs:element minOccurs="0" name="Members" nillable="true" 
type="q476:ArrayOfEntityMembers">
             <xs:annotation>
               <xs:appinfo>
                 <DefaultValue EmitDefaultValue="false" 
xmlns="http://schemas.microsoft.com/2003/10/Serialization/" />
               </xs:appinfo>
             </xs:annotation>
           </xs:element>
         </xs:sequence>
```
*Copyright © 2013 Microsoft Corporation.* 

*Release: Thursday, August 8, 2013* 

```
 </xs:extension>
     </xs:complexContent>
   </xs:complexType>
   <xs:element xmlns:q477="http://schemas.microsoft.com/sqlserver/masterdataservices/2009/09" 
name="StagingBatch" nillable="true" type="q477:StagingBatch" />
  <xs:complexType name="ArrayOfStagingBatchError">
     <xs:sequence>
       <xs:element 
xmlns:q478="http://schemas.microsoft.com/sqlserver/masterdataservices/2009/09" minOccurs="0" 
maxOccurs="unbounded" name="StagingBatchError" nillable="true" type="q478:StagingBatchError" 
/>
     </xs:sequence>
  </xs:complexType>
  <xs:element xmlns:q479="http://schemas.microsoft.com/sqlserver/masterdataservices/2009/09" 
name="ArrayOfStagingBatchError" nillable="true" type="q479:ArrayOfStagingBatchError" />
  <xs:complexType name="StagingBatchError">
     <xs:complexContent mixed="false">
       <xs:extension 
xmlns:q480="http://schemas.microsoft.com/sqlserver/masterdataservices/2009/09" 
base="q480:DataContractBase">
         <xs:sequence>
           <xs:element minOccurs="0" name="AttributeId" nillable="true" 
type="q480:Identifier">
             <xs:annotation>
               <xs:appinfo>
                 <DefaultValue EmitDefaultValue="false" 
xmlns="http://schemas.microsoft.com/2003/10/Serialization/" />
               </xs:appinfo>
             </xs:annotation>
           </xs:element>
           <xs:element minOccurs="0" name="EntityId" nillable="true" type="q480:Identifier">
             <xs:annotation>
               <xs:appinfo>
                 <DefaultValue EmitDefaultValue="false" 
xmlns="http://schemas.microsoft.com/2003/10/Serialization/" />
               </xs:appinfo>
             </xs:annotation>
           </xs:element>
           <xs:element minOccurs="0" name="ErrorCode" nillable="true" type="xs:string" />
           <xs:element minOccurs="0" name="HierarchyId" nillable="true" 
type="q480:Identifier">
             <xs:annotation>
               <xs:appinfo>
                 <DefaultValue EmitDefaultValue="false" 
xmlns="http://schemas.microsoft.com/2003/10/Serialization/" />
               </xs:appinfo>
             </xs:annotation>
           </xs:element>
           <xs:element minOccurs="0" name="MemberId" nillable="true" 
type="q480:MemberIdentifier">
             <xs:annotation>
               <xs:appinfo>
                 <DefaultValue EmitDefaultValue="false" 
xmlns="http://schemas.microsoft.com/2003/10/Serialization/" />
               </xs:appinfo>
             </xs:annotation>
           </xs:element>
           <xs:element minOccurs="0" name="Message" nillable="true" type="xs:string" />
           <xs:element minOccurs="0" name="TargetCode" nillable="true" type="xs:string" />
```
*Copyright © 2013 Microsoft Corporation.* 

```
 <xs:element minOccurs="0" name="TargetType" nillable="true" 
type="q480:RelationshipType" />
           <xs:element minOccurs="0" name="VersionId" nillable="true" type="q480:Identifier">
             <xs:annotation>
               <xs:appinfo>
                 <DefaultValue EmitDefaultValue="false" 
xmlns="http://schemas.microsoft.com/2003/10/Serialization/" />
               </xs:appinfo>
             </xs:annotation>
           </xs:element>
         </xs:sequence>
       </xs:extension>
     </xs:complexContent>
   </xs:complexType>
  <xs:element xmlns:q481="http://schemas.microsoft.com/sqlserver/masterdataservices/2009/09" 
name="StagingBatchError" nillable="true" type="q481:StagingBatchError" />
  <xs:complexType name="StagingBatchInformation">
     <xs:complexContent mixed="false">
       <xs:extension 
xmlns:q482="http://schemas.microsoft.com/sqlserver/masterdataservices/2009/09" 
base="q482:DataContractBase">
         <xs:sequence>
           <xs:element minOccurs="0" name="BatchId" nillable="true" type="q482:Identifier">
             <xs:annotation>
               <xs:appinfo>
                 <DefaultValue EmitDefaultValue="false" 
xmlns="http://schemas.microsoft.com/2003/10/Serialization/" />
               </xs:appinfo>
             </xs:annotation>
           </xs:element>
           <xs:element minOccurs="0" name="LastRunEndDate" type="xs:dateTime" />
           <xs:element minOccurs="0" name="LastRunStartDate" type="xs:dateTime" />
           <xs:element minOccurs="0" name="MemberAttributeErrorCount" type="xs:int" />
           <xs:element minOccurs="0" name="MemberAttributeTotalCount" type="xs:int" />
           <xs:element minOccurs="0" name="MemberErrorCount" type="xs:int" />
           <xs:element minOccurs="0" name="MemberRelationshipErrorCount" type="xs:int" />
           <xs:element minOccurs="0" name="MemberRelationshipTotalCount" type="xs:int" />
           <xs:element minOccurs="0" name="MemberTotalCount" type="xs:int" />
           <xs:element minOccurs="0" name="ModelName" nillable="true" type="xs:string" />
           <xs:element minOccurs="0" name="PriorBatchId" nillable="true" 
type="q482:Identifier">
             <xs:annotation>
               <xs:appinfo>
                 <DefaultValue EmitDefaultValue="false" 
xmlns="http://schemas.microsoft.com/2003/10/Serialization/" />
               </xs:appinfo>
             </xs:annotation>
           </xs:element>
           <xs:element minOccurs="0" name="SourceId" nillable="true" type="q482:Identifier">
             <xs:annotation>
               <xs:appinfo>
                 <DefaultValue EmitDefaultValue="false" 
xmlns="http://schemas.microsoft.com/2003/10/Serialization/" />
               </xs:appinfo>
             </xs:annotation>
           </xs:element>
           <xs:element minOccurs="0" name="Status" type="q482:StagingBatchStatus" />
           <xs:element minOccurs="0" name="VersionId" type="xs:int" />
           <xs:element minOccurs="0" name="VersionName" nillable="true" type="xs:string" />
         </xs:sequence>
```
*438 / 470*

*Copyright © 2013 Microsoft Corporation.* 

```
 </xs:extension>
     </xs:complexContent>
   </xs:complexType>
   <xs:element xmlns:q483="http://schemas.microsoft.com/sqlserver/masterdataservices/2009/09" 
name="StagingBatchInformation" nillable="true" type="q483:StagingBatchInformation" />
   <xs:complexType name="ArrayOfStagingUnbatchedInformation">
     <xs:sequence>
       <xs:element 
xmlns:q484="http://schemas.microsoft.com/sqlserver/masterdataservices/2009/09" minOccurs="0" 
maxOccurs="unbounded" name="StagingUnbatchedInformation" nillable="true" 
type="q484:StagingUnbatchedInformation" />
     </xs:sequence>
   </xs:complexType>
   <xs:element xmlns:q485="http://schemas.microsoft.com/sqlserver/masterdataservices/2009/09" 
name="ArrayOfStagingUnbatchedInformation" nillable="true" 
type="q485:ArrayOfStagingUnbatchedInformation" />
   <xs:complexType name="StagingUnbatchedInformation">
     <xs:complexContent mixed="false">
       <xs:extension 
xmlns:q486="http://schemas.microsoft.com/sqlserver/masterdataservices/2009/09" 
base="q486:DataContractBase">
         <xs:sequence>
           <xs:element minOccurs="0" name="MemberAttributeCount" type="xs:int" />
           <xs:element minOccurs="0" name="MemberCount" type="xs:int" />
           <xs:element minOccurs="0" name="MemberRelationshipCount" type="xs:int" />
           <xs:element minOccurs="0" name="ModelId" nillable="true" type="q486:Identifier">
             <xs:annotation>
               <xs:appinfo>
                 <DefaultValue EmitDefaultValue="false" 
xmlns="http://schemas.microsoft.com/2003/10/Serialization/" />
               </xs:appinfo>
             </xs:annotation>
           </xs:element>
         </xs:sequence>
       </xs:extension>
     </xs:complexContent>
   </xs:complexType>
   <xs:element xmlns:q487="http://schemas.microsoft.com/sqlserver/masterdataservices/2009/09" 
name="StagingUnbatchedInformation" nillable="true" type="q487:StagingUnbatchedInformation" />
   <xs:element name="StagingClearRequest">
     <xs:complexType>
       <xs:sequence>
         <xs:element 
xmlns:q488="http://schemas.microsoft.com/sqlserver/masterdataservices/2009/09" minOccurs="0" 
name="Batches" nillable="true" type="q488:ArrayOfIdentifier" />
       </xs:sequence>
     </xs:complexType>
   </xs:element>
   <xs:element name="StagingClearResponse">
     <xs:complexType>
       <xs:sequence>
         <xs:element minOccurs="0" name="AttributesRecordsClearedCount" type="xs:int" />
         <xs:element minOccurs="0" name="BatchesQueuedToClearCount" type="xs:int" />
         <xs:element minOccurs="0" name="MemberRecordsClearedCount" type="xs:int" />
         <xs:element 
xmlns:q489="http://schemas.microsoft.com/sqlserver/masterdataservices/2009/09" minOccurs="0" 
name="OperationResult" nillable="true" type="q489:OperationResult" />
         <xs:element minOccurs="0" name="RelationshipRecordsClearedCount" type="xs:int" />
       </xs:sequence>
     </xs:complexType>
```
*439 / 470*

*Copyright © 2013 Microsoft Corporation.* 

```
 </xs:element>
  <xs:element name="TransactionsGetRequest">
     <xs:complexType>
       <xs:sequence>
         <xs:element 
xmlns:q490="http://schemas.microsoft.com/sqlserver/masterdataservices/2009/09" minOccurs="0" 
name="TransactionSearchCriteria" nillable="true" type="q490:TransactionSearchCriteria" />
       </xs:sequence>
     </xs:complexType>
   </xs:element>
  <xs:complexType name="TransactionSearchCriteria">
     <xs:complexContent mixed="false">
       <xs:extension 
xmlns:q491="http://schemas.microsoft.com/sqlserver/masterdataservices/2009/09" 
base="q491:DataContractBase">
         <xs:sequence>
           <xs:element minOccurs="0" name="AttributeId" nillable="true" 
type="q491:Identifier">
             <xs:annotation>
               <xs:appinfo>
                 <DefaultValue EmitDefaultValue="false" 
xmlns="http://schemas.microsoft.com/2003/10/Serialization/" />
               </xs:appinfo>
             </xs:annotation>
           </xs:element>
           <xs:element minOccurs="0" name="DateTimeBeginRange" nillable="true" 
type="xs:dateTime" />
           <xs:element minOccurs="0" name="DateTimeEndRange" nillable="true" 
type="xs:dateTime" />
           <xs:element minOccurs="0" name="EntityId" nillable="true" type="q491:Identifier">
             <xs:annotation>
               <xs:appinfo>
                 <DefaultValue EmitDefaultValue="false" 
xmlns="http://schemas.microsoft.com/2003/10/Serialization/" />
               </xs:appinfo>
             </xs:annotation>
           </xs:element>
           <xs:element minOccurs="0" name="ExplicitHierarchyId" nillable="true" 
type="q491:Identifier">
             <xs:annotation>
               <xs:appinfo>
                 <DefaultValue EmitDefaultValue="false" 
xmlns="http://schemas.microsoft.com/2003/10/Serialization/" />
               </xs:appinfo>
             </xs:annotation>
           </xs:element>
           <xs:element minOccurs="0" name="MemberId" nillable="true" 
type="q491:MemberIdentifier">
             <xs:annotation>
               <xs:appinfo>
                 <DefaultValue EmitDefaultValue="false" 
xmlns="http://schemas.microsoft.com/2003/10/Serialization/" />
               </xs:appinfo>
             </xs:annotation>
           </xs:element>
           <xs:element minOccurs="0" name="MemberType" nillable="true" type="q491:MemberType" 
/>
           <xs:element minOccurs="0" name="ModelId" nillable="true" type="q491:Identifier">
             <xs:annotation>
               <xs:appinfo>
```
*440 / 470*

*Copyright © 2013 Microsoft Corporation.* 

```
 <DefaultValue EmitDefaultValue="false" 
xmlns="http://schemas.microsoft.com/2003/10/Serialization/" />
               </xs:appinfo>
             </xs:annotation>
           </xs:element>
           <xs:element minOccurs="0" name="NewValue" nillable="true" type="xs:string" />
           <xs:element minOccurs="0" name="PageNumber" type="xs:int" />
           <xs:element minOccurs="0" name="PageSize" nillable="true" type="xs:int" />
           <xs:element minOccurs="0" name="PriorValue" nillable="true" type="xs:string" />
           <xs:element minOccurs="0" name="SortColumn" nillable="true" type="xs:string" />
           <xs:element minOccurs="0" name="SortDirection" nillable="true" 
type="q491:SortDirection" />
           <xs:element minOccurs="0" name="TransactionId" nillable="true" type="xs:int" />
           <xs:element minOccurs="0" name="TransactionType" nillable="true" 
type="q491:TransactionType" />
           <xs:element minOccurs="0" name="UserId" nillable="true" type="q491:Identifier" />
           <xs:element minOccurs="0" name="VersionId" nillable="true" type="q491:Identifier">
             <xs:annotation>
               <xs:appinfo>
                 <DefaultValue EmitDefaultValue="false" 
xmlns="http://schemas.microsoft.com/2003/10/Serialization/" />
               </xs:appinfo>
             </xs:annotation>
           </xs:element>
         </xs:sequence>
       </xs:extension>
     </xs:complexContent>
   </xs:complexType>
   <xs:element xmlns:q492="http://schemas.microsoft.com/sqlserver/masterdataservices/2009/09" 
name="TransactionSearchCriteria" nillable="true" type="q492:TransactionSearchCriteria" />
  <xs:simpleType name="TransactionType">
     <xs:restriction base="xs:string">
       <xs:enumeration value="NotSpecified" />
       <xs:enumeration value="CreateMember" />
       <xs:enumeration value="ChangeMemberStatus" />
       <xs:enumeration value="SetAttributeValue" />
       <xs:enumeration value="MoveMemberToParent" />
       <xs:enumeration value="MoveMemberToSibling" />
       <xs:enumeration value="AnnotateMember" />
     </xs:restriction>
   </xs:simpleType>
  <xs:element xmlns:q493="http://schemas.microsoft.com/sqlserver/masterdataservices/2009/09" 
name="TransactionType" nillable="true" type="q493:TransactionType" />
  <xs:element name="TransactionsGetResponse">
     <xs:complexType>
       <xs:sequence>
         <xs:element 
xmlns:q494="http://schemas.microsoft.com/sqlserver/masterdataservices/2009/09" minOccurs="0" 
name="OperationResult" nillable="true" type="q494:OperationResult" />
         <xs:element minOccurs="0" name="TotalRecordCount" type="xs:int" />
         <xs:element 
xmlns:q495="http://schemas.microsoft.com/sqlserver/masterdataservices/2009/09" minOccurs="0" 
name="TransactionList" nillable="true" type="q495:ArrayOfTransaction" />
      </xs:sequence>
     </xs:complexType>
   </xs:element>
   <xs:complexType name="ArrayOfTransaction">
     <xs:sequence>
```
*Copyright © 2013 Microsoft Corporation.* 

*Release: Thursday, August 8, 2013* 

```
 <xs:element 
xmlns:q496="http://schemas.microsoft.com/sqlserver/masterdataservices/2009/09" minOccurs="0" 
maxOccurs="unbounded" name="Transaction" nillable="true" type="q496:Transaction" />
    </xs:sequence>
  </xs:complexType>
  <xs:element xmlns:q497="http://schemas.microsoft.com/sqlserver/masterdataservices/2009/09" 
name="ArrayOfTransaction" nillable="true" type="q497:ArrayOfTransaction" />
  <xs:complexType name="Transaction">
     <xs:complexContent mixed="false">
       <xs:extension 
xmlns:q498="http://schemas.microsoft.com/sqlserver/masterdataservices/2009/09" 
base="q498:DataContractBase">
         <xs:sequence>
           <xs:element minOccurs="0" name="AttributeId" nillable="true" 
type="q498:Identifier">
             <xs:annotation>
               <xs:appinfo>
                 <DefaultValue EmitDefaultValue="false" 
xmlns="http://schemas.microsoft.com/2003/10/Serialization/" />
               </xs:appinfo>
             </xs:annotation>
           </xs:element>
           <xs:element minOccurs="0" name="Date" type="xs:dateTime">
             <xs:annotation>
               <xs:appinfo>
                 <DefaultValue EmitDefaultValue="false" 
xmlns="http://schemas.microsoft.com/2003/10/Serialization/" />
               </xs:appinfo>
             </xs:annotation>
           </xs:element>
           <xs:element minOccurs="0" name="EntityId" nillable="true" type="q498:Identifier">
             <xs:annotation>
               <xs:appinfo>
                 <DefaultValue EmitDefaultValue="false" 
xmlns="http://schemas.microsoft.com/2003/10/Serialization/" />
               </xs:appinfo>
             </xs:annotation>
           </xs:element>
           <xs:element minOccurs="0" name="ExplicitHierarchyId" nillable="true" 
type="q498:Identifier">
             <xs:annotation>
               <xs:appinfo>
                 <DefaultValue EmitDefaultValue="false" 
xmlns="http://schemas.microsoft.com/2003/10/Serialization/" />
               </xs:appinfo>
             </xs:annotation>
           </xs:element>
           <xs:element minOccurs="0" name="Id" type="xs:int" />
           <xs:element minOccurs="0" name="MemberId" nillable="true" 
type="q498:MemberIdentifier">
             <xs:annotation>
               <xs:appinfo>
                 <DefaultValue EmitDefaultValue="false" 
xmlns="http://schemas.microsoft.com/2003/10/Serialization/" />
               </xs:appinfo>
             </xs:annotation>
           </xs:element>
           <xs:element minOccurs="0" name="MemberType" type="q498:MemberType" />
           <xs:element minOccurs="0" name="ModelId" nillable="true" type="q498:Identifier">
             <xs:annotation>
```
*442 / 470*

*Copyright © 2013 Microsoft Corporation.* 

```
 <xs:appinfo>
                 <DefaultValue EmitDefaultValue="false" 
xmlns="http://schemas.microsoft.com/2003/10/Serialization/" />
               </xs:appinfo>
             </xs:annotation>
           </xs:element>
           <xs:element minOccurs="0" name="NewValue" nillable="true" type="xs:string" />
           <xs:element minOccurs="0" name="PriorValue" nillable="true" type="xs:string" />
           <xs:element minOccurs="0" name="TransactionType" type="q498:TransactionType" />
           <xs:element minOccurs="0" name="UserId" nillable="true" type="q498:Identifier" />
           <xs:element minOccurs="0" name="VersionId" nillable="true" type="q498:Identifier">
             <xs:annotation>
               <xs:appinfo>
                 <DefaultValue EmitDefaultValue="false" 
xmlns="http://schemas.microsoft.com/2003/10/Serialization/" />
               </xs:appinfo>
             </xs:annotation>
           </xs:element>
         </xs:sequence>
       </xs:extension>
     </xs:complexContent>
   </xs:complexType>
   <xs:element xmlns:q499="http://schemas.microsoft.com/sqlserver/masterdataservices/2009/09" 
name="Transaction" nillable="true" type="q499:Transaction" />
   <xs:element name="TransactionsReverseRequest">
     <xs:complexType>
       <xs:sequence>
         <xs:element xmlns:q500="http://schemas.microsoft.com/2003/10/Serialization/Arrays" 
minOccurs="0" name="Transactions" nillable="true" type="q500:ArrayOfint" />
       </xs:sequence>
     </xs:complexType>
   </xs:element>
   <xs:element name="TransactionsReverseResponse">
     <xs:complexType>
       <xs:sequence>
         <xs:element 
xmlns:q501="http://schemas.microsoft.com/sqlserver/masterdataservices/2009/09" minOccurs="0" 
name="OperationResult" nillable="true" type="q501:OperationResult" />
         <xs:element 
xmlns:q502="http://schemas.microsoft.com/sqlserver/masterdataservices/2009/09" minOccurs="0" 
name="TransactionsReversed" nillable="true" type="q502:ArrayOfReplacementId" />
       </xs:sequence>
     </xs:complexType>
   </xs:element>
  <xs:complexType name="ArrayOfReplacementId">
     <xs:sequence>
       <xs:element 
xmlns:q503="http://schemas.microsoft.com/sqlserver/masterdataservices/2009/09" minOccurs="0" 
maxOccurs="unbounded" name="ReplacementId" nillable="true" type="q503:ReplacementId" />
     </xs:sequence>
   </xs:complexType>
  <xs:element xmlns:q504="http://schemas.microsoft.com/sqlserver/masterdataservices/2009/09" 
name="ArrayOfReplacementId" nillable="true" type="q504:ArrayOfReplacementId" />
   <xs:complexType name="ReplacementId">
     <xs:complexContent mixed="false">
       <xs:extension 
xmlns:q505="http://schemas.microsoft.com/sqlserver/masterdataservices/2009/09" 
base="q505:DataContractBase">
         <xs:sequence>
           <xs:element minOccurs="0" name="NewId" type="xs:int" />
```
*Copyright © 2013 Microsoft Corporation.* 

*Release: Thursday, August 8, 2013* 

```
 <xs:element minOccurs="0" name="PriorId" type="xs:int" />
         </xs:sequence>
       </xs:extension>
     </xs:complexContent>
   </xs:complexType>
   <xs:element xmlns:q506="http://schemas.microsoft.com/sqlserver/masterdataservices/2009/09" 
name="ReplacementId" nillable="true" type="q506:ReplacementId" />
  <xs:element name="ValidationGetRequest">
     <xs:complexType>
       <xs:sequence>
         <xs:element 
xmlns:q507="http://schemas.microsoft.com/sqlserver/masterdataservices/2009/09" minOccurs="0" 
name="ValidationSearchCriteria" nillable="true" type="q507:ValidationSearchCriteria" />
       </xs:sequence>
     </xs:complexType>
   </xs:element>
  <xs:complexType name="ValidationSearchCriteria">
     <xs:complexContent mixed="false">
       <xs:extension 
xmlns:q508="http://schemas.microsoft.com/sqlserver/masterdataservices/2009/09" 
base="q508:DataContractBase">
         <xs:sequence>
           <xs:element minOccurs="0" name="EntityId" nillable="true" type="q508:Identifier">
             <xs:annotation>
               <xs:appinfo>
                 <DefaultValue EmitDefaultValue="false" 
xmlns="http://schemas.microsoft.com/2003/10/Serialization/" />
               </xs:appinfo>
             </xs:annotation>
           </xs:element>
           <xs:element minOccurs="0" name="MemberTypeId" nillable="true" 
type="q508:MemberType" />
           <xs:element minOccurs="0" name="Members" nillable="true" 
type="q508:ArrayOfMemberIdentifier">
             <xs:annotation>
               <xs:appinfo>
                 <DefaultValue EmitDefaultValue="false" 
xmlns="http://schemas.microsoft.com/2003/10/Serialization/" />
               </xs:appinfo>
             </xs:annotation>
           </xs:element>
           <xs:element minOccurs="0" name="ModelId" nillable="true" type="q508:Identifier">
             <xs:annotation>
               <xs:appinfo>
                 <DefaultValue EmitDefaultValue="false" 
xmlns="http://schemas.microsoft.com/2003/10/Serialization/" />
               </xs:appinfo>
             </xs:annotation>
           </xs:element>
           <xs:element minOccurs="0" name="OmitIssuesList" type="xs:boolean">
             <xs:annotation>
               <xs:appinfo>
                 <DefaultValue EmitDefaultValue="false" 
xmlns="http://schemas.microsoft.com/2003/10/Serialization/" />
               </xs:appinfo>
             </xs:annotation>
           </xs:element>
           <xs:element minOccurs="0" name="OmitSummary" type="xs:boolean">
             <xs:annotation>
               <xs:appinfo>
```
*Copyright © 2013 Microsoft Corporation.* 

*Release: Thursday, August 8, 2013* 

```
 <DefaultValue EmitDefaultValue="false" 
xmlns="http://schemas.microsoft.com/2003/10/Serialization/" />
               </xs:appinfo>
             </xs:annotation>
           </xs:element>
           <xs:element minOccurs="0" name="PageNumber" type="xs:int" />
           <xs:element minOccurs="0" name="PageSize" type="xs:int" />
           <xs:element minOccurs="0" name="SortColumn" nillable="true" type="xs:string">
             <xs:annotation>
               <xs:appinfo>
                 <DefaultValue EmitDefaultValue="false" 
xmlns="http://schemas.microsoft.com/2003/10/Serialization/" />
               </xs:appinfo>
             </xs:annotation>
           </xs:element>
           <xs:element minOccurs="0" name="SortDirection" type="q508:SortDirection" />
           <xs:element minOccurs="0" name="UserId" nillable="true" type="q508:Identifier" />
           <xs:element minOccurs="0" name="VersionId" nillable="true" type="q508:Identifier">
             <xs:annotation>
               <xs:appinfo>
                 <DefaultValue EmitDefaultValue="false" 
xmlns="http://schemas.microsoft.com/2003/10/Serialization/" />
               </xs:appinfo>
             </xs:annotation>
           </xs:element>
         </xs:sequence>
       </xs:extension>
     </xs:complexContent>
   </xs:complexType>
 <xs:element xmlns:q509="http://schemas.microsoft.com/sqlserver/masterdataservices/2009/09" 
name="ValidationSearchCriteria" nillable="true" type="q509:ValidationSearchCriteria" />
   <xs:complexType name="ArrayOfMemberIdentifier">
     <xs:sequence>
       <xs:element 
xmlns:q510="http://schemas.microsoft.com/sqlserver/masterdataservices/2009/09" minOccurs="0" 
maxOccurs="unbounded" name="MemberIdentifier" nillable="true" type="q510:MemberIdentifier" />
     </xs:sequence>
   </xs:complexType>
   <xs:element xmlns:q511="http://schemas.microsoft.com/sqlserver/masterdataservices/2009/09" 
name="ArrayOfMemberIdentifier" nillable="true" type="q511:ArrayOfMemberIdentifier" />
   <xs:element name="ValidationGetResponse">
     <xs:complexType>
       <xs:sequence>
         <xs:element minOccurs="0" name="IsRunning" type="xs:boolean" />
         <xs:element 
xmlns:q512="http://schemas.microsoft.com/sqlserver/masterdataservices/2009/09" minOccurs="0" 
name="OperationResult" nillable="true" type="q512:OperationResult" />
         <xs:element 
xmlns:q513="http://schemas.microsoft.com/sqlserver/masterdataservices/2009/09" minOccurs="0" 
name="SummaryItems" nillable="true" type="q513:ArrayOfValidationSummaryItem" />
         <xs:element minOccurs="0" name="TotalIssueCount" type="xs:int" />
         <xs:element 
xmlns:q514="http://schemas.microsoft.com/sqlserver/masterdataservices/2009/09" minOccurs="0" 
name="ValidationIssueList" nillable="true" type="q514:ArrayOfValidationIssue" />
       </xs:sequence>
     </xs:complexType>
   </xs:element>
   <xs:complexType name="ArrayOfValidationSummaryItem">
     <xs:sequence>
```
*Copyright © 2013 Microsoft Corporation.* 

```
 <xs:element 
xmlns:q515="http://schemas.microsoft.com/sqlserver/masterdataservices/2009/09" minOccurs="0" 
maxOccurs="unbounded" name="ValidationSummaryItem" nillable="true" 
type="q515:ValidationSummaryItem" />
     </xs:sequence>
   </xs:complexType>
   <xs:element xmlns:q516="http://schemas.microsoft.com/sqlserver/masterdataservices/2009/09" 
name="ArrayOfValidationSummaryItem" nillable="true" type="q516:ArrayOfValidationSummaryItem" 
/>
  <xs:complexType name="ValidationSummaryItem">
     <xs:complexContent mixed="false">
       <xs:extension 
xmlns:q517="http://schemas.microsoft.com/sqlserver/masterdataservices/2009/09" 
base="q517:DataContractBase">
         <xs:sequence>
           <xs:element minOccurs="0" name="MemberCount" type="xs:int" />
           <xs:element minOccurs="0" name="Status" type="q517:ValidationStatus" />
         </xs:sequence>
       </xs:extension>
     </xs:complexContent>
   </xs:complexType>
   <xs:element xmlns:q518="http://schemas.microsoft.com/sqlserver/masterdataservices/2009/09" 
name="ValidationSummaryItem" nillable="true" type="q518:ValidationSummaryItem" />
  <xs:complexType name="ArrayOfValidationIssue">
     <xs:sequence>
       <xs:element 
xmlns:q519="http://schemas.microsoft.com/sqlserver/masterdataservices/2009/09" minOccurs="0" 
maxOccurs="unbounded" name="ValidationIssue" nillable="true" type="q519:ValidationIssue" />
     </xs:sequence>
   </xs:complexType>
  <xs:element xmlns:q520="http://schemas.microsoft.com/sqlserver/masterdataservices/2009/09" 
name="ArrayOfValidationIssue" nillable="true" type="q520:ArrayOfValidationIssue" />
   <xs:complexType name="ValidationIssue">
     <xs:complexContent mixed="false">
       <xs:extension 
xmlns:q521="http://schemas.microsoft.com/sqlserver/masterdataservices/2009/09" 
base="q521:DataContractBase">
         <xs:sequence>
           <xs:element minOccurs="0" name="AuditInfo" nillable="true" type="q521:AuditInfo">
             <xs:annotation>
              \langle x \cdot \rangle: appinfo\langle x \cdot \rangle <DefaultValue EmitDefaultValue="false" 
xmlns="http://schemas.microsoft.com/2003/10/Serialization/" />
               </xs:appinfo>
             </xs:annotation>
           </xs:element>
           <xs:element minOccurs="0" name="BusinessRuleId" nillable="true" 
type="q521:Identifier">
             <xs:annotation>
               <xs:appinfo>
                 <DefaultValue EmitDefaultValue="false" 
xmlns="http://schemas.microsoft.com/2003/10/Serialization/" />
               </xs:appinfo>
             </xs:annotation>
           </xs:element>
           <xs:element minOccurs="0" name="BusinessRuleItemId" nillable="true" 
type="q521:Identifier">
             <xs:annotation>
               <xs:appinfo>
                 <DefaultValue EmitDefaultValue="false" 
xmlns="http://schemas.microsoft.com/2003/10/Serialization/" />
```
*Copyright © 2013 Microsoft Corporation.* 

*Release: Thursday, August 8, 2013* 

```
 </xs:appinfo>
             </xs:annotation>
           </xs:element>
           <xs:element minOccurs="0" name="Description" nillable="true" type="xs:string" />
           <xs:element minOccurs="0" name="EntityId" nillable="true" type="q521:Identifier">
             <xs:annotation>
               <xs:appinfo>
                 <DefaultValue EmitDefaultValue="false" 
xmlns="http://schemas.microsoft.com/2003/10/Serialization/" />
               </xs:appinfo>
             </xs:annotation>
           </xs:element>
           <xs:element minOccurs="0" name="HierarchyId" nillable="true" 
type="q521:Identifier">
             <xs:annotation>
               <xs:appinfo>
                 <DefaultValue EmitDefaultValue="false" 
xmlns="http://schemas.microsoft.com/2003/10/Serialization/" />
               </xs:appinfo>
             </xs:annotation>
           </xs:element>
           <xs:element minOccurs="0" name="Id" type="xs:int" />
           <xs:element minOccurs="0" name="MemberId" nillable="true" 
type="q521:MemberIdentifier">
             <xs:annotation>
               <xs:appinfo>
                 <DefaultValue EmitDefaultValue="false" 
xmlns="http://schemas.microsoft.com/2003/10/Serialization/" />
               </xs:appinfo>
             </xs:annotation>
           </xs:element>
           <xs:element minOccurs="0" name="ModelId" nillable="true" type="q521:Identifier">
             <xs:annotation>
               <xs:appinfo>
                 <DefaultValue EmitDefaultValue="false" 
xmlns="http://schemas.microsoft.com/2003/10/Serialization/" />
               </xs:appinfo>
             </xs:annotation>
           </xs:element>
           <xs:element minOccurs="0" name="NotificationSent" type="xs:boolean" />
           <xs:element minOccurs="0" name="VersionId" nillable="true" type="q521:Identifier">
             <xs:annotation>
               <xs:appinfo>
                 <DefaultValue EmitDefaultValue="false" 
xmlns="http://schemas.microsoft.com/2003/10/Serialization/" />
               </xs:appinfo>
             </xs:annotation>
           </xs:element>
         </xs:sequence>
       </xs:extension>
     </xs:complexContent>
   </xs:complexType>
   <xs:element xmlns:q522="http://schemas.microsoft.com/sqlserver/masterdataservices/2009/09" 
name="ValidationIssue" nillable="true" type="q522:ValidationIssue" />
   <xs:element name="ValidationProcessRequest">
     <xs:complexType>
       <xs:sequence>
         <xs:element 
xmlns:q523="http://schemas.microsoft.com/sqlserver/masterdataservices/2009/09" minOccurs="0" 
name="ValidationProcessCriteria" nillable="true" type="q523:ValidationProcessCriteria" />
```
*447 / 470*

*Copyright © 2013 Microsoft Corporation.* 

```
 <xs:element 
xmlns:q524="http://schemas.microsoft.com/sqlserver/masterdataservices/2009/09" minOccurs="0" 
name="ValidationProcessOptions" nillable="true" type="q524:ValidationProcessOptions" />
       </xs:sequence>
     </xs:complexType>
   </xs:element>
  <xs:complexType name="ValidationProcessCriteria">
     <xs:complexContent mixed="false">
       <xs:extension 
xmlns:q525="http://schemas.microsoft.com/sqlserver/masterdataservices/2009/09" 
base="q525:DataContractBase">
         <xs:sequence>
           <xs:element minOccurs="0" name="EntityId" nillable="true" type="q525:Identifier">
             <xs:annotation>
               <xs:appinfo>
                 <DefaultValue EmitDefaultValue="false" 
xmlns="http://schemas.microsoft.com/2003/10/Serialization/" />
               </xs:appinfo>
             </xs:annotation>
           </xs:element>
           <xs:element minOccurs="0" name="Members" nillable="true" 
type="q525:ArrayOfMemberIdentifier">
             <xs:annotation>
               <xs:appinfo>
                 <DefaultValue EmitDefaultValue="false" 
xmlns="http://schemas.microsoft.com/2003/10/Serialization/" />
               </xs:appinfo>
             </xs:annotation>
           </xs:element>
           <xs:element minOccurs="0" name="ModelId" nillable="true" type="q525:Identifier">
             <xs:annotation>
               <xs:appinfo>
                 <DefaultValue EmitDefaultValue="false" 
xmlns="http://schemas.microsoft.com/2003/10/Serialization/" />
               </xs:appinfo>
             </xs:annotation>
           </xs:element>
           <xs:element minOccurs="0" name="VersionId" nillable="true" type="q525:Identifier">
             <xs:annotation>
               <xs:appinfo>
                 <DefaultValue EmitDefaultValue="false" 
xmlns="http://schemas.microsoft.com/2003/10/Serialization/" />
               </xs:appinfo>
             </xs:annotation>
           </xs:element>
         </xs:sequence>
       </xs:extension>
     </xs:complexContent>
   </xs:complexType>
   <xs:element xmlns:q526="http://schemas.microsoft.com/sqlserver/masterdataservices/2009/09" 
name="ValidationProcessCriteria" nillable="true" type="q526:ValidationProcessCriteria" />
   <xs:complexType name="ValidationProcessOptions">
     <xs:complexContent mixed="false">
       <xs:extension 
xmlns:q527="http://schemas.microsoft.com/sqlserver/masterdataservices/2009/09" 
base="q527:DataContractBase">
         <xs:sequence>
           <xs:element minOccurs="0" name="CommitVersion" type="xs:boolean">
             <xs:annotation>
               <xs:appinfo>
```
*448 / 470*

*Copyright © 2013 Microsoft Corporation.* 

```
 <DefaultValue EmitDefaultValue="false" 
xmlns="http://schemas.microsoft.com/2003/10/Serialization/" />
               </xs:appinfo>
             </xs:annotation>
           </xs:element>
           <xs:element minOccurs="0" name="ReturnValidationResults" type="xs:boolean">
             <xs:annotation>
               <xs:appinfo>
                 <DefaultValue EmitDefaultValue="false" 
xmlns="http://schemas.microsoft.com/2003/10/Serialization/" />
               </xs:appinfo>
             </xs:annotation>
           </xs:element>
         </xs:sequence>
       </xs:extension>
     </xs:complexContent>
   </xs:complexType>
   <xs:element xmlns:q528="http://schemas.microsoft.com/sqlserver/masterdataservices/2009/09" 
name="ValidationProcessOptions" nillable="true" type="q528:ValidationProcessOptions" />
   <xs:element name="ValidationProcessResponse">
     <xs:complexType>
       <xs:sequence>
         <xs:element 
xmlns:q529="http://schemas.microsoft.com/sqlserver/masterdataservices/2009/09" minOccurs="0" 
name="OperationResult" nillable="true" type="q529:OperationResult" />
         <xs:element 
xmlns:q530="http://schemas.microsoft.com/sqlserver/masterdataservices/2009/09" minOccurs="0" 
name="ValidationIssueList" nillable="true" type="q530:ArrayOfValidationIssue" />
         <xs:element 
xmlns:q531="http://schemas.microsoft.com/sqlserver/masterdataservices/2009/09" minOccurs="0" 
name="ValidationProcessResult" nillable="true" type="q531:ValidationProcessResult" />
       </xs:sequence>
     </xs:complexType>
   </xs:element>
   <xs:complexType name="ValidationProcessResult">
     <xs:complexContent mixed="false">
       <xs:extension 
xmlns:q532="http://schemas.microsoft.com/sqlserver/masterdataservices/2009/09" 
base="q532:DataContractBase">
         <xs:sequence>
           <xs:element minOccurs="0" name="MembersInvalidCount" type="xs:int" />
           <xs:element minOccurs="0" name="MembersValidCount" type="xs:int" />
           <xs:element minOccurs="0" name="MembersValidatedCount" type="xs:int" />
         </xs:sequence>
       </xs:extension>
     </xs:complexContent>
   </xs:complexType>
   <xs:element xmlns:q533="http://schemas.microsoft.com/sqlserver/masterdataservices/2009/09" 
name="ValidationProcessResult" nillable="true" type="q533:ValidationProcessResult" />
   <xs:element name="EntityMemberAnnotationsCreateRequest">
     <xs:complexType>
       <xs:sequence>
         <xs:element 
xmlns:q534="http://schemas.microsoft.com/sqlserver/masterdataservices/2009/09" minOccurs="0" 
name="Annotations" nillable="true" type="q534:ArrayOfAnnotation" />
         <xs:element 
xmlns:q535="http://schemas.microsoft.com/sqlserver/masterdataservices/2009/09" minOccurs="0" 
name="EntityId" nillable="true" type="q535:Identifier" />
         <xs:element 
xmlns:q536="http://schemas.microsoft.com/sqlserver/masterdataservices/2009/09" minOccurs="0" 
name="MemberId" nillable="true" type="q536:MemberIdentifier" />
```
*449 / 470*

*Copyright © 2013 Microsoft Corporation.* 

```
 <xs:element 
xmlns:q537="http://schemas.microsoft.com/sqlserver/masterdataservices/2009/09" minOccurs="0" 
name="ModelId" nillable="true" type="q537:Identifier" />
         <xs:element 
xmlns:q538="http://schemas.microsoft.com/sqlserver/masterdataservices/2009/09" minOccurs="0" 
name="VersionId" nillable="true" type="q538:Identifier" />
       </xs:sequence>
     </xs:complexType>
   </xs:element>
   <xs:complexType name="ArrayOfAnnotation">
     <xs:sequence>
      <xs:element 
xmlns:q539="http://schemas.microsoft.com/sqlserver/masterdataservices/2009/09" minOccurs="0" 
maxOccurs="unbounded" name="Annotation" nillable="true" type="q539:Annotation" />
     </xs:sequence>
   </xs:complexType>
  <xs:element xmlns:q540="http://schemas.microsoft.com/sqlserver/masterdataservices/2009/09" 
name="ArrayOfAnnotation" nillable="true" type="q540:ArrayOfAnnotation" />
   <xs:complexType name="Annotation">
     <xs:complexContent mixed="false">
       <xs:extension 
xmlns:q541="http://schemas.microsoft.com/sqlserver/masterdataservices/2009/09" 
base="q541:DataContractBase">
         <xs:sequence>
           <xs:element minOccurs="0" name="AuditInfo" nillable="true" type="q541:AuditInfo" />
           <xs:element minOccurs="0" name="Comment" nillable="true" type="xs:string" />
           <xs:element minOccurs="0" name="Id" type="xs:int" />
         </xs:sequence>
       </xs:extension>
     </xs:complexContent>
   </xs:complexType>
   <xs:element xmlns:q542="http://schemas.microsoft.com/sqlserver/masterdataservices/2009/09" 
name="Annotation" nillable="true" type="q542:Annotation" />
   <xs:element name="AnnotationsCreateResponse">
     <xs:complexType>
       <xs:sequence>
         <xs:element 
xmlns:q543="http://schemas.microsoft.com/sqlserver/masterdataservices/2009/09" minOccurs="0" 
name="OperationResult" nillable="true" type="q543:OperationResult" />
       </xs:sequence>
     </xs:complexType>
   </xs:element>
   <xs:element name="TransactionAnnotationsCreateRequest">
     <xs:complexType>
       <xs:sequence>
         <xs:element 
xmlns:q544="http://schemas.microsoft.com/sqlserver/masterdataservices/2009/09" minOccurs="0" 
name="Annotations" nillable="true" type="q544:ArrayOfAnnotation" />
         <xs:element minOccurs="0" name="TransactionId" type="xs:int" />
       </xs:sequence>
     </xs:complexType>
   </xs:element>
   <xs:element name="EntityMemberAnnotationsGetRequest">
     <xs:complexType>
       <xs:sequence>
         <xs:element 
xmlns:q545="http://schemas.microsoft.com/sqlserver/masterdataservices/2009/09" minOccurs="0" 
name="EntityId" nillable="true" type="q545:Identifier" />
         <xs:element 
xmlns:q546="http://schemas.microsoft.com/sqlserver/masterdataservices/2009/09" minOccurs="0" 
name="MemberId" nillable="true" type="q546:MemberIdentifier" />
```
*Copyright © 2013 Microsoft Corporation.* 

```
 <xs:element 
xmlns:q547="http://schemas.microsoft.com/sqlserver/masterdataservices/2009/09" minOccurs="0" 
name="ModelId" nillable="true" type="q547:Identifier" />
         <xs:element 
xmlns:q548="http://schemas.microsoft.com/sqlserver/masterdataservices/2009/09" minOccurs="0" 
name="VersionId" nillable="true" type="q548:Identifier" />
       </xs:sequence>
     </xs:complexType>
   </xs:element>
   <xs:element name="EntityMemberAnnotationsGetResponse">
     <xs:complexType>
       <xs:sequence>
         <xs:element 
xmlns:q549="http://schemas.microsoft.com/sqlserver/masterdataservices/2009/09" minOccurs="0" 
name="Annotations" nillable="true" type="q549:ArrayOfAnnotation" />
         <xs:element 
xmlns:q550="http://schemas.microsoft.com/sqlserver/masterdataservices/2009/09" minOccurs="0" 
name="EntityId" nillable="true" type="q550:Identifier" />
         <xs:element 
xmlns:q551="http://schemas.microsoft.com/sqlserver/masterdataservices/2009/09" minOccurs="0" 
name="MemberId" nillable="true" type="q551:MemberIdentifier" />
         <xs:element 
xmlns:q552="http://schemas.microsoft.com/sqlserver/masterdataservices/2009/09" minOccurs="0" 
name="ModelId" nillable="true" type="q552:Identifier" />
         <xs:element 
xmlns:q553="http://schemas.microsoft.com/sqlserver/masterdataservices/2009/09" minOccurs="0" 
name="OperationResult" nillable="true" type="q553:OperationResult" />
         <xs:element 
xmlns:q554="http://schemas.microsoft.com/sqlserver/masterdataservices/2009/09" minOccurs="0" 
name="VersionId" nillable="true" type="q554:Identifier" />
       </xs:sequence>
     </xs:complexType>
   </xs:element>
   <xs:element name="TransactionAnnotationsGetRequest">
     <xs:complexType>
       <xs:sequence>
         <xs:element minOccurs="0" name="TransactionId" type="xs:int" />
       </xs:sequence>
     </xs:complexType>
   </xs:element>
   <xs:element name="TransactionAnnotationsGetResponse">
     <xs:complexType>
       <xs:sequence>
         <xs:element 
xmlns:q555="http://schemas.microsoft.com/sqlserver/masterdataservices/2009/09" minOccurs="0" 
name="Annotations" nillable="true" type="q555:ArrayOfAnnotation" />
         <xs:element 
xmlns:q556="http://schemas.microsoft.com/sqlserver/masterdataservices/2009/09" minOccurs="0" 
name="OperationResult" nillable="true" type="q556:OperationResult" />
         <xs:element minOccurs="0" name="TransactionId" type="xs:int" />
       </xs:sequence>
     </xs:complexType>
   </xs:element>
   <xs:element name="AnnotationsUpdateRequest">
     <xs:complexType>
       <xs:sequence>
         <xs:element minOccurs="0" name="Comment" nillable="true" type="xs:string" />
         <xs:element minOccurs="0" name="Id" type="xs:int" />
       </xs:sequence>
     </xs:complexType>
   </xs:element>
```
*Copyright © 2013 Microsoft Corporation.* 

*Release: Thursday, August 8, 2013* 

```
 <xs:element name="AnnotationsUpdateResponse">
     <xs:complexType>
       <xs:sequence>
         <xs:element 
xmlns:q557="http://schemas.microsoft.com/sqlserver/masterdataservices/2009/09" minOccurs="0" 
name="OperationResult" nillable="true" type="q557:OperationResult" />
       </xs:sequence>
     </xs:complexType>
   </xs:element>
   <xs:element name="AnnotationsDeleteRequest">
     <xs:complexType>
       <xs:sequence>
         <xs:element minOccurs="0" name="Id" type="xs:int" />
       </xs:sequence>
     </xs:complexType>
   </xs:element>
   <xs:element name="AnnotationsDeleteResponse">
     <xs:complexType>
       <xs:sequence>
         <xs:element 
xmlns:q558="http://schemas.microsoft.com/sqlserver/masterdataservices/2009/09" minOccurs="0" 
name="OperationResult" nillable="true" type="q558:OperationResult" />
       </xs:sequence>
     </xs:complexType>
   </xs:element>
   <xs:element name="EntityMemberKeyGetRequest">
     <xs:complexType>
       <xs:sequence>
         <xs:element 
xmlns:q559="http://schemas.microsoft.com/sqlserver/masterdataservices/2009/09" minOccurs="0" 
name="EntityId" nillable="true" type="q559:Identifier" />
         <xs:element
xmlns:q560="http://schemas.microsoft.com/sqlserver/masterdataservices/2009/09" minOccurs="0" 
name="LookupType" type="q560:MemberKeyLookupType" />
         <xs:element 
xmlns:q561="http://schemas.microsoft.com/sqlserver/masterdataservices/2009/09" minOccurs="0" 
name="MemberKeys" nillable="true" type="q561:ArrayOfMemberKey" />
         <xs:element 
xmlns:q562="http://schemas.microsoft.com/sqlserver/masterdataservices/2009/09" minOccurs="0" 
name="MemberType" type="q562:MemberType" />
         <xs:element 
xmlns:q563="http://schemas.microsoft.com/sqlserver/masterdataservices/2009/09" minOccurs="0" 
name="ModelId" nillable="true" type="q563:Identifier" />
         <xs:element 
xmlns:q564="http://schemas.microsoft.com/sqlserver/masterdataservices/2009/09" minOccurs="0" 
name="VersionId" nillable="true" type="q564:Identifier" />
       </xs:sequence>
     </xs:complexType>
   </xs:element>
   <xs:simpleType name="MemberKeyLookupType">
     <xs:restriction base="xs:string">
       <xs:enumeration value="MemberCode" />
       <xs:enumeration value="MemberId" />
     </xs:restriction>
   </xs:simpleType>
   <xs:element xmlns:q565="http://schemas.microsoft.com/sqlserver/masterdataservices/2009/09" 
name="MemberKeyLookupType" nillable="true" type="q565:MemberKeyLookupType" />
   <xs:complexType name="ArrayOfMemberKey">
     <xs:sequence>
```
*452 / 470*

*Copyright © 2013 Microsoft Corporation.* 

```
 <xs:element 
xmlns:q566="http://schemas.microsoft.com/sqlserver/masterdataservices/2009/09" minOccurs="0" 
maxOccurs="unbounded" name="MemberKey" nillable="true" type="q566:MemberKey" />
     </xs:sequence>
  </xs:complexType>
  <xs:element xmlns:q567="http://schemas.microsoft.com/sqlserver/masterdataservices/2009/09" 
name="ArrayOfMemberKey" nillable="true" type="q567:ArrayOfMemberKey" />
   <xs:complexType name="MemberKey">
     <xs:complexContent mixed="false">
       <xs:extension 
xmlns:q568="http://schemas.microsoft.com/sqlserver/masterdataservices/2009/09" 
base="q568:DataContractBase">
         <xs:sequence>
           <xs:element minOccurs="0" name="MemberCode" nillable="true" type="xs:string" />
           <xs:element minOccurs="0" name="MemberId" type="xs:int" />
         </xs:sequence>
       </xs:extension>
     </xs:complexContent>
   </xs:complexType>
  <xs:element xmlns:q569="http://schemas.microsoft.com/sqlserver/masterdataservices/2009/09" 
name="MemberKey" nillable="true" type="q569:MemberKey" />
  <xs:element name="EntityMemberKeyGetResponse">
     <xs:complexType>
       <xs:sequence>
         <xs:element 
xmlns:q570="http://schemas.microsoft.com/sqlserver/masterdataservices/2009/09" minOccurs="0" 
name="MemberKeys" nillable="true" type="q570:ArrayOfMemberKey" />
         <xs:element 
xmlns:q571="http://schemas.microsoft.com/sqlserver/masterdataservices/2009/09" minOccurs="0" 
name="OperationResult" nillable="true" type="q571:OperationResult" />
       </xs:sequence>
     </xs:complexType>
  </xs:element>
   <xs:element name="StagingProcessRequest">
     <xs:complexType>
       <xs:sequence>
         <xs:element minOccurs="0" name="Process" type="xs:boolean" />
         <xs:element 
xmlns:q572="http://schemas.microsoft.com/sqlserver/masterdataservices/2009/09" minOccurs="0" 
name="UnbatchedCriteria" nillable="true" type="q572:StagingUnbatchedCriteria" />
       </xs:sequence>
     </xs:complexType>
   </xs:element>
   <xs:complexType name="StagingUnbatchedCriteria">
     <xs:complexContent mixed="false">
       <xs:extension 
xmlns:q573="http://schemas.microsoft.com/sqlserver/masterdataservices/2009/09" 
base="q573:DataContractBase">
         <xs:sequence>
           <xs:element minOccurs="0" name="ModelId" nillable="true" type="q573:Identifier">
             <xs:annotation>
               <xs:appinfo>
                 <DefaultValue EmitDefaultValue="false" 
xmlns="http://schemas.microsoft.com/2003/10/Serialization/" />
               </xs:appinfo>
             </xs:annotation>
           </xs:element>
           <xs:element minOccurs="0" name="SourceSystemId" nillable="true" 
type="q573:Identifier">
             <xs:annotation>
```
*Copyright © 2013 Microsoft Corporation.* 

*Release: Thursday, August 8, 2013* 

```
 <xs:appinfo>
                 <DefaultValue EmitDefaultValue="false" 
xmlns="http://schemas.microsoft.com/2003/10/Serialization/" />
               </xs:appinfo>
             </xs:annotation>
           </xs:element>
           <xs:element minOccurs="0" name="VersionId" nillable="true" type="q573:Identifier">
             <xs:annotation>
               <xs:appinfo>
                 <DefaultValue EmitDefaultValue="false" 
xmlns="http://schemas.microsoft.com/2003/10/Serialization/" />
               </xs:appinfo>
             </xs:annotation>
           </xs:element>
         </xs:sequence>
       </xs:extension>
     </xs:complexContent>
   </xs:complexType>
   <xs:element xmlns:q574="http://schemas.microsoft.com/sqlserver/masterdataservices/2009/09" 
name="StagingUnbatchedCriteria" nillable="true" type="q574:StagingUnbatchedCriteria" />
   <xs:element name="StagingProcessResponse">
     <xs:complexType>
       <xs:sequence>
         <xs:element 
xmlns:q575="http://schemas.microsoft.com/sqlserver/masterdataservices/2009/09" minOccurs="0" 
name="BatchId" nillable="true" type="q575:StagingBatch" />
         <xs:element 
xmlns:q576="http://schemas.microsoft.com/sqlserver/masterdataservices/2009/09" minOccurs="0" 
name="OperationResult" nillable="true" type="q576:OperationResult" />
       </xs:sequence>
     </xs:complexType>
   </xs:element>
   <xs:element name="ExportViewCreateRequest">
     <xs:complexType>
       <xs:sequence>
         <xs:element 
xmlns:q577="http://schemas.microsoft.com/sqlserver/masterdataservices/2009/09" minOccurs="0" 
name="ExportView" nillable="true" type="q577:ExportView" />
       </xs:sequence>
     </xs:complexType>
   </xs:element>
   <xs:complexType name="ExportView">
     <xs:complexContent mixed="false">
       <xs:extension 
xmlns:q578="http://schemas.microsoft.com/sqlserver/masterdataservices/2009/09" 
base="q578:DataContractBase">
         <xs:sequence>
           <xs:element minOccurs="0" name="DerivedHierarchyId" nillable="true" 
type="q578:Identifier">
             <xs:annotation>
               <xs:appinfo>
                 <DefaultValue EmitDefaultValue="false" 
xmlns="http://schemas.microsoft.com/2003/10/Serialization/" />
               </xs:appinfo>
             </xs:annotation>
           </xs:element>
           <xs:element minOccurs="0" name="EntityId" nillable="true" type="q578:Identifier">
             <xs:annotation>
               <xs:appinfo>
```
*Copyright © 2013 Microsoft Corporation.* 

*Release: Thursday, August 8, 2013* 

```
 <DefaultValue EmitDefaultValue="false" 
xmlns="http://schemas.microsoft.com/2003/10/Serialization/" />
               </xs:appinfo>
             </xs:annotation>
           </xs:element>
           <xs:element minOccurs="0" name="Identifier" nillable="true" type="q578:Identifier">
             <xs:annotation>
               <xs:appinfo>
                 <DefaultValue EmitDefaultValue="false" 
xmlns="http://schemas.microsoft.com/2003/10/Serialization/" />
               </xs:appinfo>
             </xs:annotation>
           </xs:element>
           <xs:element minOccurs="0" name="IsDirty" type="xs:boolean" />
           <xs:element minOccurs="0" name="Levels" type="xs:int" />
           <xs:element minOccurs="0" name="ModelId" nillable="true" type="q578:Identifier">
             <xs:annotation>
               <xs:appinfo>
                 <DefaultValue EmitDefaultValue="false" 
xmlns="http://schemas.microsoft.com/2003/10/Serialization/" />
               </xs:appinfo>
             </xs:annotation>
           </xs:element>
           <xs:element minOccurs="0" name="VersionFlagId" nillable="true" 
type="q578:Identifier">
             <xs:annotation>
               <xs:appinfo>
                 <DefaultValue EmitDefaultValue="false" 
xmlns="http://schemas.microsoft.com/2003/10/Serialization/" />
              \langle xs:approx\text{info}\rangle </xs:annotation>
           </xs:element>
           <xs:element minOccurs="0" name="VersionId" nillable="true" type="q578:Identifier">
             <xs:annotation>
               <xs:appinfo>
                 <DefaultValue EmitDefaultValue="false" 
xmlns="http://schemas.microsoft.com/2003/10/Serialization/" />
               </xs:appinfo>
             </xs:annotation>
           </xs:element>
           <xs:element minOccurs="0" name="ViewFormat" type="q578:ExportViewFormat" />
         </xs:sequence>
       </xs:extension>
     </xs:complexContent>
   </xs:complexType>
   <xs:element xmlns:q579="http://schemas.microsoft.com/sqlserver/masterdataservices/2009/09" 
name="ExportView" nillable="true" type="q579:ExportView" />
 <xs:simpleType name="ExportViewFormat">
     <xs:restriction base="xs:string">
       <xs:enumeration value="NotSpecified" />
       <xs:enumeration value="LeafAttributes" />
       <xs:enumeration value="ConsolidatedAttributes" />
       <xs:enumeration value="CollectionAttributes" />
       <xs:enumeration value="Collections" />
       <xs:enumeration value="ExplicitParentChild" />
       <xs:enumeration value="ExplicitLevels" />
       <xs:enumeration value="DerivedParentChild" />
       <xs:enumeration value="DerivedLevels" />
     </xs:restriction>
```
*Copyright © 2013 Microsoft Corporation.* 

*Release: Thursday, August 8, 2013* 

```
 </xs:simpleType>
  <xs:element xmlns:q580="http://schemas.microsoft.com/sqlserver/masterdataservices/2009/09" 
name="ExportViewFormat" nillable="true" type="q580:ExportViewFormat" />
   <xs:element name="ExportViewCreateResponse">
     <xs:complexType>
       <xs:sequence>
         <xs:element 
xmlns:q581="http://schemas.microsoft.com/sqlserver/masterdataservices/2009/09" minOccurs="0" 
name="OperationResult" nillable="true" type="q581:OperationResult" />
       </xs:sequence>
     </xs:complexType>
   </xs:element>
   <xs:element name="ExportViewUpdateRequest">
     <xs:complexType>
       <xs:sequence>
         <xs:element 
xmlns:q582="http://schemas.microsoft.com/sqlserver/masterdataservices/2009/09" minOccurs="0" 
name="ExportView" nillable="true" type="q582:ExportView" />
       </xs:sequence>
     </xs:complexType>
  </xs:element>
   <xs:element name="ExportViewUpdateResponse">
     <xs:complexType>
       <xs:sequence>
         <xs:element 
xmlns:q583="http://schemas.microsoft.com/sqlserver/masterdataservices/2009/09" minOccurs="0" 
name="OperationResult" nillable="true" type="q583:OperationResult" />
       </xs:sequence>
     </xs:complexType>
   </xs:element>
  <xs:element name="ExportViewDeleteRequest">
     <xs:complexType>
       <xs:sequence>
         <xs:element 
xmlns:q584="http://schemas.microsoft.com/sqlserver/masterdataservices/2009/09" minOccurs="0" 
name="Identifier" nillable="true" type="q584:Identifier" />
       </xs:sequence>
     </xs:complexType>
   </xs:element>
   <xs:element name="ExportViewDeleteResponse">
     <xs:complexType>
       <xs:sequence>
         <xs:element 
xmlns:q585="http://schemas.microsoft.com/sqlserver/masterdataservices/2009/09" minOccurs="0" 
name="OperationResult" nillable="true" type="q585:OperationResult" />
       </xs:sequence>
     </xs:complexType>
   </xs:element>
   <xs:element name="ExportViewListGetRequest">
     <xs:complexType>
      <xs:sequence />
     </xs:complexType>
   </xs:element>
   <xs:element name="ExportViewListGetResponse">
     <xs:complexType>
       <xs:sequence>
         <xs:element 
xmlns:q586="http://schemas.microsoft.com/sqlserver/masterdataservices/2009/09" minOccurs="0" 
name="ExportViews" nillable="true" type="q586:ArrayOfExportView" />
```
*456 / 470*

*Copyright © 2013 Microsoft Corporation.* 

```
 <xs:element 
xmlns:q587="http://schemas.microsoft.com/sqlserver/masterdataservices/2009/09" minOccurs="0" 
name="OperationResult" nillable="true" type="q587:OperationResult" />
       </xs:sequence>
     </xs:complexType>
  </xs:element>
  <xs:complexType name="ArrayOfExportView">
     <xs:sequence>
       <xs:element 
xmlns:q588="http://schemas.microsoft.com/sqlserver/masterdataservices/2009/09" minOccurs="0" 
maxOccurs="unbounded" name="ExportView" nillable="true" type="q588:ExportView" />
     </xs:sequence>
  </xs:complexType>
  <xs:element xmlns:q589="http://schemas.microsoft.com/sqlserver/masterdataservices/2009/09" 
name="ArrayOfExportView" nillable="true" type="q589:ArrayOfExportView" />
</xs:schema>
```
# **6.3 International Schema**

```
<?xml version="1.0" encoding="utf-8"?>
<xs:schema xmlns:tns="http://www.w3.org/2005/09/ws-i18n" elementFormDefault="qualified" 
targetNamespace="http://www.w3.org/2005/09/ws-i18n" 
xmlns:xs="http://www.w3.org/2001/XMLSchema">
   <xs:import 
schemaLocation="http://brenmc3.redmond.corp.microsoft.com/MDS_mpc1/service/Service.svc?xsd=xs
d0" namespace="http://schemas.microsoft.com/sqlserver/masterdataservices/2009/09" />
   <xs:complexType name="International">
     <xs:complexContent mixed="false">
       <xs:extension 
xmlns:q1="http://schemas.microsoft.com/sqlserver/masterdataservices/2009/09" 
base="q1:DataContractBase">
         <xs:sequence>
           <xs:element minOccurs="0" name="Locale" nillable="true" type="xs:string" />
           <xs:element minOccurs="0" name="Tz" nillable="true" type="xs:string" />
         </xs:sequence>
       </xs:extension>
     </xs:complexContent>
   </xs:complexType>
   <xs:element name="International" nillable="true" type="tns:International" />
</xs:schema>
```
# **6.4 Serialization Schema**

```
<?xml version="1.0" encoding="utf-8"?>
<xs:schema xmlns:tns="http://schemas.microsoft.com/2003/10/Serialization/" 
attributeFormDefault="qualified" elementFormDefault="qualified" 
targetNamespace="http://schemas.microsoft.com/2003/10/Serialization/" 
xmlns:xs="http://www.w3.org/2001/XMLSchema">
  <xs:element name="anyType" nillable="true" type="xs:anyType" />
  <xs:element name="anyURI" nillable="true" type="xs:anyURI" />
  <xs:element name="base64Binary" nillable="true" type="xs:base64Binary" />
  <xs:element name="boolean" nillable="true" type="xs:boolean" />
  <xs:element name="byte" nillable="true" type="xs:byte" />
   <xs:element name="dateTime" nillable="true" type="xs:dateTime" />
   <xs:element name="decimal" nillable="true" type="xs:decimal" />
   <xs:element name="double" nillable="true" type="xs:double" />
   <xs:element name="float" nillable="true" type="xs:float" />
```
*[MS-SSMDSWS] — v20130808 Master Data Services Web Service* 

*Copyright © 2013 Microsoft Corporation.* 

```
 <xs:element name="int" nillable="true" type="xs:int" />
  <xs:element name="long" nillable="true" type="xs:long" />
  <xs:element name="QName" nillable="true" type="xs:QName" />
  <xs:element name="short" nillable="true" type="xs:short" />
   <xs:element name="string" nillable="true" type="xs:string" />
   <xs:element name="unsignedByte" nillable="true" type="xs:unsignedByte" />
   <xs:element name="unsignedInt" nillable="true" type="xs:unsignedInt" />
  <xs:element name="unsignedLong" nillable="true" type="xs:unsignedLong" />
  <xs:element name="unsignedShort" nillable="true" type="xs:unsignedShort" />
  <xs:element name="char" nillable="true" type="tns:char" />
  <xs:simpleType name="char">
     <xs:restriction base="xs:int" />
   </xs:simpleType>
  <xs:element name="duration" nillable="true" type="tns:duration" />
  <xs:simpleType name="duration">
     <xs:restriction base="xs:duration">
      \langle x \rangles:pattern value="\-?P(\d*D)?(T(\d*H)?(\d*M)?(\d*(\.\d*)?S)?)?" />
       <xs:minInclusive value="-P10675199DT2H48M5.4775808S" />
       <xs:maxInclusive value="P10675199DT2H48M5.4775807S" />
     </xs:restriction>
   </xs:simpleType>
   <xs:element name="guid" nillable="true" type="tns:guid" />
  <xs:simpleType name="guid">
     <xs:restriction base="xs:string">
      \langle xs:pattern \ value="[\d{8}-[\d{a-fA-F}](4)-[\d{A-F}-[\d{4}-[\d{a-fA-F}](4)-[\d{a-fA-F}](4)-[\d{a-fA-F}]F]{12}" />
    </xs:restriction>
  </xs:simpleType>
  <xs:attribute name="FactoryType" type="xs:QName" />
  <xs:attribute name="Id" type="xs:ID" />
  <xs:attribute name="Ref" type="xs:IDREF" />
\langle xs:schema>
```
# **6.5 Serialization Arrays Schema**

```
<?xml version="1.0" encoding="utf-8"?>
<xs:schema xmlns:tns="http://schemas.microsoft.com/2003/10/Serialization/Arrays" 
xmlns:ser="http://schemas.microsoft.com/2003/10/Serialization/" 
elementFormDefault="qualified" 
targetNamespace="http://schemas.microsoft.com/2003/10/Serialization/Arrays" 
xmlns:xs="http://www.w3.org/2001/XMLSchema">
  <xs:import 
schemaLocation="http://brenmc3.redmond.corp.microsoft.com/MDS_mpc1/service/Service.svc?xsd=xs
d1" namespace="http://schemas.microsoft.com/2003/10/Serialization/" />
  <xs:complexType name="ArrayOfanyType">
     <xs:sequence>
      <xs:element minOccurs="0" maxOccurs="unbounded" name="anyType" nillable="true" 
type="xs:anyType" />
     </xs:sequence>
   </xs:complexType>
  <xs:element name="ArrayOfanyType" nillable="true" type="tns:ArrayOfanyType" />
   <xs:complexType name="ArrayOfguid">
    <xs:sequence>
      <xs:element minOccurs="0" maxOccurs="unbounded" name="guid" type="ser:guid" />
    </xs:sequence>
  </xs:complexType>
   <xs:element name="ArrayOfguid" nillable="true" type="tns:ArrayOfguid" />
  <xs:complexType name="ArrayOfKeyValueOfstringstring">
```
*[MS-SSMDSWS] — v20130808 Master Data Services Web Service*  *458 / 470*

*Copyright © 2013 Microsoft Corporation.* 

```
 <xs:annotation>
       <xs:appinfo>
         <IsDictionary 
xmlns="http://schemas.microsoft.com/2003/10/Serialization/">true</IsDictionary>
       </xs:appinfo>
     </xs:annotation>
     <xs:sequence>
       <xs:element minOccurs="0" maxOccurs="unbounded" name="KeyValueOfstringstring">
         <xs:complexType>
           <xs:sequence>
             <xs:element name="Key" nillable="true" type="xs:string" />
             <xs:element name="Value" nillable="true" type="xs:string" />
           </xs:sequence>
         </xs:complexType>
       </xs:element>
     </xs:sequence>
   </xs:complexType>
  <xs:element name="ArrayOfKeyValueOfstringstring" nillable="true" 
type="tns:ArrayOfKeyValueOfstringstring" />
  <xs:complexType name="ArrayOfint">
     <xs:sequence>
       <xs:element minOccurs="0" maxOccurs="unbounded" name="int" type="xs:int" />
     </xs:sequence>
   </xs:complexType>
   <xs:element name="ArrayOfint" nillable="true" type="tns:ArrayOfint" />
</xs:schema>
```
# **6.6 Data Contracts Schema**

```
<?xml version="1.0" encoding="utf-8"?>
<xs:schema 
xmlns:tns="http://schemas.datacontract.org/2004/07/Microsoft.MasterDataServices.Services.Data
Contracts" elementFormDefault="qualified" 
targetNamespace="http://schemas.datacontract.org/2004/07/Microsoft.MasterDataServices.Service
s.DataContracts" xmlns:xs="http://www.w3.org/2001/XMLSchema">
  <xs:import schemaLocation="http://ck-
testvm1.redmond.corp.microsoft.com/MDS/service/Service.svc?xsd=xsd1" 
namespace="http://schemas.microsoft.com/2003/10/Serialization/" />
   <xs:simpleType name="GroupType">
     <xs:restriction base="xs:string">
       <xs:enumeration value="None" />
       <xs:enumeration value="InternalGroup" />
       <xs:enumeration value="ActiveDirectoryGroup" />
       <xs:enumeration value="LocalGroup" />
       <xs:enumeration value="OtherGroup">
         <xs:annotation>
           <xs:appinfo>
             <EnumerationValue 
xmlns="http://schemas.microsoft.com/2003/10/Serialization/">99</EnumerationValue>
           </xs:appinfo>
         </xs:annotation>
       </xs:enumeration>
     </xs:restriction>
   </xs:simpleType>
   <xs:element name="GroupType" nillable="true" type="tns:GroupType" />
   <xs:simpleType name="FunctionalArea">
     <xs:restriction base="xs:string">
       <xs:enumeration value="None" />
```
*[MS-SSMDSWS] — v20130808 Master Data Services Web Service* 

*Copyright © 2013 Microsoft Corporation.* 

*Release: Thursday, August 8, 2013* 

```
 <xs:enumeration value="Explorer" />
       <xs:enumeration value="Versions" />
       <xs:enumeration value="ImportExport" />
       <xs:enumeration value="Security" />
       <xs:enumeration value="SystemAdministration" />
     </xs:restriction>
   </xs:simpleType>
   <xs:element name="FunctionalArea" nillable="true" type="tns:FunctionalArea" />
  <xs:simpleType name="PrincipalType">
     <xs:restriction base="xs:string">
       <xs:enumeration value="None" />
       <xs:enumeration value="UserAccount" />
       <xs:enumeration value="Group" />
     </xs:restriction>
   </xs:simpleType>
   <xs:element name="PrincipalType" nillable="true" type="tns:PrincipalType" />
   <xs:simpleType name="Permission">
     <xs:restriction base="xs:string">
       <xs:enumeration value="None" />
       <xs:enumeration value="Deny" />
      <xs:enumeration value="Update" />
       <xs:enumeration value="ReadOnly" />
     </xs:restriction>
   </xs:simpleType>
   <xs:element name="Permission" nillable="true" type="tns:Permission" />
   <xs:simpleType name="ModelObjectType">
     <xs:restriction base="xs:string">
       <xs:enumeration value="None" />
       <xs:enumeration value="Model" />
       <xs:enumeration value="Entity">
         <xs:annotation>
           <xs:appinfo>
             <EnumerationValue 
xmlns="http://schemas.microsoft.com/2003/10/Serialization/">3</EnumerationValue>
           </xs:appinfo>
         </xs:annotation>
       </xs:enumeration>
       <xs:enumeration value="Attribute">
         <xs:annotation>
           <xs:appinfo>
             <EnumerationValue 
xmlns="http://schemas.microsoft.com/2003/10/Serialization/">4</EnumerationValue>
           </xs:appinfo>
         </xs:annotation>
       </xs:enumeration>
       <xs:enumeration value="AttributeGroup">
         <xs:annotation>
           <xs:appinfo>
             <EnumerationValue 
xmlns="http://schemas.microsoft.com/2003/10/Serialization/">5</EnumerationValue>
           </xs:appinfo>
         </xs:annotation>
       </xs:enumeration>
       <xs:enumeration value="ExplicitHierarchy">
         <xs:annotation>
           <xs:appinfo>
             <EnumerationValue 
xmlns="http://schemas.microsoft.com/2003/10/Serialization/">6</EnumerationValue>
           </xs:appinfo>
```
*Copyright © 2013 Microsoft Corporation.* 

*Release: Thursday, August 8, 2013* 

```
 </xs:annotation>
       </xs:enumeration>
       <xs:enumeration value="DerivedHierarchy">
         <xs:annotation>
           <xs:appinfo>
             <EnumerationValue 
xmlns="http://schemas.microsoft.com/2003/10/Serialization/">7</EnumerationValue>
           </xs:appinfo>
         </xs:annotation>
       </xs:enumeration>
       <xs:enumeration value="LeafMemberType">
         <xs:annotation>
           <xs:appinfo>
             <EnumerationValue 
xmlns="http://schemas.microsoft.com/2003/10/Serialization/">8</EnumerationValue>
           </xs:appinfo>
         </xs:annotation>
       </xs:enumeration>
       <xs:enumeration value="ConsolidatedMemberType">
         <xs:annotation>
           <xs:appinfo>
             <EnumerationValue 
xmlns="http://schemas.microsoft.com/2003/10/Serialization/">9</EnumerationValue>
          \langle xs:approx\text{info}\rangle </xs:annotation>
       </xs:enumeration>
       <xs:enumeration value="CollectionMemberType">
         <xs:annotation>
           <xs:appinfo>
             <EnumerationValue 
xmlns="http://schemas.microsoft.com/2003/10/Serialization/">10</EnumerationValue>
           </xs:appinfo>
         </xs:annotation>
       </xs:enumeration>
     </xs:restriction>
   </xs:simpleType>
   <xs:element name="ModelObjectType" nillable="true" type="tns:ModelObjectType" />
  <xs:simpleType name="EmailFormat">
     <xs:restriction base="xs:string">
       <xs:enumeration value="NotSpecified" />
       <xs:enumeration value="HTML" />
       <xs:enumeration value="Text" />
     </xs:restriction>
   </xs:simpleType>
  <xs:element name="EmailFormat" nillable="true" type="tns:EmailFormat" />
  <xs:simpleType name="SecurityResolutionType">
     <xs:restriction base="xs:string">
       <xs:enumeration value="UserAndGroup" />
      <xs:enumeration value="Users" />
       <xs:enumeration value="Effective" />
     </xs:restriction>
   </xs:simpleType>
  <xs:element name="SecurityResolutionType" nillable="true" type="tns:SecurityResolutionType" 
/>
</xs:schema>
```
*Copyright © 2013 Microsoft Corporation.* 

*Release: Thursday, August 8, 2013* 

# **6.7 System Schema**

```
<?xml version="1.0" encoding="utf-8"?>
<xs:schema xmlns:tns="http://schemas.datacontract.org/2004/07/System" 
elementFormDefault="qualified" 
targetNamespace="http://schemas.datacontract.org/2004/07/System" 
xmlns:xs="http://www.w3.org/2001/XMLSchema">
  <xs:complexType name="Version">
     <xs:sequence>
      <xs:element name="_Build" type="xs:int" />
      <xs:element name="_Major" type="xs:int" />
      <xs:element name="_Minor" type="xs:int" />
       <xs:element name="_Revision" type="xs:int" />
     </xs:sequence>
   </xs:complexType>
   <xs:element name="Version" nillable="true" type="tns:Version" />
</xs:schema>
```
*[MS-SSMDSWS] — v20130808 Master Data Services Web Service* 

*Copyright © 2013 Microsoft Corporation.* 

# **7 Appendix B: Product Behavior**

The information in this specification is applicable to the following Microsoft products or supplemental software. References to product versions include released service packs:

- **Microsoft SQL Server 2008 R2**
- Microsoft SQL Server 2012

Exceptions, if any, are noted below. If a service pack or Quick Fix Engineering (QFE) number appears with the product version, behavior changed in that service pack or QFE. The new behavior also applies to subsequent service packs of the product unless otherwise specified. If a product edition appears with the product version, behavior is different in that product edition.

Unless otherwise specified, any statement of optional behavior in this specification that is prescribed using the terms SHOULD or SHOULD NOT implies product behavior in accordance with the SHOULD or SHOULD NOT prescription. Unless otherwise specified, the term MAY implies that the product does not follow the prescription.

[<1> Section 2.2.4.110:](#page-75-0) **StagingBatchError** is not supported by SQL Server 2012.

[<2> Section 2.2.4.112:](#page-78-0) **StagingUnbatchedInformation** is not supported by SQL Server 2012.

[<3> Section 2.2.5.27: T](#page-107-0)he Inferred enumeration value is not supported by SQL Server 2012.

[<4> Section 2.2.5.30: T](#page-108-0)he NotRunning enumeration value is not supported by SQL Server 2012.

[<5> Section 2.2.5.30: T](#page-108-1)he Running enumeration value is not supported by SQL Server 2012.

[<6> Section 2.2.5.30: T](#page-108-2)he Cleared enumeration value is not supported by SQL Server 2012.

[<7> Section 3.1.4.55.2.2:](#page-210-0) **ReplacementId** is not supported by SQL Server 2012; the **ArrayOfReplacementId** response is always returned empty.

[<8> Section 3.1.4.55.3.1:](#page-210-1) **ReplacementId** is not supported by SQL Server 2012; the **ArrayOfReplacementId** response is always returned empty.

[<9> Section 3.1.4.55.3.1:](#page-210-2) **ReplacementId** is not supported by SQL Server 2012.

[<10> Section 3.1.4.55.3.2:](#page-210-3) **ReplacementId** is not supported by SQL Server 2012.

*Copyright © 2013 Microsoft Corporation.* 

# **8 Change Tracking**

<span id="page-463-0"></span>No table of changes is available. The document is either new or has had no changes since its last release.

*[MS-SSMDSWS] — v20130808 Master Data Services Web Service* 

*Copyright © 2013 Microsoft Corporation.* 

# **9 Index**

#### **A**

[abstract data model](#page-113-0) 114 **[Annotation type](#page-27-0) 28** [AnnotationsCreateResponse element](#page-132-0) 133 [AnnotationsCreateResponse message](#page-131-0) 132 [AnnotationsDelete operation](#page-116-0) 117 [AnnotationsDeleteRequest element](#page-116-1) 117 [AnnotationsDeleteRequest message](#page-116-2) 117 [AnnotationsDeleteResponse element](#page-117-0) 118 [AnnotationsDeleteResponse message](#page-116-3) 117 [AnnotationsUpdate operation](#page-117-1) 118 [AnnotationsUpdateRequest element](#page-118-0) 119 [AnnotationsUpdateRequest message](#page-117-2) 118 [AnnotationsUpdateResponse element](#page-118-1) 119 [AnnotationsUpdateResponse message](#page-118-2) 119 **[Applicability statement](#page-18-0) 19** [ArrayOfAnnotation type](#page-27-1) 28 [ArrayOfAttribute type](#page-28-0) 29 [ArrayOfAttributeDataType type](#page-28-1) 29 [ArrayOfAttributeGroup type](#page-28-2) 29 [ArrayOfBRAction type](#page-28-3) 29 [ArrayOfBRActionComponent type](#page-29-0) 30 [ArrayOfBRActionGroup type](#page-29-1) 30 [ArrayOfBRAttributeTypeInfo type](#page-29-2) 30 [ArrayOfBRCondition type](#page-30-0) 31 [ArrayOfBRConditionComponent type](#page-30-1) 31 [ArrayOfBRConditionGroup type](#page-30-2) 31 [ArrayOfBRConditionTreeNode type](#page-30-3) 31 [ArrayOfBRFreeformArgument type](#page-31-0) 32 [ArrayOfBusinessRule type](#page-31-1) 32 [ArrayOfCollection type](#page-31-2) 32 [ArrayOfDerivedHierarchy type](#page-32-0) 33 [ArrayOfDerivedHierarchyLevel type](#page-32-1) 33 [ArrayOfEntity type](#page-32-2) 33 [ArrayOfEntityMembers type](#page-32-3) 33 [ArrayOfEntityMemberType type](#page-33-0) 34 [ArrayOfError type](#page-33-1) 34 [ArrayOfExplicitHierarchy type](#page-33-2) 34 [ArrayOfExportView type](#page-34-0) 35 [ArrayOfFunctionPrivilege type](#page-34-1) 35 [ArrayOfGroup type](#page-34-2) 35 [ArrayOfHierarchyMemberPrivilege type](#page-34-3) 35 [ArrayOfIdentifier type](#page-35-0) 36 [ArrayOfKeyValueOfstringstring type](#page-35-1) 36 [ArrayOfMember type](#page-36-0) 37 [ArrayOfMemberIdentifier type](#page-36-1) 37 [ArrayOfMemberKey type](#page-138-0) 139 [ArrayOfMembersSourceTarget type](#page-140-0) 141 [ArrayOfMemberType type](#page-36-2) 37 [ArrayOfMetaDataAttribute type](#page-36-3) 37 [ArrayOfModel type](#page-37-0) 38 [ArrayOfModelPrivilege type](#page-37-1) 38 [ArrayOfParent type](#page-37-2) 38 [ArrayOfParentChild type](#page-38-0) 39 [ArrayOfReplacementId type](#page-210-4) 211 [ArrayOfStagingBatch type](#page-38-1) 39 [ArrayOfStagingBatchError type](#page-38-2) 39 [ArrayOfStagingUnbatchedInformation type](#page-38-3) 39 [ArrayOfSystemDomainList type](#page-39-0) 40 [ArrayOfSystemDomainListItem type](#page-39-1) 40 [ArrayOfSystemPropertyValue type](#page-199-0) 200 **[ArrayOfSystemSetting type](#page-39-2) 40** [ArrayOfSystemSettingGroup type](#page-40-0) 41 [ArrayOfTransaction type](#page-40-1) 41 [ArrayOfUser type](#page-40-2) 41 [ArrayOfValidationIssue type](#page-41-0) 42 [ArrayOfValidationSummaryItem type](#page-217-0) 218 [ArrayOfVersion type](#page-41-1) 42 [ArrayOfVersionFlag type](#page-41-2) 42 [Attribute type](#page-41-3) 42 [AttributeGroup type](#page-42-0) 43 [AttributeType type](#page-87-0) 88 [AttributeValueType type](#page-87-1) 88 [AuditInfo type](#page-42-1) 43 authentication [protocols](#page-18-1) 19 [security strategies](#page-234-0) 235

## **B**

[BRAction type](#page-43-0) 44 [BRActionComponent type](#page-43-1) 44 [BRActionGroup type](#page-44-0) 45 **[BRArgument type](#page-44-1) 45** [BRAttributeArgument type](#page-44-2) 45 [BRAttributeArgumentBase type](#page-45-0) 46 [BRAttributeTypeInfo type](#page-45-1) 46 [BRAttributeValueArgument type](#page-45-2) 46 [BRBlankArgument type](#page-46-0) 47 **[BRCondition type](#page-46-1) 47** [BRConditionComponent type](#page-47-0) 48 [BRConditionGroup type](#page-47-1) 48 [BRConditionTreeNode type](#page-47-2) 48 [BRDeleteCriteria type](#page-122-0) 123 [BRDomainBasedAttributeArgument type](#page-48-0) 49 [BREntityMemberType type](#page-88-0) 89 [BRFreeformArgument type](#page-48-1) 49 [BRGetCriteria type](#page-125-0) 126 [BRHierarchyArgument type](#page-49-0) 50 [BRItem type](#page-49-1) 50 [BRItemType type](#page-88-1) 89 [BRItemTypeComponent type](#page-50-0) 51 [BRPropertyName type](#page-91-0) 92 [BRPublishCriteria type](#page-128-0) 129 [BRResultOptions type](#page-125-1) 126 [BRStatus type](#page-92-0) 93 business rule [defined](#page-113-0) 114 [example of creating](#page-224-0) 225 [BusinessRule type](#page-50-1) 51 [BusinessRules type](#page-51-0) 52 [BusinessRulesClone operation](#page-118-3) 119 [BusinessRulesCloneRequest element](#page-119-0) 120 [BusinessRulesCloneRequest message](#page-119-1) 120 [BusinessRulesCreate operation](#page-119-2) 120 [BusinessRulesCreate request](#page-224-0) 225 [BusinessRulesCreateRequest element](#page-120-0) 121

*[MS-SSMDSWS] — v20130808 Master Data Services Web Service* 

*Copyright © 2013 Microsoft Corporation.* 

[BusinessRulesCreateRequest message](#page-120-1) 121 [BusinessRulesCreateResponse element](#page-121-0) 122 [BusinessRulesCreateResponse message](#page-120-2) 121 [BusinessRulesDelete operation](#page-121-1) 122 [BusinessRulesDeleteRequest element](#page-122-1) 123 [BusinessRulesDeleteRequest message](#page-122-2) 123 [BusinessRulesGet operation](#page-123-0) 124 BusinessRulesGetRequest message (section [3.1.4.6.1.1](#page-123-1) 124, [section 3.1.4.6.2.1](#page-124-0) 125) BusinessRulesGetResponse message (section [3.1.4.6.1.2](#page-124-1) 125, [section 3.1.4.6.2.2](#page-124-2) 125) [BusinessRulesPalette type](#page-51-1) 52 **[BusinessRulesPaletteGet operation](#page-126-0) 127** [BusinessRulesPaletteGetRequest element](#page-126-1) 127 [BusinessRulesPaletteGetRequest message](#page-126-2) 127 [BusinessRulesPaletteGetResponse element](#page-127-0) 128 [BusinessRulesPaletteGetResponse message](#page-126-3) 127 [BusinessRulesPublish operation](#page-127-1) 128 [BusinessRulesPublishRequest element](#page-128-1) 129 [BusinessRulesPublishRequest message](#page-128-2) 129 [BusinessRulesUpdate operation](#page-129-0) 130 BusinessRulesUpdateRequest message (section [3.1.4.9.1.1](#page-130-0) 131, [section 3.1.4.9.2.1](#page-130-1) 131)

## **C**

[Change tracking](#page-463-0) 464 [client side](#page-113-1) 114 [Collection type](#page-52-0) 53 [complex types](#page-21-0) 22

#### **D**

[data model](#page-113-0) 114 [denial-of-service attacks](#page-234-0) 235 [derived hierarchies](#page-113-0) 114 [DerivedHierarchy type](#page-52-1) 53 [DerivedHierarchyContextIdentifier type](#page-53-0) 54 [DerivedHierarchyLevel type](#page-53-1) 54 [DisplayType type](#page-93-0) 94

#### **E**

[EmailFormat type](#page-93-1) 94 [encryption](#page-234-0) 235 [entities](#page-113-0) 114 **[Entity type](#page-54-0) 55** [EntityContextIdentifier type](#page-55-0) 56 [EntityMemberAnnotationsCreate operation](#page-130-2) 131 [EntityMemberAnnotationsCreateRequest message](#page-131-1) 132 [EntityMemberAnnotationsCreateRequest type](#page-131-2) 132 [EntityMemberAnnotationsGet operation](#page-132-1) 133 EntityMemberAnnotationsGetRequest message [\(section 3.1.4.11.1.1](#page-133-0) 134, [section 3.1.4.11.2.1](#page-133-1) 134) [EntityMemberAnnotationsGetResponse element](#page-133-2) 134 [EntityMemberAnnotationsGetResponse message](#page-133-3) 134 [EntityMemberAttributesGet operation](#page-134-0) 135

[\(section 3.1.4.12.1.1](#page-134-1) 135, [section 3.1.4.12.2.1](#page-135-0) 136) [EntityMemberAttributesGetResponse element](#page-135-1) 136 [EntityMemberAttributesGetResponse message](#page-135-2) 136 [EntityMemberKeyGetRequest element](#page-136-0) 137 [EntityMemberKeyGetRequest message](#page-136-1) 137 [EntityMemberKeyGetResponse element](#page-137-0) 138 [EntityMemberKeyGetResponse message](#page-136-2) 137 [EntityMemberKeyLookup operation](#page-135-3) 136 [EntityMembers type](#page-55-1) 56 [EntityMembersCopy operation](#page-138-1) 139 [EntityMembersCopyCriteria type](#page-140-1) 141 [EntityMembersCopyRequest element](#page-139-0) 140 [EntityMembersCopyRequest message](#page-139-1) 140 [EntityMembersCopyResponse element](#page-139-2) 140 [EntityMembersCopyResponse message](#page-139-3) 140 [EntityMembersCreate operation](#page-141-0) 142 [EntityMembersCreateRequest element](#page-141-1) 142 [EntityMembersCreateRequest message](#page-141-2) 142 [EntityMembersCreateResponse element](#page-142-0) 143 [EntityMembersCreateResponse message](#page-141-3) 142 [EntityMembersDelete operation](#page-142-1) 143 [EntityMembersDeleteRequest element](#page-143-0) 144 [EntityMembersDeleteRequest message](#page-143-1) 144 [EntityMembersDeleteResponse element](#page-143-2) 144 [EntityMembersDeleteResponse message](#page-143-3) 144 [EntityMembersGet operation](#page-143-4) 144 [EntityMembersGetCriteria request](#page-145-0) 146 [EntityMembersGetRequest element](#page-144-0) 145 [EntityMembersGetRequest message](#page-144-1) 145 [EntityMembersGetResponse element](#page-144-2) 145 [EntityMembersGetResponse message](#page-144-3) 145 [EntityMembersInformation type](#page-146-0) 147 [EntityMembersMerge operation](#page-147-0) 148 [EntityMembersMergeRequest element](#page-148-0) 149 [EntityMembersMergeRequest message](#page-147-1) 148 [EntityMembersMergeResponse element](#page-148-1) 149 [EntityMembersMergeResponse message](#page-147-2) 148 [EntityMembersUpdate operation](#page-148-2) 149 [EntityMembersUpdateRequest element](#page-149-0) 150 [EntityMembersUpdateRequest message](#page-149-1) 150 [EntityMembersUpdateResponse element](#page-149-2) 150 [EntityMembersUpdateResponse message](#page-149-3) 150 [EntityMemberType type](#page-56-0) 57 [Error type](#page-56-1) 57 **[ErrorContext type](#page-56-2) 57** [Ethernet protocol](#page-18-1) 19 [ExplicitHierarchy type](#page-57-0) 58 [ExportView type](#page-57-1) 58 [ExportViewCreate operation](#page-150-0) 151 [ExportViewCreateRequest element](#page-150-1) 151 [ExportViewCreateRequest message](#page-150-2) 151 [ExportViewCreateResponse element](#page-151-0) 152 [ExportViewCreateResponse message](#page-150-3) 151 [ExportViewDelete operation](#page-151-1) 152 [ExportViewDeleteRequest element](#page-152-0) 153 [ExportViewDeleteRequest message](#page-151-2) 152 [ExportViewDeleteResponse element](#page-152-1) 153 [ExportViewDeleteResponse message](#page-152-2) 153 [ExportViewFormat type](#page-94-0) 95

EntityMemberAttributesGetRequest message

*[MS-SSMDSWS] — v20130808 Master Data Services Web Service* 

*Copyright © 2013 Microsoft Corporation.* 

*Release: Thursday, August 8, 2013* 

[ExportViewListGet operation](#page-152-3) 153 [ExportViewListGetRequest element](#page-153-0) 154 [ExportViewListGetRequest message](#page-153-1) 154 [ExportViewListGetResponse element](#page-153-2) 154 [ExportViewListGetResponse message](#page-153-3) 154 [ExportViewUpdate operation](#page-154-0) 155 [ExportViewUpdateRequest element](#page-154-1) 155 [ExportViewUpdateRequest message](#page-154-2) 155 [ExportViewUpdateResponse element](#page-155-0) 156 [ExportViewUpdateResponse message](#page-154-3) 155

#### **F**

[Full WSDL](#page-235-0) 236 [FunctionalArea type](#page-95-0) 96 [FunctionPrivilege type](#page-58-0) 59 [FunctionPrivilegesCriteria type](#page-186-0) 187

#### **G**

[Group type](#page-59-0) 60 [GroupType type](#page-95-1) 96

#### **H**

[HierarchyItemType type](#page-96-0) 97 [HierarchyMemberPrivilege type](#page-59-1) 60 [HierarchyMemberPrivilegesCriteria type](#page-187-0) 188 [HierarchyMembers type](#page-158-0) 159 [HierarchyMembersGet operation](#page-155-1) 156 [HierarchyMembersGetCriteria type](#page-157-0) 158 [HierarchyMembersGetRequest element](#page-156-0) 157 [HierarchyMembersGetRequest message](#page-156-1) 157 [HierarchyMembersGetResponse element](#page-156-2) 157 [HierarchyMembersGetResponse message](#page-156-3) 157 [HierarchyType type](#page-97-0) 98 **[HTTP](#page-17-0) 18** HTTPS [\(section 1.4](#page-17-0) 18, [section 5.1](#page-234-0) 235)

## **I**

[Identifier type](#page-60-0) 61 [interface version](#page-18-1) 19

# **K**

[Kerberos authentication](#page-18-1) 19

# **L**

[LANMAN authentication](#page-18-1) 19 [LogicalOperator type](#page-97-1) 98

#### **M**

Master Data Services [about](#page-17-1) 18 [data model](#page-113-0) 114 [SOAP over HTTP](#page-17-0) 18 [SOAP over HTTPs](#page-17-0) 18 [versioning](#page-18-1) 19

[MdmDataContractOfDerivedHierarchyContextIdentifi](#page-61-0) [er type](#page-61-0) 62 [MdmDataContractOfEntityContextIdentifier type](#page-61-1) 62 [MdmDataContractOfIdentifier type](#page-62-0) 63 [MdmDataContractOfMemberTypeContextIdentifier](#page-63-0)  [type](#page-63-0) 64 [MdmDataContractOfModelContextIdentifier type](#page-63-1) 64 [Member type](#page-64-0) 65 [MemberAttributeIdentifier type](#page-65-0) 66 [MemberIdentifier type](#page-65-1) 66 [MemberKey type](#page-137-1) 138 [MemberKeyLookupType type](#page-98-0) 99 [MemberReturnOption type](#page-98-1) 99 [MemberSourceTarget type](#page-140-2) 141 [MemberType type](#page-99-0) 100 [MemberTypeContextIdentifier type](#page-66-0) 67 [message processing events](#page-113-2) 114 [message syntax](#page-19-0) 20 [MessageResponse message](#page-19-1) 20 [Metadata type](#page-66-1) 67 [MetadataAttribute type](#page-67-0) 68 [MetadataClone operation](#page-159-0) 160 [MetadataCloneRequest element](#page-159-1) 160 [MetadataCloneRequest message](#page-159-2) 160 [MetadataCloneResponse element](#page-160-0) 161 [MetadataCloneResponse message](#page-159-3) 160 [MetadataCreate operation](#page-160-1) 161 [MetadataCreate request](#page-223-0) 224 [MetadataCreateRequest element](#page-161-0) 162 [MetadataCreateRequest message](#page-161-1) 162 [MetadataCreateResponse element](#page-162-0) 163 [MetadataCreateResponse message](#page-161-2) 162 [MetadataDelete operation](#page-162-1) 163 [MetadataDeleteRequest element](#page-163-0) 164 [MetadataDeleteRequest message](#page-163-1) 164 [MetadataDeleteResponse](#page-163-2) 164 [MetadataDeleteResponse element](#page-164-0) 165 [MetadataGet operation](#page-164-1) 165 [MetadataGetRequest element](#page-165-0) 166 [MetadataGetRequest message](#page-165-1) 166 [MetadataGetResponse element](#page-166-0) 167 [MetadataGetResponse message](#page-165-2) 166 [MetadataResultOptions type](#page-167-0) 168 [MetadataSearchCriteria type](#page-166-1) 167 [MetadataUpdate operation](#page-167-1) 168 [MetadataUpdateRequest element](#page-168-0) 169 [MetadataUpdateRequest message](#page-168-1) 169 [MetadataUpdateResponse element](#page-168-2) 169 [MetadataUpdateResponse message](#page-168-3) 169 model [data organization](#page-113-0) 114 [example](#page-223-0) 224 [Model type](#page-69-0) 70 [ModelContextIdentifier type](#page-69-1) 70 [ModelMembersBulkDelete operation](#page-168-4) 169 [ModelMembersBulkDeleteRequest element](#page-169-0) 170 [ModelMembersBulkDeleteRequest message](#page-169-1) 170 [ModelMembersBulkDeleteResponse element](#page-170-0) 171 [ModelMembersBulkDeleteResponse message](#page-169-2) 170 [ModelMembersBulkMerge operation](#page-170-1) 171 [ModelMembersBulkMergeRequest element](#page-171-0) 172

*[MS-SSMDSWS] — v20130808 Master Data Services Web Service* 

*Copyright © 2013 Microsoft Corporation.* 

*Release: Thursday, August 8, 2013* 

[ModelMembersBulkMergeRequest message](#page-171-1) 172 [ModelMembersBulkMergeResponse element](#page-171-2) 172 [ModelMembersBulkMergeResponse message](#page-171-3) 172 [ModelMembersBulkUpdate operation](#page-171-4) 172 [ModelMembersBulkUpdateRequest element](#page-172-0) 173 [ModelMembersBulkUpdateRequest message](#page-172-1) 173 [ModelMembersBulkUpdateResponse element](#page-173-0) 174 [ModelMembersBulkUpdateResponse message](#page-172-2) 173 [ModelMembersGet operation](#page-173-1) 174 [ModelMembersGetCriteria type](#page-174-0) 175 [ModelMembersGetRequest element](#page-174-1) 175 [ModelMembersGetRequest message](#page-173-2) 174 [ModelMembersGetResponse element](#page-174-2) 175 [ModelMembersGetResponse message](#page-173-3) 174 [ModelMembersResultCriteria type](#page-175-0) 176 [ModelObjectType type](#page-99-1) 100 [ModelPrivilege type](#page-70-0) 71 [ModelPrivilegesCriteria type](#page-188-0) 189

#### **N**

[namespaces](#page-19-2) 20 [NTLM authentication](#page-18-1) 19

#### **O**

[ObjectType type](#page-101-0) 102 [OperationResult complex type](#page-71-0) 72 [Overview](#page-17-1) 18

#### **P**

[Parent type](#page-71-1) 72 [ParentChild type](#page-71-2) 72 [Permission type](#page-102-0) 103 [PermissionType type](#page-103-0) 104 [PrincipalType type](#page-104-0) 105 protocols [client side calls](#page-113-1) 114 [Ethernet](#page-18-1) 19 [HTTP](#page-17-0)<sub>18</sub> [HTTPS](#page-17-0) 18 security [\(section 1.7](#page-18-1) 19, [section 5.1](#page-234-0) 235) [SOAP web service message protocol](#page-19-3) 20 [versions](#page-18-1) 19

# **R**

references [\(section 1.2.1](#page-16-0) 17, [section 1.2.2](#page-17-2) 18) [RelationshipType type](#page-105-0) 106 [ReplacementId type](#page-210-5) 211 [ResultType type](#page-105-1) 106 [rogue clients](#page-234-0) 235

## **S**

[SearchOption type](#page-106-0) 107 security [protocols](#page-18-1) 19 [strategies](#page-234-0) 235 [SecurityCreateResponse element](#page-177-0) 178 [SecurityCreateResponse message](#page-177-1) 178 [SecurityPermission type](#page-106-1) 107 [SecurityPrincipals type](#page-73-0) 74 [SecurityPrincipalsClone operation](#page-176-0) 177 [SecurityPrincipalsCreate operation](#page-176-1) 177 [SecurityPrincipalsCriteria type](#page-181-0) 182 [SecurityPrincipalsDelete operation](#page-178-0) 179 [SecurityPrincipalsDeleteCriteria type](#page-179-0) 180 [SecurityPrincipalsDeleteRequest element](#page-179-1) 180 [SecurityPrincipalsDeleteRequest message](#page-178-1) 179 [SecurityPrincipalsGet operation](#page-179-2) 180 [SecurityPrincipalsGetRequest element](#page-180-0) 181 [SecurityPrincipalsGetRequest message](#page-180-1) 181 [SecurityPrincipalsGetResponse element](#page-180-2) 181 [SecurityPrincipalsGetResponse message](#page-180-3) 181 SecurityPrincipalsRequest message [\(section 2.2.2.2](#page-20-0) 21, [section 3.1.4.34.1.1](#page-176-2) 177, section [3.1.4.35.1.1](#page-177-2) 178) [SecurityPrincipalsUpdate operation](#page-181-1) 182 [SecurityPrivileges type](#page-74-0) 75 [SecurityPrivilegesClone operation](#page-182-0) 183 [SecurityPrivilegesCreate operation](#page-182-1) 183 [SecurityPrivilegesDelete operation](#page-183-0) 184 [SecurityPrivilegesDeleteCriteria type](#page-184-0) 185 [SecurityPrivilegesDeleteRequest element](#page-183-1) 184 [SecurityPrivilegesDeleteRequest message](#page-183-2) 184 [SecurityPrivilegesGet operation](#page-184-1) 185 [SecurityPrivilegesGetCriteria type](#page-186-1) 187 [SecurityPrivilegesGetRequest element](#page-185-0) 186 [SecurityPrivilegesGetRequest message](#page-185-1) 186 [SecurityPrivilegesGetResponse element](#page-185-2) 186 [SecurityPrivilegesGetResponse message](#page-185-3) 186 [SecurityPrivilegesRequest message](#page-182-2) 183 [SecurityPrivilegesUpdate operation](#page-188-1) 189 [SecurityResolutionType type](#page-107-1) 108 [sequencing](#page-113-2) 114 [server initialization](#page-113-3) 114 [ServiceCheck operation](#page-189-0) 190 [ServiceCheckGetRequest element](#page-189-1) 190 [simple types](#page-84-0) 85 [SOAP over HTTP](#page-17-0) 18 [SOAP over HTTPS](#page-17-0) 18 [SOAP web service message protocol](#page-19-3) 20 [SortDirection type](#page-107-2) 108 [spoof clients](#page-234-0) 235 [SSL over HTTPS](#page-234-0) 235 [StagingBatch type](#page-74-1) 75 [StagingBatchError type](#page-75-1) 76 [StagingBatchInformation type](#page-76-0) 77 [StagingBatchStatus type](#page-108-3) 109 [StagingClear operation](#page-189-2) 190 [StagingClearRequest element](#page-190-0) 191 [StagingClearRequest message](#page-190-1) 191 [StagingClearResponse element](#page-190-2) 191 [StagingClearResponse message](#page-190-3) 191 [StagingDataStatus type](#page-108-4) 109 [StagingGet operation](#page-191-0) 192 [StagingGetRequest element](#page-191-1) 192 [StagingGetRequest message](#page-191-2) 192 [StagingGetResponse element](#page-192-0) 193 [StagingGetResponse message](#page-191-3) 192 [StagingProcess operation](#page-194-0) 195

*[MS-SSMDSWS] — v20130808 Master Data Services Web Service* 

*Copyright © 2013 Microsoft Corporation.* 

*Release: Thursday, August 8, 2013*
[StagingProcessRequest element](#page-194-0) 195 [StagingProcessRequest message](#page-194-1) 195 [StagingProcessResponse element](#page-195-0) 196 [StagingProcessResponse messages](#page-194-2) 195 [StagingResultCriteria type](#page-192-0) 193 [StagingSearchCriteria type](#page-193-0) 194 [StagingUnbatchedCriteria type](#page-195-1) 196 [StagingUnbatchedInformation type](#page-78-0) 79 [stateless connections](#page-113-0) 114 [syntax](#page-19-0) 20 [SystemDomainList type](#page-78-1) 79 [SystemDomainListGet operation](#page-196-0) 197 [SystemDomainListGetCriteria type](#page-197-0) 198 [SystemDomainListGetRequest element](#page-197-1) 198 [SystemDomainListGetRequest message](#page-196-1) 197 [SystemDomainListGetResponse element](#page-197-2) 198 [SystemDomainListGetResponse message](#page-196-2) 197 [SystemDomainListItem type](#page-79-0) 80 [SystemPropertiesGet operation](#page-198-0) 199 [SystemPropertiesGetRequest element](#page-199-0) 200 [SystemPropertiesGetRequest message](#page-198-1) 199 [SystemPropertiesGetResponse element](#page-199-1) 200 [SystemPropertiesGetResponse message](#page-198-2) 199 [SystemPropertyType type](#page-109-0) 110 [SystemPropertyValue type](#page-200-0) 201 [SystemSetting type](#page-79-1) 80 [SystemSettingGroup type](#page-80-0) 81 [SystemSettingsGet operation](#page-200-1) 201 [SystemSettingsGetCriteria type](#page-202-0) 203 [SystemSettingsGetRequest element](#page-201-0) 202 [SystemSettingsGetRequest message](#page-200-2) 201 [SystemSettingsGetResponse element](#page-201-1) 202 [SystemSettingsGetResponse message](#page-201-2) 202 [SystemSettingsUpdate operation](#page-202-1) 203 [SystemSettingsUpdateRequest element](#page-203-0) 204 [SystemSettingsUpdateRequest message](#page-202-2) 203 [SystemSettingsUpdateResponse element](#page-203-1) 204 [SystemSettingsUpdateResponse message](#page-202-3) 203

## **T**

[timers](#page-113-1) 114 [Tracking changes](#page-463-0) 464 **[Transaction type](#page-80-1) 81** [TransactionAnnotationsCreate operation](#page-203-2) 204 [TransactionAnnotationsCreateRequest element](#page-204-0) 205 [TransactionAnnotationsCreateRequest message](#page-204-1) 205 [TransactionAnnotationsGet operation](#page-204-2) 205 [TransactionAnnotationsGetRequest element](#page-205-0) 206 [TransactionAnnotationsGetRequest message](#page-205-1) 206 [TransactionAnnotationsGetResponse element](#page-206-0) 207 [TransactionAnnotationsGetResponse message](#page-205-2) 206 [TransactionSearchCriteria type](#page-207-0) 208 [TransactionsGet operation](#page-206-1) 207 [TransactionsGetRequest element](#page-207-1) 208 [TransactionsGetRequest message](#page-206-2) 207 [TransactionsGetResponse element](#page-207-2) 208 [TransactionsGetResponse message](#page-206-3) 207 [TransactionsReverse operation](#page-209-0) 210 [TransactionsReverseRequest element](#page-209-1) 210 [TransactionsReverseRequest message](#page-209-2) 210

TransactionsReverseResponse message (section [3.1.4.55.1.2](#page-209-3) 210, [section 3.1.4.55.2.2](#page-210-0) 211) [TransactionType type](#page-109-1) 110 transports [\(section 2.1](#page-19-1) 20, [section 3](#page-113-1) 114) types [complex](#page-21-0) 22 [simple](#page-84-0) 85

## **U**

[User type](#page-81-0) 82 [UserPreferencesDelete operation](#page-211-0) 212 [UserPreferencesDeleteRequest element](#page-211-1) 212 [UserPreferencesDeleteRequest message](#page-211-2) 212 [UserPreferencesDeleteResponse element](#page-212-0) 213 [UserPreferencesDeleteResponse message](#page-211-3) 212 [UserPreferencesGet operation](#page-212-1) 213 [UserPreferencesGetRequest element](#page-213-0) 214 [UserPreferencesGetRequest message](#page-213-1) 214 [UserPreferencesGetResponse element](#page-213-2) 214 [UserPreferencesGetResponse](#page-213-3) message 214 [UserPreferencesUpdate operation](#page-214-0) 215 [UserPreferencesUpdateRequest element](#page-214-1) 215 [UserPreferencesUpdateRequest message](#page-214-2) 215 [UserPreferencesUpdateResponse element](#page-215-0) 216 [UserPreferencesUpdateResponse message](#page-214-3) 215

## **V**

[ValidationGet operation](#page-215-1) 216 [ValidationGetRequest element](#page-216-0) 217 [ValidationGetRequest message](#page-215-2) 216 [ValidationGetResponse element](#page-216-1) 217 [ValidationGetResponse message](#page-216-2) 217 [ValidationIssue type](#page-82-0) 83 [ValidationProcess operation](#page-218-0) 219 [ValidationProcessCriteria type](#page-219-0) 220 [ValidationProcessOptions type](#page-220-0) 221 [ValidationProcessRequest element](#page-218-1) 219 [ValidationProcessRequest message](#page-218-2) 219 [ValidationProcessResponse element](#page-219-1) 220 [ValidationProcessResponse message](#page-218-3) 219 [ValidationProcessResult type](#page-220-1) 221 [ValidationSearchCriteria type](#page-216-3) 217 [ValidationStatus type](#page-111-0) 112 [ValidationSummaryItem type](#page-217-0) 218 [Version type](#page-83-0) 84 [VersionCopy operation](#page-221-0) 222 [VersionCopyRequest element](#page-221-1) 222 [VersionCopyRequest message](#page-221-2) 222 [VersionCopyResponse element](#page-222-0) 223 [VersionCopyResponse message](#page-221-3) 222 [VersionFlag type](#page-84-1) 85 [versioning](#page-18-0) 19 [VersionStatus type](#page-111-1) 112 [VersionValidationStatus type](#page-112-0) 113 [viruses](#page-234-0) 235

## **X**

[XML namespaces](#page-19-2) 20

*[MS-SSMDSWS] — v20130808 Master Data Services Web Service* 

*Copyright © 2013 Microsoft Corporation.* 

*Release: Thursday, August 8, 2013* 

XML schema types [\(section 2.2.4](#page-21-0) 22, [section 2.2.5](#page-84-0) 85)

*[MS-SSMDSWS] — v20130808 Master Data Services Web Service* 

*Copyright © 2013 Microsoft Corporation.* 

*Release: Thursday, August 8, 2013*